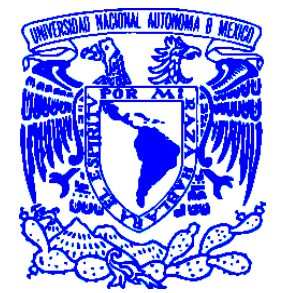

# **UNIVERSIDAD NACIONAL AUTONOMA DE MÉXICO**

# **PROGRAMA DE MAESTRÍA Y DOCTORADO EN INGENIERÍA**

# **FACULTAD DE INGENIERIA**

# **CAMPO DE CONOCIMIENTO: ELÉCTRICA**

*Diseño y Análisis preliminar para un Generador Eléctrico de Alta Velocidad acoplado a una Microturbina. (Microturbogenerador)*

> **TESIS QUE PARA OPTAR POR EL GRADO DE:** *MAESTRO EN INGENIERÍA (ELÉCTRICA)*

# **PRESENTA:**

*Ing. Israel Martínez Villegas*

# **DIRIGIDA POR:**

*Mtro. Rafael Guerrero Cepeda Facultad de Ingeniería-UNAM*

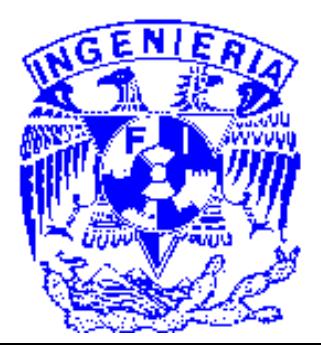

*Ciudad Universitaria Abril del 2013*

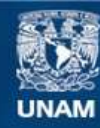

Universidad Nacional Autónoma de México

**UNAM – Dirección General de Bibliotecas Tesis Digitales Restricciones de uso**

## **DERECHOS RESERVADOS © PROHIBIDA SU REPRODUCCIÓN TOTAL O PARCIAL**

Todo el material contenido en esta tesis esta protegido por la Ley Federal del Derecho de Autor (LFDA) de los Estados Unidos Mexicanos (México).

**Biblioteca Central** 

Dirección General de Bibliotecas de la UNAM

El uso de imágenes, fragmentos de videos, y demás material que sea objeto de protección de los derechos de autor, será exclusivamente para fines educativos e informativos y deberá citar la fuente donde la obtuvo mencionando el autor o autores. Cualquier uso distinto como el lucro, reproducción, edición o modificación, será perseguido y sancionado por el respectivo titular de los Derechos de Autor.

#### *AGRADECIMIENTOS*

Nuevamente quiero dar las gracias a todas aquellas personas que me apoyaron en el desarrollo de este presente trabajo.

A mi esposa:

#### *Gabriela Molina Santoyo*

Por el amor y el apoyo que me brindó durante todo el tiempo que duraron estos estudios.

A mis padres:

*Samuel Martínez Loa y Sara Villegas Silva.*

Por brindarme el regalo más preciado de este mundo "La vida " Por estar ahí cuando más los necesité y por todo el cariño y comprensión que me brindaron.

A todas las personas que colaboraron en la preparación de este presente trabajo:

*Mtro. Rafael Guerrero Cepeda*

Por todos los conocimientos aportados en esta tesis y durante la mayoría de las clases en la maestría en Sistemas Eléctricos de Potencia.

A todos, muchas gracias.

#### *RESUMEN*

Al inicio de la presente tesis, hablaremos de manera breve sobre la situación actual del sector eléctrico en México, las necesidades que nos llevan al diseño de un Micro-turbogenerador (Microturbogenerador) eléctrico y las aplicaciones de las Micro-turbinas (Microturbinas) de gas y de vapor; posteriormente, veremos los principios de operación y la evolución de los generadores eléctricos; también se explicarán algunos de los criterios que sirven para seleccionar el tipo de máquina eléctrica que se puede utilizar para la generación de energía eléctrica a grandes velocidades de giro; discutiremos además, las ventajas del uso de una máquina de reluctancia síncrona, con respecto a las máquinas que utilizan imanes permanentes para esta aplicación en particular; presentaremos la teoría de operación y el proceso de diseño para una máquina de reluctancia síncrona, la descripción de sus partes y algunos detalles de su construcción; analizaremos la estructura y las características eléctricas de un prototipo diseñado para un rango de 60 kW a 48,000 r.p.m.y, por último, estimaremos teóricamente el desempeño de este diseño en aplicaciones con alta velocidad y alta salida de potencia. Es importante señalar que el trabajo realizado en esta tesis incluye detalles para el diseño preliminar y la construcción de un prototipo de generador eléctrico de alta velocidad, sin embargo, debido a la falta de recursos, no podremos realizar la construcción y pruebas pertinentes que aseguren la operación adecuada de este tipo de máquina eléctrica.

### *CONTENIDO*

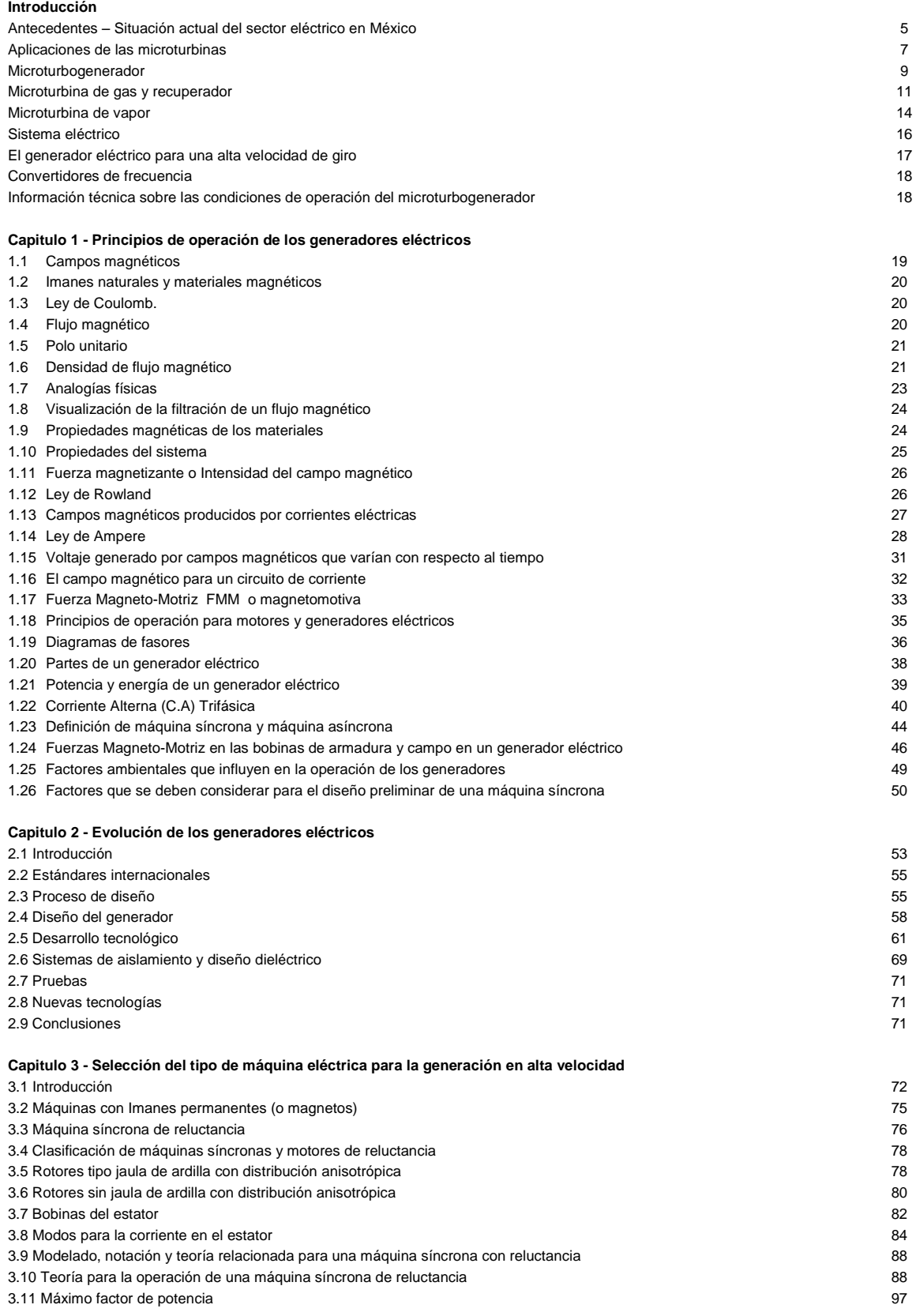

#### *CONTENIDO*

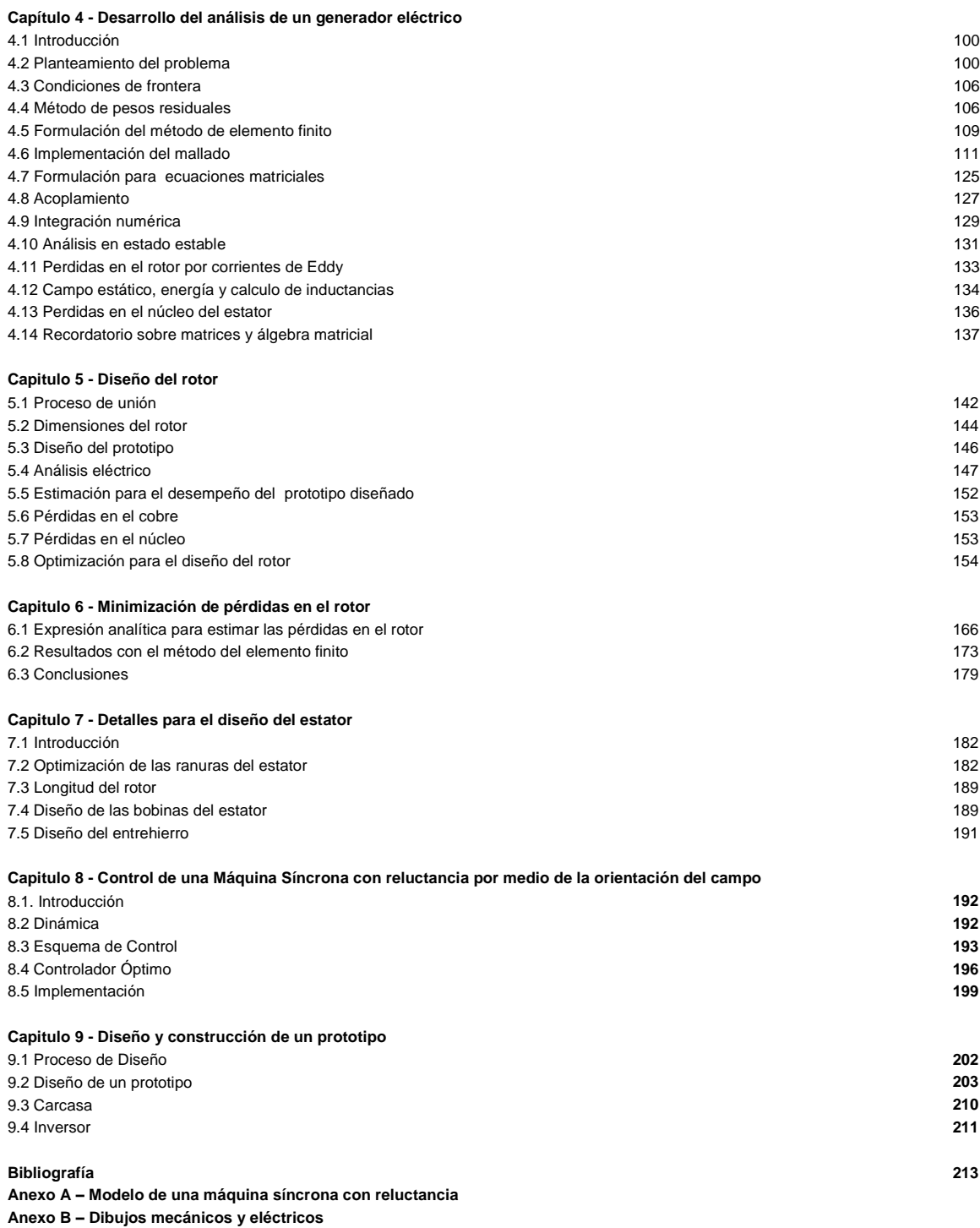

**Anexo C – Código de MATLAB para el proceso de optimización**

**Anexo D – Memoria de Calculo en MathCad**

## **ANTECEDENTES**

#### **Situación actual del sector eléctrico en México**

En los últimos años, se han presentado altas tasas de crecimiento de la demanda de energía eléctrica mayores a la capacidad instalada.

Hasta ahora, el marco jurídico del servicio público de energía eléctrica trata de permitir la inversión privada en la instalación de plantas generadoras. Sin embargo, esta inversión se registra continuamente como una deuda contingente para la Comisión Federal de Electricidad CFE.

En este sentido, se crea la necesidad de contar con mecanismos que permitan la participación de la inversión privada en el sector eléctrico, con el fin de orientar los recursos fiscales disponibles a proyectos para el desarrollo social y bienestar de la población. Se requiere plantear una estructura que facilite la competencia entre los participantes públicos y privados a través de un esquema transparente y económicamente eficiente para el país.

La idea de diseñar una microturbina de gas que pueda acoplarse a un generador y producir la energía eléctrica suficiente para mantener tres veces el consumo de potencia eléctrica de una familia típica urbana en México podría ayudar a crear un esquema que ayude en esta nueva ideología. (una familia en México consume diario un promedio de 20 Kilo Watt por hora (KW - h) de energía eléctrica.

En ciertas regiones del país, la red de distribución eléctrica es restringida o inexistente, por lo que se utilizan generadores accionados por motores de combustión interna (por ejemplo: Los generadores diesel de los hospitales) los cuales generan grandes cantidades de contaminantes y tienen baja eficiencia.

Según estudios realizados por el Departamento de Energía de los Estados Unidos (U.S. Department of Energy), los costos de una instalación para la generación de 60 KW de energía eléctrica utilizando métodos alternativos que no produzcan altos niveles de contaminación son: Celdas de Hidrógeno: \$16,000 dólares, Microturbinas Hidráulicas: \$30,000 dólares, Celdas Solares: \$30,000 dólares, también existen sistemas híbridos de generación o co-generadores.

Los microturbogeneradores con un costo de \$ 15,000 dólares, son una alternativa económica en función de la energía que producen y su costo de operación y mantenimiento. Los generadores comerciales de energía que utilizan motores de combustión interna (gasolina o diesel) tiene un costo promedio de \$ 8,000 dólares, pero su eficiencia es menor comparada con una turbina y su costo de operación y mantenimiento son altos comparados con los de un microturbogenerador. El bajo costo inicial se transforma en un alto costo de operación y mantenimiento, lo cual lo pone en una gran desventaja.

Un microturbogenerador es una planta de tamaño pequeño operada por una microturbina. Este tipo de unidades tiene un desarrollo muy interesante; algunas de las principales ventajas que tiene son que pueden ser colocadas en diversos lugares, conectados en red, pueden servir a muchos clientes en diferentes ubicaciones y pueden operar como un sistema de monitoreo centralizado desde un solo lugar.

Cada sitio puede hospedar una o más unidades de generación eléctrica, dependiendo de la necesidad de potencia como se puede observar en la Figura 0. Esto proporciona un aumento considerable en la flexibilidad del sistema de generación y distribución de potencia eléctrica.

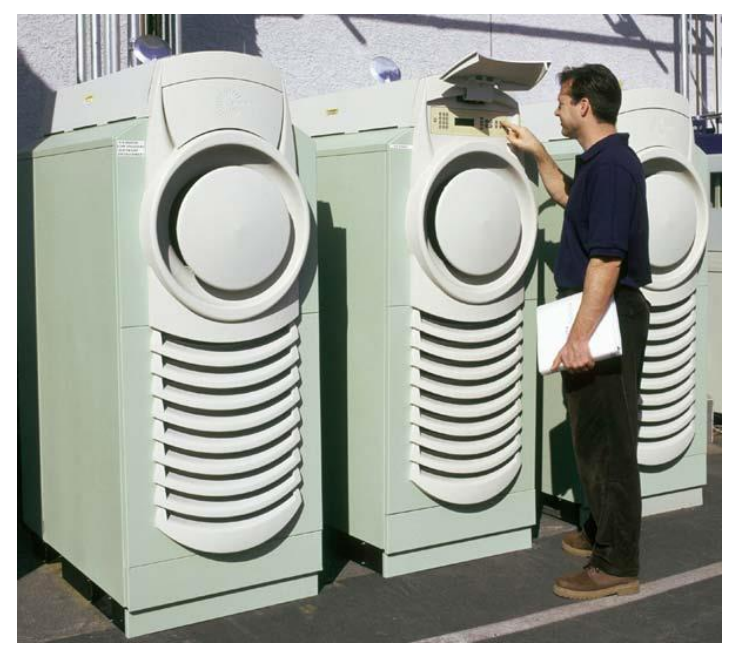

*Figura 0 . Arreglo en serie de microturbinas gas* 

Uno de los elementos clave para la operación de un microturbogenerador es el generador eléctrico, debido a la gran velocidad de giro y a la potencia de salida requerida. Para lograr esto se requiere una máquina eléctrica que sea altamente eficiente y con pérdidas mínimas en sus componentes principales.

Por lo tanto el objetivo principal de esta tesis es hacer un análisis preliminar para el diseño de un generador eléctrico de alta velocidad que pueda ser operado por un microturbina de gas, el cual llegue ha ser una parte integral de un microturbogenerador que genere una potencia de salida de 60 Kilowatts.

En el presente trabajo se proporcionarán algunos de los conocimientos principales para el diseño, fabricación y operación de un generador eléctrico de alta velocidad y de un microturbogenerador. Lamentablemente por falta de recursos no será posible la construcción de un prototipo de microturbogenerador que permita validar los conocimientos y planteamientos realizados por esta tesis. Sin embargo queda como precedente, para quien en un futuro cercano pudiera considerar factible su construcción para llevar a cabo diversas pruebas que justifiquen aún más el uso de este tipo de unidades como una alternativa factible para la generación de energía eléctrica.

#### **Aplicaciones de las microturbinas**

La microturbina es conveniente para aplicaciones diversas. En cogeneración el calor de los gases de escape puede ser aprovechado en una forma más eficiente. Por ejemplo, el calor se puede utilizar para producir el agua caliente, vapor o aire caliente para propósitos de secado o emplearse para la operación de una pequeña unidad de generación eléctrica de ciclo combinado utilizando una microturbina de vapor junto con la de gas.

- En algunos vehículos eléctricos híbridos la microturbina puede trabajar acoplada a un generador eléctrico para cargar las baterías de baja emisión.

- La microturbina puede ser también utilizada para la generación de potencia eléctrica con el único propósito de mejorar la capacidad, calidad y confiabilidad de las redes de potencia eléctrica, así como también para respaldar la potencia eléctrica y evitar problemas de corte al cliente durante periodos de demanda pico de electricidad.

Un microturbogenerador es un sistema para la generación de potencia eléctrica, que se basa en una microturbina de gas regular que mueve directamente un generador de alta velocidad. Debido a que el generador de alta velocidad no requiere de una caja de engranajes ya que el sistema utiliza solamente dos cojinetes para el soporte de la flecha. En muchos casos la turbina de gas también contiene un recuperador de calor para mejorar la eficiencia del sistema.

Como una breve reseña histórica, comentaré que la primera compañía que redujo significativamente las dimensiones de las turbinas de gas fue Williams International en las décadas de 1950 y 1960. El motivo por el cual se redujeron las dimensiones fue para poder construir de una unidad de propulsión para misiles balísticos de largo alcance. Cuando se reducen las dimensiones de cualquier máquina o equipo muy complejo (miniaturización) como es el caso de las turbinas de gas o generadores eléctricos, se requiere contar con procesos de manufactura o fabricación cada vez más precisos algunos de los cuales se encuentran disponibles hoy en día.

La estructura de una microturbina de gas con una relación de baja compresión es muy simple. El diseño de este tipo de turbomáquinaria se asemeja al de un turbocargador, el cual se utiliza en algunos motores de combustión interna que operan con pistones para mejorar su desempeño.

Esta ingeniosa estructura es la clave para una alta capacidad y un precio competitivo de la microturbina. La mayor parte de esta filosofía de diseño tiene su origen en la industria automotriz con el surgimiento de vehículos eléctricos híbridos.

La electricidad producida por el generador de alta velocidad es convertida en un voltaje útil con la frecuencia de la red por medio de un convertidor de frecuencia, que también es parte del sistema. La microturbina utiliza un combustor de bajas emisiones, su desempeño es tan bueno que puede funcionar quemando diversos tipos de combustibles tales como: gas natural, diesel, etanol, biogas, etc.

Antes de considerar la instalación de un microturbogenerador debemos de contestar las siguientes interrogantes:

#### *¿Por qué utilizar una microturbina?*

Existen muchas ventajas con la microturbina: Al tener tan pocas partes móviles, los costos de mantenimiento son bajos y la confiabilidad es muy alta. Las emisiones de gases generadas por la microturbina son bajas y la microturbina no produce vibraciones tan extremas que requieran de cimientos pesados para no propagarse a las estructuras que la rodean. Éstas tienen un bajo peso y son fáciles de instalar.

*¿Puede una microturbina operarse en una parte proporcional de su carga de trabajo y cómo afecta esto en su eficiencia?*

Si, la microturbina tiene la habilidad para ser modulada por debajo del 50% de su rango de salida perdiendo solamente un par de puntos porcentuales en su eficiencia eléctrica.

#### *¿Qué es un recuperador y por qué éste es una parte tan importante de la microturbina?*

Un recuperador es un calentador de aire-aire y de aire-agua. Este dispositivo utiliza los gases del escape de la turbina para calentar el aire de la entrada, antes de que entre a la cámara de combustión. Por medio de un recuperador se logra el precalentamiento del aire, con lo cual la eficiencia se duplica. Además, se aprovecha todo el calor excedente para calentar agua también.

#### *¿Dónde serán utilizadas las microturbinas?*

Existen muchos lugares donde puede ser utilizada una microturbina. Cualquier lugar donde se requiera energía, es un buen lugar para el uso de una microturbina. Electricidad con un alto grado de calidad puede ser generada a partir de pocos recursos. Las emisiones de la microturbina son muy bajas por lo que es permitida en áreas donde otro tipo de equipos serían prohibidos.

#### *¿Cuántos años puede operar una microturbina?*

La microturbina está diseñada para permitirle trabajar en promedio unas 60000 horas. Si se utiliza por 6000 horas al año y se siguen las instrucciones de mantenimiento adecuadas, este tipo de máquina puede ser utilizada por 10 años.

#### *¿Cuáles son las clases de combustibles que puede operar una microturbina?*

La microturbina puede operar con una gran variedad de combustibles como gas natural, diesel o biodisel, propano, gases recuperables como gases residuales o biogas y gas mineral, etc.

#### **Microturbogenerador**

A continuación describiremos a mayor detalle como se constituye y diseña un microturbogenerador. El microturbogenerador es una unidad combinada de calor y potencia, el cual produce energía eléctrica y energía térmica. Está montado en un pequeño gabinete a prueba de explosiones y opera con gas natural o cualquier otro tipo de combustible derivado del petróleo.

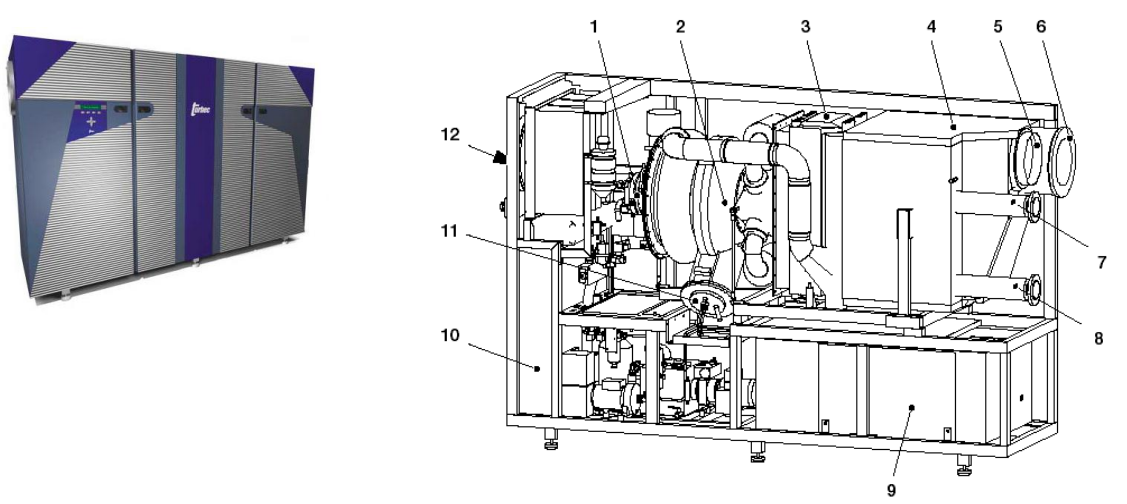

*Figura 1. Componentes y partes principales de un Microturbogenerador*

*1 Generador, 2 Turbina de Gas, 3 Recuperador, 4 Intercambiador de calor de los gases de escape, 5 Salida del aire de ventilación, 6 Salida de los gases de*  escape, 7 Entrada de agua, 8 Salida de agua caliente, 9 Convertidor de frecuencia (electrónica de potencia), 10 Sistema de control, 11 Cámara de combustión y *12 Salida de aire*

El microturbogenerador debe ser diseñado para operar como una instalación aislada del medio exterior, por lo cual toma el aire del exterior mediante un ducto de entrada. Sus partes principales son:

- Microturbina de gas y recuperador
- Intercambiador de calor de los gases de escape
- Sistema de control y supervisión
- Generador eléctrico de alta velocidad
- Sistema eléctrico
- Microturbina de vapor o Condensador de agua caliente para usos múltiples

#### *Operación de una microturbina*

En la microturbina, el disco de una turbina axial mueve al disco de un compresor radial montado en la misma flecha (ver figura 2). El compresor alimenta de aire comprimido a la cámara de combustión, donde se le adiciona el combustible teniendo lugar una combustión continua. El flujo de aire caliente se expande en la turbina, produciendo que una gran parte de la energía térmica del gas, sea convertida en energía mecánica, la cual mueve al compresor y a la carga. En las plantas convencionales para la generación de potencia eléctrica, la carga es un generador de dos polos o cuatro polos movido por medio de una caja de engranes. La velocidad del generador es fija, debido a que ésta debe estar sincronizada con la frecuencia de una Red eléctrica (60 o 50 Hz).

En un microturbogenerador un generador de alta velocidad es acoplado directamente a la flecha de la turbina y un convertidor de frecuencia estática que ajusta electrónicamente la señal de voltaje o corriente a la frecuencia de la red eléctrica.

La energía térmica excedente podría ser disipada por medio de un escape, pero debido a que la turbina de gas sufriría de una eficiencia muy pobre a menos que sean adicionadas más etapas al compresor o a la turbina. Para superar este problema se utiliza un recuperador, el cual recupera el calor de los gases del escape y los utiliza para precalentar el aire comprimido antes de que éste entre a la cámara de combustión. Entonces, una menor cantidad de combustible es requerida para alcanzar la temperatura de operación deseada. Otro intercambiador de calor más se adiciona después del Recuperador para calentar agua en un circuito externo.

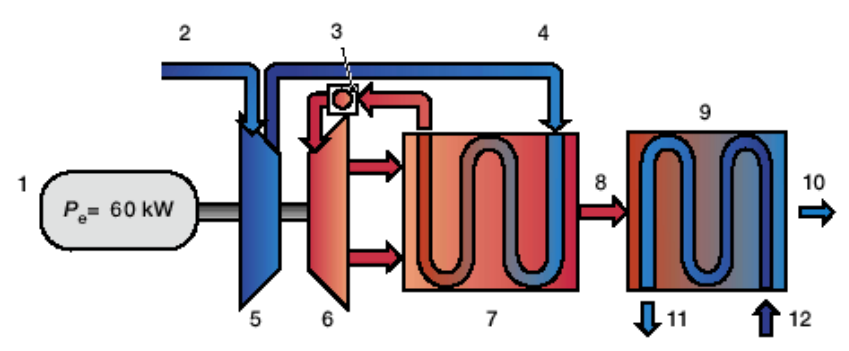

*Figura 2 . Proceso termodinámico de la microturbina de gas*

1 Generador eléctrico, 2 Entrada de aire, 3. Cámara de Combustión, 4 Aire para el recuperador, 5 Compresor, 6 Turbina, 7 Recuperador, 8 Gases de Escape, 9 Intercambiador de calor con los gases de Escape, 10 Salida de los gases de Escape, 11 Salida de agua caliente, 12 Entrada de Agua.

Las emisiones de gases contaminantes de la turbina son muy bajas como resultado de una combustión continua puede ser controlada completamente. La cámara de combustión puede ser optimizada también para tener bajas emisiones.

Una de las características más frecuentes en las turbinas de gas es conocida como "Geometría Variable"; la cual consiste en tener unas guías con alabes ajustables, los cuales controlan cómo debe fluir el gas a través del compresor y la turbina, permitiendo que el punto de operación de la turbina pueda ser controlado. Aquí también los diseñadores pueden tomar diferentes aproximaciones.

Los sistemas de generación de potencia eléctrica que usan convertidores de frecuencia permiten una operación con una velocidad variable, dichos convertidores permiten controlar la Potencia mediante el ajuste de la velocidad de la Turbina dentro de un amplio rango de operación. Sin embargo, se puede utilizar el concepto de Geometría Variable, para mantener el costo del producto más económico.

#### **Microturbina de gas y recuperador**

La turbina de gas es una turbomáquina térmica que opera con un ciclo Brayton, está formada por los siguientes componentes (ver figura 3):

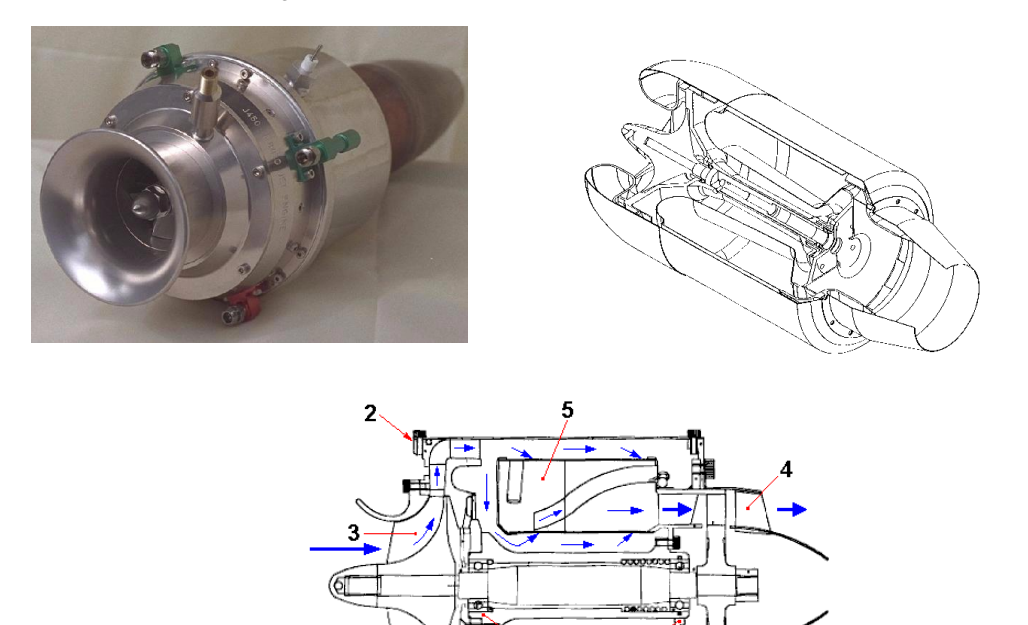

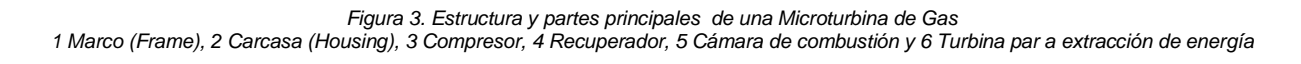

*Marco (Frame):* Son las estructuras en donde se encuentran localizados los rodamientos de la flecha de la turbina, estos proporcionan el apoyo para las cargas de la flecha.

*Carcasa (Housing):* Algunas veces el generador eléctrico y los componentes rotativos de la turbina de gas están montados en la misma flecha. Las partes del rotor y la flecha están localizadas en la misma carcasa.

*Compresor:* En la microturbina, un compresor centrífugo radial es utilizado para comprimir el aire del medio ambiente. La relación de compresión es aproximadamente 6:1. El compresor es montado en la misma flecha de la turbina y en algunos casos a la misma fecha que mueve el generador eléctrico (ver Figura 4).

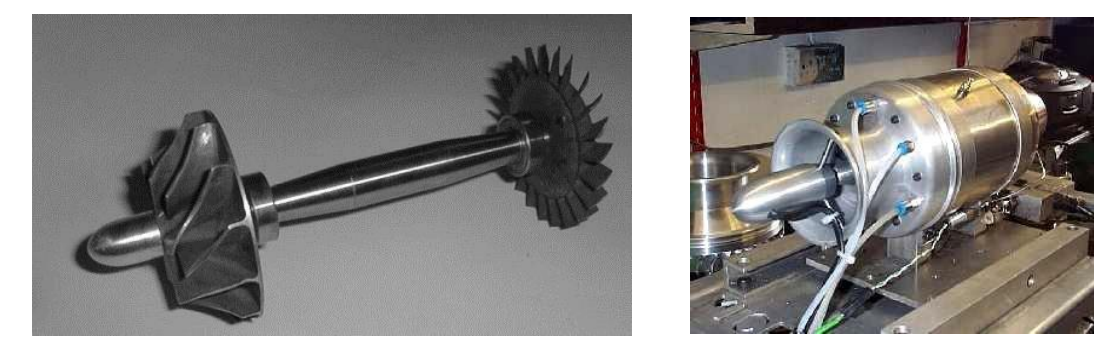

*Figura 4. Compresor, turbina y flecha de una microturbina de gas con motor/generador integrado*

*Recuperador:* Es un intercambiador de calor de gas / aire pegado a la microturbina, que incrementa la eficiencia de la turbina de gas, mediante la transferencia de calor entre los gases procedentes del escape y el aire comprimido que alimenta la cámara de combustión.

*Cámara de combustión:* El aire comprimido precalentado es mezclado con Gas Natural u otro combustible líquido y un dispositivo electrónico en la cámara de combustión que inicia la combustión (bujía). La cámara de combustión es del tipo que maneja una premezcla con una gran cantidad de aire y una pequeña cantidad de combustible para mejor control de emisiones (lean pre-mix emission), garantizando bajas emisiones de NO<sub>x</sub>, CO<sub>x</sub> e hidrocarburos bien quemados en los gases del escape (ver figura 5).

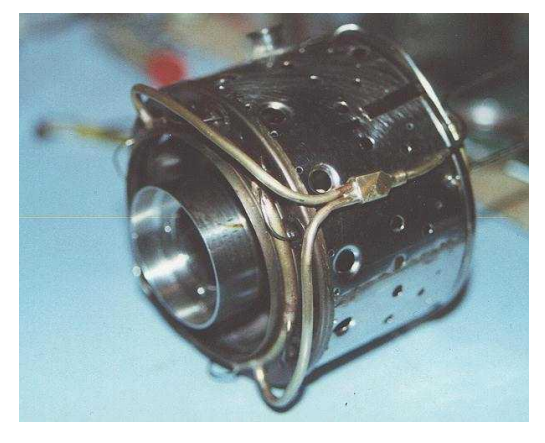

*Figura 5. Cámara de combustión en una Microturbina de Gas*

*Turbina:* Una turbina axial mueve al Compresor y al generador con una velocidad nominal de hasta 72,000 r.p.m. A la salida de la cámara de combustión los gases de la combustión pueden alcanzar una temperatura de aproximadamente  $950^{\circ}$ C y están a una presión de 4.5 bars. Conforme los gases se expanden a través de la turbina baja presión a un valor cercano a la presión atmosférica y el calor desciende a una temperatura de aproximadamente  $650^{\circ}$ C (ver figura 6).

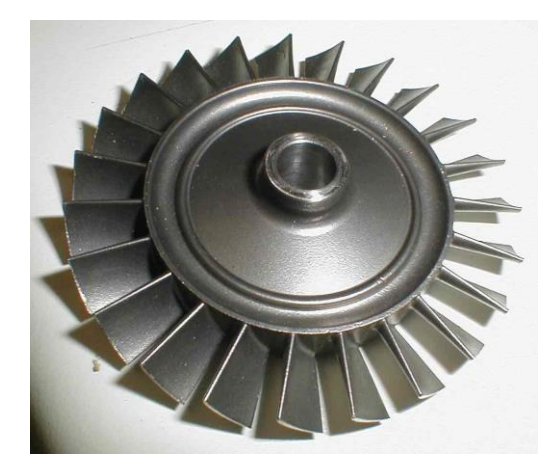

*Figura 6. Estructura del disco de una Microturbina de gas(Arreglo de alabes de trabajo)*

*Intercambiador de calor a la salida de los gases:* Este tipo de Intercambiador es de Gas / Agua con un flujo en contra corriente. Transfiere la energía térmica de los gases de escape, los cuales entran en un intercambio de calor a una temperatura de aproximadamente  $350^{\circ}$ C con el sistema de agua caliente. La temperatura del agua a la salida depende de las condiciones del agua en la entrada (temperatura y flujo másico). En algunos casos el agua caliente puede generar el suficiente vapor para mover una turbina de vapor creando un pequeño ciclo combinado, dependiendo de las condiciones de los gases de escape y el agua que alimente el circuito o inclusive se puede adicionar una pequeña caldera de vapor. Por lo general, los gases del escape dejan el intercambiador pasando de un tubo de escape a una chimenea.

*Sistema de control y supervisión:* El Microturbogenerador debe ser controlado y supervisado automáticamente mediante un Módulo para Control de Potencia o PMC (Power Module Controller), así la operación normal de la unidad de generación puede dejarse sin supervisión alguna. Si una falla crítica ocurre, el Módulo Controlador de Potencia inicia un paro normal o un paro de emergencia siempre que sea necesario. Un código de fallas en grabado por el Módulo Controlador de Potencia y es mostrado en el Panel de Control. Los sistemas de la turbina de Gas y el Generador de Potencia Eléctrica son operados y controlados automáticamente por el PMC, para poder hacer esto es necesario contar con un gran número de sensores, los cuales registran los valores de las variables más importantes para el control del proceso:

- Demanda de Calor
- Demanda de Potencia Eléctrica
- Presión del Gas
- Temperatura del Aceite
- Vibraciones
- Velocidad.

*Generador eléctrico de alta velocidad:* Uno de los beneficios particulares de las pequeñas Turbinas de Gas es la eliminación de la caja de engranes que reduce la velocidad de la flecha a la velocidad eléctrica convencional para utilizar máquinas eléctricas convencionales en la generación. El resultado es una mayor eficiencia, una máquina compacta y confiable. Con dicho sistema, la velocidad promedio de la flecha está normalmente por encima de 30,000 r.p.m y puede exceder 100,000 r.p.m.

Los imanes permanentes para alta energía y los materiales con una alta resistencia a la cedencia están involucrados en este desarrollo y han probado ser muy apropiados para máquinas eléctricas de alta velocidad. Por ejemplo, el uso de imanes construidos con Neodimio-Hierro-Boro (Nd Fe B) reduce las pérdidas en el rotor del generador. Un requisito previo para el acoplamiento mecánico directo es una alta eficiencia en la conversión de la frecuencia. Los transistores bipolares de compuerta aislada o IGBTs (Insulated Gate Bipolar Transistors) proporcionan esta eficiencia, además, puede también ser intercambiados a la Alta Frecuencia apropiada manejada por este tipo de máquina.

Las máquinas basadas en estos dispositivos están hechas a la medida para ciertas aplicaciones de alta velocidad. Una de las ventajas de los generadores para alta velocidad es que el tamaño de la máquina decrece casi en proporción directa con el incremento en la velocidad, conduciendo a una unidad de tamaño muy pequeño que puede ser integrada con la turbina de gas.

**Microturbina de vapor:** Es un elemento más que puede formar parte del turbogenerador, puede ser utilizado o no, dependiendo del tipo de arreglo que se requiera; su función principal es incrementar la eficiencia del proceso termodinámico creando un pequeño ciclo-combinado (gas y vapor) para la generación de electricidad. La microturbina de vapor es una turbomáquina térmica que opera con un ciclo combinado de Rankine y Carnot, consiste en dos carcasas con bridas y una o varias ruedas o rotores de flujo axial que extraen la energía del vapor en expansión. Además cuenta con al menos dos puertos de entrada y salida de vapor (Inlet & Outlet) sobre los cuales se ponen sensores para medir las condiciones de operación de la máquina (temperatura y presión). En general este tipo de máquina está formada por las siguientes partes:

*Caldera (Boiler):* Es una unidad para el intercambio de calor entre el combustible y el agua. El vapor producido por la caldera alcanza temperaturas de 350ºC a 35 bars de presión y se utiliza para alimentar la turbina. En las unidades de ciclo combinado el calor procedente de los gases de escape se utiliza para calentar agua y producir vapor (ver Figura 7).

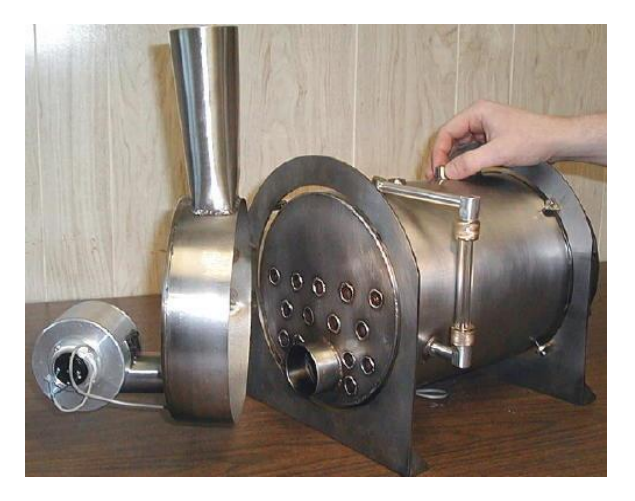

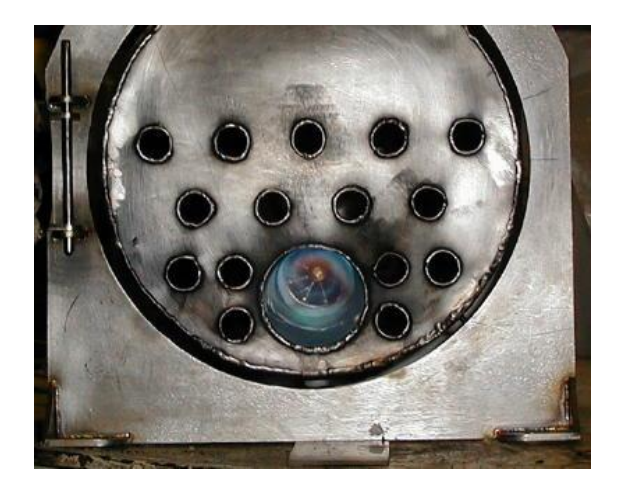

*Figura 7. Caldera de vapor para la operación de una Microturbina de Vapor*

*Carcasa (Housing):* Los componentes rotativos de la microturbina de vapor están montados sobre una misma flecha y son contenidos dentro un arreglo estructural que los protege del medio ambiente exterior (ver Figura 8).

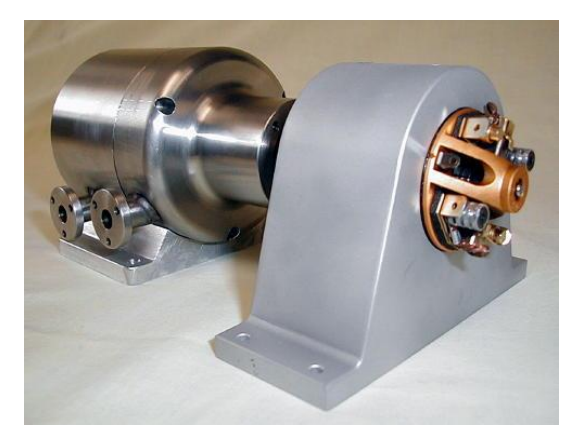

*Figura 8. Carcasa y acoplamiento de un segundo generador eléctrico exclusivo para una turbina de vapor*

*Rotores de flujo axial para alta y baja presión (Axial flow impulse steam turbine wheel):* Es un dispositivo mecánico que permite extraer la energía cinética de flujo de vapor y transformarla en un movimiento rotativo (ver figura 9).

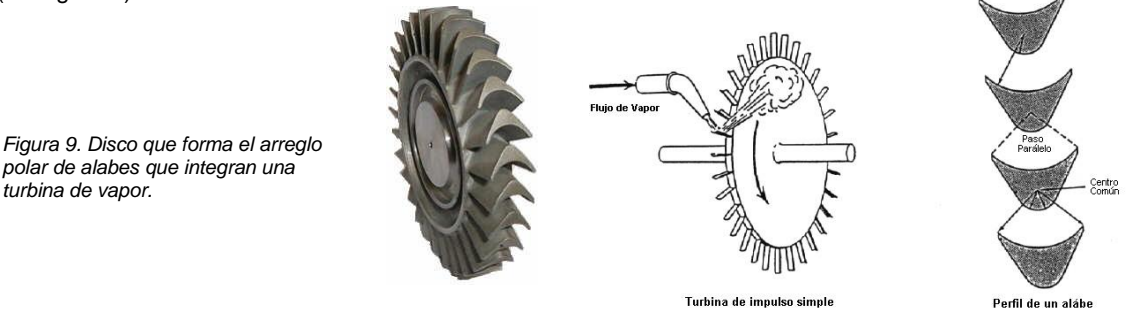

*Condensador (Condenser):* El vapor a la salida de la turbina se lleva a un condensador enfriado por aire (intercambiador de calor), En este equipo el agua en estado gaseoso se transforma a estado líquido, para ser regresada a la caldera y repetir el ciclo de generación de vapor. Este equipo está diseñado para cumplir con la carga térmica exigida por la condensación del vapor. El calor excedente es retirado por el aire de la atmósfera (ver figura 10).

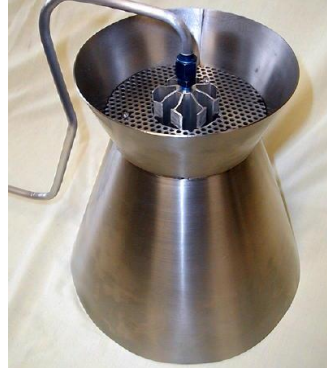

*Figura 10. Condensador de agua de una Microturbina de vapor.*

*polar de alabes que integran una* 

*turbina de vapor.*

*Válvula de Control para la Alimentación de Vapor (Boiler Feedwater Pump):* La operación de la turbina es completamente automática con el objeto de eliminar errores de operación y de proveer todas las condiciones necesarias para la protección de la máquina. La válvula de control para la alimentación de vapor permite realizar esta tarea junto con los sensores de Presión y Temperatura colocados en la caldera

y turbina (ver figura 11).

*Figura 11. Válvula de control para la alimentación de Vapor en una Microturbina de vapor.*

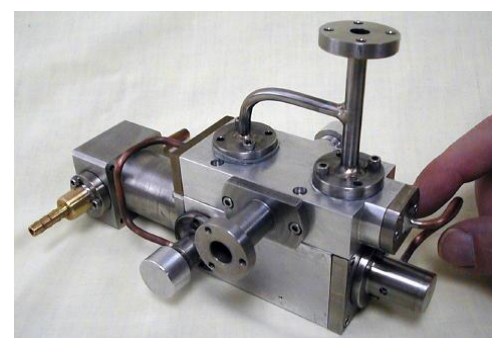

*Generador (Generator):* El propósito del generador es la producción de energía eléctrica, para este fin aprovecha el movimiento rotativo de la turbina de vapor. Este tipo de máquina eléctrica tiene una velocidad de giro menor al otro generador eléctrico empleado por la microturbina de gas (24000 r.p.m.).

**Sistema eléctrico:** Antes que la Potencia Eléctrica generada pueda ser enviada a la red, ésta tiene que ser convertida a la frecuencia de la red figura 12 "Esquema de la Generación de Potencia Eléctrica". La Corriente alterna del generador C.A. es primero rectificada a Corriente Directa C.D. y luego convertida a corriente Alterna de tres fases. Un inductor estabiliza la salida de C.A., mientras un Filtro de Compatibilidad Electromagnética o EMC (Electro-Magnetic Compatibility); protege la red contra la interferencia generada. El sistema eléctrico también puede ser utilizado como una fuente de potencia para el arranque de la Turbina de Gas.

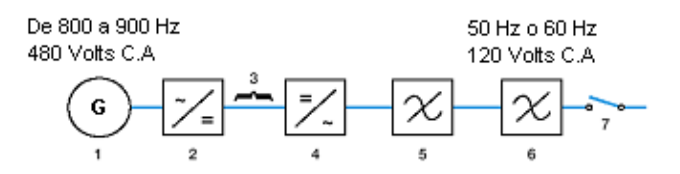

 *Fig. 12 Esquema para la Generación de Potencia Eléctrica 1 Generador, 2 Rectificador / Convertido de arranque, 3. Bus de Corriente Directa C.D, 4 Convertidor, 5 Filtro de Línea, 6 Filtro de Compatibilidad Electromagnética EMC, 7 Interruptor del circuito principal.*

#### **El generador eléctrico para una alta velocidad de giro**

La potencia eléctrica es producida por un generador síncrono de alta velocidad, el cual puede estar integrado con el eje de la Microturbina. El rotor está suspendido por un rodamiento en cada lado de la flecha, donde se localiza su rotor; no hay rodamientos adicionales sobre la flecha de la turbina. La frecuencia del generador es muy alta. El generador actúa también como una marcha eléctrica para la Turbina de Gas. Debido a la alta velocidad de giro, una opción factible sería utilizar un rotor que consista de un cuerpo de acero magnético en cuya superficie se montan imanes permanentes. Como las condiciones de operación difieren considerablemente de aquellas que se utilizan para máquinas eléctricas convencionales, los programas analíticos ordinarios no tiene la capacidad para el diseño de este tipo de máquina eléctrica. Un factor de enorme influencia es la *alta frecuencia fundamental*, por ejemplo a 72000 r.p.m., con un par de polos magnéticos se tiene una frecuencia de 1.2 KHz, la cual hace que los parámetros de los programas de diseño<sup>1</sup> sean inválidos. Una estrategia de diseño consistiría en escoger una combinación de cálculos analíticos con análisis por medio de elemento finito. El radio del rotor es seleccionado en acuerdo con el criterio mecánico de diseño. Utilizando el radio del rotor como base, el radio de la carcasa del estator y la longitud axial son determinados por medio de un proceso interactivo de cálculos. Es importante estar completamente seguros de que el rotor nunca alcanza una temperatura que pueda desmagnetizar los imanes. Esto se asegura en dos formas, la primera es reduciendo las pérdidas del rotor y la segunda es proporcionar un eficiente enfriamiento en la separación o espaciamiento (air-gap) del rotor.

Los espaciamientos y el asincronismo de las ondas, son dos factores que produce que la temperatura del rotor se incremente. Una de las causas menores para el calentamiento es debido a los armónicos en la corriente del Estator. Debido a que una alta velocidad produce altas perdidas por fricción y a que el anillo de retención de fibra de carbono actúa como un aislante térmico, el rotor es más sensitivo a los armónicos de

l

<sup>1</sup> *Parámetros determinados empíricamente a través de los años de diseño convencional de máquinas eléctricas* 

la corriente que el rotor de una máquina convencional. Sin embargo, se ha establecido un límite en los armónicos de la corriente, el cual es la base para obtener pérdidas aceptables en el rotor.

#### **Convertidores de frecuencia**

Uno de los factores que proporcionaron un reto para el diseño de los convertidores de frecuencia son precisamente la alta frecuencia que se tiene en la entrada (aproximadamente entre 800 y 900 Hz) y el costo del convertidor.

#### **Información técnica sobre las condiciones de operación del microturbogenerador**

Los datos técnicos del Micro-turbogenerador propuesto son descritos en la Tabla 1

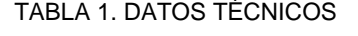

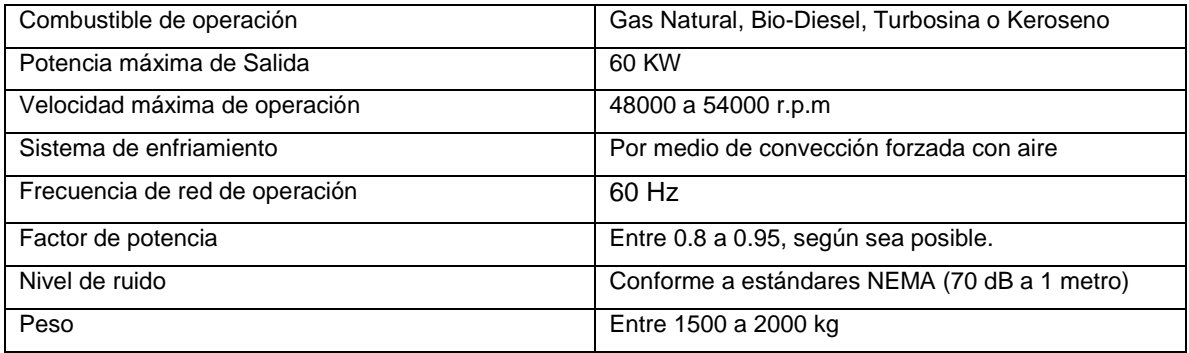

*Condiciones de operación de la Microturbina de Gas:*

Condiciones a la entrada de la turbina:

- Flujo volumétrico 20 m<sup>3</sup>/h (metros cúbicos por hora)
- Presión del gas (mínima y máxima): 6 a 9.5 bar (a)
- Temperatura del aire: -25 $^{\circ}$ C a + 40 $^{\circ}$ C

Condiciones a la salida de la cámara de combustión:

- Temperatura de los gases:  $875^{\circ}$ C a  $950^{\circ}$ C
- Presión de los gases 4.5 bar

Condiciones a la salida:

- Presión de los gases de escape: Cercana a la atmosférica (1 bar)
- Temperatura de los gases de escape:  $580^{\circ}$ C a  $650^{\circ}$ C

**NOTA:** Los detalles sobre el diseño de la microturbina de gas no serán discutidos en la presente tesis.

*Condiciones de operación del generador eléctrico:*

Las consideraciones preliminares que tenemos para el diseño de un generador eléctrico de alta velocidad son:

- Capacidad para producir una potencia de salida en un rango de operación de entre 45 a 60 kW
- Habilidad del rotor para soportar velocidades entre 48000 y 54000 RPM
- Tipo de máquina: de inducción
- Número de polos: 2
- Voltaje generado por fase: 120 480 Volt de C.A.

- Habilidad del rotor para poder operar en vació produciendo muy poco calor con el adecuado manejo térmico, o teniendo un sistema de enfriamiento adecuado que opere con aire o en vacío.

- Aislante: Sin especificar
- Rodamientos: De bolas lubricados con aceite.
- Incremento de Temperatura: desconocido
- Frecuencia máxima de generación (Hz): 1200 Hz.
- Alta eficiencia: 95 %
- Pérdidas por deslizamiento del rotor mínimas o despreciables
- Tipo de generador: Por definir

#### *Especificaciones y dimensiones exteriores del contenedor*

Tipo: NEMA 12/4 Alto: 1750 mm Largo: 1100 mm Ancho: 750 mm

#### *Especificaciones sobre el acoplamiento del generador eléctrico con la microturbina*

En esta configuración propuesta se pretende eliminar el uso de un caja de engranes para acoplar ambas máquinas. Se hará un acoplamiento directo entre la flecha del Generador y la flecha de la Microturbina.

#### **Principios de Operación de los generadores eléctricos**

A continuación presentaré una breve reseña de la historia del electromagnetismo así como una explicación de algunos de los principios básicos que deben ser comprendidos para poder entender el funcionamiento de un generador eléctrico.

Por el año 600 A.C, Los griegos descubrieron que ciertas rocas metálicas encontradas en el distrito de Magnesia en Thessalia Grecia; atraían o rechazaban otras rocas similares y también al hierro. Este material fue llamado Magnes por encontrarse en Magnesia, y es la forma magnética natural de la Magnetita (Fe<sub>3</sub>O<sub>4</sub>). La palabra Magnetita significa "piedra del camino" debido a su uso en compases de navegación para dirigir a los marineros en su camino o travesía.

Un imán permanente con forma de barra suspendido en un pivote sin fricción (como la aguja de un compás) se alineará con el campo magnético de la tierra. El extremo del imán en forma de barra que apunta al norte geográfico de la tierra se designa como el polo magnético Norte y el extremo opuesto está designado como el polo magnético Sur. Si algunas partículas de hierro se colocan alrededor del imán en forma de barra, estas se alinearán para revelar la forma del campo magnético del imán tipo barra. Trazando líneas a lo largo de la dirección de estas partículas se muestra las trayectorias de las líneas del campo magnético que emerge a partir de un polo del imán tipo barra y entran en el polo opuesto (ver figuras 1a y 1b). Estas líneas del campo magnético no terminan, pasan a través del imán para formar curvas cerradas o lazos.

Por convención, las líneas del campo magnético emergen del polo magnético norte y entran en el polo magnético sur. Dos imanes permanentes (magnetos) se atraerán o repelerán mutuamente en un esfuerzo de reducir al mínimo la longitud de las líneas del campo magnético, es por esta razón que polos de mismo signo se repelen y polos de signos opuestos se atraen (ver figuras 1.1.c, 1.1.d, 1.1.e).

#### **1.1 Campos Magnéticos**

Los cuerpos cargados eléctricamente tienden a modificar las propiedades del espacio que los rodea, este tipo de fenómeno se conoce como campo magnético. Dicha cualidad puede ser comprobada cuando se acercan dos cuerpos cargados ya que sus campos magnéticos generan fuerzas que atraen o repelen al otro cuerpo dependiendo del sentido de sus cargas.

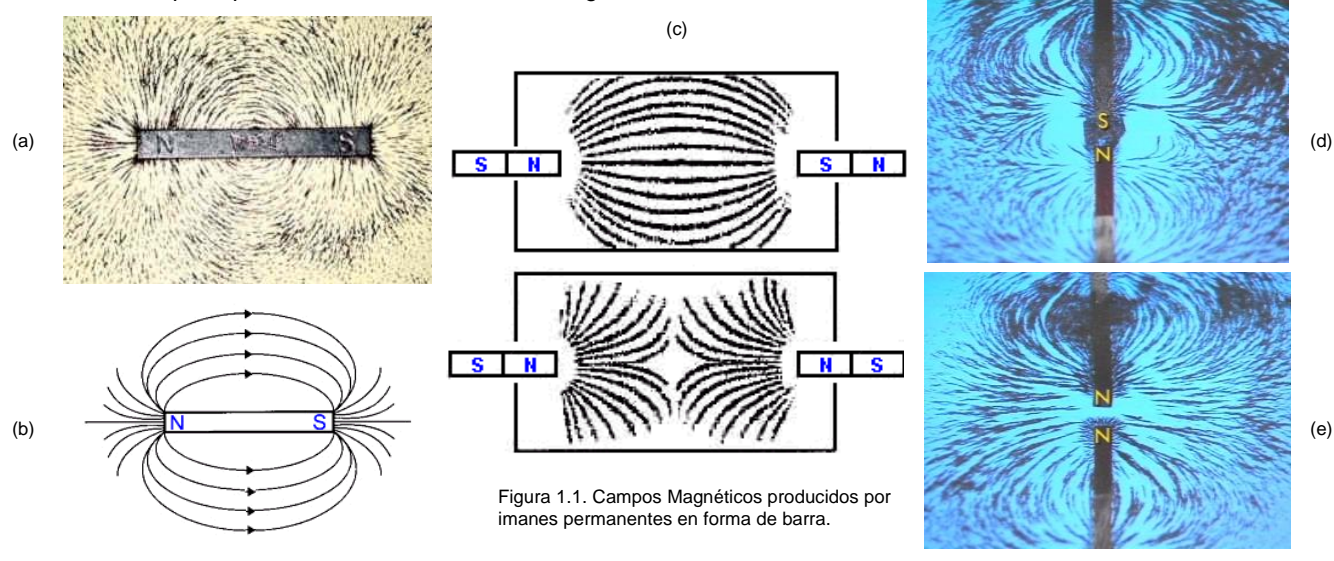

#### **1.2 Imanes naturales y materiales magnéticos**

De todos los metales y elementos, solamente el Hierro y sus aleaciones tiene las mejores propiedades magnéticas (como se vio anteriormente los imanes naturales son hechos de magnetita). El Cobalto, Níquel y algunas de sus aleaciones, así como un número limitado de aleaciones no férricas (hechas con Cobre, Manganeso y Aluminio) tienen también propiedades magnéticas, pero en un grado muy inferior al Hierro.

#### **1.3 Ley de Coulomb.**

Establece que las fuerzas de atracción y repulsión entre dos polos magnéticos son inversamente proporcionales al cuadrado de la distancia entre los polos y directamente proporcionales al producto de las intensidades de los polos. La siguiente ecuación define matemáticamente esta ley:

$$
F = \frac{M_1 M_2}{d^2} \tag{1.1}
$$

Donde:

 $F =$  Fuerza entre los polos

 $\overline{M}_{1}^{\phantom{\dag}}$  = Intensidad del primer polo

 $\overline{M}_{\,2} =$ Intensidad del segundo polo

 $d =$ Distancia entre polos

#### **1.4 Flujo Magnético**

En todo campo magnético existen líneas de fuerza que se denominan flujo magnético, En el Sistema Internacional S.I la unidad de medición es el *Weber (Wb)*, en el sistema cgs (centímetro, gramo, segundo) a cada lineal individual de flujo se le denomina *Maxwell (Mx)*. Si hay tres líneas de flujo, se dice que la cantidad de flujo magnético es tres Maxwell. Cuanto más grande sea el número de líneas de flujo, más fuerte será el campo magnético (ver figura 1.2.b)

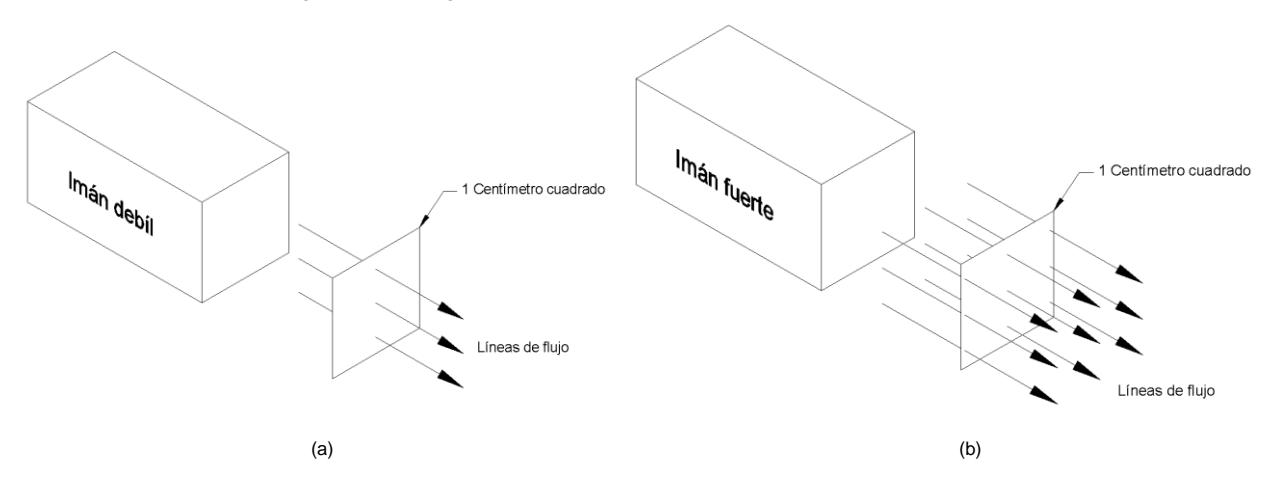

Figura 1.2. Ilustración del flujo magnético en dos imanes.

#### **1.5 Polo unitario**

Es un término definido únicamente para propósitos de análisis, es de gran utilidad para describir otros términos utilizados en magnetismos y algunas unidades de medición. Siempre debemos recordar que desde el punto de vista físico un polo unitario no existe en ninguna parte del universo. La manera en que se define el polo unitario es mediante la siguiente suposición: Si dos polos norte unitarios se colocan en el vació, separados por una distancia de un centímetro, estos polos se repelén mutuamente con la fuerza de una dina. Por consiguiente, este nos ayuda a comprender lo pequeño que un polo unitario puede ser. En otras palabras, una línea de flujo, o un Maxwell, actuará sobre un polo norte unitario con la fuerza de una dina (ver Figura 1.3).

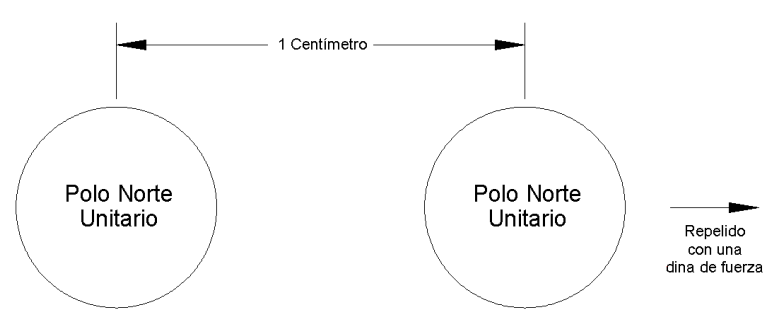

Figura 1.3. Definición de un polo unitario.

#### **1.6 Densidad de Flujo Magnético** *B*

Si una línea de flujo magnético pasa perpendicularmente a través de una superficie de un centímetro cuadrado, existirá por lo tanto cierta cantidad de fuerza de campo magnético. Si dos líneas de flujo pasan a través del mismo centímetro cuadrado, la fuerza del campo será por consiguiente, el doble del flujo correspondiente cuando se tenía solamente una línea, ahora si tres líneas de flujo pasan a través del mismo centímetro cuadrado, la fuerza del campo será tres veces mayor, y así sucesivamente. Es obvio pensar que un imán muy fuerte hará pasar más líneas de flujo a través de un centímetro cuadrado de superficie, que las originadas por un imán débil. Este efecto se ilustra en la figura 1.2. Por lo tanto, el número de líneas de flujo en el sistema internacional se mide con Tesla (T), en el sistema cgs se utiliza el Gauss (G) para medir la densidad de flujo magnético. En resumen, cuando un Maxwell (es decir, una línea de flujo magnético pasa a través de un área de sección transversal de un centímetro cuadrado), se dice que la densidad de flujo magnético es igual a un Gauss (G). En la figura 1.4 se ilustra la densidad de flujo correspondiente a un Gauss.

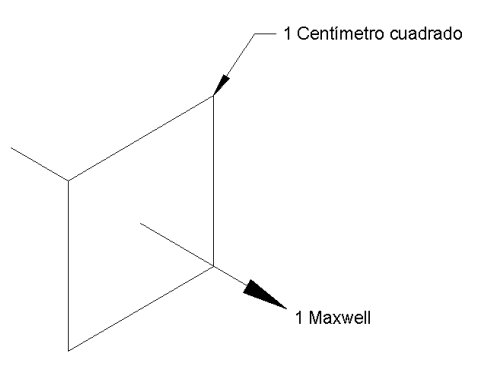

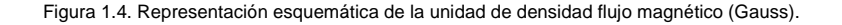

En 1820, Hans Oersted descubrió que la aguja de un compás se podría desviar por el paso de una corriente eléctrica y por primera vez se demostró que la electricidad y el magnetismo estaban relacionados. El campo magnético alrededor de un alambre que conduce corriente puede ser examinado colocando muchas agujas de compás diminutas en un plano perpendicular al eje del alambre. Esto muestra que las líneas del campo magnético alrededor de un alambre pueden ser visualizadas como círculos centrados en el alambre y que se encuentran en los planos perpendiculares al alambre. La dirección del campo magnético sobre un alambre puede ser determina por el uso de la regla de la mano derecha<sup>2</sup> (ver figura 1.6)

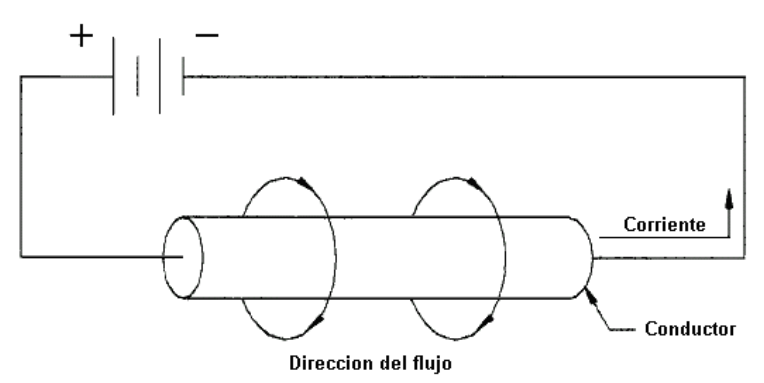

Figura 1.6. Flujo Magnético producido por un conductor que conduce una corriente eléctrica.

La figura 1.7 muestra un circuito magnético basado en una analogía eléctrica. En general una bobina de alambre con *N* vueltas que conduce una corriente eléctrica *I* (Amper) produce una fuerza magnetomotriz *NI*  que genera un flujo magnético  $\Phi$  a través de una región del material con una sección transversal de área a y una longitud de flujo magnético ℓ . En la analogía eléctrica, un voltaje *V* proporciona la fuerza electromotriz E que forza a una corriente eléctrica *I* a través de una región. La cantidad de fuerza magnetomotriz requerida por unidad de flujo magnético se llama reluctancia R. La cantidad de voltaje requerido por Amper de corriente eléctrica que circula se llama resistencia R.

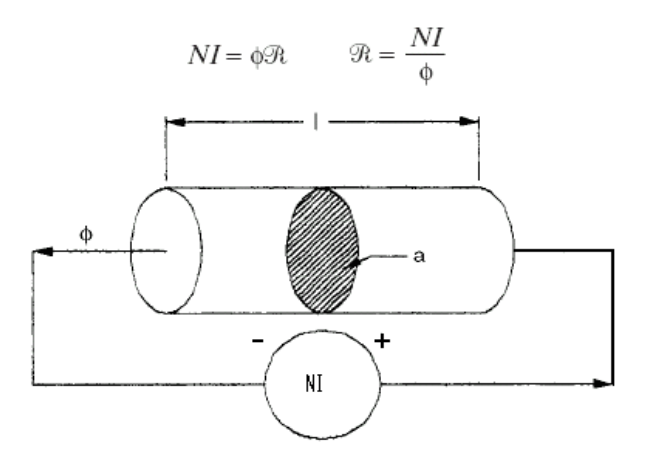

Figura 1.7. Circuito magnético con analogía de circuito eléctrico.

 $\overline{a}$ 

<sup>2</sup> Si colocamos la mano derecha con el pulgar extendido y apuntando en la dirección del campo, y luego cerramos la mano, el sentido en el que se arrollan los demás dedos coincide con la dirección en que se mueven las cargas negativas

#### **1.7 Analogías físicas**

Las variables y propiedades eléctricas que intervienen en la operación de cualquier máquina eléctrica pueden ser definidas como se describe a continuación:

Si consideramos que toda máquina eléctrica puede ser representada por medio de un circuito eléctrico simple como el que se muestra en las figuras 1.7 y 1.8, podemos entonces distinguir dos tipos de variables que pueden ser medidas en dicho circuito: Las variables que pasan **a través** de los dos puntos de referencia del circuito y aquellas que se miden **entre** los dos mismos puntos de referencia.

Así tenemos que las variables que pasan "a través" del circuito son:

- Flujo magnético
- Flujo de corriente
- Flujo de masa o flujo másico
- Flujo de calor.

Las variables que se miden entre los dos puntos de referencia son:

- Diferencial de potencial magnético o Fuerza Magnetomotriz,
- Diferencial de Voltaje
- Diferencial de presión
- Diferencial de Temperatura.

Las propiedades eléctricas que están presentes en dicho circuito son:

- La permeabilidad Magnética
- La conductividad Eléctrica
- La conductividad Térmica.

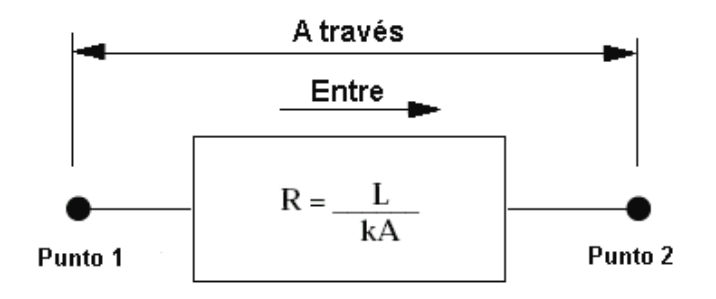

Figura 1.8. Circuito magnético

#### **1.8 Visualización de un flujo magnético de enlace .**

En la figura 1.9 se muestra 10 líneas de flujo magnético pasando a través de una bobina de cuatro vueltas. Cada vuelta de la bobina está filtrando las 10 líneas de flujo como los eslabones de una cadena. Sin embargo, el total de flujo filtrado λ se obtiene mediante la multiplicación de número de vueltas *N* y el flujo magnético Φ o λ = *N*Φ. En este caso el flujo magnético filtrado es 40 líneas por vuelta, cuando las unidades de *N* son vueltas y las unidades de flujo magnético  $\Phi$  son líneas.

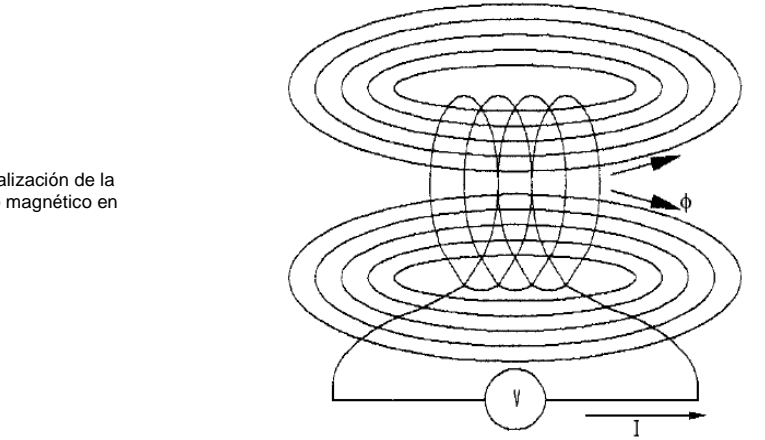

Figura 1.9. Visualización de la filtración de flujo magnético en una bobina

#### **1.9 Propiedades magnéticas de los materiales**

Las principales propiedades magnéticas de los materiales son:

*- Densidad del flujo magnético .* Se define como el flujo magnético por unidad de área *a* .

*- Intensidad del campo magnético .* Se define como la fuerza magnetomotriz por unidad de flujo magnético sobre una trayectoria de longitud l.

*- Permeabilidad magnética del material*. Se define como la relación entre densidad del flujo magnético y Intensidad del campo magnético H. La permeabilidad magnética puede ser obtenida también gráficamente de la curva de magnetización que se muestra en la figura 1.10.

Podemos crear una analogía eléctrica, observamos que la definición de la densidad de corriente  $\mathcal{G}$ , la intensidad del campo eléctrico E y la conductividad eléctrica  $\sigma$  son definidas utilizando relaciones similares a los parámetros físicos antes mencionados.

$$
B = \frac{\Phi}{a} \quad (1.2) \qquad H = \frac{NI}{l} \quad (1.3) \qquad \mu = \frac{B}{H} \quad (1.4)
$$

**Analogía Eléctrica** 

$$
J = \frac{I}{a}
$$
 (1.5)  $E = \frac{V}{l}$  (1.6)  $\sigma = \frac{I}{E}$  (1.7)

La permeabilidad magnética del espacio libre (vacío) es:  $\mu_o = 4\pi \times 10^{-7} \; H/\, m \;$   $o \; (T \cdot m)/A$ 

La permeabilidad relativa puede ser calculada como:  $\mu$ <sup>*r*</sup>  $\pi$ </sup> /  $\mu$ <sub>*o*</sub>  $\mu_r = \frac{\mu}{4}$ 

Donde  $\mu$  es la permeabilidad del cualquier material.

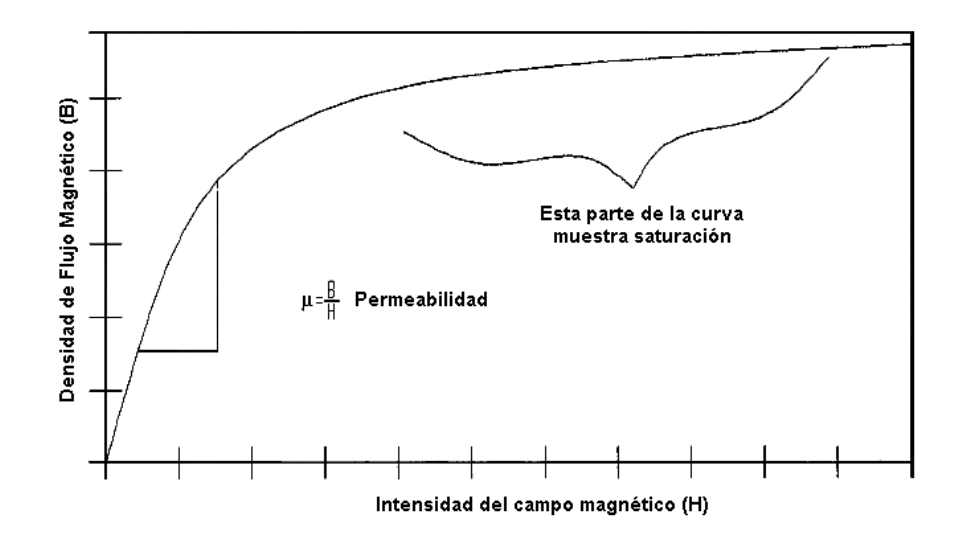

Figura 1.10. Curva de magnetización B-H que muestra la permeabilidad

#### **1.10 Propiedades del sistema**

**Reluctancia** R. Cuando una fuerza Magnetomotriz se utiliza para establecer un flujo magnético en un material, siempre existe una oposición al flujo. A esta oposición se le llama reluctancia, en el Sistema Internacional S.I la reluctancia se mide en Ampere-vuelta/ Weber (metro/Henry) o Oersted (Oe), en el sistema gcs se mide en Gilbert (Gb) sobre Maxwell (Mx).

Permeabilidad  $P$ . En algunos circuitos magnéticos es más conveniente conocer la facilidad con que se establece las líneas de flujo magnético en el material, más que la oposición que el material ofrece al establecimiento del flujo. La facilidad con la cual se establecen las líneas de flujo magnético en un material se denomina permeabilidad del material, y es el recíproco de la reluctancia. En el S.I se mide en Henry / metro (Weber/ Ampere-vuelta), en el sistema cgs se mide en Gauss (G).

**Inductancia (L)**. Es la propiedad de un circuito que establece la cantidad de flujo magnético que lo atraviesa, en función de la corriente que circula por él. El coeficiente de autoinducción (L) es la medida de

esta propiedad y se define como: 
$$
L = \frac{\lambda}{I} = \frac{N \Phi}{I}
$$
 (1.8)

Donde:

 $\lambda\ =$  Flujo magnético de enlace o flujo que eslabona

 $I =$  Corriente eléctrica.

El valor de este coeficiente viene determinado exclusivamente por la geometría del circuito y por la permeabilidad magnética del espacio (ver figura 1.11).

Un cambio en la intensidad de la corriente  $\, dI/dt$  resultará en un cambio en el campo magnético y, por lo mismo, un cambio en el flujo que está atravesando el circuito, lo que dará lugar a la generación de una fuerza electromotriz autoinducida en él. La Unidad del Sistema Internacional de Medidas de la inductancia es el Henry (H). La inductancia de un solenoide (un circuito en forma de bobinado múltiple, idealmente infinito y sea que no presenta resistencia) viene determinada por la expresión:

$$
L = \mu \left( N^2 \frac{a}{l} \right) \quad (1.9)
$$

Donde:

 $\mu$  = Permeabilidad magnética del núcleo,  $\,N=$  Número de espiras,  $\,A=$  Área de la sección transversal del bobinado y *l* Longitud

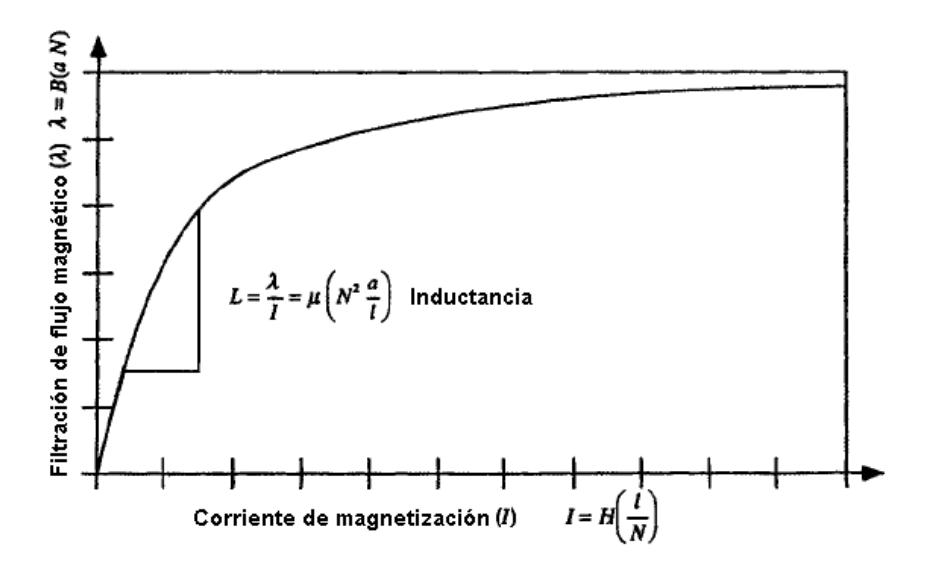

Figura 1.11. Curva de magnetización -I que muestra la inductancia L

#### **1.11 Fuerza magnetizante o Intensidad del campo magnético** *(H)*

La forma en que se distribuye una fuerza magnetizante a lo largo de cierta longitud un conductor o imán permanente, se denomina gradiente magnético o fuerza magnetizante. La unida utilizada en el Sistema Internacional es Amper por vuelta sobre metro  $(A\cdot vuelta/metro)$ o Gauss (G), el sistema cgs es Oersted (Oe) y es equivalente a decir que un Gilberd por centímetro proporciona una fuerza magnetizante de un Oersted.

#### **1.12 Ley de Rowland**

Expresa la relación entre la fuerza magnetizante o magnetomotriz, el flujo magnético y la reluctancia. Algunas veces se le denomina, la ley de Ohm para circuitos magnéticos y se expresa mediante la siguiente ecuación:  $F = \Phi \mathfrak{R}$  (1.10) Donde:

 $F =$ Fuerza Magnetomotriz (Gb),  $\Phi =$  Flujo Magnético (Mx) y  $\, \mathfrak{R} =$  Reluctancia (Gb/Mx)

#### **1.13 Campos magnéticos producidos por corrientes eléctricas**

En la figura 1.12 se muestra la circulación del flujo magnético *B*  $\rightarrow$ a lo largo de una línea del campo creado por un conductor rectilíneo infinito:

Como  $\vec{B} \cdot d\vec{l} = B dl$ -------<br>→ -------y en todos los puntos de la línea de corriente es  $B = \frac{\mu_0 I}{2\pi r}$  $B = \frac{\mu_0 I}{2\pi}$  $=\frac{\mu_{0}I}{2\pi r}$  , queda:  $\rightarrow$   $\rightarrow$ 

 $r^{2\pi r}$  $\mu d l = \frac{\mu_0 I}{\Delta}$  $\vec{B} \cdot d\vec{l} = \oint B \cdot dl = \oint \frac{\mu_0 I}{2\pi r} dl = \frac{\mu_0 I}{2\pi r} 2\pi$ π  $\oint \vec{B} \cdot d\vec{l} = \oint B \cdot dl = \oint^{\mu_0 I} \frac{\mu_0}{2\pi r} dl = \frac{\mu_0 I}{2\pi r^2}$ Por lo tanto, tenemos que:  $\oint \vec{B} \cdot d\vec{l} = \mu_0 I$  $\rightarrow$   $\rightarrow$ (1.11)

 $\mu_{\scriptscriptstyle (}$ 

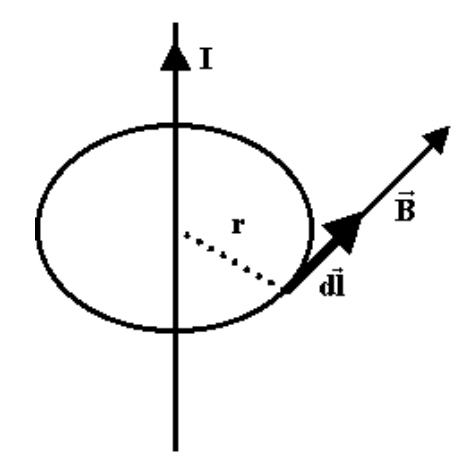

Figura 1.12. Campo magnético generado por un conductor

En la figura 1.13 se muestra la circulación del flujo  $B$  a lo largo de una línea arbitraria que rodea a un conductor:

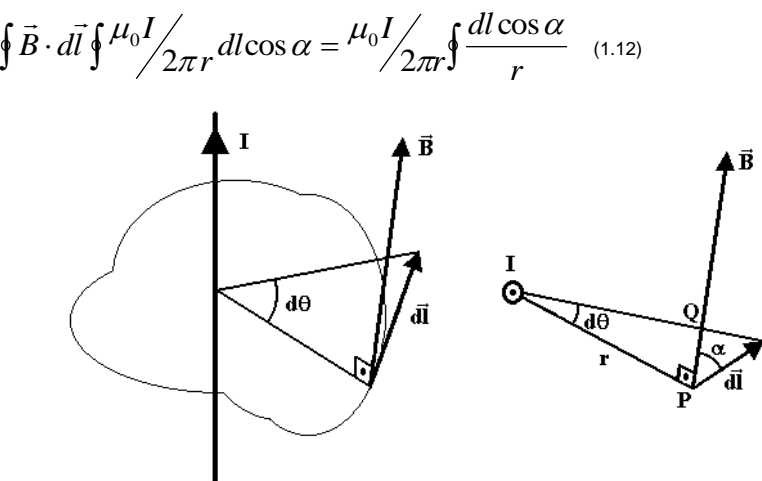

Figura 1.13. Flujo magnético sobre una línea arbitraria que rodea a un conductor

Como el arco $d\theta$  es muy pequeño,  $dl\!\cdot\!\cos\alpha\cong PQ$  , y además  $PQ\cong r\,d\theta\,$  , por lo cual

$$
\frac{dl \cdot \cos \alpha}{r} = \frac{rd\theta}{r} = d\theta \tag{1.14}
$$

En la figura 1.14 se muestra la circulación del flujo *B*  $\rightarrow$ a lo largo de una línea cerrada que no rodea a un conductor:

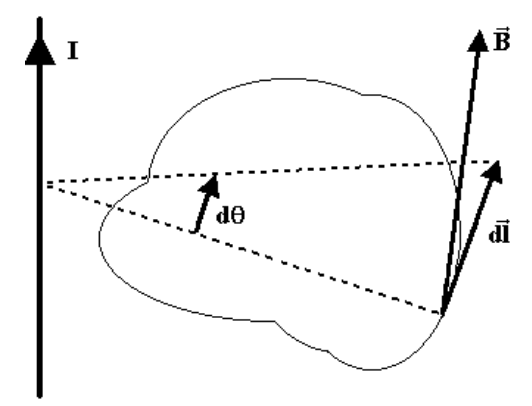

Figura 1.14. Flujo magnético sobre una línea arbitraria que no rodea a un conductor

Al igual que antes, resulta que:  $\oint \vec{B}\cdot d\vec{l} = \frac{\mu_0 I}{2\pi r} \oint d\theta$  $\frac{\mu_0 I}{2\pi r}$   $\int d$  $\vec{B} \cdot d\vec{l} = \frac{\mu_0 I}{2}$ pero ahora  $\oint d\theta = 0$ , por lo tanto resulta que:  $\oint \vec{B} \cdot d\vec{l} = 0$  $\rightarrow$   $\rightarrow$ ya que la integral tiene iguales sus dos límites de integración.

#### **1.14 Ley de Ampere**

Las explicaciones anteriores son una demostración, para poder enunciar la ley de Ampère:

"La circulación de un campo magnético a lo largo de una línea cerrada es igual al producto de  $\mu_{\scriptscriptstyle 0}$ por la intensidad neta que atraviesa el área limitada por la trayectoria".

La ley de Ampère es general, y para su aplicación hay que considerar el sentido de la circulación; así, en el caso de la figura 1.15, resultaría:

$$
\frac{1}{\mu_0} \oint \vec{B} \cdot d\vec{l} = I_1 - I_2 - I_3 + I_4 - I_5 \quad (1.15)
$$

Figura 1.15 Corrientes circulando por un área limitada por una trayectoria

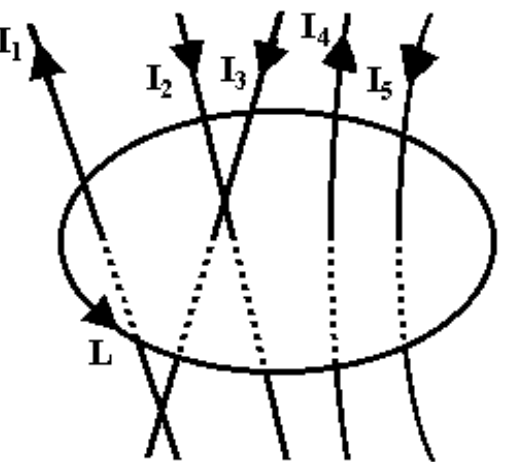

Siendo el sentido de la circulación el que es dado por *L*, la ley de Amper resulta práctica si las líneas de campo son circulares o bien el campo es uniforme.

#### **Aplicaciones:**

1) Al estudiar el campo magnético producido por una corriente que pasa a lo largo de un cilindro recto de longitud infinita.

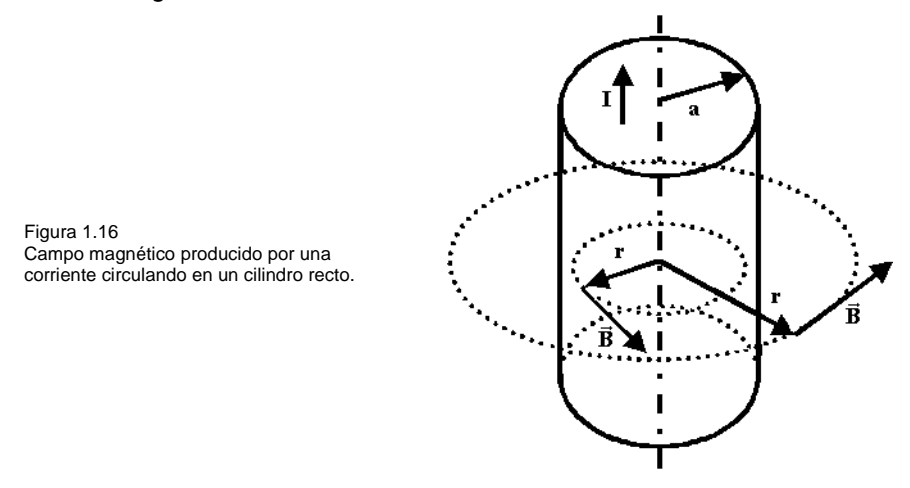

Por la simetría del problema (ver figura 1.16), podemos decir que las líneas de campo son circunferencias con centro en el eje del cilindro:

-Sir > a 
$$
\oint \vec{B} \cdot d\vec{l} = B \cdot 2\pi r = \mu_0 I \rightarrow B = \frac{\mu_0 I}{2\pi r}
$$
 (1.16)

Al igual que en caso del conductor rectilíneo infinito.

- Si  $\sqrt{a}$  < a y siendo *j* la densidad de corriente, igual a  $\frac{1}{\pi a^2}$ *I*  $\sigma_{\pi a^2}$  , tenemos:  $\oint \vec{B} \cdot d\vec{l} = B \cdot 2\pi r = \mu_0 i$  $\rightarrow$   $\rightarrow$ (1.17)

$$
i = jS = j\pi r^2 = \frac{1}{\pi a^2} \cdot \pi r^2 = I \frac{r^2}{a^2}
$$

quedando 
$$
B \cdot 2\pi r = \mu_0 I \frac{r^2}{a^2} \to B = \frac{\mu_0 I r}{2\pi a^2}
$$
 (1.18)

2) Campo magnético producido por una bobina tipo toroíde

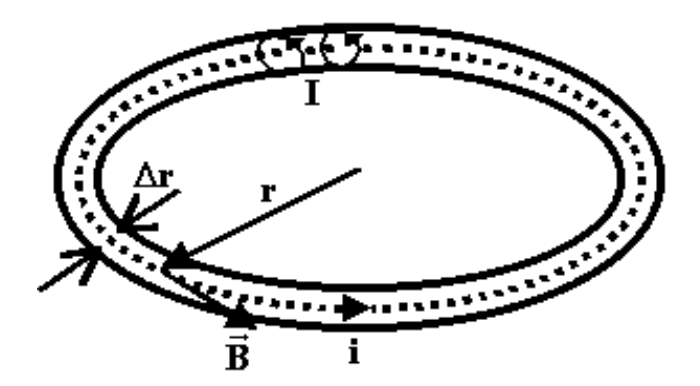

Figura 1.17. Campo magnético producido en un toroíde.

Por la simetría (las espiras están igualmente espaciadas) las líneas de campo son circunferencias concéntricas con el toroide (ver figura 1.17):

a) Campo exterior e interior:

$$
\oint \vec{B} \cdot d\vec{l} = B \cdot 2\pi r = 0 \rightarrow B = 0 \quad (1.19)
$$

b) Campo dentro del toroíde

$$
\oint \vec{B} \cdot d\vec{l} = BL = \mu_0 i \qquad (1.20)
$$

siendo  $N$  el número de espiras,  $i = NI$  , y por lo tanto:

$$
BL = \mu_0 NI \rightarrow B = \mu_0 \frac{N}{L} I \quad (1.21)
$$

Considerando que  $n = \frac{N}{L}$  $n = \frac{N}{I}$ es el número de espiras por unidad de longitud y  $B = \mu_{0} nI$  .

Nótese que para que lo anterior sea posible se debe cumplir que  $\Delta r << r$ 

3) Calcular el campo en el interior de un solenoide muy largo.

Si el solenoide es infinito (ver figura 1.18), podemos considerar que el campo es uniforme en el interior del solenoide y nulo fuera de él:

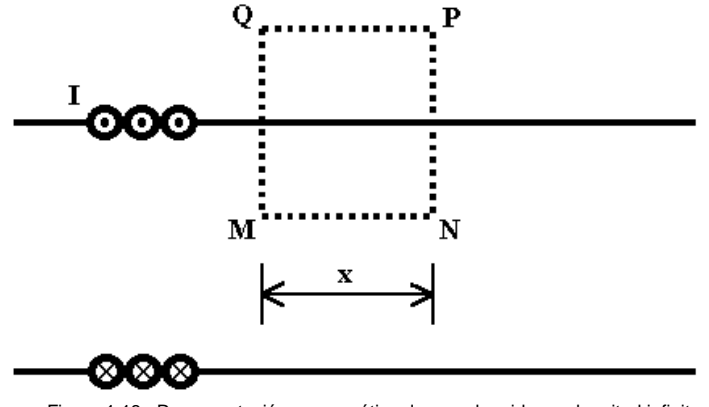

Figura 1.18. Representación esquemática de un solenoide con longitud infinita.

Siendo n el número de espiras por unidad de longitud, tenemos:

$$
\oint \vec{B} \cdot d\vec{l} = \int_{Q}^{M} \vec{B} \cdot d\vec{l} + \int_{M}^{N} \vec{B} \cdot d\vec{l} + \int_{N}^{P} \vec{B} \cdot d\vec{l} + \int_{P}^{Q} \vec{B} \cdot d\vec{l} \quad (1.22) \text{ donde: } \int_{Q}^{M} \vec{B} \cdot d\vec{l} = \int_{N}^{P} \vec{B} \cdot d\vec{l} = 0
$$

por ser *B*  $\rightarrow$ perpendicular a *dl*  $\rightarrow$ , y por ser  $\vec{B} = 0$  $\rightarrow$ en esa zona, y $\int_M^N \vec{B} \cdot d\vec{l} =$  $\overrightarrow{B} \cdot dl = Bx$  $\rightarrow$   $\rightarrow$ , quedando:  $Bx = \mu_0 n x l \rightarrow B = \mu_0 n l$  (1.23)

*La ley de Ampere puede ser resumida en las siguientes palabras.* 

Las propiedades magnéticas de un cuerpo son modificadas cuando se hace pasar a través de él una corriente eléctrica. Por ejemplo una barra de acero puede comportarse como un imán cuando fluye a través de ella una corriente eléctrica, la cual produce también dos polos magnéticos.

La ley de Ampere simplemente establece que la integral de línea alrededor de cualquier ruta cerrada, es igual a la corriente encerrada por esa ruta. La ruta es completamente arbitraria. Para determinar la dirección de la corriente se encuentra aplicando la regla de la mano derecha, la ley en su mínima expresión matemática se define como:

$$
\oint H \cdot \partial l = I_{\text{Encrd}} \quad (1.24)
$$

#### **1.15 Voltaje generado por campos magnéticos que varían con respecto al tiempo**

La inducción electromagnética es el fenómeno que origina la producción de una fuerza electromotriz (FEM o Voltaje) en un medio o cuerpo expuesto a un campo magnético variable, o bien en un medio móvil respecto a un campo magnético estático. Es así que, cuando dicho cuerpo es un conductor, se produce una corriente inducida. Este fenómeno fue descubierto por Michael Faraday quién lo expresó indicando que la magnitud del voltaje inducido es proporcional a la variación del flujo magnético (Ley de Faraday).

Por otra parte, Heinrich Lenz establece que la corriente inducida producida por la fuerza electromotriz o FEM será de un sentido tal que se opongan a la variación del flujo magnético que las produjeron, de forma tal que la corriente tiende a mantener el flujo. Esto es válido tanto para el caso en que la intensidad del flujo varíe, o que el cuerpo conductor se mueva respecto de él. Matemáticamente se puede expresar como:

$$
E = -\frac{d\Phi}{dt} \quad (1.25)
$$

Donde:

 $\overline{E} =$  Fuerza electromotriz en Volts  $\bar{\Phi} =$  Flujo magnético en Webers *t* Tiempo en segundos El signo (−) es debido a la Ley de Lenz.

La inducción electromagnética es el principio fundamental sobre el cual operan transformadores, generadores y motores eléctricos. De forma más general, las ecuaciones que describen el fenómeno son:

$$
\oint_{s} E \cdot ds = -\frac{d\Phi_{B}}{dt}
$$
\n(1.26)  
\n
$$
\nabla \times E = -\frac{\partial B}{\partial t}
$$
\n(1.27)  
\n
$$
V = -N \frac{\Delta \Phi}{\Delta t}
$$
\n(1.28)

#### **1.16 El campo magnético para un circuito de corriente.**

El campo magnético producido por una carga en movimiento puede ser calculado por la ley de Biot-Savart. La integración de la Ley de Biot-Savart sobre la trayectoria de una corriente eléctrica nos da el campo magnético producido por la trayectoria completa de la corriente. Esta técnica puede ser utilizada para determinar el campo magnético producido en una trayectoria del tipo lazo cerrado, como es el caso de una sola vuelta de un alambre en espiral o un momento magnético. Mas adelanté una integración del campo magnético sobre un área determinada de un alambre en espiral nos da la inductancia.

#### **Ley de Biot-Savart**

Entre los efectos magnéticos que se presentan debido al flujo de una corriente con régimen permanente en un conductor, se encuentran las fuerzas magnéticas entre conductores con corriente. La llamada ley de Biot-Savart, describe la fuerza magnética en circuitos con corriente, permite determinar la distribución exacta del campo (en ausencia de materiales magnéticos) para los campos cercano y lejano, para cualquier trayectoria, o para cualquier segmento de trayectoria. En la figura 1.19 se muestra la ley de Biot-Savart aplicada a un anillo circular en el plano de XY

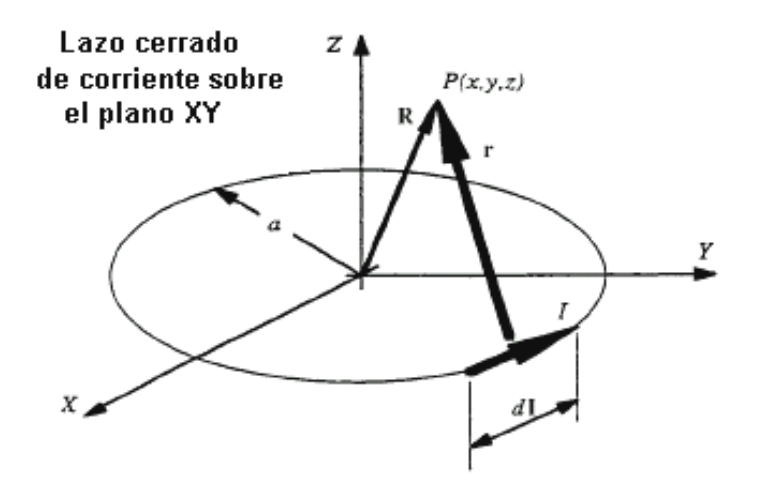

Figura 1.19. Configuración geométrica para la Ley de Biot-Savart

#### **1.17 Fuerza Magneto-Motriz FMM o Magnetomotiva**

Es la fuerza que origina el establecimiento de un flujo magnético, por ejemplo una fuerza es ejercida sobre un conductor que transporta corriente eléctrica cuando este se localiza dentro de un campo magnético. La figura 1.20 muestra la dirección de la Fuerza cuando la corriente I fluye a través del conductor en la dirección que se muestra. La fuerza sobre el conductor es la denomina Fuerza Magneto Motriz o FMM que se puede estimar mediante la siguiente ecuación:

$$
E = BII \qquad (1.29)
$$

Donde:

- $\bar{B} =$  Densidad de Flujo
- *l* Longitud del conductor dentro de flujo magnético
- *I* Corriente en el conductor

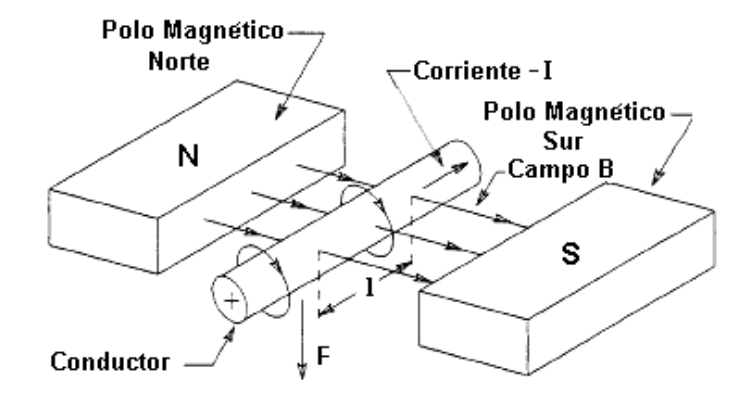

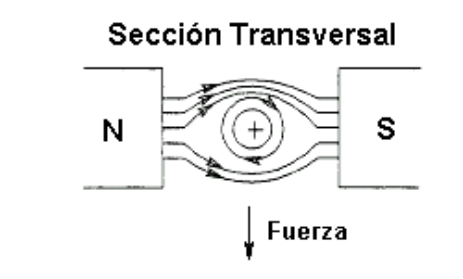

#### $\left( +\right)$  Denota la corriente que fluye alejándose del espectador

Figura 1. 20 Fuerza generada sobre un conductor.

El Torque magnético T puede ser producido electromecánicamente si los conductores que llevan la corriente, son arreglados de forma tal que puedan pivotear sobre un eje que está centrado sobre el campo magnético que se muestra en la figura 1.21

El flujo magnético en el intersticio (gab o espaciamiento) entre el polo magnético norte y el sur interactúa con el flujo producido por la corriente en los conductores. Si la corriente tiene la dirección que se indica en la figura 1.12, los conductores tenderán a rotar en la dirección mostrada.

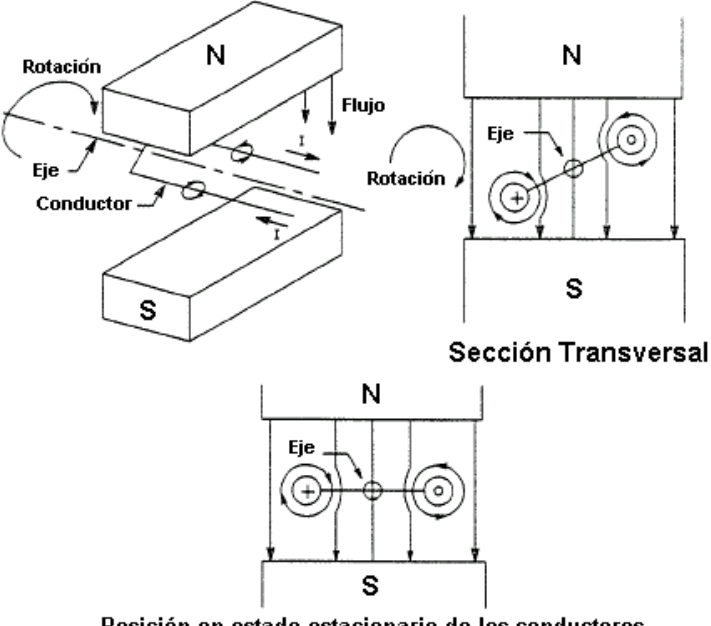

Posición en estado estacionario de los conductores

 $\bigoplus$  Corriente que fluye alejándose del espectador

© Corriente que fluye hacia el espectador

Figura 1. 21 Torque Electromagnético

La siguiente expresión puede utilizarse para determinar el torque producido. Corriente que fluye hacia el espectador:

$$
T = \left(K \frac{N\phi \, P}{a}\right) I \quad (1.30)
$$

Donde:

 $\dot{N} =$ Número de conductores que llevan corriente

 $\phi =$  Flujo magnético por polo

*P* Número de Polos

 $a =$ Número de trayectorias de corrientes paralelas

*I* Corriente en los conductores

 $K =$ Constante del medio
#### **1.18 Principios de operación para motores y generadores eléctricos**

Los principios fundamentales sobre los cuales se basa la operación de los motores y generadores eléctricos de Corriente Alterna C.A y Corriente Directa C.D (en este trabajo no es necesario definir la corriente directa) son los de a Fuerza Electromotriz FEM generada por la rotación de una espira (bobina) dentro de un campo magnético y el Torque magnético producido por los campos magnéticos. Los generadores eléctricos son un tipo de máquina eléctrica destinada a transformar la energía mecánica en energía eléctrica que operan con el principio de la Fuerza Electromotriz Inducida, mientras que los motores eléctricos trabajan en forma inversa, es decir, transforma la energía eléctrica en energía mecánica, estos operan con el principio de Torque magnético.

En la figura 1.22 (a) se representa una espira que gira en sentido contrario al de las agujas del reloj y a una velocidad constante, dentro de un campo magnético. Según la posición de la espiral, la Fuerza Electromotriz o FEM inducida en ella cambia de valor. Cuando está en la posición 1, no se genera F.E.M., porque ningún conductor activo corta líneas magnéticas, ya que se mueven paralelamente a él. En esta posición también es nula la variación de flujo que abraza la espira. Cuando la espira alcanza la posición 2, los conductores activos de la bobina cortan oblicuamente las líneas, y la FEM tiene el valor indicado en la figura 1.22 (b). Al llegar a la posición 3, los conductores cortan perpendicularmente las líneas, y por consiguiente el máximo número posible de ellas. Por lo tanto, la FEM es máxima cuando la espira está en esta posición. En la posición 4, la FEM disminuye porque el número de líneas cortadas se va reduciendo. En la posición 5 ya no corta ninguna línea y, como en la posición 1, la FEM es nula. En la posición 6, la dirección de la FEM, en los conductores se invertirá, puesto que se encuentran ahora frente al polo de signo contrario al que corresponden las posiciones 1 a 5. La FEM crece hasta un máximo negativo, que alcanza en la posición 7, y luego decrece hasta que la espira ocupa de nuevo la posición 1. Después se repite el mismo ciclo por cada vuelta que da la espira. Las regiones correspondientes a las posiciones 1 y 5, en las cuales el plano de la espira es normal a la dirección del campo del inductor y no induce FEM en las bobinas giratorias, se llama zona neutra. La FEM inducida es alterna y sigue la forma de una función sinusoidal.

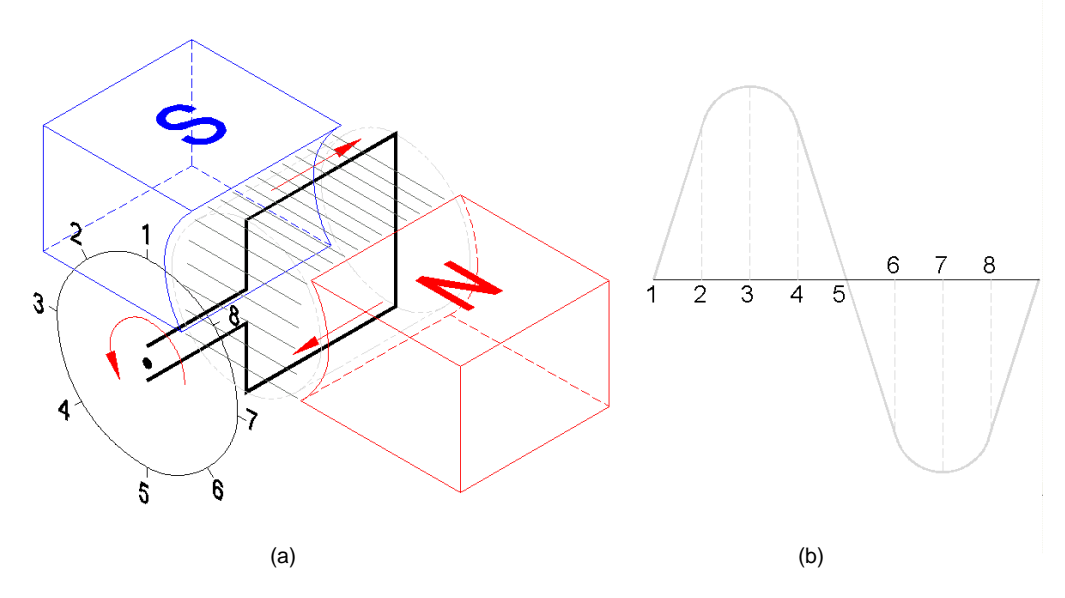

Figura 1. 22 Fuerza electromotriz inducida en una espira que gira a una velocidad constante en un campo magnético uniforme

De la Figura 1.22, podemos deducir que el campo de una FMM crea un flujo rotativo que induce un voltaje de corriente alterna C.A. en la armadura de la bobina. En este generador de dos polos, la rotación de la bobina de la armadura en 360 grados geométricos (1 revolución) siempre generará una señal de voltaje periódica en un ciclo de 360º. La forma de onda del voltaje (Fig. 1.22 (b)) se llama onda sinusoidal. El valor instantáneo del voltaje en cualquier punto de la onda sinusoidal se expresa por la ecuación:

$$
V = V_{MAX} \times \text{sen}\alpha \tag{1.31}
$$

Donde:

*V* = Valor instantáneo del voltaje en V

*VMAX* = Valor máximo del voltaje en V

 $\alpha$  = ángulo de rotación en grados o radianes

#### **1.19 Diagramas de Fasores**

Consideremos la función que representa un número complejo que depende del tiempo t. Sin embargo, el valor de su módulo es constante e igual a r. Haciendo una representación gráfica en los instantes como indica la figura 1.23, se pone de manifiesto la naturaleza de una función periódica. En efecto para una velocidad angular constante, podemos observar las proyecciones del segmento que gira en sentido contrario al de las agujas del reloj sobre los ejes real e imaginario, veremos que coinciden con los términos coseno y seno, respectivamente de la ecuación de Euler.

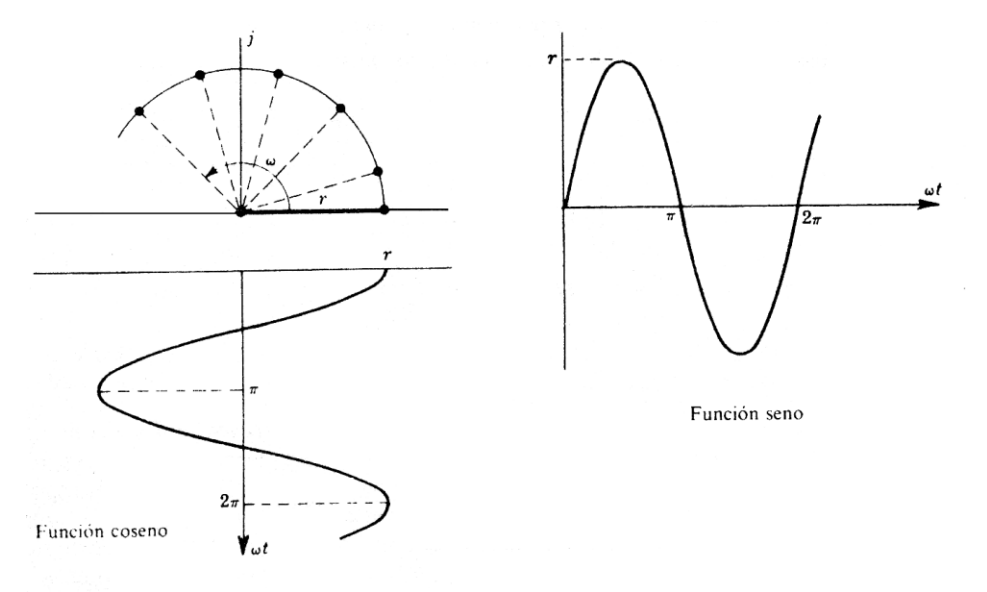

Figura 1. 23 Diagrama Fasorial de una señal de periódica

En un circuito de corriente alterna, el voltaje y la intensidad de la corriente, pueden ir desfasados según sea el componente pasivo colocado en el circuito (Resistencia, Inductancia y Capacitor).

Aunque ni el voltaje ni la intensidad de corriente son vectores, podemos representarlos por unos vectores bidimensionales llamados fasores.

El diagrama fasorial que se representa en la figura 1.24 es un artificio para una fácil representación de los valores instantáneos del voltaje V en función del tiempo (color rojo), y de la intensidad (I) (color azul).

Las curvas sinusoidales son recorridas por una bola que ocupa una posición coincidente en cada instante con la proyección del extremo del fasor *I* ó *V*, sobre el eje "X" y el eje "Y". En el eje horizontal "X" de la gráfica se pone el tiempo y en el eje vertical "Y" el valor instantáneo de la magnitud proyectada (*I* ó *V*). Los fasores *I* ó *V*, a la izquierda de la representación, giran en sentido contrario a las agujas del reloj y mantienen en cada momento su desfase constante. Los fasores giran con una velocidad angular constante (pulsación de la red)  $\bar{\omega} = 2\pi f$  en sentido antihorario. La intensidad y el voltaje mantienen un desfase constante, excepto cuando tenemos una resistencia óhmica pura, porque entonces van en fase.

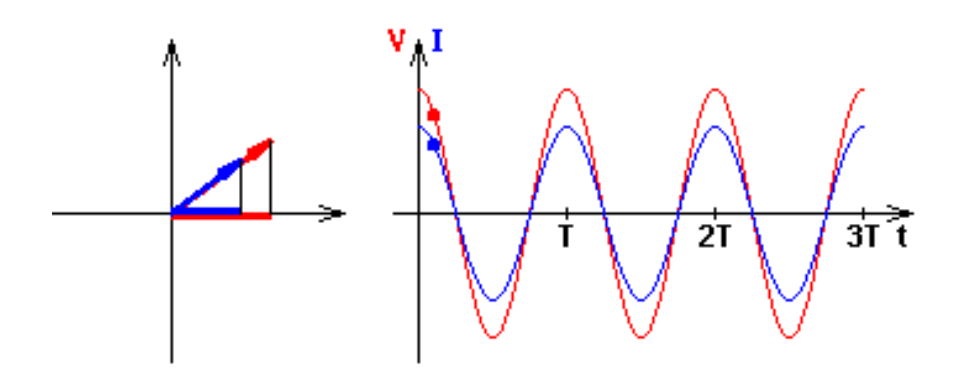

Figura 1. 24 Diagrama Fasorial de un Voltaje (V) o Intensidad de Corriente (I) en un circuito eléctrico de corriente alterna monofásico

Como se observó anteriormente, un generador eléctrico sencillo sin conmutador producirá una corriente eléctrica que cambia de dirección a medida que gira la armadura. Este tipo de corriente alterna es ventajosa para la transmisión de potencia eléctrica, por lo que la mayoría de los generadores eléctricos son de este tipo. En su forma más simple, un generador de corriente alterna se diferencia de uno de corriente continua sólo en dos aspectos: los extremos de la bobina de su armadura están sacados a los anillos colectores sólidos sin segmentos del árbol del generador en lugar de los conmutadores, y las bobinas de campo se excitan mediante una fuente externa de corriente continua más que con el generador en sí. Los generadores de corriente alterna de baja velocidad se fabrican con hasta 100 polos, para mejorar su eficiencia y para lograr con más facilidad la frecuencia deseada. Los generadores eléctricos de C.A accionados por turbinas de alta velocidad o alternadores, sin embargo son máquinas de dos polos. La frecuencia de la corriente que suministra un generador de corriente alterna es igual a la mitad del producto del número de polos y el número de revoluciones por segundo de la armadura.

$$
S = \frac{120f}{n} \tag{1.32}
$$

Donde:

 $S\,$  = Velocidad de giro del generador en RPM (Revoluciones por minuto)

 $f$  = Frecuencia de la red en Hertz (Hz)

*n* = Número de pares de polos

#### **1.20 Partes de un generador eléctrico**

En la figura 1.25 se muestran las partes principales que constituyen un generador eléctrico sincróno que puede ser acoplado a una turbina de gas o vapor, la siguiente descripción está basada en un mínimo número de partes que hacen funcionar a este tipo de máquina eléctrica.

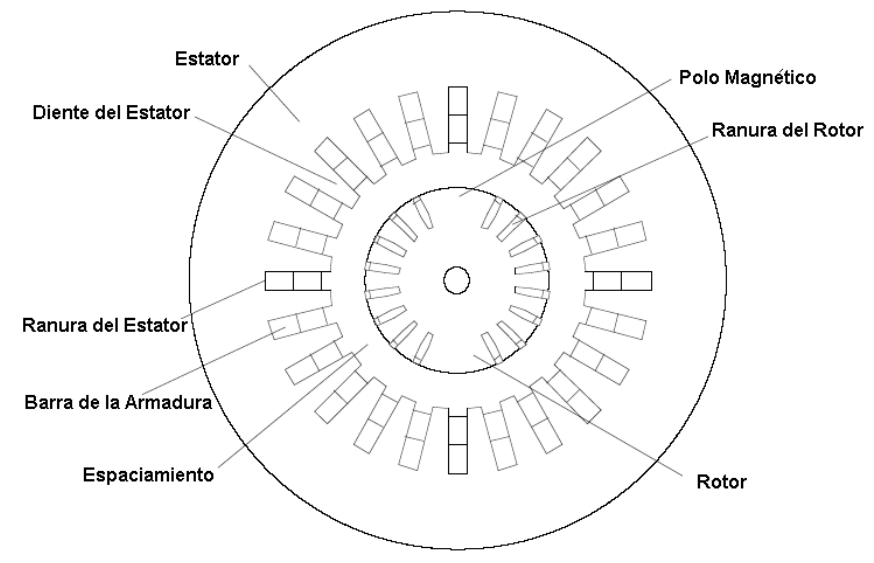

Figura 1. 25 Generador eléctrico sincróno

Por lo general las máquinas eléctricas rotativas están compuestas de las siguientes partes: a) Circuito magnético

- Estator. Parte fija
- Rotor. Parte móvil que gira dentro del estator
- Entrehierro o Espaciamiento. Espacio de aire que separa el estator del rotor y que permite que pueda existir movimiento, este espacio debe ser lo más reducido posible.
- b) Dos circuitos eléctricos, uno en el rotor y otro en el estator
	- Arrollamiento o devanado de excitación o inductor (Bobina). Uno de los devanados, al ser recorrido por una corriente eléctrica produce una fuerza magnetomotriz que crea un flujo magnético.
	- Inducido. Es el otro devanado, en el que se induce una Fuerza Electromotriz FEM que da lugar a un torque mecánico (si se trata de un motor) o en el que se induce una fuerza magnetomotriz FMM que da lugar a una corriente eléctrica (si se trata de un generador).

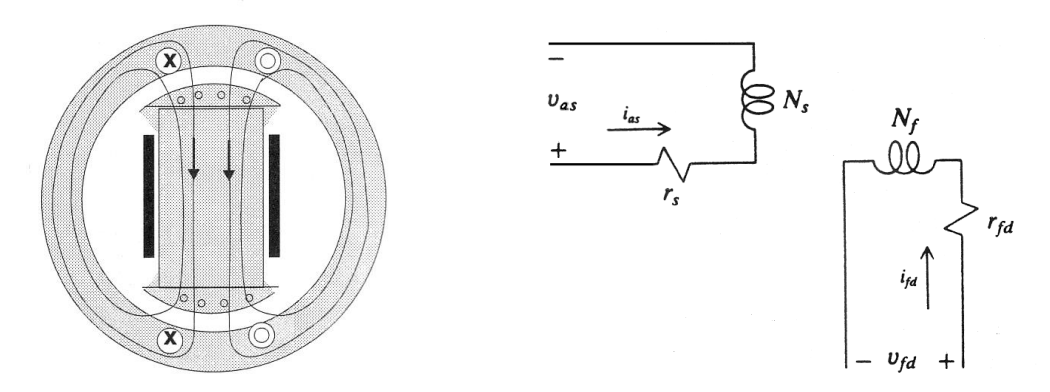

Figura 1. 26 Circuitos magnético y eléctrico de un generador eléctrico

#### **1.21 Potencia y energía de un generador eléctrico**

La energía eléctrica  $\,W_{_e}\,$  que suministra un generador al circuito eléctrico depende de la cantidad de carga que lo atraviese. Dado que la fuerza electromotriz FEM de un generador representa la energía que suministra al circuito por cada unidad de carga que lo atraviesa, se podrá escribir:

Energyía total suministrada = Energía x carga / carga es decir: 
$$
W_e = q \cdot e
$$
 (1.33)

Pero de acuerdo con la definición de intensidad eléctrica, la carga eléctrica *q* se puede escribir como el producto de la intensidad por el tiempo; luego la energía eléctrica suministrada por el generador al circuito en un tiempo t vendrá dada por la expresión:

$$
W_e = e \, i \, t \tag{1.34}
$$

La potencia P de un generador representa la energía eléctrica que cede al circuito por unidad de tiempo:

$$
P = \frac{W_e}{t}
$$
 (1.35)

Combinando las anteriores ecuaciones (1.34 & 1.35), se obtiene la siguiente expresión:

$$
P = e \, i = VI = \frac{1}{2} V_m I_m \cos \theta \tag{1.36}
$$

Donde:

 $\hat{P}$  = Potencia activa o instantánea en Watt (W)

*V* = Tensión en Volt (V) o

*I* = Corriente eléctrica en Amper (A) o intensidad eléctrica *i*

#### **1.21.1 Potencia eléctrica y factor de potencia.**

La potencia eléctrica puede tomar valores positivos y negativos, según el instante o el intervalo de tiempo que se considere para medirla. Existen diferentes expresiones para estas variaciones de potencia (Potencia Activa  $P = VI\cos\theta$  , Potencia Aparente o compleja  $\ S = VI\;$  y Potencia Reactiva  $\ \ Q = VI\;sen\theta)$  y se utiliza una representación geométrica conocida como triangulo de potencias para un más fácil entendimiento (ver figura 1.27). Para una salida fija de potencia real, una máquina con un factor de potencia de 0.80 se clasifica 12.5 % más alta que una máquina con 0.90, se tiene un 12.5% más en la corriente de la armadura y un 27% más de pérdidas en el cobre de la armadura

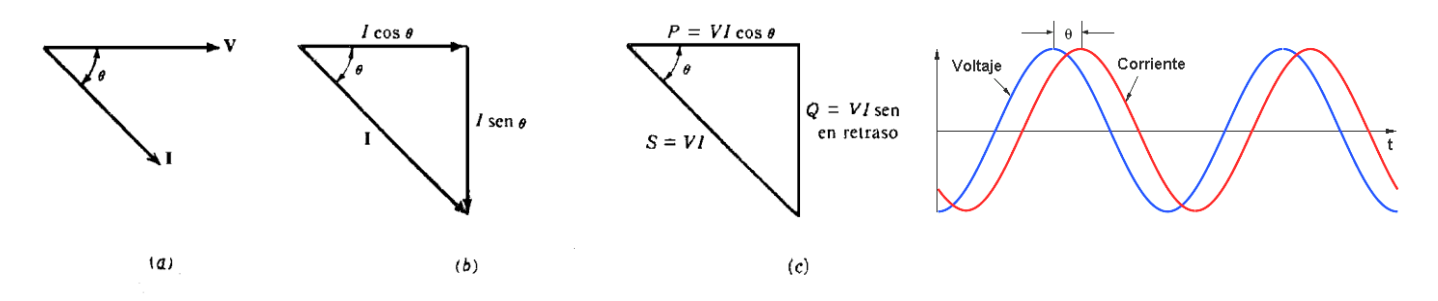

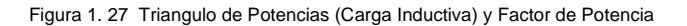

#### **1.22 Corriente Alterna (C.A) Trifásica**

En un circuito monofásico, la potencia suministrada sufre variaciones o fluctuaciones, aunque la intensidad de corriente y tensión de voltaje estén en fase, la potencia se anula dos veces en el periodo de generación debido a que se vuelve negativa. Esta naturaleza oscilante de la potencia en los circuitos monofásicos presenta inconvenientes en muchas aplicaciones. En un circuito polifásico, aunque la potencia de cada fase se hace negativa en ciertos momentos de ciclo de generación, la potencia total es constante si las cargas están equilibradas. Esto hace que los sistemas polifásicos sean convenientes para el suministro de fuerza motriz. El rendimiento de un motor o generador aumenta con el número de fases. A continuación se muestra la potencia de una maquina eléctrica determinada según el número de fases, tomando como referencia que la potencia generada por la misma máquina monofásica es 100 Watt.

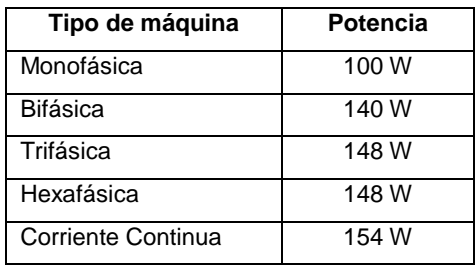

La potencia de la corriente alterna suministrada por una sola fase puede fluctuar fácilmente debido al alto consumo de potencia reactiva, para uso doméstico, p.ej. en bombillas, esto no supone un problema, debido que se tiene un circuito resistivo. Sin embargo, para uso industrial, donde se tienen en funcionamiento motores eléctricos, transformadores, etc., se tiene circuitos de tipo inductivo/capacitivo, en donde es útil disponer de una corriente con una potencia constante.

#### **1.22.1 Historia de los circuitos trifásicos**

Nikola Tesla, un ingeniero Serbio−Americano fue quien descubrió el principio del campo magnético rotatorio en 1882, el cual es la base de las máquinas de corriente alterna. Tesla inventó el sistema de motores y generadores eléctricos de corriente alterna polifásica que suministran actualmente energía al planeta. Sin sus inventos, el día de hoy no sería posible la electrificación que impulsa al crecimiento de la industria y al desarrollo de las comunidades. El descubrimiento del campo magnético rotatorio producido por las interacciones de corrientes de dos y tres fases fue uno de sus más grandes logros; este principio es la base para la creación del motor de inducción y el sistema trifásico de generación y distribución de energía eléctrica. Gracias a esto, grandes cantidades de energía eléctrica pueden ser generadas y distribuidas eficientemente a lo largo de grandes distancias, desde las plantas generadoras hasta las poblaciones que alimentan. Aún en estos días se continúa utilizando la forma trifásica del sistema polifásico de Tesla para la transmisión de energía eléctrica, además la conversión de energía eléctrica a mecánica es posible debido a versiones mejoradas de los motores trifásicos de Tesla. En Mayo de 1885, George Westinghouse, cabeza de la compañía Westinghouse compró las patentes del sistema polifásico de generadores, transformadores y motores de corriente alterna de Tesla. En octubre de 1893 la comisión de las cataratas del Niagara otorgó a Westinghouse un contrato para construir una planta de generación en las cataratas del Niagara, la cual sería alimentada por los primeros dos de diez generadores que Tesla diseñó.

Dichos dínamos de 5000 caballos de fuerza fueron los más grandes construidos hasta el momento. General Electric registró algunas de las patentes de Tesla y recibió un contrato para construir 22 millas de líneas de transmisión hasta Búfalo N.Y. Para este proyecto se utilizó el sistema polifásico de Tesla. Los primeros tres generadores de corriente alterna en el Niágara fueron puestos en marcha el 16 de noviembre de 1896.

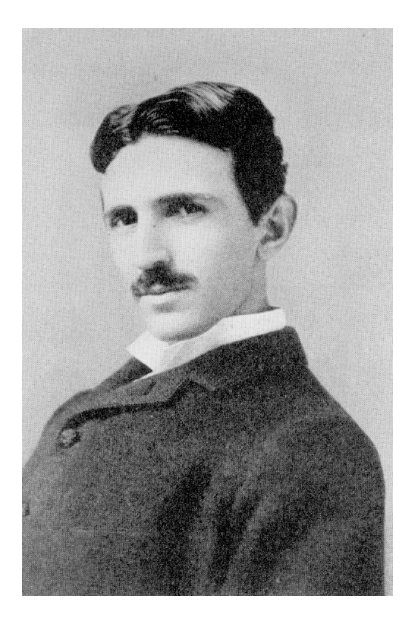

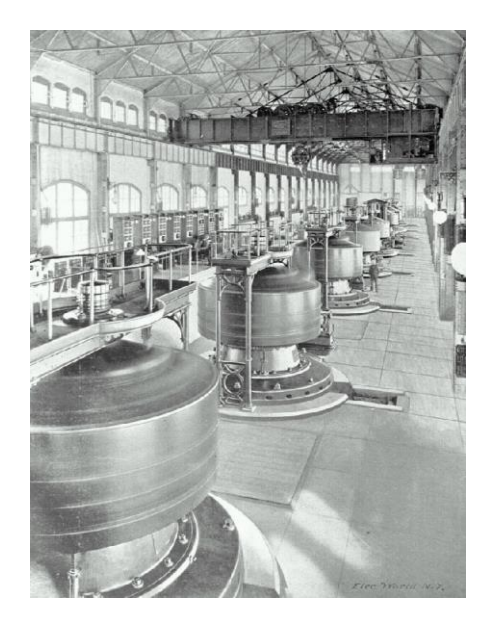

Figura 1. 28 Nicola Tesla (1856 - 1943) Figura 1. 29 Primeros generadores polifásicos instalados en Niágara

#### **1.22.2 Variación de la tensión en la corriente alterna trifásica**

Partiendo de la base de que si un conductor eléctrico corta las líneas de fuerza de un campo magnético, se origina en dicho conductor una corriente eléctrica. La generación de corriente trifásica tiene lugar en los generadores (alternadores), en relación con un movimiento giratorio. Según este principio, existen tres bobinas iguales independientes entre sí, dispuestos de modo que se encuentran desplazados entre sí 120°. Según el principio, de la inducción, al dar vueltas el generador se generan en las bobinas tensiones alternas senoidales y respectivamente corrientes alternas, desfasadas también 120°. De esa forma tiene lugar un ciclo que se repite constantemente, produciendo la corriente alterna trifásica. Todos los generadores trifásicos utilizan un campo magnético giratorio

Aunque las tres corrientes son de igual frecuencia e intensidad, la suma de los valores instantáneos de las fuerzas electromotrices de las tres fases, en cada momento es igual a cero, lo mismo que la suma de los valores instantáneos de cada una de las fases, en cada instante, como podemos ver en las figuras 1.30, 1.31 y 1.32. En la figura 1.33 se muestran las tres fases, ya desfasadas sobre un mismo eje a 120º. La línea negra de la gráfica representa la fuerza magneto motriz resultante de las 3 fases. Como se dijo anteriormente, es posible obtener una potencia constante de un sistema de corriente alterna teniendo tres líneas de tensión con corriente alterna funcionando en paralelo, y donde la corriente de cada fase está desplazada 1/3 de ciclo o (120 grados eléctricos). En la figura 1.36 se muestra la conexión de un generador eléctrico en una red trifásica.

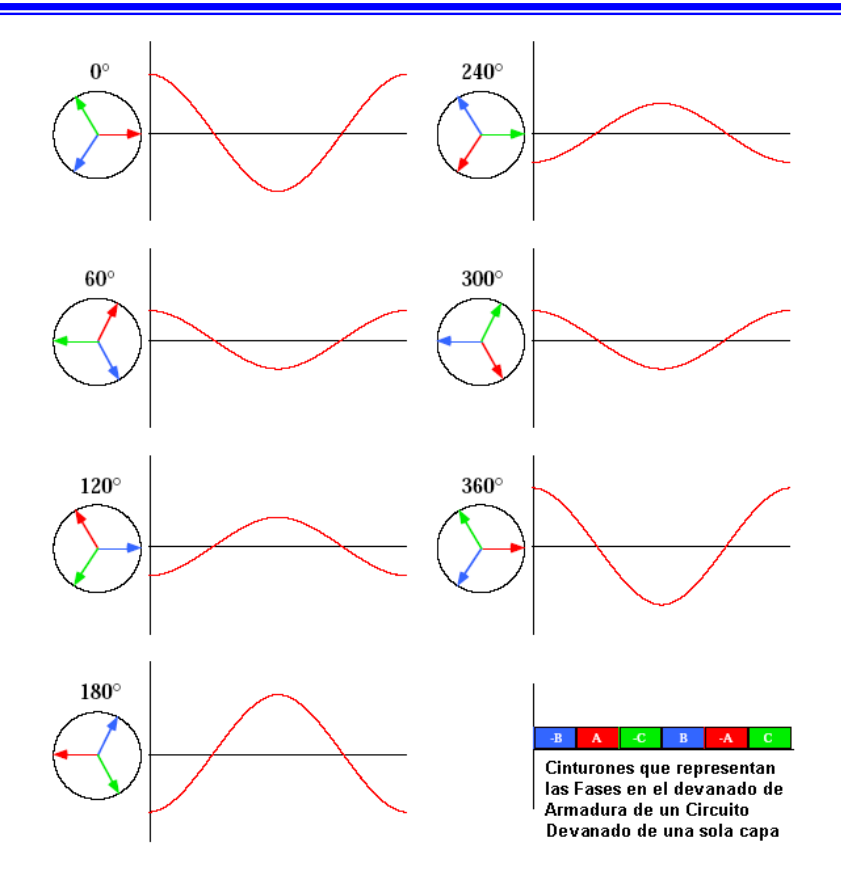

Figura 1. 30 Fuerza Magneto Motriz en la Fase "A" de generador eléctrico

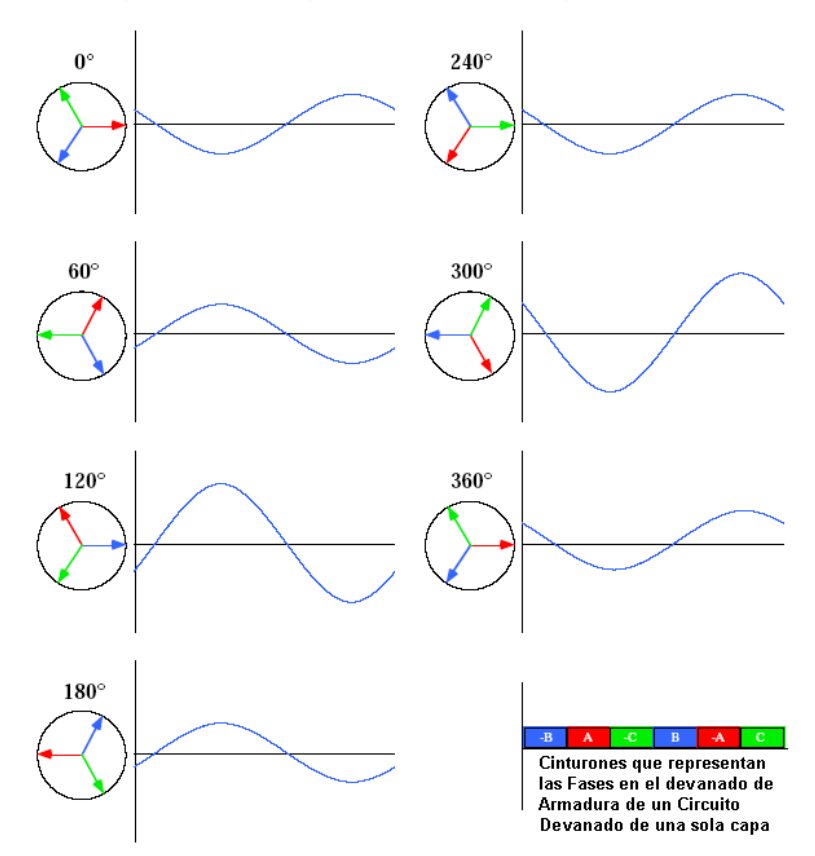

Figura 1. 31 Fuerza Magneto Motriz en la Fase "B" de generador eléctrico

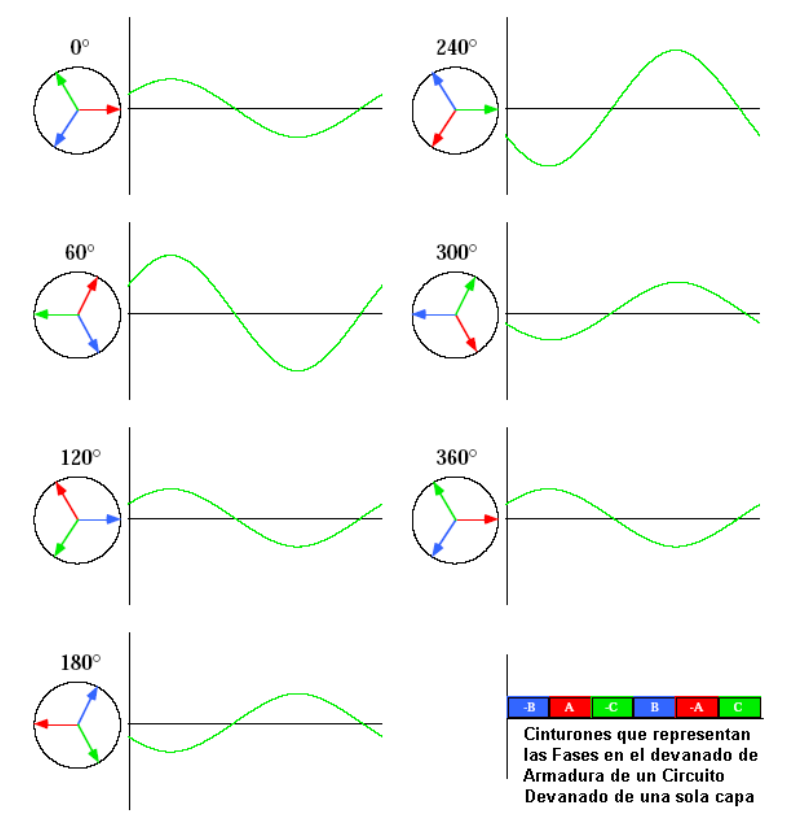

Figura 1. 32 Fuerza Magneto Motriz en la Fase "C" de generador eléctrico

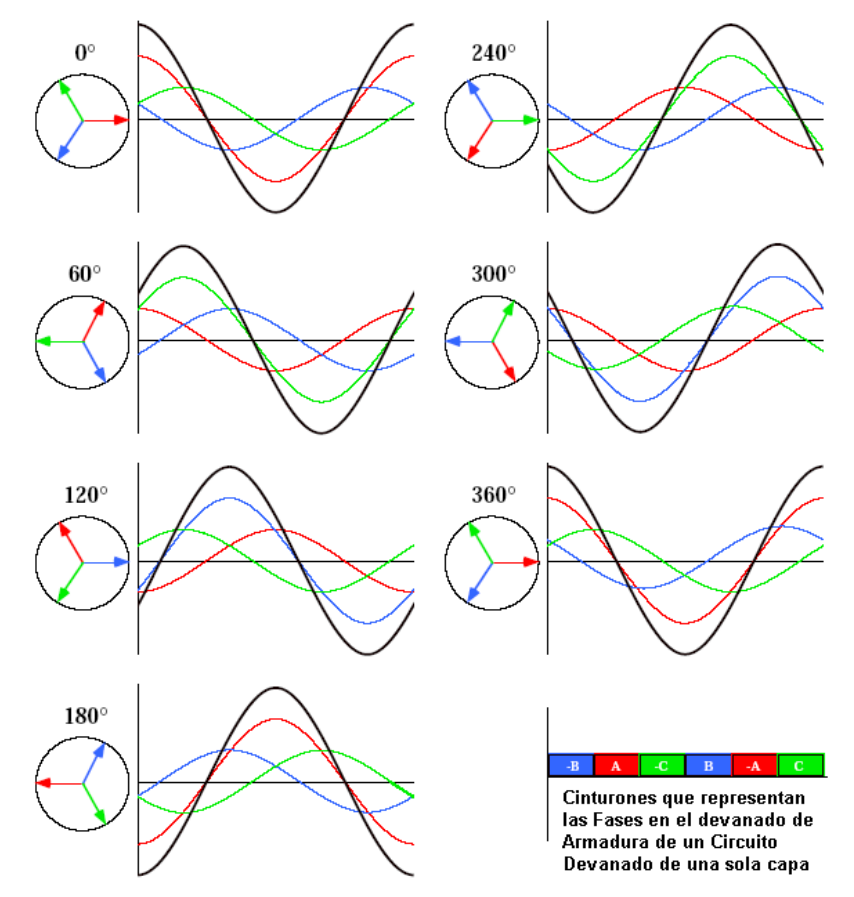

Figura 1. 33 Fuerza Magneto Motriz resultante de las 3 Fases

#### **1.23 Definición de máquina Síncrona y máquina Asíncrona**

Para comprender el concepto de máquina eléctrica síncrona y asíncrona es necesario explicar el principio de deslizamiento mediante el siguiente ejemplo. La velocidad de una máquina síncrona es constante para cualquier frecuencia y número de polos. En un motor de inducción sin embargo esta relación no existe exactamente, debido a que la velocidad del rotor disminuye cuando se aplica una carga. La relación entre la velocidad del campo (relativa al rotor) con respecto a la velocidad síncrona se denomina deslizamiento. Generalmente se expresa como:

$$
s = \frac{N_s - N}{N_s} \tag{1.37}
$$

Donde:  $N_{s}$  = Velocidad síncrona,  $N_{s}$  = Velocidad del rotor y  $s_{s}$  = Deslizamiento

En el caso de un generador asíncrono la velocidad varía con la fuerza de giro (momento, o par torsional) que se le aplique. En la práctica, la diferencia entre la velocidad de rotación a potencia máxima y en vacío es muy pequeña, alrededor del 1 por ciento. Esta diferencia de la velocidad síncrona es el llamado deslizamiento del generador. Así pues, para un generador 4 polos que gira en vacío a 1500 r.p.m, si se conecta a una red con una frecuencia de 50 Hz. Si el generador está funcionando a la máxima potencia, éste girará a 1515 r.p.m. El hecho de que el generador aumente o disminuya ligeramente su velocidad si el par torsional varía es una propiedad mecánica muy útil. Esto significa que habrá menor rotura y desgaste en la caja de velocidades. Esta es una de las razones más importantes para la utilización de generadores asíncronos en los aerogeneradores que son directamente conectados a la red eléctrica.

#### **1.23.1 Cambio de la velocidad de giro del generador**

La velocidad de un generador (o motor) que está directamente conectado a una red trifásica es constante y está impuesta por la frecuencia de la red. Sin embargo, si duplica el número de imanes que hay en el estator, se puede asegurar que el campo magnético girará a la mitad de la velocidad. Por ejemplo, un generador que tenga 4 polos (2 polos sur y 2 polos norte). Dado que un generador sólo completará media revolución por ciclo, obviamente dará 25 revoluciones por segundo en una red de 50 Hz a 1500 r.p.m. Al doblar el número de polos en el estator de un generador sincróno, tendremos que doblar el número de

imanes del rotor, de lo contrario, los polos no se moverían parejos. A continuación se enlistan los números de polos en un generador eléctrico convencional y las velocidades de giro que se deben de tener de acuerdo al tipo de red. Los grandes fabricantes proporcionan modelos de generadores tanto de 50 Hz (para las redes eléctricas de la mayor parte del mundo) y de 60 Hz (para la red eléctrica de América).

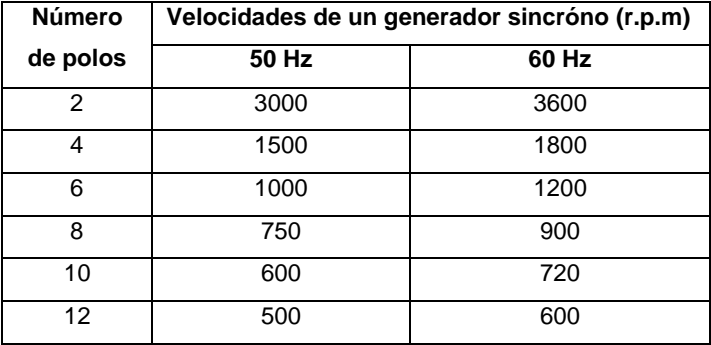

En las figuras 1.34, 1.35 y 1.36 se muestran algunas de las diferentes configuraciones que se utilizan en generadores eléctricos polifásicos. El término "velocidad del generador sincróno" se refiere a la velocidad del generador cuando está girando de forma síncrona con la frecuencia de red. Esto es aplicable a todo tipo de generadores, sin embargo: en el caso de generadores asíncronos (o de inducción) equivale a la velocidad en vacío del generador.

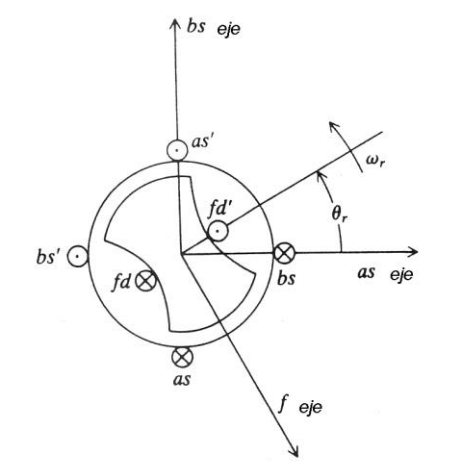

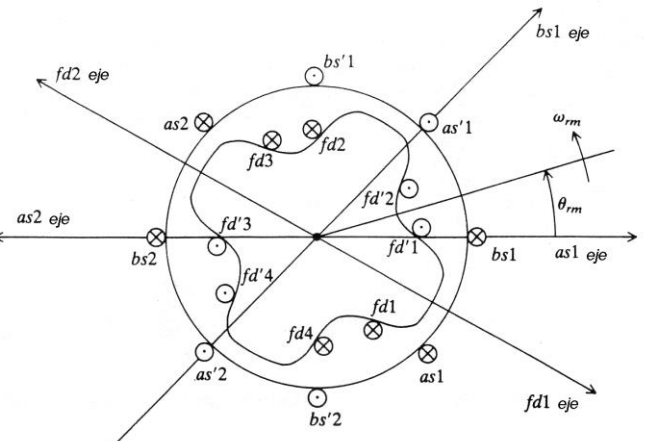

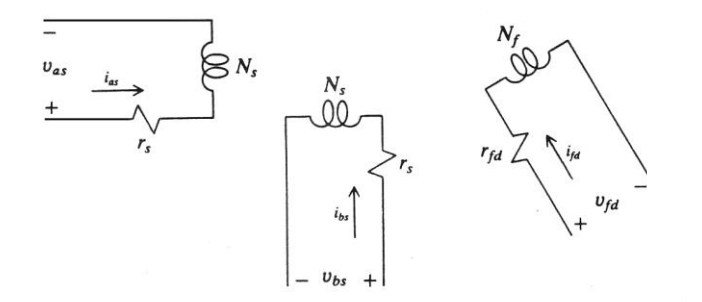

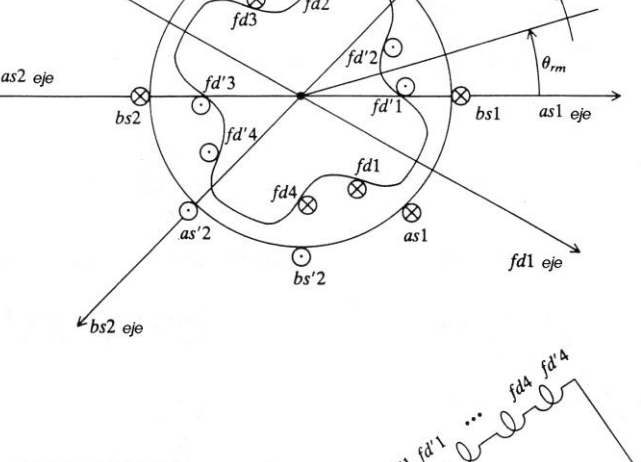

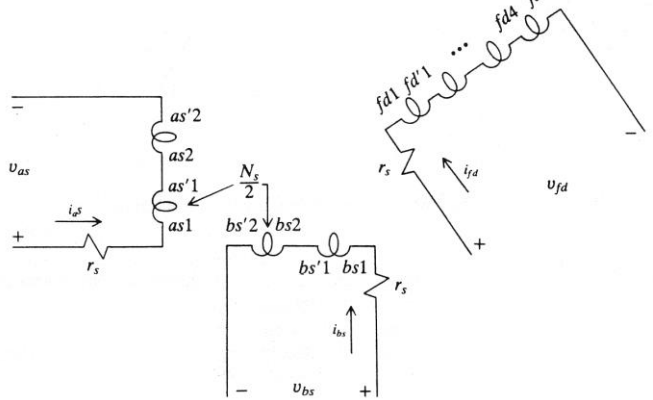

Figura 1. 34 Maquina Síncrona elemental de polos salientes, 2 Polos y 2 Fases

Figura 1. 35 Maquina Síncrona elemental de polos salientes, 4 Polos y 2 Fases

#### **1.23.2 Generadores de alta o baja velocidad de giro**

Algunas turbinas usan generadores de 4 ó 6 polos. La razón por la que se utilizan estos generadores de velocidad relativamente alta es por ahorrar en tamaño y en costos.

La fuerza máxima (par torsional) que un generador puede manejar depende del volumen del rotor. Para una potencia de salida dada, podrá elegir entre un gran generador (mayor costo) de baja velocidad, o un generador más pequeño (más barato) de alta velocidad.

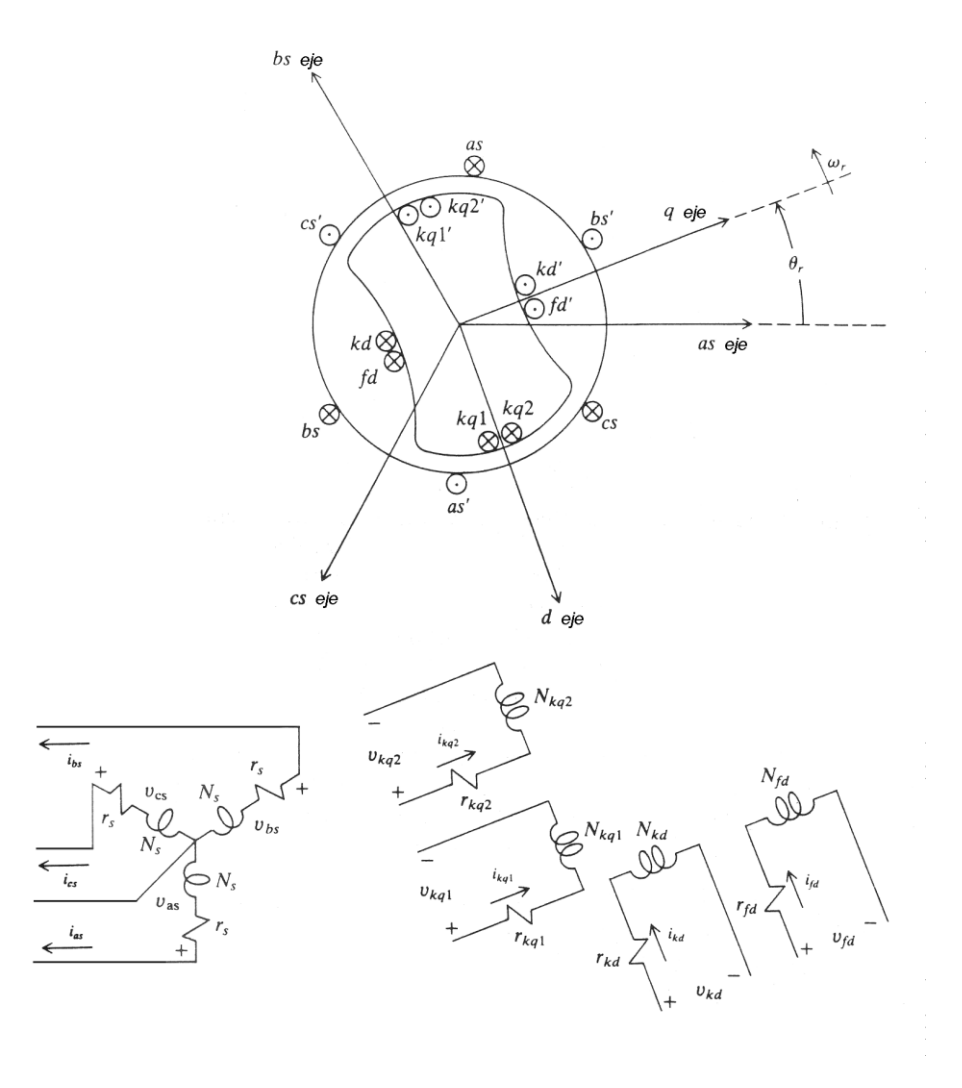

Figura 1. 36 Maquina Síncrona elemental de polos salientes, 2 Polos y 3 Fases

#### **1.24 Fuerzas Magneto-Motriz en las bobinas de armadura y campo en un generador eléctrico**

#### **1.24.1 Campo magnético producido por la corriente de armadura**

Todas las armaduras, ya sean giratorias o estacionarias, conducen corriente alterna. En las máquinas de gran capacidad, la corriente en los conductores de la armadura es considerable. En todos los generadores, los conductores de la armadura están embebidos en las ranuras, en un núcleo de hierro donde producen un flujo o una fuerza magnetomotriz proporcional a la cantidad de corriente que producen. Tanto en los generadores de corriente directa C.D como en los de corriente alterna C.A., se produce movimiento relativo entre los conductores y el campo magnético de tal modo que la dirección de la FEM inducida y de la corriente en los conductores que están bajo determinado polo es opuesta a la de los conductores que quedan bajo el polo opuesto.

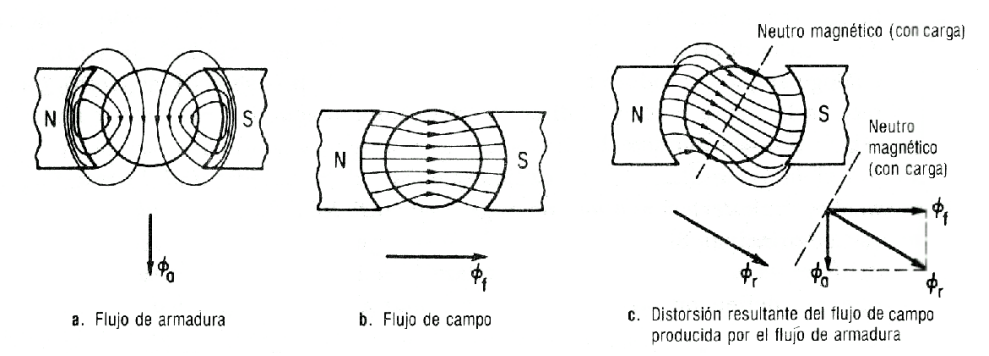

Figura 1. 37 Interacción de los flujos de armadura y de campo para desplazar el plano neutro magnético

#### **1.24.2 Efecto del flujo de armadura sobre el flujo de campo.**

Existen dos fuerzas magnetomotrices primarias y flujos que trabajan en un generador. Uno es el flujo de armadura, que se acaba de describir y el otro es el flujo de campo producido por los devanados de campo alrededor de los polos Norte y Sur de una máquina bipolar. La interacción de estos dos flujos se muestra en las figuras 1.37, 1.38 y 1.39.

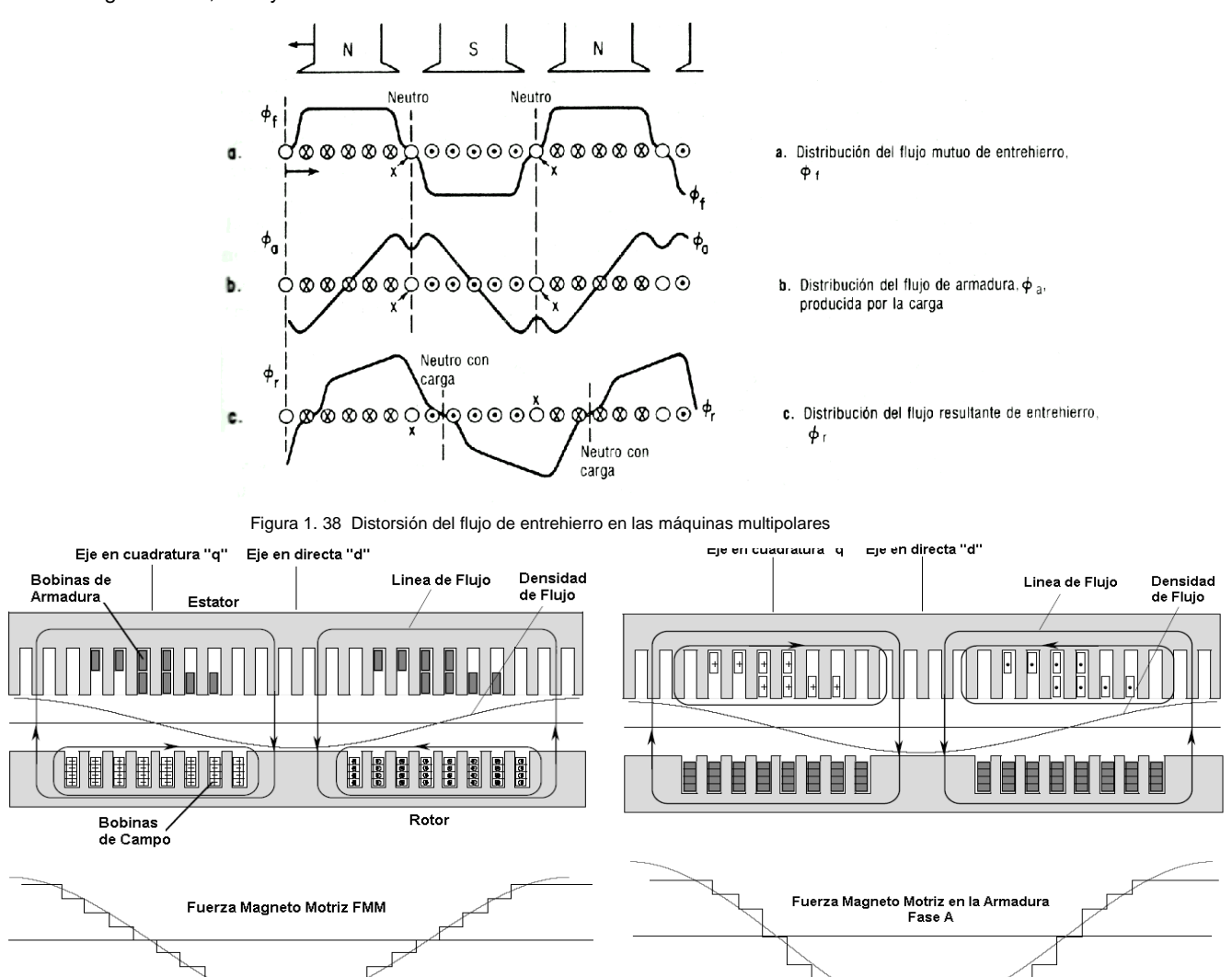

Figura 1. 39 Fuerza Magneto Motriz generada en el campo magnético de la bobina

#### **1.24.3 Curva de Saturación en un Circuito Abierto**

Las corrientes de campo mueven un flujo magnético de acuerdo a la Ley de Ampere. A valores más grandes de corrientes de campo se producen flujos más grandes y valores más altos de voltaje, pero eventualmente las máquinas eléctricas eventualmente sufren de un fenómeno conocido como saturación.

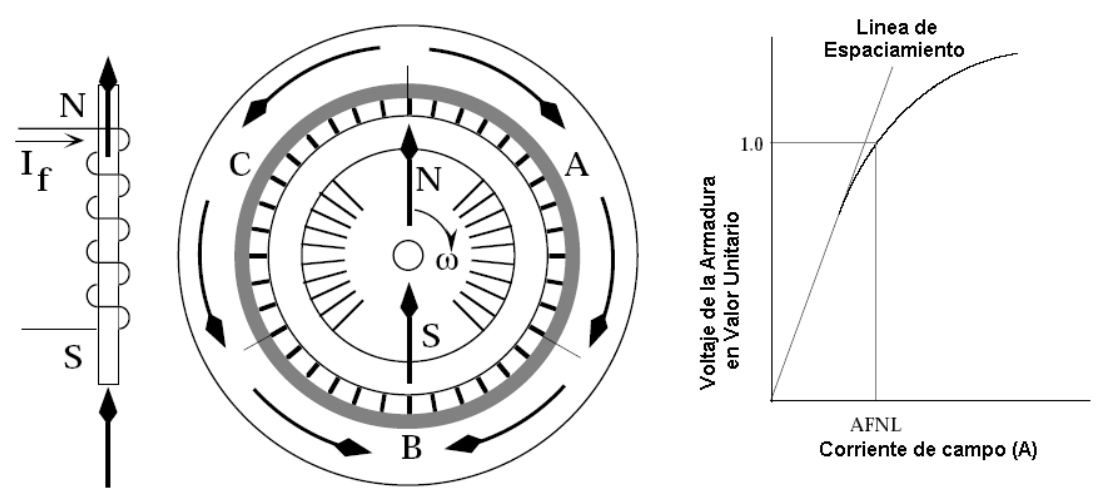

Figura 1. 40 Curva de Saturación en una máquina eléctrica

#### **1.24.4 Reacción en la Armadura debido a una Fuerza Magneto Motriz FMM**

En un circuito trifásico, si las tres fases sobre la armadura están simétricamente dispuestas (a cada 120º) y las corrientes de fase están balanceadas (tienen una magnitud igual y están espaciadas en el tiempo por un ángulo de 120º, ver figura 1.33) y si además se ignoran las componentes armónicas; entonces la Fuerza Magneto Motriz de las 3 fases rota a una velocidad síncrona, dependiendo de la frecuencia instantánea del sistema de potencia. Se ha comprobado a través de la experimentación que:

• Dos voltajes pueden estar fuera de fase (dependiendo del factor de potencia y de la potencial real)

• Los sistemas de potencia distinguen la diferencia entre dos voltajes desfasados

Debido a que las corrientes de fase pueden estar balanceadas solamente por un periodo de tiempo promedio, ya que siempre ocurren variaciones instantáneas.

#### **1.24.5 Fuerza Magnetomotriz en el campo y en la armadura**

El uso selectivo del acero dulce en las máquinas eléctricas, intensifica los campos y mejora los canales de flujo, por lo cual se hace un mejor trabajo en la generación de voltaje y torque. Con estos cambios se puede obtener fácilmente una permeabilidad magnética ( $\mu$ ) mayor (ver figura 1.41).

$$
\mu_o = 4\pi \times 10^{-7} \ H/m \ o \ (T \cdot m)/A \ \text{Permeabilidad magnética para vacío, aire y aislamiento}
$$

$$
\mu_r = \frac{\mu}{\mu_o}
$$
Permeabilidad relativa para aceros ferromagnéticos

Permeabilidad relativa para aceros ferromagnéticos

 $\mu_{_r}$   $=$  5000 para rotores forjados (anteponiendo permeabilidad contra resistencia mecánica)

 $\mu_{_r}$  = 15000 para estatores laminados (anteponiendo permeabilidad contra pérdidas específicas y costo)

Algunos fabricantes producen generadores con aceros que tienen cierta orientación granular, esto permite obtener una máxima permeabilidad en la dirección del rolado del acero. En algunas laminaciones troqueladas cada material tienen una máxima densidad de saturación, esto limita los requerimientos de excitación y las pérdidas del núcleo de estator (Weber / libra).

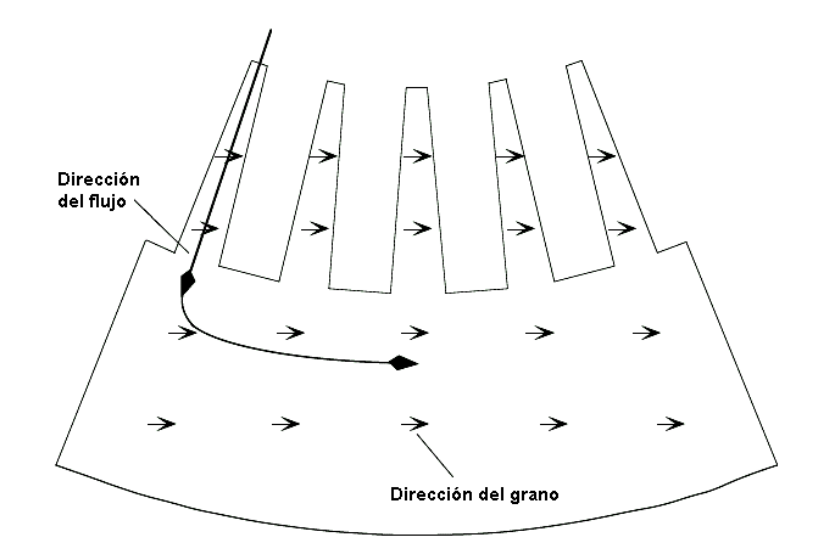

Figura 1. 41 Orientación de los granos en un generador eléctrico

#### **1.25 Factores ambientales que influyen en la operación de los generadores**

Los cambios en la temperatura de aire en el medio ambiente, producen cambios en la salida de potencia de la Turbina de Gas TG y de la Turbina de Vapor TV (ver figura 1.42) , debido a que la temperatura del aire también produce cambios en la temperatura del refrigerante del generador. También gases más fríos, permiten producir cargas operacionales mayores. Entre más altos sean los requerimientos para la corriente de campo, se requiere de un mejor enfriamiento y un sistema de excitación más costoso y entre más grandes sean los generadores, mayores serán sus costos de operación. Se puede revertir el orden en las condiciones de temperaturas más calientes en el generador.

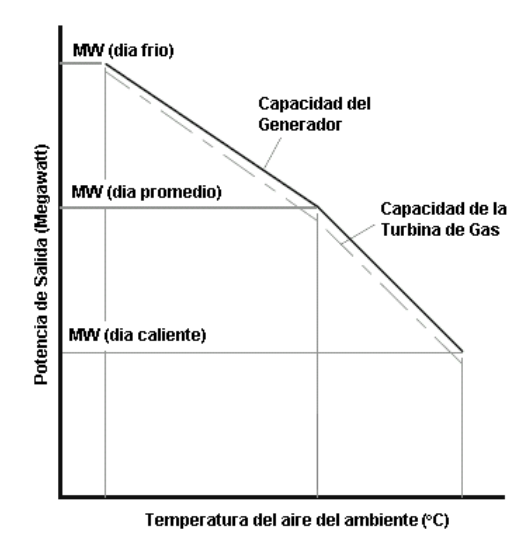

Figura 1. 42 Relación entre la potencia de salida de un generador y la temperatura del medio ambiente

#### **1.26 Factores que se deben considerar para el diseño preliminar de una máquina síncrona**

#### **Primera decisión**

¿Qué tipo de tecnología de enfriamiento se debe utilizar tomando en cuenta el máximo esfuerzo cortante? Aire, Agua o Hidrógeno.

#### **Segundad Decisión**:

¿Cuántas ranuras debe de tener el estator, entre mayor sea el número de ranuras se tiene:

- Una relación de armadura mayor
- Pérdidas más grandes y una baja eficiencia
- Menor flujo magnético
- Uno costo mayor de las bobinas
- Una mejor transferencia de calor

Ahora bien, es importante mencionar que la combinación de estas dos decisiones permite diseñar un generador que cumpla con diversos requerimientos.

#### **1.26.1 Pérdidas en las Bobinas**

Este tipo de pérdidas consideran las pérdidas del sistema de enfriamiento de las bobinas (se consideran las pérdidas en los ventiladores y bombas utilizadas para mover el flujo o medio que retira el calor excedente, son proporcionales a la densidad del fluido (líquido o gas). Para máquinas de 2 y 4 polos de hasta 1000 MVA, estas pérdidas son de aproximadamente 1000 kW.

#### **1.26.2 Pérdidas en el Núcleo**

Entre las principales tenemos las originadas por corrientes de Eddy y pérdidas por histéresis en los dientes de estator y el yugo (marcos de acoplamiento). Son determinados por las densidades de flujo y son relativamente constantes cuando se expresan como Weber /libra. Se estiman entre 100 y 1000 KW, se pueden reducir mediante:

- Núcleos laminados (p.ej. Láminas de 0.014" son mejores que laminas de 0.018")
- Bloques no magnéticos para el espaciado interior.
- Utilización de aceros con orientación granular.

#### **1.26.3 Pérdidas en el cobre de la Armadura.**

Este tipo de pérdidas se estiman como  $I^2R$  , el rango para este tipo de pérdidas está entre 400 a 5000 KW. En la figura 1.44 se muestra la vista completa de los flujos magnéticos que originan las pérdidas en estator y rotor del generador. Este tipo de pérdidas se clasifican entre:

*- Pérdidas corrientes de Eddy*

Las pérdidas por corrientes de Eddy en el trenzado son proporcionales al cuadrado de la frecuencia. En este caso menos cantidad de cobre es mejor ya que existe poco espacio para pérdidas.

*- Pérdidas en las corrientes de circulación*

Son producidas por el flujo de corriente alterna CA en las uniones de los devanados. Estas pérdidas se minimizan mediante un buen trenzado de las barras de la armadura.

Se tienen dos tipos: trenzas aisladas y trenzas traspuestas (360 a 540º C).

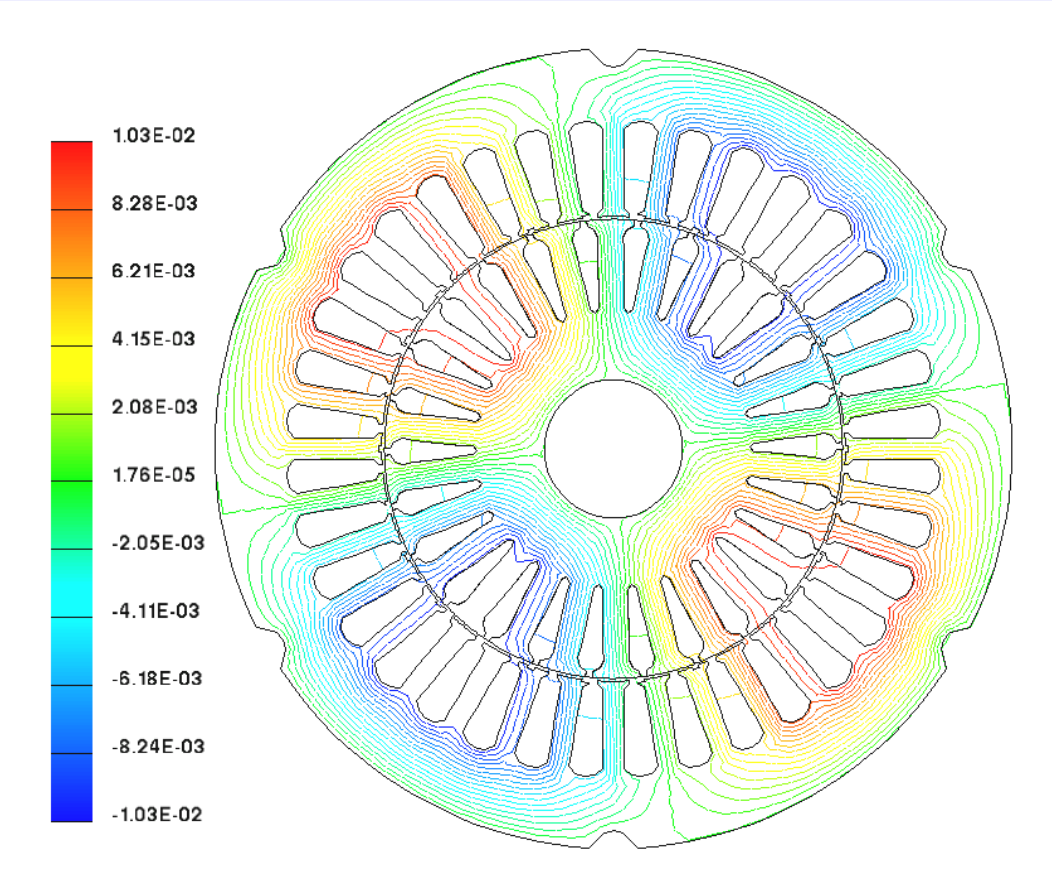

Figura 1. 43 Vista general del flujo en las ranuras del estator y del rotor de un generador eléctrico

#### **1.26.4 Pérdidas en el cobre de las bobinas de campo**

Este tipo de pérdidas son producidas y controladas por las corrientes de campo requeridas y la cantidad de cobre que tienen las ranuras del rotor (ver figura 1.44). Las altas velocidades y diámetros mayores tienden a limitar las cargas que puede resistir el cobre (8000 g). Un mejor enfriamiento del rotor permite manejar corrientes más grandes para una misma sección de cobre. El rango para este tipo de pérdidas está entre 200 y 5000 KW.

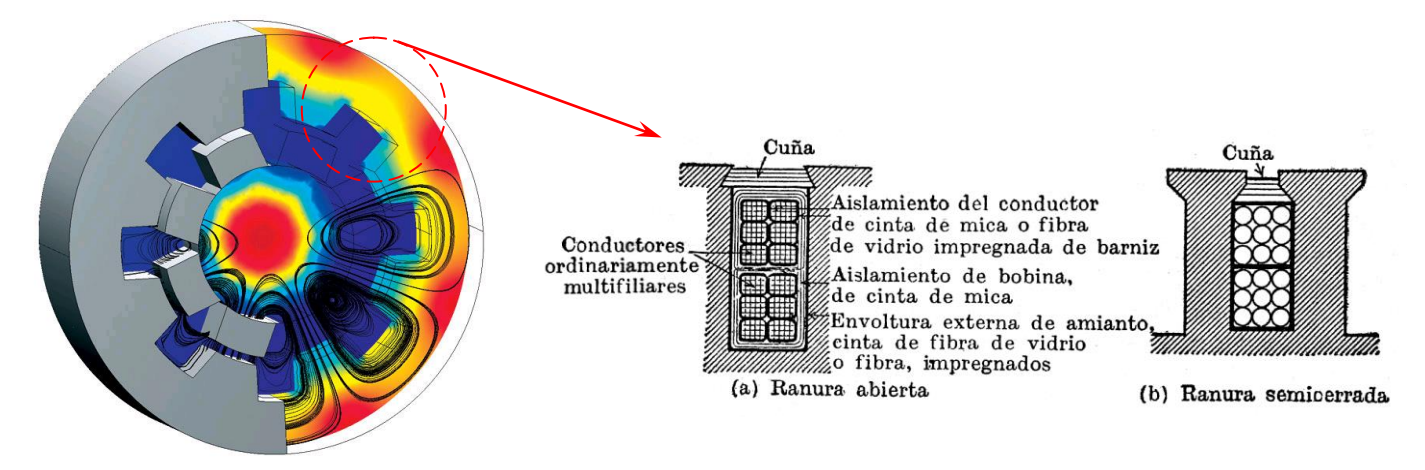

Figura 1. 44 Sección trasversal de ranuras típicas para alternadores

#### **1.26.5 Temperatura de la Armadura.**

Los parámetros más importantes que determina el calentamiento de la armadura del generador son:

- Pérdidas en el cobre
- Espesor del aislamiento
- Conductividad térmica del aislamiento
- Tolerancias en las ranuras
- Pérdidas en los dientes del núcleo

Entre más grande sea el número de ranuras en el estator, se incrementa en el área que realiza la transferencia de calor. Se necesita encontrar un punto de equilibrio entre los costos elevados de las bobinas y un mejor desempeño térmico

#### **1.26.6 Control de la temperatura en la armadura de campo.**

Un flujo radial de refrigerante en la bobina es lo más común para regular temperatura de los conductores. Se ha introducido y diseñado un múltiple (arreglo de tuberías) que facilita el enfriamiento, este es colocado en la parte inferior del ranurado para hacer pasar un gas o líquido que hace las funciones de medio refrigerante. Este fluido o gas pasa a través de la bobina a cierta longitud de la ranura del rotor (como se verá en el Capítulo 2, existe una calcificación de los generadores eléctricos de acuerdo al medio que regula la temperatura de las bobinas). Se utiliza un flujo en diagonal para unidades de generación que tienen más de dos polos. En las partes terminales de la bobina se utiliza un enfriamiento libre por medio de convección natural o un enfriamiento forzado en la parte longitudinal de las barras de cobre.

#### **1.26.7 Sistema de refrigeración**

Los generadores necesitan refrigeración durante su funcionamiento. En la mayoría de turbinas la refrigeración se lleva a cabo mediante encapsulamiento del generador en un conducto, utilizando un gran ventilador para la refrigeración por aire (ver figura 1.45), aunque algunos fabricantes usan generadores refrigerados por agua o hidrógeno. Los generadores refrigerados por agua pueden ser construidos de forma más compacta, lo que también les proporciona algunas ventajas en cuanto a rendimiento eléctrico se refiere, aunque precisan de un radiador para eliminar el calor del sistema de refrigeración por líquido.

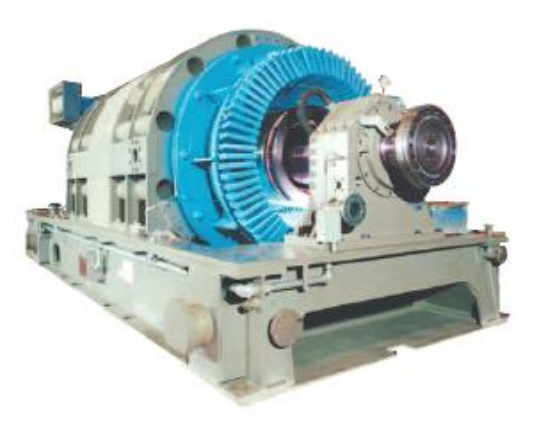

Figura 1. 45 Generador enfriado por aire de la General Electric Co. Modelo GE 7A6

#### **Evolución de los Generadores eléctricos**

#### **2.1 Introducción**

El desarrollo de generadores para aplicaciones en turbinas de generación de potencia eléctrica comenzó a finales del siglo XIX. Desde entonces, la tecnología ha evolucionado partiendo de los primeros diseños de un generador vertical operando a 720 r.p.m (Fig. 2.1) hasta los diseños más sofisticados que actualmente operan entre 3600/3000 r.p.m o 1800/1500 r.p.m (Fig. 2.2). Durante este tiempo, el desarrollo tecnológico siguió una tendencia caracterizada por el crecimiento repentino, seguido por periodos graduales de cambio.

Los primeros diseños fueron enfriados por aire y demasiado tiempo era gastado en el refinamiento de estos diseños antes de que su capacidad fuera excedida. Las capacidades alcanzaron sorpresivamente altos niveles, tales como 200 MVA a 1800 r.p.m, logrados por un generador instalado en Brooklyn en 1932. Cuando el enfriamiento por hidrógeno fue introducido a principios de 1930, un rápido periodo de crecimiento tecnológico se presentó. Las primeras máquinas enfriadas por Hidrógeno fueron los condensadores síncronos, como estos no necesitaban protecciones adicionales para las flechas, evitaban con esto los sellos en los extremos finales de la máquina. El primer generador enfriado por hidrógeno que se instaló en una turbina fue desarrollado por General Electric y entró en servicio en 1937. Así, las máquinas enfriadas por hidrógeno estuvieron disponibles para satisfacer la demanda de potencia eléctrica durante varios años antes de que otro avance fuera requerido (enfriamiento directo de las armaduras [bobinas] de la máquina). Entre 1950 y 1960, los fabricantes de generadores desarrollaron una gran variedad de métodos para el enfriamiento directo, incluyendo rotores con bobinas que incluían boquetes para la recolección de aire, estatores con bobinas enfriadas por medio de gas inyectado directamente, estatores con bobinas enfriadas mediante aceite y finalmente bobinas enfriadas por medio de agua. A partir de la introducción de estas tecnologías a mediados de 1950, los futuros refinamientos han llegado a cuadruplicar el rango de potencia de salida de los generadores, con valores que van desde 1,500 MVA o más.

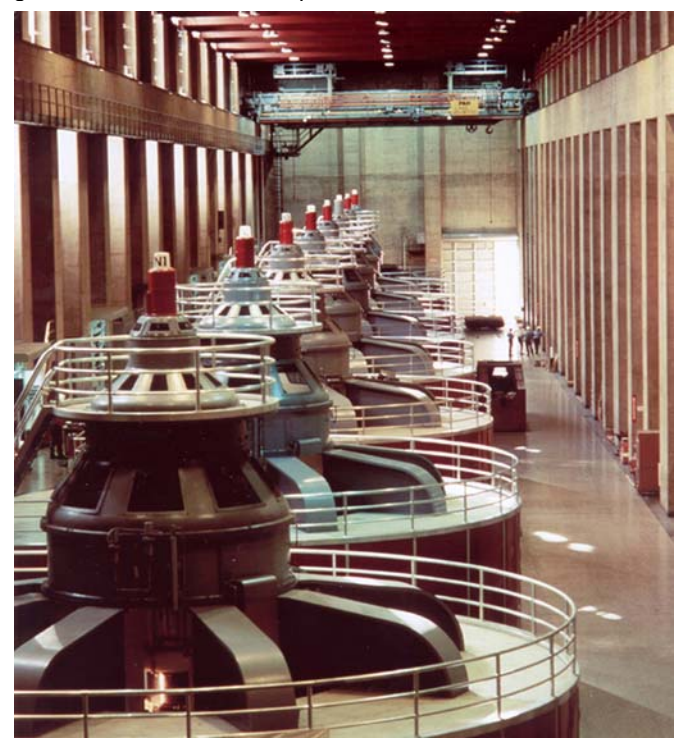

Figura 2.1. Arreglo de Generadores eléctricos Verticales.

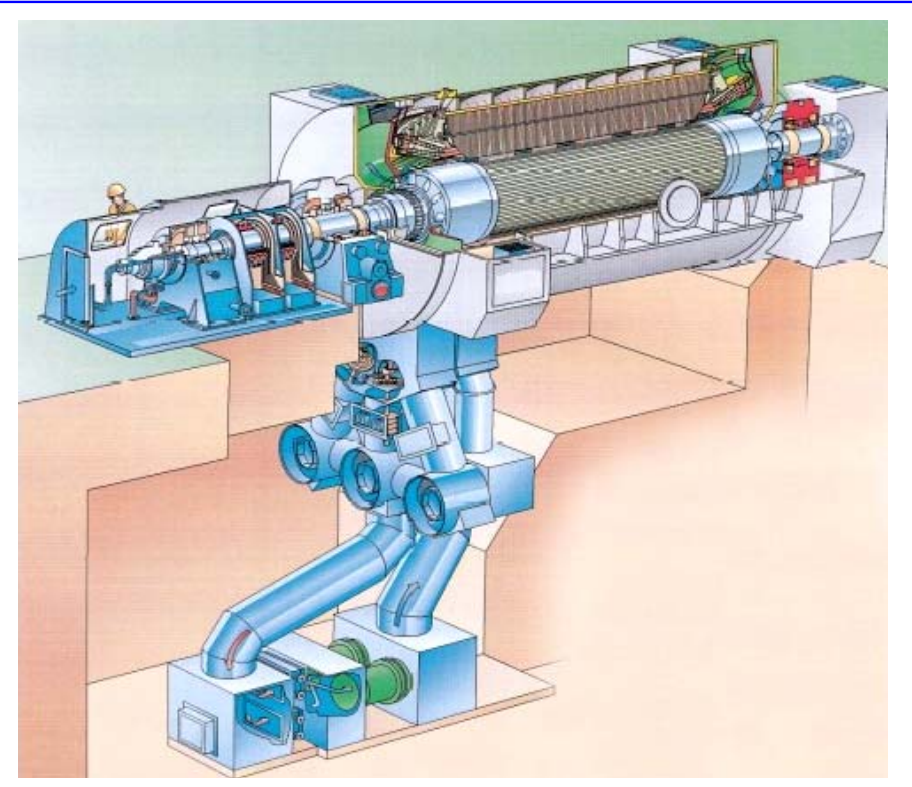

Figura 2.2. Generador de dos polos enfriado por agua de diseño avanzado. Las máquinas de estas nuevas series se diseñan para las salidas de potencia de 400 MVA ó más.

Entre 1900 y 1970, el desarrollo fue guiado por la necesidad de grandes unidades, siempre y cuando la economía del tamaño fuera accesible. A finales de 1980, esta tendencia se desacelera hasta casi detenerse. En 1990, lograr el desempeño adecuado es realmente un requisito para los fabricantes y el proceso para el desarrollo de generadores se enfoca a las necesidades del cliente más que a los rangos de potencia.

Cumplir con el desempeño requerido por el cliente, es un asunto crítico para la seguridad del negocio de generación eléctrica. Pero el costo total de la instalación se ha puesto en primer lugar. Asuntos como velocidad; fácil instalación y operación, así, como costos mínimos de mantenimiento son de gran importancia para el cliente.

Así, los clientes están incrementando sus conocimientos y sensibilidad en asuntos de calidad, mientas se afecta la velocidad de la instalación y la disponibilidad de equipo futuro. La convención anterior era que si el diseñador deseaba mejorar la calidad, un costo adicional se debería de agregar al producto. En la práctica de diseño actual, existen muchos ejemplos de diversas compañías con estas ideas. El reto de los diseñadores y fabricantes de turbinas de generación ha sido encontrar una solución en la cual ambas partes ganan lo mismo, tanto para diseño, como para asuntos de producción que reduzcan costo y mejoren la calidad. Estos retos han influenciado significativamente el desarrollo de generadores recientes.

#### **2.2 Estándares Internacionales**

La naturaleza del crecimiento global en el negocio de generación de potencia eléctrica resalta el impacto de los estándares internacionales para el diseño y producción de equipos de generación de potencia. Los generadores de la mayoría de los fabricantes de EE.UU. son producidos cumpliendo los estándares de IEC, ISO y ANSI. Existen diferencias notables entre los estándares de EE.UU. y los internacionales. La armonización de estos estándares a escala mundial podría tener un efecto positivo en la habilidad de los fabricantes para entregar un producto uniforme y de bajo costo.

Junto con los estándares antes mencionados, la Comunidad Europea impone formas legales para certificar que los equipos cumplan con los requerimientos de seguridad humana. Cubrir con estos requerimientos involucra nuevas herramientas de construcción y mejores técnicas de ensamble. Así como la adición de marcas de patente en estos equipos.

#### **2.3 Proceso de Diseño**

Muchos de los desarrollos en generadores, que han sido implementados hoy en día, son la consecuencia de los cambios en el proceso de diseño. Tradicionalmente, los ingenieros de diseño se han agrupado por disciplinas técnicas en organizaciones que eran funcionalmente operacionales. En las organizaciones presentes, el proceso de diseño está orientado en grupos multifuncionales cuyo objetivo consiste en formar un eslabón más de la cadena de eventos que llevan a la entrega final de un producto al usuario.

Los proveedores son integrantes claves de estos equipos. Ellos suministran partes que cumplen con las especificaciones y requerimientos de costos, también participan activamente en el proceso de diseño asegurando que el diseño esté configurado para cumplir con las capacidades de sus procesos, así como con los requerimientos funcionales de las partes. La cooperación entre fabricantes y proveedores de partes es esencial para lograr un máximo valor en el producto final. Proveedores claves ponen a sus empleados en las plantas de los fabricantes, obtienen una relación más estrecha, la cual los lleva a lograr el éxito en el proceso de diseño.

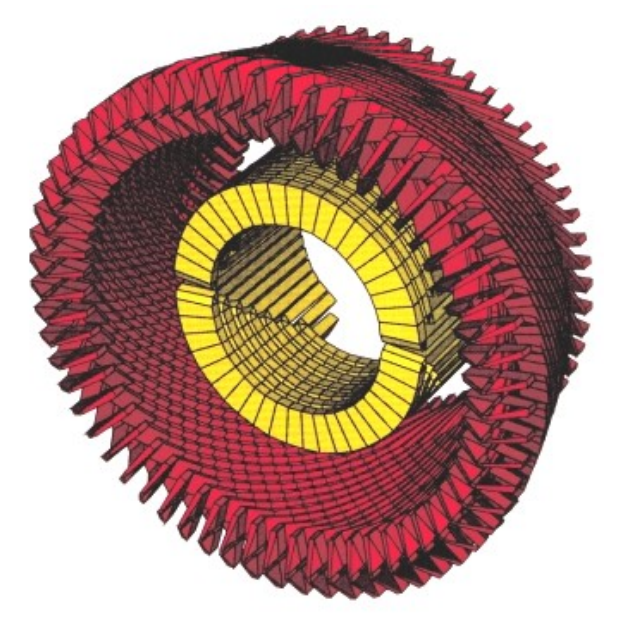

Figura 2.3. Modelo parámetrico de un generador en 3D.

El rápido desarrollo de las herramientas CAE/CAD/CAM (CAE Computer Aided Engineering – Ingeniería Asistida por Computadora)/ (CAD Computer Aided Design - Diseño Asistido por Computadora) y (CAM Computer Aided Manufacturing - Manufactura Asistida por Computadora) junto con un ambiente de equipos de cómputo cada vez más sofisticados, han cambiado drásticamente la forma en la cual se diseña una máquina de generación eléctrica. La habilidad para desarrollar modelos paramétricos en 3D (tercera dimensión) de un generador (ver Fig. 2.3) está disponible y en uso, permitiendo a los diseñadores y analistas trabajar en conjunto con un mismo modelo. Esto proporciona un mejor control de la información, asegura que diseño y análisis partan de la misma información y garantiza que las partes se ajusten correctamente. Esto también permite que el diseño esté disponible para ser revisado por el departamento de producción en cada etapa del proceso de diseño. Los modelos pueden ser manejados por proveedores para que las partes sean fabricadas, así se eliminan dibujos, permitiendo que los archivos sean descargados directamente a las máquinas de Control Numérico (CNC Computer Numerical Control) para asegurar la integridad de la información. Cambios como estos han reducido hasta un 50% el tiempo requerido para terminar un diseño, partiendo desde un concepto hasta que el producto final es embarcado como una parte terminada; y al mismo tiempo han adicionado calidad.

Cuando el proceso de diseño se mueve rápidamente, se debe contar con una estructura formal para las revisiones de diseño, tomando como punto de partida el diseño conceptual hasta la introducción al servicio. Estas revisiones son atendidas por un equipo de diseñadores junto con expertos internos y externos, quienes respaldan la información de las revisiones que toman lugar frecuentemente durante el ciclo de diseño. Las revisiones aseguran que nuevos conceptos sean evaluados totalmente, que los límites de diseño sean cumplidos, que los diseños cumplan con las especificaciones del producto y que el diseño sea compatible con los métodos y capacidades de producción. Las revisiones también garantizan que las lecciones aprendidas en proyectos anteriores sirvan de retroalimentación en el diseño, cerrando de esta forma el ciclo de diseño.

#### *Fácil producción*

Una de las más poderosas aproximaciones para incrementar el valor de un producto y calidad es diseñar para conseguir una más fácil producción. Este proceso cubre un gran número de prácticas de diseño que contribuyen a una calidad en el desempeño sin adicionar costo al producto. Algunos de los principales principios involucrados están orientados para utilizar el menor número de partes posible, para así obtener el menor número de ensambles.

#### *Mínimo número de partes*

Cada parte requerida para construir un producto involucra un costo que no tiene nada que ver con el material y la mano de obra requerida para hacer la parte. Este es el costo de hacer dibujos, cotizar y comprar partes, aseguramiento de su calidad, almacenarlas hasta que sean requeridas y asegurarse que lleguen al lugar preciso en el momento exacto. Cada diseñador debe de entender que necesariamente las partes cuestan dinero y puede causar problemas cuando se adiciona valor a los clientes.

Por ejemplo, un fabricante que tradicionalmente ha fabricado bobinas de campo para generadores pequeños a partir de secciones rectas de cobre, soldadas en sus cuatro esquinas para formar la bobina. Con la adopción de una bobina en forma de "C", en la cual la mitad de la bobina se forma y suelda en el rotor, no solamente reduce el número de partes en un 75%, sino que incrementa la calidad y reduce el tiempo de producción**y**a que las bobinas no necesitan ser distorsionadas y reformadas para ensamblarse en el rotor forjado.

#### *Reutilización de componentes*

Así como es una poderosa herramienta la reducción del número de partes en un diseño, también es de gran ayuda el utilizar partes comunes y conceptos similares para diversos diseños. Un concepto común permite que los métodos de producción sean conjuntados para la producción de diversos diseños con una configuración similar, mientras que el diseñador puede tomar ventaja de los estudios de diseño hechos para el prototipo diseñado y aplicarlos rápidamente para los diseños subsecuentes que se deriven. La reutilización de partes puede ocurrir al nivel de partes principales, tales como protecciones, enfriadores e inclusive las flechas de máquinas grandes y al nivel de partes pequeñas, tales como seguros y broches. La tabla 2.4 muestra dos diseños recientes que reutilizan partes entre dos turbinas de vapor que fueron desarrollados por General Electric.

#### *Fácil ensamble*

Cualquiera que haya observado dentro del compartimiento de un motor de un automóvil reciente puede entender la necesidad de considerar el diseño de ensamble. La capacidad de tener acceso a las partes para ensamble o mantenimiento, puede hacer una diferencia significativa en la calidad del producto terminado. Los programas modernos de cómputo pueden animar gráficos de modelos en 3D (tres dimensiones) y determinar si existe una ruta para el ensamble o remoción de algún componente en presencia de otras partes. Mientras que un generador eléctrico rara vez se tiene que comprimir como un automóvil, algunos sub-ensambles críticos pueden necesitar de una evaluación cuidadosa de su accesibilidad.

#### Tabla 2.4. Diseños reutilizados para un generador de 550 MW

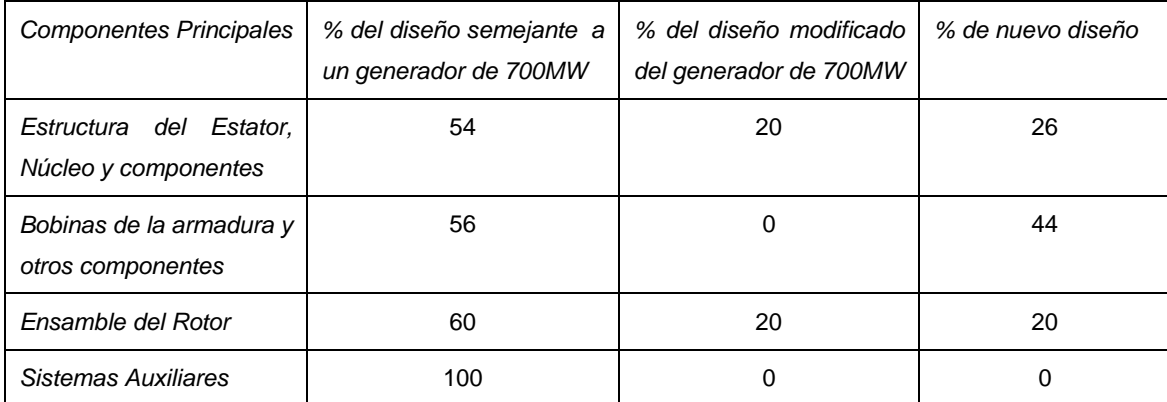

#### **2.4 Diseño del Generador**

Existen tres amplias categorías para clasificar los tipos de generadores, cada una esta diferenciada por el medio empleado para enfriamiento del generador, estas son:

- *Generadores Enfriados por Aire*. En este tipo de generadores, el calor es removido de la máquina por aire que circula a través de las bobinas. El aire puede ser continuamente reemplazado por aire frío de la parte exterior (ventilación abierta) o puede ser enfriado por un intercambiador de calor intermedio y re-circulado nuevamente a través del generador (ventilación totalmente cerrada).
- *Unidades enfriadas con Hidrógeno*. En este tipo de máquinas el aire se reemplaza por hidrógeno como medio de enfriamiento. Obviamente, dichos generadores operan en un ambiente de gas sellado en su totalidad **y** el calor es removido con hidrógeno utilizando un intercambiador de calor (Agua-Hidrógeno), similar al que se utiliza en los generadores enfriados por aire, operando con una ventilación totalmente cerrada.
- *Aquellas que se denominan máquinas enfriadas por líquidos*. En estos diseños el calor generado en las bobinas del estator es removido por agua fluyendo directamente a través de las bobinas. Existen otros diseños donde el agua se utiliza para remover el calor de las bobinas del rotor. Cualquier otro calor excedente que se genere dentro de esta máquina, se remueve mediante hidrógeno.

Cada tipo de diseño posee un conjunto particular de características de diseño y tienen un rango de aplicaciones para las cuales está designado.

#### *Generadores enfriados por aire*

Generadores enfriados por aire tienen características especiales que los mantienen como una parte integral de la línea moderna de generadores. Estos operan estrictamente a temperaturas ambientales, lo cual los hace la pareja perfecta para pequeñas turbinas de combustión y pueden ser operados ya sea con ventilación abierta (eliminando la necesidad de intercambiadores de calor) o totalmente cerrados (brindando la mayor protección de la unidad contra medio ambiente exterior). Por consiguiente, su simplicidad permite un rápido arranque después de un periodo de inactividad, haciéndolos ideales para condiciones extremas. En pequeños rangos de potencia, su construcción no tan cara y la fácil instalación los convierte en la elección ideal.

#### *Diseño*

Las limitaciones principales en el desarrollo de los generadores enfriados por aire son la alta densidad de medio de enfriamiento y la necesidad de remover calor de las bobinas del estator a través de una pared aislada. La potencia mecánica requerida para hacer circular aire alrededor del generador produce pérdidas, por consiguiente las máquinas enfriadas por aire son menos eficientes que las máquinas enfriadas con hidrógeno. Los diseñadores deben de usar las estrategias de diseño disponibles para minimizar el flujo de aire requerido y maximizar la eficiencia del circuito de enfriamiento. Son esenciales, el uso de las herramientas de Ingeniería Asistida por Computadora CAE para calcular pérdidas, evaluar la transferencia de calor y calcular la distribución del refrigerante en la máquina.

#### *Generadores enfriados por hidrógeno.*

Los generadores enfriados por hidrógeno fueron introducidos originalmente debido a que la combinación de baja densidad y el alto calor específico del hidrógeno lo convierte en el medio de enfriamiento ideal. Esto permitió que los generadores fueran utilizados en turbinas de 3000 RPM y 3600 RPM, sin incrementar su tamaño físico. El tamaño es beneficioso**y**a que las máquinas enfriadas con hidrógeno son 20% o 30% más pequeñas que las enfriadas por aire para un mismo rango de potencia. Además, los generadores enfriados por hidrógeno tienen otras dos ventajas con respecto a los diseños enfriados por aire. Ya que una máquina enfriada por hidrógeno, que esté bien diseñada es más eficiente que un diseño enfriado por aire con un desarrollo tecnológico similar; por lo tanto, los generadores enfriados con hidrógeno pueden ser diseñados para cargas eléctricas más grandes como resultado de un mejor enfriamiento y tienden a contar con una reactancia sub-transitoria mayor a los diseños enfriados por aire.

Estos factores hacen que los diseños enfriados con hidrógeno sean preferibles para muchas aplicaciones. Los tamaños pequeños reducen los costos de ingeniería civil en el diseño de la planta, la mayor eficiencia incrementa el ciclo de vida útil de la planta**y** la alta reactancia sub-transitoria limita las fallas; por consiguiente, se incrementa la confiabilidad del equipo y se reduce el período de interrupción en caso de alguna falla en el generador.

#### *Diseño*

Muchos de los problemas tecnológicos que enfrentan los diseñadores de una máquina enfriada por hidrógeno son parecidos a aquellos enfrentados por los diseñadores de máquinas enfriadas por aire.

Por lo tanto, ventilación, transferencia de calor, diseño estructural, evaluación de pérdidas eléctricas y la dinámica del rotor, son los asuntos críticos de los generadores enfriados por hidrógeno. Por razones de costos, los diseñadores de las máquinas enfriadas con hidrógeno tienen como reto, maximizar los rangos de potencia de salida, desplazando el rango de baja potencia en los nuevos diseños. Este reto pone énfasis particular en el diseño del rotor. El creciente uso del generador como medio de arranque de la turbina de gas también incrementa el reto de diseño.

El sistema de aislamiento aplicado a las unidades enfriadas con hidrógeno tiene que cubrir algunos de los mismos requerimientos que se aplican a las máquinas enfriadas por aire. Es importante tener una baja resistencia térmica para mejorar la capacidad del ciclo térmico. Las grandes unidades enfriadas con hidrógeno tienden a manejar mayores fuerzas electromagnéticas que las aplicadas en máquinas enfriadas con aire y también se diseñan para voltajes de terminal mayores. De alguna manera, esto requiere un mayor nivel de capacidad dieléctrica y de resistencia mecánica comparativamente con las máquinas enfriadas por aire. El mismo sistema de aislamiento no puede ser utilizado en ambos tipos de máquinas, aunque las diferencias no son tan grandes.

#### *Generadores enfriados por líquidos*

Los rangos de aproximadamente 300 MW de capacidad máxima son cubiertos por generadores que se denominan vagamente "Máquinas enfriadas por líquidos". En la mayoría de los casos, son generadores que tienen las bobinas del estator enfriadas con agua y los núcleos de rotores y estatores enfriados con hidrógeno. Por muchos años, la actividad comercial para los grandes generadores acoplados a turbinas ha sido fuera de Estados Unidos. Esta actividad ha puesto mayor énfasis sobre generadores que operan a 50

Hz. El ambiente intensamente competitivo ha liderado el diseño tomando como punto de referencia el costo y el desempeño. Los usuarios de este tipo de máquinas tienen conocimiento y conciencia de calidad. Así, la industria es retada a cubrir con altos estándares de desempeño y calidad, mientras cumple con los costos de demanda establecidos.

#### *Diseño*

El uso del agua para enfriar las barra del estator, ha permitido que las corrientes en las bobinas de estator sean incrementadas, permitiendo con esto que se logré un incremento substancial en el máximo rango de potencia. Sin embargo, este incremento de las corrientes de carga viene acompañado de un rápido aumento de las fuerzas electromagnéticas y otros efectos electromagnéticos secundarios que deben ser tomados en cuenta en el diseño (desprendimiento de aislamiento). Las fuerzas electromagnéticas en las bobinas de estator se incrementan en forma cuadrática, al menos que el diseñador también incremente el flujo total de la máquina. Así los diseñadores utilizan un amplio rango de modelos de bobinas del estator y voltajes, para optimizar el tamaño y nivel de fuerza en los generadores.

El tamaño y la densidad de energía en las grandes máquinas crean un nivel de complejidad mayor al que manejan máquinas más pequeñas. Los puntos clave para el diseño son: Los efectos en aislamiento electromagnético debido a la alta densidad de flujo, los efectos de inducción debido a las grandes corrientes y las fuerzas electromagnéticas antes mencionadas. El diseño estructural es mucho más complejo, debido al gran tamaño y al creciente número de partes en la estructura y ya que la dinámica torsional y lateral a lo largo de la flecha del rotor requiere de una análisis cuidadoso para asegurar su confiabilidad durante la operación a diferentes rangos de velocidad y a través de numerosas situaciones de operación.

Los asuntos de aislamiento en las grandes máquinas enfriadas por líquidos difieren de aquellos utilizados en los diseños de máquinas más pequeñas enfriadas convencionalmente; en las cuales el diseño del aislamiento no se encuentra cruzado con la trayectoria del análisis de transferencia de calor, ésta cubre un papel secundario para determinar las temperaturas del rotor. Sin embargo, las grandes fuerzas electromagnéticas y las expansiones axiales térmicas en los grandes generadores exigen grandes retos mecánicos para los sistemas de aislamiento, así como los grandes voltajes utilizados en el estator y campo de la armadura. Los sistemas de aislamiento deben de ser mecánicamente resistentes y contar con excelentes propiedades dieléctricas para cubrir con estos requerimientos de diseño.

#### **2.5 Desarrollo Tecnológico**

El desarrollo actual de los generadores en aplicaciones para producción de energía depende mucho del desarrollo de herramientas analíticas, así como de las nuevas tecnologías que pueden ser empleadas. El diseño de un generador requiere de gran variedad de habilidades en diferentes ramas como eléctrica, mecánica y tecnología de materiales, a través de las cuales se desarrollan las herramientas para el diseño electromagnético.

#### *Análisis Electromagnético*

El diseño electromagnético de los grandes generadores se basa en un tipo de arte. Las densidades de energía son más altas que en cualquier otro tipo de aparato eléctrico, también las densidades de flujo,

corrientes, voltajes y fuerzas electromagnéticas son muy grandes. Convencionalmente los diseños enfriados requieren un conocimiento detallado de la distribución de pérdidas en la máquina, así la correcta cantidad de enfriamiento puede ser determinada en cada lugar de pérdida y el sobre flujo de refrigerante puede ser minimizado. La importancia de las herramientas analíticas utilizadas en este tipo de cálculos, es difícil de cuantificar. El análisis electromagnético de máquinas eléctricas es arduamente facilitado por el creciente refinamiento y fácil uso de las herramientas de análisis electromagnético por medio de la teoría del elemento finito. En años recientes, estas herramientas han surgido de los laboratorios de diseño para generadores del tipo rutinario.

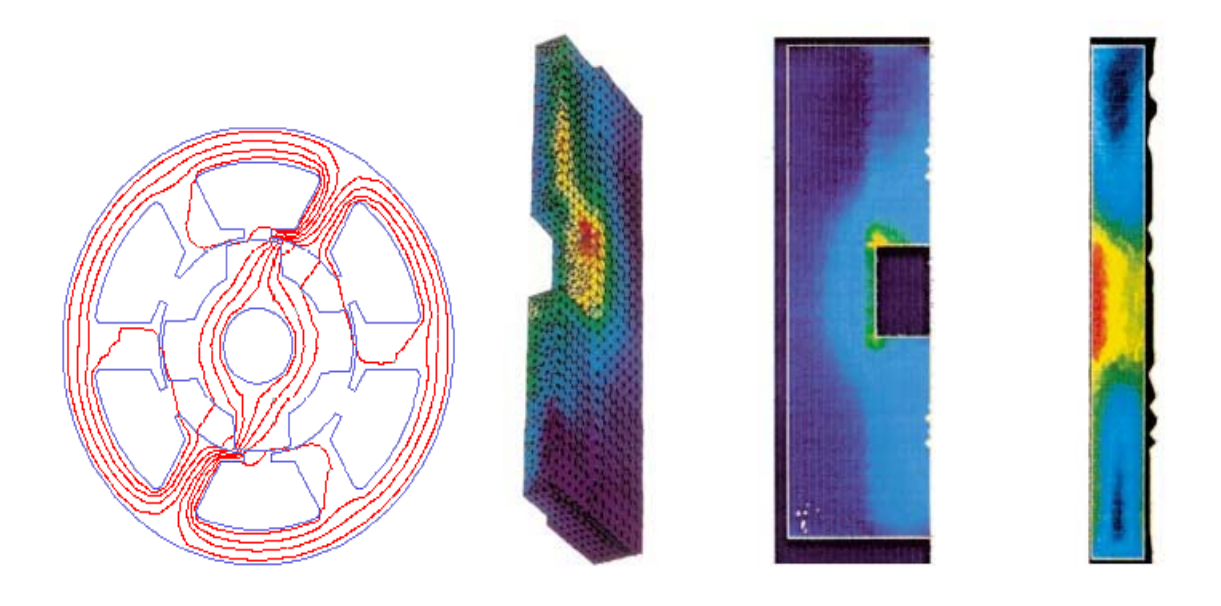

Figura 2.5. Distribución del flujo Magnético

a) Distribución del flujo magnético sobre la superficie de un soporte

b) Distribución de la densidad de corrientes en un plano radial-axial dentro del soporte y las terminales de una barra de cobre

c) Distribución de la densidad de corrientes en un plano radial-tangencial

Estas herramientas son utilizadas para analizar los requerimientos de excitación de un diseño y asegurarse de los márgenes adecuados para un sistema de excitación (ver Fig. 2.5). Cuando una aplicación tiene requerimientos de operación no convencionales, tales como la capacidad de manejar un factor de potencia adicional, estas herramientas son utilizadas para diseñar las terminales del núcleo de un estator, tomando en cuenta las pérdidas en las terminales de los campos de las bobinas del estator y del rotor.

Un ejemplo es el análisis de transferencia de calor y distribución de flujos en las terminales del núcleo y las placas de soporte para las barras de cobre (ranuras) y la optimización de las terminales del núcleo del estator así como la configuración de la armadura (ver Fig. 2.6).

La solución de los campos electromagnéticos y corrientes de Eddy de las terminales del estator en 3D, permite al diseñador predecir adecuadamente las pérdidas en los componentes y su adecuado enfriamiento, así como minimizar la complejidad del diseño. En el caso que se muestra, las pérdidas en el

flujo de las armaduras de cobre en las terminales y en el núcleo, permitiendo al diseñador escoger el diseño adecuado para una aplicación en particular con una mayor confianza.

Otra área que muestra el valor de las herramientas de análisis de flujos electromagnéticos es el análisis de la secuencia negativa para las corrientes de carga y corrientes armónicas de carga sobre la superficie de los rotores del generador. Los generadores modernos viven en un ambiente de ruido creciente, por lo que cada vez se utiliza más la electrónica de potencia, tal es el caso del uso común de los Inversores para Conmutación de Carga (LCI Load Commutated Inverters). Al mismo tiempo, las utilidades tienden a minimizar los costos de transmisión mediante la reducción de la cantidad de transposición utilizada en el sistema, resultando en cantidades más grandes de corrientes con secuencia negativa en estado estable. La figura 2.7 muestra las pérdidas en un rotor acuñado, producidas por el uso simultáneo de corrientes de secuencia negativas con frecuencia fundamental y las corrientes armónicas de las bobinas del estator. Estos cálculos fueron hechos como parte de un estudio para entender el impacto de las corrientes armónicas en la capacidad para manejar secuencia negativa por parte de una máquina más grande.

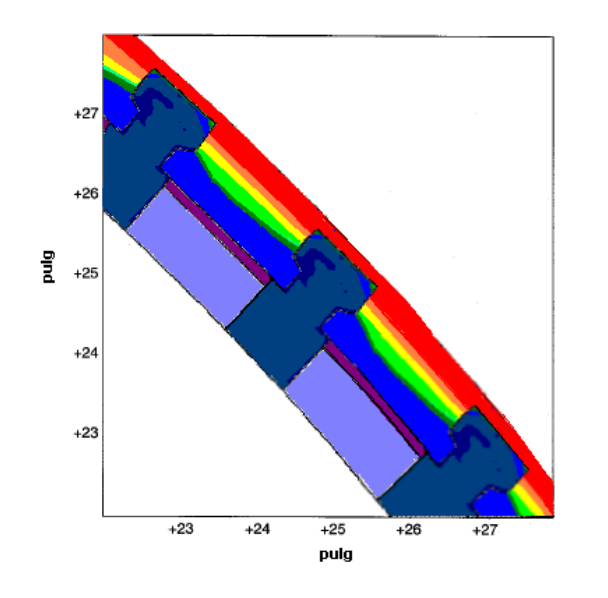

Figura 2.7. Pérdidas en un rotor acuñado

#### *Diseño de la ventilación*

Existen varios tipos de patrones para el enfriamiento de un generador, estos dependen del medio de enfriamiento en las máquinas y de su longitud. La figura 2.8 ilustra algunos de los patrones posibles de la ventilación. El patrón elegido para un diseño determinado depende de la longitud de la máquina y de la distribución de las temperaturas en varios componentes, particularmente del estator y las bobinas de campo. Los recientes avances en análisis de la dinámica de fluidos asistida por computadora (CFD Computational Fluid Dynamics) permiten la evaluación y predicción detallada del flujo y de las pérdidas de presión en las varias piezas del circuito de ventilación.

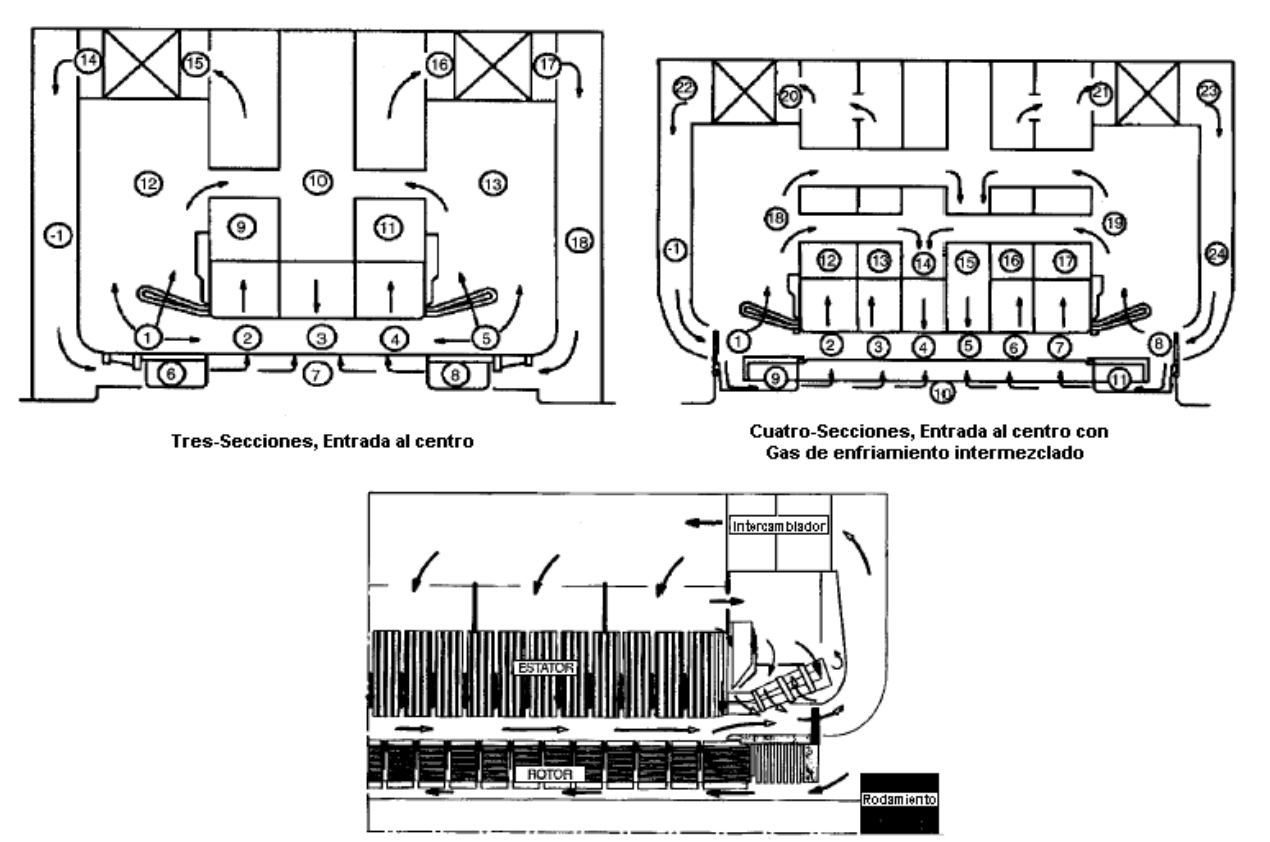

**Flujo Reversible** 

Figura 2.8. Patrones para el aire de refrigeración en un circuito de ventilación

La figura 2.9 muestra una representación en CFD del flujo de aire que se incorpora a través de los conductos vacíos del estator y el rotor de la máquina. Cálculos como estos permiten la evaluación exacta de las pérdidas de presión en varias partes del circuito de ventilación. En las máquinas enfriadas por gas (menores a 400 MW), el devanado del inductor tiene un flujo radial, un patrón de enfriamiento directo para la ventilación. El gas entra al rotor por debajo del anillo de retensión y sale a través de una serie de conductos radiales perforados en el conducto principal del devanado del inductor, removiendo el calor del cobre mientras que pasa. El enfriamiento de la región del extremo final de la bobina y la región de la ranura (o cuerpo) está interconectado por el incremento de la temperatura en el gas mientras que éste sale por las vueltas finales, conduciendo el axial de calor del cobre. Los patrones de flujo del gas por debajo del anillo de retención son particularmente difíciles de entender y cuantificar así como las variaciones en la velocidad periférica y la densidad del gas junto con los efectos de Coriolis debido a la rotación, afectando el movimiento del gas de enfriamiento. El análisis por medio de CFD está ayudando a desarrollar una mejor comprensión de los efectos de enfriamiento y está conduciendo a la mejora de enfriamiento en las vueltas del final de la bobina.

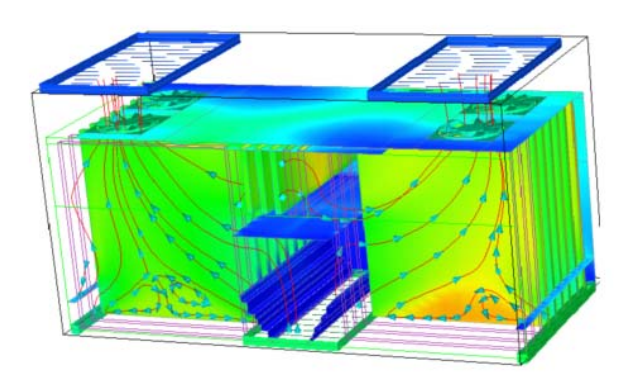

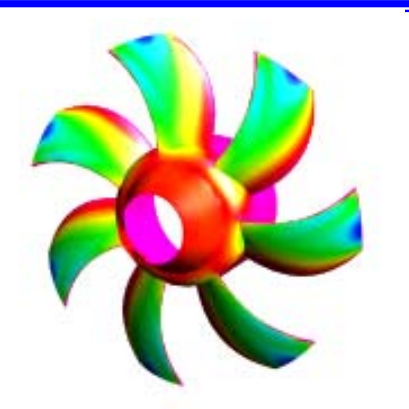

Figura 2.9. Análisis en CFD para un gas entrado a un vació de aire Figura 2.10. Modelo sólido de los alabes de un ventilador axial

La distribución del aire y la transferencia de calor en la región de las ranuras del rotor, es controlada por el diseño de sub-ranuras y de los conductos radiales. La sub-ranura tiende a controlar la cantidad de aire que entra en los conductos radiales**y** un análisis detallado puede revelar el diseño óptimo de la sub-ranura**y** de esta forma proporcionar las restricciones mecánicas y electromagnética para el diseño. El modelado y análisis de los conductos radiales permiten que un perfil conveniente para el conducto sea elegido consistentemente considerando problemas de producción. Unidades más grandes de dos polos construidas por General Electric utilizan un arreglo que enfría por medio de un flujo diagonal. Esta tecnología y actualizaciones recientes de la tecnología básica proporcionan un excelente enfriamiento para los grandes rotores de dos polos considerados. El diseño de los ventiladores, que circulan el gas de enfriamiento alrededor del generador, es crítico para el funcionamiento de la ventilación total. El diseño del ventilador necesita ser eficiente y producible. Para poder predecir el funcionamiento exacto del ventilador y determinar el impacto de los cambios en geometría alabe, se utiliza un análisis por medio de CFD para predecir el funcionamiento del ventilador, junto con una verificación a escala completa en las instalaciones de prueba del ventilador. Las instalaciones de prueba representan por completo las condiciones del ventilador encontradas en una máquina real, incluyendo los efectos de la bobina del estator y el cuerpo del rotor. La figura 2.10 muestra un modelo 3D de los álabes de un ventilador de flujo axial**y** la figura 2.11 muestra la

correlación de los datos de prueba con el funcionamiento estimado del ventilador. Los nuevos diseños de ventiladores pueden ser desarrollados rápidamente, permitiendo así una optimización del circuito total de ventilación.

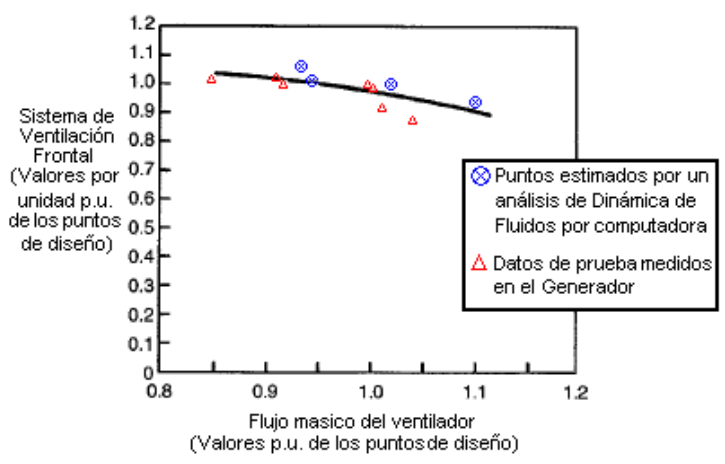

Figura 2.11. Comparación para el desempeño de un ventilador por medio de un análisis de CFD

#### *Diseño estructural*

Las máquinas eléctricas pueden ser construidas con el movimiento del núcleo del estator aislado de la cimentación por medio de cojines elásticos colocados entre los pies del marco y la base de la máquina o por un resorte montado entre el núcleo y la estructura. Si la energía que es transmitida a la cimentación es pequeña, es posible diseñar un núcleo y estructura que se monten sólidamente a la cimentación. El diseño electromagnético determina la magnitud de la función forzada. El diámetro, la profundidad radial, las propiedades de los materiales del núcleo del estator determinan su rigidez y, por lo tanto, una deflexión del núcleo produce una vibración de la estructura. El diseño electromagnético y diseño estructural se ligan firmemente en este punto, el funcionamiento y los costos totales determinan cuál es el tipo de aislamiento de vibración que debe ser seleccionado. La estructura y el núcleo deben ser también diseñados de modo tal que las frecuencias naturales de la estructura sean dos veces el valor de la frecuencia eléctrica del sistema (100 o 120 Hz) para que no se presente ninguna condición de resonancia que pueda dañar la estructura. Usando los modelos 3D, se determina los modos de vibración de la estructura, después se verifica por medio de pruebas. Además, los esfuerzos de la estructura durante las condiciones críticas de funcionamiento (Pérdida de sincronización en las fases, etc.) y se determinan las cargas transmitidas a la cimentación durante operación. También se considera el diseño estructural de los componentes inmóviles cuando se calcula el comportamiento dinámico del rotor**y**a que el rotor se apoya sobre los cojinetes localizados en los protectores del extremo final de la máquina o en el pedestal de extremos opuestos.

A principios de los años 80's, los fabricantes habían diseñado con éxito generadores con un estator de una estructura denominada "Suave", la cual tenía su primera frecuencia natural por debajo de dos revoluciones de la frecuencia de excitación electromagnética. Esto estaba en contraste con el diseño convencional denominado "Tieso"; con la frecuencia natural por encima de dos revoluciones. La guía principal de diseño en ese tiempo fue el desarrollo de una estructura más ligera y pequeña por razones de envío. Mientras que este tipo de estructura para el estator es intrínsecamente menos costosa de construir, las dificultades técnicas en el diseño son altas porque la frecuencia de la estructura tiene que ser establecida exactamente entre la frecuencia fundamental de la velocidad de la corriente y el doble de la frecuencia de excitación electromagnética del núcleo del estator, con los márgenes apropiados lejos de ambas frecuencias. El desarrollo de los métodos CAE ha hecho este tipo de análisis cada vez más práctico y las estructura de máquinas grandes puede ser modeladas sin muchos detalles (Fig. 2.12) para permitir una predicción casi exacta de las frecuencias naturales de la estructura.

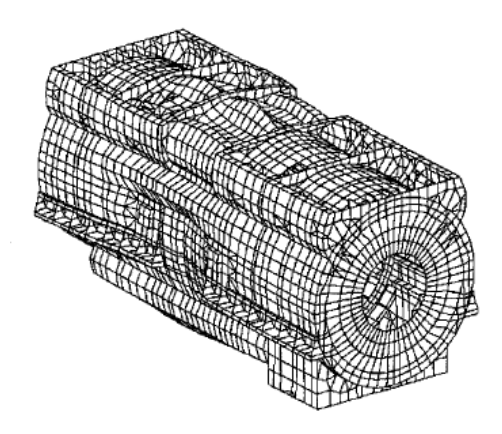

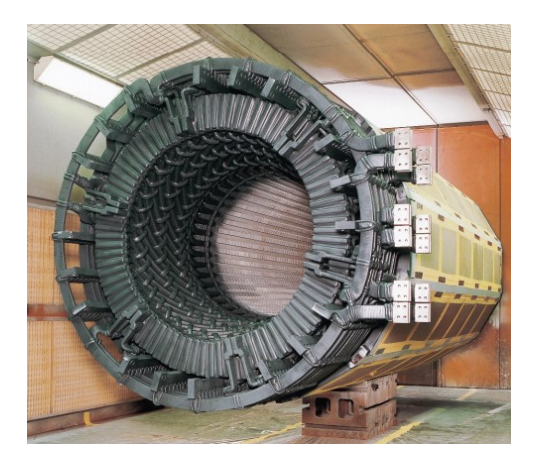

Figura 2.12. Estructura para un generador 700 MW Figura 2.13. Estructura y extremos de las bobinas de un generador

Al mismo tiempo, la capacidad analítica permite una mayor exactitud, diseños refinados de componentes tales como los protectores de los extremos y los domos del estator. La estandardización del grosor de las placas, sujetadores y otros componentes ha reducido de costo; se pueden hacer con confianza otras mejoras al diseño. Por ejemplo, en un diseño, el espesor de las placas requeridas para fabricar los protectores de los extremos finales del generador fue reducido una tercera parte de su valor original, por lo cual el número de los sujetadores fue reducido un 20%. Todos los límites de diseño aplicables fueron cumplidos por el nuevo diseño.

El diseño estructural tiene un mayor impacto en la producción del generador. Determina el acceso para el ensamble de todos los componentes subsecuentes**y** su complejidad de diseño guía los ciclos de maquinado y fabricación.

La limpieza es una cualidad dominante de la calidad**y** el diseño de una estructura puede tener un impacto importante en la facilidad de la limpieza después de operación de una máquina. La figura 2.13 muestra la estructura interna de un generador enfriado por aire después del montaje de las bobinas. Nótese que el acceso abierto a las bobinas del estator, es una característica que facilita el montaje y ensamble de la bobina, incrementando la producción y calidad. En un esfuerzo de reducir tiempo de ensamble y complejidad del sitio, Existe un mayor énfasis de enviar generadores del envío montados completamente. Esto conduce al concepto de una máquina completamente empaquetada que se pueda entregar al sitio, para fijar en la cimentación **y** preparar para la operación con un mínimo de trabajo adicional. El gravamen cuidadoso del sobre del envío, de los requisitos de elevación y de otras ediciones del transporte se requiere para lograr con éxito esto en unidades más grandes.

#### *El diseño del rotor*

Como con el diseño estructural, el diseño del rotor se liga firmemente con el diseño electromagnético. El diseño electromagnético determina el tamaño y proporciones del rotor, que cuando gira, determina el comportamiento dinámico del rotor. Los diseñadores explorarán un número de soluciones posibles para el diseño de una máquina, buscando la mejor combinación entre velocidades críticas del rotor y desempeño de la máquina. Mejores generadores han sido logrados por la implementación de herramientas sofisticadas tipo Métodos de Elementos Finitos (FEM Finite Element Methods) que ayuda a determinar la dinámica del rotor; así, como el uso de procedimientos que permiten determinar los modos de un rotor balanceado de alta velocidad. El comportamiento vibratorio ha demostrado en servicio que puede ser excelente y que cumple con los requerimientos estándares de ISO. Los modelos matemáticos utilizados, exactamente representan las propiedades dinámicas del rotor y su sistema de soporte, con una atención particular a la rigidez exacta del sistema y el amortiguamiento de la película delgada de aceite para el cojinete.

La filosofía de diseño moderna permite velocidades laterales críticas del rotor en la vecindad de velocidades operacionales, mientras que los modos de vibración demuestren que son altamente amortiguados. La selección del cojinete (rodamiento) puede ser desde un elíptico hasta un inclinado **y** ambos tienen sus méritos. La selección del tipo de rodamiento se basa en una aplicación específica y en los resultados del proceso de la optimización de la dinámica del rotor. Las evaluaciones de las torsiones por vibración del diseño, son también vitales, para asegurar que el sistema del Turbina-Generador-Rotor sea robusto a los disturbios eléctricos de la red de transmisión y a los accidentes de una mala sincronización.

Así como también, las excitaciones temporales que continuamente se presentan por cargas desbalanceadas. Para que exista una vibración torsional, el amortiguamiento modal debe ser extremadamente bajo. Por lo tanto, en el proceso del diseño, es vital demostrar márgenes aceptables para la frecuencia de separación, principalmente con respecto a la segunda armónica del sistema de frecuencias eléctricas.

Muchas de las mejoras en el diseño del rotor se centran en la simplificación y en lograr una más fácil producción. El ejemplo de las bobinas tipo "C" fue presentado anteriormente en este documento. En muchos rotores pequeños, es posible utilizar una sola cuña para una ranura del rotor de longitud completa, así se eliminan muchas piezas. El extremo final del excitador en el eje de rotor es diseñado para escobillas o anillos colectores para un excitador estático, donde está disponible la opción. Esto permite que el cliente determine la selección del excitador en una etapa posterior del proceso del diseño.

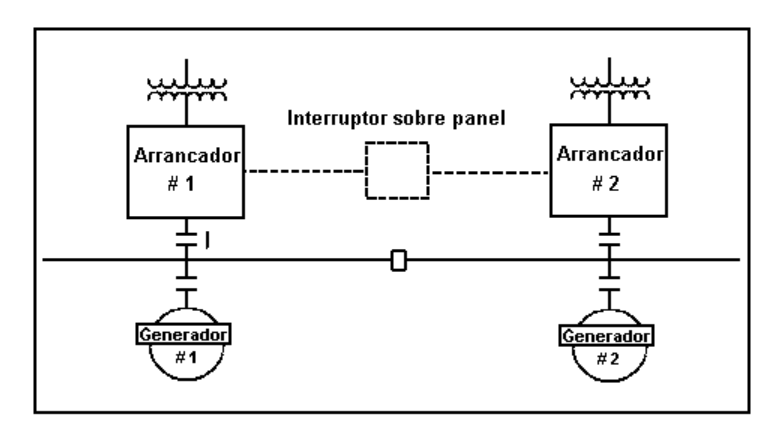

Figura 2.14. Diagrama unífiliar de un arranque estático

Los diseños de turbinas de gas se dirigen hacia temperaturas más altas y rangos de potencia mayores, el torque requerido para rotar la turbina durante el arranque comienza a incrementarse rápidamente. Esto es verdad para las unidades de ciclo combinado, donde la inercia de ambas turbinas (vapor y gas), junto con sus pérdidas aerodinámicas, tiene que ser provista por medios de arranque. Es cada vez más común utilizar el generador como un motor síncrono provisto de una fuente variable de la frecuencia (Fig. 2.14) para arrancar la turbina de gas. Un nivel moderado de excitación se aplica al devanado inductor **y** el estator se alimenta de un voltaje reducido que se logra gracias a la electrónica de potencia de un Conmutador Inversor de Carga (LCI Load Commutated Inverter). La frecuencia de la corriente suministrada al estator se varía conforme el rotor se acelera, manteniendo sincronismo entre los campos magnéticos del rotor y el estator. Una cuestión clave en el modo de arranque es el calentamiento en las bobinas del estator y el rotor debido a las corrientes aplicadas. A bajas velocidades y en los puntos de cero aceleración, como en el caso de lavado con agua (Water wash), la capacidad de enfriamiento está limitada y tiene que ser evaluada cuidadosamente. También, se debe evaluar el Conmutador Inversor de Carga puesto que es una fuente de corrientes armónicas así como las corrientes con frecuencia fundamental que tienden a inducir corrientes armónicas en la superficie del rotor. A velocidades muy bajas, cerca de la velocidad de giro engranaje, las fuerzas centrífugas en los componentes del rotor son menores a su peso **y** las piezas que se mantienen en contacto por la fuerza centrífuga a una velocidad establecida pueden moverse relativamente, la una de la otra.

Este movimiento puede producir una chispa si las trayectorias de las corrientes armónicas se rompen, dando como resultado un daño significativo. Las corrientes armónicas también producen torques armónicos que pueden estimular las frecuencias naturales de torsión de la secuencia del rotor.

Recientemente se han terminado pruebas para una evaluación más detallada del fenómeno de chispas en el generador, con la ayuda de rotor instrumentado. El generador de prueba fue conectado en un modo invertido "Pump-back" a través de su motor de arranque (Fig. 2.15), la energía fue suministrada al generador por un LCI **y** el generador movió al motor como una carga mecánica. La salida del motor fue invertida a través de su propia fuente de alimentación (un ciclo-convertidor) y retroalimentada a la entrada del LCI.

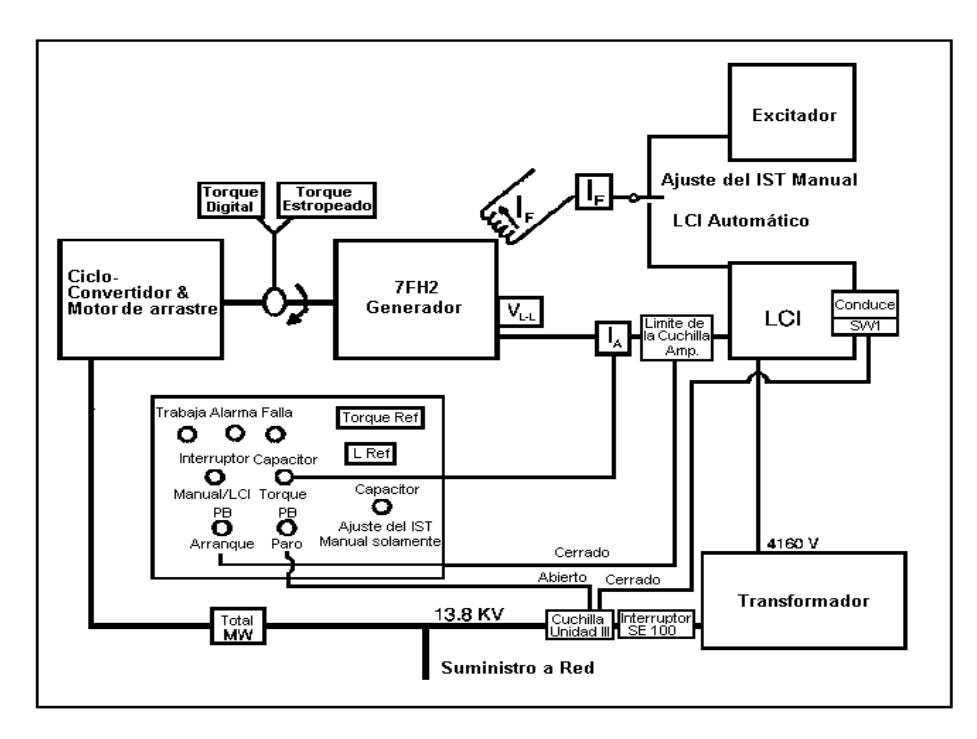

#### Figura 2.15. Pruebas de arranque estático diagrama unifilar.

Las pérdidas fueron provistas del sistema de potencia. Las pruebas fueron llevadas hasta la capacidad máxima del LCI a diferentes velocidades. El forjado del rotor, las temperaturas de las cuñas y bobinas **y** las corrientes inducidas fueron monitoreadas. Un total de 218 arranques fueron simulados **y** varias corridas térmicas en un estado transitorio a baja velocidades fueron hechas. Al final de la prueba, una inspección visual rigurosa fue terminada. Las pruebas confirmaron los cálculos del diseño **y** la inspección subsiguiente demostró que todos los componentes principales cumplen con sus objetivos de diseño. Fueron hechos algunos refinamientos de menor importancia al diseño después de la prueba, para asegurar la completa confiabilidad de los medios de arranque. Otro desarrollo asociado con los diseños del ciclo combinado de una sola flecha es la capacidad de conducir el generador a través del extremo de excitación en la flecha. El diseño normal del extremo de la flecha asume que ningún esfuerzo de torsión se transmite a través del extremo de la flecha. Sin embargo, en algunas aplicaciones de STAG (Steam And Gas) vapor y gas,

existen ventajas operativas que se obtienen mediante la localización del generador entre la turbina de vapor y la turbina de gas.

Esto requiere que el extremo final del excitador del rotor del generador no solamente apoyé los anillos del colector, sino que también conduzca la salida de potencia mecánica de la turbina, aproximadamente un tercera parte del total de la energía mecánica entra al generador. Se requiere de un análisis cauteloso de las condiciones normales de carga y de las condiciones de falla, para asegurarse que esta flecha hueca, la cual es penetrada por agujeros radiales para los conductos de los anillos de recolección a las barras de cobre, sea capaz de soportar varios estados transitorios y las cargas cíclicas impuestos a él.

#### **2.6 Sistemas de Aislamiento y diseño dieléctrico**

Los sistemas del aislamiento en una máquina eléctrica ocupan espacio valioso y frecuentemente se establecen directamente en la trayectoria de la transferencia de calor de la bobina al gas de enfriamiento. Como consecuencia, el diseñador de los sistemas de aislamiento, continuamente es desafiado a desarrollar sistemas del aislamiento que ocupen un mínimo de espacio. La figura 2.16 muestra cómo el grosor de la pared del aislamiento de tierra del estator puede afectar el tamaño de una máquina convencionalmente enfriada. Al mismo tiempo, las formas mecánicas en el sistema del aislamiento pueden ser muy elevadas. Las fuerzas en la bobina del estator son especialmente grandes durante el tiempo que una avería eléctrica se presenta en la máquina. Los sistemas del aislamiento del rotor están expuestos a cargas por gravedad "g" muy grandes debido a las fuerzas centrífugas en la bobina de cobre; su rango esta arriba de 9000 g's en un rotor grande girando a 3600 r.p.m. Como resultado de estos requerimientos de operación, las propiedades mecánicas de los materiales de aislamiento y el diseño mecánico de los sistemas del aislamiento son tan cruciales como el comportamiento eléctrico de los materiales. Mientras que las máquinas convencionalmente enfriadas son diseñadas para voltajes terminales de 13.8 KV **y** pueden llegar hasta 20 KV, las máquinas grandes enfriadas por medio de líquidos pueden alcanzar rangos de operación de hasta 30 KV. La operación exitosa para la vida prevista de una máquina requiere de una alta calidad en el sistema del aislamiento y una atención especial al diseño dieléctrico de la bobina del estator, especialmente en la región del final de la máquina. Además de las fuerzas mecánicas y de las funciones dieléctricas, la expansión térmica de las bobinas del estator y el rotor es uno de los mayores contribuyentes a la pérdida de vida de los sistemas del aislamiento. La restricción del movimiento relativo de componentes en el sistema produce un esfuerzo inaceptable, mientras que la repetición de ciclos térmicos causa abrasión, cada una de estas pueden actuar sobre el aislamiento para reducir su expectativa de vida. El reconocimiento del papel clave que juegan los sistemas de aislamiento en confiabilidad total de la máquina, ha conducido de manera considerable a una mayor actividad en el área de los estándares para aislamiento. Se han puesto en marcha proyectos en la IEEE y en IEC para desarrollar los métodos y criterios de la prueba que aseguren el alto rendimiento de los sistemas de aislamiento.

Figura 2.16. Relación entre la salida de una máquina y el espesor de su aislamiento

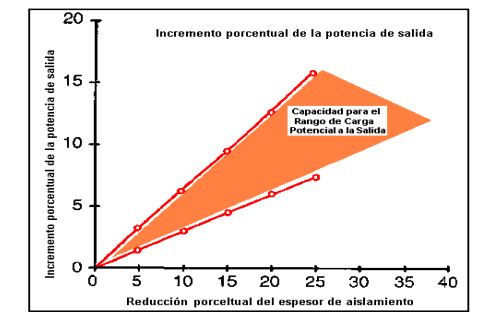

Porque el diseño y aplicación de los sistemas de aislamiento del estator son una optimización de muchos factores, hay dos pendientes que desde el punto de vista del fabricante, son importantes para ser considerados en el desarrollo de estándares para sistemas de aislamiento. Primero, es que la pérdida de vida de los sistemas de aislamiento sea lo más dependiente posible del diseño mecánico y eléctrico de la máquina (niveles de fuerzas, distribución de temperatura, soporte de las bobinas, etc.) así como de las propiedades mecánicas del aislamiento, por consiguiente, la expectativa de vida no puede ser estimado sin tomar en cuenta estos factores. Segundo, que indica que es posible requerir una vida dieléctrica demasiado larga, tal como se muestra la figura 16, si cumpliendo conservativamente con los criterios de aceptación, la cantidad de aislamiento tiene que ser aumentada más allá de la requerida para tener una operación confiable, el tamaño de la máquina puede ser afectado adversamente. El impacto del costo de vida útil de un sistema de aislamiento para un alto desempeño puede ser negativo.

La dirección futura de los sistemas del aislamiento del estator está encaminada hacia mayores niveles de esfuerzos dieléctricos, **y**a que esto trae consigo una ventaja económica directa en la forma de los diseños con un costo más bajo. La capitalización de este cambio está limitada, sin embargo, tomando en cuenta los requerimientos de temperatura impuestos por los estándares actuales de ANSI e IEC. A una temperatura elevada constante, la resistencia térmica de la pared de tierra se reduce, la temperatura observada se moverá al punto más caliente, si se asume que el resto de las piezas del circuito de transferencia de calor térmica permanecen sin cambios. Así, el valor total de la resistencia térmica del aislante no puede estar completo, a menos que los estándares consideren la variación de la resistencia térmica del aislamiento con respecto la temperatura, cuando se utilizan en un sistema del aislamiento del alto rendimiento.

Los sistemas del aislamiento usados en el diseño de rotores son cruciales para la confiabilidad de la máquina, así como las bobinas del estator. Entre más bajos sean los voltajes, el espesor para el aislamiento del rotor no es tan grueso como el aislamiento del estator, pero el trabajo mecánico es muy grande durante el ensamble de las bobinas y durante la operación. Debido a que el sistema del aislamiento del rotor es formado por varios componentes, se debe de tener un cuidado especial para el diseño de las trayectorias de los recubrimientos entre los componentes y para permitir el montaje de la bobina. La presencia de las chispas generadas por el voltaje en el sistema de la excitación, es un factor adicional para la evaluación de los sistemas de aislamiento del rotor. Los sistemas de excitación estáticos de alta respuesta muy a menudo operan con voltajes completos aplicados en C. A (Corriente Alterna) en el extremo de la electrónica de potencia. El nivel apropiado para el voltaje de C. C (Corriente Continua) que debe aplicarse al campo se obtiene por el control del ángulo de disparo de los transistores de potencia en los puentes rectificadores. El resultado es que el devanado del inductor será expuesto a las chispas que se generan por la conmutación del voltaje de campo, siempre que exista un disparo del voltaje en cada revolución de giro (ciclo).

#### **2.7 Pruebas**

La confirmación del éxito del diseño se obtiene a través de una prueba del generador completamente ensamblado. Es importante probar una máquina prototipo siempre que se realice un cambio significativo en el diseño, puesto que no es posible probar la máquina bajo condiciones de carga reales, el rango de voltaje, la no-carga y los rangos para las corrientes de carga para prueba son probados para confirmar las
características electromagnéticas y térmicas por los estándares de ANSI e IEC. Además, las pruebas de corto circuito súbito se realizan para confirmar diseño mecánico de las bobinas y para medir la reactancia. Se llevan a cabo, según sea requerido, pruebas de carga desbalanceada, que se utilizan para confirmar la capacidad para manejar secuencia negativa, así como otras pruebas especiales que su utilizan para confirmar características de un diseño específico. Además de las pruebas de ensamble, se realizan un número de pruebas especiales en máquinas prototipo durante el ensamble, para confirmar que las frecuencias de vibración de la estructura sean absorbidas junto con la vibración de los extremos finales de la bobina del estator. Éstas y otras características del diseño son muy importantes. Estas pruebas son adicionales a las pruebas que normalmente se requieren durante la fabricación de cada máquina.

### **2.8 Nuevas tecnologías**

Las nuevas tecnologías están a la vuelta de la esquina y debemos cubrir los nuevos requerimientos que éstas establecen. Entre estos nuevos requerimientos se encuentra el uso de la tecnología de superconductores, la cual tiene un gran número de barreras que se deben superar, en términos de costos, confiabilidad y de una verdadera necesidad por el uso de la tecnología, antes de que ésta gane aceptación. A corto plazo, donde los requerimientos de tamaño y peso proporcionan oportunidades para desarrollar nuevas tecnologías, existirán máquinas experimentales con un campo de aplicación en estas áreas, una vez que el costo de la electrónica de potencia haya caído a un nivel más aceptable.

Otras tecnologías que tienen potencial para beneficios significativos son:

- El uso de máquinas de alta velocidad. La turbina del gas o vapor se puede diseñar para operar en una velocidad óptima de funcionamiento y puede mover a un generador de alta velocidad o velocidad variable. La electrónica de potencia puede convertir la salida del generador en señales de 50 Hz o 60 Hz, según sea requerido,
- Reducción de los tamaños en las unidades de generación. El tamaño de las unidades de generación siempre será uno de los factores más importantes para el diseño, el desarrollo e implementación de micro-turbogeneradores ayudara a las redes de distribución eléctrica para conectar comunidades que se encuentra aisladas debido a su situación geográfica.

La búsqueda y el desarrollo de estas tecnologías y de otras que están por venir, proporcionarán oportunidades para el desarrollo de los generadores en los años venideros.

### **2.9 Conclusiones**

El diseño y desarrollo de generadores está experimentando un cambio radical, no solamente en el tipo de aditamentos que se está diseñando, sino también en la forma en la cual se está diseñando. Estos cambios están dando como resultado, productos que se ajustan mejor las necesidades del mercado, calidad, mayor movilidad en el proceso de diseño partiendo desde un concepto hasta una máquina terminada y traen al cliente un valor agregado en cada paso. Estos cambios continuarán siendo la directiva en el futuro.

### **Selección del tipo de máquina eléctrica para la generación en alta velocidad**

### **3.1 Introducción**

Existe un gran desarrollo en el diseño de máquinas eléctricas que transforma la energía mecánica en energía eléctrica. Entre estas se destaca principalmente las máquinas sícronas de inducción (las máquinas asíncrona se utilizan principalmente como motores eléctricos y son raramente empleadas como generadores debido a su baja eficiencia). La máquina síncrona de corriente alterna consiste de dos devanados, uno de los cuales se conecta a la red eléctrica de frecuencia fija  $\omega_1$ , mientras que el otro puede ser excitado con una fuente de corriente alterna o continua ( $\omega_2$  =0).

Las máquinas síncronas presentan dos tipos de configuraciones, en la primera o fundamental, se tiene un devanado trifásico con pares de polos de signo opuesto en el rotor y un devanado de excitación en el estator. En la segunda o invertida, con el devanado de excitación en el estator y con el devanado trifásico en el rotor con pares de polos de signos opuestos.

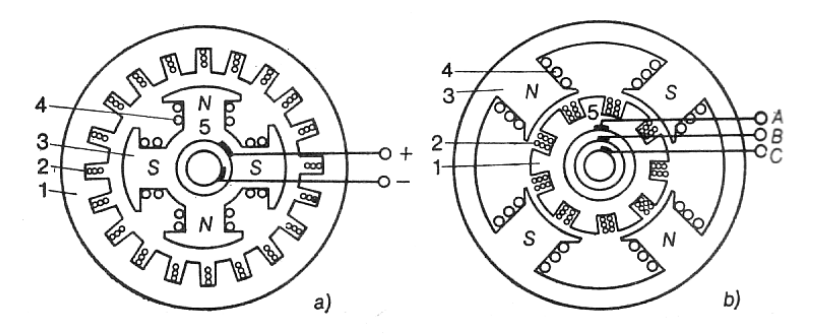

*1*—circuito magnético del inducido;  $\ell$ —devanado trifásico del inducido;  $\ell$ —circuito magnético del inductor;  $\ell$ —devanado de excitación;  $\ell$ —tomacorriente.

Figura. 3.1 Versiones existentes de una máquina sincróna: fundamental (a) e invertida (b)

En el sentido electromagnético ambas variantes son equivalentes, sin embargo, para máquinas síncronas de gran tamaño sí existen preferencias. Las máquinas síncronas se clasifican en máquinas de polos salientes y polos lisos o internos, las diferencias principales puede apreciarse en las siguientes figuras.

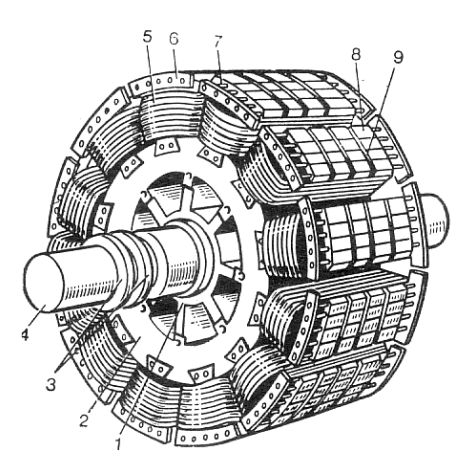

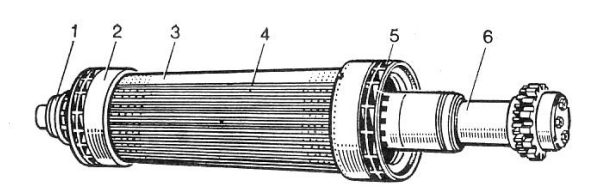

*I*—anillos de colector; 2—anillo de handaje; 3—circuito magnético macizo del rotor; 4—cuña amagnética de la ranura del rotor; 5—ventilador centrifugo; 6—cola del rotor.

Figura. 3.3 Vista exterior de un rotor de polos lisos

 $I-$ carcasa del rotor; 2—aro del rotor; 3—anillos del colector; 4—árbol; 5—bobina del devanado de excitación; 6—segmento del devanado amortiguador; 7—barra del devanado amortiguador; 6—conjunto del núcleo polar; 9—canal d

Figura. 3.2 Vista exterior de un rotor de polos salientes

En algunas máquinas síncronas pequeñas (micromáquinas) se suelen emplear imanes permanentes para crear el campo excitador, este tipo de máquinas se utilizan también como motores síncronos, denominándose alternadores síncronos. Los cuales se utilizan en aplicaciones donde se requiere generar una potencia pequeña con el fin de alimentar cargas autónomas p. ej.: Automóviles, plantas auxiliares de generación operadas por motores de combustión interna o diesel, etc.

Actualmente, la industria automotriz está desarrollando vehículos eléctricos híbridos para reducir las emisiones de contaminantes y ofrecer al usuario un producto que trabaje con fuentes alternas de energía, por consiguiente se ha convertido en una importante área de investigación. La alta eficiencia y la densidad de Potencia de los motores y alternadores eléctricos que transforman la energía mecánica en energía eléctrica y viceversa. Esto permite la producción y nivelación de cargas en las baterías del vehículo eléctrico. Las principales consideraciones para el diseño de un motor / alternador que se utilicé en este tipo de aplicación son:

- Capacidad para el manejo de un alta salida de potencia.
- Habilidad del rotor para soportar altas velocidades.
- Pérdidas despreciables por deslizamientos en un torque cero.
- Alta confiabilidad.
- Alta eficiencia
- Bajo costo

Por consiguiente, el desarrollo de un generador eléctrico que pueda ser acoplado a un microturbina de alta velocidad puede ser basado en los diseños del motor / alternador desarrollado por la industria automotriz debido a que existen ciertas similitudes en ambas aplicaciones.

#### *3.1.1 Selección de la máquina*

#### *Calentamiento del Rotor*

Una de las consideraciones más importantes para la selección del tipo de máquina eléctrica, es la necesidad de minimizar la generación de calor en el rotor. Para reducir las pérdidas durante el giro, es de esperarse que en aplicaciones con acoplamiento, el rotor del motor o alternador estará girando en vacío, posiblemente soportado por rodamientos mecánicos o magnéticos. En este caso se puede establecer como primer paso, solucionar el problema de transferencia de calor a través del vacío, el método que se utilizó es el de radiación de un cuerpo obscuro. Así, la transferencia de calor de un cuerpo obscuro entre un cilindro de radio *r<sup>r</sup>* y longitud *l<sup>r</sup>* a una Temperatura *T<sup>r</sup>* a medio que lo rodea con una temperatura *Ts*, como se muestra en la Figura 3.4, está dado por las expresiones:

$$
Q = \sigma \Big( 2\pi r_r l_r + 2\pi r_r^2 \Big) \Big( T_r^4 - T_s^4 \Big) \qquad (3.1)
$$

Donde  $\sigma$  es la constante de Stefan-Boltzman.

Por ejemplo: Un rotor con un diámetro de 3.3 in (83.82 mm) y una longitud de 6.5 in (165.10 mm) a una temperatura de 250 $\rm{^{\circ}C}$  rodeado por un estator a una temperatura de 100 $\rm{^{\circ}C}$  transfiere 173 W de calor. De aquí, que sea esencial que el motor o alternador tenga pérdidas muy bajas en el rotor.

Las máquinas eléctricas de inducción y las máquinas síncronas con bobinas de campo en el rotor inherentemente tienen corrientes que fluyen en el rotor y estas producen las pérdidas en el rotor si no se utilizan superconductores. En las máquinas de reluctancia interrumpida, el rotor es expuesto a las pulsaciones de los flujos magnéticos, por lo que las corrientes de Eddy y las pérdidas por histéresis son generadas en el rotor. De los diversos tipos de máquinas eléctricas, las máquinas síncronas sin bobinas de campo en el rotor ofrecen una mayor esperanza para minimizar las pérdidas en el rotor. En una máquina síncrona el rotor ideal experimenta campos magnéticos de Corriente Directa C.D. Como no existen pérdidas por corrientes de Eddy o por Histéresis asociadas con los campos de C.D. un mecanismo de pérdidas mayores es eliminado. Los dos tipos de máquinas síncronas que tienen un mayor potencial para este tipo de aplicación son las máquinas con imanes permanentes y las máquinas síncronas de reluctancia. Las máquinas con menor Histéresis, es otro tipo de máquina síncrona que fueron eliminadas debido a su pobre densidad de potencia.

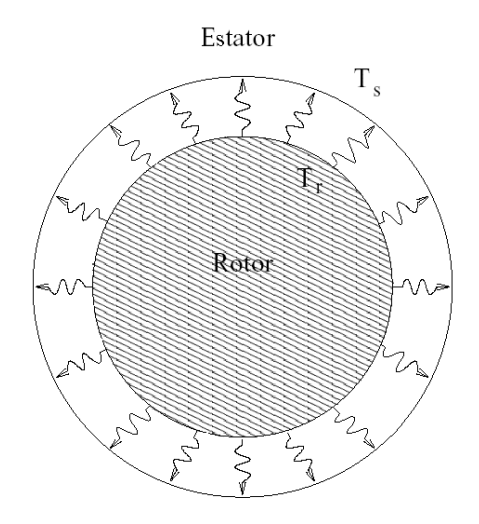

Figura 3.4. Radiación de un cuerpo obscuro en forma de cilindro al medio externo que lo rodea.

#### *3.2 Máquinas con Imanes Permanentes (o Magnétos)*

Como se ha visto, los sistemas de generación con dimensiones pequeñas pueden utilizar máquinas con imanes permanentes, ya sea como motor o alternador. Las máquinas con imanes permanentes son comúnmente seleccionadas debido a su alta eficiencia, la cual se debe a que no existen pérdidas de potencia asociadas con la excitación de la máquina. Las máquinas con imanes permanentes también tienen una alta relación de peso/potencia cuando se comparan con otras máquinas eléctricas. Existen, sin embargo, algunas desventajas cuando se utilizan máquinas con imanes permanentes, dentro de las cuales se enlistan las siguientes:

- Si la magnitud de los campos dentro del imán permanente excede la resistencia del material a ser saturado magnéticamente (p.ej: debido a la reacción excesiva de la armadura), el material se desmagnetiza. Cuando esto ocurre la máquina es inoperable hasta que los imanes o magnetos pueden ser remagnetizados, lo cual involucra el desensamble de la máquina. Además, la resistencia a la saturación magnética de los imanes permanentes es marcadamente afectada por la temperatura, ésta, incrementa la posibilidad de la desmagnetización. Por ejemplo, la resistencia a la saturación magnética intrínseca del Neodimium-Acero-Boro disminuye por un factor mayor que 2, a medida que la temperatura del imán se incrementa de 20 a 100 $^{\circ}$ C.
- Los materiales empleados en la construcción de imanes con alta calidad para el manejo de energía, pueden ser caros en aplicación de alta potencia. En un estudio de la disponibilidad del uso de un motor/alternador para operar vehículos eléctricos, las investigaciones realizadas por los Laboratorios Nacionales de Lawrence Livermore estimaron el costo del Neodimium-Acero-Boro en 85 USD por libra. Las tentativas para un diseño óptimo que minimicé el volumen de imán en la máquina, deben de tomar en cuenta un factor de seguridad para prevenir la desmagnetización.
- Las máquinas con imanes permanentes con hierro en el estator experimentan en un torque cero, pérdidas electromagnéticas por deslizamiento debidas a la excitación constante de los campos generada por los imanes permanentes. Este problema puede ser resuelto con diseños de máquinas que carezcan de hierro (máquinas sin hierro en el estator). Sin embargo, para un volumen de imán determinado, las máquinas sin hierro tienen substancialmente menores densidades de flujo magnético en el intersticio de aire y por lo tanto menores niveles de potencia, el cual producen las máquinas con acero en el estator.
- Las Máquinas con imanes permanentes requiere de un rotor con estructura que soporte los imanes contra las grandes fuerzas centrifugas experimentadas durante su operación en alta velocidad. Esto restringe un poco el diseño para los rotores que operan a mayores velocidades y potencias.

La combinación adecuada de las ventajas y desventajas en una máquina con imanes permanentes producen particularmente un reto interesante para el diseño de un motor o alternador de bajo costo y alta confiabilidad.

### **3.3 Máquina síncrona de reluctancia**

La máquina síncrona de reluctancia tiene las siguientes ventajas con respecto a las máquinas con imanes permanentes:

- No existe ningún problema con la desmagnetización, aquí la máquina de reluctancia síncrona es inherentemente más confiable que las máquinas con imanes permanentes.
- El campo de excitación se puede ajustar arbitrariamente, permitiendo la reducción significativa de pérdidas electromagnéticas debidas al giro muy rápido en una Torsión cero y,
- Los rotores de la máquina síncrona de reluctancia pueden ser construidos enteramente de materiales con alta resistencia y bajo costo.

La máquina síncrona de reluctancia es caracterizada por tener un rotor cuya estructura es tal, que la inductancia de las bobinas del estator en el marco de referencia dq0 [4] varía senusoidalmente de un valor máximo *L<sup>d</sup>* (Inductancia en eje de directa) a un valor mínimo *L<sup>q</sup>* (Inductancia en el eje de cuadratura) como función del desplazamiento angular del rotor. Una figura del mérito para la máquina de reluctancia síncrona es la relación entre la inductancia del eje de directa y la inductancia del eje en cuadratura *L<sup>d</sup> / Lq*. Por ejemplo, el máximo factor potencia *PFmax* que puede alcanzar una máquina síncrona de reluctancia está dado por:

$$
PF_{\text{max}} = \frac{L_d / L_q - 1}{L_d / L_q + 1}
$$
\n(3.2)

Relaciones *L<sup>d</sup> / L<sup>q</sup>* más altas, producen factores de potencia más altos, que corresponden a reducir las pérdidas *I <sup>2</sup>R* y reduce el promedio de Volt-Amper que se requiere para invertir el giro y conducción de la máquina.

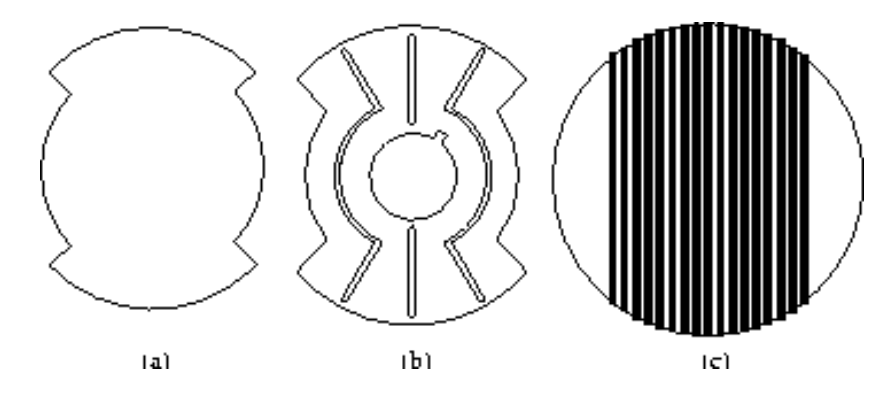

Figura 3.5. Diseño de rotores síncronos con reluctancia: (a) Rotor con polos salientes, (b) Rotor Laminado y (c) Rotor laminado axialmente.

Existen varios problemas para la construcción de los rotores que utilizan las máquinas síncronas de reluctancia. Una de ellos es la selección adecuada de la forma del rotor; así en un rotor con polos salientes el intersticio de aire (separación o espaciamiento) en el eje de cuadratura es mayor que en el eje de directa, como se muestra en la Figura 3.5 (a). Esta aproximación permite relaciones de *Ld/L<sup>q</sup>* relativamente pequeñas en el rango de 2 a 3. Estas bajas relaciones son en gran medida el resultado del flujo en recirculación en las caras de los polos del rotor. Sin embargo, la rugosidad y la simplicidad de la estructura del rotor han enfrentado el estudio de esta aproximación para una aplicación de alta velocidad. Otra aproximación es utilizar laminaciones con "barreras de flujo" prensadas dentro del acero como se muestra en la Fig. 3.5 (b) para una máquina de 4 polos. Sin embargo, estas barreras de flujo (y el hoyo central de la laminación requerido por la fecha) debilitan estructuralmente al rotor y así, hacen de esta opción una pobre elección para un diseño de generación eléctrica a alta velocidad.

Hasta ahora, otra aproximación es laminar el rotor en la dirección axial, como se muestra en la Fig. 3.5 (c). Una máquina de dos polos de 2 HP laminada axialmente con una relación *Ld/L<sup>q</sup>* de 20 y una eficiencia

máxima de 94% a 3,600 RPM ha sido reportada en la referencia. Sin embargo, es difícil diseñar rotores capaces de contener estas laminaciones en alta velocidad. La aproximación más factible es diseñar un rotor como el que se muestra en la Fig. 3.6.

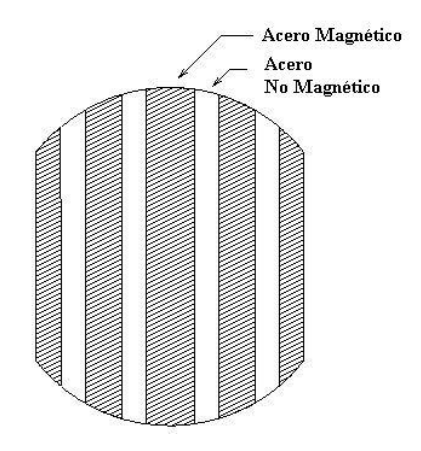

Figura. 3.6 Diseño para el rotor de una máquina síncrona de reluctancia (Corte de la sección)

En este caso, el rotor consiste de capas alternantes de acero ferromagnético y no-magnético. Se puede escoger el espesor del acero, en forma tal que el prensado de los segmentos ferromagnéticos del rotor se emparejen con la fabricación de las ranuras del estator. De esta manera, los segmentos ferromagnéticos del rotor siempre encontrarán un diente del estator sin importar el ángulo de rotación del rotor. Esto se hace para minimizar las variaciones de flujo y por lo tanto las pérdidas del entrecierro en el rotor. Cabe señalar que este tipo de arreglo será discutido más detalladamente en este presente trabajo.

Después de todos los aspectos discutidos anteriormente, la selección final del tipo de máquina eléctrica a utilizar para la generación de electricidad por medio de una microturbina de gas, la cual pueda operar a muy altas velocidades de giro, es a través del uso de una máquina síncronas de reluctancia, en la cual se emplearán imanes permanentes para crear el campo magnético excitador. Dicho generador o alternador estará acoplado directamente a la microturbina.

#### **3.4 Clasificación de máquinas síncronas y motores de reluctancia**

Las máquinas síncronas y motores de reluctancia son atractivos debido a que tienen un arranque casi lineal y a que operan fácilmente en velocidades variables. Esto les proporciona un gran torque, alta eficiencia y un factor de potencia competitivo debido a que tienen una relación de inductancias *Ld/L<sup>q</sup>* lo suficientemente grande.

Los rotores tipo jaula de ardilla con distribución anisotrópica (con propiedades distintas en diferentes direcciones) han surgido debido a los esfuerzos de incrementar la relación *Ld/Lq*, y a mejorar en el desempeño de las máquinas síncronas de reluctancia. Sin embargo, los rotores tipo jaula de ardilla con distribución anisotrópica pueden ser utilizados junto con diferentes tipos de estatores con bobinas sencillas y dobles.

Consecuentemente, la clasificación de este tipo de máquinas eléctricas y motores se hace tomando en cuenta los siguientes puntos:

- Configuración del rotor (rotores tipo jaula de ardilla para un arranque lineal y rotores tipo sin jaula de ardilla para aplicaciones de velocidad variable)

- Bobinas del estator

- Corrientes del estator para el control de modos

### **3.5 Rotores tipo jaula de ardilla con distribución anisotrópica**

Son utilizados en aplicaciones donde se requiere un arranque lineal (voltaje y frecuencia constante). Son una extensión más de los rotores con barras de flujo (ver Figuras 3.7) y pueden ser construidos con laminaciones convencionales (ver figura 3.8 (a) y 3.8 (b) o con laminaciones axiales (ver figura 3.9) en un esfuerzo de incrementar la relación *Ld/L<sup>q</sup>* (y *L<sup>d</sup>* - *Lq*) para obtener una mayor eficiencia y factor de potencia, y así mejorar el desempeño en un arranque auto sincronizado del que puede ser obtenido con un rotor de polos salientes o un rotor de acero-sólido segmentado (ver figura 3.10).

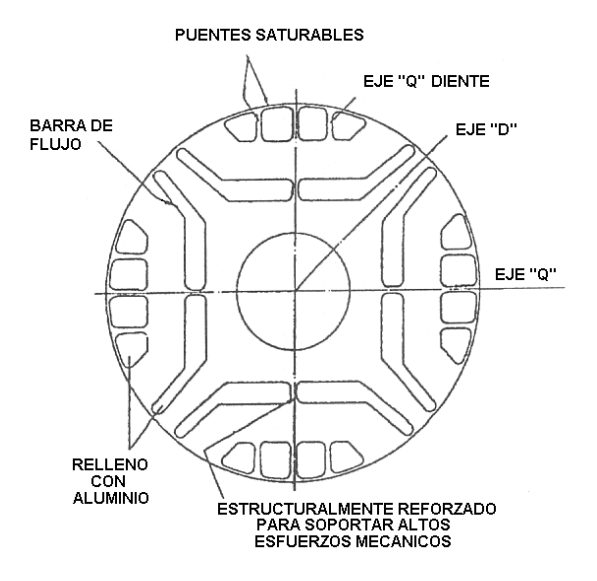

Figura. 3.7 Rotor de reluctancia variable con barras de flujo

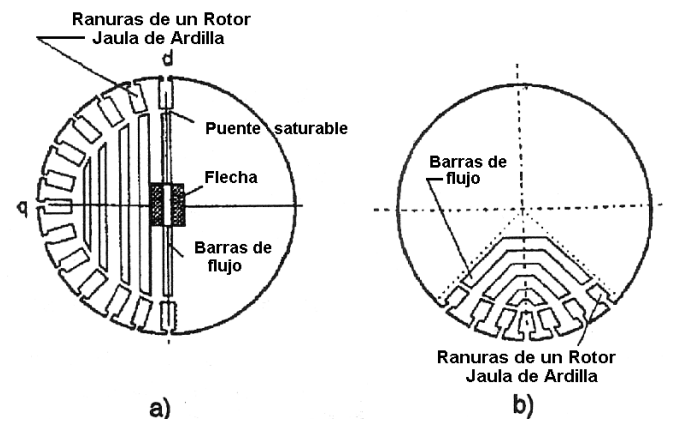

Figura. 3.8 Rotor distribuido anisotrópicamente con laminaciones convencionales: a)  $2P_1 = 2$ ; b)  $2P_1 = 4$ 

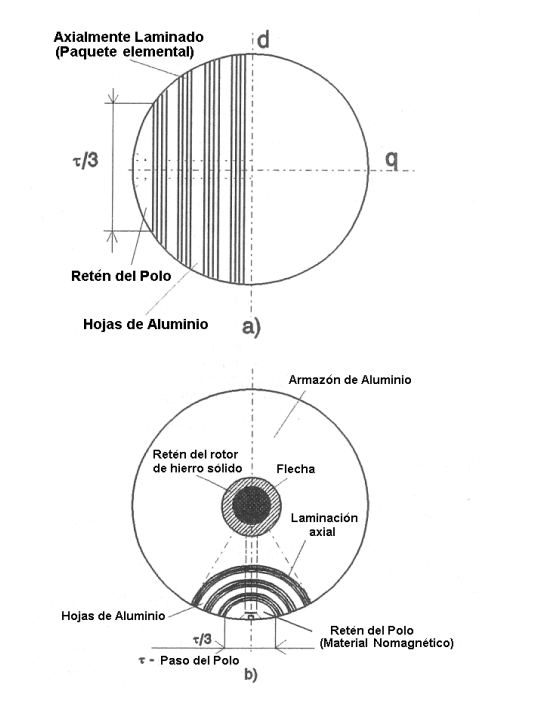

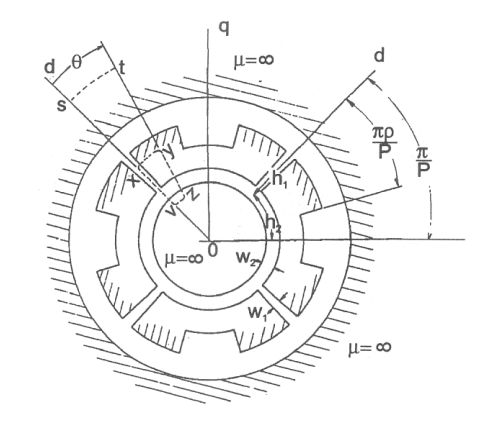

Figura. 3.10 Rotor con segmentos de hierro sólido

Figura. 3.9 Rotor anisotrópico laminado axialmente: a)  $2P_1 = 2$ ; b)  $2P_1 = 6$ 

La configuración de un rotor construido por estampado con laminación convencional, que tenga un flujo entre barra por debajo o cerca de las ranuras del rotor, con un puente de rápida saturación proporciona una inductancia de magnetización en el eje de cuadratura *Lqm* que rápidamente decrece con la corriente en cuadratura del rotor *I<sup>q</sup>* (o carga) y tiene un pequeña inductancia de pérdidas en el rotor tipo jaula de ardilla durante un arranque asíncrono. El área de la ranura del rotor jaula de ardilla es reducida para crear un gran torque durante el arranque. También como *L<sup>q</sup>* = *Lss + Lqm* se reduce con la carga, el torque síncrono se incrementa debido a que éste depende de *L<sup>d</sup>* - *Lq*, y así para resistencias e inductancias de pérdidas más grandes en el rotor jaula de ardilla produce suficiente torque asíncrono (amortiguamiento) para garantizar un motor de reluctancia estable. La distribución uniforme de ranuras cerradas o semicerradas puede producir bajas pérdidas adicionales y bajo nivel de ruido.

La relación *Ldm/Lqm*, es más grande que para rotores segmentados o para rotores con barras de flujo, quizás en general, se quedan cortos en la producción de un factor de potencia superior al que se tienen con un motor de inducción utilizando un estator idéntico; sin embargo, se obtienen una mejor eficiencia, aún y cuando se obtengan más altas relaciones *Ldm/Lqm* con rotores laminados axialmente (ver figura 3.9), los paquetes de laminaciones axiales son intercalados con hojas de aluminio de entre 1 a 5 mm de espesor rematadas al final con anillos, los cuales hacen una jaula equivalente a la jaula de ardilla. Un fuerte efecto superficial se presenta en este tipo de rotores durante el arranque, lo cual incrementa el esfuerzo debido al gran torque de arranque. Así *Lqm* no disminuye con la corriente en el eje de cuadratura del estator *I<sup>q</sup>* (o torque), el efecto superficial desaparece con el sincronismo y todas las hojas de aluminio de la sección de corte se activan.

Consecuentemente, el torque asíncrono (amortiguamiento) se incrementa considerablemente y así la estabilidad inherente puede ser alcanzada nuevamente.

Los espesores de 1 a 5 mm en las hojas de aluminio (en las ranuras de rotor) no son muy grandes para motores en el rango de 10 a 990 KW y así se puede tener un nivel de ruido que puede ser menor o equivalente al de los motores de inducción con estatores idénticos. Los valores mayores de *Ldm/Lqm* proporcionan una gran eficiencia y un alto factor de potencia que aquellos motores de inducción con estator idéntico. En operación síncrona con pérdidas ideales en el rotor de cero, se puede esperar una eficiencia mayor que la de un motor de inducción con arranque lineal, esto reduce los requerimientos de enfriamiento y consecuentemente se obtiene una reducción de pérdidas mecánicas.

Para rotores de dos polos (con laminaciones axiales, ver figura 3.9), la flecha debe ser hecha ya sea de dos partes pegadas axialmente al núcleo de rotor o pasar a través del núcleo, pero, en este caso, esta flecha debe ser de sección rectangular con surcos o ranuras para mantener un valor grande de reluctancia magnética del eje en cuadratura (ver figura 3.9a)

#### **3.6 Rotores sin jaula de ardilla con distribución anisotrópica**

En aplicaciones donde se requiere velocidad variable, los rotores jaula de ardilla se vuelven por lo general redundantes, las dos configuraciones mencionadas anteriormente se simplifican como se muestra en las figuras 3.11 y 3.12 para lograr este objetivo

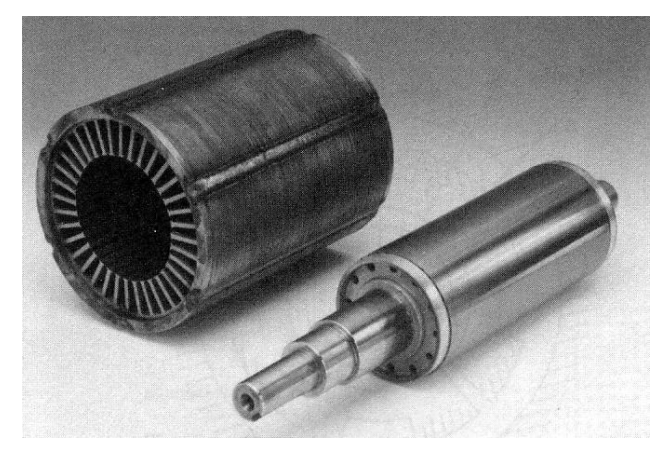

Figura. 3.11 Rotores sin jaula de ardilla con barras de flujo Figura. 3.12 Rotor con segmentos de hierro sólido múltiples (Cortesía de la universidad de Torino, Italia)

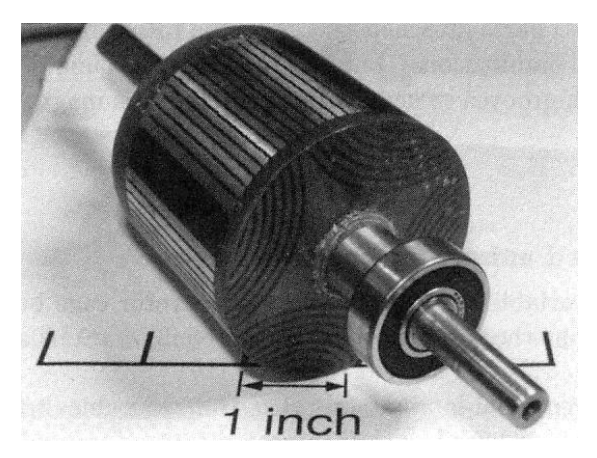

Para los rotores laminados axialmente, los puentes saturables son movidos en dirección hacia el intersticio de aire (gap) y la longitud se incrementa para producir un incremento en el valor de la reluctancia magnética en el eje de cuadratura. Posteriormente en este mismo caso, el número ficticio de ranuras en el rotor (capas de aislamiento) es mayor, asimismo el efecto del ranurado sobre el espaciamiento es mayor, que el coeficiente de Carter se reduce y consecuentemente la inductancia de magnetización en el eje de directa *Ldm* se incrementa. En una configuración de dos polos con dos flechas pegadas al núcleo del rotor y el acero de respaldo es eliminado (ver figura 3.13) permitiendo con esto la reducción del diámetro del rotor para producir que el momento de inercia del rotor sea menor.

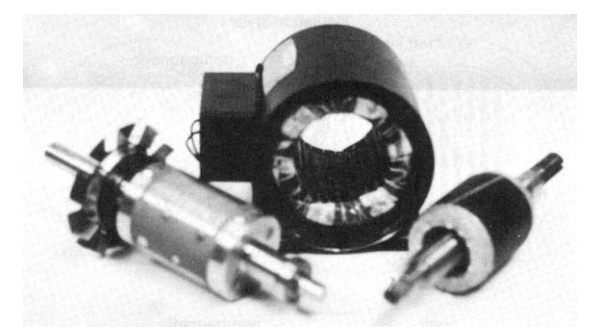

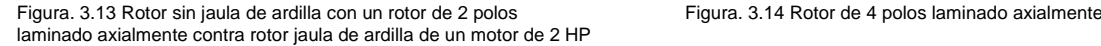

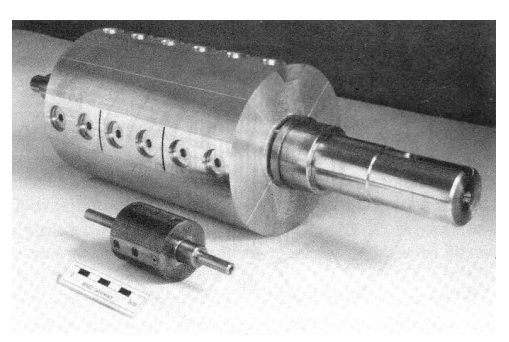

El cociente de la longitud efectiva del boquete de aire (separación) con la longitud verdadera del espaciamiento se conoce como el coeficiente de dispersión *Kg* . En el diseño de máquinas eléctricas este coeficiente se denomina también como coeficiente de Carter. El coeficiente de dispersión es dependiente de las dimensiones de la ranura y de la longitud de la separación de aire y tiene una función analítica como se muestra a continuación:

$$
K_g = \frac{g_e}{g} \tag{3.3}
$$

Donde:

*ge* Longitud efectiva de la separación de aire o intersticio

*g* Longitud de la separación de aire o intersticio

Se pueden utilizar imanes permanentes hechos con ferrita en lugar de los espaciadores aislados, para hacer disminuir el campo en el eje de cuadratura (ver figura 3.14), obteniendo con esto un considerable rango de velocidad y potencia constante.

Sin embargo, en este caso, debido al uso de imanes permanentes (Permanent Magnet PM), la corriente del estator sobre el eje de cuadratura no debe cambiar de signo, y consecuentemente, para la velocidad de reversa. El signo de Id debe ser cambiado. Como *L<sup>d</sup>* >> *Lq*, el cambio de signo de *Id*, significa que se encara una constante de tiempo mayor y por consiguiente, es considerablemente más lento. También ha sido tomado en cuenta, el costo de los imanes permanentes contra la ganancia en el desempeño.

Finalmente, los rotores laminados axialmente pueden ser construidos con un número de pares de polos impar (1, 3 o 5 en general, Ver figura 3.15) y deben ser utilizados con estatores de bobinas múltiples.

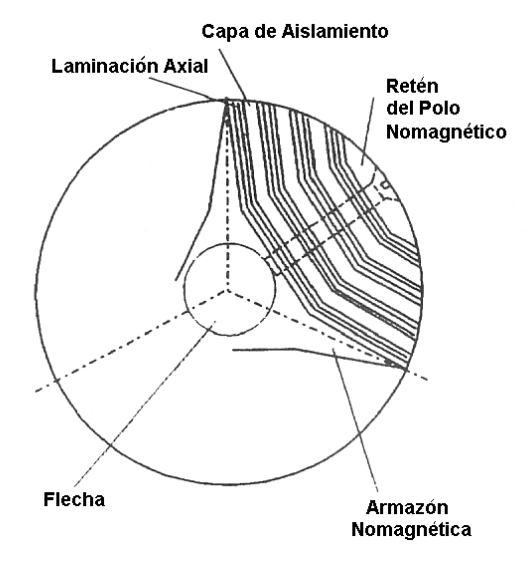

Figura. 3.15 Rotor de 3 polos ( $P_1+P_2 = 3$ ) laminado axialmente para un embobinado dual ( $2P_1=4$ ,  $2P_2 = 2$ )

La selección de un rotor laminado axialmente con distribución anisotrópica es cuestión de compromiso entre costo y desempeño, los cuales dependen directamente del tipo de aplicación. Sin embargo, se ha probado recientemente que un rotor laminado axialmente con distribución anisotrópica RSM tiene un mejor factor de potencia y eficiencia que su contraparte en motores de inducción, al menos por encima de 120 W

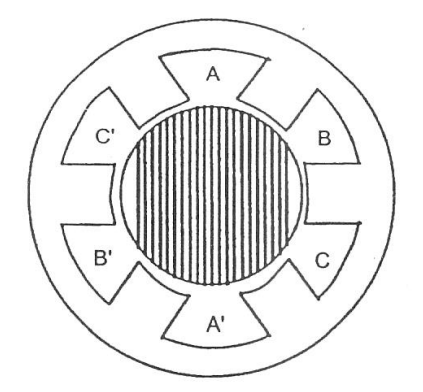

Figura. 3.16 Configuración de un estator de 2 polos y 3 fases (A, B y C) con bobinas concentradas y ranuras abiertas

### **3.7 Bobinas del Estator**

En principio, el estator tiene un núcleo laminado de hierro con ranuras (abiertas o semicerradas) distribuidas uniformemente.

La configuración de ranuras abiertas puede ser utilizada para albergar bobinas concentradas de fases múltiples por polo y por fase (q = 1) ver figura 3.16. La estructura de ranuras abiertas permite la inserción automática de las bobinas en las ranuras y pueden ser utilizadas ya sea para en motores bifásicos y trifásicos de baja potencia o para motores de alto torque y velocidad variable (con menos de 5, 7 o 9 fases). Es importante el campo de harmónicos generados en el espaciamiento de aire de las ranuras abiertas debido a que se presentan pulsaciones significativas del torque, las cuales pueden ser no toleradas en algunos motores.

También, el coeficiente de Carter tiene un valor muy alto y la inductancia de magnetización en el eje de directa *Lqm* se reduce; presentándose de esta manera una reducción significativa en la curva Densidad - Torque.

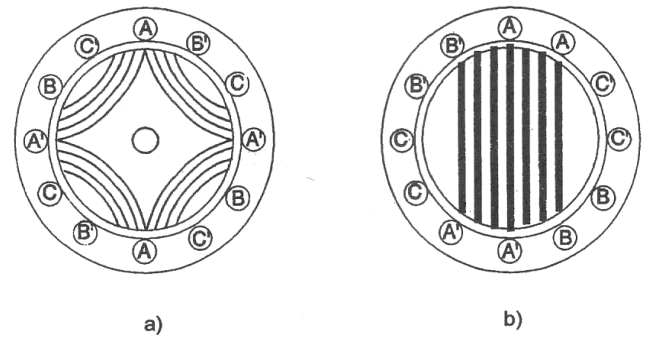

Figura. 3.17 Estator con ranuras semicerradas a) 4 polos,  $q = 1$ ; b) 2 polos,  $q = 2$ 

Las ranuras semicerradas se utilizan para mejorar el desempeño (ver figura 3.17). Para aplicaciones de un alto valor de torque (potencia) pueden ser utilizadas ranuras abiertas adecuadas para la inserción de las bobinas, haciéndolas parecer semicerradas mediante el uso de imanes anisotrópicos en las tapas de las cuñas (ver figura 3.18) como en los generadores hidroeléctricos de baja velocidad.

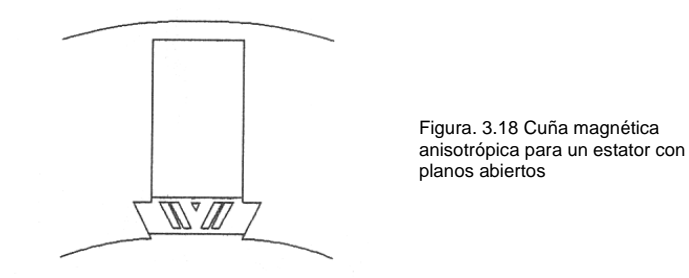

Los embobinados de fases múltiples pueden ser fabricados con bobinas distribuidas (q ≥ 2) para producir una inductancia en forma de curva sinusoidal en lugar de tener una característica con dependencia lineal como en las bobinas concentradas (q = 1). Embobinados de 3 y 2 fases se utilizan para (q  $\geq$  2) con una corriente de forma sinusoidal (ver figura 3.19).

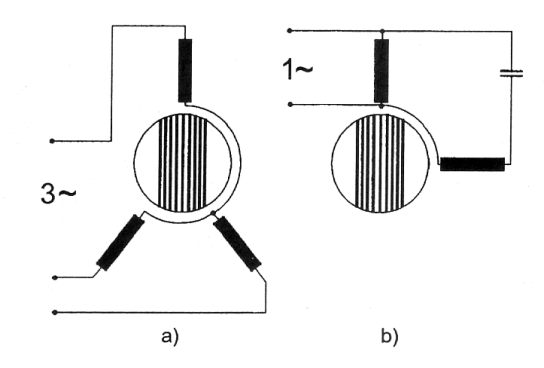

Figura. 3.19 Bobinas para estatores multifásicos con q > 1: a) Tres fases; b) dos fases con capacitor

Las ranuras del estator también pueden albergar dos diferentes tipos de bobinas trifásicas alimentadas con las frecuencias  $\omega_1$  y  $\omega_2$  para los números de polos 2P<sub>1</sub> y 2P<sub>2</sub> respectivamente (ver figura 3.20).

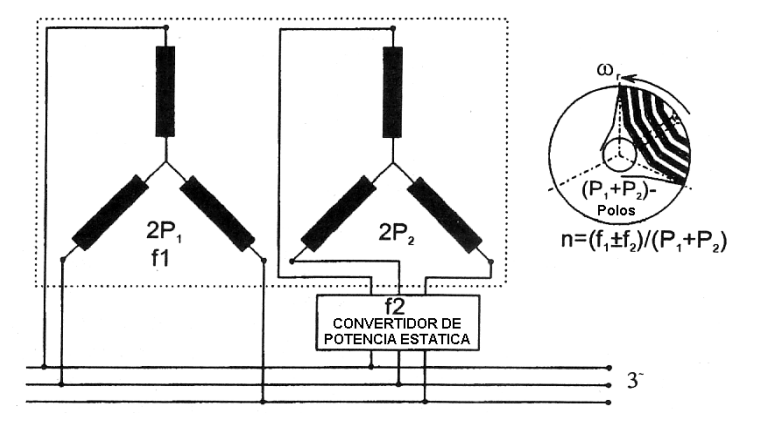

Figura. 3.20 Doble estator con un rotor anisotropico laminado axialmente

En este caso el rotor con distribución anisotrópica debe tener  $P_1 + P_2$  polos (obteniéndose así un número impar de pares de polos en el rotor (3 o 5). La velocidad del rotor en estado estable se obtiene como:

$$
\varpi_r = \frac{\varpi_1 \mp \varpi_2}{P_1 + P_2} \tag{3.4}
$$

El signo (+) es solamente válido cuando las dos fuerzas magnetomotrices producidas por los embobinados tienen la misma dirección de giro. Así se obtiene una máquina sincronía con doble alimentación, la cual puede trabajar en un rango de velocidad variable simplemente modificando  $\omega_2$  a través de un convertidor adecuado de potencia estática con el control de potencia activa y pasiva.

#### **3.8 Modos para las corrientes en el estator.**

Se distingue primero el modo de corriente unipolar para dos, tres o cuatro fases en embobinados con bobinas concentradas (q = 1) con una sola fase conduciendo a la vez (ver figura 3.21)

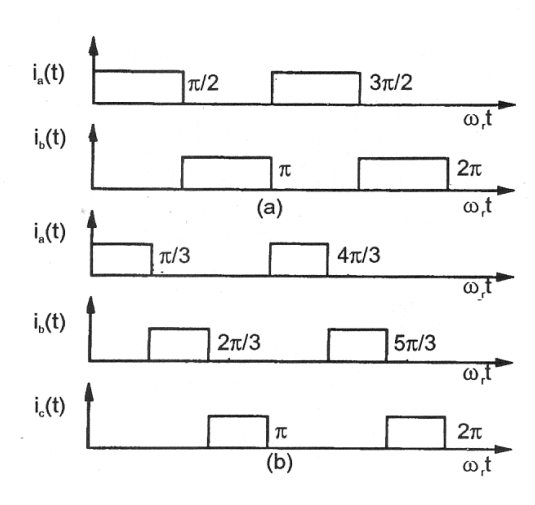

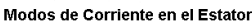

El número de interruptores de potencia puede ser reducido a uno por fase (ver figura 3.22) en contraste a los dos interruptores por fase utilizados para el control de corriente bipolar.

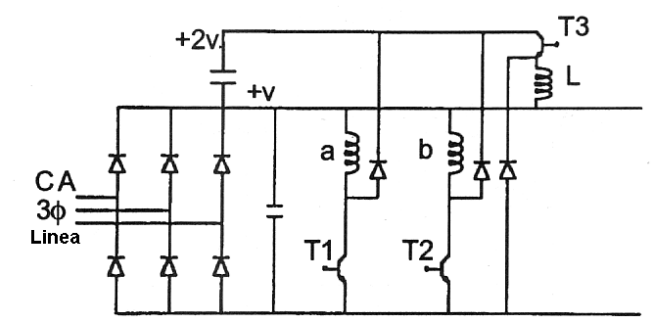

Figura. 3.22 Circuito de potencia con bajo número de transistores para la corriente unipolar de una máquina de 2 fases (a, b)

El motor actúa como un motor de reluctancia tipo interruptor con una alta densidad de torque. Para un control adecuado se requiere un sensor de posición o estimador

El modo de corriente unipolar no hace uso completo de los embobinados de cobre, pero permite la conversión a un motor de potencia estática simplificado y de bajo costo. El modo de Corriente Bipolar es la otra alternativa.

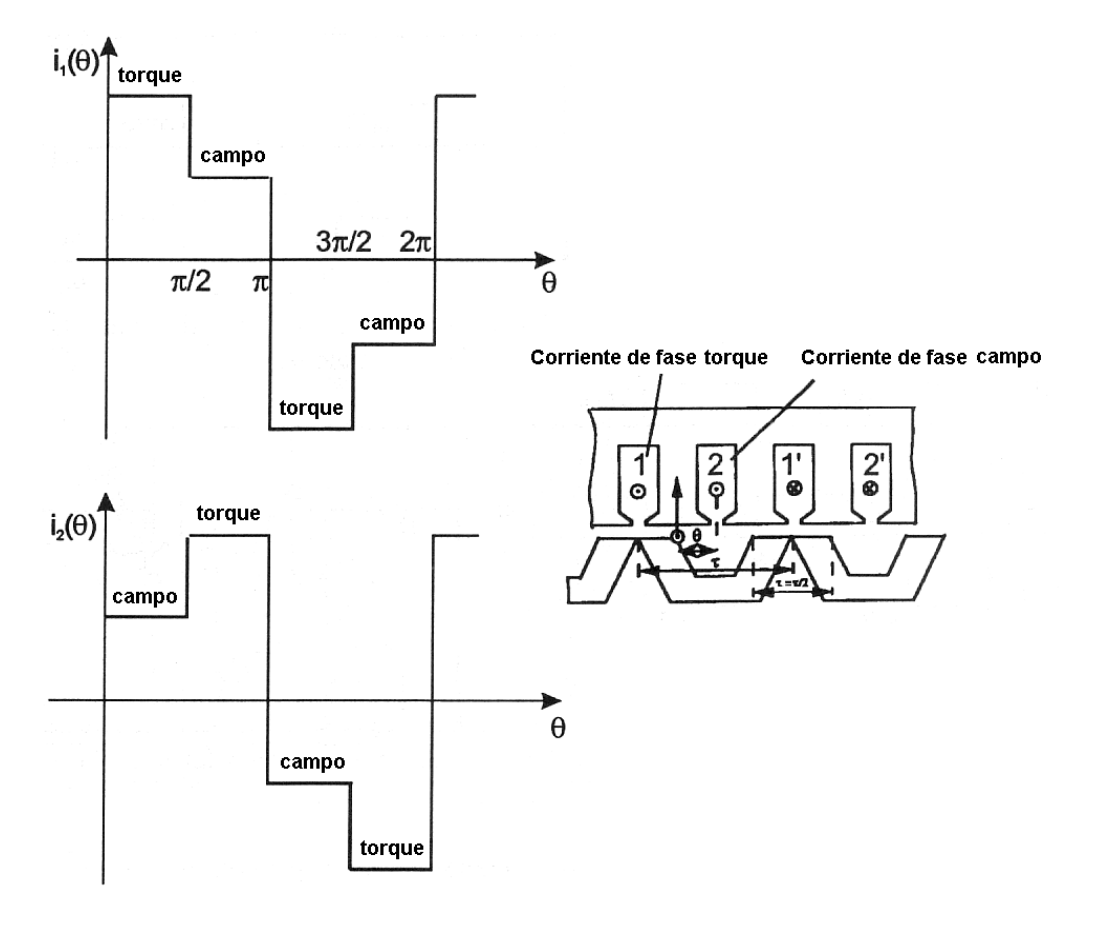

Figura. 3.23 Modo de corriente bipolar con dos-niveles rectangulares para motor de 2 fases (1,2)

Los embobinados con bobinas concentradas (q = 1) de dos, tres, cinco o más fases deben ser alimentados con corrientes bipolares de dos niveles (ver figuras 3.23, 3.24 y 3.25). La operación de esta máquina puede ser explicada en relación con la operación de un conmutador de Corriente Directa C.D.

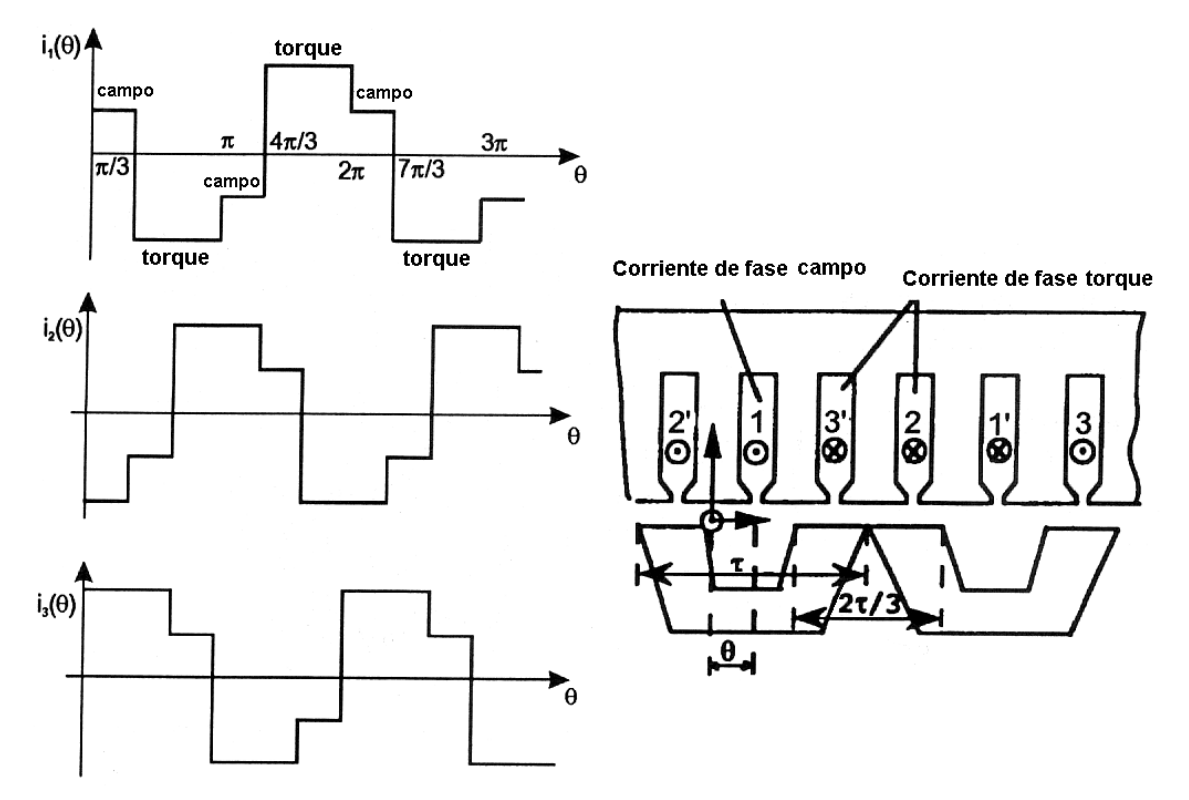

Figura. 3.24 Modo de corriente Bipolar con dos-niveles (motor de 3 fases (1,2,3)

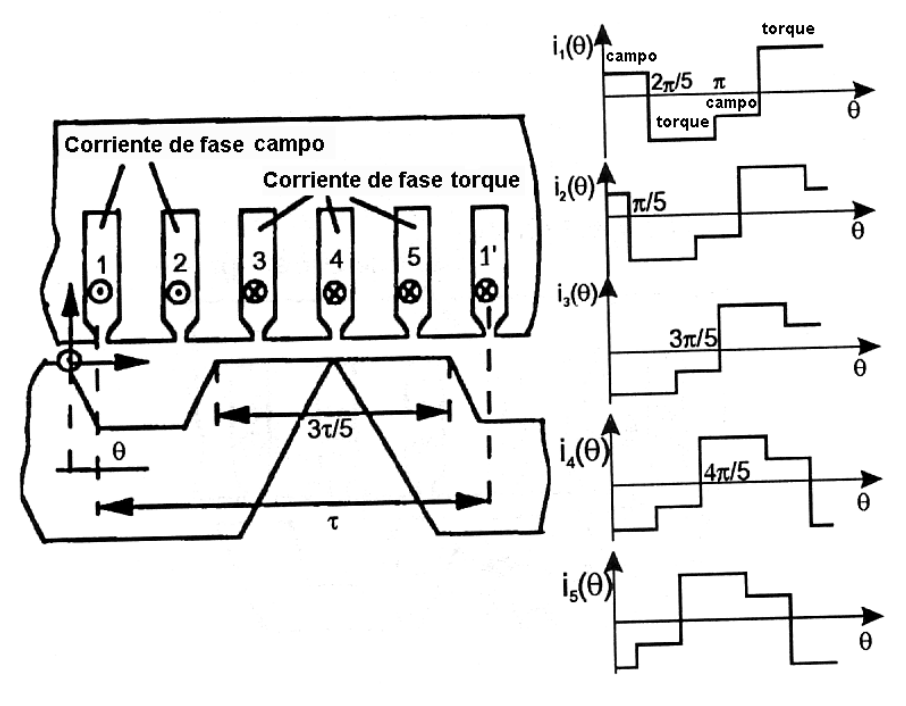

Figura. 3.25 Modo de corriente Bipolar con dos-niveles (motor de 5 fases (1,2,3,4,5)

En el principio la fase (o fases m<sub>d</sub>) cuyas bobinas tienen sus extremos finales entre las zapatas (escobillas) de los polos del rotor, hace el papel de bobinas de campo mientras que la fase (o fases m<sub>q</sub>) cuyas bobinas están por debajo de las escobillas de los polos del rotor hace el papel de bobinas de armadura. Las bobinas cambian su papel o rol, una a la vez, cada  $\pi/(m_d+m_q)$ radianes. La razón entre la distancia de las

escobillas del polo del rotor  $\tau_p$  sobre el paso del polo del rotor  $\tau$  debe ser  $\vert\tau_p\vert/\tau=m_q/(m_d+m_q)$  .

Entre mayor sea el número de fases, mayor será la densidad del torque aunque se tendrá un costo ligeramente mayor debido al incremento en el número de interruptores de potencia, lo cual hace a este tipo de motor altamente competitivo cuando se requiere de un alto torque y una baja velocidad de conducción. Se requieren de a los menos dos interruptores por fase (ver figura 3.26) para un control de corriente bipolar.

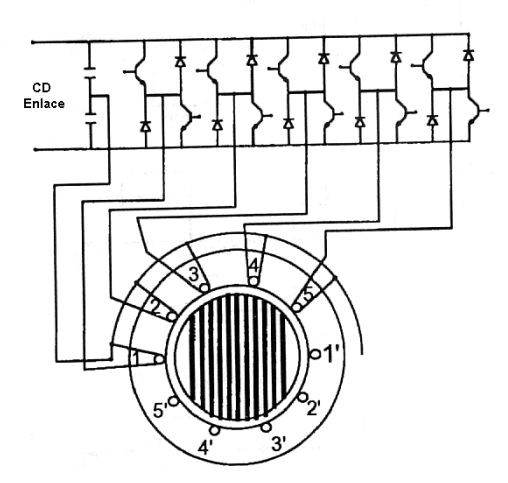

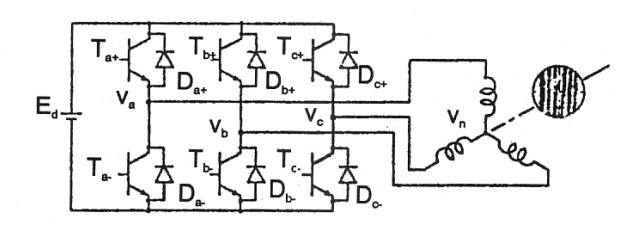

Figura. 3.27 Modulador para amplitud de pulsos de una fuente de voltaje invertido para el modo de control por medio de corriente sinusoidal (3 fases: a, b, c)

Figura. 3.26 Fuente de voltaje invertido para una máquina de corriente bipolar de 5 fases con dos-niveles

Finalmente, para las armaduras dobles o sencillas de un estator con bobinas distribuidas (q ≥ 2), el modo de control por medio de la corriente sinusoidal se considera más adecuado, debido a que existe una mejor proximidad con las curvas de inductancia sinusoidal, las pulsaciones del torque son muy pequeñas y el número de interruptores en la inversión de potencia se reduce a seis (ver figura 3.27).

En resumen, la clasificación de las máquinas síncronas y motores de reluctancia presentada anteriormente está basada en la topología de las máquinas, en términos de la topología del rotor y de la configuración de las bobinas del estator. Se han ilustrado algunos motores con arranque lineal (velocidad constante) y motores con velocidad variable y alimentación invertida utilizados en algunas aplicaciones de generación de potencia. Desde aplicaciones de algunos cientos de Watts hasta Megawatts. Las aplicaciones de las máquinas eléctricas de inducción están abiertas a las máquinas síncronas de reluctancia, ya sean para su uso como motor eléctrico o generador. Las máquinas síncronas de reluctancia representan una fuerte competencia para obtener velocidad variable y alto desempeño. Pueden ser empleadas como motores sin escobillas para aplicaciones de algunos periféricos de computadoras, robótica, máquinas herramientas, sistemas de tracción para trenes urbanos y suburbanos e inclusive en algunos vehículos eléctricos. La competitividad de las máquinas síncronas de reluctancia está regresando debido a su alta eficiencia, alto factor de potencia y bajo costo.

## **3.9 Modelado, notación y teoría relacionada para una máquina síncrona de reluctancia**

### **3.9.1 Notación**

A continuación se introduce la notación matemática que se utilizará a lo largo del presente trabajo. Serán discutidos temas como la notación vectorial de las variables eléctricas y las conversiones de tres y dos fases. También se presenta la teoría básica para la operación y modelado de una Máquina Síncrona de reluctancia, incluyendo un análisis de los puntos de operación de mayor interés.

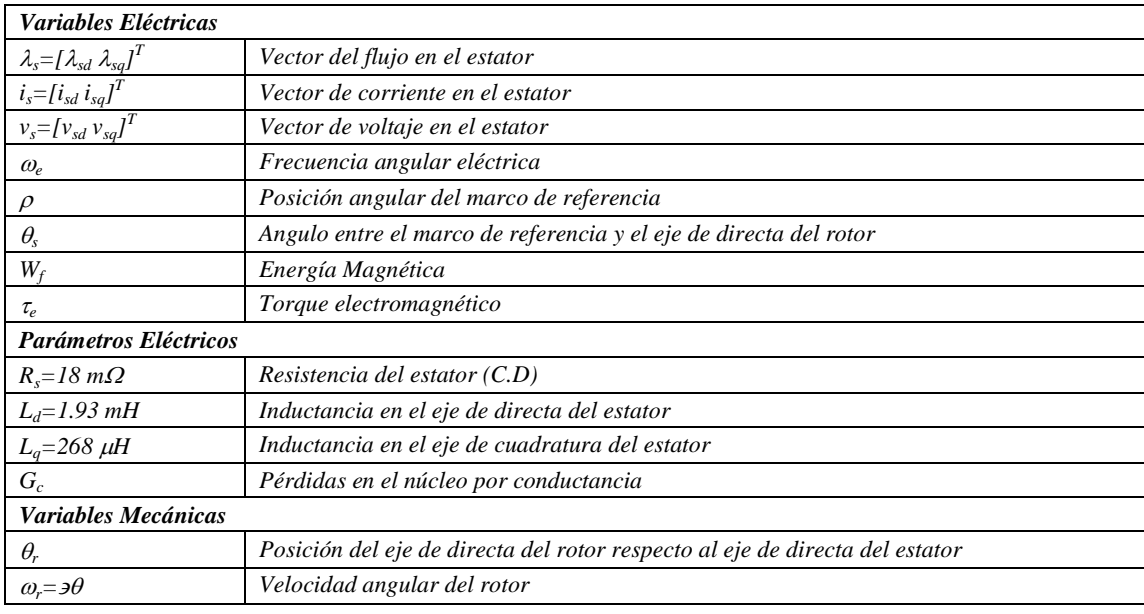

Las variables que van ha ser utilizadas a lo largo de este trabajo son presentadas en la Tabla 3.28

## **3.10 Teoría para la operación de una máquina síncrona de reluctancia**

### **3.10.1 Pérdidas de Flujo - Relaciones de Corriente**

En una máquina de reluctancia síncrona, el torque es desarrollado debido a la saliente de los polos magnéticos del rotor como función de su posición angular. La máquina síncrona de reluctancia se caracteriza por tener un rotor cuya estructura es tal que la inductancia de una fase de la bobina del estator varia en forma sinusoidal de un valor máximo *Ldq* (Inductancia de fase en el eje de directa) a un valor mínimo *Lqp* (Inductancia de fase en el eje de cuadratura) como función del desplazamiento angular del rotor:

$$
L_p(\theta_r) = \frac{L_{dq} + L_{qp}}{2} + \frac{L_{dq} - L_{qp}}{2} \cos(2\theta_r) \tag{3.5}
$$

Donde *a*<sub>r</sub> es el ángulo eléctrico entre el eje de directa del rotor y la dirección de la máxima Fuerza Magnetomotriz (FEM) de la fase como se muestra en la Fig. 3.29.

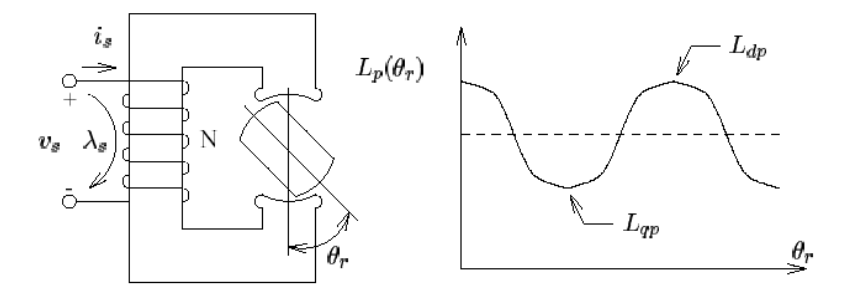

Figura. 3.29 Variación en la inductancia  $L_p$  de una sola fase como función de la posición de rotor  $\theta$ <sub>r</sub> en una máquina síncrona de reluctancia

La inductancia puede ser descompuesta en tres partes: Inductancia de fuga o dispersión *(L )*, Inductancia de circulación *(Lcp (r))* y la Inductancia del flujo que atraviesa el rotor *(Lfp (r))*. Las trayectorias relacionadas con cada una de estas inductancias son mostradas en la Fig. 3.30.

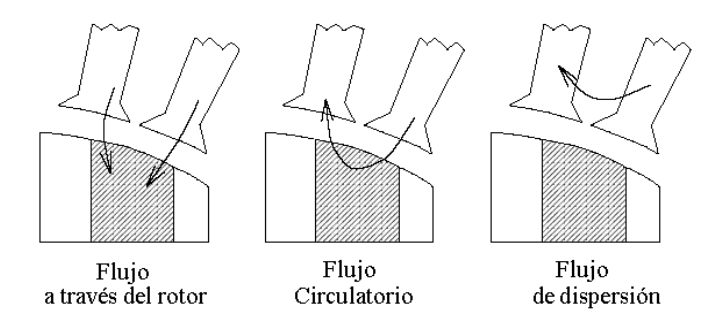

Figura. 3.30 Trayectorias de los flujos locales de acuerdo con los tres tipos de inductancias

La inductancia para el flujo que atraviesa (*L<sub>ʃ</sub>p (θ<sub>r</sub>))* cuantifica el flujo magnético que entra a la cara del polo de una pieza magnética en el rotor y que sale a través de la otra cara del polo. Esta inductancia es principalmente producida por la saliente de la máquina. Esta inductancia es una función sinusoidal de la posición del rotor la cual tiene un valor máximo a lo largo del eje de directa y tiene un valor mínimo a lo largo del eje de cuadratura. (P.ej. *Ldfp* > *Lqfp*):

$$
L_{fp}(\theta_r) = \frac{L_{dfq} + L_{qfp}}{2} + \frac{L_{dfq} - L_{qfp}}{2} \cos(2\theta_r)
$$
 (3.6)

La inductancia de circulación *(L<sub>cp</sub> (θ<sub>r</sub>))* cuantifica el flujo magnético que entra y deja la misma cara del polo de una pieza magnética del rotor. La inductancia de circulación es también una función sinusoidal de la posición del rotor, pero tiene un valor mínimo a lo largo del eje de directa y un valor máximo a lo largo del eje de cuadratura (*Ldcp* < *Lqcp*):

$$
L_{cp}(\theta_r) = \frac{L_{dcq} + L_{qcp}}{2} + \frac{L_{dcq} - L_{qcp}}{2} \cos(2\theta_r)
$$
 (3.7)

Esta inductancia se considera como indeseable, porque contrarresta los efectos de la saliente en la inductancia para el flujo que atraviesa el rotor.

La inductancia de dispersión *L* cuantifica las pérdidas de flujo en la fase que no involucra al rotor, así que esta inductancia es independiente de la posición del rotor. Los principales componentes que contribuyen a las pérdidas del flujo incluyen el flujo en las ranuras de las bobinas del estator y los efectos del flujo en las terminales. Este flujo se considera también como indeseable, debido a que reduce los efectos de la saliente en la inductancia de fase.

Combinando las tres inductancias obtenemos las expresiones para  $L_{dp}$  y  $L_{qp}$ :

$$
L_{dp} = L_{dfp} + L_{dcp} + L_{\ell}
$$
  
\n
$$
L_{qp} = L_{qfp} + L_{qcp} + L_{\ell}
$$
\n(3.8)

Limitaremos nuestra discusión únicamente al diseño de una máquina eléctrica con tres fases. En este tipo de diseño la máquina tiene tres bobinas separadas por fase, con un desplazamiento angular entre cada una de 120 grados eléctricos. Notaremos que existe un flujo mutuo de acoplamiento entre las bobinas debido a los flujos que atraviesan y a los flujos de circulación.

Se asume que las pérdidas de flujo solo pertenecen a su propia bobina y que aquí no aparece ninguna inductancia mutua. Las pérdidas de flujo y las relaciones entre corrientes para un sistema de tres fases está dada por las siguientes expresiones [13]:

$$
\begin{bmatrix} \lambda_a \\ \lambda_b \\ \lambda_c \end{bmatrix} = \begin{bmatrix} L_{aa}(\theta_r) & L_{ab}(\theta_r) & L_{ac}(\theta_r) \\ L_{ab}(\theta_r) & L_{bb}(\theta_r) & L_{bc}(\theta_r) \\ L_{ac}(\theta_r) & L_{bc}(\theta_r) & L_{cc}(\theta_r) \end{bmatrix} \begin{bmatrix} i_a \\ i_b \\ i_c \end{bmatrix} = L_{abc}(\theta_r) \begin{bmatrix} i_a \\ i_b \\ i_c \end{bmatrix}
$$
\n(3.9)

Donde:

$$
L_{aa}(\theta_r) = L_{p0} + L_2 \cos(2\theta_r),
$$
  
\n
$$
L_{ab}(\theta_r) = -\frac{1}{2} L_{m0} + L_2 \cos(2\theta_r - 120^\circ),
$$
  
\n
$$
L_{ac}(\theta_r) = -\frac{1}{2} L_{m0} + L_2 \cos(2\theta_r + 120^\circ),
$$
  
\n
$$
L_{bb}(\theta_r) = L_{p0} + L_2 \cos(2\theta_r + 120^\circ),
$$
  
\n
$$
L_{bc}(\theta_r) = -\frac{1}{2} L_{m0} + L_2 \cos(2\theta_r),
$$
  
\n
$$
L_{cc}(\theta_r) = L_{p0} + L_2 \cos(2\theta_r - 120^\circ),
$$
  
\n
$$
L_{p0}(\theta_r) = \frac{(L_{dfp} + L_{dcp}) + (L_{qfp} + L_{qcp})}{2} + L_\ell,
$$
  
\n
$$
L_{m0}(\theta_r) = \frac{(L_{dfp} + L_{dcp}) + (L_{qfp} + L_{qcp})}{2},
$$
  
\n
$$
L_2(\theta_r) = \frac{(L_{dfp} + L_{dcp}) - (L_{qfp} + L_{qcp})}{2}
$$
 (3.10)

Es conveniente representar las variables eléctricas en una forma de variables estacionarias de dos fases. Esto es hecho por medio de la transformada de Clarke o *dq0* [13]:

$$
\begin{bmatrix} S_d \\ S_q \\ S_0 \end{bmatrix} = \frac{2}{3} \begin{bmatrix} 1 & -\frac{1}{2} & -\frac{1}{2} \\ 0 & \frac{\sqrt{3}}{2} & -\frac{\sqrt{3}}{2} \\ \frac{1}{2} & \frac{1}{2} & \frac{1}{2} \end{bmatrix} \begin{bmatrix} S_a \\ S_b \\ S_c \end{bmatrix} = T \begin{bmatrix} S_a \\ S_b \\ S_c \end{bmatrix}
$$
(3.11)

La transformada inversa está dada como:

$$
\begin{bmatrix} S_a \\ S_b \\ S_c \end{bmatrix} = \begin{bmatrix} 1 & 0 & 1 \\ -\frac{1}{2} & \frac{\sqrt{3}}{2} & 1 \\ -\frac{1}{2} & -\frac{\sqrt{3}}{2} & 1 \end{bmatrix} \begin{bmatrix} S_d \\ S_q \\ S_0 \end{bmatrix} = T^{-1} \begin{bmatrix} S_d \\ S_q \\ S_0 \end{bmatrix}
$$
(3.12)

La matriz de inductancia en la forma *dq0* esta dada sin embargo por:

$$
\begin{bmatrix} \lambda_d \\ \lambda_q \\ \lambda_0 \end{bmatrix} = T L_{abc}(\theta_r) T^{-1} \begin{bmatrix} i_d \\ i_q \\ i_0 \end{bmatrix} = L_{dq0}(\theta_r) \begin{bmatrix} i_d \\ i_q \\ i_0 \end{bmatrix}
$$
\n(3.13)\n
$$
L_{qd0} = \begin{bmatrix} \frac{L_d + L_q}{2} + \frac{L_d - L_q}{2} \cos 2\theta_r & \frac{L_d - L_q}{2} \sin 2\theta_r & 0 \\ \frac{L_d - L_q}{2} \sin 2\theta_r & \frac{L_d + L_q}{2} - \frac{L_d - L_q}{2} \cos 2\theta_r & 0 \\ 0 & 0 & L_\ell \end{bmatrix}
$$
\n(3.14)

Donde:

$$
L_d = \frac{3}{2} (L_{dfp} + L_{dcp}) + L_{\ell}
$$
  
\n
$$
L_q = \frac{3}{2} (L_{qfp} + L_{qcp}) + L_{\ell}
$$
\n(3.15)

En condiciones balanceadas de las tres fases, no existirá una componente de secuencia cero *S<sup>0</sup>* . Las variables eléctricas sin embargo, serán escritas en forma de vectores de dos fases. p. ej.

$$
\lambda_{s} = \begin{bmatrix} \lambda_{sd} \\ \lambda_{sq} \end{bmatrix}, i_{s} = \begin{bmatrix} i_{sd} \\ i_{sq} \end{bmatrix}
$$
\n(3.16)

 $\overline{\phantom{a}}$ 

Las relaciones para las pérdidas de flujo y corriente pueden ser escritas como se muestra a continuación:

$$
\lambda_{s} = \begin{bmatrix} \frac{L_{d} + L_{q}}{2} + \frac{L_{d} - L_{q}}{2} \cos(2\theta_{r}) & \frac{L_{d} - L_{q}}{2} \sin(2\theta_{r}) \\ \frac{L_{d} - L_{q}}{2} \sin(2\theta_{r}) & \frac{L_{d} + L_{q}}{2} - \frac{L_{d} - L_{q}}{2} \cos(2\theta_{r}) \end{bmatrix} \begin{bmatrix} i_{sd} \\ i_{sq} \end{bmatrix}
$$

$$
\lambda_{s} = e^{J\theta_{r}} L_{s} e^{-J\theta_{r}} i_{s}
$$

$$
\lambda_{s} = L_{s}(\theta_{r}) i_{s}
$$
(3.17)
$$
L_{s} = \begin{bmatrix} L_{d} & 0 \\ 0 & L_{q} \end{bmatrix}, J = \begin{bmatrix} 0 & -1 \\ 1 & 0 \end{bmatrix}
$$
(3.18)

Y la matriz  $e^{J\theta}$ representa un vector de rotación en dos dimensiones dado por el ángulo  $\theta$ :

$$
e^{J\theta} = \begin{bmatrix} \cos\theta & -\sin\theta \\ \sin\theta & \cos\theta \end{bmatrix}
$$
 (3.19)

### **3.10.2 Parámetros para un modelo completo**

El modelo de una máquina síncrona de reluctancia con todos los parámetros se muestra en la Fig. 3.31. *R<sup>s</sup>* es la resistencia escalar de una bobina del estator y *G<sup>c</sup>* es una conductancia escalar que considera las pérdidas en la máquina. *Rs* y *G<sup>c</sup>* son ambas independientes de la frecuencia eléctrica de la excitación de la máquina. La inductancia *L<sub>s</sub>*( $\theta$ <sub>r</sub>) tiene la representación bifásica de la matriz dada por la ecuación (3.17).

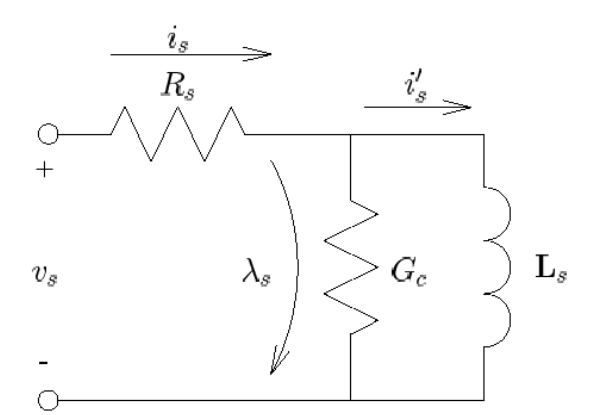

Figura. 3.31 Parámetros para el modelo completo de una máquina sincróna con reluctancia

#### **3.10.3 La producción del torque**

El torque eléctrico instantáneo producido por la máquina puede ser determinado mediante la diferenciación de la co-energía $W(i_s^*,\theta_r)$  [13]:

$$
W'(i_s^{\cdot}, \theta_r) = \frac{3P}{4} i_s^{T} L(\theta_r) i_s^{\cdot}
$$

$$
\tau_e = \frac{\partial W'(i_s^*, \theta_r)}{\partial \theta_r}
$$
\n
$$
\tau_e = \frac{3P}{4} i_s^T e^{J\theta_r} (JL - LJ) e^{-J\theta_r} i_s^*
$$
\n
$$
\tau_e = \frac{3P}{2} i_s^T e^{J\theta_r} JL(\theta_r) i_s^*
$$
\n
$$
\tau_e = \frac{3P}{2} i_s^T e^{J\theta_r} J\lambda_s
$$
\n
$$
\tau_e \approx \frac{3P}{2} (i_s - G_c v_s)^T J\lambda_s
$$
\n(3.20)

Donde *P* es el **número** de pares de polos de la máquina. El termino *Gcv<sup>s</sup>* corresponde al torque de arrastre generado por la resistencia al cambio de polaridad de los campos magnéticos en el hierro del estator. Para derivar la ecuación (3.20) hemos hecho uso las relaciones:

$$
A e^{Ax} = e^{Ax} A
$$
 (3.21)  

$$
x^{T} Ax = \frac{1}{2} (x^{T} Ax + x^{T} A^{T} x)
$$
 (3.22)

y

### **3.10.4 Orientación de los campos magnéticos**

Debido a la naturaleza con la cual giran las máquinas eléctricas, es útil transformar las variables del sistema, a un marco de referencia eléctrico o rotativo usando la transformada de Park:

$$
x^e = e^{-J\rho_x} \tag{3.23}
$$

Donde  $\rho$  representa el ángulo instantáneo entre el marco de referencia giratorio y el marco de referencia estacionario.

Esta transformación es también conocida como orientación del campo. La relación entre flujo y corriente en este marco de referencia se convierte en:

$$
i_s^e = e^{-J\rho} i_s
$$
\n(3.24)  
\n
$$
i_s^e = e^{-J\rho} (1 + G_c R_s)^{-1} (e^{J\theta_r} L_s^{-1} e^{-J\theta_r} \lambda_s + G_c v_s)
$$
\n
$$
i_s^e = (1 + G_c R_s)^{-1} (e^{J(\theta_r - \rho)} L_s^{-1} e^{-J(\theta_r - \rho)} \lambda_s^e + G_c v_s^e)
$$
\n
$$
i_s^e = (1 + G_c R_s)^{-1} (e^{-J\theta_s} L_s^{-1} e^{J\theta_s} \lambda_s^e + G_c v_s^e)
$$
\n
$$
i_s^e \approx e^{-J\theta_s} L_s^{-1} e^{J\theta_s} \lambda_s^e + G_c v_s^e
$$
\n
$$
\theta_s = \rho - \theta_r
$$
\n(3.25)

Donde  $\theta_s$ es el ángulo entre el marco de referencia y el eje de directa del rotor.

### **3.10.5 Orientación del flujo en el Estator**

Si seleccionamos el vector que representa al flujo del estator como nuestro marco de referencia, la relación entre flujo y corriente se transforma en:

$$
i_s^e = (1 + G_c R_s)^{-1} (e^{-J\theta_s} L_s^{-1} e^{J\theta_s} \lambda_s^e + G_c v_s^e)
$$
  

$$
i_s^e = \frac{1}{2(1 + G_c R_s)} \left[ \frac{(\frac{1}{L_q} + \frac{1}{L_d}) - (\frac{1}{L_q} - \frac{1}{L_d}) \cos 2\theta_s \lambda_{sd}^e + G_c v_{sd}^e}{(\frac{1}{L_q} - \frac{1}{L_d}) \sin 2\theta_s \lambda_{sd}^e + G_c v_{sq}^e} \right]
$$
(3.26)

En estado estacionario ( $\frac{d}{dt} \lambda^e = 0$ )  $\frac{d}{dt} \lambda_{sd}^e = 0$ ), la corriente del estator puede ser escrita como sigue:

$$
i_s^e = \frac{\lambda_{sd}^e}{2} \left[ \frac{\left(\frac{1}{L_q} + \frac{1}{L_d}\right) - \left(\frac{1}{L_q} - \frac{1}{L_d}\right) \cos 2\theta_s}{\left(\frac{1}{L_q} - \frac{1}{L_d}\right) \sin 2\theta_s + G_c \varpi_e} \right]
$$
(3.27)

Una gráfica de la ecuación (3.27) se muestra en la figura 3.32 Finalmente, la expresión de torque presentada en la ecuación (3.20) pudiendo ser escrita como:

$$
\tau_e = \frac{3P}{2} \lambda_{sd}^e (i_{sq}^e - G_c \varpi_e \lambda_{sd}^e) \tag{3.28}
$$

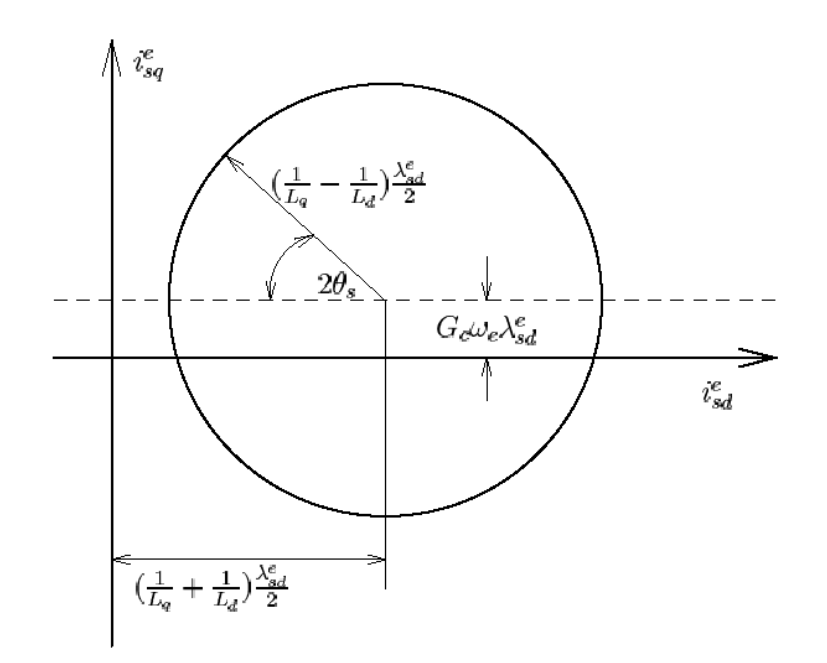

Figura. 3.32 Lugar geométrico de la corriente del estator con respecto al marco de referencia del flujo en el estator.

## **3.10.6 Puntos de operación**

Los dos puntos de operación de mayor interés son: el punto de operación donde se presenta el máximo esfuerzo de torsión y el punto de operación donde se encuentra el máximo factor de potencia para una magnitud dada de flujo en el estator  $\lambda_{sd}^e$ . Es útil cuantificar los puntos de operación en términos de la magnitud del flujo en el estator, pues la saturación magnética de los materiales ferromagnéticos en la máquina establece un límite superior práctico al flujo en el estator.

#### **3.10.7 Torque máximo**

De la ecuación (3.28), puede ser visto que el máximo torque motorizado ocurre para una magnitud dada de flujo en el estator y frecuencia, presentándose cuando  $i_{sd}^e$  es máximo (según se muestra en la figura 3.33), y el máximo torque generado ocurre cuando  $i_{sd}^e$  es mínimo. Usando las ecuaciones (3.26) y (3.27), puede ser visto que los máximos torque de generación y motorizado son iguales en magnitud, y está determinados por:

$$
\tau_{\text{max}} = \frac{3P}{2} \frac{\left\| \lambda_{s} \right\|^{2}}{L_{q}} (1 - \frac{L_{q}}{L_{d}})
$$
 (3.29)

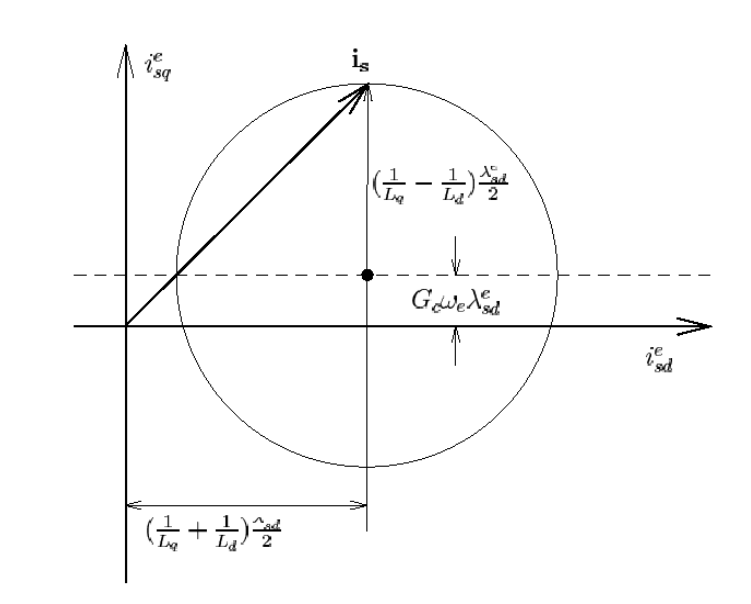

Figura 3.33 Vector que representa la corriente del estator para el punto de operación de un máximo torque de generación.

Por lo tanto para alcanzar un gran torque es imprescindible en el diseño reducir al mínimo la inductancia en el eje de cuadratura, y maximizar la relación *L<sup>d</sup> L<sup>q</sup>* y la saturación del flujo de acoplamiento en la máquina. La siguiente sección mostrará que una alta relación de  $L_d/L_q^{}$  es también esencial para un factor de la alta potencia y por lo tanto una alta eficacia.

### **3.11 Máximo factor de potencia**

En el siguiente análisis, la resistencia del estator y la conductancia de las pérdidas en el núcleo serán despreciadas. Esto con el fin de simplificar el análisis necesario para producir un punto principal,ya que una alta relación de  $L_d/L_q$  es necesaria para un alto factor de la potencia. El factor de la potencia se define como el coseno del ángulo entre el voltaje del estator y la corriente del estator. Si se desprecia la resistencia del estator, el voltaje del estator es ortogonal al flujo del estator en estado estacionario y por lo tanto se alinea a lo largo del eje "q". La maximización del factor de la potencia implica la reducción al mínimo del ángulo entre el voltaje del estator y la corriente del estator. Esto ocurre cuando el vector de corriente en el estator es tangencial al lugar geométrico de la corriente del estator, según se muestra en la Fig. 3.34.

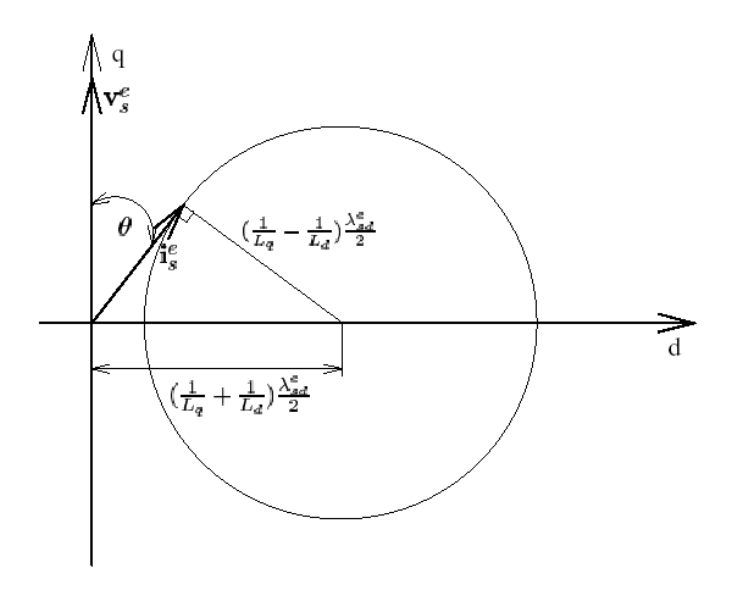

Figura 3.34

Voltaje del estator y vectores de las corrientes para el punto de operación del máximo factor de la potencia. La resistencia del estator y la conductancia de las pérdidas en el núcleo serán despreciadas.

El factor de potencia en este caso está dado por la siguiente expresión:

$$
FP = \cos \theta = \frac{i_{sq}^e}{\|i_s\|} \tag{3.30}
$$

La magnitud de la corriente en el estator  $\|i_s\|$ puede ser determinada del triangulo creado por $i_s$ , el vector del punto medio del lugar geométrico de y el vector desde el origen al punto medio del lugar geométrico mediante el uso del Teorema de Pitágoras:

$$
\|\boldsymbol{i}_{s}\| = \sqrt{\left[\frac{1}{2}\left(\frac{1}{L_{q}} + \frac{1}{L_{d}}\right)\lambda_{sd}^{e}\right]^{2} - \left[\frac{1}{2}\left(\frac{1}{L_{q}} - \frac{1}{L_{d}}\right)\lambda_{sd}^{e}\right]^{2}}
$$
(3.31)

 $i_{sq}^e$  puede ser determinado mediante la combinación de dos expresiones diferentes que se utilizan para determinar el área del triángulo.

$$
\frac{1}{2} i_{sq}^{e} \left[ \frac{1}{2} \left( \frac{1}{L_q} + \frac{1}{L_d} \right) \mathcal{X}_{sd}^{e} \right] = \frac{1}{2} \left\| i_s \right\| \left\{ \frac{1}{2} \left( \frac{1}{L_q} - \frac{1}{L_d} \right) \mathcal{X}_{sd}^{e} \right\}
$$
\n
$$
\Rightarrow i_{sq}^{e} = \frac{\left( \frac{1}{L_q} - \frac{1}{L_d} \right) \left\| i_s \right\|}{\left( \frac{1}{L_q} + \frac{1}{L_d} \right)}
$$
\n
$$
i_{sq}^{e} = \frac{\left( \frac{1}{L_q} - \frac{1}{L_d} \right) \mathcal{X}_{sd}}{\left( \frac{1}{L_q} + \frac{1}{L_d} \right) \sqrt{L_d} L_q}
$$
\n(3.32)

El factor de potencia máximo es por lo tanto dado como:

$$
PF_{\max} = \frac{i_{sq}^{e}}{\left\|i_{s}\right\|} = \frac{\left(\frac{1}{L_q} - \frac{1}{L_d}\right)}{\left(\frac{1}{L_q} + \frac{1}{L_d}\right)}
$$

$$
PF_{\text{max}} = \frac{\left(\frac{L_d}{L_q} - 1\right)}{\left(\frac{L_d}{L_q} + 1\right)}
$$
(3.33)

Por lo tanto, cuando la relación  $\, L_d/L_q^{}$  se incremente, el factor de potencial se aproxima a la unidad. El nivel de torque en este punto está dado por:

$$
\tau_{PF_{\text{max}}} = \frac{3P}{2} \lambda_{sd}^e i_{sq}^e
$$
\n
$$
\tau_{PF_{\text{max}}} = \frac{3P}{2} \frac{\left(\frac{L_d}{L_q} - 1\right) \left\|\lambda_s\right\|^2}{\left(\frac{L_d}{L_q} + 1\right) \sqrt{L_d L_q}}
$$
\n(3.34)

97

La relación entre el máximo factor de potencia y el torque máximo está dado por la expresión.

$$
\frac{\tau_{PF_{\text{max}}}}{\tau_{\text{max}}} = \frac{2\sqrt{\frac{L_d}{L_q}}}{\frac{L_d}{L_q} + 1}
$$
\n(3.35)

Una gráfica de la ecuación (3.35) es mostrada en la Fig. 3.35. Este capítulo ha tocado algunos de los resultados fundamentales de la teoría de las máquinas síncronas de reluctancia. Para un análisis más profundo, es referenciado el material de lectura en

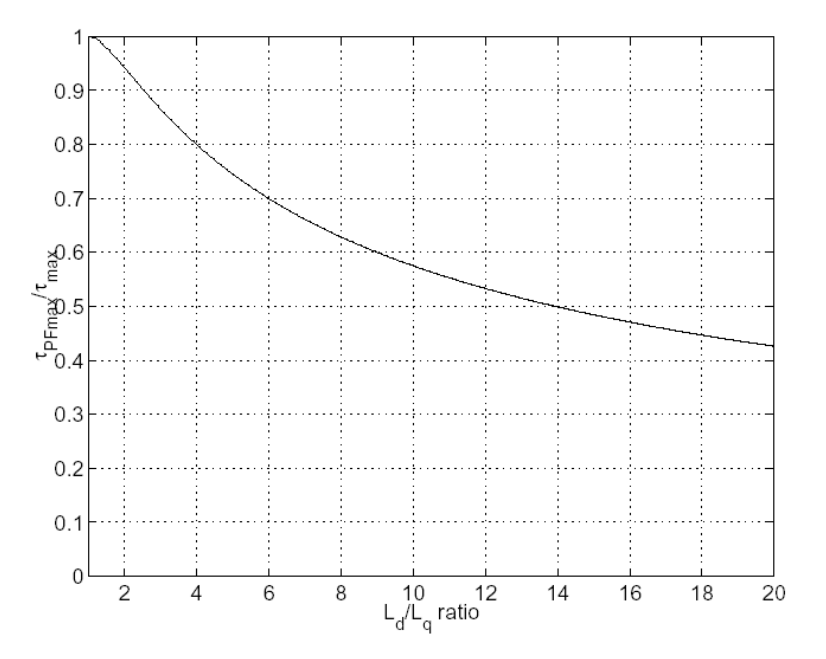

Figura 3.35 Gráfica donde se muestra la relación entre el máximo factor de potencia y el torque máximo como función de  $L_d/L_q$ .

### **Desarrollo del análisis de un generador eléctrico**

### **4.1 Introducción**

El análisis con el método del elemento finito es considerado actualmente como una herramienta invaluable en el diseño de máquinas eléctricas. Existen muchos programas (Software) disponibles comercialmente para la realización de diferentes tipos de análisis. Sin embargo, es difícil encontrar un programa lo suficientemente completo para hacer el análisis que se necesita.

Como se pudo observar en los capítulos anteriores, uno de los más importantes criterios de diseño de un generador eléctrico de alta velocidad (alternador) es la minimización de pérdidas en el rotor. Las pérdidas del rotor generan calor en el rotor. Si el rotor se encuentra girando en el vacío y si se utiliza una suspensión sin contacto con rodamientos magnéticos, la única forma de que el calor abandone el rotor es a través del principio de radiación de un cuerpo obscuro. Esto requiere de una substancial diferencia de temperaturas entre el rotor y el estator antes de que una transferencia de calor significativa pueda ocurrir, como se observó en el capítulo 3.

El cálculo de las pérdidas del rotor requiere de una solución en estado estable de las corrientes de Eddy inducidas en el rotor debido a efectos no ideales como las armónicas producidas en las bobinas y en las ranuras del estator. La rotación mecánica del rotor debe ser incluida en este tipo de análisis.

### **4.2 Planteamiento del problema**

A continuación se enuncian las Leyes de Maxwell y las ecuaciones que nos ayudarán a resolver este tipo de problemas. Las ecuaciones de Maxwell son las ecuaciones que describen los fenómenos electromagnéticos. James Clark Maxwell reunió en estas ecuaciones varios de los resultados experimentales, de Coulomb, Gauss, Ampere y Faraday. Maxwell también introdujo los conceptos de campo y corriente de desplazamiento y unificó los campos eléctricos y magnéticos en un solo concepto (el campo electromagnético). De las ecuaciones de Maxwell se desprende la existencia de ondas

electromagnéticas que se propagan con velocidad *Vf* : εμ  $Vf = \frac{1}{\sqrt{1 - (4.0)}}$ 

Donde:

 $\mu$  = Permeabilidad magnética, para vacío  $\,\mu_{_o} = 4\pi \times 10^{-7}\,$   $H$  /  $m$ 

 $\varepsilon$  = Permitividad, para vacio  $\,\varepsilon_{_O} = 8.854 \times 10^{-12}\,$   $F$  /  $m$  (*Farad* /  $m$ )

El valor numérico de esta cantidad, depende del medio o material por donde se transmite la onda, coincide con el valor de la velocidad de la luz en el vacío, por esta razón Maxwell identificó la luz con una onda electromagnética, logrando así la unificación de la óptica con el electromagnetismo.

La formulación moderna de las ecuaciones de Maxwell es debida a Oliver Heaviside y Willard Gibbs quienes en 1884 reformularon las ecuaciones originales de Maxwell en un sistema abreviado utilizando una notación vectorial que resulta atractiva porque remarca las simetrías intrínsecas en las ecuaciones y hace más fácil su utilización.

A continuación se muestra la formulación moderna de las ecuaciones de Maxwell en Sistema Internacional y aplicadas en el vacío:

 $\overline{\phantom{a}}$ 

 $\partial$  $\partial$ 

**Ley de Gauss:** *o*  $\nabla \cdot \vec{E} = \frac{\rho}{\varepsilon}$  $\rightarrow$  (4.1) Donde:

 $\nabla$  = Operador gradiente o Curl. En un espacio tridimensional (3D)  $\nabla = \begin{bmatrix} \partial/\partial x & \partial/\partial y & \partial z \end{bmatrix}$ L  $\mathbf{r}$  $\partial$  $\partial$  $\nabla = \begin{vmatrix} \frac{\partial}{\partial x} & \frac{\partial}{\partial y} & \frac{\partial}{\partial z} \end{vmatrix}$ 

$$
\vec{E} = \text{Vector de fuerza electromotriz } \vec{E} = \begin{bmatrix} E_x & E_y & E_z \end{bmatrix}
$$

 $\rho =$  Carga de corriente total

 $\varepsilon_o^{\phantom{\dag}}$  = Permitividad para el vacío

De acuerdo con la Teoría de Vectores y Espacios Vectoriales el producto punto de dos vectores es un valor

$$
\text{escalar, en este caso: } \nabla \cdot \vec{E} = \frac{\partial E_x}{\partial x} + \frac{\partial E_y}{\partial y} + \frac{\partial E_z}{\partial z} = \frac{\rho}{\varepsilon_o}
$$

$$
\textbf{Ley de Faraday: } \nabla \times \vec{E} = -\frac{\partial \vec{B}}{\partial t} \begin{pmatrix} 0 & 0 \\ 0 & 0 \end{pmatrix}
$$

Donde:

 $\vec{B} =$  $\rightarrow$ Vector para la densidad de flujo magnético  $\left[\vec{B}=\begin{bmatrix}B_x&B_y&B_z\end{bmatrix}\right]$  $\rightarrow$ 

De acuerdo con la Teoría de vectores y espacios vectoriales el producto cruz de dos vectores es otro vector que resulta perpendicular a ambos vectores, en este caso de 3D:

$$
\nabla \times \vec{E} = \left[ \left[ \frac{\partial E_z}{\partial y} - \frac{\partial E_y}{\partial z} \right] \left[ \frac{\partial E_x}{\partial z} - \frac{\partial E_z}{\partial x} \right] \left[ \frac{\partial E_y}{\partial x} - \frac{\partial E_x}{\partial y} \right] \right] = -\left[ \frac{\partial B_x}{\partial t} \left( \frac{\partial B_y}{\partial t} \right) \frac{\partial B_z}{\partial t} \right]
$$

Ley de Gauss para el campo magnético:  $\ \nabla \cdot \vec{B}=0$  $\rightarrow$  $(4.3)$ 

$$
\nabla \cdot \vec{B} = \frac{\partial B_x}{\partial x} + \frac{\partial B_y}{\partial y} + \frac{\partial B_z}{\partial z} = 0
$$

Ley de Ampere-Maxwell:  $\nabla \times \vec{B} = \mu_o \vec{J} + \mu_o \varepsilon_o \frac{\partial \vec{E}}{\partial t}$  $\rightarrow$   $\rightarrow$   $\overrightarrow{c}$  $\mu_{\rho}J + \mu_{\rho} \varepsilon_{\rho}^{\quad \ \, CE/2+}$  (4.4)

Donde:

 $\rho =$  Carga de corriente total

 $\bar{J}$  =  $\rightarrow$ Densidad de corriente total

Muchas de estas leyes ya fueron vistas con anterioridad en el capítulo 1.

#### **4.2.1 Formulación integral de las ecuaciones de Maxwell**

Las ecuaciones de Maxwell en forma diferencial son resultado de aplicar el desarrollo de las series de Taylor a las siguientes ecuaciones integrales:

Ley de Gauss del campo eléctrico:  $\iint_{\Gamma} \vec{E}\cdot d\vec{S} =$ *o*  $\vec{E} \cdot d\vec{S} = \frac{Qt}{\varepsilon}$  $\rightarrow$   $\rightarrow$  $(4.5)$ 

Conservatividad del campo eléctrico: La formulación anterior  $\vec{\nabla}\times\vec{E}=0$  $\frac{1}{\sqrt{2}}$   $\rightarrow$ implica que el campo eléctrico es no-rotacional y por tanto conservativo. Por lo que su integral de línea sobre cualquier trayectoria cerrada es nula, esto es  $\oint \vec{E} \cdot d\vec{r} = 0$ 

Teorema de Ampere-Maxwell: La ley de Ampere se escribe en forma integral como  $\oint \vec{B}\cdot d\vec{r}=\mu_o I$  $\sigma$ 

Donde:

 $I =$  Intensidad de corriente que circula por el circuito

La ley de Gauss del campo magnético, que en forma integral se escribe  $\iint_\Gamma \vec{B}\cdot d\vec{S}=0$  $\rightarrow$   $\rightarrow$ 

Se puede demostrar que este sistema de ecuaciones integrales es equivalente al sistema diferencial del apartado anterior.

#### **4.2.2 Ley de conservación de la carga**

Las ecuaciones de Maxwell llevan implícitas la ley de conservación de la carga

$$
\frac{\partial \rho}{\partial t} + \nabla \cdot \vec{J} = 0 \qquad (4.6)
$$

σ

o, en forma integral  $-\frac{dQ}{dt} = \oint \vec{J} \cdot d\vec{A}$  $dQ / \int$ *f*  $\vec{l}$ ,  $d\vec{\lambda}$ 

Esta ley expresa que la carga no se crea ni se destruye, ni global ni localmente y que si dada una superficie cerrada está disminuyendo la carga contenida en su interior, debe haber un flujo de corriente neto hacia el exterior del sistema.

### **4.2.3 Ley de la Fuerza de Lorentz**

Las ecuaciones de Maxwell expresan cómo las cargas y corrientes crean campos eléctricos y magnéticos, pero no cómo esos campos actúan sobre la materia. Para ello necesitamos la ley de Fuerza de Lorentz

$$
\vec{F} = q(\vec{E} + \vec{v} \times \vec{B}) \tag{4.7}
$$

Esta ley nos dice qué fuerza experimenta una carga puntual en movimiento en el seno de un campo electromagnético. Si en lugar de una carga puntual tenemos una distribución de ellas, la correspondiente fuerza de volumen es  $\overrightarrow{f} = (\rho \overrightarrow{E} + \overrightarrow{J} \times \overrightarrow{B})$  $\Rightarrow$   $\Rightarrow$   $\Rightarrow$   $\Rightarrow$  $\vec{c}=(\rho\vec{E}+\vec{J}\times\vec{B})$  siendo la resultante sobre un sistema la integral de esta densidad.

### **4.2.4 Sobre los monopolos magnéticos**

Si expresamos la Ley de Gauss para el campo magnético en su forma integral, tenemos que  $\oint \vec{B} \cdot d\vec{A} = 0$  . Esto expresa que sobre una superficie cerrada, sea cual sea, en ésta, no seremos capaces de encerrar una fuente o sumidero de campo. Así pues, esto expresa la no-existencia del monopolo magnético. En caso que algún día se encontrasen evidencias de la existencia del monopolo magnético, la Ley de Gauss para el campo magnético quedaría como:  $\quad \nabla \cdot \vec{B} = \rho_{_m}$  $\rightarrow$ (4.8)

Donde:

 $\rho_{\scriptscriptstyle m}^{\scriptscriptstyle -}$  = Corresponde a la densidad del monopolo magnético.

Esta densidad de carga lleva aparejada una densidad de corriente  $\boldsymbol{J}_{{}_m}$  $\rightarrow$ , la cual obliga a modificar la ley de

Faraday, que pasaría a escribirse como:  $\nabla \times \vec{E} = - \hat{\mathcal{O}} \vec{B} \!\!\left/\!\!\!{\sum_{\tau} - \vec{J}_{\tau} \!\right|_{\tau}}$  $\nabla \times \vec{E} = -\frac{\partial \vec{B}}{\partial t} - \vec{J}_m$  (4.9)

Asimismo, habría que ampliar la expresión de la Ley de Fuerza de Lorentz, para incluir la fuerza sobre cargas magnéticas:  $\vec{F} = q(\vec{E} + \vec{v} \times \vec{B}) + q_m(\vec{H} - \vec{v} \times \vec{D})$  $\vec{E}$   $(\vec{E} + \vec{E})$   $(\vec{H} + \vec{E})$  $= q(\vec{E} + \vec{v} \times \vec{B}) + q_m(\vec{H} - \vec{v} \times \vec{D})$  (4.10)

Donde:  $\vec{H} = \vec{B}_{\perp}$  = *o*  $\vec{H} = \frac{\vec{B}}{\mu}$  $\rightarrow$   $\vec{n}$ Campo magnético,  $\stackrel{\cdot}{D}$   $=$   $\varepsilon_{_O}\stackrel{\cdot}{E}$   $=$  $\vec{D}=\varepsilon_{_{\scriptscriptstyle O}}\vec{E}=~$  Desplazamiento eléctrico en el vacío.

#### **4.2.5 Ecuaciones en medios materiales**

Las ecuaciones de Maxwell son escritas a menudo en la forma correspondiente a medios materiales como: Ley de Gauss:  $\ \nabla \cdot \vec{D} = \rho$  $\rightarrow$ 

$$
\text{Ley de Faraday: } \nabla \times \vec{E} = -\frac{\partial \vec{B}}{\partial t}
$$

Ley de Gauss para el campo magnético:  $\,\nabla\cdot\vec{B}=0\,$  $\rightarrow$ 

Ley de Ampere-Maxwell:  $\nabla \times \vec{H} = \vec{J} + \frac{\partial \vec{D}}{\partial t}$  $\overrightarrow{a}$   $\overrightarrow{a}$ 

Donde, ahora  $\rho$  corresponden a la carga y  $J$  $\rightarrow$ la densidad de corrientes libres, *D*  $\rightarrow$ representa el vector desplazamiento eléctrico y *H*  $\rightarrow$ el campo magnético. Esta versión de las ecuaciones es equivalente a la del vacío, pero para ser completas, deben complementarse con relaciones constitutivas, propias de cada medio material:  $\vec{D} = \vec{D}(\vec{E}, \vec{B})$ .'<br>→ → → →  $=\vec{D}(\vec{E}, \vec{B})$ ,  $\vec{H}=\vec{H}(\vec{E}, \vec{B})$   $= \vec{H}(\vec{E}, \vec{B})$ y  $\vec{J} = \vec{J}(\vec{E}, \vec{B})$  $\rightarrow$   $\rightarrow$   $\rightarrow$   $\rightarrow$  $=$ 

Como la divergencia de *B*  $\rightarrow$ es igual a cero, este puede definirse en términos de un vector de potencial:

$$
\vec{B} = \nabla \times \vec{A} \qquad (4.11)
$$

Donde:  $\dot{A} =$  $\rightarrow$ Vector de potencial magnético

La ley de Faraday se convierte en:  $\nabla \times (\vec{E} + \partial \vec{A} / \partial t) = 0$  $\overrightarrow{a}$ (4.12)

Aplicando el operador derivada en la ecuación anterior se puede obtener el gradiente de una función escalar nombrada escalar de potencial:  $\vec{E} + \partial \vec{A}/\partial t = -\nabla \Phi$  $\overrightarrow{a}$  $\therefore \vec{E} = -(\nabla \Phi + \frac{\partial \vec{A}}{\partial t})$  (4.13) En nuestro análisis debemos asumir que el desplazamiento de la densidad de corriente $\frac{CD}{\hat{C}t}$ *D*  $\partial$  $\partial$  $\rightarrow$ es  $\rightarrow$ 

despreciable, así la ley de Ampere se convierte en:  $\nabla\!\times\! H = J$  $\nabla\times\vec{H}=\vec{J}$  (4.14)

#### **4.2.6 Leyes constitutivas**

Asumiremos que todos los materiales tienen relaciones constitutivas lineales, así que:

$$
\vec{J} = \sigma(\vec{E} + \vec{v} \times \vec{B}) \qquad (4.15)
$$

$$
\vec{B} = \mu \vec{H} \qquad (4.16)
$$

Donde:

 $\vec{\nu} =$ Velocidad del material con respecto a un marco de referencia dado.

 $\sigma =$  Conductividad eléctrica del material

 $\mu =$  Permeabilidad magnética del material

Combinando las ecuaciones (4.13), (4.14), (4.15) y (4.16) obtenemos:

$$
\sigma \partial \vec{A}_{\partial t} + \frac{1}{\mu} \nabla \times (\nabla \times \vec{A}) - \sigma \vec{\nu} \times (\nabla \times \vec{A}) = -\sigma \nabla \Phi \qquad (4.17)
$$

La ecuación anterior puede ser escrita en términos de Laplaciano de *A*

$$
\sigma \partial \vec{A}_{\partial t} + \frac{1}{\mu} \left[ \nabla (\nabla \cdot \vec{A}) - \nabla^2 \vec{A} \right] - \sigma \vec{v} \times (\nabla \times \vec{A}) = -\sigma \nabla \Phi \qquad (4.18)
$$

Para nuestro análisis escogemos que el medidor de Coulomb sea  $(\nabla \cdot \vec{A}=0)$  $\rightarrow$ , así tenemos que la ecuación anterior se convierte en:  $\sigma\hat\partial\!\overline{A}\!\!\big/\!\!\!\rho_t=\frac{1}{\mu}\!\!\sqrt{\nabla^2\vec A+\sigma\vec v\times\!\left(\nabla\!\times\!\vec A\right)}\!-\!\sigma\!\nabla\Phi$  $\sigma \partial \overline{A} / \partial t = \frac{1}{\mu} \nabla^2 \vec{A} + \sigma \vec{v} \times (\nabla \times \vec{A})$  $\vec{A}$ <sub>2</sub> =  $1/\nabla^2 \vec{A} + \vec{\omega} \times (\nabla \times \vec{A})$ (4.19)

En la electrodinámica, el campo eléctrico *E*  $\rightarrow$ y la densidad de flujo magnético *B*  $\rightarrow$ pueden ser especificados en términos del escalar de potencial  $\,\varphi\,$  y el vector de potencial  $\,A\,$  $\overline{\phantom{a}}$ a través de las relaciones:

$$
\vec{E} = -\nabla \varphi - \frac{\partial \vec{A}}{\partial t} y \quad \vec{B} = \nabla \times \vec{A}
$$

Sin embargo, *E* y *B* son campos que no cambian, si tomamos una función  $\,\psi(x,t)\,$  y transformamos  $\,\overline{\!A}$  $\rightarrow$ y  $\,\varphi$  mediante las siguientes expresiones:

$$
\vec{A} \to \vec{A} + \Delta \psi \, \text{ y } \, \varphi \to \varphi - \frac{\partial \psi}{\partial t}
$$

 $\rightarrow$ 

Una selección particular del escalar de potencial  $\,\varphi\,$  y vector de potencial  $\,A\,$ es una forma de medición o gauge y una función escalar  $\psi$  se utiliza para cambiar la medición (o medidor) y se llama función para medición. El medidor de Coulomb (Coulomb gauge) corresponde a elegir una función para una medición de forma tal que  $\,\nabla\!\cdot\!\vec{A}\!=\!0\,$  $\rightarrow$ . Esto tiene la desventaja de tener una medición y algunas veces *A*  $\rightarrow$ y  $\varphi$  se pueden propagar más rápidamente que la velocidad de la luz. Sin embargo, esto es inofensivo, debido a que *A*  $\rightarrow$ y  $\,\varphi\,$  no son observables  $\,$  y los campos observables se comportan correctamente. En el medidor de Coulomb, puede ser apreciable que mediante la ley de Gauss, el escalar de potencial es determinado simplemente por la ecuación de Poisson basándose en la densidad total de la carga  $\,\rho\,$  (incluyendo la

### carga enmarcada):

$$
\nabla^2 \phi = \frac{\rho}{\varepsilon_o} \qquad (4.20)
$$

La carga eléctrica ya sea positiva o negativa, se mide en unidades llamadas Coulomb (C). Un Coulomb representa la carga combinada de 6.24 x 10<sup>18</sup> electrones o protones, electrones o protones individuales tienen cargas de 1.6 x 10<sup>-19</sup> C. La carga en un conductor se distribuye con regularidad sobre su superficie. El movimiento de la carga a través del conductor se llama corriente y se mide en Amper (A). Un Amper es equivalente al movimiento de un Coulomb de carga por segundo que pasa por un punto dado de un conductor. Un conductor es cualquier material en el cual los electrones pueden moverse libremente y redistribuir la carga. Conductividad es la propiedad de un material que determina la cantidad de corriente que fluirá a través de la unidad de área del material. Los metales son generalmente buenos conductores. Cuando los electrones en un material no están libres para moverse fácilmente el material es un aislante.

*Potencial Eléctrico.* Si una corriente ha de fluir desde un punto a otro, debe de existir una diferencia de potencial eléctrico entre los dos puntos. Potencial es el trabajo requerido para mover una unidad de carga a un punto dado en una distancia infinita. Una diferencia de potencial se define como el trabajo necesario para transportar una unidad de carga desde un punto a otro. Este trabajo se mide en joules por Coulomb, o Volt. Por lo tanto una diferencia de potencial o voltaje en un conductor causa que las cargas se muevan, creando corriente. Con la corriente alterna, tanto el voltaje como la corriente varían sinusoidalmente

Todas las substancias en la naturaleza son conductoras y aislantes en diferentes grados

Se conducirá un análisis de 2 dimensiones (2D). En este análisis el vector de potencial magnético siempre tendrá la misma dirección. Se escogerá un sistema de coordenadas cartesianas para el análisis y se especificarán las direcciones a lo largo de la dirección del eje "z", como es el caso del potencial magnético. También se considera un escalar de potencial denotado como  $\,A_{_{{\bf z}}} \,$  en lugar de  $\,\varphi$  . Por consiguiente se asumirá que el gradiente del escalar de potencial eléctrico  $\,\Phi$  se encuentra en la misma dirección que  $\,A$  $\rightarrow$ .

Además, para un escalar del vector de potencial magnético se asume que:

$$
\left[\vec{v} \times (\nabla \times \vec{A})\right]_z = -\vec{v} \cdot (\nabla A_z) \qquad \left[\vec{v} \times (\nabla \times \vec{A})\right]_{x,y} = 0
$$

La ecuación (4.19) se convierte en:  $\sigma^{U\!A}{}_{\!2}\!\!\left\langle\right\rangle_{\!\!\!\partial t}=\frac{1}{\mu}\sqrt{\nabla^{2}}A_{z}-\sigma\!\vec{v}\cdot(\nabla A_{z})\!-\!\sigma^{D}\!\!\!\!\phi\!\!\!\left\langle\right\rangle_{\!\!\!\partial z}$ *A*  $\overline{z}$  *z*<sub>*z*</sub>  $= \frac{1}{\mu} \nabla^2 A_z - \sigma \overrightarrow{v} \cdot (\nabla A_z) - \sigma \frac{\partial \Phi}{\partial z}$  $\sigma \frac{\partial A_z}{\partial t} = \frac{1}{\mu} \nabla^2 A_z - \sigma \vec{v} \cdot (\nabla A_z) - \sigma \frac{\partial \Phi}{\partial z}$  (4.21)

### **4.3 Condiciones de Frontera**

Se utiliza una parte del corte transversal de la sección completa de la máquina eléctrica para el análisis bidimensional (2D). Así, la frontera para el problema del elemento finito está situada en el límite del estator, ésta será denotada como  $\Gamma$ . Se asumirá que ningún campo magnético entra y deja esta frontera. Esto puede ser reforzado mediante la fijación del potencial magnético a lo largo de la frontera en un valor constante como cero:  $A_z | \Gamma = 0$  (4.22)

#### **4.4 Método de pesos residuales**

Cuando se resuelve numéricamente el problema del cálculo del potencial magnético *A z* . Sólo se puede alcanzar un valor aproximado, que se denota como  $A_{zT}^{\phantom{\dag}}$ . Para cuantificar el error generado por esta aproximación se define una función residual  $\,R^{\vphantom{\dagger}}_\Omega\,$ en el dominio de  $\Omega$  definida como:

$$
R_{\Omega} = -\frac{1}{\mu} \nabla^2 A_{zT} + \sigma \frac{\partial A_{zT}}{\partial t} + \sigma \frac{\partial \Phi}{\partial z} + \sigma \vec{v} \cdot (\nabla A_{zT}) \quad (4.23)
$$

En el método de pesos residuales se selecciona un $\;A_{zT}\;$ tal que:

$$
\int_{\Omega} \varpi R_{\Omega} d\Omega = \int_{\Omega} \varpi \left[ -\frac{1}{\mu} \nabla^2 A_{zT} + \sigma \frac{\partial A_{zT}}{\partial t} + \sigma \frac{\partial \Phi}{\partial z} + \sigma \vec{v} \cdot (\nabla A_{zT}) \right] d\Omega = 0 \quad (4.24)
$$

El propósito de este método consiste en asignar diferentes grados de importancia o pesos a las funciones o a las aproximaciones en diferentes porciones del intervalo de interés. Para definir un conjunto de funciones de peso  $\omega$ , se puede utilizar el Teorema de Green de la forma 4.25

$$
\int_{\Omega} \nabla \psi \cdot \nabla \phi + \psi \nabla^2 \phi d\Omega = \int_{\Gamma} \psi \nabla \phi \cdot d\Gamma \qquad (4.25)
$$

para escribir la ecuación de peso 4.24 como:

para escribir la ecuación de peso 4.24 como:  
\n
$$
\int_{\Omega} \left\{ \frac{1}{\mu} \nabla \varpi \cdot \nabla A_{zT} + \omega \left[ \sigma \frac{\partial A_{zT}}{\partial t} + \sigma \frac{\partial \Phi}{\partial z} + \sigma \vec{v} \cdot (\nabla A_{zT}) \right] \right\} d\Omega - \int_{\Gamma} \varpi \left[ \nabla A_{zT} \cdot d\Gamma \right] = 0 \quad (4.26)
$$

Utilizando las condiciones de frontera de la ecuación 4.20, la frontera de la integral en (4.26) desaparece y así tenemos que:

$$
\int_{\Omega} \left\{ \int_{\mu} \nabla \varpi \cdot \nabla A_{zT} + \omega \left[ \sigma \frac{\partial A_{zT}}{\partial t} + \sigma \frac{\partial \Phi}{\partial z} + \sigma \vec{v} \cdot (\nabla A_{zT}) \right] \right\} d\Omega = 0 \quad (4.27)
$$

### **4.4.1 Teoremas fundamentales para un Análisis Vectorial**

### **Teorema de Green**

Este teorema proporciona una relación entre una integral de línea alrededor de una curva cerrada simple C y una integral doble sobre la región plana D limitada por C. El teorema de Green es un caso especial del teorema general de Stokes que afirma lo siguiente:

Sea C una curva cerrada simple positivamente orientada, diferenciable por trozos (parte por parte), en el plano y sea R la región limitada por C y su interior. Si M y N son dos funciones continuas en una región

abierta D que contiene a R, entonces: 
$$
\oint_C M dx + N dy = \iint_R \left[ \frac{\partial N}{\partial x} + \frac{\partial M}{\partial y} \right] dA \quad (4.28)
$$

A veces la notación se utiliza para establecer que la integral de línea está calculada usando la orientación positiva de la curva cerrada C. La forma vectorial del Teorema de Green se expresa como:

$$
\oint_C \vec{F} \cdot \vec{T} \, ds = \iint_R (\nabla \times \vec{F}) \cdot k \, dA \quad (4.29)
$$

Como  $\left(\nabla\!\times\!\vec{F}\,\right)\!\!\cdot k$  $\rightarrow$ es la componente del rotacional de *F*  $\rightarrow$ en la dirección del eje z o rot **F**, se le llama *componente normal* (a R) de rot **F**. En otras palabras se dice que la integral de línea de la componente tangencial de F tomada una vez a lo largo de la curva C en la dirección positiva es igual a la integral doble sobre R. En la ecuación 4.28 se representa vectorialmente el Teorema de Green, en donde la curva C es la frontera de R. Este resultado, el teorema de Stokes en geometría diferencial es una proposición sobre la integración de formas diferenciales que generaliza varios teoremas del cálculo vectorial.

#### **Teorema de Stokes**

Establece que la integral de superficie del rotacional de un campo vectorial sobre una superficie abierta es igual a la integral cerrada del campo vectorial a lo largo del contorno que limita la superficie. El teorema de Stokes se encarga de lidiar con el problema de una curva en un espacio de tres dimensiones (3D), cuando el espacio vectorial se reduce a dos dimensiones (2D), el Teorema de Stokes se reduce al Teorema de Green. Por esta razón, el teorema fundamental del cálculo y el teorema de Green son casos especiales del teorema de Stokes generalizado.

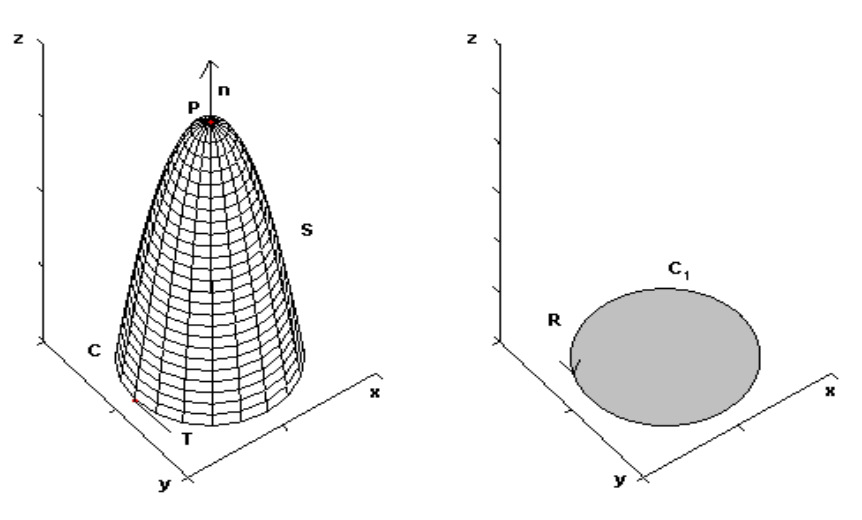

Figura 4.1. Representación grafica del Teorema de Stokes y de Green.
El teorema de Stokes se puede enunciar como sigue: La integral de línea de la componente tangencial de F a lo largo de C recorrida una vez en la orientación positiva es igual a la integral de superficie sobre S de la componente normal de rot F. Si F es un campo de fuerza, el teorema afirma que el trabajo realizado por F a lo largo de la curva C es igual al flujo de rot F a través de S. El vector T es un vector unitario tangente a C que apunta en la dirección positiva.

$$
\oint_C \vec{F} \cdot \vec{T} \, ds = \iint_S (\nabla \times \vec{F}) \cdot n \, dS = \iint_S (rot \, \vec{F}) \cdot n \, dS \qquad (4.30)
$$

#### **Teorema de Gauss o Teorema de la divergencia**

En cálculo vectorial, el teorema de la divergencia, también llamado teorema de Gauss, es un teorema que relaciona la divergencia de un campo vectorial con el valor de la integral de superficie del flujo definido por este campo. El teorema se refiere al flujo de un campo vectorial a través de una superficie cerrada S que es la frontera de una región Q en tres dimensiones y puede ser enunciado como sigue:

Sea Q una región en tres dimensiones acotada por una superficie cerrada S y sea n un vector unitario normal exterior a S en (x  $y$ , z) ver figura 4. Si  $\overline{F}$  $\overline{a}$ es una función vectorial que tienen derivadas parciales continuas en Q, entonces.

$$
\iint\limits_{S} \vec{F} \cdot n \ dS = \iiint\limits_{Q} \nabla \cdot \vec{F} \ dV \ \ (4.31)
$$

El teorema afirma que el flujo de *F*  $\rightarrow$ a través de S es igual a la integral triple de la divergencia de **F** o div **F** sobre Q. Este es un resultado importante para la física, sobre todo en la electrostática y en dinámica de fluidos.

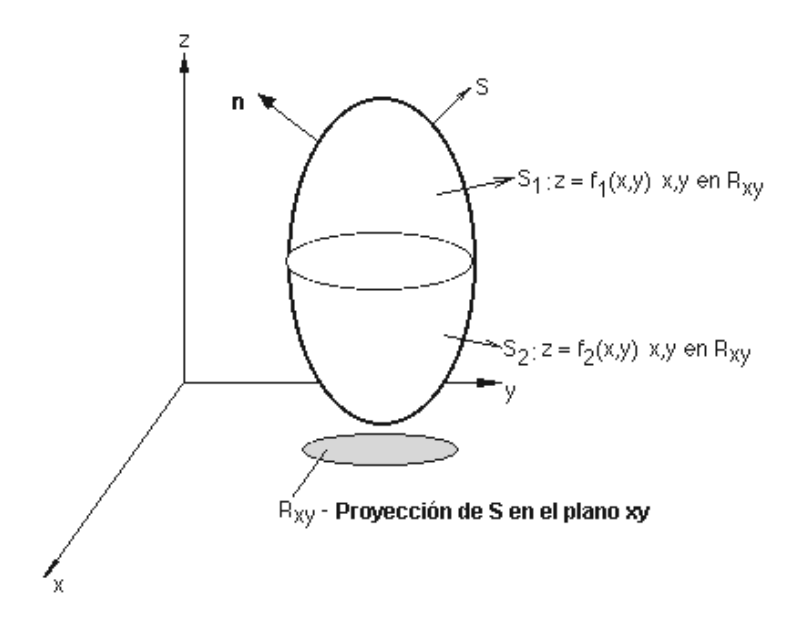

Figura 4.2. Representación grafica del Teorema de Gauss.

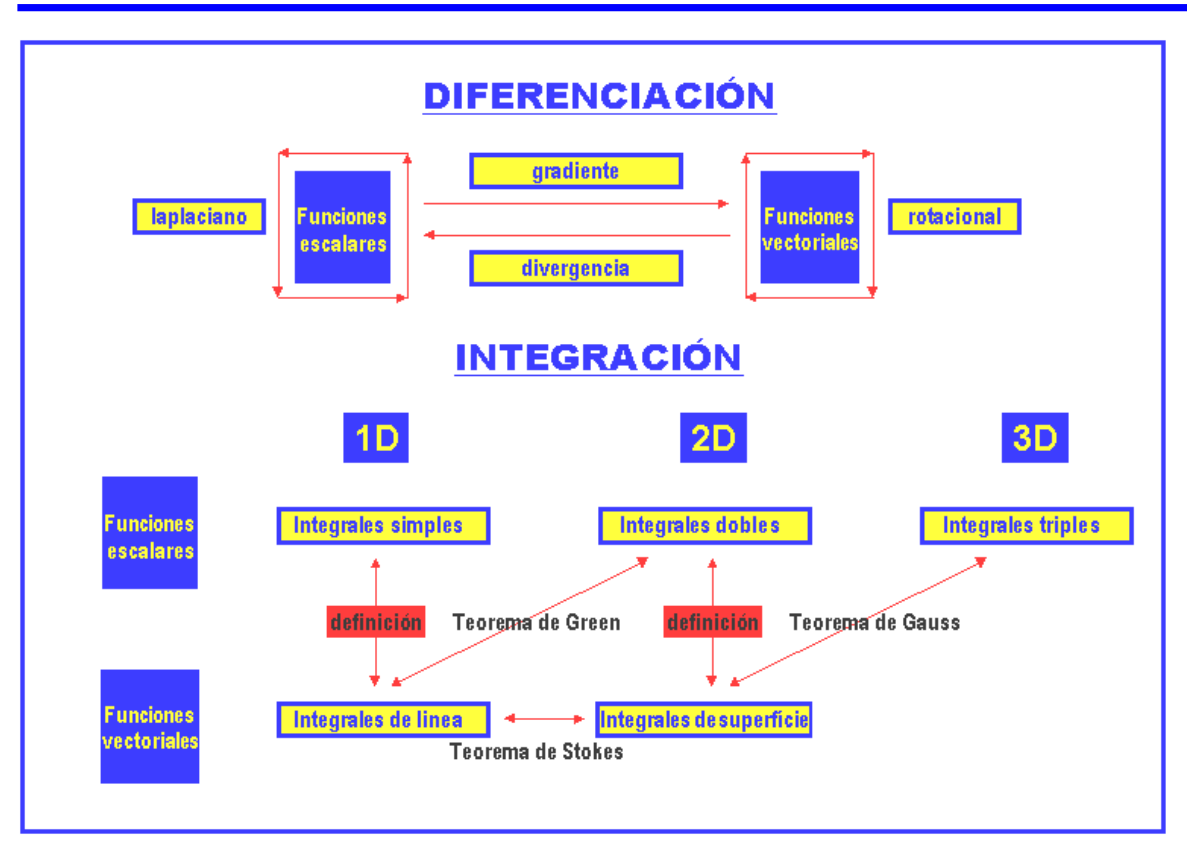

Figura 4.3. Teoremas fundamentales del Análisis Vectorial.

#### **4.5 Formulación del Método de Elemento Finito**

Ahora consideraremos un dominio  $\Omega$  que será dividido en un conjunto de N elementos finitos de tipo

triangular. 
$$
\Omega = \sum_{n=1}^{N} \Omega_n \quad (4.32)
$$

Donde  $\, \Omega_{_{n}} \,$  es el dominio de n elementos finitos. Consideremos que cada n elemento es como el que se muestra en la figura 4.4. El vector de potencial magnético en los nodos  $n_1$ ,  $n_2$  y  $n_3$  del elemento triangular se denota como  $a_{n1}(t)$ ,  $a_{n2}(t)$  y  $a_{n3}(t)$  respectivamente. El potencial magnético es entonces aproximado

por: 
$$
A_{z\Gamma}|\Omega_n(t, x, y) = \sum_{i=1}^3 a_{ni}(t)N_{ni}(x, y)
$$
 (4.33)

Donde  $\,_{ni}^{}(x,y)$  es una función lineal de forma definida sólo sobre  $\, \Omega_{n}^{}$  (esta función es cero en cualquier otro lugar). Las funciones de forma son designadas para tener las siguientes propiedades en los vértices del triangulo

$$
N_{ni}(x, y) = \begin{cases} 1, ni = nj \\ 0, ni \neq nj \end{cases}
$$
 (4.34)

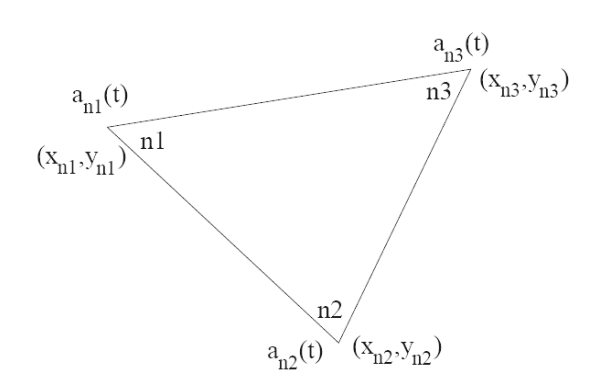

Figura 4.4 (a) Elemento Finito tipo Triangular (PLANE13)

Las funciones de forma lineal que satisfacen estos requerimientos están dadas como:

$$
N_{ni}(x, y) = \begin{cases} \frac{\alpha_{ni} + \beta_{ni}x + \gamma_{ni}y}{2A_n}, (x, y) \in \Omega_n \\ 0, \quad \text{cualquier otro lado} \end{cases} \tag{4.35}
$$

Donde:

$$
\alpha_{ni} = x_{nj} y_{nk} - x_{nk} y_{nj}
$$
  

$$
\beta_{ni} = y_{nj} - y_{nk}
$$
  

$$
\gamma_{ni} = x_{nk} - x_{nj}
$$

 $(ni, nj, nk)$  son las permutaciones cíclicas de  $\rm n_{1},\rm n_{2}$  y  $\rm n_{3}$  respectivamente y  $\,A_{n}^{}$  es el área del dominio  $\,\Omega_{n}^{}$  .

Así podemos escribir: 
$$
\nabla N_{ni}(x, y) = \begin{cases} \frac{\beta_{ni}}{2A_n} \hat{x} + \frac{\gamma_{ni}}{2A_n} \hat{y}, (x, y) \in \Omega_n \\ 0, \quad & \text{cualquier otro lado} \end{cases}
$$
 (4.36)

Ahora se hace notar que algunos de estos nodos se encuentran en la frontera  $\Gamma$  donde el potencial magnético ha sido restringido a un valor de cero. Se tiene que diferenciar que ahora denotaremos los vectores de potencial magnético (magnetic vector potential m.v.p.'s) y las funciones de forma que corresponden a dichos nodos con una barra superior. P.ej.:  $\,\overline{a}_{\eta j}(t)\,$  y  $\overline{N}_{\eta j}(x,y)$  . Todos los demás nodos serán denotados sin la barra.

#### **4.6 Implementación del mallado**

La malla para el análisis con el método del elemento finito fue generada utilizando ANSYS, un programa para el desarrollo de análisis con elemento finito. Un mallado con elemento triangulares tipo PLANE13 fue utilizado para el modelado del rotor, solamente una cuarta parte del rotor fue considerada en este análisis. Ver Figura 4(b). Como las corrientes de Eddy existen principalmente dentro de las primeras capas superficiales del rotor, se construyó una malla muy fina para tratar de apreciar esta dinámica.

Prototipo Diseñado

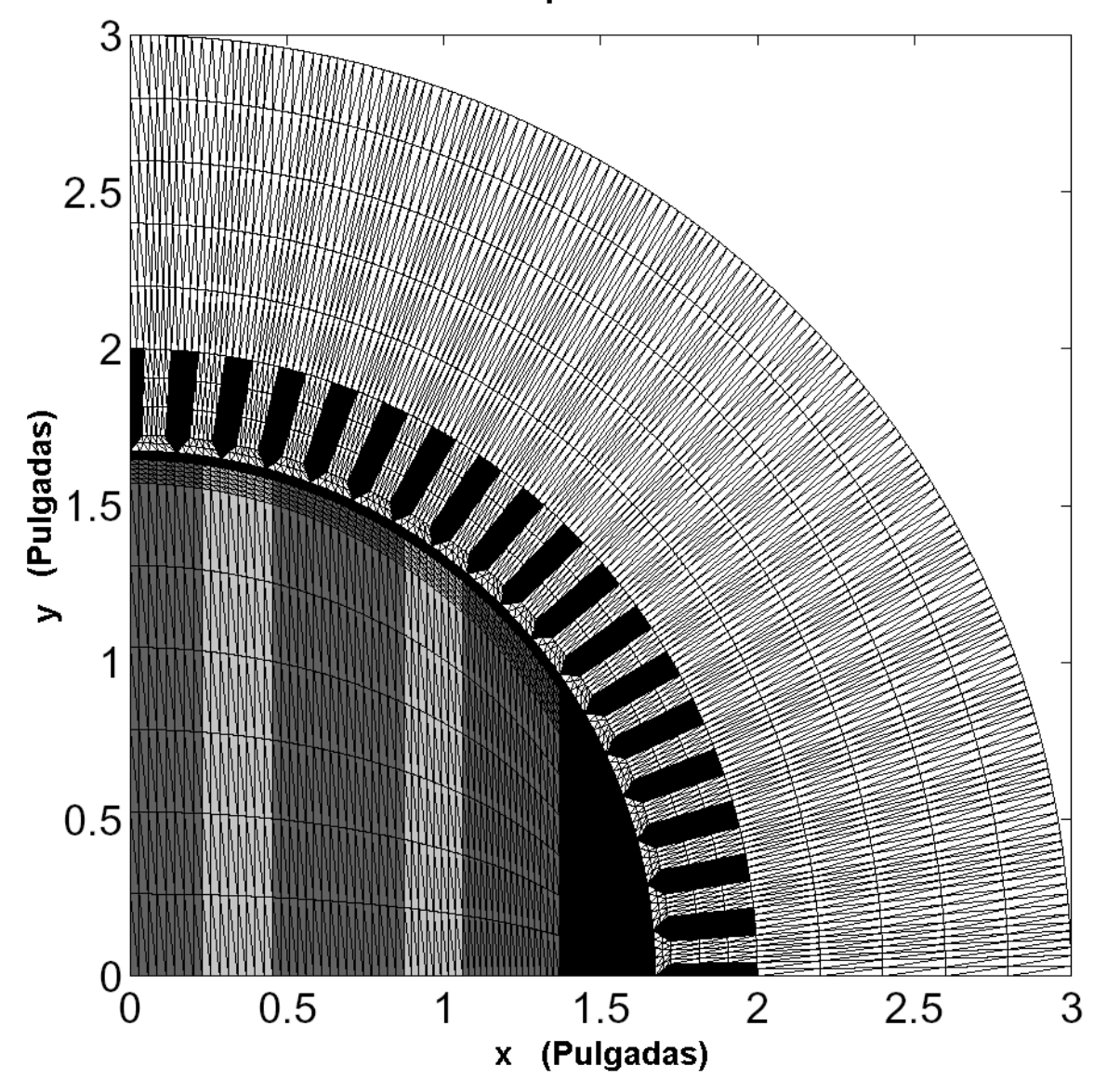

Figura 4.4 (b) Malla de Elementos Finitos del Prototipo diseñado generada en ANSYS

El método de elementos finitos es una herramienta para el modelado de sistemas electromagnéticos. En este caso se abarca la resolución de sistemas en 2D (dos dimensiones) utilizando elementos triangulares con parámetros lineales y se utiliza una aproximación de primer orden del Potencial Eléctrico o Magnético dentro de cada elemento. La generación de la malla se implementa en forma automática realizándose en una forma geométricamente adaptativa; incluyendo la posibilidad de generar mallas no uniformes. En este caso se modelarán los campos magnéticos producidos por el circuito magnético simple de una máquina síncrona de reluctancia de dos polos con devanados distribuidos en el estator. Se plantea el método de elementos finitos para modelar los campos magnéticos y eléctricos para este tipo de máquina eléctrica en estado estacionario [37], [39] y [40].

Para determinar el campo eléctrico o magnético dentro de la máquina analizada se requiere encontrar la distribución de potencial dentro de la región correspondiente. Este potencial *u* está gobernado por la

ecuación de Laplace.  $\nabla^2 u = 0$  $(4.37)$ 

Extendiendo el método de elementos finitos para poder resolver la ecuación de Poisson se pueden modelar

campos magnéticos.  $\nabla^2 A = -\mu_0 J$  (4.38)

 A continuación en la sección "A" se presenta el desarrollo de esta aplicación en forma reducida por cuestiones de espacio y porque finalmente se utilizó un software para la resolución final. En la siguiente sección se plantean las ecuaciones electromagnéticas utilizadas en la formulación del método y se presenta la aplicación del método para la resolución del problema. La generación de la malla se presenta en la sección "B" y finalmente en la sección "C" se muestran los resultados del caso estudiado y se presentan las conclusiones.

#### **4.6.1 Desarrollo**

#### **A) Modelado del campo eléctrico o magnético.**

El principio de mínima energía requiere que el potencial *u* se distribuya de tal forma que minimice la energía almacenada en el campo eléctrico o magnético. Considerando un material con permisividad ∈y utilizando el sistema Giorgi racionalizado. Esta energía está dada por la siguiente relación:

$$
W(u) = \frac{1}{2} \int \in \nabla u \cdot \nabla u \ dS \qquad (4.39)
$$

## *Recordatorio.*

*Después de los descubrimientos de James Clark Maxwell, estaba claro que las mediciones eléctricas no podrían ser explicadas en términos de las tres unidades fundaméntales (Longitud – Metro, Masa – Kilogramo y Tiempo – Segundos), por lo tanto Giovanni Giorgi propuso un sistema de medición con cuatro unidades en donde se incluía a la Resistencia Eléctrica – Ohm como la cuarta unidad fundamental.*

Esta integral de superficie debe calcularse en toda la región. El principio de mínima energía es matemáticamente equivalente a resolver la ecuación de Laplace y viceversa, por lo tanto existen varios caminos prácticos alternativos para resolver el problema. El método de elementos finitos se basa en utilizar el principio de mínima energía (ecuación 4.39).

La energía almacenada en el campo se aproxima y minimiza asumiendo que el potencia *u*(*x*, *y*) es una combinación de algunas funciones simples adecuadas con ciertos coeficientes aún no determinados. La minización de la energía almacenada  $W(u)$ asociada con este potencial  $u(x, y)$ determina los coeficientes y por lo tanto la distribución de potencial aproximada.

1) Elementos de primer orden: Para construir una solución aproximada por el método de elementos finitos, la región del problema se subdivide en elementos triangulares (ver sección B – Generación de la malla). La esencia de este método yace en aproximar el potencial *u* dentro de cada elemento de una manera estándar y luego interrelacionar las distribuciones de potencial de los elementos para establecer la condición de que éste sea continuo a través de las fronteras de los elementos. Primero se desarrolla la aproximación del potencial y de su energía asociada.

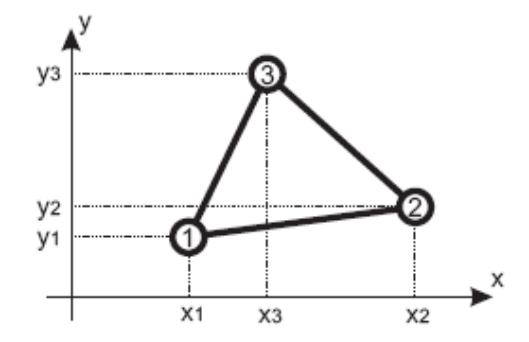

Figura 4.5 Elemento Finito tipo Triangular en el plano x-y

Dentro de un elemento triangular típico, como el de la Figura 4.5, se supone que el potencial *u* es representado en forma bi-lineal por la expresión:

$$
U = a + bx + cy \tag{4.40}
$$

La solución verdadera de *u* es entonces reemplazada por una función de planos dividida en tramos  $\,U$  . La suave distribución real del potencial es modelada por una aproximación de forma similar a la superficie de los diamantes. Debe de hacerse notar, sin embargo que la distribución de potencial es continúa a través de la región del problema, aún atravesando los bordes entre elementos. A lo largo de cualquier lado del triángulo, el potencial estimado por la ecuación 4.40 es una interpolación lineal de los potenciales de sus dos vértices correspondientes, por lo que el potencial siempre será continuo en la frontera entre dos elementos. En otras palabras, no existe ningún hueco en la superficie *u*(*x*, *y*) que aproxima la solución verdadera en el plano x-y. Por lo tanto la función de aproximación es continúa en toda la región y por lo tanto diferenciable en todos los puntos. Nótese que al suponer la variación lineal del potencial dentro del elemento triangular como lo hace la ecuación 4.40, se obtiene como resultado un campo uniforme dentro del mismo.

$$
\vec{E} = -\nabla U = -(b\vec{i} + c\vec{j})
$$
\n(4.41)

Donde:  $\vec{i}$   $\vec{y}$   $\vec{j}$  $\frac{1}{2}$   $\frac{1}{2}$ son vectores unitarios del plano x y.

Los coeficientes  $a,b$  y *c* de la ecuación 4.40 pueden obtenerse de las tres ecuaciones independientes que son resultado que la ecuación 4.40 adopte los valores de  $\,U_{\,1}, U_{\,2}\,$   $y$   $U_{\,3}$ en los respectivos vértices del elemento. La ecuación 4.40 puede ser expresada en forma matricial como:

$$
\begin{bmatrix} U_1 \\ U_2 \\ U_3 \end{bmatrix} = \begin{bmatrix} 1 & x_1 & y_1 \\ 1 & x_2 & y_2 \\ 1 & x_3 & y_3 \end{bmatrix} \begin{bmatrix} a \\ b \\ c \end{bmatrix}
$$
 (4.42)

Al expandir el determinante de la matriz en la ecuación 4.42 se observa que es equivalente al doble del área del triángulo. Excepto en el caso de la solución trivial o área igual a cero, los coeficientes *a*,*b y c* son determinados resolviendo esta ecuación matricial. Los resultados de la solución en la ecuación 4.40 resultan en:

$$
U = \begin{bmatrix} 1 & x & y \end{bmatrix} \begin{bmatrix} 1 & x_1 & y_1 \\ 1 & x_2 & y_2 \\ 1 & x_3 & y_3 \end{bmatrix}^{-1} \begin{bmatrix} U_1 \\ U_2 \\ U_3 \end{bmatrix}
$$
 (4.43)

Esta ecuación puede expresarse como:

$$
U = \sum_{i=1}^{3} U_i \alpha_i(x, y) \qquad (4.44)
$$

Donde la función de posición está dada por

$$
\alpha_1 = \frac{1}{2A} \{ (x_2 y_3 - x_3 y_2) + (y_2 - y_3)x + (x_3 - x_2)y \}
$$
 (4.45)

y  $\alpha_{_2}$  y  $\alpha_{_3}$ se obtienen intercambiando cíclicamente los subíndices;  $A$ es el área del triángulo. Cada función se extiende en todos los vértices excepto en uno, en el cual toma el valor unitario (Figura 4.6):

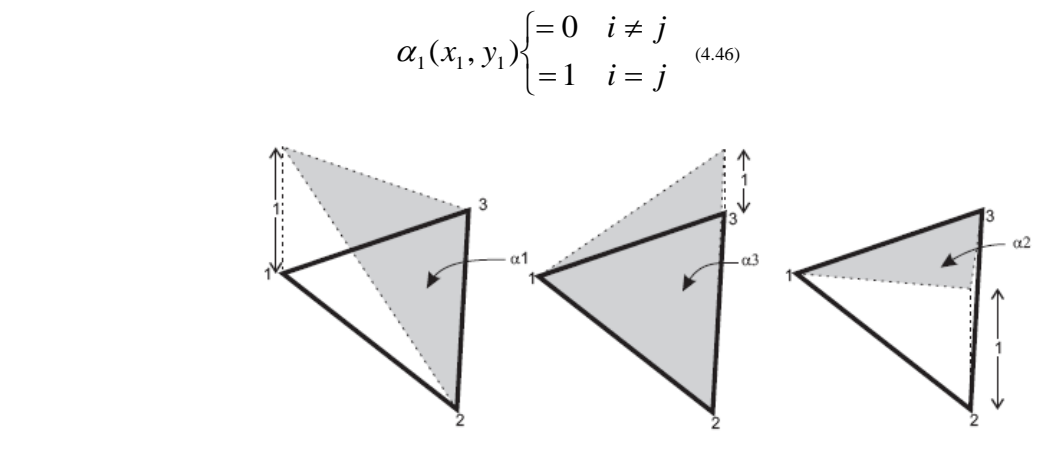

Figura 4.6 Funciones de interpolación

La energía asociada con un elemento único puede ser ahora determinada utilizando la ecuación 4.39 y la región de integración será el elemento mismo.

El gradiente de potencial dentro del elemento puede encontrase a partir de la ecuación 4.44 como:

$$
\nabla U = \sum_{i=1}^{3} U_i \nabla \alpha_i(x, y) \tag{4.47}
$$

Entonces la energía del elemento es

$$
W^{(e)} = \frac{1}{2} \int \nabla U \cdot \nabla U \, dS \tag{4.48}
$$

o de la ecuación 4.48

$$
W^{(e)} = \frac{1}{2} \sum_{i=1}^{3} \sum_{i=1}^{3} U_i U_j \int \nabla \alpha_i \nabla \alpha_j dS \quad (4.49)
$$

Donde el superíndice (e) identifica el elemento y la región de integración es la del mismo elemento. Se define la matriz de elementos como:

$$
S_{ij}^{(e)} \int \nabla \alpha_i \nabla \alpha_j dS \tag{4.50}
$$

Con lo cual la ecuación 4.48 puede escribirse en la forma matricial cuadrática [40].

$$
W^{(e)} = \frac{1}{2} U^T S^{(e)} U \tag{4.51}
$$

El vector columna  $\,U\,$  corresponde a los potenciales de los vértices. Para cualquier triángulo, la matriz

 $S^{\left( e\right) }$  puede ser evaluada (intercambiándola con las ecuaciones 4.45 y 4.50 como

$$
S_{12}^{(e)} = \frac{1}{4A} \{ (y_2 - y_3)(y_3 - y_1) + (x_3 - x_2)(x_1 - x_3) \}
$$
 (4.52)

Y en forma similar para los demás coeficientes de la matriz *S*

2) Continuidad entre elementos: La energía total al ensamblar varios elementos es directamente proporcional a la suma de la energía de cada elemento individual:  $W = \sum W^{(e)}$ *e*  $(4.53)$ 

Inicialmente se considera el ensamble de dos elementos, para ver luego como se puede generalizar. Al unir los dos elementos triangulares de la Fig. 4.7(a) se obtiene la estructura compuesta de la Fig. 4.7 (b).

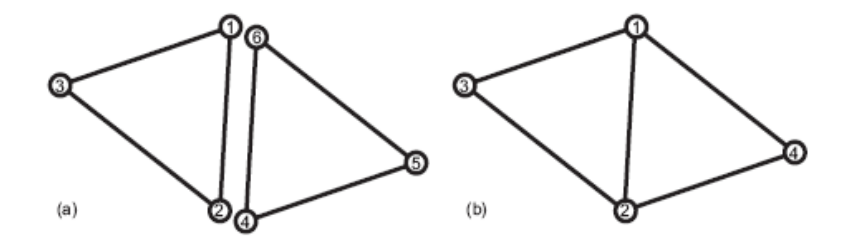

Figura 4.7. Unión de 2 elementos: (a) Par de elementos eléctricamente desconectados. (b) Los mismos elementos conectados y renumerados

Como cada triángulo individual tiene asociado tres potenciales de nodo, a los elementos desconectados le corresponderán seis potenciales de nodo. Los mismos pueden describirse por un vector columna:

$$
U_{dis}^T = \begin{bmatrix} U_1 & U_2 & U_3 & U_4 & U_5 & U_6 \end{bmatrix}_{dis}^T \quad (4.54)
$$

Donde el subíndice *dis* indica que los elementos se consideran desconectados eléctricamente.

La energía total de este par de elementos se determina como

$$
W = \frac{1}{2} U_{dis}^T S_{dis} U_{dis}
$$
 (4.55)

Donde

$$
S_{dis} = \begin{bmatrix} S_{11}^{(1)} & S_{12}^{(1)} & S_{13}^{(1)} & & & \\ S_{21}^{(1)} & S_{22}^{(1)} & S_{23}^{(1)} & & & \\ S_{31}^{(1)} & S_{32}^{(1)} & S_{33}^{(1)} & & & \\ & & & S_{11}^{(2)} & S_{12}^{(2)} & S_{13}^{(2)} & \\ & & & & S_{21}^{(2)} & S_{22}^{(2)} & S_{23}^{(2)} \\ & & & & & S_{31}^{(2)} & S_{32}^{(2)} & S_{33}^{(2)} \end{bmatrix} \tag{4.56}
$$

Es la matriz de Dirichlet del par de elementos desconectados. En forma particionada

$$
S_{dis} = \begin{bmatrix} S^{(1)} & & \\ & S^{(2)} \end{bmatrix} \tag{4.57}
$$

La condición para cumplir con la continuidad del potencial en la interfase entre elementos es que el potencial en los vértices correspondientes sea idéntico. Por lo tanto, el potencial en la Figura 4.7(a) será continuo mientras que el potencial de los nodos 1 y 6 será forzado a ser idéntico y lo mismo para los nodos 2 y 4. Esta igualdad de potencial es implícita en la numeración de la región cuadrilateral de la Figura 4.7 (b). Por medio de la matriz rectangular *C* se expresa la relación entre los potenciales de los elementos conectados y los desconectados, expresada por: *Udis CUcon* (4.58)

Para el caso de la Figura 4.7 esta expresión queda como:

$$
\begin{bmatrix} U_1 \\ U_2 \\ U_3 \\ U_4 \\ U_5 \\ U_6 \end{bmatrix}_{dis} = \begin{bmatrix} 1 \\ 1 \\ 1 \\ 1 \\ 1 \end{bmatrix} \begin{bmatrix} U_1 \\ U_2 \\ U_3 \\ U_4 \end{bmatrix}_{con} \qquad (4.59)
$$

Substituyendo la ecuación 4.58 en 4.55, la energía para el caso conectado se obtiene mediante:

$$
W = \frac{1}{2} U_{\text{con}}^T SU_{\text{con}} \qquad (4.60)
$$

Donde

$$
S = C^T S_{dis} C \t\t(4.61)
$$

representa la matriz del problema conectado. Para el caso del ensamble de la Figura 4.7 (b)

$$
S = \begin{bmatrix} S_{11}^{(1)} + S_{66}^{(2)} & S_{12}^{(1)} + S_{64}^{(2)} & S_{13}^{(1)} & S_{65}^{(2)} \\ S_{21}^{(1)} + S_{46}^{(2)} & S_{22}^{(1)} + S_{44}^{(2)} & S_{23}^{(1)} & S_{45}^{(2)} \\ S_{31}^{(1)} & S_{32}^{(1)} & S_{33}^{(1)} & 0 \\ S_{56}^{(2)} & S_{54}^{(2)} & 0 & S_{55}^{(2)} \end{bmatrix}
$$
 (4.62)

De esta expresión se puede observar que para construir la matriz *S* no es necesario crear la matriz *C* en forma explicita (mediante la ecuación 4.61), sino que se debe de sumar los elementos correspondientes. Realizando la construcción de esta manera (ecuaciones 4.40 y 4.39) se logra un menor consumo de memoria. Esta matriz no es una matriz completamente llena, gran porcentaje de sus coeficientes son nulos. Para sacar provecho de esta condición se utilizaron matrices tipo ralas, reduciendo aún más el uso de la memoria.

3) Solución al problema acoplamiento (sistema conectado). La distribución energía para aproximar el potencial eléctrico fue formulada en forma cuadrática (4.60) involucrando un vector columna con los potenciales del total de nodos. Para obtener una solución aproximada de la ecuación de Laplace sólo resta minimizar la energía del modelo con los elementos finitos conectados. Como la expresión de energía (4.60) es de forma cuadrática, se tiene un único mínimo respecto a cada componente del vector de potencial *U*. Por esta razón para minimizar solo es necesario hacer

$$
\frac{\partial W}{\partial U} = 0 \quad (4.63)
$$

El índice *k* se refiere a los coeficientes del vector de potenciales *Ucon* . La diferenciación con respecto a cada uno de los *k* potenciales corresponde al caso de no considerar las condiciones de frontera en el borde, es decir con todos los potenciales libres para poder variar (cero energía almacenada). Esto no corresponde a los problemas con condiciones de frontera en los bordes que se desean resolver, donde el potencial en ciertos puntos preestablecidos tiene un valor preescrito, por lo tanto se particiona el vector de potencial entre aquellos libres de variar y aquellos que son prescriptos. La ecuación 4.63 ahora se puede escribir en forma particionada como:

$$
\frac{\partial W}{\partial U_k} = \frac{\partial W}{\partial [U_f]_k} \left[ U_f^T U_p^T \left[ \begin{array}{cc} S_{ff} & S_{fp} \\ S_{pf} & S_{pp} \end{array} \right] \left[ \begin{array}{c} U_f \\ U_p \end{array} \right] = 0 \tag{4.64}
$$

Donde los subíndices *f* y *p* refieren a los potenciales del nodo libre *(free)* y prescrito *(pescribed)*. La diferencia con respecto a los potenciales libres resulta en la siguiente ecuación matricial.

$$
\begin{bmatrix} S_{ff} & S_{fp} \end{bmatrix} \begin{bmatrix} U_f \\ U_p \end{bmatrix} = 0 \tag{4.65}
$$

La matriz de esta ecuación es rectangular, contiene tantas filas como potenciales libres existan y tantas columnas como nodos se tengan. Rescribiendo la ecuación 4.65 y pasando todos los valores conocidos al miembro derecho queda como:

$$
S_{ff} U_f = -S_{fp} U_p \qquad (4.66)
$$

La solución formal del problema está dada por la matriz:

$$
U = \begin{bmatrix} -S_{\text{ff}}^{-1} S_{\text{fp}} & U_{\text{p}} \\ U_{\text{p}} & (4.67) \end{bmatrix}
$$

Esta solución aproximada se encuentra definida para un conjunto de nodos con valores de potencial, pero es valida en todos los puntos de la región (no solo en nodos de los vértices) debido a que se utiliza una aproximación lineal en el dominio de los elementos.

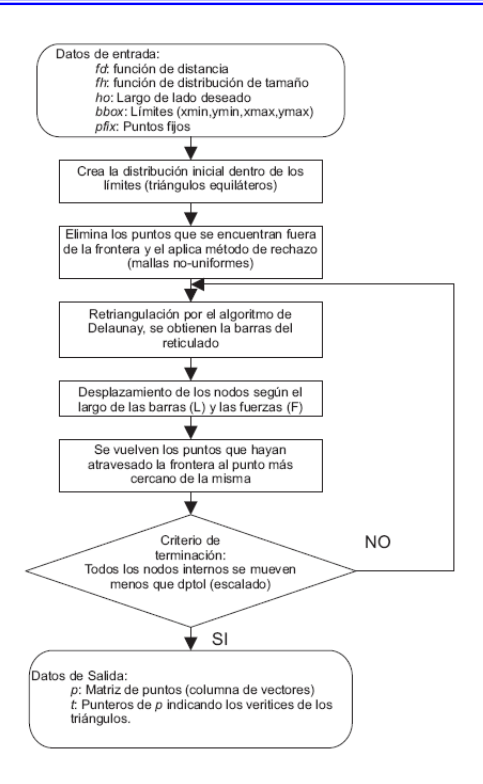

Figura 4.8. Algoritmo para la generación de la malla

La inversión de la matriz en la ecuación 4.67 se vuelve un proceso que demanda mucho tiempo cuando se aumenta la cantidad de elementos que componen la malla. Buscando optimizar este proceso, se utilizó aparte de la forma rala para el almacenamiento de matrices, la descomposición matricial de Cholesky que permite invertir la matriz utilizando el método de eliminación de Gauss (ver párrafo 4.14)

#### **B. Generación de la malla**

La generación de la malla (Meshing) necesaria para la resolución del método consiste en el proceso de dividir un dominio físico en sub-dominios llamados elementos. Se puede usar la técnica propuesta en la referencia [38] para realizar la malla y se desarrollan herramientas para resolver modelos en 2D utilizando elementos finitos tipo triangular de primer orden. Este tipo de elemento finito hizo su primera aparición en la resolución de problemas de ingeniería eléctrica en 1968. Es un elemento sencillo y fácil de manejar, pero debido a su relativa baja exactitud ha sido reemplazado por elementos de mayor orden y complejidad en años recientes. Esta técnica se basa en una analogía mecánica entre una estructura reticulada y la malla de elementos triangulares. Una malla de triángulos requiere definir los nodos y la triangulación de los mismos. Los nodos y lados de los elementos de la malla son representados por los vértices y las barras del reticulado. La ubicación de los nodos se obtiene a través de la resolución del equilibrio de una estructura reticulada (utilizando una relación lineal en tramos de distancia o fuerza, ver figura 4.18) y la topología por la triangulación de Delaunay o diagramas de Voronoi de dichos vértices.

La triangulación de Delaunay es una red de triángulos que cumple la condición de Delaunay. Esta condición dice que la circunferencia circunscrita de cada triángulo de la red tiene que ser vacía (no debe contener ningún otro vértice). La triangulación de Delaunay maximiza los ángulos interiores de los triángulos. Eso es muy práctico porque al usar la triangulación como modelo tridimensional los errores de redondeo son mínimos. Por eso, en general se usan triangulaciones de Delaunay en aplicaciones gráficas.

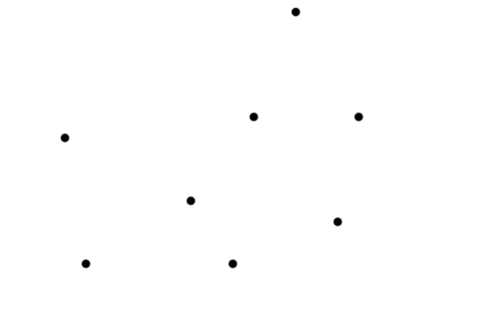

.

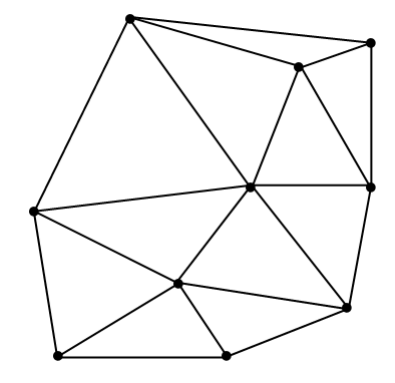

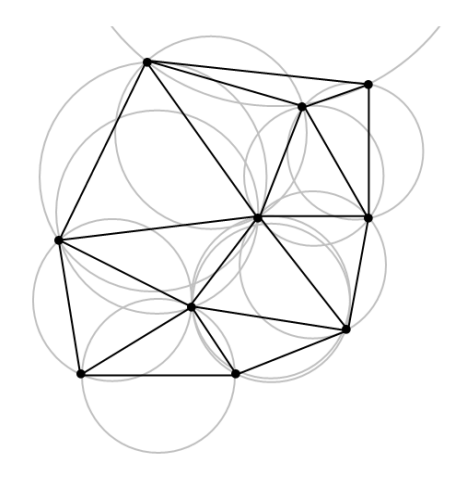

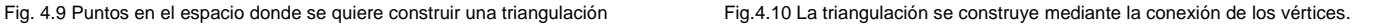

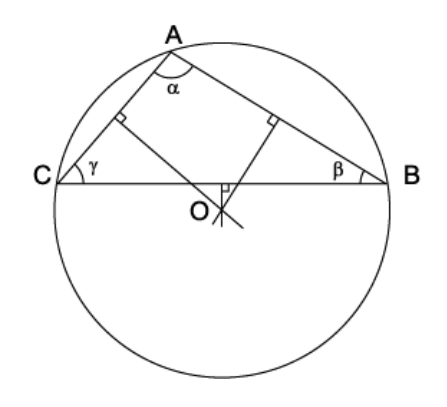

Fig. 4.11 La condición de Delauany permite determinar si la triangulación es útil Fig. 4.12 Los tres vértices A, B y C del triángulo ABC están a la

misma distancia del circuncentro O.

#### **B.1 Condición de Delaunay:**

La circunferencia circunscrita de un triángulo es la circunferencia que contiene los tres vértices del triángulo. Según la definición de Delaunay la circunferencia circunscrita es vacía, si no contiene otros vértices aparte de los tres que la definen. Esa es la definición original para espacios bidimensionales. Es posible ampliarla para espacios tridimensionales usando la esfera circunscrita en vez de la circunferencia circunscrita, descubierta por el ruso Boris Nikolaevich Delone (en francés Delaunay). Esta condición asegura que los ángulos del interior de los triángulos son lo más grandes posible. Es decir, maximiza la extensión del ángulo más pequeño de la red. Las Triangulaciones de Delaunay tienen las siguientes propiedades:

- La triangulación forma la envolvente convexa del conjunto de puntos.
- El ángulo mínimo dentro de todos los triángulos está maximizado.
- La triangulación es unívoca, en ningún borde de circunferencia circunscrita hay más que tres vértices

#### **B.2 Relación con diagramas de Voronoi**

La triangulación de Delaunay con todos los circuncentros es el grafo dual del diagrama de Voronoi: los circuncentros son los vértices de los segmentos del diagrama:

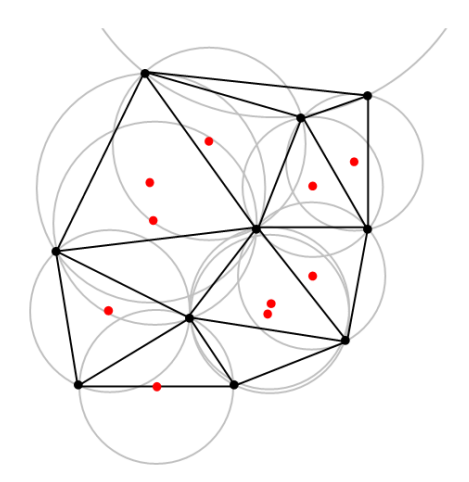

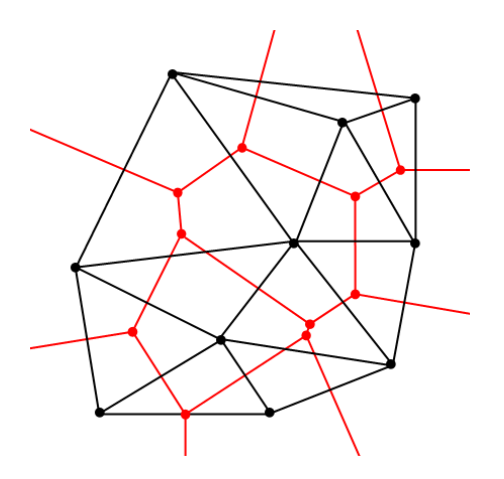

Fig. 4.13 La triangulación de la imagen 4.11 (Con todas las circunferencias circunscritas y sus centros en rojo).

Fig. 4.14 Conectando los centros de las circunferencias circunscritas se produce el diagrama de Voronoi (en rojo).

#### **B.3 Inversión o Flipping**

De la geometría de los triángulos se puede deducir una característica importante: Contemplando dos triángulos ABD y BCD con la arista común BD (ver Fig. 4.15), si la suma de los ángulos  $\alpha$  y  $\gamma$  es menor o igual a 180<sup>°</sup>, los triángulos cumplen la condición de Delaunay. Eso es importante porque de esta propiedad se puede deducir el flipping (inversión). Si los dos triángulos no cumplen la condición de Delaunay, reemplazando la arista común BD por la arista común AC produce una triangulación de Delaunay:

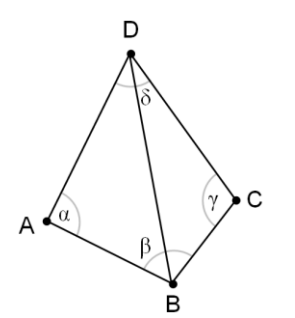

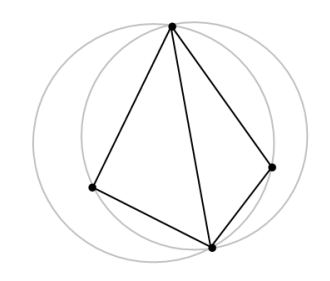

Fig. 4.15 Esta triangulación no cumple la condición de Delaunay Fig. 4.16. Esta triangulación no cumple la condición de Delaunay

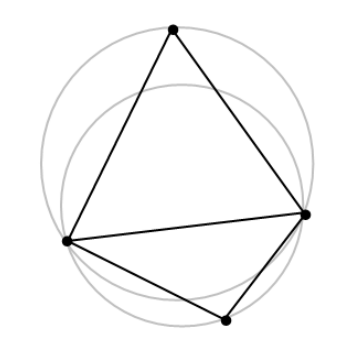

Fig. 4.17 Invirtiendo la arista común, se produce una triangulación que cumple con la condición de Delaunay

#### **B.4 Construcción de algoritmo**

Existen varios algoritmos que sirven para crear una triangulación de Delaunay de un conjunto de puntos. En todos ellos hay que inspeccionar si un vértice está dentro de una circunferencia circunscrita o no. Es posible computar el circuncentro y la circunferencia circunscrita y después examinar si el vértice está dentro del círculo, pero hay una prueba más simple y eficaz que se relaciona con el determinante de la matriz:

En dos dimensiones (2D). Si los tres puntos A, B y C forman un triángulo (con los puntos denominados en sentido opuesto a las agujas del reloj), el punto D está dentro de su circunferencia circunscrita si:

$$
\begin{bmatrix} A_x & A_y & A_x^2 + A_y^2 & 1 \ B_x & B_y & B_x^2 + B_y^2 & 1 \ C_x & C_y & C_x^2 + C_y^2 & 1 \ D_x & C_y & D_x^2 + D_y^2 & 1 \ \end{bmatrix} = \begin{bmatrix} A_x - D_x & A_y - D_y & (A_x - D_x)^2 + (A_y - D_y)^2 \ B_x - D_x & B_y - D_y & (B_x - D_x)^2 + (B_y - D_y)^2 \ C_x - D_x & C_y - D_y & (C_x - D_x)^2 + (C_y - D_y)^2 \end{bmatrix} > 0 \quad (4.68)
$$

Es decir, si el determinante de esta matriz es mayor que 0. En este caso es suficiente conocer el signo aritmético, así este cálculo puede ser acelerado.

El algoritmo de "Construcción incremental" (Incremental Construction), consiste en adicionar un vértice a la triangulación de Delaunay y corregir la red hasta que todos los triángulos nuevos cumplen con la condición. Existen varias posibilidades como puede ser seleccionar el vértice siguiente, incidentalmente, ordenado por una coordenada o utilizando un árbol. La selección del vértice siguiente tiene gran influjo en el tiempo de ejecución.

El algoritmo informático de "Divide y Vencerás" (Divide & Conquer), consiste en dividir el conjunto de puntos en dos partes de igual tamaño y calcular la triangulación de Delaunay para cada parte individualmente y después reunir las dos triangulaciones corrigiendo errores. La idea de utilizar este algoritmo para calcular el diagrama de Voronoi en dos dimensiones fue introducida en 1977, pero se puede utilizar en cualquier cantidad de dimensiones.

El algoritmo de "Barre la línea" (Sweepline) opera con un principio similar al de Construcción incremental: Construye una pequeña parte de la triangulación final y después sigue adicionando vértice por vértice, hasta obtener la triangulación completa. La diferencia es que aquí no hay que corregir errores.

#### **B.5 Representación geométrica**

Para representar la geometría (de acuerdo a la forma de la región) se utiliza una función de distancia *f d*(*x*, *y*) , la cual es negativa dentro de la región, toma el valor de cero en la frontera y es positiva fuera de la misma. El valor que toma la función en cada punto corresponde al de la distancia del mismo punto de la frontera más cercano. Se utilizaron funciones de distancia básicas (polígonos, círculos, etc.) para los casos más simples y sus combinaciones para lograr figuras más complejas.

La técnica es interactiva y los puntos de la malla son los nodos del reticulado en cada interacción. Cada barra tiene una relación de tramo (fuerza o desplazamiento)  $\,f\,\,(l,l_0^{\,})\,$  la cual depende de la longitud actual

 $(l)$  y su longitud sin alongar  $\left(l_0\right)$  . Se utilizó como función de fuerza en cada elemento una respuesta lineal en caso de fuerza repulsiva  $\left( si\ l< l_0 \right) \,$ y sin producir fuerza atractiva  $\left( si\ l> l_0 \right)$  .

En cada interacción se resuelve el sistema en condiciones de equilibrio. Las fuerzas producen los desplazamiento de los nodos y la triangulación de Delaunay (en cada interacción) ajusta la topología (define el tamaño de los lados).

Para generar mallas uniformes es deseable que  $\,l_0^{}\,$  sea constante en toda la geometría, pero puede ser muy ventajoso tener diferentes tamaños en función de la región en que se localicen. Donde la geometría es más compleja (por ejemplo: un entrehierro), se necesitará resolver con elementos más pequeños para evitar casos de singularidades, es decir, que debe existir una adaptabilidad de la geometría. Una malla uniforme con estos pequeños elementos necesitaría muchos nodos, de los cuales, no todos ayudarían de la misma forma a mejorar la precisión del resultado.

Para solucionar este problema se incorporó una función de distribución del tamaño del elemento *h*(*x*, *y*) que proporciona la distribución relativa deseada de la longitud del lado, lográndose de esta manera mallas no uniformes de buena calidad.

Siendo *F*( *p*) la resultante de fuerzas en cada nodo (Fig. 4.18). Para obtener el conjunto de posiciones de equilibrio, se debe resolver el sistema  $\,F(p)\,{=}\,0$  . Este es un problema relativamente difícil, en parte por la discontinuidad de la función de fuerzas (por cambios en la topología) y por las fuerzas debidas a reacciones externas en la frontera. Se aproximó la solución introduciendo una dependencia artificial del tiempo. Para cierto  $\;p(0)=p_{_o}^{}$ , se consideró un sistema de Ecuaciones Diferenciales Ordinario (ODE's) ficticio.

$$
\frac{\partial p}{\partial t} = F(p) \quad t \ge 0 \qquad (4.69)
$$

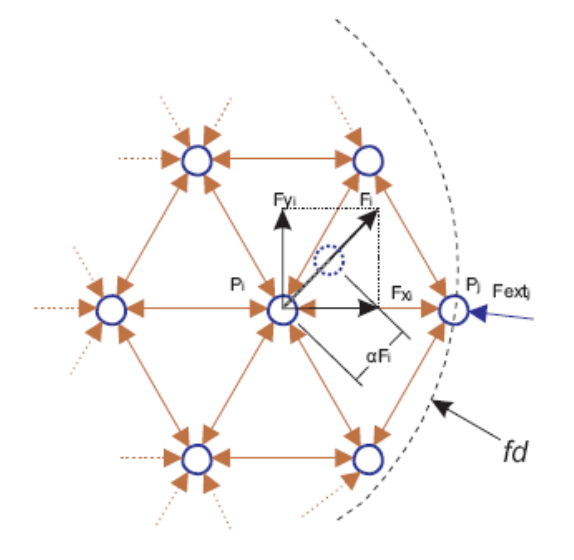

Fig. 4.18 Detalle del análisis de tramos de fuerzas o distancias (desplazamientos).

Si se obtiene una solución estacionaria, ésta satisfará el sistema  $\,F(p)\!=\!0$  . Se aproxima el sistema de la ecuación (4.69) utilizando el método de Euler. En tiempos discretos (artificiales)  $t_n = n\Delta t$ , la solución aproximada  $p_n \approx p(t_n)$  se actualiza mediante:  $p_{n+1} = p_n + \Delta t F(p_n)$  (4.70)

En la figura 4.8, se presenta el esquema del algoritmo utilizado. Para poder hacer un análisis de una máquina eléctrica, el modelo debe estar formado por varias zonas, cada una de las cuales tiene una propiedad diferente según el material que le corresponda. Hasta ahora las mallas generadas sirven para formar figuras que constituyan un solo cuerpo. Por lo tanto, es necesario que al generar la malla las interfases entre distintos materiales estén bien definidas (por medio de los lados de los elementos); de este modo se logra asignar correctamente las propiedades a cada elemento.

La generación de una malla que tenga esta característica se logró incorporando al generador de malla propuesto por el siguiente procedimiento. Primero se analiza el sistema que se quiere resolver, reconociendo aquellas partes que tengan distintos parámetros o sea necesario aislarlas. Para cada una de estas zonas se arma una función de distancia  $({\it fd}$  ) independiente. Luego se generan cada una de las zonas correlativamente. Asegurando el empalme entre las mallas tomando como puntos fijos de la nueva malla, los puntos pertenecientes a la frontera común entre esta zona y la anteriormente generada. En las figuras 4.19, 4.22 y 4.24 se muestran las mallas obtenidas para el caso de un conductor eléctrico, un circuito magnético y una máquina síncrona, respectivamente. En estos ejemplos se puede observar la precisión lograda en las interfases entre los diferentes materiales.

#### **C. Ejemplos de Mallado**

*1) Campo eléctrico en un conductor:* Se aplica el método para modelar el campo eléctrico en un conductor genérico formado por 4 capas de diferentes dieléctricos. Las capas tienen una permitividad relativa de 10, 15, 10 y 30 desde la capa exterior a la interior, respectivamente. Dado que es conveniente por el tipo de problema, se genera una malla uniforme. Obteniéndose la malla mostrada en la figura 4.19 compuesta por 496 elementos. Se resuelve el problema para determinar la distribución de potencial magnético por medio de un análisis con elementos finitos (FEA Finite Element Analysis), además se determina el campo eléctrico, líneas equipotenciales y de flujo. Los resultados, para un potencial de 100 V en el centro y 0 V en la periferia, se muestran en las Figuras 4.20 y 4.21.

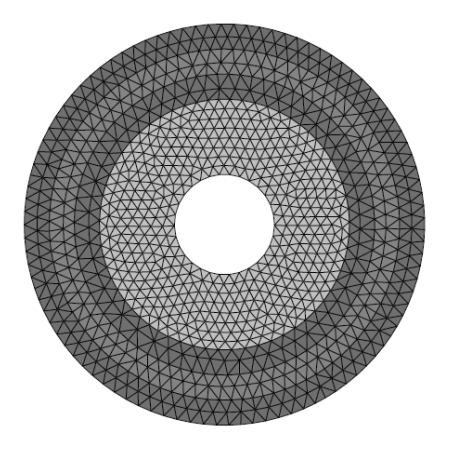

Fig. 4.19. Malla generada para modelar el conductor.

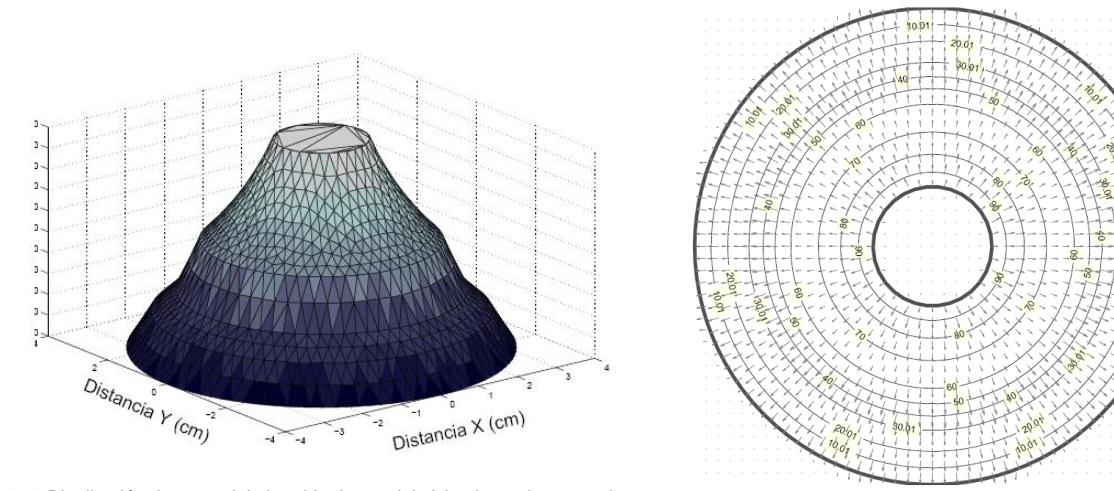

Fig. 4.20 Distribución de potencial obtenida dentro del aislamiento de un conductor

Fig. 21 Campo eléctrico y líneas equipotenciales - vectores dentro del aislamiento en el conductor

*2) Campo Magnético:* En la figura 4.23 se muestran los resultados obtenidos de modelar un circuito magnético y su correspondiente malla compuesta por 2334 elementos en la figura 4.22. También se modeló el circuito magnético de una máquina sincróna trifásica de dos polos con devanados estatóricos distribuidos en 12 ranuras. Se simuló el caso correspondiente a no tener corriente de excitación y una densidad de corriente de 100  $(A/m^2)$  con dirección normal y entrante al plano de la gráfica en las ranuras de la fase A y 50  $(A/m^2)$ pero en sentido contrario en las ranuras correspondientes a las de las fases B y C. El mallado se realizó con 7225 elementos (Fig.4.24) y la distribución de potencial magnético resultante y líneas de flujo magnético se presentan en las figuras 4.25 y 4.26, respectivamente.

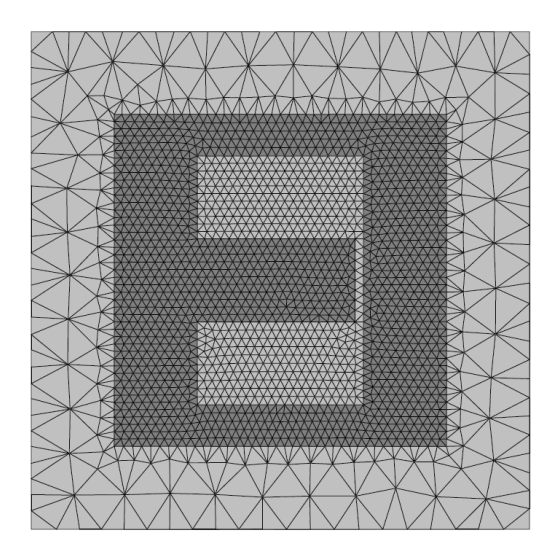

Fig. 4.22 Malla generada del circuito magnético compuesta por 2334 elementos

Fig. 4.23 Líneas de flujo magnético

Los resultados obtenidos en estos ejemplos que utilizaron el método del elemento finito, permiten deducir que este método representa una herramienta útil para el modelado de máquinas eléctricas. Dado que, para implementar este método, los algoritmos fueron desarrollados por diferentes matemáticos, con lo cual se logró una herramienta muy flexible para realizar modelos complejos y el tratamiento de condiciones especiales. Se observa el potencial del método del elemento finito como una herramienta en el diseño y análisis de máquinas eléctricas, para simular condiciones de falla dentro de las mismas y para la determinación de parámetros del modelo de la máquina a través de la simulación.

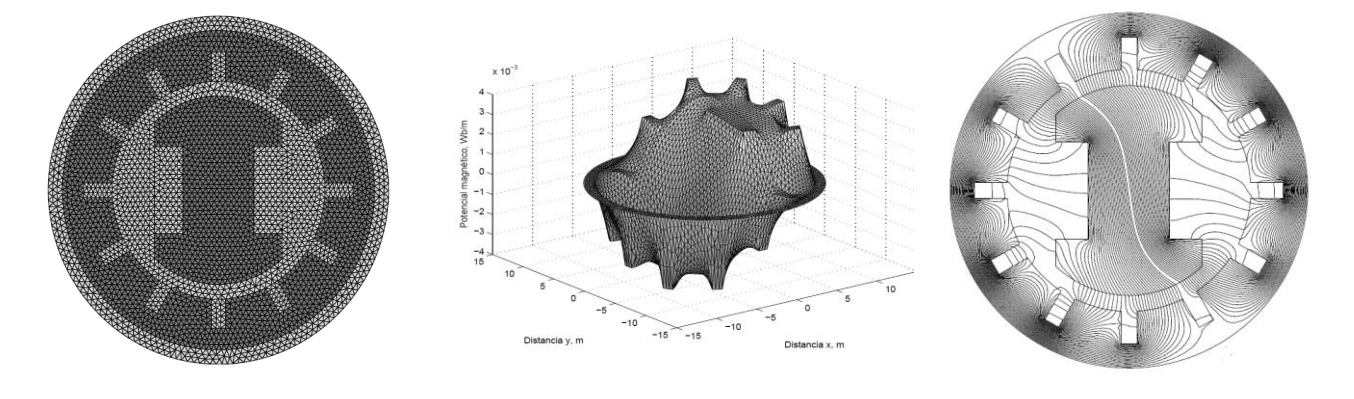

Fig. 4.24 Malla de la máquina síncrona compuesta por 7225 elementos

Fig. 4.25 Distribución de potencial magnético resultante.

Fig. 4.26. Líneas de flujo magnético en la máquina síncrona.

#### **4.7 Formulación para ecuaciones matriciales**

Este análisis se inicia con el enfoque de un solo elemento y posteriormente se aplica una situación global. El método que se emplea para este tipo de análisis es el método de Bubnov-Galerkin o método de Galerkin. En las matemáticas, específicamente en el área del análisis numérico, el método de Galerkin es un medio para convertir una ecuación diferencial a un problema de álgebra lineal o en un sistema dimensional de ecuaciones lineales de alta complejidad, que puede ser proyectado a un sistema dimensional de más baja complejidad. Este método se basa en una formulación débil de una ecuación y trabaja en un principio restringiendo las soluciones posibles así como también las funciones de prueba en un espacio más pequeño que el original. Estos sistemas pequeños o simplificados pueden ser más fáciles de resolver que el problema original, pero su solución es solamente una buena aproximación de la solución completa. Esta aproximación fue inventada por el matemático ruso Boris Galerkin y actualmente se utiliza para la resolución de algoritmos en problemas físico-matemáticos en campos como la mecánica, termodinámica, electromagnetismo, aerodinámica e hidrodinámica y muchos otros. Entre los principales ejemplos que utilizan los métodos de Galerkin se encuentran: El método del elemento finito y los métodos del espacio de Krylov.

En este caso las funciones de peso están representadas por las funciones lineales de forma:

$$
w = \sum_{j=1}^{3} \in_{nj} Nnj \quad (4.71)
$$

Donde ∈<sub>nj</sub>es una constante arbitraria. Denotamos que la función de forma correspondiente a las condiciones de frontera forzadas (impuestas), no está incluida en las funciones de peso. También se debe de hacer notar que el error de aproximación será ortogonal a la función espacial y así este resultado será una aproximación con un error de mínimos cuadrados.

Utilizando las ecuaciones 4.71 y 4.33, la ecuación 4.27 se puede re-escribir como:  
\n
$$
\int_{\Omega} w R_{\Omega} d\Omega = \sum_{j=1}^{3} \epsilon_{nj} \int_{\Omega_{n}} \sum_{i=1}^{3} \left[ \frac{1}{\mu} a_{ni}(t) \nabla N_{nj} \cdot \nabla N_{ni} + N_{nj} \sigma \dot{a}_{ni} N_{ni} + \sigma a_{ni}(t) N_{nj} \nu \cdot \nabla N_{ni} \right] + N_{nj} \sigma \frac{\partial \Phi}{\partial z} \partial \Omega_{n} = 0
$$
\n(4.72)

Como  $\in_{n_j}$ es arbitrario, se asume entonces que:

$$
\sum_{i=1}^{3} \int_{\Omega_{n}} \frac{1}{\mu} a_{ni}(t) \nabla N_{nj} \cdot \nabla N_{ni} + N_{nj} \Big[ \sigma \dot{a}_{ni}(t) N_{ni} + \sigma a_{ni}(t) N_{nj} \cdot (\nabla N_{ni}) \Big] d\Omega_n + \int_{\Omega_n} \sigma \frac{\partial \Phi}{\partial z} N_{nj} \partial \Omega_n = 0, \ \forall n, j
$$
\n(4.73)

Considerando que 
$$
\partial \Phi / \partial z
$$
 es constante dentro del elemento, la ecuación 4.73 puede ser re-escrita como:  
\n
$$
\sum_{i=1}^{3} \int_{\Omega_{n}} \frac{1}{\mu} a_{ni}(t) \nabla N_{nj} \cdot \nabla N_{ni} + N_{nj} \left[ \sigma \dot{a}_{ni}(t) N_{ni} + \sigma a_{ni}(t) N_{nj} v \cdot (\nabla N_{ni}) \right] d\Omega_{n} + \int_{\Omega_{n}} \sigma \frac{\partial \Phi}{\partial z} N_{nj} \partial \Omega_{n} = 0, \forall n, j
$$

(4.74)

Puede demostrarse que:

$$
\int_{\Omega_n} N_{ni} N_{nj} d\Omega_n = \begin{cases} \frac{A_n}{6}, & i = j \\ \frac{A_n}{12}, & i \neq j \end{cases}
$$
\n
$$
\int_{\Omega_n} N_{ni} d\Omega_n = \frac{A_n}{3} \quad (4.76)
$$
\n
$$
\int_{\Omega_n} \nabla N_{ni} \cdot \nabla N_{nj} d\Omega_n = \frac{\beta_i \beta_j + \gamma_i \gamma_j}{4A_n} \quad (4.77)
$$
\n
$$
\int_{\Omega_n} N_{ni} \nu \cdot (\nabla N_{ni}) d\Omega_n = \frac{1}{6} \nu \cdot (\beta_{nj} \hat{x} + \gamma_{nj} \hat{y}) \quad (4.78)
$$

Así se puede escribir las ecuaciones para un solo elemento finito en forma matricial como:

$$
S_{n} \dot{a}_{n}(t) + K_{n} a_{n}(t) = I_{n} \quad (4.79)
$$
\n
$$
a_{n}(t) = \begin{bmatrix} a_{n1}(t) \\ a_{n2}(t) \\ a_{n3}(t) \end{bmatrix} \quad (4.80)
$$
\n
$$
S_{n} = \frac{\sigma A_{n}}{12} \begin{bmatrix} 2 & 1 & 1 \\ 1 & 2 & 1 \\ 1 & 1 & 2 \end{bmatrix} \quad (4.81)
$$
\n
$$
K_{n}(i, j) = \frac{1}{4\mu A_{n}} \left( \beta_{ni} \beta_{nj} + \gamma_{ni} \gamma_{nj} \right) + \frac{\sigma}{6} \nu \cdot \left( \beta_{nj} \hat{x} + \gamma_{nj} \hat{y} \right) \quad (4.82)
$$

$$
I_n = \frac{A_n}{3} \left[ -\sigma \frac{\partial \Phi}{\partial z} \right] \begin{bmatrix} 1 \\ 1 \\ 1 \end{bmatrix}
$$
 (4.83)

delementos finitos en una gran Ecter<br>
er reordenados dentro de un es<br>
mosiderados como los mapas para<br>
lobal, se nota que cada nodo p<br>
to de ecuaciones globales, e<br>
nodo en una sola función de forma<br>
modo es por lo tanto Para combinar todos los elementos finitos en una gran Ecuación Diferencial Algebraica (DAE), los nodos de cada elemento deben ser reordenados dentro de un esquema de numeración global. Como resultado, ahora *n1, n<sup>2</sup>* y *n<sup>3</sup>* son considerados como los mapas para la numeración global de los nodos. Cuando se observa un problema global, se nota que cada nodo puede pertenecer a distintos elementos. Así se desarrollan un conjunto de ecuaciones globales, combinando todas las funciones de forma correspondientes a un nodo en una sola función de forma. La ecuación que describe la función de forma que corresponde a este nodo es por lo tanto la combinación de todas las ecuaciones de forma asociadas con el nodo. Las matrices globales *K y S* pueden ser construidas mediante la suma de los componentes de las matrices individuales de los elementos finitos *Kn* y sus valores globales en los mapas, como se muestra a continuación.

$$
Para n = 1 : N
$$
  
\n
$$
Para i = 1 : 3
$$
  
\n
$$
Para j = 1 : 3
$$
  
\n
$$
K(ni, nj) = K(ni, nj) + K_n(i, j)
$$
  
\n
$$
fin
$$

*fin*

Se puede escribir un sistema global de ecuaciones en la siguiente forma, separando los nodos impuestos (forzados) en un vector separado  $\overline{a}(t)$ :

$$
S(t)\dot{a}(t) + K(t)a(t) + \overline{S}(t)\dot{\overline{a}}(t) + K(t)\overline{a}(t) = I \quad (4.84)
$$

Se denota que como los dominios del rotor y el estator están en movimiento uno con respecto al otro, las matrices de acoplamiento serán funciones del tiempo. Por lo tanto, en este problema los potenciales magnéticos de los nodos de la frontera serán todos iguales a cero. Así la ecuación 4.84 puede ser re-escrita como:  $S(t)\dot{a}(t) + K(t)a(t) = I(t)$  (4.85)

#### **4.8 Acoplamiento.**

Ahora definimos al vector de potencial magnético nodal en el dominio del rotor como  $a<sub>r</sub>$  y el que  $\overline{\text{corresponde}}$  al dominio del estator como  $\overline{a}_s$  . Así podemos descomponer la ecuación 4.85 como:

$$
\begin{bmatrix} S_{rr} & S_{rs}(t) \ S_{sr}(t) & S_{ss} \end{bmatrix} \begin{bmatrix} \dot{a}_r(t) \\ \dot{a}_s(t) \end{bmatrix} + \begin{bmatrix} K_{rr} & K_{rs}(t) \ K_{sr}(t) & K_{ss} \end{bmatrix} \begin{bmatrix} a_r(t) \\ a_s(t) \end{bmatrix} = \begin{bmatrix} I_r \\ I_s \end{bmatrix}
$$
(4.86)

El interés principal son las corrientes dinámicas de Eddy en el rotor. Por lo tanto, para este análisis se asumirá que:

- $\bullet$  Todas las conductividades en el estator son iguales a cero  $(p.ej.: S_{_{\mathit{S\!Y}}}=S_{_{\mathit{S\!Y}}}(t)=S_{_{\mathit{FS}}}(t)=0)$
- Las corrientes en los conductores del estator son forzadas. Esto nos permite reemplazar  $\sigma \frac{\partial \Phi}{\partial z}$  en  $I_{_S}$ , con alguna densidad de corriente fija  $\,J_{_S}.$  Mientras esta consideración ignoré la proximidad y el efecto piel en los conductores del estator, se asume que esto no afectara drásticamente los
- No existen corrientes forzadas en el rotor  $(p.ej.: I_r = 0)$

resultados con las pérdidas del rotor.

 $\bullet$   $\;\;$  El rotor será utilizado como un marco de referencia para el análisis (  $\nu$   $=$   $0$  en el rotor).

Combinando todas estas consideraciones con la suposición de que el estator es no conductivo (  $\sigma$  =  $0$  en el estator), se podrá reducir el término de velocidad en la ecuación 4.82. Esto es útil por que el término de velocidad puede generar oscilaciones no-físicas en la solución con elemento finito cuando se utiliza el método de Bubnov-Galerkin.

Esto nos permite escribir la ecuación 4.86 como:

$$
\begin{bmatrix} S_{rr} & 0 \\ 0 & 0 \end{bmatrix} \begin{bmatrix} \dot{a}_r(t) \\ \dot{a}_s(t) \end{bmatrix} + \begin{bmatrix} K_{rr} & K_{rs}(t) \\ K_{sr}(t) & K_{ss} \end{bmatrix} \begin{bmatrix} a_r(t) \\ a_s(t) \end{bmatrix} = \begin{bmatrix} 0 \\ I_s(t) \end{bmatrix} \tag{4.87}
$$

Debido a la carencia de corrientes dinámicas de Eddy en el estator, la Ecuación Diferencial Algebraica (DAE) anterior puede ser escrita como una Ecuación Diferencial Ordinaria (ODE) solamente con el vector de potencial magnético del rotor:

$$
a_s(t) = K_{ss}^{-1}(I_s(t) - K_{sr}(t)a_r(t)) \qquad (4.88)
$$
  
\n
$$
\dot{a}_r(t) = S_{rr}^{-1}(K_{rs}(t)a_s(t) + K_{rr}(t)a_r(t))
$$
  
\n
$$
\dot{a}_r(t) = S_{rr}^{-1}[K_{rr} - K_{rs}(t)K_{ss}^{-1}(t) + K_{rr}(t)]a_r(t) - S_{rr}^{-1}K_{rs}(t)K_{ss}^{-1}I_s(t) \qquad (4.89)
$$

 Aunque en la simulación es más apropiado integrar una Ecuación Diferencial Algebraica que una Ecuación Diferencial Ordinaria; el concepto de Ecuación Diferencial Ordinaria se utilizará para entender las soluciones en Estado-Estable.

#### **4.9 Integración Numérica**

El orden k-enésimo de la Fórmula de Diferenciación Posterior o hacia atrás (Backward Differentiation Formulae) para una Ecuación Diferencial Ordinaria  $\frac{d}{dt} y(t) = f(t)$  (4.90) es tradicionalmente visto de la

siguiente forma:

$$
\sum_{j=0}^{k} \alpha_j y_{n+j} = h \beta_k f_{n+k} \quad (4.91)
$$

Donde *h* es el paso de integración, *k k y y f* son evaluaciones de *y*(*t*) *y f* (*t*) , respectivamente, en un tiempo $t_{k} = k h$  y los coeficientes  $\alpha_{j}^{}$  y  $\beta_{k}$  son particulares para cada esquema numérico de integración y pueden ser encontrados en la referencia.

Para adoptar esta resolución a una Ecuación Diferencial Algebraica se hace notar que esta puede ser escrita de la forma:

$$
\sum_{j=0}^{k} \frac{\alpha_j y_{n+j}}{h\beta_k} = f_{n+k} \quad (4.92)
$$

Donde el término de la izquierda es una aproximación de  $\dot{y}(t_{_{n+k}})$  .

De aquí nuestra formulación se transforma en:  $\displaystyle{\frac{1}{h\beta_{_{k}}}}S\displaystyle{\sum_{j=0}^{\infty}}\alpha_{_{j}}a_{_{n+j}}+K_{_{n+k}}a_{_{n+j}}=\bigg|\frac{0}{I_{_{S(n+k)}}}\bigg|$ 」  $\overline{\phantom{a}}$  $\mathsf{L}$ L  $\mathsf{L}$  $\sum_{i=1}^{k} \alpha_i a_{n+i} + K_{n+k} a_{n+i} =$  $j=0$   $\qquad \qquad$   $\qquad \qquad$   $s(n+k)$  $j^{u}$   $\mu$ <sub>i</sub>  $\tau$   $\Lambda$   $\Lambda$ <sub>n+k</sub>  $u$ <sub>n+j</sub>  $\sum_{k} \frac{\omega_j \alpha_{n+j}}{j=0}$   $I$  $S\sum_{i}a_{n+i} + K_{n+k}a_{n}$  $h\beta_k \left[\sum_{j=0}^{\infty} \sum_{j=n+1}^{N} \sum_{n+k=0}^{n+k} n+j\right] I_{s(n+k)}$  $\frac{1}{\beta_k} S \sum_{j=0}^k \alpha_j a_{n+j} + K_{n+k} a_{n+j} = \begin{bmatrix} 0 \\ I_{s(n+k)} \end{bmatrix}$ (4.93)

Reordenando la ecuación obtenemos:

$$
\begin{bmatrix} \frac{\alpha_k}{h\beta_k} S_{rr} + K_{rr} & K_{rs(n+k)} \\ K_{sr(n+k)} & K_{ss} \end{bmatrix} \begin{bmatrix} a_{r(n+k)} \\ a_{s(n+k)} \end{bmatrix} = \begin{bmatrix} -S_{rr} \sum_{j=0}^{k-1} \frac{\alpha_{n+j}}{h\beta_k} a_{r(n+j)} \\ I_{s(n+k)} \end{bmatrix}
$$
(4.94)

Donde  $a_{r(n+k)}$  y  $a_{s(n+k)}$  pueden ser determinadas por eliminación Gaussiana o por factorización de Cholesky para reducir tiempo de cálculo computacional, debido a que la matriz es simétrica, también se hace notar que la matriz está esparcida (está formada principalmente por ceros) por lo que los datos de este tipo de matriz pueden ser comprimidos para reducir el uso de memoria por medio de algoritmos estándares de simplificación. En la figura 4.27 se muestra un ejemplo de la estructura de una matriz esparcida *K* del prototipo diseñado.

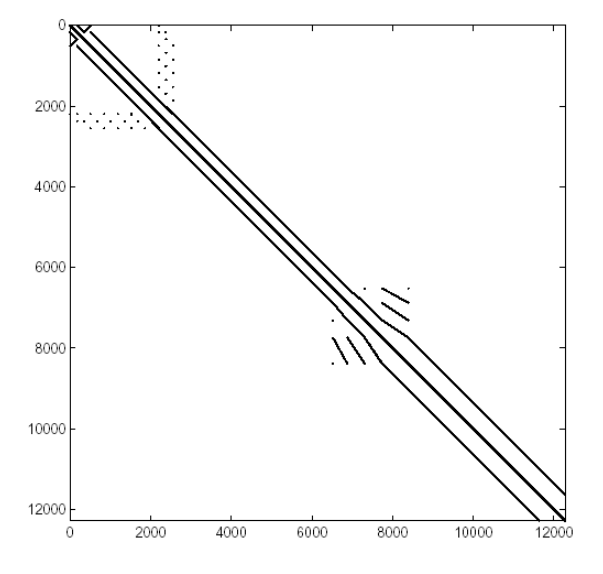

Fig. 4.27. Estructura de una matriz esparcida K del prototipo diseñado.

#### **4.9.0 Recordatorio de diferencias finitas**

La diferencia finita es el análogo discreto de la derivada. La diferencia finita hacia adelante de una función

 $f_p$  se define como  $\nabla f_p \equiv f_{p+1}-f_p$  (4.95) y la diferencia finita posterior como  $\nabla f_p \equiv f_p-f_{p-1}$  (4.96)

Si los valores se tabulan en intervalos  $\,h$  , entonces la siguiente notación puede ser utilizada.

$$
f_p \equiv f(x_0 + ph) \equiv f(x) \quad (4.97)
$$

La k-enésima diferencia finita hacia adelante entonces sería escrita como $\Delta^k f_{\overline{p}}$  y de forma semejantemente, la k-enésima diferencia finita posterior como  $\,\nabla^k\,f_{_{p}}\,$ 

Sin embargo, cuando  $f_{p}$  se ve cómo la discretización de una función continua $f(x)$ , entonces la diferencia finita se escribe a veces como:

$$
\Delta^k f(x) \equiv f(x + \frac{1}{2}) - f(x - \frac{1}{2}) = 2 I_{I(x)} * f(x)
$$
 (4.98)

Donde  $^*$  denota la convolución e  $\overline{I}_{I(x)}$  es el impar del impulso par.

El operador de diferencia finita puede entonces ser escrito como:  $\tilde{\Delta} = 2 I_I$   $^*$   $\,$   $\,$  (4.99) Una enésima (n) potencia tiene una diferencia finita enésima (n) constante. Por ejemplo, tomando  $n = 3$  y haciendo una tabla de diferencias

$$
\begin{array}{ccc}\n & x^3 & \Delta & 2 \\
1 & 1 & \Delta & \Delta^2 \\
2 & 8 & 19 & 12 & \Delta^3 \\
3 & 27 & 19 & 18 & 6 & 0 \\
4 & 64 & 61 & 24 & 6\n\end{array}
$$
\n(4.100)

La columna  $\,\Delta^{\!3}\,$  se forma por la constante 6.

Las fórmulas de diferencias finitas pueden ser útiles para la extrapolación una cantidad finita de información en el intento de encontrar un término general. Específicamente, si una función es conocida solamente por algunos valores discretos  $n = 0, 1, 2, ...$ y es deseable determinar la forma analítica de  $f$  , el siguiente procedimiento puede ser utilizado si se asume que  $\,f$  es una función polinomial. Se denota que  $\,\alpha_{_n}^{}$ es el enésimo valor en la secuencia de interés. Entonces es la diferencia hacia delante (Forward Diference) se define como  $b_n$  y la segunda diferencia finita como  $\Delta_n \equiv \alpha_{n+1} - \alpha_n, c_n$ y así por consiguiente  $\Delta_n^2 \equiv b_{n+1}^{\phantom{2}} - b_n^{\phantom{2}}$  , etc.

Por lo tanto se puede construir la siguiente tabla:

$$
\alpha_0 \equiv f(0) \alpha_1 \equiv f(1) \alpha_2 \equiv f(2) \dots \alpha_p \equiv f(p) \quad b_0 \equiv \alpha_1 - \alpha_0 \ b_1 \equiv \alpha_2 - \alpha_1 \dots b_p \equiv \alpha_p - \alpha_{p-1} \quad c_0 \equiv b_1 - b_0 \dots
$$

(4.101)

#### **4.9.1 Rotor en movimiento**

Como se explicó anteriormente las matrices de acoplamiento  $K_{_{rs}}(t)$  y  $K_{_{sr}}(t)$  son funciones del tiempo debido al movimiento de rotor con respecto al estator. A continuación se muestra un método simple para calcular estas matrices en instantes específicos de tiempo. Se requieren de tres criterios para que este método funcione adecuadamente:

- Los instantes de tiempo deben ser separados por un intervalo de tiempo constante (p.ej. Un paso de tiempo constante)
- El rotor debe de estar girando a una velocidad angular constante y
- Los nodos de los elementos finitos sobre la circunferencia del rotor deben estar separados equidistantemente.

Supongamos que el rotor se encuentra girando con un período  $T$  y que existen unos nodos equidistantes sobre la superficie del rotor denominados  $n_b$ . Los nodos del rotor son numerados de forma tal que la superficie de nodos comprende los últimos nodos  $n_{b}$  del rotor y están numerados secuencialmente a lo largo de la circunferencia del rotor, como se muestra en la Figura 4.28.

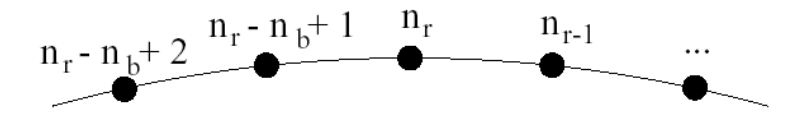

Fig. 4.28. Esquema para la numeración de nodos sobre la superficie del rotor.

Si se escoge un paso de tiempo constante  $\,h=\mathcal{V}_{n_b}$  , por lo tanto después de cada paso de tiempo, cada nodo sobre la superficie del rotor se mueve exactamente a la posición subsecuente del siguiente nodo. Así la relación nodal entre los nodos sobre la superficie de rotor y los nodos del estator que se expresa en las matrices de acoplamiento que puede ser ajustadas en cada paso de tiempo mediante el cambio cíclico de filas y columnas en  $\,K_{_{rs}}\,$  y  $\,K_{_{sr}}$ respectivamente como se muestra en la siguiente notación.

$$
K_{rs}(n_r - n_b + 1 : n_r, :) = \begin{bmatrix} K_{rs}(n_r, :) \\ K_{rs}(n_r - n_b + 1 : n_r - 1 :) \end{bmatrix}
$$
  
\n
$$
K_{sr}(:, n_r - n_b + 1 : n_r) = \begin{bmatrix} K_{rs}(:, n_r) & K_{rs}(:, n_r - n_b + 1 : n_r - 1) \end{bmatrix}
$$
\n(4.102)

#### **4.10 Análisis en estado estable**

Es deseable obtener una solución en estado estable para la dinámica descrita anteriormente, con la máquina operando en un punto fijo de velocidad y torque. La velocidad angular es establecida mediante la rotación del rotor a una frecuencia fija y excitando los conductores del estator con corrientes de 3 fases balanceadas y con la misma frecuencia. Ajustando el ángulo de fase y las corrientes a valor establecido para el nivel de torque. La solución en estado estable puede ser obtenida mediante la corrida de una simulación transitoria hasta que la naturaleza dinámica del sistema decaiga a un nivel aceptable.

Sin embargo esto requiere de mucho tiempo en recursos computacionales. En su lugar vamos a utilizar una aproximación que emplea nuevamente el problema de Ecuaciones Diferenciales Ordinarias de la ecuación 4.89, por consiguiente el vector de potencial magnético del rotor puede ser escrito de la siguiente forma.

$$
a_r(t) = \Phi(t,0) a_r(0) + \int_0^t \Phi(t,r) u(\tau) d\tau \quad (4.103)
$$

Donde:

 $\Phi(t,0)$  es la matriz en el estado transitorio apropiado de  $\ a_r(t) \,$ y  $\,u(t) = -S_{rr}^{-1}\,K_{rs}(t)\,K_{ss}^{-1}\,I_{s}(t)$  $=-S_{rr}^{-1}K_{rs}(t)K_{ss}^{-1}I_{s}(t)$  (4.104) Para una solución en estado estable, se desea alcanzar el mismo vector de potencial magnético en el rotor después de un periodo de rotación T:  $a_r(T) = a_r(0)$  (4.105)

Utilizando esta relación y la ecuación 4.103 se obtiene la siguiente ecuación para el sistema.

$$
(\Phi(T,0)-I)a_r(0) = \int_0^T \Phi(T,\tau)u(\tau)d\tau \quad (4.106)
$$

Esta ecuación puede ser resuelta para  $\,a_r(0)\,$  utilizando una solución lineal. Sin embargo, la típica solución por medio del método de eliminación Gaussiana requiere del cálculo de la matriz en estado de transición, lo cual requiere a su vez de un trabajo de cómputo intensivo. En cambio, se utiliza un método interactivo conocido como el Método del Residuo Mínimo Generalizado (GMRES – General Minimum Residual method) [31 & 32]. Este método y el método del gradiente conjugado son métodos del subespacio de Krylov, los cuales forman una base ortogonal de la secuencia de potencias de la matriz por el residuo inicial (secuencia de Krylov). Las aproximaciones a la solución se forman minimizando el residuo en el subespacio formado. El método interactivo trata de resolver un problema (una ecuación o un sistema de ecuaciones) mediante aproximaciones sucesivas a la solución, empezando desde una estimación inicial. Esta aproximación contrasta con los métodos directos, que tratan de resolver el problema de una sola vez (como resolver un sistema de ecuaciones *Ax = b* encontrando la inversa de la matriz *A*). Los métodos interactivos son útiles para resolver problemas que involucran un gran número de variables, donde los métodos directos tendrían un costo computacional extra. Así este método resuelve la ecuación *Ax = b* sin el conocimiento de *A*. Todo lo que se requiere es la habilidad de generar el vector matricial del producto *Ax*. El vector matricial del producto  $\Phi(t,0)x$  es generado mediante la integración del sistema representado por la ecuación (4.89) con la condición inicial de  $a_{_r}(0)$   $=$  x y sin ninguna entrada p. ej.:  $u(t)$   $=$   $0$  para un periodo de tiempo determinado. Por lo tanto, el vector *b* se calcula mediante la simulación del sistema *T*

teniendo la condición inicial de 
$$
a_r(0) = 0
$$
:  $b = \int_0^T \Phi(T, \tau) u(\tau) d\tau$  (4.107)

Una vez calculado  $a_{r}(0)$ , la respuesta completa en estado estacionario puede ser calculada mediante la integración de 4.89 para un periodo de tiempo determinado. GMRES puede también ser utilizado para calcular las soluciones en estado estable de un sistema no lineal utilizando el método de Newton-Raphson, ver referencia [32]. Aunque, lo discutido anteriormente se enfoca solamente a una solución en estado estable para la Ecuación Diferencial Ordinaria del rotor, en la implementación actual toda la integración utiliza la expresión de una Ecuación Diferencial Algebraica (4.90) y se extrae el vector de potencial magnético de rotor.

#### **4.11 Pérdidas en el rotor por corrientes de Eddy.**

Las corrientes de Eddy en los materiales del rotor son determinadas por el producto de la conductividad eléctrica y la derivada del vector de potencial magnético.

$$
\boldsymbol{J}_{r} = \sigma \frac{\partial A_{r}}{\partial t} \quad (4.108)
$$

Para calcular las pérdidas del rotor como función de la frecuencia armónica se realiza una Transformada Discreta de Fourier (DFT) de la respuesta  $a_r(t)$  en estado estable para los coeficientes complejos de Fourier  $A_r^i = A_r(\varpi_i)$  donde  $\varpi_i$  corresponde al i-enésimo múltiplo de la frecuencia fundamental de rotación del rotor. Las pérdidas por corrientes de Eddy en el rotor son calculadas mediante la integración del cuadrado de la magnitud de las corrientes de Eddy sobre cada uno de los elementos.

$$
\int_{\Omega_{n}} \left\| J_{e}(\varpi_{i}) \right\|^{2} dS = \varpi_{i}^{2} \sigma_{n}^{2} \int_{\Omega_{n}} \left\| A_{r}^{i} \right\|^{2} dS \quad (4.109)
$$
\n
$$
= \frac{A_{n}}{6} \left[ \left| A_{rnl}^{i} \right|^{2} + \left| A_{rnl}^{i} \right|^{2} + \left| A_{rnl}^{i} \right|^{2} + \frac{1}{2} \left( A_{rnl}^{i} \overline{A}_{rn2}^{i} + A_{rn2}^{i} \overline{A}_{rn1}^{i} + A_{rn3}^{i} \overline{A}_{rn1}^{i} + A_{rn2}^{i} \overline{A}_{rn3}^{i} + A_{rn3}^{i} \overline{A}_{rn2}^{i} \right) \right]
$$

Donde  $A_{rn}^i, A_{rn}^i, \ y \ A_r^i$ *rn i*  $A_{rn}^i, A_{rn}^i$   $y$   $A_{rn3}^i$  corresponden al vector de potencial magnético en los nodos de n-enésimo elemento finito triangular del rotor,  $A_n$ es el área del elemento n-enésimo y  $\sigma_n$ es la conductividad eléctrica del n-enésimo elemento y así sumando las pérdidas por resistividad de todos los elementos en todas las frecuencias de operación:

$$
P_{rotor} = \sum_{i} \sum_{n_r} \frac{\ell_s}{2\sigma_n} \int_{A_n} \left\| J_e(\varpi_i) \right\|^2 dS \quad (4.110)
$$
 Donde  $\ell_s$  es la longitud apilada.

La respuesta en estado estable fue calculada para un prototipo diseñado a 60 KW operando a 48000 rpm utilizando la herramienta de elemento finito. La Figura 4.29 muestra las corrientes de Eddy sobre la superficie del rotor correspondiente a la armónica número septuagésima segunda, la cual es producida por las ranuras del estator.

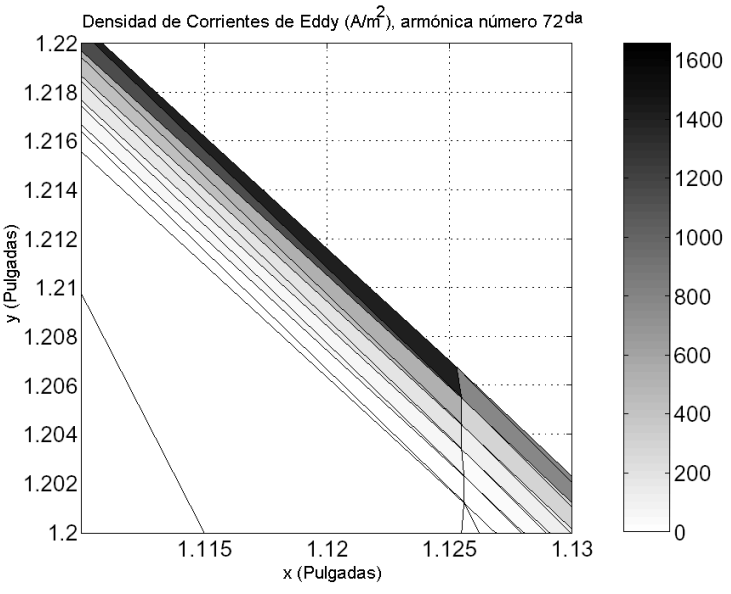

Fig. 4.29. Gráfica que muestra las magnitudes de las corrientes de Eddy en la armónica número 72 sobre la superficie del rotor. Punto de operación 60 KW a 48000 rpm. El Prototipo del rotor diseñado tiene 72 dientes

En la figura 4.30 se muestra una falla simulada para obtener las pérdidas debidas a las corrientes de Eddy como función de la frecuencia armónica. La simulación sugiere que las pérdidas en el rotor diseñado serán de aproximadamente 300 W cuando la máquina opere en el punto de 60 KW a 48000 r.p.m. El rotor pierde aproximadamente 50 W, cuando se deslizá a 48000 r.p.m y tiene un torque de cero pero mantiene el mismo nivel de flujo magnético (0.08 Wb).

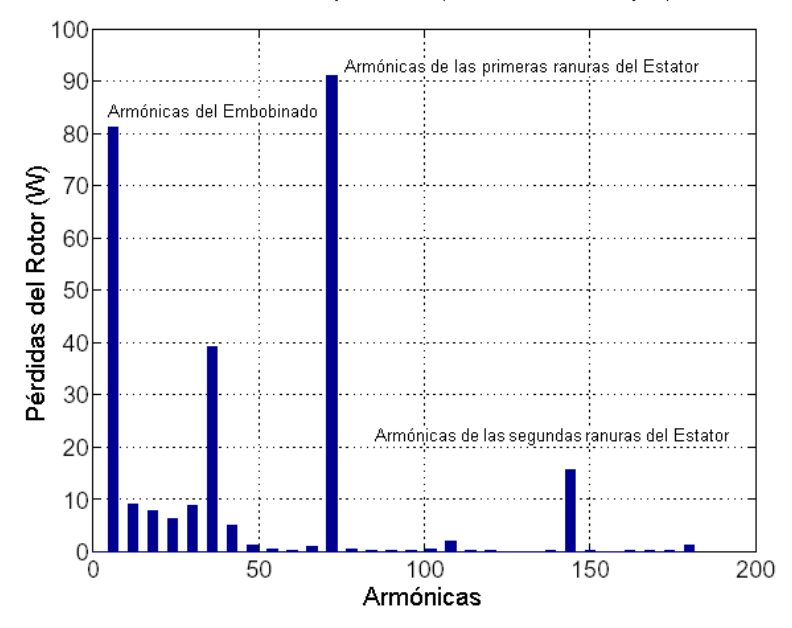

#### Punto de operación (60 kW a 48000 rpm)

Fig. 4.30. Pérdidas por corrientes de Eddy en el Rotor como una función de la frecuencia armónica. Punto de operación 60 KW a 48000 rpm.

#### **4.12 Campo estático, energía y cálculo de inductancias**

Como se mencionó previamente, la densidad de flujo magnético *B* está dada por el Curl o rotacional del vector de potencial magnético.  $B=\nabla\times A$  (4.111) En un análisis de elemento finito en dos dimensiones (2D) con funciones de forma lineal, las componentes

para la densidad de flujo magnético dentro del n-enésimo elemento triangular están dadas por:

$$
B_{xn} = \frac{1}{2A_n} \sum_{i=1}^{3} \gamma_{ni} \alpha_{ni}
$$
  

$$
B_{yn} = \frac{1}{2A_n} \sum_{i=1}^{3} \beta_{ni} \alpha_{ni} \text{ (4.112)}
$$

Donde  $\alpha_{_{ni}}\y\ \beta_{_{ni}}$  son definidas en la ecuación 4.35. La figura 4.31 muestra una grafica con la distribución de la densidad de flujo magnético en el prototipo de máquina diseñada operando en el punto de 60 KW a 48000 r.p.m.

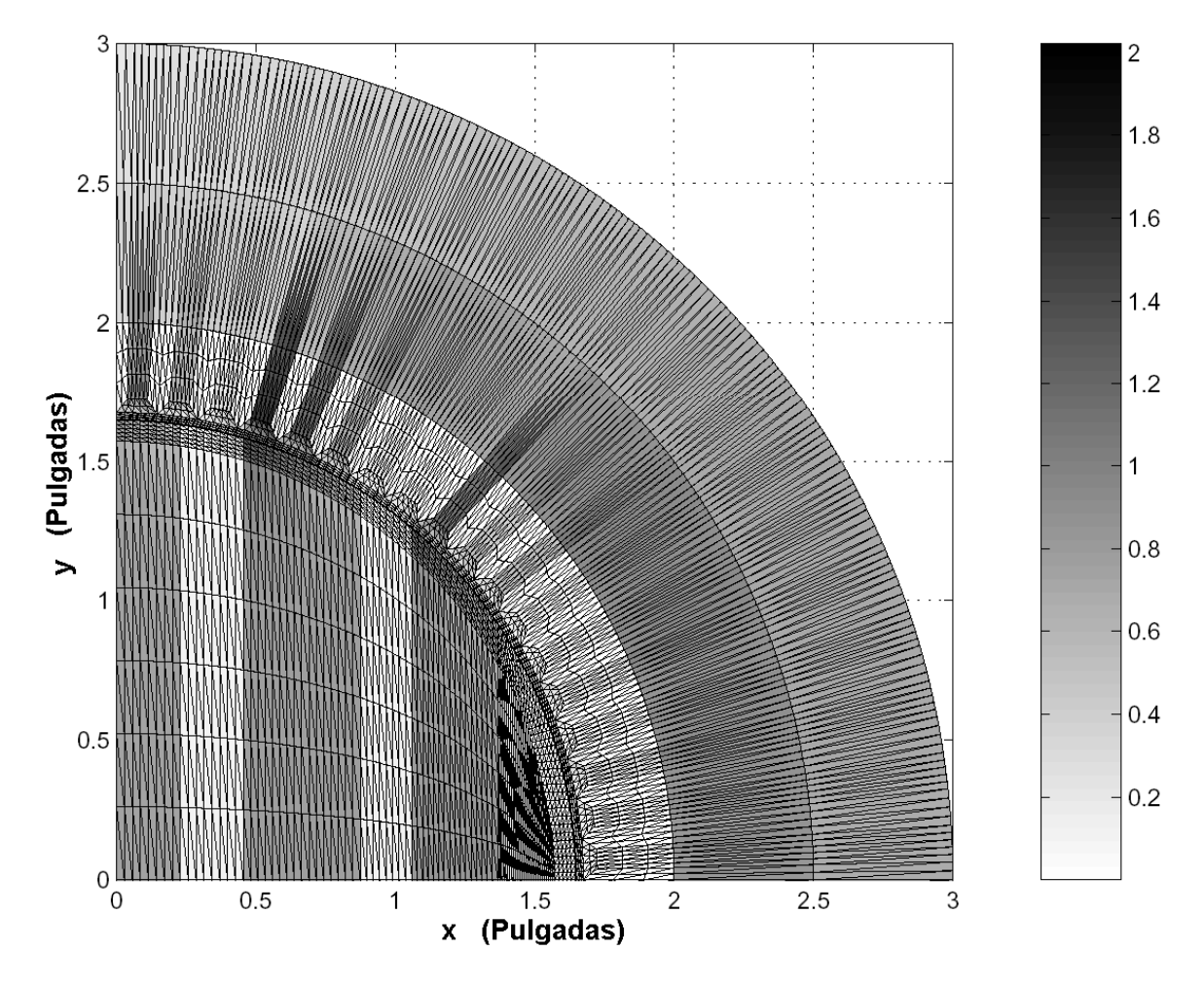

Fig. 4.31. Distribución de la Densidad de Flujo Magnético (Tesla) de la máquina sincróna de reluctancia. Punto de operación 60 KW a 48000 r.p.m.

La energía total almacenada en la máquina por el campo magnético esta dada como:

$$
E = \int_{V} \frac{1}{2} H \cdot B dV = \int_{V} \frac{1}{2\mu} ||B||^2 dV \approx \frac{\ell_s}{2} \sum_{n} \frac{A_n}{\mu_n} (B_{xn}^2 + B_{yn}^2)
$$
 (4.113)

Donde  $\mu_{_n}$  es la permeabilidad magnética de los elementos. Las inductancias pueden ser calculadas a partir

de la energía utilizando la expresión  $\,L=\frac{}{I^{\,2}}$ 2 *I*  $L = \frac{2E}{a^2}$  (4.114)

Donde *I* es la corriente en la bobina o bobinas. La inductancia de fuga de una fase puede ser determinada mediante la remoción del rotor en el problema y calculando la energía en el sistema con una sola fase excitada.

#### **4.13 Pérdidas en el núcleo del estator**

Existen dos componentes que representan las pérdidas en el núcleo de un estator de hierro: pérdidas por histéresis y pérdidas por corrientes de Eddy.

#### *4.13.1 Pérdidas por histéresis.*

Los materiales ferromagnéticos utilizados en las laminaciones del estator, que tienen propiedades magnéticas (regiones con orientación granular), las cuales en cada vuelta consisten en un conjunto de momentos magnéticos alineados. Al acercar un campo magnético a un material ferromagnético se produce la alineación de las propiedades individuales y por lo tanto se produce un gran flujo de densidad magnética en el material. Las pérdidas por histéresis son generadas por una resistencia al movimiento de las propiedades ferromagnéticas del material [12]. Las pérdidas por histéresis en la densidad de potencia pueden ser aproximada por la expresión:  $p_{_h} = k_{_h} \varpi B^\psi \quad$  (4.115)

Donde  $\,k_{_h}^{}$ es la constante de histéresis,  $\varpi$  es la frecuencia de excitación y  $\psi$  es el exponente de pérdidas por histéresis.

#### *4.13.2 Pérdidas por corrientes de Eddy*

Este tipo de pérdidas son debidas a las corrientes de Eddy inducidas en el material ferromagnético por los campos magnéticos alternos. Para laminaciones ferromagnéticas delgadas las pérdidas en la densidad de potencia debidas a las corrientes de Eddy pueden ser estimadas mediante la expresión:

$$
p_{ec} = \frac{d^2 \varpi^2 B^2}{24\rho} \quad (4.116)
$$

Donde  $\,\rho$  es la resistividad eléctrica del material de la laminación y  $\,d$  es el espesor de la laminación

#### *4.13.3 Estimación de las pérdidas del núcleo*

En defensa de estas expresiones, las pérdidas del núcleo son difíciles de calcular en forma exacta y generalmente se requiere utilizar datos empíricos. Las pérdidas en el hierro del estator fueron estimados mediante el calculo de la densidad de flujo magnético en estado estable en cada elemento utilizado en el estator (ecuación 4.112), utilizando una Transformada Discretas de Fourier (Discrete Fourier Transform DFT) en el resultado para obtener la distribución de frecuencias de la densidad de flujo y después utilizando la información empírica de las pérdidas en las laminaciones del estator para estimar las pérdidas del estator. La información empírica de las pérdidas es extrapolada por una función analítica que se incrementa con el cuadrado de la densidad de flujo y con la frecuencia elevada a una potencia de 3/2. El exponente de 3/2 fue utilizado debido a que  $\ f\ y\ f^{\,2}$ tienen dependencia de las pérdidas del núcleo.

$$
p_{loss}(B, f) = K_{core} B^2(f) f^{\frac{3}{2}} \quad (4.117)
$$

La pérdida total en el hierro del estator se obtiene mediante la siguiente expresión:

$$
p_{iron} = \sum_{i} K_{core} f_i^{\frac{3}{2}} \int B(f_i, V)^2 dV \approx K_{core} \ell_s \sum_{i} f_i^{\frac{3}{2}} \sum_{n_s} A_n (B_{sn}^2(f_i) + B_{yn}^2(f_i))
$$
 (4.118)

Donde  $\,\ell_{\,\overline{s}}$  es la longitud apilada (acumulada) del estator.

La información de pérdidas para una aleación de Acero-Silicio no-orientado M-19 a 400 Hz, fue utilizada para estimar las pérdidas del núcleo del prototipo diseñado [10]. La estimación de las pérdidas del núcleo del estator para el prototipo de la máquina diseñada se muestra en la figura 4.31 como una función de la frecuencia armónica. Nótese que existen pérdidas armónicas significativas cerca de la décima quinta (15<sup>a</sup>) y trigésima (30ª) armónicas. Estas pérdidas son debidas a las pulsaciones de flujo en los dientes del estator causados por la naturaleza segmentada del rotor.

#### **4.14 Recordatorio sobre matrices y álgebra matricial**

A continuación se repasarán algunos conceptos básicos de la teoría matricial, concentrándose en aspectos relacionados con el álgebra lineal, la inversión y la diagonalización de matrices.

#### *4.14.1 La descomposición de Cholesky*

Dentro del Álgebra lineal, si *A* es una matriz simétrica de dimensiones *n x n* .

i) *A* es positiva definida si y sólo si todos los pivotes de *A* son positivos.

ii)  $A$  es positiva definida si y sólo si  $A = KK^T$  donde  $K$  una matriz triangular inferior de  $\,n\,x\,n$  , invertible.

Una matriz diagonal $D$ con entradas positivas en la diagonal, es factorizable como $D$  =  $\sqrt{D}$   $\sqrt{D}$  , donde $\sqrt{D}$  es una matriz cuya diagonal consiste en la raíz cuadrada de cada elemento de $D$ , que tomamos como positivos. Así:

$$
A = LU = LDU_0 = LDL^T = L(\sqrt{D}\sqrt{D})L^T = (L\sqrt{D})(\sqrt{D}L^T) = (L\sqrt{D})(L\sqrt{D})^T = KK^T
$$
\n(4.119)

#### *4.14.2 Forma rala*

La forma rala de una matriz consiste en expresar el sistema como una ecuación matricial de la forma  $AX = B$  y despejar el vector  $X$  .

#### *4.14.3 Matrices definidas no negativas y matrices definidas positivas*

Si se considera una matriz cuadrada o rectangular de dimensiones  $m x n$  ,  $A \in M(m x n)$  y se construye una matriz simétrica de dimensiones  $n\, x \, n\,$  como sigue:  $\, S = A^+ A \in M_{_{(m\!m\!)}}\,$  (4.120)

Esta matriz posee la siguiente propiedad: Dado un vector columna arbitrario distinto del vector nulo y de dimensión  $n, y$  se define el vector  $y = AX$  , de la misma dimensión que el anterior y entonces se cumple que el escalar:

$$
M_{(1x1)}
$$
  $\Rightarrow$   $x^+ S x = x^+ A^+ A x = (x^+ A^+)(Ax) = (Ax)^+ (Ax) = y^+ y$  (4.121)

Es no negativo, puesto que se trata de la suma de los módulos al cuadrado de los elementos de vector *y* :

$$
x^+ S x = y^+ y = \sum_{i=1}^n |y_i|^2 \ge 0
$$
 (4.122)

Esto ocurre para cualquier vector x no nulo, constituye la definición de una matriz no negativa. Lo que se denota como  $S\geq 0$  . Un razonamiento similar se puede hacer para la matriz

$$
B = AA^{+} \in M_{(m \times m)} \quad (4.123)
$$

Los valores propios de una matriz definida como "No negativa" nunca son negativos

Cuando una matriz S de dimensión  $n x n$  cumple que, para cualquier vector de n-dimensiones representado por una columna  $x$ , se cumple siempre que  $x^+ S x > 0$  (no es nulo), se dice entonces que esa matriz  $S$  es definida positiva y se denota como  $S > 0$ . Sus valores propios siempre son positivos. Esta última propiedad también permite caracterizar a una matriz definida positiva.

#### *4.14.4 Descomposición para matrices simétricas*

Si S es una matriz simétrica de dimensión  $n x n$  y  $S > 0$ , entonces siempre existe una matriz T triangular superior (o inferior) de la misma dimensiona tal que  $\ S = T^T T$  .

En consecuencia, este sistema de ecuaciones no lineales siempre tiene solución para las  $n(n+1)/2$ incógnitas (los elementos relevantes de la matriz triangular).

Si los elementos de la matriz  $T$  son  $\{t_{ij}\}$ , con  $t_{ij}=0$  para $i>j$ , se demuestra que los elementos relevantes se calculan como:

$$
t_{ii} = +\sqrt{S_{ii} - \sum_{k=1}^{i-1} t_{ki}^2} \quad y \quad t_{ij} = \frac{S_{ij} - \sum_{k=1}^{i-1} t_{ki} t_{kj}}{t_{ii}} \quad parai < j \ \ (4.124, 4.125)
$$

La formulación exige que estos elementos se calculen por filas, de izquierda a derecha y de arriba abajo.

Si no se puede obtener la descomposición de Cholesky en una matriz (p.ej. Cuando al aplicar la formulación de la ecuación 4.124 surge una raíz cuadrada de un número negativo) esto es indicativo de que la matriz simétrica no es definida positiva. Por lo tanto, el mismo proceso de descomposición sirve para caracterizar a las matrices definidas positivas. Sin embargo hay que manejarlas con cautela pues existen situaciones limites, tal es el caso donde se requiere obtener la raíz cuadrada de un número negativo muy próximo a cero.

#### *4.14.5 Ejemplo numérico*

Consideremos la siguiente  $\overline{\phantom{a}}$  $\overline{\phantom{a}}$  $\overline{\phantom{a}}$ J  $\overline{\phantom{a}}$  $\mathsf{L}$  $\overline{ }$  $\overline{ }$ L  $\overline{ }$  $=$  $\frac{1}{3}$   $\frac{1}{4}$   $\frac{1}{5}$  $\frac{1}{2}$   $\frac{1}{3}$   $\frac{1}{4}$  $1 \frac{1}{2} \frac{1}{3}$  $S = \begin{pmatrix} \frac{1}{2} & \frac{1}{3} & \frac{1}{4} \end{pmatrix}$ . Al definir la descomposición como

$$
T = \begin{bmatrix} t_{11} & t_{12} & t_{13} \\ 0 & t_{22} & t_{23} \\ 0 & 0 & t_{33} \end{bmatrix}
$$
, se plantea la ecuación siguiente:  $S = T^T T$ 

$$
\text{Es decir}\begin{bmatrix} 1 & \frac{1}{2} & \frac{1}{3} \\ \frac{1}{2} & \frac{1}{3} & \frac{1}{4} \\ \frac{1}{3} & \frac{1}{4} & \frac{1}{5} \end{bmatrix} = \begin{bmatrix} t_{11} & 0 & 0 \\ t_{12} & t_{22} & 0 \\ t_{13} & t_{23} & t_{33} \end{bmatrix} \begin{bmatrix} t_{11} & t_{12} & t_{13} \\ 0 & t_{22} & t_{23} \\ 0 & 0 & t_{33} \end{bmatrix} = \begin{bmatrix} t_{11}^2 & t_{11}t_{12} & t_{11}t_{13} \\ t_{11}t_{12} & t_{12}^2 + t_{22}^2 & t_{12}t_{13} + t_{22}t_{23} \\ t_{11}t_{13} & t_{12}t_{13} + t_{22}t_{23} & t_{13}^2 + t_{23}^2 + t_{33}^2 \end{bmatrix}
$$

Las ecuaciones relevantes de un triángulo (superior o inferior) son las siguientes:

$$
\begin{cases}\n1 = t_{11}^2 \\
\frac{1}{2} = t_{11}t_{12} \\
\frac{1}{3} = t_{11}t_{13} \\
\frac{1}{3} = t_{12}^2 + t_{22}^2 \\
\frac{1}{4} = t_{12}t_{13} + t_{22}t_{23} \\
\frac{1}{5} = t_{13}^2 + t_{23}^2 + t_{33}^2\n\end{cases}
$$

Las cuales se han escrito en orden conveniente (siguiendo el triángulo superior de izquierda a derecha y de arriba abajo. Del sistema de ecuaciones no lineales se despejan uno a uno los elementos de la matriz *T* :

$$
T = \begin{cases} 1 & \frac{1}{2} & \frac{1}{3} \\ 0 & \frac{1}{2\sqrt{3}} & \frac{1}{2\sqrt{3}} \\ 0 & 0 & \frac{1}{6\sqrt{5}} \end{cases} \approx \begin{pmatrix} 1 & 0.5 & 0.333333 \\ 0 & 0.288675 & 0.288675 \\ 0 & 0 & 0.074536 \end{pmatrix}
$$

*4.14.6 Inversión de una matriz triangular.* 

Este cálculo no presenta dificultad. Denotamos a los elementos de la matriz inversa de la triangular superior  $T$  ,  $T^{-1}$  , como  $\left\{t_{ij}^{(-1)}\right\}$ . Esta inversa también es triangular superior. Si se plantea el siguiente sistema de  $n(n+1)/2$  ecuaciones no lineales con  $n(n+1)/2$  incógnitas:

$$
TT^{-1}=1
$$

See

\nobtiene

\nla

\nsolution:

\n
$$
t_{ii}^{(-1)} = \frac{1}{t_{ii}} \, para(\ell = 0) \, y \, t_{i,i+\ell}^{-1} = -t_{ii}^{-1} \sum_{k=i+1}^{i+\ell} t_{ik} t_{k,i+\ell}^{(-1)} \, para \, (\ell > 0) \, (4.126, \ell = 0)
$$

4.127)

Siguiendo esta formula, los elementos deben irse calculando por bandas paralelas a la diagonal y de arriba abajo. El último elemento calculado es el  $t_{1n}^{(-1)}$ 1  $t_{1n}^{(-1)}$ . El estudio de la formula precedente revela que el calculo de

un elemento de la matriz  $\emph{T}^{-1}$ requiere conocer los elementos de la misma matriz que se encuentra justo por debajo de él. De esta manera, también se puede concebir una formulación donde los elementos se calculan siguiendo columnas de abajo a arriba (desde el elemento diagonal) y de izquierda a derecha: Dada una columna  $j(j = 1, n)$  , se calcula primero el elemento de la diagonal y luego los que están por encima de él y desde abajo a arriba.

$$
t_{ii}^{(-1)} = \frac{1}{t_{ii}} y t_{ij}^{(-1)} = -t_{ii}^{-1} \sum_{k=i+1}^{j} t_{ik} t_{kj}^{(-1)} \quad para \quad i = j-1, j-2,...,1 \quad (4.128)
$$

A la vista de la formulación de los elementos diagonales de la inversa de una matriz triangular  $(t_{ii}^{(-1)})$ , comprobamos como la condición necesaria para que la matriz *T* sea invertible es que no tenga ningún elemento diagonal nulo. Esto está de acuerdo con la condición de que su determinante tampoco sea nulo.

#### 4.14.7 Ejemplo numérico

Podemos considerar la inversión de la matriz  $\,T\,$  de orden 3x3. Su inversa la escribimos como

$$
T^{-1} = \begin{bmatrix} t_{11}^{(-1)} & t_{12}^{(-1)} & t_{13}^{(-1)} \\ 0 & t_{22}^{(-1)} & t_{23}^{(-1)} \\ 0 & 0 & t_{33}^{(-1)} \end{bmatrix}
$$

La ecuación que se nos plantea ahora es  $I=T^1T=TT^1$  , es decir,

$$
\begin{pmatrix} 1 & 0 & 0 \ 0 & 1 & 0 \ 0 & 0 & 1 \end{pmatrix} = \begin{bmatrix} t_{11}^{(-1)} & t_{12}^{(-1)} & t_{13}^{(-1)} \ 0 & t_{22}^{(-1)} & t_{23}^{(-1)} \ 0 & 0 & t_{33}^{(-1)} \end{bmatrix} \begin{bmatrix} t_{11} & t_{12} & t_{13} \ 0 & t_{22} & t_{23} \ 0 & 0 & t_{33} \end{bmatrix}
$$

Los elementos de la matriz asociados a ecuaciones no redundantes son los siguientes:

$$
\begin{bmatrix} 1 & 0 & 0 \ 1 & 0 & 0 \ 1 & 0 & 1 \end{bmatrix} = \begin{bmatrix} t_{11}^{(-1)}t_{11} & t_{11}^{(-1)}t_{12} + t_{12}^{(-1)}t_{22} & t_{11}^{(-1)}t_{13} + t_{12}^{(-1)}t_{23} + t_{13}^{(-1)}t_{33} \\ t_{22}^{(-1)}t_{22} & t_{22}^{(-1)}t_{23} + t_{23}^{(-1)}t_{33} \\ t_{33}^{(-1)}t_{33} & t_{33}^{(-1)}t_{33} \end{bmatrix}
$$

Esta igualdad matricial es equivalente a un sistema de ecuaciones no lineales. Escribiendo este sistema en el orden adecuado: Siguiendo las bandas diagonales de arriba abajo y empezando por la diagonal mayor y terminando por el elemento 1-3:

$$
\begin{cases}\n1 = t_{11}^{(-1)} t_{11} \\
1 = t_{22}^{(-1)} t_{22} \\
1 = t_{33}^{(-1)} t_{33} \\
0 = t_{11}^{(-1)} t_{12} + t_{12}^{(-1)} t_{22} \\
0 = t_{22}^{(-1)} t_{23} + t_{23}^{(-1)} t_{33} \\
0 = t_{11}^{(-1)} t_{13} + t_{12}^{(-1)} t_{23} + t_{13}^{(-1)} t_{33}\n\end{cases}
$$

De esta manera, resolviendo de arriba abajo, se puede ir aislando uno a uno los elementos  $t_{ij}^{(-1)}$ en este

orden: 
$$
t_{11}^{(-1)}, t_{22}^{(-1)}, t_{33}^{(-1)} | t_{12}^{(-1)}, t_{23}^{(-1)} | t_{13}^{(-1)}
$$

La inversa que buscamos es:

$$
T^{-1} = \begin{bmatrix} 1 & -\sqrt{3} & \sqrt{5} \\ 0 & 2\sqrt{3} & -6\sqrt{5} \\ 0 & 0 & 6\sqrt{5} \end{bmatrix} \approx \begin{pmatrix} 1 & -1.732051 & 2.236068 \\ 0 & 3.464102 & -13.41641 \\ 0 & 0 & 13.41641 \end{pmatrix}
$$

*4.14.8 Método general.*

La descomposición de Cholesky permite diseñar rutinas compactas de inversión de matrices. Considere que se requiere invertir la matriz  $A$  de dimensiones  $n x n$  . Podemos obtener la matriz definida no negativa

siguiente:  $\, S = A^{\scriptscriptstyle\cdot} \, A \in M_{_{\, \, (m\! x n)}}$  $S = A^T A \in M_{(m m)}$  (4.129)

Si la matriz  $\,A\,$  es regular, la matriz  $\,S\,$ será definida positiva y existirá la matriz  $\,T\,$  de su descomposición de Cholesky, así como la inversa de esa matriz triangular.

$$
S = T^T T \, y \, S^{-1} = (T^T T)^{-1} = T^{-1} (T^T)^{-1} = T^{-1} (T^{-1})^T = T^{-1} T^{-T} \, (4.130)
$$

Así pues, al ser  $S^{-1} = (A^T A)^{-1}$  entonces:  $A^{-1} A^{-T} = T^{-1} T^{-T}$  (4.131)

Multiplicando en cada miembro por la derecha y por la transpuesta de la matriz, se obtiene

$$
A^{-1}A^{-T}A^{T} = T^{-1}T^{-T}A^{T}
$$
  
\n
$$
A^{-1}|A^{-T}A^{T}| = T^{-1}T^{-T}A^{T}
$$
 y finalmente.  $A^{-1} = T^{-1}T^{-T}A^{T}$  (4.132)  
\n
$$
A^{-1}I = T^{-1}T^{-T}A^{T}
$$

#### **Diseño del rotor**

En este punto se proporciona una aproximación para el diseño del rotor de la máquina de reluctancia síncrona que fue presentada en el capítulo 3, como se muestra nuevamente en la figura 5.1. El rotor consiste de capas alternantes de acero ferromagnético y no-ferromagnético, unidas mediante un proceso de alta resistencia. Los detalles de diseño discutidos en este punto incluyen una explicación del posible proceso de unión para ensamble del rotor, determinación de los principales parámetros del rotor como radio, longitud, y una derivación de los resultados del método utilizado para determinar el espesor de las secciones ferromagnéticas y no-magnéticas que permiten optimizar el desempeño de la máquina. Los resultados de este capítulo, así como los obtenidos en los capítulos 7 y 4, serán combinados para desarrollar el proceso de diseño para una máquina de reluctancia síncrona de alta velocidad presentado en el capítulo 9.

#### *5.1 Proceso de unión*

Hasta ahora, la configuración más adecuada para construir el rotor de una máquina de reluctancia síncrona de alta velocidad es laminar el rotor en la dirección axial, como se mostró en la Figura 3.5 (c), una máquina de dos polos de 2, laminada axialmente con una relación *L<sup>d</sup> L<sup>q</sup>* de 20 y una eficiencia máxima de 94% a 3,600 r.p.m ha sido reportada en la referencia [7]. Sin embargo, es difícil diseñar rotores capaces de contener estas laminaciones en altas velocidades de giro. Nuestra aproximación es diseñar un rotor como el que se muestra en la Figura. 5.1.

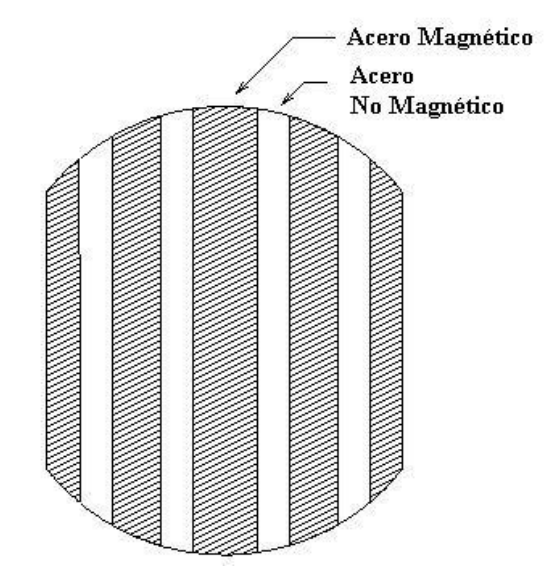

Fig. 5.1. Nuevo diseño para un rotor síncrono de reluctancia (Corte de la sección)

El rotor consiste de capas alternadas de acero ferromagnético y no-magnético. Escogimos el espesor del acero, en forma tal que el prensado de los segmentos ferromagnéticos del rotor se empareje con la fabricación de las ranuras del estator. De esta manera, los segmentos ferromagnéticos del rotor siempre se encuentran a un diente del estator sin importar la posición angular del rotor. Esto se hace para minimizar las variaciones de flujo, y por lo tanto las pérdidas en el rotor, como se discutirá más detalladamente en el capítulo 9.

#### *5.1.1 Unión por medio de difusión*

En el proceso de unión por medio de difusión, los materiales son unidos mediante la aplicación de presión y calor (por debajo del punto de fusión). Una unión metálica se forma como resultado de una microdeformación de las superficies ásperas y la difusión a través de la internase del metal. La presión y el calor deben de ser aplicadas durante un período de tiempo para formar este tipo de unión, por tal motivo este tipo de proceso es muy lento. Además, las superficies a unir deben estar muy limpias, con una alta calidad en el terminado para lograr una buena unión (se sugiere una terminación de 0.2  $\mu$ m o 8 micro – pulgadas). Por esta razón se descartó este tipo de unión debido a que no es económicamente viable para el proceso de manufactura.

#### *5.1.2 Unión por medio de explosivos.*

Para construir el rotor se puede utilizar una técnica conocida como unión por explosivos. Este tipo de unión utiliza la energía de un explosivo para forzar que dos o más hojas de metal puedan estar juntas como se muestra en la Figura 5.2.

Las altas presiones y el calor producen que diversas capas atómicas sobre la superficie de cada hoja se comporten como un metal líquido. El ángulo de colisión entre las dos placas de metales forza a este líquido a echar en chorro aire hacia fuera. Estas superficies ultra-limpias, junto con las altas presiones forzan a las placas de metal a estar juntas, proporcionando las condiciones necesarias para una fase sólida soldada.

Se han realizado varias pruebas experimentales en la unión de un acero inoxidable con un acero común, las cuales indican que la resistencia a la tensión y a la fatiga de la unión, son mayores que las de cualquiera de sus materiales componentes, debido al re-acomodo de la estructura atómica que ocurre durante el proceso de unión.

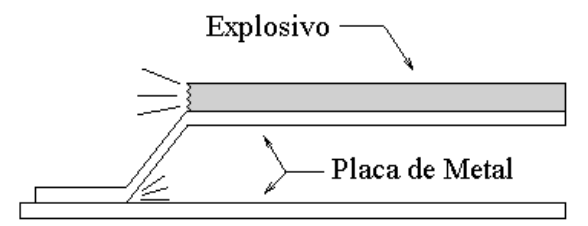

Figura 5.2. Unión por explosivos

La unión fue también sujeta a 10 ciclos de variación de temperatura de 20 $\degree$ C a 700 $\degree$ C, sin tener una reducción significativa es su resistencia a la tensión [2]. Existen otras técnicas de unión, como soldadura autógena o la unión por difusión que pueden ser apropiadas para la construcción del rotor.

El proceso previsto para la construcción del rotor se muestra en la figura 5.3. Primero, las hojas del acero ferromagnético y no-magnético son pegadas como se describió anteriormente. Las hojas unidas son entonces cortadas en bloques rectangulares sobre los cuales se maquina en rotor deseado. El eje del rotor se puede también maquinar por fuera del mismo bloque como el rotor.
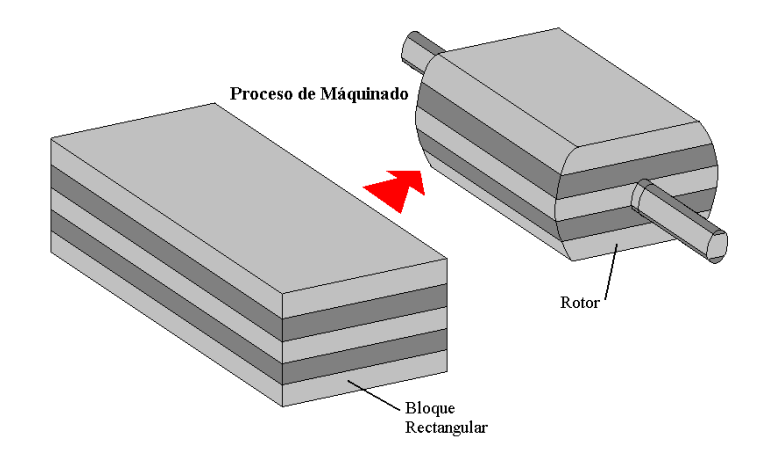

Figura 5.3. Proceso planeado para la construcción del Rotor

## *5.1.3 Unión por medio de soldadura.*

La unión por soldadura tipo brazing (de antorcha) involucra el uso de un material de aporte (Metal de relleno) entre las hojas de las secciones a unir. El ensamble es calentado por encima de la temperatura de fusión del material de aporte, el cual escurre y humedece las superficies de las hojas de las secciones a unir, lo cual lleva a la formación de una unión metalúrgica. La unión resultante puede ser muy fuerte, particularmente si se utiliza una aleación de alto desempeño para la soldadura, pero generalmente no es tan fuerte como las hojas. Para el prototipo de máquina que se diseñará en esta tesis, el proceso de unión será mediante soldadura tipo brazing. Una aleación amorfa de Níquel será utilizada como material de aporte. Cuando el Níquel en estado líquido entra en contacto con secciones a unir, se solidifica tan rápido que los átomos no tienen tiempo de organizarse en una estructura cristalina, de aquí la calidad amorfa del material de aporte. Este proceso de unión produce una delgada película o cinta uniforme de Níquel. De algunas pruebas de laboratorio realizadas en algunos especimenes, se ha revelado una resistencia de unión de 58 kpsi (399.89 MPa).

## *5.2 Dimensiones del Rotor*

Por medio del escalamiento de una máquina diseñada con anterioridad, se puede demostrar que el torque o par de salida es directamente proporcional al producto del cuadrado del diámetro *d* y la longitud activa del rotor, la cual normalmente se denomina longitud del pila  $\,\ell_{\,s}^{}\,$ o longitud de las laminaciones apiladas del estator.

$$
\boldsymbol{\sigma} \, \boldsymbol{\alpha} \, \boldsymbol{d}^{\,2} \ell_{s} \quad \text{(5.1)}
$$

Existen dos preocupaciones importantes que se deben tomar en cuenta cuando se dimensiona el rotor de una máquina de alta velocidad estos son: Los esfuerzos estructurales y la vibración del rotor.

*5.2.1 Análisis estructural para calcular el máximo esfuerzo en el rotor*

Para máquinas de alta velocidad, existe un límite práctico para determinar el radio del rotor debido a las fuerzas centrífugas. De aquí en adelante se considerará que el rotor es como un cilindro sólido con propiedades estructurales uniformes, debido a que se asumió una unión completa entre el acero ferromagnético y no-magnético; se debe considerar el equivalente aproximado de la densidad, módulo de elasticidad y la relación de Poisson de los dos materiales. El esfuerzo máximo en un cilindro de diámetro  $d$  , densidad  $\rho$  , y una relación de Poisson  $\,\nu\,$  que está rodando a una velocidad angular  $\,\overline{\omega}$  es presentado en [6]:

$$
\sigma_{\text{max}} = \rho \varpi^2 d^2 \times \frac{3 - 2\nu}{32(1 - \nu)} \quad (5.2)
$$

Utilizando esta fórmula, el máximo esfuerzo en un rotor de 3.3 pulgadas de diámetro (83.8 mm) girando a una velocidad de 48000 r.p.m será de 21 ksi (144.79 Mpa), el cual es substancialmente menor que es esfuerzo permisible en cualquier acero. (P.ej. En un acero estructural A-36, el esfuerzo permisible es 248.1 MPa).

## *5.2.2 Vibración del rotor*

Existen limitaciones para determinar la longitud del rotor en una máquina de alta velocidad. Estas limitaciones son el resultado de las vibraciones mecánicas (Resonancias). Se descubre un problema potencial cuando se estudia la dinámica del cuerpo rígido del rotor como se muestra a continuación. Un rotor de cuerpo rígido puede experimentar dos diferentes tipos de resonancia: Translacional y Angular. La frecuencia de resonancia translacional se obtiene mediante la siguiente expresión.

$$
\varpi_{trans} = \sqrt{\frac{k_{trans}}{m}} \quad (5.3)
$$

Donde:

 $k_{\mathit{trans}}$ = Rigidez translacional del rozamiento

 $m =$  Masa del rotor.

Nota: Para este tipo de análisis se considera un rodamiento isotrópico.

El análisis de la frecuencia de resonancia angular es un poco más complejo y es totalmente dependiente de la longitud del rotor, que en esta sección se denota como  $\,\ell_{\,r}$ . Un rotor puede considerarse "largo", si el momento diametral de inercia  $\,I_{_{d}}$  es mayor que el momento polar de inercia  $\,I_{_{p}}$ . Para un cilindro de masa  $m$  , radio  $\,r\,$  y longitud  $\,l$  , estos momentos pueden ser calculados mediante las siguientes expresiones:

$$
I_d = \frac{m}{4} (r^2 + \frac{1}{3}l^2)
$$

$$
I_p = \frac{m}{2}r^2 \quad \text{(5.4)}
$$

Las frecuencias críticas en la dinámica angular del rotor son una función de la velocidad angular del rotor *r* y pueden ser determinadas mediante la siguiente expresión:

$$
\boldsymbol{\varpi}_{ang} = \frac{1}{2} \frac{I_p}{I_d} \boldsymbol{\varpi}_r \pm \sqrt{\left(\frac{1}{2} \frac{I_p}{I_d} \boldsymbol{\varpi}\right)^2 + \frac{k_{ang}}{I_d}}
$$
 (5.5)

Donde:

*kang* Coeficiente de rigidez angular, que está relacionado con el coeficiente de rigidez translacional

como se muestra a continuación:  $k_{ang} = k_{trans} \frac{m}{4}$ 2  $k_{ang} = k_{trans} \frac{\ell_r^2}{4}$  (5.6)

La velocidad angular del rotor deberá ser igual a  $\varpi_{_{trans}}$  o  $\varpi_{_{ang}}$ , el rotor vibrará debido a que existe un desbalance inevitable del rotor. Una inspección de la ecuación (5.5) revela que la resonancia angular sólo puede ocurrir si  $\frac{I_p}{I_d} < 1$  $\frac{I_p}{I_d}$  $\frac{I_p}{I}$   $<$   $1$  , en otras palabras cuando el rotor es "largo".

A menos que el rotor este suficientemente balanceado y exista suficiente amortiguamiento en el sistema, estas resonancias mecánicas pueden perturbar el desempeño de la máquina y quizás pueden llegar a dañarla. También se presentan problemas de resonancia cuando se elimina la consideración de cuerpo rígido y se considera que el rotor es flexible. Los modos de resonancia de un rotor flexible son inversamente proporcionales a la longitud del rotor, y por lo tanto rotores más largos tienen menores modos de resonancia. Este tipo de resonancias son difíciles de corregir por balanceo.

## **5.3 Diseño del prototipo**

En nuestro prototipo diseñado el acero no-magnético (Nitronic 50) es un acero especial con una resistencia a la cedencia de 57 Kpsi (393 Mpa), un esfuerzo último a tensión de 116 Kpsi (800 Mpa) y una dureza Rockwell B91, puede ser comprado en pequeñas cantidades por 6 USD la libra. El acero ferromagnético es un acero al carbón no muy caro (acero 4140), que puede alcanzar una resistencia a la cedencia de 60 Kpsi (417 Mpa) cuando es tratado térmicamente. Estos materiales fueron seleccionados por sus propiedades magnéticas, alta resistencia a la cedencia, y alta ductivilidad (la cual es necesaria si se desea emplear proceso de unión por explosivos).

El número de polos de la máquina está restringido a dos debido al proceso de fabricación. Sin embargo, existen otras ventajas con el uso de una máquina de dos polos en este tipo de aplicaciones.

Las máquinas con rotores formados por un número mayor de polos pueden experimentar fuerzas radiales electromagnéticas generadas por las bobinas del estator, esto es debido a la fuerza activa experimentada en la red por el par de polos de un estator. En una configuración con dos polos, sin embargo, los dos polos son directamente opuestos uno del otro, y aquí la fuerza de la red es aproximadamente cero. La eliminación de estas fuerzas puede sustancialmente reducir los requerimientos de los rodamientos de la flecha, lo cual es particularmente importante si se deseá utilizar rodamientos magnéticos. Además, relaciones mayores de  $L_d/L_q^{}$  pueden ser obtenidas con rotores formados por dos polos, lo contrario pasa en los rotores con un mayor número de polos.

La Tabla I presenta los parámetros para el prototipo de máquina eléctrica diseñada, la cual se tiene planeado construir, y que serán utilizados en diversos análisis.

# TABLA I

Diseño de un Motor / Alternador Síncrono de reluctancia

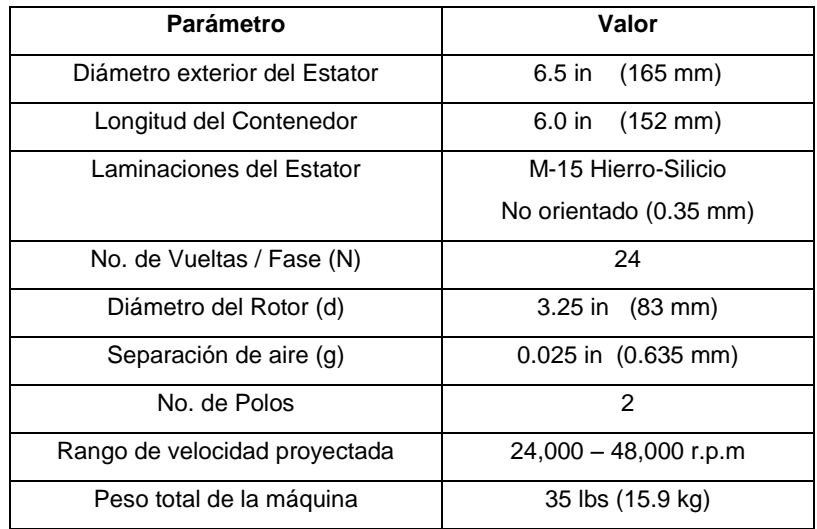

# *5.4 Análisis eléctrico.*

Las inductancias en los ejes de directa y cuadratura con respecto al marco de referencia *dq0* pueden ser escritas como:

$$
L_d = \frac{3}{2} L_{dm} + L_{\ell}
$$
  

$$
L_q = \frac{3}{2} (L_{qmf} + L_{qmc}) + L_{\ell}
$$
 (5.7)

Donde:

 $L^{}_{\hspace{-0.5pt} d m} =$ es la inductancia de magnetización directa de una sola fase

 $L_{_\ell} =$ es la inductancia para las pérdidas de una sola fase.

La inductancia de magnetización en el eje de cuadratura para una sola fase tiene dos componentes: *Lqmf* que es la inductancia de magnetización debida al paso del flujo magnético y *Lqmc* es la inductancia de magnetización debida a la circulación. Estas dos inductancias son descritas de forma más completa a continuación.

Para estimar el flujo a tráves de las inductancias de magnetización ( *Lqmf* y *Lqmc* ), hemos creado un circuito magnético que consiste de reluctancia entre todos los materiales ferromagnéticos en la máquina, como se muestra en la Figura 5.4.

Los materiales ferromagnéticos son considerados como infinitamente permeables para simplificar el análisis. Asumiremos un pequeño espaciamiento entre el rotor y el estator y una excitación sinusoidal.

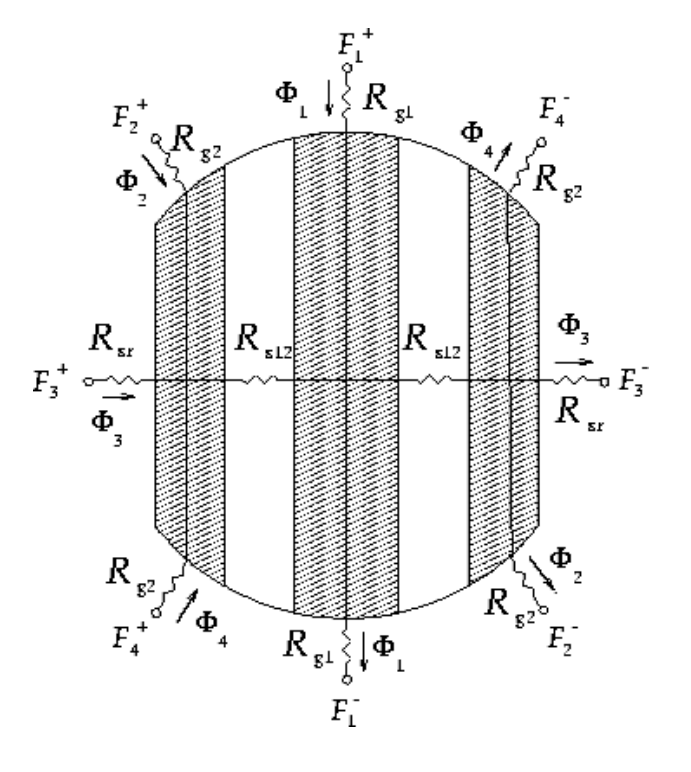

Figura 5.4 .Circuito magnético para Máquina Sincróna con Reluctancia.

Las terminaciones de las reluctancias en el estator pueden ser consideradas como que están conectadas a unas fuerzas magnetomotrices  $\,F^{\pm}_i$ , las cuales en el caso de una excitación en una sola fase tienen la siguiente relación:

$$
F_i = F_i^+ + F_i^- = N \, I \cos(\varphi_i + \varphi_r), \tag{5.8}
$$

Donde:

 $I =$ es la corriente de fase

 $\varphi_i =$ es el ángulo entre el eje de directa del rotor y el eje de máximo potencial magnético de la bobina excitada.

 $\varphi_{r}$  = es el ángulo entre el eje de directa del rotor y la cara del polo del i-teavo segmento ferromagnético, como se muestra en la Figura 5.5

Las excitaciones en el eje de directa y cuadratura corresponden a  $\,\phi_{_r}=0^o\,$  y  $\,\phi_{_r}=90^o\,$  respectivamente.

Las fuerzas magnetomotrices  $\,F_{i}$ y el espaciamiento en el flujo  $\,\Phi_{i}^{}$ , están entonces relacionados por:

$$
\overline{F} = \overline{R} \; \overline{\Phi} \qquad (5.9)
$$

Donde:

$$
\overline{F} = \begin{bmatrix} F_i \\ \vdots \\ F_n \end{bmatrix}, \overline{\Phi} = \begin{bmatrix} \Phi_i \\ \vdots \\ \Phi_n \end{bmatrix}
$$
 (5.10)

 $\overline{R} =$ es matriz de reluctancias, cuyos elementos  $\,R_{ij}\,$ son determinados como:

$$
R_{ij} = \frac{F_i}{\phi_j} \bigg| \Phi_k = 0, k \neq j \qquad (5.11)
$$

 $\mathsf{L}$  $\overline{ }$  $\overline{a}$ 

 $\overline{ }$  $=$ 

L

*n*

*F*

*i*

*F*

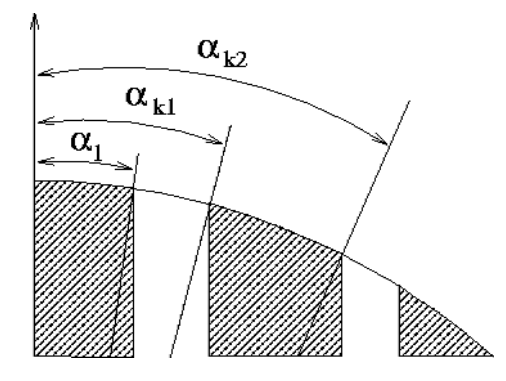

Figura 5.5. Parámetros angulares del i-teavo segmento.

Por ejemplo, para un rotor de 3 segmentos ferromagnéticos como se muestra en Figura 5.4, la matriz de reluctancias es:

$$
\overline{R} = 2 \begin{bmatrix} R_{g1} & 0 & 0 & 0 \\ 0 & R_{g2} + R_{s12} & R_{s12} & R_{s12} \\ 0 & R_{s12} & R_{sr} + R_{s12} & R_{s12} \\ 0 & R_{s12} & R_{s12} & R_{g2} + R_{s12} \end{bmatrix}
$$
(5.12)

Utilizando esta notación vectorial, la energía magnética almacenada en el rotor puede obtenerse como:

$$
W_m = \frac{1}{2} \overline{\Phi}^T \overline{R} \overline{\Phi}
$$
 (5.13)  

$$
W_m = \frac{1}{2} F^T \overline{R} F
$$
 (5.14)

 $\overline{\phantom{a}}$ 

Y por lo tanto la inductancia de magnetización debida al flujo que pasa a tráves de ella, para una orientación dada del rotor puede ser determinada como:

$$
L_{\theta n} = \frac{2W_m}{I^2} = \frac{\overline{F}^T \overline{R}^{-1} \overline{F}}{I^2}
$$
 (5.15)

Por lo tanto  $L_{dm}$  y  $L_{qmf}$  puede ser calculados utilizando (5.15) y estableciendo  $\varphi_r = 0^\circ$  y  $\varphi_r = 90^\circ$  , respectivamente.

La inductancia circulación en el eje de cuadratura *Lqmc* , corresponde a la componente del flujo en el eje de cuadratura que circula en las caras de los polos de los segmentos ferromagnéticos, y se describe más a detalle en [24]. La derivación de  $\,L_{qmc}\,$  para el diseño de nuestro rotor es muy larga pero directa, y por lo tanto proporcionamos solamente el resultado:

$$
L_{qmc} = \sum_{i} L_{qmc_i}
$$
 (5.16)

Donde:  $L_{qmc}^{}$  = Corresponde al i-teavo segmento ferromagnético del centro.

Si el segmento está en el centro del rotor, tenemos:

$$
L_{qmc_1} = \frac{\mu_0 d\ell_s N^2}{4g} \left( \sin(2\alpha_{12}) - 2\alpha_{12} + 4 \times \frac{(1 - \cos(\alpha_{12}))^2}{\alpha_{12}} \right) \tag{5.17}
$$

Donde  $\alpha_{12}$ representa la localización angular del borde del segmento del centro con respecto al eje de directa. En otra forma:

$$
L_{qmc_1} = \frac{\mu_0 d\ell_s N^2}{4g} \left( \sin(2\alpha_{i2}) - \sin(2\alpha_{i1}) - 2(\alpha_{i2} - \alpha_{i1}) + 4 \times \frac{(\cos(\alpha_{i2}) - \cos(\alpha_{i1}))^2}{(\alpha_{i2} - \alpha_{i1})} \right)
$$
\n(5.18)

Donde:

 $\alpha_{i1}$  y  $\alpha_{i2}$  son las coordenadas angulares de los bordes del i-teavo segmento ferromagnético del centro, según lo mostrado en la figura 5.5.

La inductancia de pérdidas  $\, L_{_\ell}\,$  de la máquina se puede dividir en dos partes:

$$
L_{\ell} = L_{\ell - slot} + L_{\ell - end} \tag{5.19}
$$

Donde $L_{\ell-slot}$ es la inductancia debido a los conductores en las ranuras del estator y $L_{\ell-end}$  es la inductancia debido a las vueltas finales de la bobina del estator. Nuestro cálculo de la inductancia de fuga en la ranura se basa en un análisis con elemento finito en dos dimensiones (2-D) del estator sin considerar el rotor.

La fracción de la inductancia de fuga debida a las vueltas finales es estimada tomando medidas de la inductancia de fuga en el estator de una máquina de la inducción de 3 HP con dos polos, de dimensiones similares al diseño antes descrito y al restar la inductancia de fuga de la ranura (que se determina por un análisis con elemento finito). Los resultados de este análisis sugieren que  $L_{\ell-end}$ abarca el aproximadamente 25% de *L* .

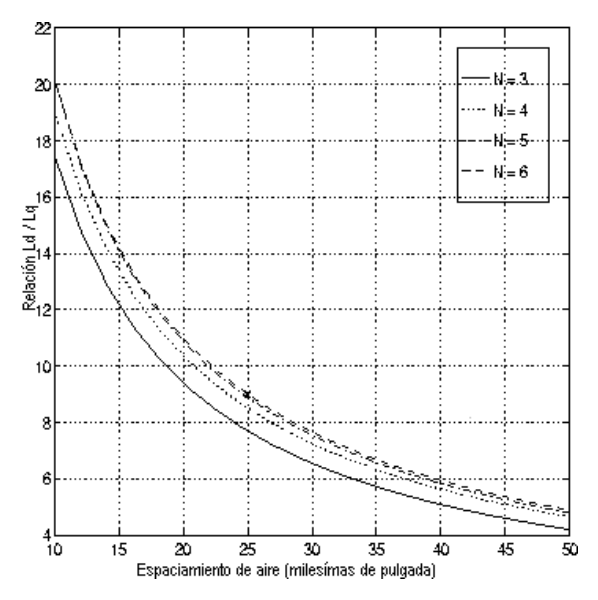

Figura 5.6. Relación de La / L<sub>q</sub> optimizada como función de la separación de aire y del número de los segmentos ferromagnéticos del rotor. La coordenada 'x' corresponde a la relación calculada usando un análisis con elemento finito en dos dimensiones sobre el prototipo diseñado.

Utilizando un modelo analítico optimizamos la relación  $\frac{L_d}{L_q}$ con respecto a las localizaciones de los segmentos ferromagnéticos en el rotor. Restringimos los espesores de los segmentos ferromagnéticos tales que la exposición de sus caras con los polos es un valor fijo, en este caso igual a la exposición con la ranura del estator. Las gráficas de relaciones optimizadas  $\frac{L_d}{L_q}$ como función de la separación o espaciamiento de aire y el número de segmentos ferromagnéticos son mostradas en la figura 5.6.

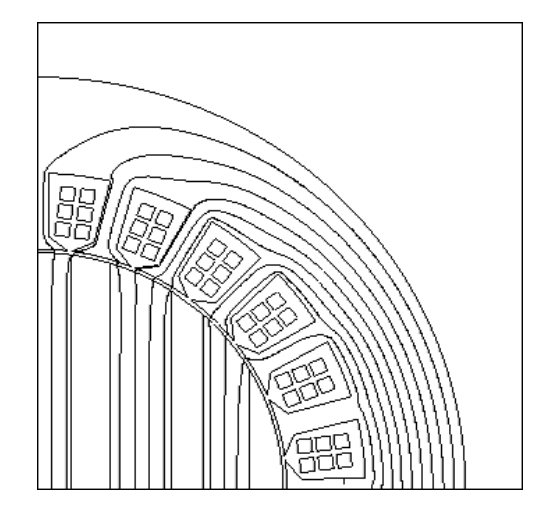

Figura 5.7. Análisis con Elemento Finito en 2-D del flujo en el eje de directa para el prototipo diseñado

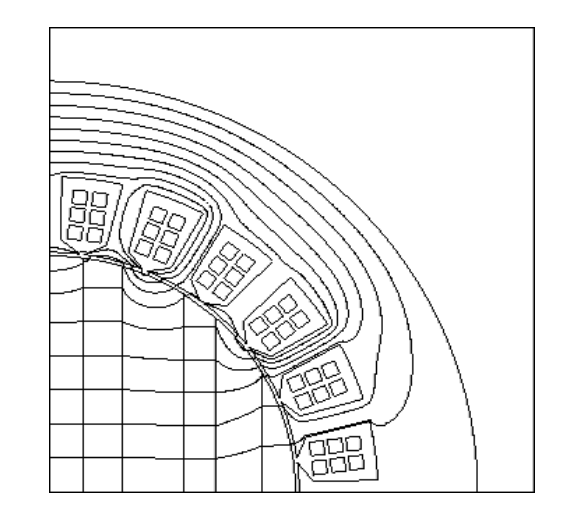

Figura 5.8. Análisis con Elemento Finito en 2-D del flujo en el eje de cuadratura para el prototipo diseñado.

Para validar el modelo anterior realizamos un análisis con elemento finito de un diseño con cinco segmentos y 25 milésimas de pulgada de separación. Las gráficas con los contornos de los flujos magnéticos para las excitaciones tanto en el eje de directa como en cuadratura son mostradas en las figuras 5.7 y 5.8, respectivamente. Los resultados de ambos métodos analíticos y mediante elemento finito son mostrados en la Tabla II, donde los resultados con elemento finito fueron ajustados para tomar en cuenta las partes terminales de las vueltas de las bobinas de fuga.

## Tabla II

Comparación entre las formulas analíticas y el análisis mediante elemento finito, para un rotor de cinco segmentos y un espaciamiento de 25 milésimas de pulgada.

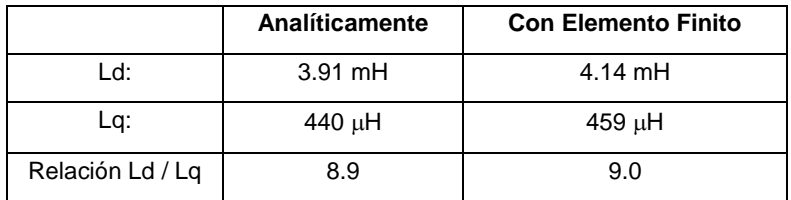

## *5.5 Estimación para el Desempeño del prototipo diseñado*

La salida de potencia para una máquina síncrona de reluctancia con dos polos está dada por:

$$
P_{out} = \frac{3}{2}V^2 \frac{\varpi (L_d - L_q)}{(\varpi^2 L_d L_q + R_s^2)^2} \Big[ (\varpi^2 L_d L_q + R_s^2) \sin(2\delta) + R_s \varpi (L_d + L_q) \cos(2\delta) - R_s \varpi (L_d - L_q) \Big]
$$
(5.20)

Donde:

 $V =$ es el voltaje medio de cada fase.

 $\delta=$  es un ángulo en el cual se aproxima más el ángulo entre el eje de directa del rotor y la localización de la máxima densidad de flujo en la separación teniendo una alta velocidad. En operaciones normales varía entre 0 y 45 grados.

La resistencia del estator  $\,R_{_S}\,$  es calculada utilizando la siguiente formula:

$$
R_s = \frac{K_e}{K_p} \times \frac{12 \rho_{Cu} \ell_s N^2}{A_c}
$$
 (5.21)

Donde

 $\rho_{\scriptscriptstyle C u}^{}$   $=$  es la resistividad del cobre

 $A_{r} =$  es el área total disponible en el estator.

 $K_{_e}$ y  $\,K_{_p}\,$  son coeficientes los cuales toman en cuenta las vueltas finales y el factor de separación en los conductores, respectivamente.

Los valores de  $\left. K_{_e}\right/ K_{_p}$  está basada en medidas realizadas en una máquina de inducción de dos polos de  $3$  HP con dimensiones similares al prototipo diseñado. Asumiendo una temperatura de operación de 120 $^{\circ}$ C cuando se determinaron estos valores.

### *5.6 Pérdidas en el cobre.*

Una expresión analítica para determinar las pérdidas del cobre puede ser derivada de las fórmulas presentadas en:

$$
P_{Cu} = 3I^2 R_s
$$
  
\n
$$
P_{Cu} = \frac{3V^2 R_s}{(\varpi^2 L_d L_q + R_s^2)^2} \Big[ R_s^2 + R_s \varpi (L_d - L_q) \sin(2\delta) \qquad (5.22)
$$
  
\n
$$
+ \varpi^2 ((L_d^2 + L_q^2)/2 - (L_d^2 + L_q^2)/2 \cos(2\delta)) \Big]
$$

Existirán también pérdidas en el cobre de los conductores debido al efecto de proximidad y al efecto de superficie o efecto de piel, sin embargo, no se incluyeron estas pérdidas para el análisis del problema.

#### *5.7 Pérdidas en el núcleo.*

Para estimar las pérdidas del acero en el estator, tomaremos el dato de las pérdidas del núcleo para 14 milésimas de pulgadas de separación. Una aleación de Acero-Silicio M-15 a 400 Hz y realizamos un ajuste a la curva  $\,B^{\,2}\,$  mediante mínimos cuadrados, donde  $\,B$  representa la máxima densidad de flujo en el acero. Para las pérdidas en el núcleo a diferentes frecuencias se asumirá conservativamente que las pérdidas se incrementan proporcionalmente con  $f^2$ . A continuación se calculá la máxima densidad de flujo a través del estator, y se integrará esta expresión para encontrar las pérdidas totales en el núcleo:

$$
P_{core}(f) = \left(\frac{f}{400}\right)^2 \int_V K_{fit} B(V)^2 dV
$$
\n(5.23)

Se calcularán las pérdidas en el núcleo correspondientes sólo a la componente fundamental de la densidad de flujo en el acero del estator, denotando que también existirán pérdidas significativas en el estator y el rotor debido a las bobinas y las armónicas del ranurado. Estas pérdidas son difíciles de estimar confiablemente, y por lo tanto no fueron incluidas en este análisis.

Las Figuras 5.9 y 5.10 presentan las pérdidas en el núcleo y en el cobre descritas anteriormente como función de la potencia de salida, correspondientes a una velocidad de rotación de 48,000 y 24,000 r.p.m, respectivamente. El punto de operación de la máquina fue elegido para minimizar la suma de estas pérdidas para una potencia de salida dada. El incremento en las pérdidas a mayores niveles de potencia corresponde al ajuste del punto de operación en acuerdo para evitar la saturación de los dientes de estator.

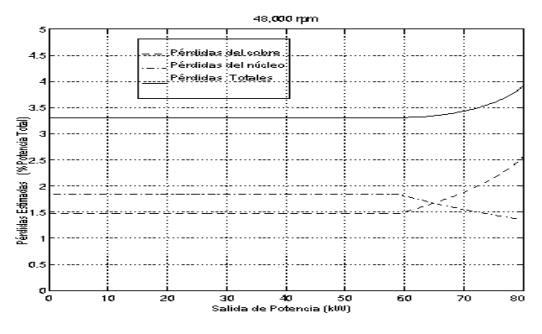

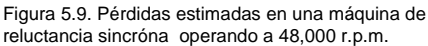

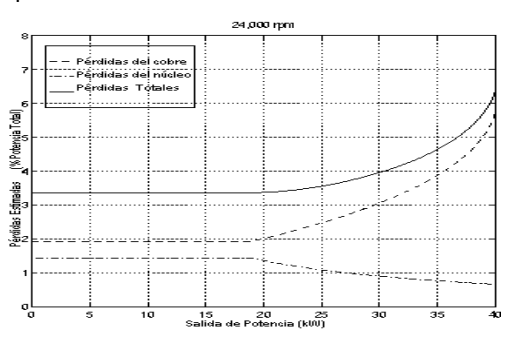

Figura 5.10. Pérdidas estimadas en una máquina de reluctancia sincróna operando a 24,000 r.p.m.

## *5.8 Optimización para el diseño del rotor.*

En esta sección se presenta un método de optimización para hacer la selección de los espesores de las secciones ferromagnéticas y no-magnéticas tomando en cuenta el desempeño de la máquina. Como se mencionó en el capítulo 3, existen tres componentes para la inductancia en una máquina síncrona de reluctancia: Inductancia para flujo de fuga, Inductancia para el flujo que pasa a tráves del rotor e Inductancia para flujo circulatorio. La Inductancia para el flujo de fuga es determinada cuando se diseña el estator por lo tanto no será discutida en esta sección. A continuación presentaremos una introducción a toda la notación y consideraciones especiales utilizadas en este análisis. Las próximas dos secciones hablan de la energía almacenada en los campos que circulan a tráves de rotor y fuera del mismo. Estas expresiones de energía son utilizadas para calcular las inductancias en los ejes de directa y en cuadratura. Finalmente, las expresiones que calculan estas inductancias son utilizadas en conjunto con una rutina restringida de optimización de MATLAB para maximizar la relación de *L<sup>d</sup> L<sup>q</sup>* (Ver apéndice D), con un torque de salida máximo y factor de potencia mínimo en el torque del rotor.

## *5.8.1 Parametrización del rotor: Notación y consideraciones.*

Los parámetros dimensionales para la optimización del análisis del rotor son presentados en la figura 5.11 Donde: *r* es el radio del rotor y *g* es la distancia de separación de aire o vacío entre el rotor y el estator (air-gap). Los espesores de las hojas Ferromagnéticas son denotados por *i t* , y el de las hojas nomagnéticas por *wi* . En el siguiente análisis será más conveniente utilizar las dimensiones angulares que se muestran en la figura 5.11. Se pueden relacionar estos valores con los espesores de las hojas para un diseño con un número impar de piezas ferromagnéticas como se muestra a continuación:

$$
t_1 = 2r \text{ sen } \alpha_1, t_k = r(\text{sen } \alpha_{k2} - \text{sen } \alpha_{k1}), w_k = r(\text{sen } \alpha_{k1} - \text{sen } \alpha_{k2})
$$
 (5.24)

Para un diseño con un número par de piezas ferromagnéticas, las expresiones anteriores se transforman en:  $w_1 = 2r \, sen \alpha_{11}, \ w_k = r \, (sen \alpha_{k1} - sen \alpha_{(k-1)2})$ ,  $t_k = r \, (sen \alpha_{k2} - sen \alpha_{k1})$  (5.25)

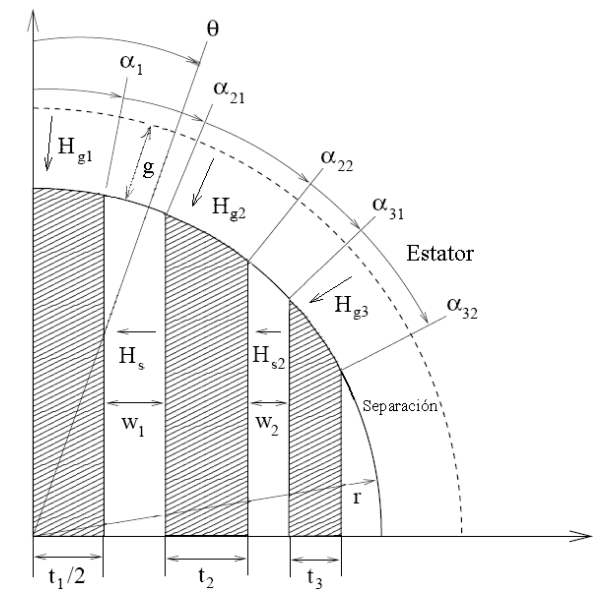

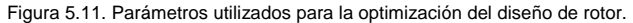

Se considera que los segmentos ferromagnéticos del rotor son infinitamente permeables, y por eso no hay pérdidas en la Fuerza Magneto-Motriz FMM que atraviesa los segmentos. Como resultado, los únicos campos magnéticos de interés en este problema son aquellos que se localizan en la separación entre los segmentos ferromagnéticos del rotor y el estator  $H_{_{gi}}(\theta,\theta_r)$ , y aquellos entre los segmentos ferromagnéticos  $(H_{_{SI}})$ . Los campos en la separación  $\,H_{_{SI}}(\theta,\theta_r)$  son una función angular de la posición a lo largo del rotor  $\theta$  y el ángulo entre la Fuerza Magneto-Motriz de Excitación y la posición del rotor  $\theta_r$ , como se muestra en la figura 5.12.

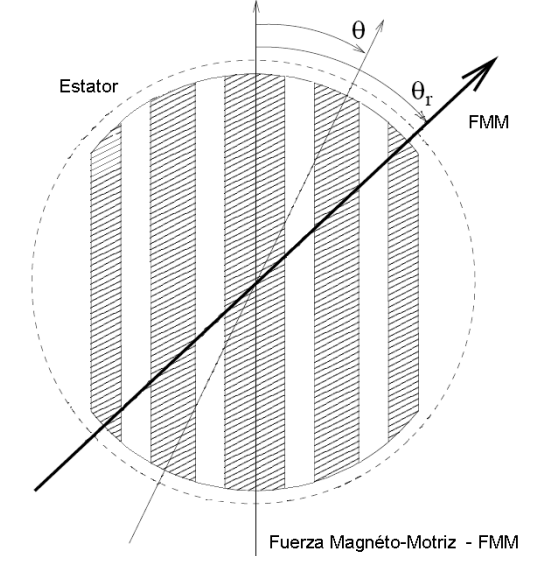

Figura 5.12. Parámetros para estimar la posición angular del rotor y la Fuerza Magneto-Motriz

En el siguiente análisis los campos presentes en la separación o espaciamiento serán descompuestos en: el campo del flujo que pasa a través del rotor  $H_{_{glf}}(\theta_r)$  y el campo del flujo circulatorio  $H_{_{glc}}(\theta,\theta_r)$  . Los lados de los campos magnéticos  $H_{\scriptscriptstyle{si}}$ se asumen uniformes a lo largo del lado del segmento ferromagnético. Se considera un estator sin dientes infinitamente permeable con una Fuerza Magneto-Motriz de Excitación de una sola fase actuando sobre el rotor:

$$
F(\theta, \theta_r) = NI\cos(\theta, \theta_r) \qquad (5.26)
$$

Donde  $N$  es el número de vueltas de la fase, e  $I$  es la corriente de la fase. Finalmente, el espaciamiento o separación (air-gap) se considera muy pequeño comparado con las otras dimensiones del rotor.

## *5.8.1 (a) Inductancia de circulación*

Primero se considerá que el campo magnético asociado con la pieza ferromagnética central del rotor (por tratarse de un número de piezas ferromagnéticas impar), pude ser calculado por ley de Amper como:

$$
NI\cos(\theta,\theta_r) = 2g H_{g1}(\theta,\theta_r)
$$

$$
\Rightarrow H_{g1}(\theta,\theta_r) = \frac{NI\cos(\theta-\theta_r)}{2g}
$$
(5.27)

A continuación, se define el flujo que pasa a tráves del rotor y el flujo promedio entrando en la pieza central

ferromagnética. 
$$
H_{g1f}(\theta_r) = \frac{1}{2\alpha_1} \int_{-\alpha_1}^{\alpha_1} H_{g1}(\theta, \theta_r) d\theta = \frac{NI}{4\alpha_1 g} \int_{-\alpha_1}^{\alpha_1} \cos(\theta - \theta_r) d\theta
$$

$$
H_{g1f}(\theta_r) = \frac{NI \, sen(\alpha_1)}{2\alpha_1 g} \cos(\theta_r) = \frac{F_{1f}(\theta_r)}{2g} \qquad (5.28)
$$

Donde:  $F_{1f}(\theta_r) = \frac{NI\,sen(\alpha_1)}{S}cos(\theta_r)$ 1  $F_{1f}(\theta_r) = \frac{NI \, sen(\alpha_1)}{\alpha} \cos(\theta_r)$  $\mathcal{L}_{r}$ ) =  $\frac{NI\,sen(\alpha_1)}{I}\cos(\theta_r)$ .

Se determina el campo de circulación mediante la substracción de  $H_{_{g1f}}(\theta_r)$  de  $H_{_{g1}}(\theta,\theta_r)$  :

$$
H_{glc}(\theta, \theta_r) = H_{gl}(\theta, \theta_r) - H_{glf}(\theta_r)
$$

$$
H_{glc}(\theta,\theta_r) = \frac{NI}{2g} \left[ \cos(\theta - \theta_r) - \frac{sen(\alpha_1)}{\alpha_1} \cos(\theta_r) \right] \tag{5.29}
$$

Enseguida se debe determinar la energía almacenada en los espaciamientos que se encuentran ambas caras de la pieza ferromagnética central:

$$
E_{g1}(\theta_{r}) = \int_{V} \frac{1}{2} \mu_{0} H_{g1}^{2}(V) dV = \ell_{r} gr\mu_{0} \int_{-a_{1}}^{a_{1}} H_{g1}^{2}(\theta, \theta_{r}) d\theta = \ell_{r} gr\mu_{0} \int_{-a_{1}}^{a_{1}} [H_{g1f}(\theta_{r}) + H_{g1}(\theta, \theta_{r})]^{2} d\theta
$$
  
\n
$$
E_{g1}(\theta_{r}) = \ell_{r} gr\mu_{0} \left[ \int_{-a_{1}}^{a_{1}} H_{g1}^{2}(\theta_{r}) d\theta + 2 \int_{-a_{1}}^{a_{1}} H_{g1}(\theta_{r}) H_{g1}(\theta, \theta_{r}) d\theta + \int_{-a_{1}}^{a_{1}} H_{g1}^{2}(\theta, \theta_{r}) d\theta \right]
$$
  
\n
$$
E_{g1}(\theta_{r}) = \ell_{r} gr\mu_{0} \left[ \int_{-a_{1}}^{a_{1}} H_{g1}^{2}(\theta_{r}) d\theta + 2H_{g1}(\theta_{r}) \int_{-a_{1}}^{a_{1}} H_{g1}(\theta, \theta_{r}) d\theta + \int_{-a_{1}}^{a_{1}} H_{g1}^{2}(\theta, \theta_{r}) d\theta \right]
$$
  
\n
$$
E_{g1}(\theta_{r}) = \ell_{r} gr\mu_{0} \left[ \int_{-a_{1}}^{a_{1}} H_{g1}^{2}(\theta_{r}) d\theta + 2H_{g1}(\theta_{r}) \int_{-a_{1}}^{a_{1}} H_{g1}(\theta, \theta_{r}) d\theta + \int_{-a_{1}}^{a_{1}} H_{g1}^{2}(\theta, \theta_{r}) d\theta \right]
$$
  
\n
$$
E_{g1}(\theta_{r}) = \ell_{r} gr\mu_{0} \int_{-a_{1}}^{a_{1}} H_{g1}^{2}(\theta_{r}) d\theta + 0 + \ell_{r} gr\mu_{0} \int_{-a_{1}}^{a_{1}} H_{g1}^{2}(\theta, \theta_{r}) d\theta
$$
  
\n
$$
E_{g1}(\theta_{r}) = E_{g1}^{2}(\theta_{r}) + E_{g1}^{2}(\theta_{r}) \qquad (5.30)
$$

Donde  $\ell$  , es la longitud del rotor,  $\mu_0$  es la permeabilidad magnética del vació,  $E_{gf1}(\theta_r)$ es la energía almacenada en la separación correspondiente a campo generado por el flujo que pasa a tráves del rotor y es  $\,E_{gcl}(\theta_{_r})\,$  la energía almacenada en la separación correspondiente a campo generado por el flujo de circulación, la cual se determina a partir de la siguiente expresión:

$$
E_{\text{gel}}(\theta_r) = \ell_r g r \mu_0 \int_{-a_1}^{a_1} H_{\text{gel}}^2(\theta, \theta_r) d\theta = \frac{N^2 I^2 \ell_r g r \mu_0}{4g} \int_{-a_1}^{a_1} \left[ \cos(\theta - \theta_r) - \frac{\text{sen}(\alpha_1)}{\alpha_1} \cos(\theta_r) \right]^2 d\theta
$$
  

$$
E_{\text{gel}}(\theta_r) = \frac{N^2 I^2 \ell_r g r \mu_0}{4g} \left\{ \left[ \alpha_1 - \frac{1 - \cos 2\alpha_1}{2\alpha_1} \right] + \cos 2\theta_r \left[ \frac{1}{2} \text{sen} 2\alpha_1 - \frac{1 - \cos 2\alpha_1}{2\alpha_1} \right] \right\} \quad (5.31)
$$

La inductancia de circulación se obtiene por medio de:

$$
L_{cp1}(\theta_r) = \frac{2E_{c1}}{I^2}
$$
  

$$
L_{cp1}(\theta_r) = \frac{N^2 \ell_r gr \mu_0}{2g} \left\{ \left[ \alpha_1 - \frac{1 - \cos 2\alpha_1}{2\alpha_1} \right] + \cos 2\theta_r \left[ \frac{1}{2} sen 2\alpha_1 - \frac{1 - \cos 2\alpha_1}{2\alpha_1} \right] \right\}
$$
(5.32)

A continuación, se debe considerar el campo magnético entrando en las piezas ferromagnéticas que no se encuentran en el centro.

Se aplica la ley de Ampere sobre la ruta que va de la cara de la pieza ferromagnética k-enésima del entro a la derecha, hacia la cara opuesta de su contra parte simétrica:

$$
NI\cos(\theta,\theta_r) = 2g H_{gk}^+(\theta,\theta_r) + 2\sum_{i=1}^{k-1} w_i H_{si}
$$

$$
\Rightarrow H_{gk}^+(\theta,\theta_r) = \frac{NI}{2g}\cos(\theta-\theta_r) - \frac{1}{g}\sum_{i=1}^{k-1} w_i H_{si} \qquad (5.33)
$$

El campo magnético generado por el flujo que pasa a tráves del rotor se obtiene como:  
\n
$$
H_{gjk}^{+}(\theta_r) = \frac{1}{\alpha_{k2} - \alpha_{k1}} \int_{\alpha_{k1}}^{\alpha_{k2}} H_{gk}^{+}(\theta, \theta_r) d\theta = \frac{NI}{2g(\alpha_{k2} - \alpha_{k1})} [sen(\alpha_{k2} - \theta_r) - sen(\alpha_{k1} - \theta_r)] - \frac{1}{g} \sum_{i=1}^{k-1} w_i H_{si}
$$

$$
H_{gjk}^{+}(\theta_r) = \frac{F_{jk}^{+}(\theta_r)}{2g} - \frac{1}{g} \sum_{i=1}^{k-1} w_i H_{si} \quad (5.34)
$$
  
Donde. 
$$
F_{jk}^{+}(\theta_r) = \frac{NI}{(\alpha_{k2} - \alpha_{k1})} [sen(\alpha_{k2} - \theta_r) - sen(\alpha_{k1} - \theta_r)]
$$

El campo magnético generado por el flujo que circula es entonces:

$$
H_{gck}^{+}(\theta, \theta_r) = H_{gk}^{+}(\theta, \theta_r) - H_{gjk}^{+}(\theta_r)
$$
  

$$
H_{gck}^{+}(\theta, \theta_r) = \frac{NI}{2g} \bigg[ cos(\theta, \theta_r) - \frac{sen(\alpha_{k2} - \theta_r) - sen(\alpha_{k1} - \theta_r)}{\alpha_{k2} - \alpha_{k1}} \bigg]
$$
(5.35)

Las expresiones para calcular los campos magnéticos producidos por el flujo que pasa a tráves del rotor y el flujo circulatorio en la separación sobre las caras simétricas puede ser determinado a partir de las ecuaciones 5.34 y 5.35 reemplazando  $\theta_{_r}$  con –  $\theta_{_r}$ :

$$
H_{gjk}^-(\theta_r) = \frac{NI}{2g(\alpha_{k2} - \alpha_{k1})} \left[ \text{sen}(\alpha_{k2} + \theta_r) - \text{sen}(\alpha_{k1} + \theta_r) \right] - \frac{1}{g} \sum_{i=1}^{k-1} w_i H_{si}
$$
  

$$
H_{gjk}^-(\theta_r) = \frac{F_{jk}^-(\theta_r)}{2g} - \frac{1}{g} \sum_{i=1}^{k-1} w_i H_{si} \qquad (5.36)
$$

$$
\text{Donde: } F_{jk}^-(\theta_r) = \frac{NI}{(\alpha_{k2} - \alpha_{k1})} \Big[ \text{sen}(\alpha_{k2} + \theta_r) - \text{sen}(\alpha_{k1} + \theta_r) \Big] \tag{5.37}
$$

$$
\gamma \ H_{gck}^-(\theta,\theta_r) = \frac{NI}{2g} \Bigg[ \cos(\theta,\theta_r) - \frac{sen(\alpha_{k2} + \theta_r) - sen(\alpha_{k1} + \theta_r)}{\alpha_{k2} - \alpha_{k1}} \Bigg] \qquad (5.38)
$$

La energía almacenada por el campo magnético circulatorio en el espaciamiento de los segmentos magnéticos k-enésimos se obtiene como:

$$
E_{gck}(\theta_r) = \int_{V} \frac{1}{2} \mu_0 H_{gck}^2(V) dV = \ell_r g r \mu_0 \left[ \int_{-\alpha_1}^{\alpha_1} H_{gck}^{+2}(\theta, \theta_r) d\theta + \int_{-\alpha_1}^{\alpha_1} H_{gck}^{-2}(\theta, \theta_r) d\theta \right]
$$
  
\n
$$
E_{gck}(\theta_r) = \frac{N^2 I^2}{4g} \ell_r r \mu_0 \left\{ \int_{\alpha_k}^{\alpha_k} \left[ \cos(\theta - \theta_r) - \frac{\text{sen}(\alpha_{k2} - \theta_r) - \text{sen}(\alpha_{k1} - \theta_r)}{\alpha_{k2} - \alpha_{k1}} \right]^2 d\theta + \int_{\alpha_{k1}}^{\alpha_{k2}} \left[ \cos(\theta + \theta_r) - \frac{\text{sen}(\alpha_{k2} + \theta_r) - \text{sen}(\alpha_{k1} + \theta_r)}{\alpha_{k2} - \alpha_{k1}} \right]^2 d\theta \right\}
$$
  
\n
$$
E_{gck}(\theta_r) = \frac{N^2 I^2}{4g} \ell_r r \mu_0 \left\{ \left[ (\alpha_{k2} - \alpha_{k1}) + \frac{2}{\alpha_{k2} - \alpha_{k1}} (\cos(\alpha_{k2} - \alpha_{k1}) - 1) \right] + \right.
$$

$$
\cos 2\theta_r \left[ \frac{1}{2} (sen2\alpha_{k2} - sen2\alpha_{k1}) + \frac{\cos 2\alpha_{k2} + \cos 2\alpha_{k1} - 2\cos(\alpha_{k2} + \alpha_{k1})}{\alpha_{k2} - \alpha_{k1}} \right] \right]
$$
(5.39)

Y así, la inductancia de circulación para los segmentos magnéticos k-enésimos se obtiene por medio de:

$$
L_{cpk}(\theta_r) = \frac{2E_{gck}(\theta_r)}{I^2}
$$
  
\n
$$
L_{cpk}(\theta_r) = \frac{N^2}{2g} \ell_r r \mu_0 \left\{ \left[ (\alpha_{k2} - \alpha_{k1}) - \frac{2}{\alpha_{k2} - \alpha_{k1}} (\cos(\alpha_{k2} - \alpha_{k1}) + 1) \right] + \cos 2\theta_r \left[ \frac{1}{2} (\text{sen2}\alpha_{k2} - \text{sen2}\alpha_{k1}) + \frac{\text{sen2}\alpha_{k2} + \text{sen2}\alpha_{k1} + 2\cos(\alpha_{k2} + \alpha_{k1})}{\alpha_{k2} - \alpha_{k1}} \right] \right\}
$$
(5.40)

La inductancia de circulación total de la fase  $\, L_{cp}\,(\theta_{_r})$  , es entonces determinada por la suma de las

inductancias de todos los segmentos:  $\; L_{cp}\left(\theta_{r}\right)=\sum_{k=1}^{N}\,$ *k*  $L_{cp}(\theta_r) = \sum L_{cpk}(\theta_r)$ 1  $(\theta_r) = \sum L_{mk}(\theta_r)$  (5.41)

# *5.8.1 (b) Inductancia de magnetización*

Para calcular la inductancia de magnetización de la fase producida por el flujo magnético que pasa a través del rotor  $L_{\hat{p}}(\theta_r)$  , se crea un circuito magnético que consiste de las reluctancias entre todas piezas hechas de material ferromagnético, como se muestra en la figura 5.4. La reluctancia del espaciamiento o separación (air-gap) entre una pieza ferromagnética del rotor y el parte final estator, considerado un espaciamiento muy pequeño, se aproxima mediante:

$$
R_{gk} \approx \frac{g}{(\alpha_{k2} - \alpha_{k1})r \ell_r \mu_0} \quad (5.42)
$$

La reluctancia del espacio entre las primeras piezas ferromagnéticas del rotor (partiendo del centro a los extremos) se aproxima como:

$$
R_{sk} \approx \frac{w_k}{2\cos(\alpha_{k1})r\,\ell_r\mu_0} \quad (5.43)
$$

La reluctancia del espacio entre el estator y la parte final de la pieza ferromagnética que se encuentra en el extremo se aproxima como:

$$
R_{sr} \approx \frac{W_{sr}}{2\cos(\alpha_{N2})r\,\ell_r\mu_0} \quad (5.44)
$$

Donde *wsr* es la distancia más lejana de la pieza del rotor al estator.

Se deseá calcular la energía almacenada por el flujo que pasa a tráves del rotor como una función de la posición del rotor. Esto puede hacerse sumando las energías almacenas en cada reluctancia del rotor.

$$
E_f(\theta_r) = \sum_n \frac{1}{2} R_n \Phi_n^2(\theta_r) = \sum_n \frac{1}{2} \frac{F_n^2(\theta_r)}{R_n}
$$
(5.45)

Para simplificar la notación, se debe considerar que el rotor está contactado en una red de "n" puertos. En este modelo, las dos terminales de un puerto están separadas 180º. Como se muestra en la figura 5.4. La Fuerza Electro-Motriz *FMM* en cada puerto se obtiene mediante la Fuerza Magneto-Motriz generada por el flujo que atraviesa el rotor, la cual fue calculada con anterioridad. Se puede describir la relación de la Fuerza Magneto-Motriz y el flujo en el espaciamiento mediante la siguiente ecuación matricial:

$$
F = R\Phi \qquad (5.46)
$$

Donde  $F$  es un vector que contiene las Fuerzas Magneto-Motrices en los "n"-puertos,  $\Phi$  es un vector que contiene los flujos magnéticos de los "n"-puertos y  $R$  es la matriz de reluctancias, cuyos componentes están dados como:

$$
R_{ij} = \frac{F_i}{\Phi_j} \bigg| \Phi_k = 0, k \neq j \qquad (5.47)
$$

 $\overline{1}$ 

Por ejemplo, para un rotor con 3 segmentos ferromagnéticos como el que se muestra en la figura, la matriz de reluctancia es:

$$
R = 2\begin{bmatrix} R_{g1} & 0 & 0 & 0 \\ 0 & R_{g2} + R_{s12} & R_{s12} & R_{s12} \\ 0 & R_{s12} & R_{sr} + R_{s12} & R_{s12} \\ 0 & R_{s12} & R_{s12} & R_{g2} + R_{s12} \end{bmatrix} (5.48)
$$

La energía magnética almacenada en el rotor en función de la posición del rotor puede ser calculada como:

$$
E_f(\theta_r) = \frac{1}{2} F^T(\theta_r) R^{-1} F(\theta_r) \quad (5.49)
$$

Y así el flujo que pasa a través de la inductancia de fase en el rotor se obtiene por:

$$
L_{fp}(\theta_r) = \frac{2E_f(\theta_r)}{I^2} = \frac{F^T(\theta_r)R^{-1}F(\theta_r)}{I^2}
$$
 (5.50)

## *5.8.1 (c) Inductancia total de las dos fases*

Las inductancias en el eje de directa y en cuadratura de las dos fases de la máquina pueden determinarse utilizando la ecuación 2.11:

$$
L_d = \frac{3}{2} \Big[ L_{fp}(0^\circ) + L_{cp}(0^\circ) \Big] + L_\ell
$$
  

$$
L_q = \frac{3}{2} \Big[ L_{fp}(90^\circ) + L_{cp}(90^\circ) \Big] + L_\ell
$$
 (5.51)

# *5.8.2 Torques de saturación.*

Considerando un diseño de estator definido, con ranuras cerradas en el estator como se discutirá en el siguiente capítulo, el modelo analítico del rotor que se presenta en esta sección puede también ser utilizado para calcular el máximo torque y el torque producido con el máximo factor de potencia que la máquina

puede producir. La salida de torque de la máquina está típicamente limitada por la saturación magnética de los materiales ferromagnéticos utilizados. Considerando que se proporciona a la máquina un entre-hierro lo suficientemente grande, esta saturación ocurre principalmente en los dientes del estator. Por lo tanto se busca determinar el nivel de torque con el cual la densidad de flujo en los dientes del estator alcanza el límite de saturación. Despreciando el flujo de circulación, los flujos que entran en los segmentos ferromagnéticos del rotor pueden ser re-escritos como:  $\;\Phi = R^{-1}F \quad \quad \textrm{\tiny{(5.52)}}$ 

Donde el ángulo del vector de Fuerzas Electro-Motrices  $F$  es seleccionado de modo tal que se permite obtener el punto de operación deseado. Las densidades de flujo en el espaciamiento entre el estator y los segmentos ferromagnéticos se obtienen como:

$$
B_{gapk} = \begin{cases} \frac{\Phi_1}{2\alpha_1 r \ell_s}, k = 1\\ \frac{\Phi_k}{(\alpha_{k2} - \alpha_{k1}) r \ell_s}, k \neq 1 \end{cases} (5.53)
$$

Si se considera que el ancho de los dientes del estator es constante, y que *f* representa la fracción del ancho de par diente-ranura que pertenece al diente del estator, como se muestra en la figura, la densidad de flujo en la pierna del diente del estator es:

$$
B_{tooth} = \frac{B_{ang}}{f} \qquad (5.54)
$$

Por lo tanto, mediante el uso de la máxima densidad de flujo magnético en el espaciamiento de la ecuación 5.36, se puede calcular la máxima densidad de flujo en los dientes. Se puede determinar también la magnitud de la Fuerza Magneto-Motriz y la magnitud de la corriente, que satura los dientes. Con la magnitud de la corriente y la información del punto de operación, la magnitud de flujo de saturación en el estator puede ser calculada utilizando la ecuación 3.13. Finalmente, el máximo torque alcanzable en ese punto específico de operación puede ser determinado utilizando las expresiones del capítulo. 3.

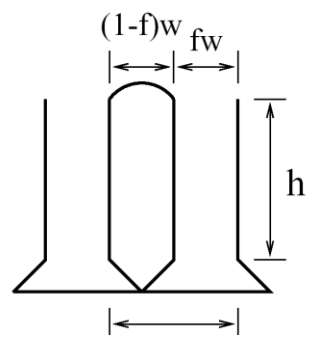

Figura 5.13. Parámetros del diente del estator

## *5.8.3 Resultados de la optimización*

Utilizando estas expresiones analíticas, los diseños optimizados del rotor pueden ser determinados utilizando técnicas de optimización con restricciones numéricas, como es el caso de la función *constr* en MATLAB. En lo siguiente, los diseños del rotor son optimizados para minimizar la relación *L<sup>d</sup> L<sup>q</sup>* , el máximo torque de salida y el torque de la máquina con el máximo factor de potencia. Para el proceso de

optimización, fueron utilizados los siguientes parámetros: Un diámetro de rotor  $d = 3.30"$  o (83.8 mm), un longitud de pila  $\,\ell_{_S} = 6.00"$  (152.4 mm), una inductancia de fuga  $\,L_{_\ell} = 40\mu H$  , y el número de vueltas del estator  $N = 12$ .

Las figuras 5.14, 5.15 y 5.16 presentan los resultados la optimización como una función de la longitud del espaciamiento y el número de segmentos ferromagnéticos para un máximo factor de potencia, máximo torque de salida  $\rm \tau_{max}^{}$  y torque con máximo factor de potencia  $\rm \tau_{\rm \scriptscriptstyle PF\, max}^{}$  , respectivamente.

## *5.8.4 Conclusiones.*

Al inspeccionar las figuras 5.14, 5.15 y 5.16 se pueden hacer las siguientes conclusiones: primero se hace notar que los resultados para los niveles de torque de la relación mínima de  $\left.L_d\middle/L_q\right.$ son substancialmente menores que aquellos resultados que se obtienen para máximo torque y torque con el máximo factor de potencia, pero las relaciones  $\; L_d/L_q^{}$  de los resultados de torque optimizado son comparables a los resultados con relación minimizadas. Por lo tanto maximizar la relación  $\, L_d/L_q^{}$  quizás no sea deseable si se requiere de una densidad de torque razonable para operar la máquina. Una comparación entre los dos esquemas de optimización para el torque de salida revela que los niveles de torque con el máximo factor de potencia son idénticos, pero el valor optimizado de  $\tau_\text{max}$  produce una relación  $L_d/L_q$  ligeramente mayor.

Esto sugiere que el valor optimizado de  $\,\tau_{_{\rm max}}$  es la mejor aproximación para diseñar una máquina síncrona de reluctancia. A continuación solamente nos enfocaremos a resultados con la máxima salida de torque.

Una inspección de la figura 5.15, sugiere que al incrementar dramáticamente el número de segmentos ferromagnéticos se mejoran los resultados cuando el número de segmentos es pequeño (1-7). Sin embargo, los resultados eventualmente convergen al incrementar los segmentos.

Al incrementar en número de segmentos se pueden crear dificultades de manufactura, y algunos posibles problemas de confiabilidad estructural, por esta razón se requiere de varios intentos para hacerlo bien.

Este número de intentos puede ser muy grande dependiendo del proceso de manufactura utilizado en la construcción del rotor. También existe una serie de intentos cuando se selecciona la longitud del espaciamiento. Al incrementar la longitud de separación (espaciamiento), el torque producido se incrementa, pero disminuye la relación $\, L_d/L_q^{}$  , y por tanto el factor de potencia de la máquina. Otro factor

a considerar es que las pérdidas del rotor disminuyen cuando se incrementa la separación, como se discutirá mas adelante en la sección 6.2.4. Otra posible forma de aproximación para seleccionar la separación o espaciamiento en mediante la especificación del valor mínimo de factor de potencia que es aceptable en la máquina y de ahí dimensionar la separación en forma adecuada. Se desarrolló un Código en MATLAB para realizar este proceso de optimización (ver apéndice D).

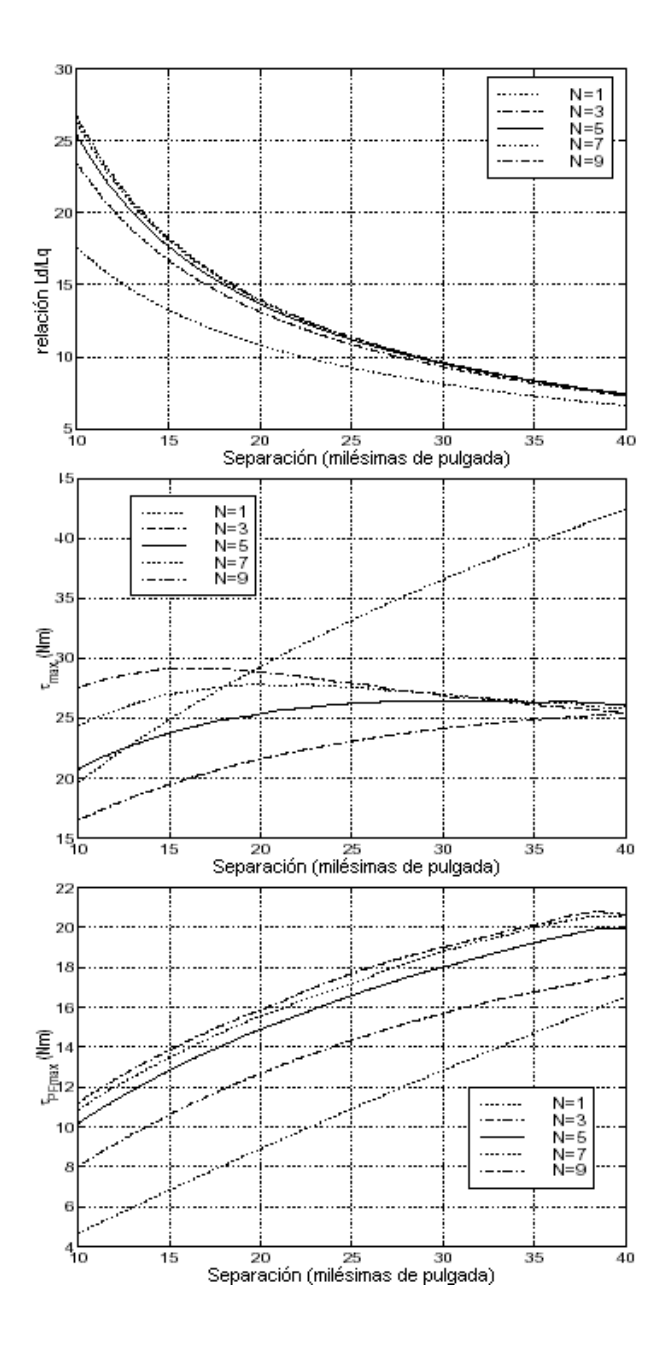

Figura 5.14. Resultados de la optimización del rotor utilizando el máximo factor de potencia. Relación L<sub>d</sub>/L<sub>q</sub>, máximo torque de salida  $\sigma_{\text{max}}$  y torque con el máximo factor de potencia  $\sigma_{\text{Pfmax}}$  como una función de la separación y el número de segmentos ferromagnéticos.

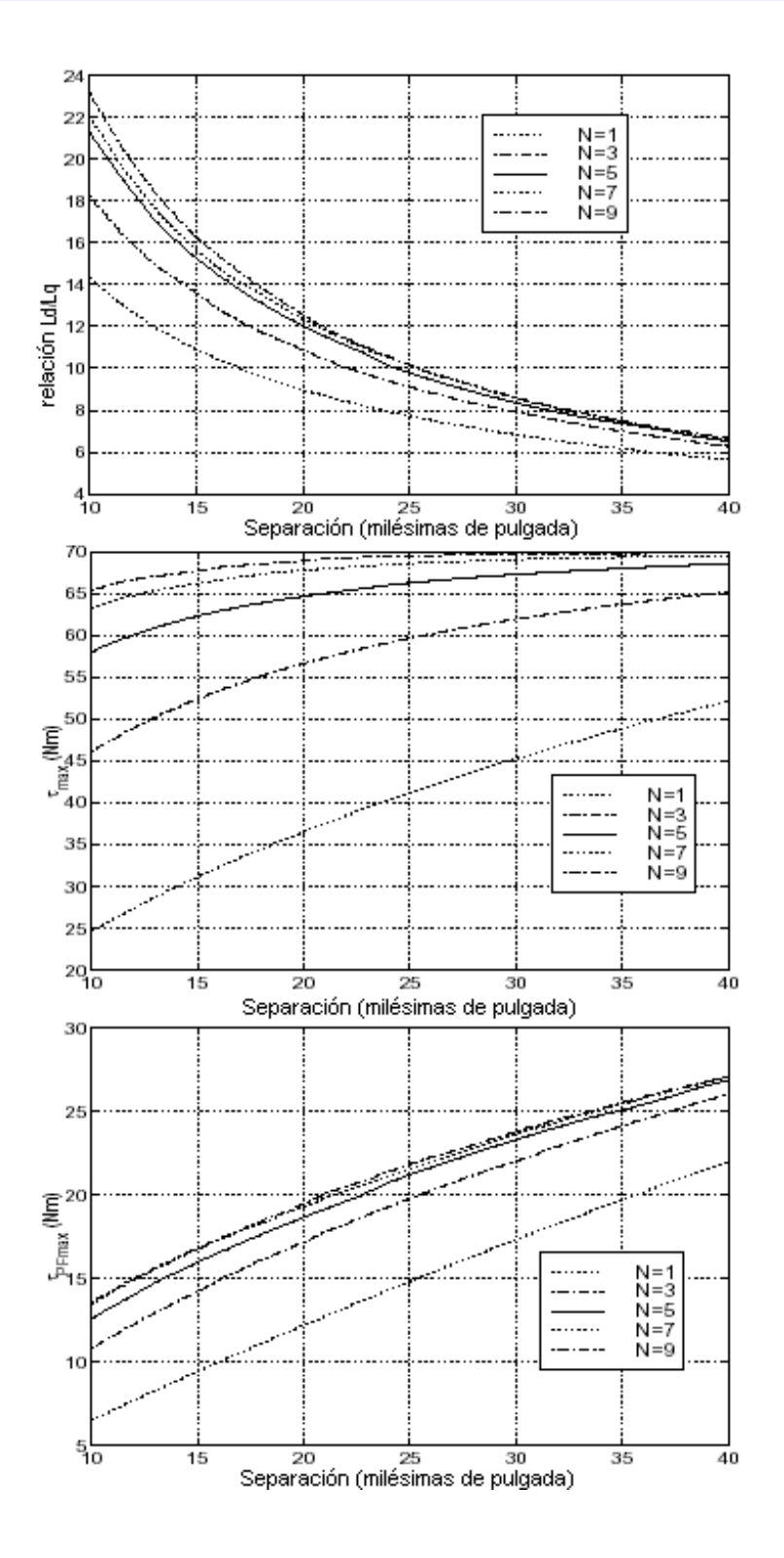

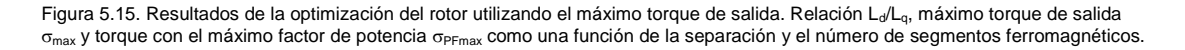

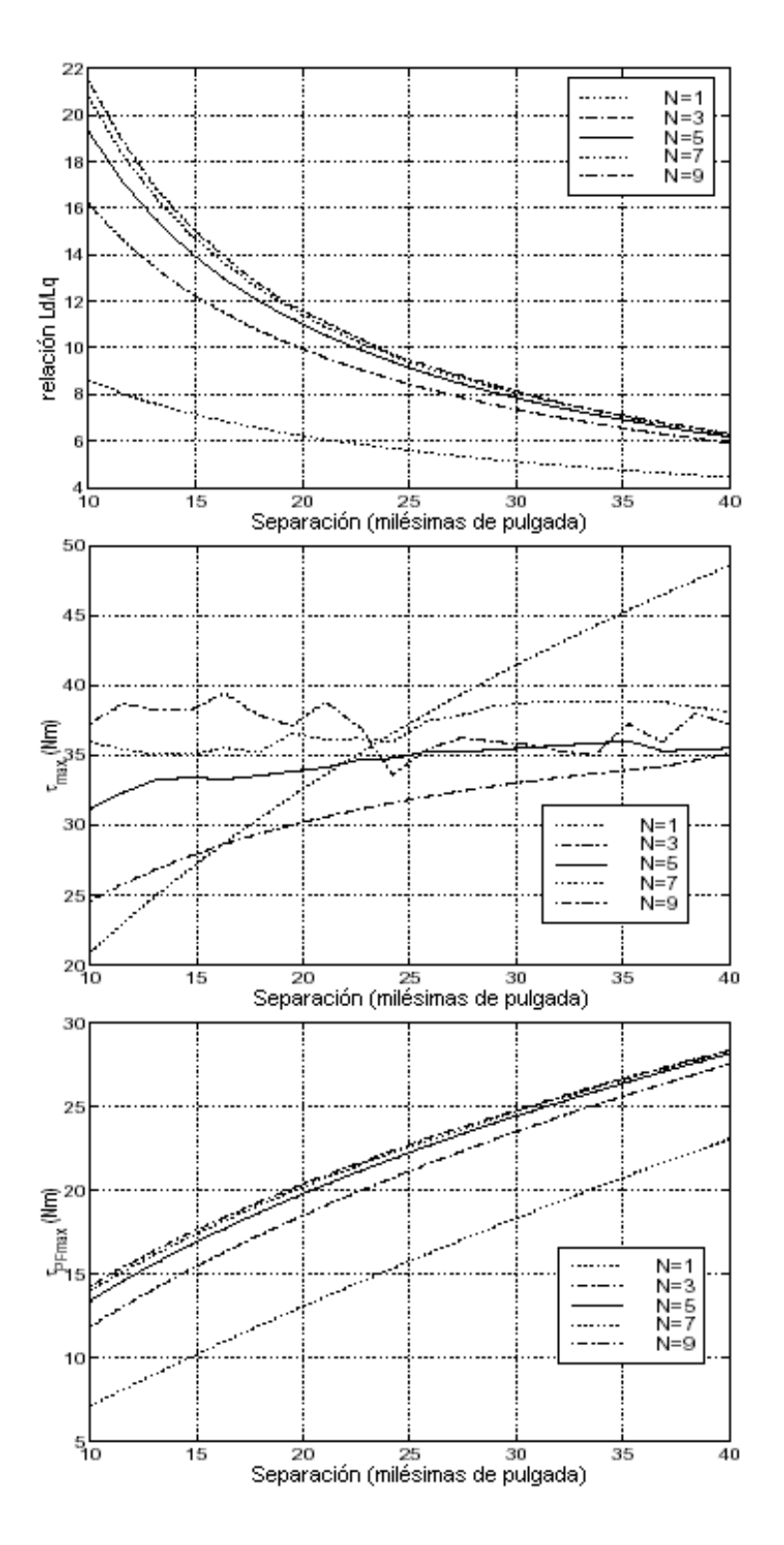

Figura 5.16. Resultados de la optimización del rotor utilizando el torque producido con el máximo factor de potencia. Relación L<sub>a</sub>/L<sub>q</sub>, máximo torque de salida  $\sigma_{\max}$ y torque con el máximo factor de potencia  $\sigma_{\rm Pfmax}$  como una función de la separación y el número de segmentos ferromagnéticos.

# **Minimización de las pérdidas en el rotor**

En este capitulo se discutirán los métodos para minimizar la generación de calor en el rotor debido a corrientes de Eddy. Primero se deriva una expresión analítica para estimar las pérdidas en el rotor a partir de un simple modelo de la maquina diseñada. Los resultados de esta expresión analítica serán utilizados para proporcionar retroalimentación a los resultados proporcionados por el análisis de elemento finito que se realizó en el capítulo 4. Entre los puntos discutidos se incluyen los efectos sobre las pérdidas del rotor producidos por el cambio de:

- Velocidad en el rotor
- Selección de materiales para fabricación de rotor
- Tamaño de la separación o vació (gap) entre el rotor y el estator
- Diseño de las bobinas del estator
- Diseño de las ranuras del estator

# **6.1 Expresión analítica para estimar las pérdidas en el rotor.**

# *6.1.1. Planteamiento del problema*

Debido a la naturaleza del ranurado del estator y a la naturaleza del segmentado del rotor, derivar una expresión analítica para estimar las pérdidas del rotor de la máquina diseñada puede ser muy difícil. Sin embargo, esta expresión es de gran utilidad para obtener retroalimentación, por consiguiente se realizará el siguiente análisis, el cual es muy parecido al análisis de electromecánica continua desarrollado en la referencia [25] (ver definición de *electromecánica continuúa* en el párrafo 6.3.1).

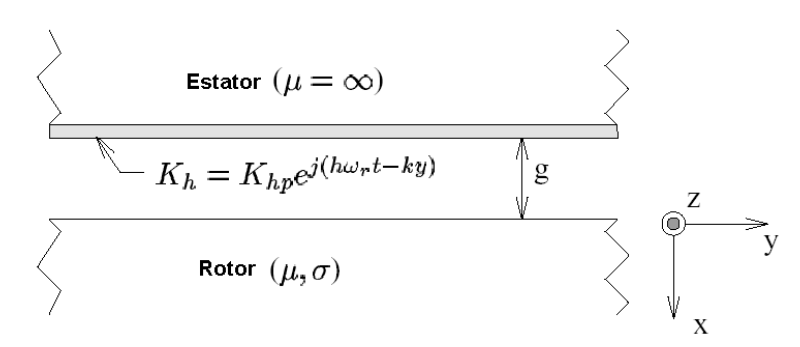

Figura 6.1. Vista en planta del sistema utilizado para el desarrollo de las expresiones analíticas para calcular las pérdidas del rotor.

El problema que será analizado se muestra en la figura 6.1. Como las corrientes de Eddy en el rotor están restringidas aproximadamente a una capa superficial, se puede simplificar el problema cuando se hace una propuesta plana del rotor y estator (análisis bidimensional). Esto nos permite utilizar un sistema de coordenadas cartesianas, el cual hace más factible el análisis. Se considera que el estator es suave e infinitamente permeable. La distancia de separación (espaciamiento ( *g* ), vació o gap) entre el rotor y el estator se considera constante. El rotor se considera homogéneo con una conductividad  $\sigma$  y una permeabilidad magnética  $\,\mu$  .

Las corrientes de la bobina del estator son representadas por la corriente presente en la hoja delgada sobre la superficie del estator designada como  $K$ . Nos enfocaremos sobre los efectos de una armónica de exponencial complejo en el rotor, la cual se presenta en forma generalizada sobre el marco de referencia como:

$$
K_h(\theta_r, t) = K_{hp} e^{j(h\varpi_r t - m_h \vartheta_r)}
$$
\n<sup>(6.1)</sup>

Sin embargo, la dependencia angular de la corriente armónica en la ecuación 6.1 debe ser cambiada a una dependencia lineal, así que se re-escribe la ecuación 6.1 como:

$$
K_h(y,t) = K_{hp} e^{j(h\varpi_r t - k_h y)}
$$

$$
k_h = \frac{m_h}{r}
$$
(6.2)

Donde *r* es el radio del rotor

La longitud de onda de la armónica se obtiene mediante la siguiente expresión:

$$
\lambda_h = \frac{2\pi}{k_h} = \frac{2\pi r}{m_h} \tag{6.3}
$$

#### *6.1.2 Potenciales de los campos magnéticos en la separación*

Como resultado de considerar al estator infinitamente permeable (  $H=0$  en el estator), cuando se aplica la ley de Ampere en la superficie del estator se revela que la componente en el eje "y" de la intensidad del campo magnético en la separación de aire cerca de la superficie del estator es igual a la densidad de corriente lineal.  $H_y^s = K_h(y,t)$  $y_y^s = K_h(y,t)$  (6.4)

Como no existen corrientes en la separación (o espaciamiento de aire). El Laplaciano del vector de potencial magnético *A* desaparece:

$$
\nabla^2 A = 0 \tag{6.5}
$$

El vector de potencial magnético siempre apunta en la dirección del eje "z" en este problema de tipo bidimensional, por lo tanto puede ser tratado como un valor escalar. Bajo la consideración del medidor de Coulomb (Coulonb Gauge), el Laplaciano puede ser escrito como:

$$
\frac{\partial^2 A_z}{\partial x^2} + \frac{\partial^2 A_z}{\partial y^2} = 0 \tag{6.6}
$$

Debido a corrientes de excitación en estado estable, se considera que  $\,A_{z}^{}\,$ tiene siguiente forma:

$$
A_z(x, y, t) = A_z(x) e^{j(h\varpi_r t - k_h y)}
$$
(6.7)

Combinando las ecuaciones 6.6 y 6.7 se obtiene la siguiente expresión:

$$
\frac{\partial^2 A_z(x)}{\partial x^2} - k_h^2 A_z(x) = 0 \tag{6.8}
$$

Esta ecuación diferencial tiene una solución general:

$$
A_z(x) = A_{z1} \text{senh}(k_h x) + A_{z2} \cosh(k_h x) \tag{6.9}
$$

La intensidad del campo magnético en la dirección del eje "y" puede ser calculada mediante la diferenciación del vector de potencial magnético en la dirección del eje "x":

$$
H_{y} = -\frac{1}{\mu_0} \frac{\partial A_z}{\partial x}
$$

$$
H_{y} = -\frac{k_{h}}{\mu_{0}} \left( A_{z1} \text{senh}(k_{h} x) + A_{z2} \cosh(k_{h} x) \right) e^{j(h\varpi_{r} t - k_{h} y)} \tag{6.10}
$$

Utilizando la componente en el eje "y" de la intensidad del campo magnético en las fronteras del estator y rotor (Designadas como  $\,H^{\,s}_{\,y}\,$  y  $\,H^{\,r}_{\,y}$  , respectivamente) como las condiciones de frontera y empleando las ecuaciones 6.10 y 6.7, se puede derivar una función de transferencia entre estas intensidades del campo y los vectores de potencial magnético en la frontera del estator y rotor (Designadas como  $A_z^s$  y  $A_z^r$ , respectivamente).

$$
\begin{bmatrix} A_z^s \\ A_z^r \end{bmatrix} = \frac{\mu_0}{k_h} \begin{bmatrix} \coth(k_h g) & -\frac{1}{\text{senh}(k_h g)} \\ \frac{1}{\text{senh}(k_h g)} & -\coth(k_h g) \end{bmatrix} \begin{bmatrix} H_y^s \\ H_y^r \end{bmatrix}
$$
(6.11)

### *6.1.3. Potenciales de los campos del rotor*

Ahora se consideran los campos y potenciales magnéticos dentro del rotor, una vez más se hace resaltar que todo el análisis se presenta en el marco de referencia del rotor. Como el rotor consiste de un material conductor, la ecuación diferencial parcial se transforma en:

$$
\nabla^2 A = \mu \sigma \frac{\partial A_z}{\partial t}
$$
 (6.12)

La cual se reduce a un caso bidimensional como.

$$
\frac{\partial^2 A_z}{\partial x^2} + \frac{\partial^2 A_z}{\partial y^2} = \mu \sigma \frac{\partial A_z}{\partial t}
$$
 (6.13)

El vector de potencial magnético  $\,A_z^{}$ se considera que es de la misma forma que se describió para el caso de la separación de aire. Por lo tanto la ecuación diferencial (6.13) se transforma en la siguiente ecuación diferencial ordinaria.

$$
\frac{\partial^2 A_z(x)}{\partial x^2} = k_h^2 A_z(x) + j\mu \sigma h \varpi_r A_z(x) = \gamma_h^2 A_z(x)
$$
\n
$$
\gamma_h = \sqrt{k_h^2 + j\mu \sigma h \varpi_r}
$$
\n(6.15)

La cual tiene la siguiente solución general:

$$
A_z(x) = A_{z1}e^{\gamma h^x} + A_{z2}e^{-\gamma h^x}
$$
 (6.16)

Por lo tanto, la intensidad del campo magnético en la dirección de "y" se obtiene como:

$$
H_{y}(x) = -\frac{\gamma_{h}}{\mu} \Big( A_{z1} e^{\gamma h^{x}} - A_{z2} e^{-\gamma h^{x}} \Big) \tag{6.17}
$$

Se considera que el campo magnético se intensifica para las armónicas que se aproximan a cero, debido a que éstas se difunden o esparcen en el rotor, por lo tanto. Utilizando las ecuaciones 6.16 y 6.17, se puede derivar una expresión para la relación entre el vector de potencial magnético y el componente en el eje "y" de la intensidad de campo magnético:

$$
A_z^r = A_{z2} = \frac{\mu}{\gamma_h} H_y^r \tag{6.18}
$$

Utilizando las ecuaciones 6.4, 6.18 y 6.11, se puede obtener otra relación entre  $A^\textit{r}_z$  y la densidad de la corriente de excitación *Kh* :

$$
A_z^r = \frac{\mu_o K_h}{k_h \operatorname{senh}(k_h g) + \frac{\mu_o}{\mu} \gamma_h \cosh(k_h g)}
$$
(6.19)

El potencial magnético en el rotor se obtiene mediante la siguiente expresión:

$$
A_{rz} = A_z^r e^{-\gamma h^x} = \frac{\mu_o K_h}{k_h \text{senh}(k_h g) + \frac{\mu_o}{\mu} \gamma_h \cosh(k_h g)} e^{-\gamma h^x}
$$
(6.20)

Y la densidad de corriente  $\boldsymbol{J}_r$ en el rotor está dada por:

$$
J_r = \frac{\partial A_{rz}}{\partial t} = \frac{j\mu_o \sigma h \varpi_r K_h}{k_h \operatorname{senh}(k_h g) + \frac{\mu_o}{\mu} \gamma_h \cosh(k_h g)} e^{-\gamma h^x}
$$
(6.21)

## *6.1.4 Pérdidas del rotor*

Las pérdidas del rotor de la máquina se determinan mediante la integración de las pérdidas por conductividad en el rotor.

$$
P_{loss} = \int_{V} \frac{|J_r|^2}{2\sigma} dV = \ell_s \int_{0}^{2\pi} \int_{0}^{\infty} \frac{\left(j\mu_o \sigma h \varpi_r |K_h|\right)^2}{2\sigma |k_h \operatorname{senh}(k_h g) + \frac{\mu_o}{\mu} \gamma_h \cosh(k_h g)|^2} \left| e^{-\gamma h^x} \right|^2 dx d\theta \tag{6.22}
$$

Se consideran dos casos especiales, los cuales simplifican drásticamente los resultados anteriores. Estos casos dependen de la relación entre la longitud de onda de la excitación  $\,\lambda_h^{}\,$  y la profundidad del efecto piel del material en el rotor  $\,{\delta}_{{}_h}$ a la frecuencia de excitación  $\,{h} \omega_{_{r}}\,$ [34]

$$
\delta_h = \sqrt{\frac{2}{\mu \sigma h \omega_r}}
$$
 (6.23)

# Caso 1:  $\lambda_h$  >>  $\delta_h$

Las pérdidas del rotor en este caso se aproximan por:

$$
P_{loss} = \frac{\pi r \ell_s |K_h|^2}{\sqrt{2\mu}} \frac{\mu_0^2 \sigma^{1/2} (h\varpi_r)^{3/2}}{\left(k_h \operatorname{sech}(k_h g) + \frac{\mu_o}{\mu} \frac{1}{\delta_h} \cosh(k_h g)\right)^2 + \left(\frac{\mu_o}{\mu} \frac{1}{\delta_h} \cosh(k_h g)\right)^2}
$$
(6.24)

En este caso, el campo magnético es disipado principalmente en el rotor debido a la cancelación por corrientes de Eddy.

$$
k_h \text{senh}(k_h g) \gg \frac{\mu_o}{\mu} \frac{1}{\delta_h} \cosh(k_h g) \quad (6.25)
$$

La ecuación 6.24 se aproxima como:  $P_{loss} = \frac{1}{\sqrt{2\mu}} \frac{1}{\left(k_h \text{sech}(k_h g)\right)^2}$ 2 0 2  $(k<sub>k</sub>g)$  $(h\varpi)$ 2  $\frac{1}{2} (h \pi)^{\frac{3}{2}}$  $k<sub>b</sub>$ *senh* $(k<sub>b</sub>g)$  $P_{loss} = \frac{\pi r \ell_s |K_h|^2}{\sqrt{m}} \frac{\mu_0^2 \sigma^{1/2} (h)}{h}$  $h^{\text{gen}}(h)$  $\frac{\partial}{\partial \theta} = \frac{\mathcal{U} \times \mathcal{E}_s |\mathbf{A}_h|}{\sqrt{2\pi}} \frac{\mu_0 O^2 (\mathcal{U} \omega_r)}{(\mathcal{U} \omega_r)^2}$  $\mu_0^-\sigma$   $n\pi$  $\mu$  $\pi r\ell$  $= \frac{2\pi}{\sqrt{3}} \frac{\mu_0}{\sqrt{3}} \frac{\mu_0}{\sqrt{3}}$  (6.26)

Esta condición sólo puede ser verdad bajo las consideraciones del Caso 1 para un material ferromagnético con permeabilidad relativa mayor que la relación  $\lambda_{_h}/\delta_{_h}$  .

Por otro lado, si  $k_{\scriptscriptstyle h}$ , $\overline{senh}(k_{\scriptscriptstyle h}g) << \frac{\mu_o}{\mu} \frac{1}{\delta_{\scriptscriptstyle h}}\cosh(k_{\scriptscriptstyle h}g)$  $<< \frac{\mu_o}{\mu}\frac{1}{\delta_h} \mathrm{cosh}(k_h g)$  entonces la ecuación 6.24 se transforma en:

$$
P_{loss} = \frac{\pi r \ell_s |K_h|^2 \sqrt{\frac{\mu h \sigma_r}{2\sigma}}}{\cosh^2(k_h g)}
$$
(6.27)

Como las pérdidas de rotor tienen dependencia de varios parámetros que cambian drásticamente en las ecuaciones 6.26 y 6.27 como se indicó anteriormente.

$$
\text{Caso 2: } \lambda_h \!<<\! \delta_h
$$

Las pérdidas del rotor en este caso se aproximan por:

$$
P_{loss} = \pi r \ell_s |K_h|^2 \frac{\mu_0^2 \sigma h^2 \varpi_r^2}{2k_h^3 \left(\operatorname{sech}(k_h g) + \frac{\mu_o}{\mu} \operatorname{cosh}(k_h g)\right)^2}
$$
(6.28)

En este caso, el campo magnético es disipado en el rotor principalmente por efectos espaciales.

# *6.1.5 Análisis armónico*

Para determinar cual de los casos anteriores es el más apropiado, se debe determinar la naturaleza de las armónicas de las corrientes de excitación. A continuación se modela la densidad de corriente en forma

lineal para cada una de las tres fases, considerando una estructura de armónicas impares, y que las bobinas cada fase se encuentran separadas 120 grados eléctricos.

$$
K_{A} = I_{A}(t) \sum_{i=1}^{\infty} a_{2i-1} \cos((2i-1)\theta)
$$
  
\n
$$
K_{B} = I_{B}(t) \sum_{i=1}^{\infty} a_{2i-1} \cos((2i-1)(\theta - \frac{2\pi}{3}))
$$
  
\n
$$
K_{B} = I_{B}(t) \sum_{i=1}^{\infty} a_{6i-5} \cos((6i-5)\theta - \frac{2\pi}{3}) + a_{3(2i-1)} \cos((6i-3)\theta) + a_{6i-1} \cos((6i-1)\theta + \frac{2\pi}{3})
$$
  
\n
$$
K_{C} = I_{C}(t) \sum_{i=1}^{\infty} a_{2i-1} \cos((2i-1)(\theta + \frac{2\pi}{3}))
$$
  
\n
$$
K_{C} = I_{C}(t) \sum_{i=1}^{\infty} a_{6i-5} \cos((6i-5)\theta + \frac{2\pi}{3}) + a_{3(2i-1)} \cos((6i-3)\theta) + a_{6i-1} \cos((6i-1)\theta - \frac{2\pi}{3})
$$
 (6.29)

Si se excitan las tres fases con una corriente sinusoidal de magnitud equivalente para cada fase y distanciadas 120º.

$$
I_A(t) = I_{pk} \cos(\omega t)
$$
  
\n
$$
I_B(t) = I_{pk} \cos(\omega t - \frac{2\pi}{3})
$$
  
\n
$$
I_C(t) = I_{pk} \cos(\omega t + \frac{2\pi}{3})
$$
 (6.30)

En forma lineal, la densidad de corriente total sobre la superficie del rotor se obtiene como:

$$
K_{\text{tot}} = K_A + K_B + K_C
$$
  

$$
K_{\text{tot}} = I_{\text{pk}} \sum_{i=1}^{\infty} a_{6i-5} \left[ \cos(\omega t) \cos(6i - 5)\theta + \cos(\omega t - \frac{2\pi}{3}) \cos((6i - 5)\theta - \frac{2\pi}{3}) + \cos(\omega t + \frac{2\pi}{3}) \cos((6i - 5)\theta + \frac{2\pi}{3}) \right]
$$

$$
+a_{3(2i-1)}\cos(3(2i-1)\theta)\left[\cos(\omega t)+\cos(\omega t-\frac{2\pi}{3})+\cos(\omega t+\frac{2\pi}{3})\right]+a_{6i-1}\left[\cos(\omega t)\cos(6i-1)\theta+\cos(\omega t-\frac{2\pi}{3})\cos((6i-1)\theta+\frac{2\pi}{3})\right]
$$

$$
+\cos\left(\varpi t+\tfrac{2\pi}{3}\right)\cos\left((6i-1)\theta-\tfrac{2\pi}{3}\right) \quad \text{(6.31)}
$$

Utilizando las siguientes propiedades:

$$
\cos \phi + \cos \left( \phi - \frac{2\pi}{3} \right) + \cos \left( \phi + \frac{2\pi}{3} \right) = 0 \quad (6.32)
$$
 y  $\cos a \cos b = \frac{1}{2} (\cos (a+b) + \cos (a-b)) \quad (6.33)$ 

Se puede re-escribir la ecuación 6.31 como:  
\n
$$
K_{tot} = \frac{3I_{pk}}{2} \sum_{i=1}^{\infty} a_{6i-5} \cos(6(i-5)\theta - \overline{\omega}t) + a_{6i-5} \cos(6(i-1)\theta + \overline{\omega}t) \quad (6.34)
$$

Si se transforma el marco de referencia a la rotación de la onda fundamental  $(\theta = \varpi t + \theta_r)$ y considerando la rotación sincrona del rotor $(\varpi=\varpi_{_r})$  , la densidad de corriente lineal en el rotor es:

considerando la rotación sincrona del rotor 
$$
(\overline{\omega} = \overline{\omega}_r)
$$
, la densidad de corriente lineal en el rotor es:  
\n
$$
K_{tot} = \frac{3I_{pk}}{2} \left[ a_1 \cos \theta_r + \sum_{i=1}^{\infty} a_{6i-1} \cos((6i-1)\theta_r + 6i\overline{\omega}_r t) + a_{6i+1} \cos((6i+1)\theta_r + 6i\overline{\omega}_r t) \right]
$$
\n
$$
K_{tot} = K_1 \cos \theta_r + \sum_{i=1}^{\infty} K_i^- \cos((6i-1)\theta_r + 6i\overline{\omega}_r t) + K_i^+ \cos((6i+1)\theta_r + 6i\overline{\omega}_r t) \quad (6.35)
$$

En el rotor por lo tanto se observan las armónicas espaciales  $(6i-1)y$   $(6i+1)$  de las bobinas del estator alisadas en la armónica número sexta (6ª). Sin embargo, para mayor simplicidad se deben de estudiar las armónicas de la forma:  $K_{6i} = K_{6i} \cos(6i\theta_r + 6i\varpi_r t)$ (6.36)

#### *6.1.6 Resultados del análisis*

Considerando un radio del rotor de 1.65 pulg (41.91 mm), se puede calcular el ancho de la onda  $\,\lambda_{_h}^{}$ y la profundidad del material por efecto piel $\delta_{_h}$  para cada armónica utilizando las ecuaciones 6.3 y 6.23.

La figura 6.2 muestra una gráfica de cómo varía la longitud de onda de la armónica  $\,\lambda_{_h}$ en función de la frecuencia de la armónica. La longitud de onda para un rotor con un radio de 1.65 pulg varía de 1.72 a 0.072 pulg para la armónica número  $6^a$  y 144<sup>a</sup> respectivamente. Para la máquina diseñada con una separación  $g=0.025$  Pulg. La figura 6.3 presenta dos gráficas con la relación  $\sqrt[2h]{\delta_h}$ como una función de las armónicas de la frecuencia para acero ferromagnético (Hierro-Silicio, $\mu\,{=}\,1000\mu_{\rm_{0}},$  $\sigma = 1.89 \, x 10^6 (\Omega m)^{-1}$ ) y acero no-magnético (Nitronic 50,  $\mu = \mu_0, \, \sigma = 1.22 \, x 10^6 (\Omega m)^{-1}$  ).

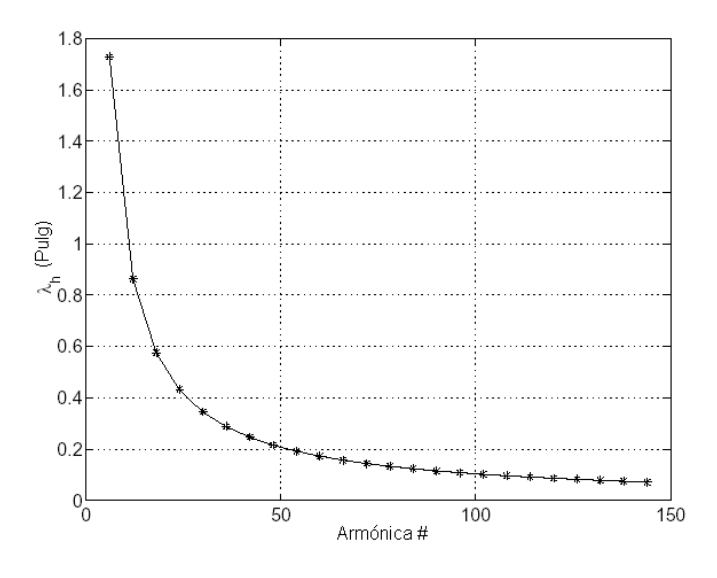

Figura 6.2. Gráfica de la longitud de onda  $\lambda_h$  como una función de las frecuencias armónicas. Considerando un radio del rotor de 1.65 Pulg.

La figura 6.3 sugiere que la consideración del Caso 1,  $\;\lambda_{_h}>>\delta_{_h}$ es la apropiada para el escenario de un material ferromagnético, pero no necesariamente para el escenario de un material no-magnético, especialmente con el número de armónicas más grande. Además, se considera una relación *h h* más pequeña que la permeabilidad relativa que se tomá para el material ferromagnético, así la ecuación 6.26 puede ser considerada como la mejor aproximación para las pérdidas del rotor en el material ferromagnético.

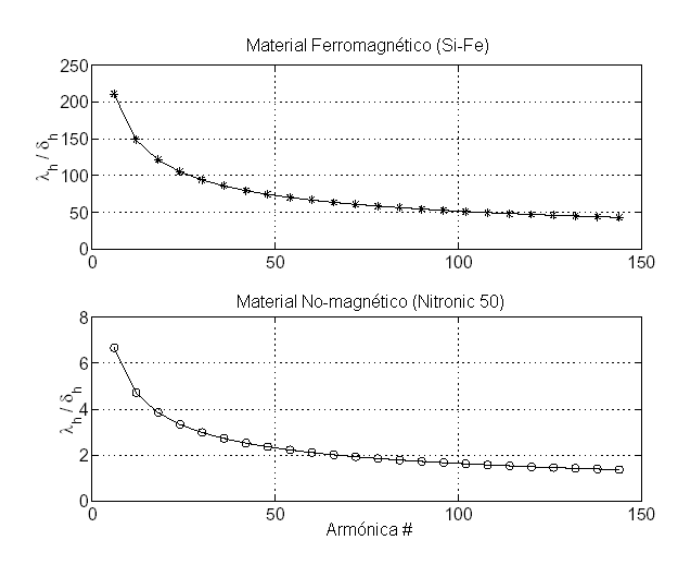

Figura 6.3. Gráfica de la relación  $\lambda_h$  como una función de las frecuencias armónicas para Material Ferromagnético (Si-Fe) y material no-magnético (Nitronic 50)

# **6.2 Resultados con el método del elemento finito.**

## *6.2.1 Caso base de la máquina diseñada*

Para discutir cualitativamente los efectos del cambio de parámetros en las pérdidas del rotor, se utiliza el caso base de una máquina diseñada y un punto de operación, como se define en la tabla 6.1. Se denota que este diseño es un poco diferente al del prototipo propuesto en el capítulo 9. Este diseño en particular fue utilizado como una base para el diseño final ya que así se reduce el tiempo de simulación. En todas las simulaciones la permeabilidad relativa se considera como para el escenario de un acero ferromagnético y para el acero no-magnético. Las bobinas para el caso del diseño base, se diseñaron para minimizar las pérdidas del rotor debido a las armónicas que pueden estar presentes en las mismas, como se mostrará a continuación. Las dimensiones del rotor permanecerán constantes en todas las simulaciones. El punto de operación seleccionado para todas las simulaciones corresponde al punto de operación con el optimo factor de potencia, como se mostró en el capítulo 3. Se destacá que este en un análisis en dos dimensiones (2D), y por lo tanto los efectos en tres dimensiones (3D), tal es el caso de la inductancia de fuga de las partes finales de las vueltas de las bobinas de la máquina, no son tomadas en cuenta en estos cálculos. La figura 6.4 muestra una cuarta parte de la sección de la máquina que fue mallada con elementos finitos para el análisis del diseño del caso base. El cálculo de las pérdidas del rotor para el caso del diseño base son presentadas en la tabla 6.2.

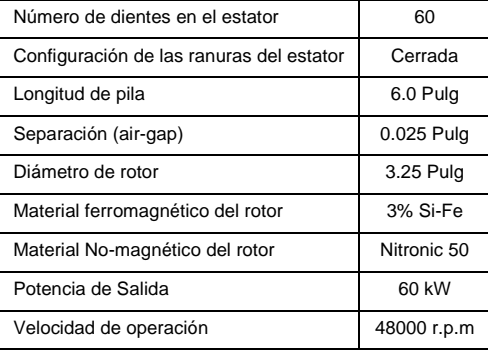

Tabla 6.1: Punto de operación para el caso base utilizado en el diseño de una máquina síncrona de reluctancia

Las pérdidas del material ferromagnético muestran ser significativamente mayores que las pérdidas en el material no-magnético. Esto puede ser explicado intuitivamente utilizando el concepto de profundidad del efecto piel.

Tabla 6.2: Pérdidas para el caso base utilizado en el diseño de una máquina síncrona de reluctancia

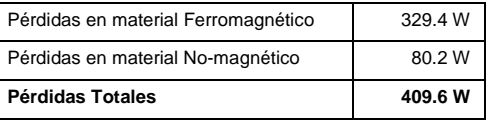

En el caso 1, las corrientes de Eddy inducidas en el rotor actúan como un escudo para el interior del rotor ante las excitaciones de los campos magnéticos. Por lo tanto la densidad de corriente total en forma lineal sobre la superficie del rotor es la misma con respecto al material del rotor y esta corriente está limitada por la profundidad del efecto piel sobre la superficie del rotor. El material ferromagnético con una alta permeabilidad tiene una significativamente menor profundidad del efecto piel que el material no-magnético, como puede observarse al inspeccionar la ecuación 6.23. Como resultado, la resistencia efectiva presentada por las corrientes de Eddy y las pérdidas del rotor, se incrementan con la raíz cuadrada de la permeabilidad. Como se mencionó anteriormente, las pérdidas del material ferromagnético muestran que pueden ser mejor aproximadas por la ecuación 6.26. Por lo tanto, este estudio para pérdidas del rotor tiende a enfocarse en estas expresiones, debido al dominio de pérdidas ferromagnéticas.

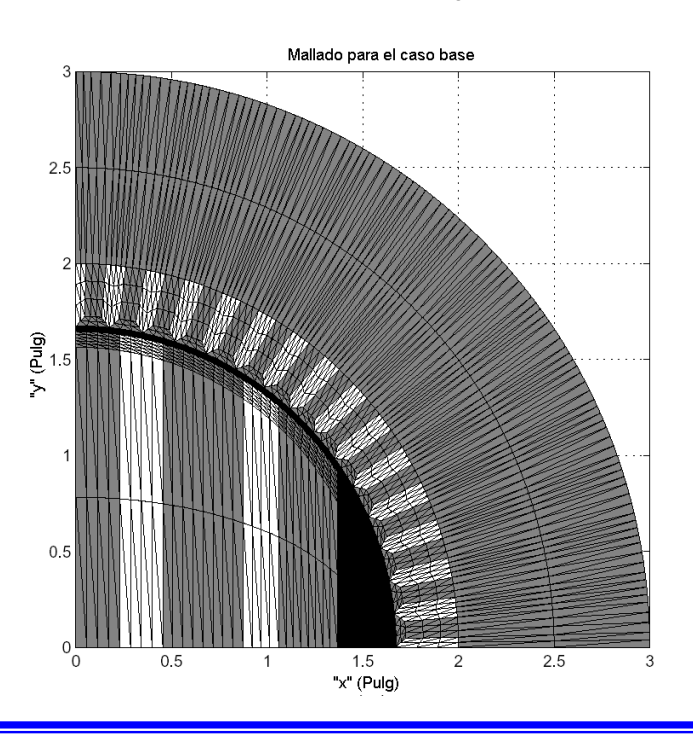

Figura 6.4. Mallado para el análisis por elemento finito utilizado en el caso base

# *6.2.2 Dependencia de la velocidad*

En esta sección se verá cómo las pérdidas del rotor cambian como una función de la velocidad rotacional de la máquina. Varias simulaciones con elemento finito fueron hechas para en el diseño del caso base con el rotor girando a 6000, 12000, 24000 y 48000 r.p.m. En estas simulaciones se mantuvo el mismo punto de operación, con respecto al flujo y torque de la máquina. La malla sobre la superficie del rotor fue ajustada para considerar el cambio de la profundidad del efecto piel con la frecuencia. En la figura 6.5 se muestran las pérdidas del rotor como función de las armónicas a diferentes velocidades de giro del rotor.

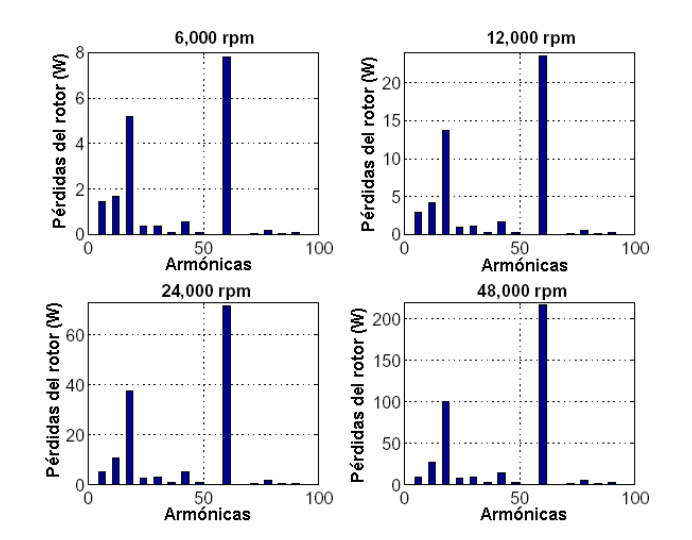

Figura 6.5. Pérdidas en el rotor simuladas como una función de las armónicas a diferentes velocidades de giro. Para cada simulación se utilizo un nivel de torque de 12 N-m.

Al inspeccionar la figura 6.5 se puede obtener las siguientes dos conclusiones:

- Las pérdidas en el rotor se incrementan rápidamente con la velocidad de giro

- Algunas pérdidas por armónicas se incrementan más rápidamente que otras.

Para determinar el promedio al cual las pérdidas del rotor se incrementan, la información de pérdidas debe

(6.37)

ser ajustada a la siguiente curva.  $P_{loss} = P_0 \varpi_r^n$ 

Donde *P<sup>0</sup>* y *n* son parámetros estimados con una aproximación de mínimos cuadrados. Se generan curvas para el total de pérdidas del rotor, y para pérdidas por Bajas-Armónicas (menores a 60) y Altas-Armónicas (mayores a 60). Los resultados con el ajuste de estas curvas se muestran en la figura 6.6. Los parámetros estimados se presentan en la tabla 6.3.

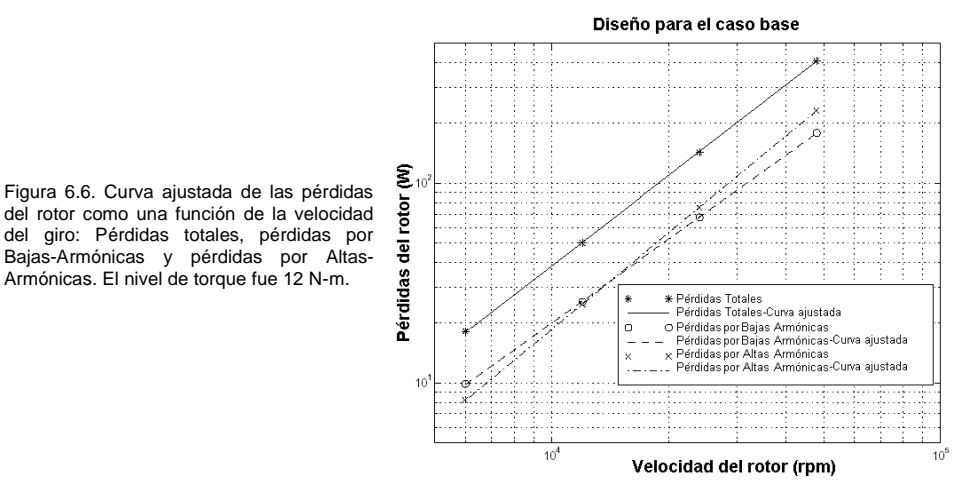

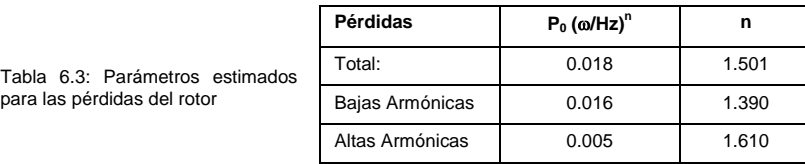

El total de las pérdidas del rotor muestra que se incrementa con la velocidad del rotor con una relación potencial de 3/2, cuando las Bajas-Armónicas se incrementan en un promedio o tasa de crecimiento menor; y las Altas-Armónicas se incrementan con una taza de crecimiento más grande. Estos resultados se ajustan mejor a la ecuación 6.26, la cual también se incrementa cuando la  $\varpi_{r}^{3/2}$ proporcionada en la ecuación 6.25 es satisfactoria. Esta condición es menos verdadera a bajas frecuencias, como  $\frac{1}{\delta_h} = \sqrt{\frac{\mu \sigma h \varpi}{2}}$ *h*  $\mu\sigma h\varpi$  $\frac{1}{\delta_h} = \sqrt{\frac{\mu\sigma h\varpi_r}{2}}$  se incrementa, una vez que  $\frac{\mu_0}{\mu}\frac{1}{\delta_h}\cosh kg$  comienza a dominar en el denominador de la ecuación 6.24, las pérdidas se incrementan con  $(h\varpi_{_r})^{l/2}$ , como se muestra en la ecuación 6.27, lo cual explica por que las Bajas-Armónicas se incrementan con una tasa de crecimiento menor. En las Altas-Armónicas el Caso 2 comienza a aplicarse, cuando las pérdidas de rotor se incrementan con  $\left(h\,\overline{\omega}_r\right)^2$ , esto explica por qué las pérdidas con Altas-Armónicas se incrementan más rápidamente que  $\varpi_{r}^{3/2}$  .

# *6.2.3 Materiales del rotor*

La ecuación 6.25 también tiene un efecto significativo en la selección de la conductividad eléctrica de los materiales del rotor  $\sigma$  . Cuando el término  $\,k_{\textit{h}} s en h \, k_{\textit{h}} g$  domina en el denominador de la ecuación 6.24, las pérdidas del rotor se incrementan con  $\, \sigma^{1/2} \,$ como en la ecuación 6.26. Sin embrago, cuando el término  $\frac{\mu_0}{\mu}\frac{1}{\delta_h}$  $\cosh kg$  domina en el denominador, las pérdidas en el rotor disminuyen con  $\sigma^{1/2}$ como en la ecuación 6.27. La tabla 6.4 muestra las pérdidas del rotor para diferentes materiales. La figura 6.7 muestra el desglose de las armónicas para cada diseño. Las materiales ferromagnéticos estudiados son aleación Hierro-Silicio 3% SiFe (  $\sigma$  =  $1.89x10^6(\Omega m)^{-1}$  ) y acero 4140 (  $\sigma$  =  $2.33x10^6(\Omega m)^{-1}$  ); y los materiales no-magnéticos estudiados son Acero Inoxidable Nitronic 50 ( $\sigma$  =  $1.22 x 10^6 (\Omega m)^{-1}$ ) y aleación de Aluminio-Bronce (  $\sigma$  =  $8.33 x 10^6 (\Omega m)^{-1}$  ).

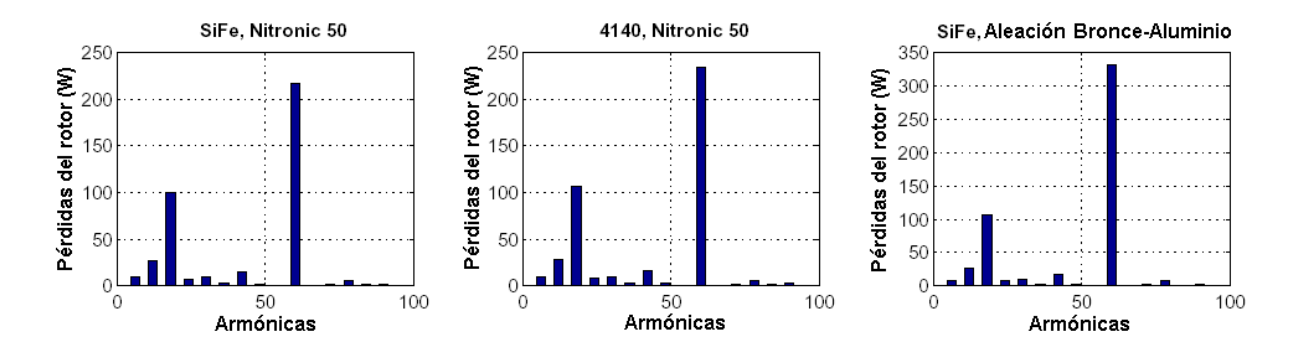

Figura 6.7. Pérdidas del rotor resultado de las armónicas producidas en el rotor utilizando diferentes materiales

Estos resultados sugieren que es preferible utilizar materiales con una conductividad eléctrica menor. Al inspeccionar la figura 6.7 se revela qué pérdidas adicionales son causadas por la alta conductividad de los materiales principalmente para Altas-Armónicas. Esto puede ser explicado por dos causas separadas. Primero, las Altas-Armónicas satisfacen la ecuación 6.25 más adecuadamente que las Bajas-Armónicas. Además, con Altas-Armónicas el Caso 2 comienza a perder su efecto, donde las pérdidas son directamente proporcionales a la conductividad eléctrica.

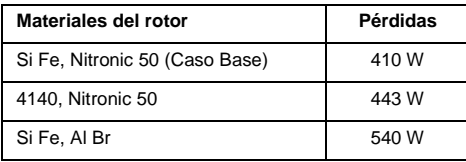

Tabla 6.4: Pérdidas en el rotor con diferentes materiales de construcción

## *6.2.4 Separación.*

Las máquinas sincrónas de reluctancia son normalmente diseñadas con una pequeña separación entre el rotor y el estator, para mejorar la relación  $\,L_d/L_q^{}$  . La figura 6.8 muestra la relación  $\,L_d/L_q^{}$  como una función de la separación para el diseño del caso base, la cual fue calculada con el modelo del circuito magnético presentado en el capítulo 5.

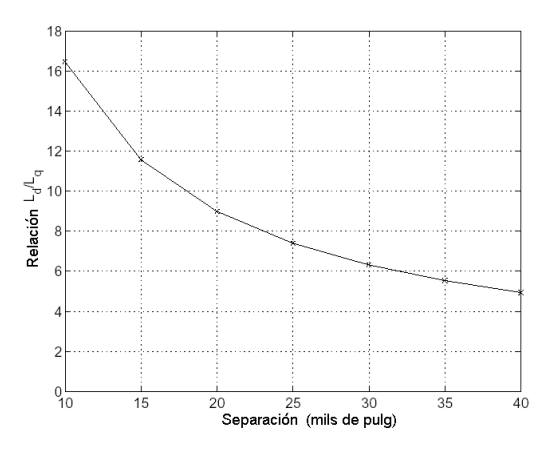

Figura 6.8. Relación  $L_d/L_q$  calculada una máquina síncrona de reluctancia como función de la separación. Cálculos desarrollados con el modelo del circuito magnético presentado en el capítulo 5.

Sin embargo, como se muestra en la figura 6.9, pequeñas separaciones pueden también producir altas pérdidas en el rotor. En estas simulaciones, los niveles de flujo magnético y corriente fueron ajustados para proporcionar un nivel de potencia de salida consistente con el punto de operación al óptimo factor de potencia.

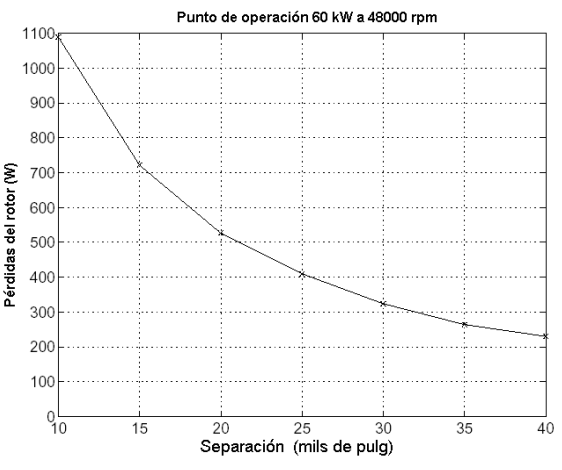

Figura 6.9. Pérdidas del rotor contra separación "g" en el punto de operación de 60kW a 48000 r.p.m.

## *6.2.5 Armónicas en las bobinas o devanados*

En esta sección se analizarán 3 diferentes esquemas para el devanado (sinusoidal, concentrado y optimizado) y sus efectos sobre las pérdidas del rotor. El esquema de un devanado o bobina sinusoidal es el ideal, físicamente no existe un esquema en el cual cada ranura tenga una fracción de todas las tres fases, distribuidas sinusoidalmente de acuerdo con la localización angular de la ranura. En la estructura concentrada del devanado, cada mitad de una fase es posicionada en la ranura continua. La estructura optimizada del devanado puede ser creada utilizando una expresión analítica para las pérdidas del rotor (aunque esta expresión fue creada considerando que las pérdidas se comportan como se describe en la ecuación 6.27 en lugar de la ecuación 6.26, lo cual ha demostrando ser lo más apropiado), e involucra interconectar las terminales de las bobinas de las diferentes fases en las ranuras de estator. Las pérdidas del rotor para varios esquemas de bobinas son presentadas en la tabla 6.5, con un desglose de armónicas como se muestra en la figura 6.11. Todos los diseños tienen aproximadamente la misma cantidad de pérdidas del rotor en la armónica 60ª (sexagésima). La bobina sinusoidal "ideal" sólo muestra que causa pérdidas en la armónica 60ª. La bobina o devanado optimizado muestran una reducción significativa de las pérdidas del rotor cuando se comparán con el esquema de bobina concentrada en los niveles de Bajas-Armónicas. Las figuras 6.12 y 6.13 muestran una gráfica de la Fuerza Magnéto-Motriz FMM de las tres fases generadas por los esquemas de bobina concentrada y optimizada, respectivamente.

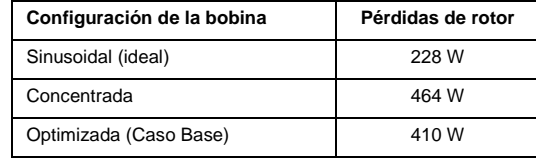

Tabla 6.5: Pérdidas en el rotor variando la configuración de la bobina

## *6.2.6 Armónicas en las ranuras*

En esta sección se analizan los efectos de las ranuras del estator en las pérdidas del rotor. Lo más importantes son dos aspectos: El número de ranuras en el estator, y si las ranuras son "cerradas" o "abiertas", como se muestra en la figura 6.14. El análisis con elemento finito revela que las pérdidas en el rotor son dramáticamente reducidas si las ranuras del estator son "cerradas", como se muestra en la tabla 6.6 y figura 6.15. En el diseño con ranuras "abiertas" que fue simulado, los dientes de la cara del estator comprenden 2/3 partes del área de la superficie total. El diseño con ranuras abiertas incrementa dramáticamente las pérdidas en la armónica 60ª, a través de sus Bajas-Armónicas éstas pérdidas son un poco menores. Una explicación lógica para estas grandes pérdidas, se basa en las expresiones analíticas y que las ranuras abiertas producen una magnitud de densidad de corriente lineal más grande en la armónica producida en la ranura del estator.

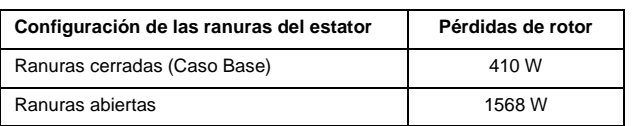

Tabla 6.6: Pérdidas en el rotor - Ranuras cerradas contra ranuras abiertas

Las pérdidas del rotor son también reducidas si el número de ranuras se incrementa, como se observa en la tabla 6.7 y en el desglose de armónicas de la figura 6.16. Para remover el efecto de las armónicas de las bobinas en este análisis comparativo, las corrientes son asignadas a las ranuras en una forma sinusoidal ideal, como se indicó en la sección 6.2.5. Todos los diseños propuestos tienen ranuras cerradas en el estator.

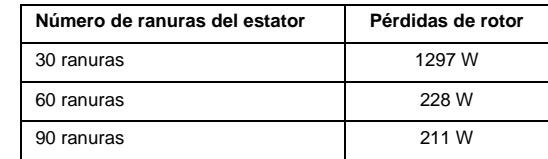

Tabla 6.7: Pérdidas en el rotor como una función del número de ranuras: Las bobinas del estator son sinusoidales distribuidas en las ranuras para eliminar las armónicas del devanado.

La longitud de onda de la armónica del diente del estator es inversamente proporcional al número de dientes del estator. Teniendo en cuenta estas consideraciones de la ecuación 6.26, las pérdidas del rotor son proporcionales a  $\lambda_h^2$ , por lo tanto al doblar el número de dientes del estator se debe reducir las pérdidas al menos por un factor de 4. Este comportamiento se muestra entre los diseños con un número de dientes de 30 y 60, pero no para diseños con 90 dientes. Una posible razón para este caso es que la aspereza o poco refinamiento de la malla de elementos finitos utilizada para el diseño con 90 dientes pudo afectar el resultado.

# 6.3 Conclusiones

Se han derivado y mostrado una serie de expresiones analíticas para determinar las pérdidas del rotor y así obtener un mayor entendimiento. Además, se han comparado las simulaciones con elemento finito para el caso de un diseño base. Sin embargo, la expresión analítica general para las pérdidas del rotor es muy complicada; se deben de hacer varias consideraciones para simplificar adecuadamente estas formulaciones. En partícular la ecuación 6.26 ha resultado de gran ayuda para la interpretación de los resultados de los análisis con elemento finito. Se ha demostrado que las pérdidas del rotor pueden ser reducidas en el caso del diseño base, utilizando los siguientes métodos:

- Selección de materiales con bajas conductividades eléctricas para la construcción de rotor
- Incremento del intersticio (air gap)
- Uso de ranuras "cerradas" en el estator
- Maximizar el número de ranuras en estator
- Minimizar las armónicas del las bobinas del estator mediante la combinación de conductores de diferentes fases

## *6.3.1 Definición de electromecánica continúa*

La electromecánica abarca conjuntamente los fenómenos electromagnéticos y mecánicos en los cuales los campos electromagnéticos afectan el movimiento de materiales, y ese movimiento alternadamente afecta los campos magnéticos. En los laboratorios para sistemas electromagnéticos y electrónicos se estudian los sistemas electromecánicos mediante análisis dimensionales con elemento finito en los cuales los materiales se mueven como cuerpos rígidos, y los sistemas electromecánicos continuos en los cuales los materiales pueden ser gases, líquidos o sólidos flexibles. A menudo, los estudios de electromecánica se integran con estudios de transferencia de calor, ciencia de materiales, electrónica, vibración y acústica.
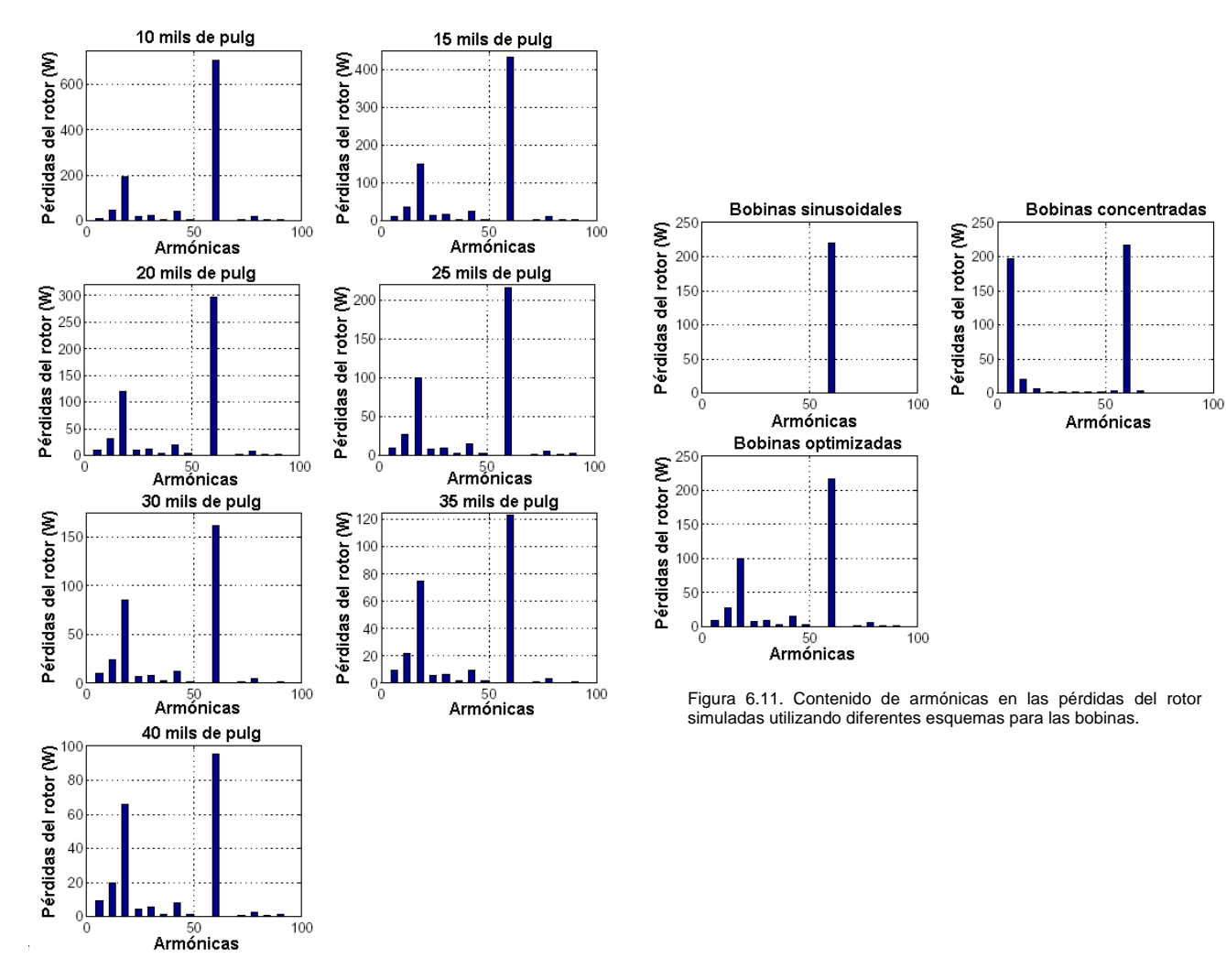

Figura 6.10. Contenido de armónicas en las pérdidas del rotor simuladas como una función de la separación. Punto de operación 60 kW a 48000 r.p.m.

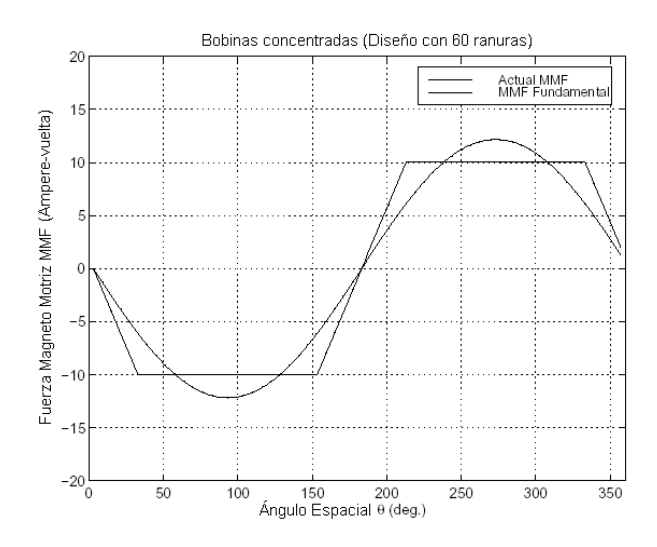

Figura 6.12. Fuerza Magneto Motriz MMF de una bobina concentrada para un estator de 60 dientes

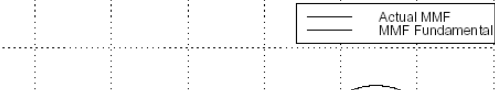

Bobinas optimizadas (Diseño con 60 ranuras)

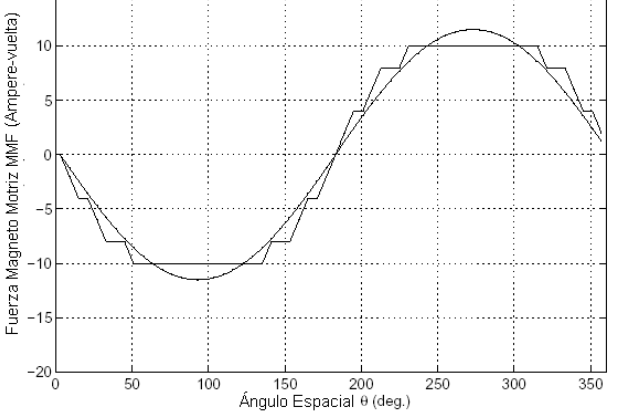

Figura 6.13. Fuerza Magneto Motriz MMF de una bobina optimizada para un estator de 60 dientes

 $\overline{20}$ 

18

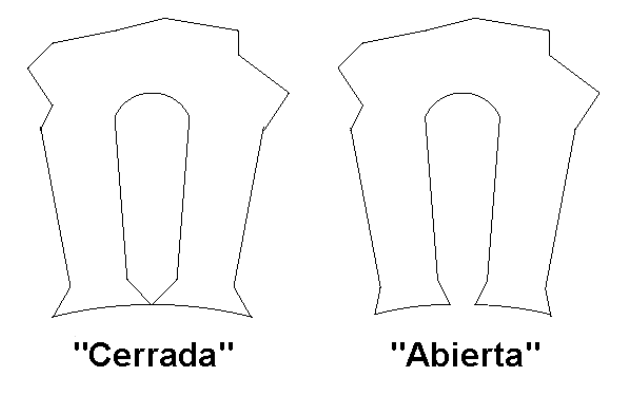

Figura 6.14. Configuraciones para las ranuras del estator

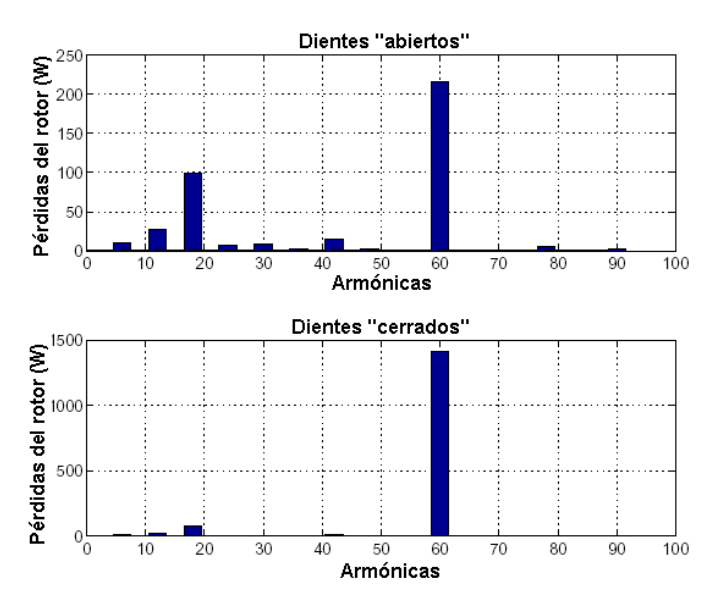

Figura 6.15. Contenido de armónicas en las pérdidas del rotor simuladas como dientes abiertos y cerrados en el estator

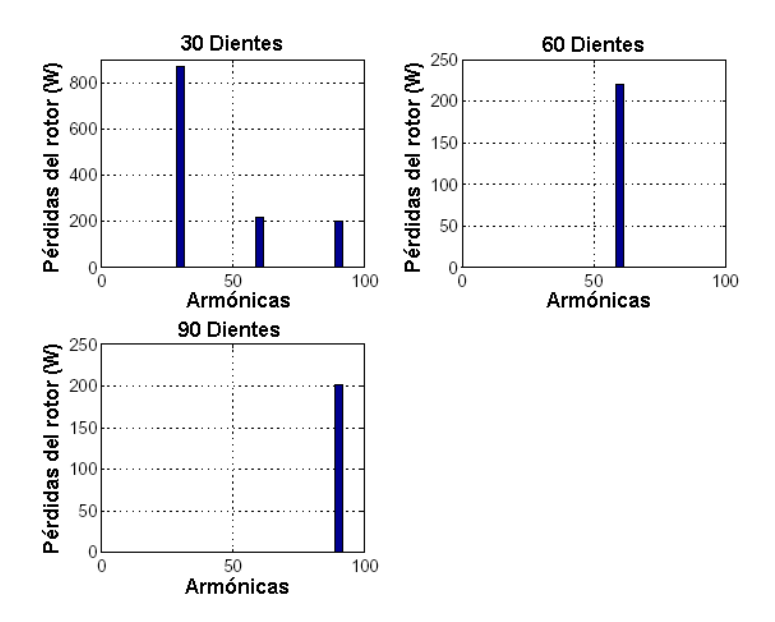

Figura 6.7. Contenido de armónicas en las pérdidas del rotor simuladas con diferentes número de dientes en el estator. La bobina o devanado es del tipo sinusoidal (no-física).

### **Detalles para el diseño del estator**

### **7.1 Introducción**

Los criterios claves para el diseño del estator fueron lograr el rango de operación deseado (60 kW a 48000 r.p.m.) y minimizar las pérdidas, tanto en estator como en el rotor. En este capitulo se discutirán las técnicas para construir el estator. La selección de los parámetros de diseño fueron cubiertos con el diseño optimizado de la sección en las ranuras, los esquemas para el diseño de las bobinas del estator y el dimensionamiento del entrehierro del estator. Los resultados de este capítulo junto con aquellos obtenidos en los capítulos 5 y 4 son combinados para desarrollar del proceso de diseño discutido en el capitulo 9.

#### **7.2 Optimización de las ranuras del estator.**

*Consideraciones:* En la siguiente optimización para el diseño de las ranuras del estator, se asumió que las ranuras serían "cerradas" como se dijo en el capítulo 6, y que el número de vueltas de las bobinas del estator y el número de dientes habían sido establecidos. También se consideró el diseño de un rotor con radio externo y separación fijos.

*Punto de Operación:* Para optimizar el diseño de las ranuras se considera que la máquina está operando en un punto predeterminado de operación con un valor de torque fijo, como por ejemplo el caso de un máximo factor de potencia o la salida de torque máximo. En tales casos el torque es directamente proporcional al cuadrado de los flujos de fuga en el estator, e inversamente proporcionales al mismo valor de inductancia, el cual depende del punto de operación.

$$
\tau \propto \frac{\left\| \lambda_s \right\|^2}{L_{\tau}} \tag{7.1}
$$

Por lo tanto, para un punto fijo de operación la magnitud de la corriente del estator puede ser obtenida mediante la siguiente relación:

$$
\left\| \boldsymbol{i}_{s} \right\| \frac{\left\| \boldsymbol{\lambda}_{s} \right\|}{L_{op}} \tag{7.2}
$$

Donde *Lop* es alguna cantidad con unidades de inductancia, como se indicó en el capítulo 3, con el máximo

factor de potencia  $\, L_{op}$ se obtiene mediante:  $\qquad \, L_{PF} = \surd L_d L_q$ (7.3)

Y para un torque de salida máximo se puede obtener mediante la ecuación.

$$
L_{\text{max}} = L_d L_q \sqrt{\frac{2}{L_d^2 + L_q^2}} \tag{7.4}
$$

Ahora se construye una expresión para determinar las pérdidas del estator en función de la geometría de las ranuras del estator, como se muestra en la figura 5.13. Para simplificar el análisis, se considero que los dientes y ranuras del estator son rectangulares (tienen solamente profundidad y ancho) respectivamente. A continuación, nos enfocamos exclusivamente sobre las pérdidas del cobre en las bobinas del estator dentro de las ranuras del mismo y las pérdidas del núcleo en los dientes del estator.

*Pérdidas del cobre en las ranuras del estator:* Las pérdidas del cobre en las ranuras del estator pueden ser obtenidas mediante la siguiente expresión:

$$
P_{Cu} = \frac{3}{2} R_{slot} ||i_s||^2
$$
 (7.5)

Donde  $\,R_{\scriptscriptstyle slot}$ es la fracción que corresponde a la resistencia del estator que pertenece a la bobina formada dentro de la ranura del estator. El área total disponible para la ranura del estator en la bobina del mismo se obtiene mediante la expresión:

$$
A_{Cu} = k_p N_{\text{teeth}} (1 - f) wh \tag{7.6}
$$

Donde  $N^{}_{\ell e e t h}$  es el número de dientes en el estator, y  $k^{}_{\rho}$  es el factor de apilamiento, o el porcentaje de ranuras del estator que pueden ser llenadas con las barras de cobre. Para una máquina de 3 fases y *N* número de vueltas, el área de una sola vuelta se obtiene como:

$$
A_{turn} = \frac{k_p N_{teeth} (1 - f) wh}{6N}
$$
 (7.7)

La longitud de la bobina de una fase en la ranura del estator se obtiene mediante:

$$
\ell_{slot} = 2\ell_s N \tag{7.8}
$$

Donde  $\ell_{slot}$ es la longitud acumulada del hierro en el estator,  $\,R_{slot}}$ es por lo tanto dado por la expresión:

$$
R_{slot} = \frac{\rho_{Cu} \ell_{slot}}{A_{turn}} = \frac{12 \rho_{Cu} N^2 \ell_s}{k_p N_{teeth} (1 - f) wh} = \frac{R_0 \ell_s}{(1 - f) h}
$$
(7.9)

Donde  $\rho_{\scriptscriptstyle Cu}$ es la resistividad eléctrica del cobre, además se introduce la siguiente expresión para simplificar futuras expresiones:

$$
R_0 = \frac{12\rho_{Cu}N^2}{k_p N_{teeth} w}
$$
 (7.10)

*Pérdidas en el diente del núcleo de Estator:* Los cálculos para las pérdidas del núcleo son discutidos en el capitulo 4. Para una frecuencia de operación dada, se pueden aproximar las pérdidas del núcleo en la pierna del diente del estator con la siguiente expresión:

$$
P_{tooth} = K_{tooth} A_{tooth} B_{tooth}^2 \tag{7.11}
$$

Donde  $\,K_{\rm\scriptscriptstyle{root}}$ es la constante para las pérdidas del núcleo que corresponden a las pérdidas del núcleo en la pierna del diente del estator. Se asume una densidad de flujo magnético constante *Btooth* a lo largo de la pierna del diente en cualquier instante de tiempo. Debido a la cara "cerrada" de los dientes del estator, al fijar la densidad de flujo magnético en el estator también se fija la densidad de flujo magnético de la separación. Equilibrando el flujo magnético en la separación y el flujo magnético en las piernas de los dientes del estator, se obtiene una relación entre la densidad de flujo magnético en el diente del estator y la densidad de flujo magnético en la separación (espaciamiento).

$$
B_{tooth} = \frac{B_{ag}}{f}
$$
 (7.12)

La ecuación (7.11) puede ser re-escrita como: 
$$
P_{tooth} = \frac{K_{tooth}A_{tooth}B_{ag}^2}{f^2} = \frac{K_{tooth}whB_{ag}^2}{f}
$$
 (7.13)

Como el flujo magnético de fuga es proporcional a la densidad de flujo magnético de la separación, se puede combinar las pérdidas de núcleo de todas las piernas de los dientes del estator en una sola expresión:

$$
P_{\text{teeth}} = K_{\text{teeth}} \left\| \lambda_s \right\|^2 = \frac{K_{\text{core}} h \ell_s}{f} \left\| \lambda_s \right\|^2 \tag{7.14}
$$

Debido a la presencia significativa de flujos armónicos en los dientes del estator producida por la naturaleza del rotor segmentado, es mejor determinar la constante *Kteeth* utilizando la densidad de flujos armónicos calculada por el análisis con elemento finito y los datos empíricos de pérdidas, para calcular las pérdidas del núcleo en un diseño determinado de ranura y flujo magnético en el estator. Como se mostró en el capítulo 4. La constante  $\,K_{\,core}$ puede ser extraída de los parámetros determinados para el diseño de la

ranura y de 
$$
K_{teeth}
$$
.  $K_{core} = \frac{K_{teeth}f}{h\ell_s}$  (7.15)

#### *7.2.1 Optimización*

Utilizando las expresiones (7.2), (7.5), (7.9) y (7.14), las pérdidas totales en las ranuras y piernas de los dientes del estator pueden ser expresadas como:

$$
P_{loss} = \frac{3}{2} R_{slot} ||i_s||^2 + K_{teeth} ||\lambda_s||^2 = ||\lambda_s||^2 \ell_s \left( \frac{3R_0}{2(1-f)hL_{op}^2} + \frac{K_{core}h}{f} \right) \quad (7.16)
$$

Por lo tanto, para optimizar el diseño de la ranura del estator, se debe minimizar la función anterior.

$$
H(f,h) = \frac{K_{Cu}}{(1-f)h} + \frac{K_{core}h}{f}
$$
 (7.17)

Donde:

$$
K_{Cu} = \frac{3R_0}{2L_{op}^2} \tag{7.18}
$$

Para encontrar el mínimo, se debe satisfacer:

$$
\frac{\partial H}{\partial f} = 0, \frac{\partial H}{\partial h} = 0 \tag{7.19}
$$

Resolviendo para *f* y *h* .

$$
\frac{\partial H}{\partial f} = \frac{K_{Cu}}{(1-f)^2 h} - \frac{K_{core} h}{f^2} = 0
$$
  

$$
\Rightarrow K_{Cu} f^2 = (1-f)^2 K_{core} h^2 \qquad (7.20)
$$
  

$$
\frac{\partial H}{\partial h} = \frac{-K_{Cu}}{(1-f)h^2} - \frac{K_{core}}{f} = 0
$$
  

$$
\Rightarrow h = \sqrt{\frac{K_{Cu}}{(1-f)K_{core}}} \qquad (7.21)
$$

Insertando los resultados de la ecuación (7.21) en los resultados de la ecuación (7.20), se obtiene el valor de *f* :

$$
f^{2} = (1 - f)f \qquad \Rightarrow f = \frac{1}{2} \qquad (7.22)
$$

Lo cual nos permite determina una expresión para calcular *h* .

$$
h = \sqrt{\frac{K_{Cu}}{K_{core}}} = \sqrt{\frac{3R_0}{2L_{op}^2 K_{core}}}
$$
 (7.23)

Las pérdidas se obtienen como:

$$
P_{Cu} = \left\| \lambda_s \right\|^2 \ell_s \frac{3R_0}{2(1-f)hL_{op}^2} = \left\| \lambda_s \right\|^2 \ell_s \frac{\sqrt{6R_0K_{core}}}{L_{op}},
$$

$$
P_{core} = \left\| \lambda_s \right\|^2 \ell_s \frac{K_{core}h}{f} = \left\| \lambda_s \right\|^2 \ell_s \frac{\sqrt{6R_0K_{core}}}{L_{op}},
$$

$$
P_{loss} = 2\left\| \lambda_s \right\|^2 \ell_s \frac{\sqrt{6R_0K_{core}}}{L_{op}} \tag{7.24}
$$

De aquí en adelante, para el diseño optimizado: el ancho de los dientes y ranuras del estator *fw* y  $(1-f)w$  respectivamente, son equivalentes; y la profundidad  $h$  se selecciona de forma tal que las pérdidas del núcleo y las pérdidas del cobre estén balanceadas.

#### *7.2.2. Optimización considerando los efectos de proximidad*

En el análisis anterior se consideró una densidad de corriente uniforme a través de las bobinas; sin embargo, esto es difícil de lograr debido a los efectos de proximidad [26]. Considerando los efectos de proximidad, los campos producidos por los flujos magnéticos de fuga a través de las ranuras del estator ejercen fuerzas sobre las corrientes del estator que producen que las corrientes se saturen en las partes finales de la ranura. La distribución de densidad de corriente resultante es un exponencial que decrece a lo largo de la profundidad de la ranura.

$$
J_{slot} = J_0 e^{-\frac{z}{\sqrt{\delta}}}
$$
 (7.25)

Donde  $\delta$  es la profundidad por efecto piel en el material de las bobinas del estator. Por lo tanto, una vez que la profundidad de la ranura es más grande que la profundidad por efecto piel del material, el incremento de la profundidad del rotor no necesariamente significa reducir las perdidas en el cobre. El efecto de proximidad puede ser mitigado por medio del uso de un alambre Linz, pero esto puede ser una alternativa muy cara. El alambre de Linz también puede tener un factor de empacamiento muy pobre, el cual produce efectos adversos.

Si el efecto de proximidad limita la profundidad de las ranuras del estator para algunos valores fijos de *h* , entonces  $f$  debe ser ajustada para minimizar las pérdidas y encontrar la solución a la ecuación  $\frac{\partial P_{loss}}{\partial f}=0$ *f*  $\frac{P_{loss}}{2\epsilon} = 0$ . El valor óptimo para *f* , es entonces determinado por la solución a la expresión:

$$
K_{Cu}f^{2} = (1-f)K_{core}h^{2}
$$

$$
\Rightarrow f = \frac{\sqrt{K_{core}h}}{\sqrt{K_{core}h} + \sqrt{K_{Cu}}}
$$
(7.26)

En este caso las pérdidas en el cobre se obtienen como:

$$
P_{Cu} = \left\|\lambda_s\right\|^2 \ell_s \frac{K_{Cu}}{(1-f)h} = \left\|\lambda_s\right\|^2 \frac{\ell_s K_{core}}{h} \frac{\sqrt{K_{core}}h + \sqrt{K_{Cu}}}{\sqrt{K_{Cu}}} \tag{7.27}
$$

Y las pérdidas en el núcleo son dadas por:

$$
P_{core} = \left\| \lambda_s \right\|^2 \ell_s \frac{K_{core} h}{f} = \left\| \lambda_s \right\|^2 \ell_s \sqrt{K_{core}} (\sqrt{K_{core}} h + \sqrt{K_{Cu}} \quad (7.28)
$$

Las figuras 7.1 y 7.2, muestran las graficas con una  $\,f$  optimizada localmente y las pérdidas que se asocian a ella como una función normalizada de la profundidad de la ranura  $\,h$ . Aquí  $\,h=1\,$ corresponde a una profundidad de ranura óptima global. Si el valor de la profundidad de la ranura es menor a 1 (como sería el caso en el cual la profundidad es limitada por los efectos de proximidad), entonces el valor óptimo para el ancho del diente del estator será más pequeño que el ancho de la ranura del estator. Aún así, las pérdidas del cobre serán más altas que las pérdidas del núcleo. Si el valor de la profundidad de la ranura es mayor a 1; entonces el valor óptimo para el ancho del diente del estator será más grande que el ancho de la ranura del estator y las pérdidas del cobre serán más pequeñas que las pérdidas del núcleo.

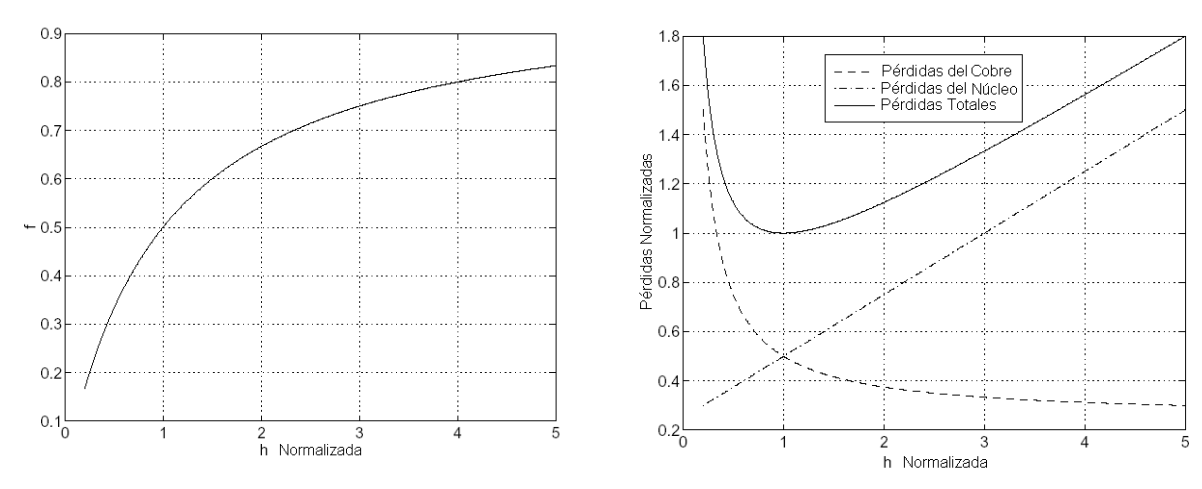

Figura 7.1. Valores óptimos de f contra la profundidad normalizada de la ranura h. Figura 7.2. Pérdidas normalizadas contra profundidad normalizada de la ranura h.

### *7.2.3 Alambre tejido*

La palabra "Litz" se deriva de la palabra alemana "Litzendraht" que significa alambre tejido. Se refiere a un cable que consiste en un número de alambres individualmente aislados, el alambre es torcido o trenzado en un patrón uniforme, de modo que cada filamento tienda a tomar todas las posiciones posibles, en la figura 7.3 se muestra una sección representativa de un conductor entero.

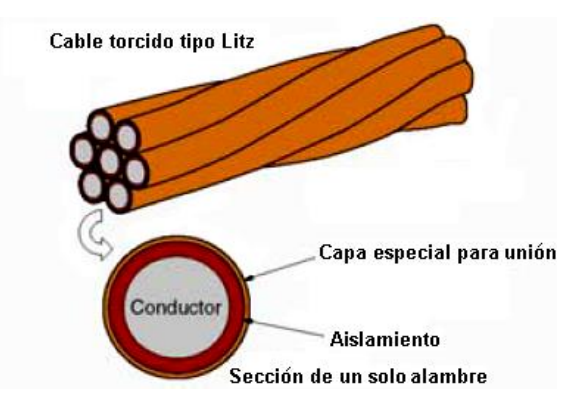

Figura 7.3. Alambre tejido tipo Litz

Esta configuración del multi-filamento o construcción de Litz se diseña para reducir al mínimo pérdidas de potencia producidas en los conductores sólidos debido al "efecto piel". El efecto piel se refiere a la tendencia del flujo de corriente en un conductor a ser confinado a una capa en el conductor cerca de su superficie externa. En bajas frecuencias bajas, el efecto de piel es insignificante, y la corriente se distribuye uniformemente a través del conductor. Sin embargo, cuando la frecuencia aumenta, la profundidad a la cual el flujo de corriente puede penetrar el material conductor se reduce. La configuración de hilo de Litz o alambre de Litz contrarresta este efecto aumentando la cantidad de área superficial sin aumentar perceptiblemente el tamaño del conductor.

Inclusive los alambres de Litz correctamente construidos exhibirán cierto efecto de piel debido a las limitaciones del material aislante y el conductor. Los alambres diseñados para un rango más alto de frecuencia, requieren más filamentos de un tamaño más fino que los alambres de Litz con un área de sección transversal igual pero formada por pocos y filamentos más grandes.

El efecto de proximidad es la tendencia para que las corrientes eléctricas fluyan en lazos cerrados o en distribuciones concéntricas debido a la presencia de los campos magnéticos generados por los conductores próximos. En transformadores e inductores, las pérdidas por efecto de la proximidad son generalmente más significativas que las pérdidas por efecto de piel. En bobinas construidas con alambre Litz, el efecto de la proximidad se puede subdividir en efecto interno de proximidad (debido al efecto de otras corrientes dentro del paquete agrupado); y el efecto externo de proximidad (debido al efecto de corriente externas de otros paquetes agrupados). La razón por la cual el alambre Litz está torcido o tejido, en lugar de estar solo agrupados en el junto de conductores finos, es para asegurarse que las corrientes entre filamento sean iguales.

Un conductor de alambre agrupado y torcido puede lograr superar los efectos de proximidad adecuadamente. Por lo tanto, en donde exista un problema por efecto piel, se puede utilizar construcciones más complejas de alambre de Litz para asegurarse que las corrientes eléctricas sean iguales en todos los filamentos. De esta manera, en una construcción bien diseñada de alambre Litz, las corrientes del filamento son casi iguales. Los tamaños de alambre de Litz se expresan a menudo en formato abreviado como: N/XX, donde N es iguala el número de filamentos y XX es el tamaño del alambre de cada filamento (AWG - Normas Americanas de Cableado). Por ejemplo, el tamaño típico de un alambre de Litz sería expresado como "12/38" o doce filamentos de calibre AWG 38 (0.100 milímetro). El aislamiento y las opciones de servicio y cubierta se enumeran después del tamaño, por ejemplo, 12/38 (Single Nylon Served) Servicio Solo Nyloón .

#### *7.2.3.a Usos típicos*

Los usos típicos para conductores de alambre de Litz incluyen los inductores y transformadores, motores, relevadores, inversores, fuentes de alimentación, convertidores de DC/AC, equipos de comunicaciones, equipo ultrasónico, equipo del sonar, equipo de televisión, equipo de inducción del calor y en general equipo que operen con altas frecuencias.

#### *7.2.3.b Designación del tamaño de la torcedura de los tirantes o filamentos (diámetro de paso).*

La configuración estándar de la torcedura se mide en torceduras por pie (TPF - Twists Per Foot), para la mayoría de los alambres Litz (también se designa con el diámetro de paso). Sin embargo, torceduras no estándar está disponible a petición del cliente. El tamaño de la torcedura se expresa a veces como torceduras por pulgada (TPI - Twists Per Inch). El número máximo de torceduras en una longitud dada es limitado por el tamaño de los filamentos.

#### *7.2.3.c Servicio*

El alambre de Litz puede ser cotizado según el servicio, esto significa simplemente que la construcción entera del alambre Litz está envuelta con un textil de nylon, hilo de seda para adicionar fuerza y protección al medio externo. Otra opción es tener una chamarra de construcción para el alambre Litz hecha con NOMEX®, Mylar ®, Kapton ® , Mica ®, y Teflón ® (el grueso típico del Teflón es 0.015").

#### *7.2.3.d Aislamiento*

El aislamiento externo y el aislamiento de los componentes de los conductores, puede ser proporcionado por el Nylón, Algodón, NOMEX, fibra de vidrio o de cerámica. Los abrigos de la cinta el poliéster, caucho (goma), vinil y cinta de Teflón ® envuelven juntos la mayor parte de los aislamientos termoplásticos están también disponibles como aislamiento externo si las especificaciones deben cumplir con requisitos especiales para la interrupción del voltaje o la protección ambiental.

### **7.3 Longitud del rotor**

En este proceso de diseño, la longitud del rotor es seleccionada para alcanzar el torque deseado. Se asume que la separación (air gap) ha sido definida con anterioridad, que los espesores de los segmentos del rotor han sido optimizados como se indicó en la sección 5.3, y que las ranuras del estator han sido optimizadas como se vio en la sección 7.2.

Ahora puede demostrarse que si los efectos finales son despreciados, el torque de salida de la máquina es directamente proporcional a la longitud de la máquina. Utilizando la expresión presentada en la sección 5.3.2, se puede calcular el torque con el máximo factor de potencia por unidad de longitud en el punto de saturación de la máquina. Esta longitud de pila es entonces dimensionada para lograr el punto deseado de torque máximo operando en estado estable.

Como se sugirió en el capitulo 5, se debe hacer notar que los problemas de resonancia mecánica con el rotor establecen también un límite para la longitud del rotor, y por lo tanto para la longitud del estator. Por esto se deben realizar un análisis de resonancia mecánica después de dimensionar la longitud.

### **7.4 Diseño de las bobinas del estator**

Existen dos criterios principales para el diseño de las bobinas del estator: el número de vueltas por fase de la bobina y el patrón (ruta) de la bobina.

### *7.4.1 Número de vueltas*

El número de vueltas por fase de una bobina del estator es determinado por el voltaje manejado en el bus (conductor principal) de la máquina. La magnitud del voltaje de la fase neutra de la máquina operando a una frecuencia eléctrica  $\omega_e$ , con un flujo  $\,\lambda_{_s}$ y una corriente  $\,i_{_s}$ son relacionados por la siguiente expresión:

$$
\mathcal{V}_{pn} = \sqrt{\left(\left\|\lambda_s\right\|\overline{\boldsymbol{\omega}}_e + \boldsymbol{R}_s i_{sq}\right)^2 + \left(\boldsymbol{R}_s i_{sd}\right)^2} \approx \left\|\lambda_s\right\|\overline{\boldsymbol{\omega}}_e\right\| \tag{7.29}
$$

La magnitud máxima del flujo en el estator para el punto de operación de más alta velocidad de la máquina, está limitado por el voltaje del conductor principal (bus) de la máquina girando a velocidad variable. El valor más grande del voltaje en la fase neutra que puede ser generado por una máquina girando sin estar sobre modulada, es igual a la mitad del valor nominal del voltaje del bus *Vbus* . Se puede entonces definir una magnitud máxima para el flujo del estator como:

$$
\left\|\lambda_s\right\|_{\max} = k \frac{V_{bus}}{2\varpi_e} \tag{7.30}
$$

Donde  $k < 1$ es introducida para tomar en cuenta las pérdidas por resistividad y de regulación en el conductor principal de voltaje (Bus) para altos niveles de potencia.

Se introducen las inductancias nominales *L<sup>q</sup> nom* y *L<sup>d</sup> nom* , para calcular el número de vueltas que proporcionaran la magnitud de flujo magnético calculado anteriormente para un punto de operación máximo con un máximo factor de potencia:

$$
L_{d\,nom} = \frac{L_d}{N^2}, L_{q\,nom} = \frac{L_q}{N^2}
$$
 (7.31)

Estas inductancias nominales pueden ser calculadas utilizando las expresiones del capítulo 5 con  $N$  =  $1$ . Se hace notar que se puede conectar las bobinas de estator en un arreglo Estrella o Delta, con las apropiadas transformaciones se puede calcular las inductancias y resistencias de las terminales. El arreglo en Delta tiene la ventaja de que para un número de vueltas por fase dado, el voltaje requerido para cierto flujo de fuga en las bobinas de fase es reducido por un factor de  $\sqrt{3}\,$  . Por lo tanto para un voltaje de terminal fijo el arreglo en Delta requiere de más vueltas, lo cual proporciona una mayor flexibilidad en la reducción de pérdidas en el rotor. Sin embargo, el arreglo en Delta permite la posibilidad de tener corrientes de re-circulación fluyendo a través de la bobina, lo cual afecta el desempeño de la máquina.

La expresión para determinar el torque con el máximo factor de potencia fue dado en la ecuación 3.34 y puede ser re-escrita como:

$$
\tau_{PF \max} = \frac{3P}{2} \frac{\left(\frac{L_{d \, nom}}{L_{q \, nom}} - 1\right) \left\| \lambda_{s} \right\|^{2}}{\left(\frac{L_{d \, nom}}{L_{q \, nom}} + 1\right) N^{2} \sqrt{L_{d \, nom} \, L_{q \, nom}}}
$$
(7.32)

Combinando las ecuaciones (7.30) y (7.32) se obtiene una expresión para determinar el número apropiado de vueltas.

$$
N = \frac{kV_{bus}}{2\omega_e} \sqrt{\frac{\frac{3P}{2}(\frac{L_{d\,nom}}{L_{q\,nom}} - 1) \| \lambda_s \|^2}{(\frac{L_{d\,nom}}{L_{q\,nom}} + 1)N^2 \sqrt{L_{d\,nom} L_{q\,nom}} \tau_{des}}}
$$
(7.33)

Donde  $\tau_{\rm \it des}$  es el torque de salida deseado. Como esta expresión no tiene una solución entera, el valor entero más cercano del resultado obtenido debe ser utilizado para el número de vueltas.

#### **7.5 Diseño del entrehierro.**

El entrehierro del estator debe ser dimensionado para que el material no se sature y para que las pérdidas en su núcleo sean razonables. Desde el punto de vista del desempeño es mejor seleccionar un entrehierro lo más grande posible, por lo tanto las únicas restricciones para dimensionar el entrehierro es el costo del material, volumen y limitaciones de peso.

Considerando la distribución de flujo uniforme, la densidad de flujo magnético en el entrehierro se obtiene con la siguiente expresión:

$$
B_{bi} = \frac{\Phi_r}{2w_{bi} \ell_s}
$$
 (7.34)

Donde  $\Phi_r$ es el flujo total que entra en el rotor,  $w_{bi}$ es el ancho del entrehierro, y  $\ell_s$ es la longitud del estator. Sin embargo  $w_{bi}$ debe ser dimensionado de tal manera que  $B_{bi}$ esté por debajo del nivel de saturación de la máquina, y que las pérdidas del núcleo sean razonables. Este aspecto del proceso de diseño del estator puede ser asistido en forma considerable por el análisis con elemento finito.

### **Control de una máquina síncrona de reluctancia por medio de la orientación del campo**

#### **8.1. Introducción**

En este capítulo se presenta el diseño de un controlador por medio de la orientación del campo (Field-Oriented) para alcanzar una eficiencia óptima en un rango de potencia y velocidad de giro para una máquina sincróna de reluctancia. Se utiliza un esquema de control por medio de la orientación del campo para el control de un motor o alternador. Para un torque y velocidad establecidos, las pérdidas de potencial son funciones únicas de la magnitud del flujo magnético en el estator. Como las pérdidas de potencia son una función convexa del nivel de flujo en el estator. El valor óptimo de flujo en el estator puede ser encontrado utilizando un algoritmo de optimización de una sola dimensión, como el método de interpolación cuadrática secuencia. Los valores de flujo óptimo para una máquina serán determinados a partir de datos experimentales que establezcan exactamente las pérdidas del sistema motor/generador.

### **8.2 Dinámica**

Las ecuaciones electro-dinámicas para una máquina de dos fases, basada en el circuito que se presentó en el capítulo 3, son determinadas de acuerdo al marco de referencia estacionario mediante:

$$
v_s = R_s i_s + \frac{d}{dt} \lambda_s \Rightarrow \frac{d}{dt} \lambda_s = -R_s i_s + v_s,
$$
  

$$
i_s = (1 + G_c R_s)^{-1} (e^{J\theta_r} L_s^{-1} e^{-J\theta_r} \lambda_s + G_c v_s) \approx e^{J\theta_r} L_s^{-1} e^{-J\theta_r} \lambda_s + G_c v_s \qquad (8.1)
$$

#### *8.2.1 Orientación del campo*

Debido a la naturaleza de rotación de las máquinas eléctricas, es muy útil transformar el sistema dinámico a un marco de referencia rotativo o eléctrico, utilizando la transformada de Park.

$$
x^e = e^{-J\rho} x \tag{8.2}
$$

Donde  $\rho$  representa el ángulo instantáneo entre el marco de referencia rotativo y el marco de referencia estacionario. Las ecuaciones dinámicas en el marco de referencia rotativo se transforman entonces en:

$$
\frac{d}{dt}\lambda_{s} = \frac{d}{dt}(e^{-J\rho}\lambda_{s}) = -\rho J e^{-J\rho}\lambda_{s} + e^{-J\rho}\frac{d}{dt}\lambda
$$
\n
$$
\frac{d}{dt}\lambda_{s} = -\rho J \lambda_{s}^{e} + e^{-J\rho}(-R_{s}i_{s} + v_{s}) = -\rho J \lambda_{s}^{e} - R_{s}i_{s}^{e} + v_{s}^{e} \qquad (8.3)
$$
\n
$$
i_{s}^{e} = e^{-J\rho}i_{s}
$$
\n
$$
i_{s}^{e} = e^{-J\rho}(1 + G_{c}R_{s})^{-1}(e^{J\theta_{r}}L_{s}^{-1}e^{-J\theta_{r}}\lambda_{s} + G_{c}v_{s})
$$
\n
$$
i_{s}^{e} = (1 + G_{c}R_{s})^{-1}(e^{J(\theta_{r}-\rho)}L_{s}^{-1}e^{-J(\theta_{r}-\rho)}\lambda_{s}^{e} + G_{c}v_{s}^{e})
$$
\n
$$
i_{s}^{e} = (1 + G_{c}R_{s})^{-1}(e^{-J\theta_{s}}L_{s}^{-1}e^{J\theta_{s}}\lambda_{s}^{e} + G_{c}v_{s}^{e})
$$
\n
$$
i_{s}^{e} \approx e^{-J\theta_{s}}L_{s}^{-1}e^{J\theta_{s}}\lambda_{s}^{e} + G_{c}v_{s}^{e}, \quad \theta_{s} = \rho - \theta_{r} \qquad (8.4)
$$

Donde  $\omega_e=\dot{\rho}$  es la velocidad angular instantánea del marco de referencia rotativo y  $\theta_s$  es el ángulo entre el marco de referencia rotativo y el eje de directa del rotor. Se hace notar que en un marco de sincronización, la dinámica del sistema es invariable con el tiempo y que en caso de su operación en estado estable, el ángulo  $\,\theta_{\scriptscriptstyle s}^{}$ es constante.

### *8.2.2 Orientación del flujo en el estator*

Se seleccionó el vector de flujo en el estator para definir el marco de referencia rotativo, por lo tanto  $=\lambda_{sa}^e=0$ *sq*  $\dot{\mathcal{X}}^e_{sq} = \mathcal{X}^e_{sq} = 0\,$  y la ecuación 8.3 entonces se transforma en:

$$
\frac{d}{dt} \begin{bmatrix} \lambda_{sd}^e \\ 0 \end{bmatrix} = -\varpi_e J \begin{bmatrix} \lambda_{sd}^e \\ 0 \end{bmatrix} - R_s \begin{bmatrix} i_{sd}^e \\ i_{sq}^e \end{bmatrix} + \begin{bmatrix} v_{sd}^e \\ v_{sq}^e \end{bmatrix}
$$
(8.5)

De lo anterior se puede derivar una expresión para  $\left. \overline{\omega}_e \right.$ :

$$
\varpi_e = \frac{v_{sq}^e - R_s i_{sq}^e}{\lambda_{sd}^e}
$$
 (8.6)

La dinámica de  $\,\theta_{\hskip-1.2pt\scriptscriptstyle S}^{}$  es entonces definida por:

$$
\frac{d}{dt}\theta_s = \varpi_e - \varpi_r = \frac{v_{sq}^e - R_s i_{sq}^e}{\lambda_{sd}^e} - \varpi_r
$$
\n(8.7)

Y la dinámica del flujo del estator se reduce a:

$$
\frac{d}{dt}\lambda_{sd}^e = -R_s i_{sd}^e + v_{sd}^e \tag{8.8}
$$

La corriente del estator en este marco de referencia puede ser escrita como:

$$
i_s^e = (1 + G_c R_s)^{-1} (e^{-J\theta_s} L_s^{-1} e^{J\theta_s} \lambda_s^e + G_c v_s^e)
$$
  
\n
$$
i_s^e = \frac{1}{2(1 + G_c R_s)} \left[ \frac{\left\{ (\frac{1}{L_q} + \frac{1}{L_d}) - (\frac{1}{L_q} - \frac{1}{L_d}) \cos 2\theta_s \right\} \lambda_{sd}^e + G_c v_{sd}^e}{(\frac{1}{L_q} - \frac{1}{L_d}) \sin 2\theta_s \lambda_{sd}^e + G_c v_{sq}^e} \right]
$$
(8.9)

En estado estable  $(\frac{d}{dt} \lambda_{sd}^e = 0)$  $\overline{dt}$  **s**d  $\frac{d}{dt}$   $\lambda_{sd}^{e} = 0$ ), la corriente del estator puede ser escrita como:

$$
i_s^e = \begin{bmatrix} (\frac{1}{L_q} + \frac{1}{L_d}) - (\frac{1}{L_q} - \frac{1}{L_d}) \cos 2\theta_s \\ (\frac{1}{L_q} - \frac{1}{L_d}) \sin 2\theta_s + G_C \varpi_e \end{bmatrix} \frac{\lambda_{sd}^e}{2}
$$
(8.10)

Una gráfica creada con algunos resultados de la ecuación 8.10 se muestra en la figura 8.1.

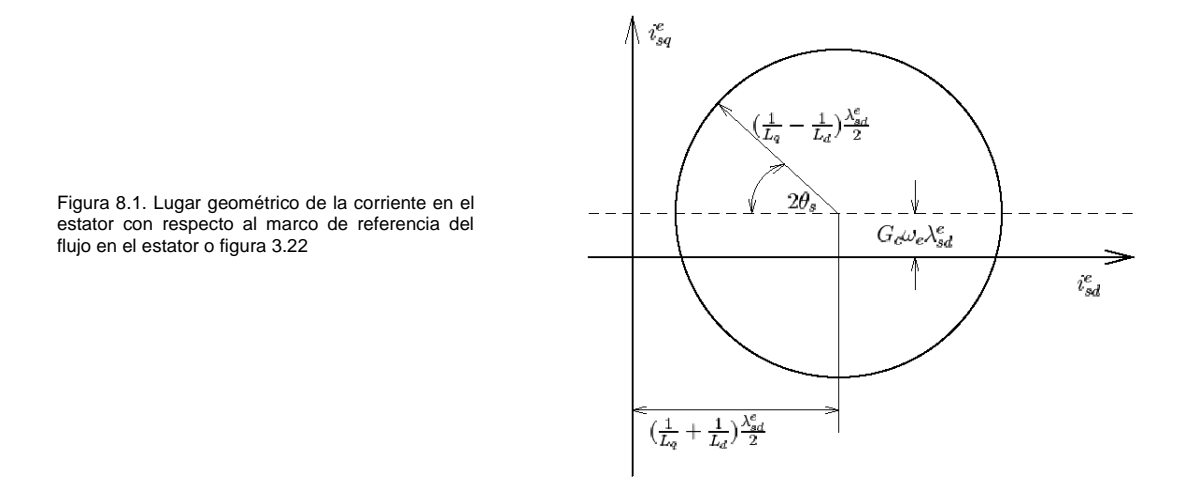

#### **8.3 Esquema de Control**

Como se discutió en el capitulo 3, la expresión que determina el torque (3.20) es invariable con respecto al marco de referencia, así  $\tau_e=\frac{3P}{2}i_s^TJ\lambda_s=\frac{3P}{2}\lambda_{sd}^e(i_{sq}^e-G_Cv_{sq}^e)$ *e sq e*  $\beta_s = \frac{3P}{2} \lambda_{sd}^e$ *T*  $\tau_e=\frac{3P}{2}i_s^TJ\lambda_s=\frac{3P}{2}\lambda_{sd}^e(i_{sq}^e-G_Cv_{sq}^e)$ para el marco de referencia del flujo en el estator. En la práctica  $\,G_{C}^{}$ es dependiente de la frecuencia y difícil de determinar  $\,$ y por lo tanto para fines prácticos este componente será despreciado. Sin embargo el torque eléctrico puede ser controlado por  $\lambda_{sd}^e$  e  $\,i_{sq}^e$ . Una inspección de la ecuación 8.8 sugiere que una simple integral proporcional (Proportional-Integral PI) se aproxima lo suficiente para un buen control utilizando  $\hat{\mathcal{X}}^e_{sd}$  y  $v^e_{sd}$  .

$$
v_{sd}^e = R_s i_{sd}^e + K_{p\lambda} (\widetilde{\lambda}_{sd}^e - \lambda_{sd}^e) + K_{i\lambda} \int (\widetilde{\lambda}_{sd}^e - \lambda_{sd}^e) dt
$$
 (8.11)

De manera similar, la corriente del estator en el eje de cuadratura  $i_{sq}^e$  puede ser controlada utilizando  $v_{sq}^e$ . Una integral proporcional también es efectiva para aproximar el control, p.ej.:

$$
v_{sq}^e = R_s \dot{t}_{sq}^e + K_{pi} (\tilde{i}_{sq}^e - \dot{t}_{sq}^e) + K_{ii} \int (\tilde{i}_{sq}^e - \dot{t}_{sq}^e) dt
$$

$$
v_{sq}^e = R_s \dot{t}_{sq}^e + \bar{v}_{sq}^e \qquad (8.12)
$$

Donde  $\bar{v}^{e}_{sq}$  se define como el voltaje del estator en el eje de cuadratura después de restar la pérdida por resistencia y se puede utilizar para simplificar el análisis. La dinámica de este sistema es no lineal, por lo que, para facilitar el análisis se realiza una pequeña función de transferencia entre las señales $i_{sq}^e$  y  $\bar{v}_{sq}^e$ . Esto se obtiene al hacer lineal el sistema en un punto de operación, caracterizado por  $\hat{\lambda}_{sd}^e$  y  $\theta_s$ . En este análisis, la magnitud del flujo magnético en el estator y la velocidad de giro del rotor se consideran constantes, así  $\theta_s$  es el único estado en el sistema. La entrada al sistema es  $\bar{v}^e_{sq}$  y la salida es  $i^e_{sq}$  .

El sistema que se debe hacer lineal está descrito por la siguiente ecuación.

$$
\frac{d}{dt}\theta_s = \frac{v_{sq}^e - R_s i_{sq}^e}{\lambda_{sd}^e} - \varpi_r = \frac{\overline{v}_{sq}^e}{\lambda_{sd}^e} - \varpi_r
$$
\n
$$
\frac{d}{dt}\theta_s = f(\overline{v}_{sq}^e, \lambda_{sd}^e, \varpi_r)
$$
\n
$$
i_{sq}^e = [1 \quad 0] e^{-J\theta_s} L_s^{-1} e^{J\theta_s} \begin{bmatrix} \lambda_{sd}^e \\ 0 \end{bmatrix} = h(\theta_s, \lambda_{sd}^e)
$$
\n(8.13)

Para hacer el sistema lineal se considera que:

$$
\frac{d}{dt}\theta_s = a\theta_s + b\overline{v}_{sq}^e
$$

$$
i_{sq}^e = c\theta_s \tag{8.14}
$$

Donde:

$$
a = \frac{\partial f(\bar{v}_{sq}^e, \lambda_{sd}^e, \bar{\omega}_r)}{\partial \theta_s} = 0
$$
  
\n
$$
b = \frac{\partial f(\bar{v}_{sq}^e, \lambda_{sd}^e, \bar{\omega}_r)}{\partial \bar{v}_{sq}^e} = \frac{1}{\lambda_{sd}^e}
$$
  
\n
$$
c = \frac{\partial f(\theta_s, \lambda_{sd}^e)}{\partial \theta_s} = [1 \quad 0] e^{-J\theta_s} (J L_s^{-1} - L_s^{-1} J) e^{J\theta_s} \begin{bmatrix} \lambda_{sd}^e \\ 0 \end{bmatrix}
$$
  
\n
$$
c = (\frac{1}{L_q} - \frac{1}{L_d}) (\cos^2(\theta_s) - \sin^2(\theta_s)) \lambda_{sd}^e
$$
 (8.15)

Esto nos dice, que la función de transferencia  $\frac{sq^{(1)}}{\bar{v}_{eq}^e(s)}$  $\left( s\right)$  $\bar{v}_{sa}^e$  (*s i s e sq*  $\frac{e}{sq(s)}$  es:

$$
\frac{i_{sq}^{e}(s)}{\overline{v}_{sq}^{e}(s)} = c(s-a)^{-1}b = \frac{1}{s} \left(\frac{1}{L_q} - \frac{1}{L_d}\right) (\cos^2(\theta_s) - \sin^2(\theta_s))
$$
\n(8.16)

La implementación de la ecuación 8.16 revela que la ganancia de la función de transferencia cambia la señal cuando  $\theta_s = 45^o$ . A continuación, se demostrará que  $\theta_s = 45^o$  corresponde al máximo torque alcanzable para una magnitud dada de flujo en el estator. Para proporcionar una mayor seguridad, se examinará el lugar geométrico de la corriente en el estator con respecto al marco de referencia del flujo en el estator. La inspección de la ecuación 8.10 revela que, para un  $\| \lambda \|$ dado,  $i_{sq}^e$  logra su máximo valor alcanzable cuando $\theta_{\scriptscriptstyle s}^{} \! = \! 45^o$  $i_{sq \max}^e = \frac{1}{2} [ \left( \frac{1}{L_a} - \frac{1}{L_d} \right) + G_C \varpi_e ] ||\lambda||$  $i_{sq\max}^e = \frac{1}{2} \left[ \left( \frac{1}{L_q} - \frac{1}{L_d} \right) + G_C \varpi_e \right] ||\lambda||$  (8.17)

Se denota que $i_{sq\max}^e$  corresponde al máximo torque alcanzable por la máquina para una cierta magnitud del flujo. Por lo tanto, al obtener valores de  $\,l_{sq}^e\,$  que sean menores que $\,l_{sq\max}^e$  , se puede evitar el cambio de la señal en la función de transferencia.

#### **8.4 Controlador óptimo**

Para cada punto de operación de la máquina, se determina el torque y la velocidad de giro; existe una magnitud óptima de flujo en el estator que minimiza las pérdidas. Los dos principales mecanismos de pérdidas en una máquina eléctrica son:

i) Pérdidas por resistividad en el cobre, las cuales son obtenidas mediante las expresiones:

$$
P_{Cu} = \frac{3}{2} R_s ||i_s||^2
$$
 (8.18) y  $P_{Cu} = ||\lambda_s|| \ell_s \frac{\sqrt{6R_o K_{core}}}{L_{op}}$  (8.19)

Donde *Rs* es la resistividad del estator en una sola fase de la máquina

ii) Pérdidas en el hierro del estator *Pcore* , las cuales son aproximadas por la expresión:

$$
P_{core} = \frac{3}{2} G_C \varpi_e^2 ||\lambda_s||^2
$$
 (8.20)

La figura 8.2 muestra las pérdidas estimadas en el cobre y núcleo de una máquina sincróna de reluctancia operando a 60 kW y 48000 r.p.m, el cual cubre el rango de operación de todos los niveles de flujo magnético. Nótese que este modelo predice una función convexa para las pérdidas.

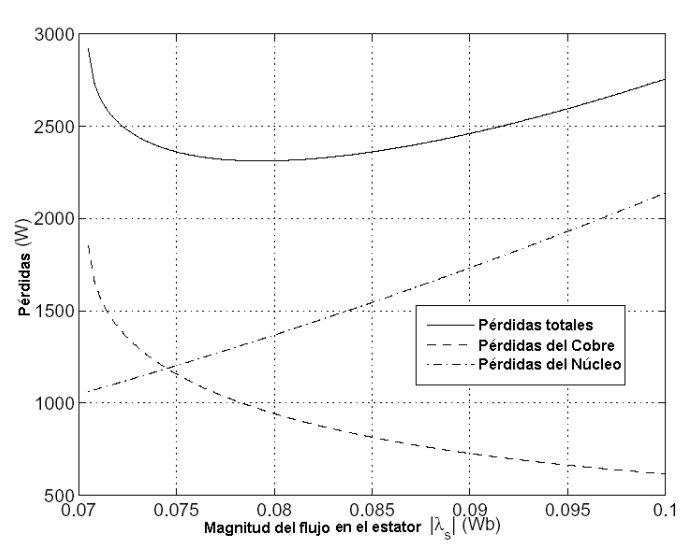

Figura 8.2. Pérdidas de una máquina síncrona de reluctancia operando en un rango que cubre todos los niveles de flujo magnético. Punto de operación 60 KW a 48000 r.p.m.

Ambos parámetros $R_{_s}$  y  $\,G_{_C}$ varían con la frecuencia eléctrica de operación, por lo tanto es muy difícil calcular con exactitud las pérdidas sobre un amplio rango de velocidades de giro. Es preferible determinar el punto de operación óptimo mediante la experimentación. Sin embargo, aún en los experimentos puede ser difícil determinar con exactitud las pérdidas cuando se trata de una máquina que tiene una alta eficiencia. Para resolver este problema se puede establecer la siguiente configuración de prueba para obtener datos experimentales como se muestra en la figura 8.3. En esta configuración, dos máquinas eléctricas idénticas (motor y alternador) son conectadas en la misma flecha. Las máquinas serán conducidas por inversores idénticos, los cuales estarán conectados a un bus común de Corriente Directa (C.D). Al operar una máquina como motor y la otra como generador se producirá un lazo cerrado de flujo de potencia, de la barra de voltaje del inversor en el motor, a la barra de voltaje del inversor en el generador; y de ahí de regreso a la barra del motor. Es necesaria una fuente de potencia externa para proporcionar la potencia extra que mantenga operando las máquinas en un punto de estado estable.

Esta entrada de potencia de corriente directa corresponde a las pérdidas totales del sistema *Ploss* , que pueden ser utilizadas para determinar con exactitud la eficiencia del sistema.

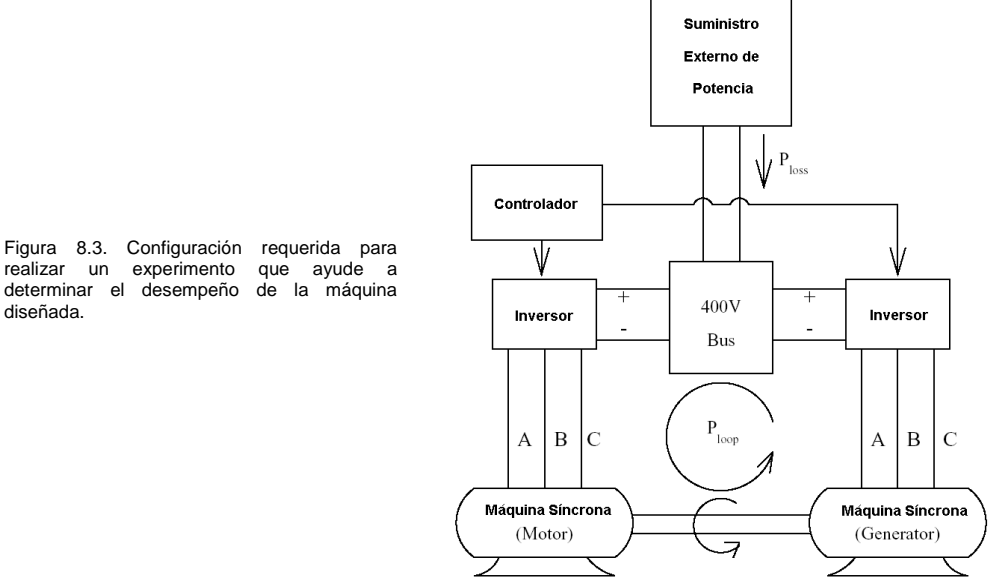

El punto de operación deseado se logrará mediante el control del torque en una máquina (generador) y la

diseñada.

velocidad de la otra máquina (motor). La velocidad será controlada a través de una función integral proporcional de lazo cerrado sobre el torque ya dominado. Por medio del control de flujo en el estator de ambas máquinas, además se tiene aproximadamente los mismos niveles de torque pero con sentidos opuestos. Las magnitudes de las corrientes del estator en ambas máquinas no son equivalentes y por eso las pérdidas de potencia deben ser balanceadas entre las dos máquinas.

Se determinan los puntos de operación óptimos utilizando una variante del método de Newton-Raphson, conocido como "Método Secuencial de Interpolación Cuadrática" [29, 19]. El método se inicia con un proceso interactivo que introduce valores experimentales de torque y velocidad utilizando tres diferentes variables, además se seleccionaron estratégicamente las magnitudes de los flujos  $\lambda_{s1},\,\,\lambda_{s2}$  y  $\lambda_{s3}$ . Se debe tener cuidado con los algoritmos utilizados para asegurase que los valores del flujo sean lo suficientemente grandes para lograr el torque deseado y sin permitir que los valores de flujo estén por arriba de los limites de saturación de la máquina. Para cada valor de flujo, se medirán las potencias que fluyen en la configuración experimental, las cuales son denotadas como *Ploss*<sup>1</sup> , *Ploss*<sup>2</sup> y *Ploss*<sup>3</sup> respectivamente.

Los datos de este experimento serán ajustados a una curva cuadrática:

$$
P_{loss}(\lambda_s) = a\lambda_s^2 + b\lambda_s + c \tag{8.21}
$$

$$
\begin{bmatrix} a \\ b \\ c \end{bmatrix} = \begin{bmatrix} \lambda_{s1}^2 & \lambda_{s1} & 1 \\ \lambda_{s2}^2 & \lambda_{s2} & 1 \\ \lambda_{s3}^2 & \lambda_{s3} & 1 \end{bmatrix}^{-1} \begin{bmatrix} P_{loss1} \\ P_{loss2} \\ P_{loss3} \end{bmatrix}
$$

(8.22)

Suponiendo que la pérdida es cuadrática, entonces se podrá estimar el flujo magnético del estator que minimiza la pérdida, de acuerdo con la curva ajustada:

$$
\lambda_{s\, opt}^{(1)} = -b / 2a \tag{8.23}
$$

Combinando las ecuaciones 8.22 y 8.23, la expresión de flujo óptimo se transforma en:

$$
\lambda_{s\ opt}^{(1)} = \frac{d_1 s_1 P_{loss1} + d_2 s_2 P_{loss2} + d_3 s_3 P_{loss3}}{2(d_1 P_{loss1} + d_2 P_{loss2} + d_3 P_{loss3})}
$$
\n
$$
d_1 = \lambda_{s3} - \lambda_{s2}, d_2 = \lambda_{s1} - \lambda_{s3}, d_3 = \lambda_{s2} - \lambda_{s1},
$$
\n
$$
s_1 = \lambda_{s3} + \lambda_{s2}, s_2 = \lambda_{s1} + \lambda_{s3}, s_3 = \lambda_{s2} + \lambda_{s1}, \quad (8.24)
$$

Esta nueva interacción junto con los dos valores fijos de flujo establecidos con anterioridad son utilizados para interactuar en el proceso. Solo son requeridas unas cuantas interacciones para lograr una convergencia adecuada. Otros algoritmos relacionados con este tipo de solución ya se han mencionado y pueden ser incorporados.

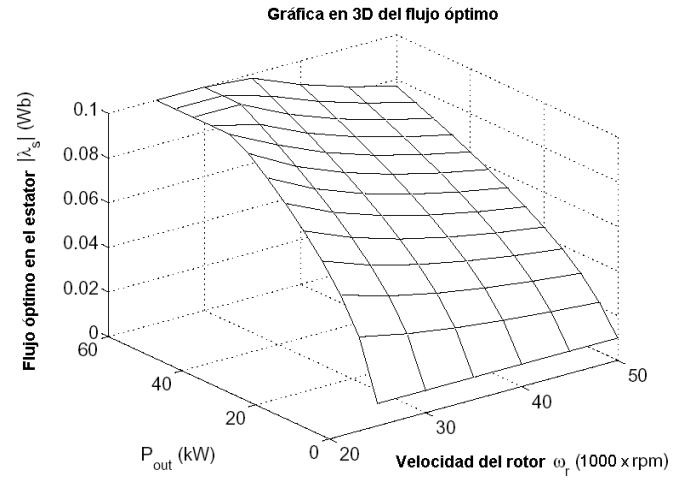

Figura 8.4. Simulación del flujo óptimo en el estator (Gráfica en 3D) como una función de la velocidad del rotor y la potencia de salida para una máquina síncrona de reluctancia diseñada.

Este método es utilizado para determinar el punto óptimo de operación para diferentes valores de velocidad y potencia en la red. La Figura 8.4 muestra una grafica en 3D de la simulación del flujo óptimo en el estator, la cual se construyó utilizando valores estimados de resistividad y pérdidas en el núcleo. Nótese que para una salida de potencia igual a cero, el flujo magnético en el estator tiene un valor diferente de cero. Mientras que en forma similar, el valor óptimo de flujo magnético en el estator sin salida de potencia debe ser igual a cero. Por lo tanto debe existir algún pequeño valor introducido para que el controlador pueda mantener la operación. Cuando el controlador real sea implementado, los valores óptimos de flujo magnético en el estator deberán ser interpolados para puntos de operación que no estén en los puntos de la grafica de 3D. Los valores aproximados para un flujo magnético óptimo en un elemento cuadrático limitado por  $\ket{w_i,\varpi_{i+1},P_j}$  y  $\ket{P_{j+1}}$  puede ser calculado utilizando el siguiente esquema de interpolación:

$$
\hat{\lambda}_{s}(\varpi, P) = \frac{1}{\Delta \varpi_{i} \Delta P_{j}} [\hat{\lambda}_{i,j}(\varpi_{i+1} - \varpi)(P_{j+1} - P) + \hat{\lambda}_{i+1,j}(\varpi - \varpi_{i})(P_{j+1} - P) \n+ \hat{\lambda}_{i,j+1}(\varpi_{i+1} - \varpi)(P - P_{j}) + \hat{\lambda}_{i+1,j+1}(\varpi - \varpi_{i})(P - P_{j})
$$
\n(8.25)

Donde:

$$
\Delta \varpi_i = \varpi_{i+1} - \varpi_i, \quad \Delta P_j = P_{j+1} - P \tag{8.26}
$$

#### **8.5 Implementación**

#### *8.5.1 Integración numérica*

El flujo magnético en un estator de dos fases es estimado en el controlador por la integración numérica del voltaje en el estator de dos fases menos el valor estimado de las pérdidas por resistividad, el cual es un término decreciente que se inserta para evitar que el valor numérico sea desmesurado.

$$
\frac{d}{dt}\hat{\lambda}_{sd} = -R_s i_{sd} + v_{sd} - K\hat{\lambda}_{sd}
$$

$$
\frac{d}{dt}\hat{\lambda}_{sq} = -R_s i_{sq} + v_{qd} - K\hat{\lambda}_{sq} \qquad (8.27)
$$

Las señales de las tres fases de la máquina son convertidas en señales de dos fases utilizando un circuito análogo. Estas señales son entonces muestreadas para poder ser utilizadas en el controlador digital. El controlador implementado utilizará sólo un convertidor de Analógico a Digital (A/D). De aquí que las señales leídas en el controlador no son muestreadas de manera simultánea. Si varias señales ya han sido muestreadas, entonces el retraso entre el primer muestreo y el final puede ser muy significativo. En la configuración experimental se propone muestrear 10 diferentes señales (dos señales de Voltaje, una señal de corriente por cada máquina, el voltaje del bus o barra y la corriente en el enlace de Corriente Directa C.D) con un retraso de 10 micro-segundos (us) entre los muestreos. El controlador ejecutará una interrupción cada 120 µs, por lo tanto el muestreo se realizará casi continuamente entre las interrupciones. Sin embargo, en el controlador se desea conocer, tan exactamente como sea posible, el vector de flujo magnético en el estator de ambas máquinas en el instante justo en que la interrupción es provocada. Para lograr esto se debe modificar el método de integración. La secuencia de muestreo es arreglada de manera tal que el valor correspondiente de las señales de voltaje y corriente para una sola fase de la máquina son muestreados consecutivamente, así se minimiza el retraso entre estas señales. Se estimará un tiempo efectivo de retraso entre el tiempo de la interrupción para el muestreo del voltaje y corriente, considerando que ambas señales se muestrean simultáneamente.

Para tomar este tiempo de retraso en acuerdo con la integración numérica, se utiliza el método modificado de Adams-Bashforth de tercer orden. Los métodos de Adams-Bashforth se realizan mediante la toma de derivadas anteriores que se ajustan a un polinomio. La integración numérica es entonces desarrollada por la extrapolación del polinomio al punto de tiempo deseado. Considérese la siguiente ecuación diferencial:

$$
\frac{d}{dt}\lambda = f(t) \tag{8.28}
$$

Para un método de tercer orden, las tres previas derivadas son ajustadas a un polinomio cuadrático.

$$
f(t) = at^2 + bt + c \tag{8.29}
$$

En la figura 8.5 se muestra un ejemplo de una función donde el flujo magnético estimado está retrasado de las evaluaciones derivativas por  $\,t_{\scriptscriptstyle d}$  , donde  $\,\Delta T$  es el intervalo de muestreo.

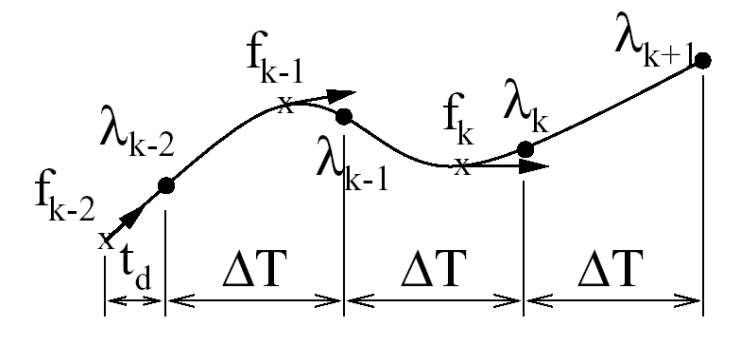

Figura 8.5. Muestreo de la función que determina el flujo en el estator con las estimaciones retrasadas de flujo para evaluaciones derivativas en el tiempo *td.*

Si la escala de tiempo en la ecuación (8.29) es selecciona de manera tal que  $t=0$  , se establece como el punto de interés, entonces el siguiente conjunto de ecuaciones son generadas:

$$
f_k = at_d^2 - bt_d + c
$$
  
\n
$$
f_{k-1} = a(\Delta T + t_d)^2 - b(\Delta T + t_d) + c
$$
  
\n
$$
f_{k-2} = a(2\Delta T + t_d)^2 - b(2\Delta T + t_d) + c
$$
\n(8.30)

En forma matricial se tiene la siguiente notación

$$
\begin{bmatrix} f_k \\ f_{k-1} \\ f_{k-2} \end{bmatrix} = \begin{bmatrix} t_d^2 & -t_d & 1 \\ (\Delta T + t_d)^2 & -(\Delta T + t_d) & 1 \\ (2\Delta T + t_d)^2 & -(2\Delta T + t_d) & 1 \end{bmatrix} \begin{bmatrix} a \\ b \\ c \end{bmatrix}
$$
 (8.31)

Los parámetros del polinomio cuadrático son entonces obtenidos como:

$$
\begin{bmatrix} a \\ b \\ c \end{bmatrix} = \begin{bmatrix} t_d^2 & -t_d & 1 \\ (\Delta T + t_d)^2 & -(\Delta T + t_d) & 1 \\ (2\Delta T + t_d)^2 & -(2\Delta T + t_d) & 1 \end{bmatrix}^{-1} \begin{bmatrix} f_k \\ f_{k-1} \\ f_{k-2} \end{bmatrix}
$$

$$
\begin{bmatrix} a \\ b \\ c \end{bmatrix} = \frac{1}{2\Delta T^2} \begin{bmatrix} 1 & -2 & 1 \\ (3\Delta T + 2t_d)^2 & -4(\Delta T + t_d) & (\Delta T + 2t_d) \\ (2\Delta T^2 + 3\Delta T t_d + t_d^2) & -2t_d(2\Delta T + t_d) & t_d(\Delta T + t_d) \end{bmatrix} \begin{bmatrix} f_k \\ f_{k-1} \\ f_{k-2} \end{bmatrix}
$$
(8.32)

Para estimar el flujo del estator en el siguiente paso de tiempo, el polinomio cuadrático es integrado a continuación por un periodo.

$$
\hat{\lambda}_{k+1} = \hat{\lambda}_{k} + \int_{0}^{\Delta T} (at_{d}^{2} - bt_{d} + c)dt = \hat{\lambda}_{k} + \frac{1}{3}a\Delta T^{3} + \frac{1}{2}b\Delta T^{2} + c\Delta T
$$

$$
\hat{\lambda}_{k+1} = \hat{\lambda}_{k} + \left[\frac{1}{6}\Delta T + \frac{1}{4}(3\Delta T + 2t_{d}) + \frac{1}{2\Delta T}(2\Delta T^{2} + 3\Delta T t_{d} + t_{d}^{2})\right]f_{k}
$$

$$
+[-\frac{1}{3}\Delta T - (\Delta T + t_d) + \frac{t_d}{\Delta T}(2\Delta T + t_d)]f_{k-1} + [-\frac{1}{6}\Delta T - \frac{1}{4}(\Delta T + 2t_d) + \frac{t_d}{2\Delta T}(\Delta T + t_d)]f_{k-2}
$$
  

$$
\hat{\lambda}_{k+1} = \hat{\lambda}_k + a_0 f_k + a_1 f_{k-1} + a_2 f_{k-2}
$$
 (8.33)

Los coeficientes  $a_0^-, a_1^-, y_a^-,$  pueden ser calculados para el siguiente periodo de tiempo y así el esquema anterior requiere de una sola evaluación de la función, 3 multiplicaciones, 3 adiciones por cada paso de tiempo y tener una memoria para almacenar 2 veces la evaluación previa de la función.

#### *8.5.2 Regulaciones en corriente directa.*

Debido al término de retraso introducido en la dinámica para calcular el flujo magnético del estator, el flujo no se estima con exactitud a bajas frecuencias. Esto puede crear dificultades, ya que a bajas frecuencias y con los voltajes de Corriente Directa creados por desajustes en el controlador e inversor, se pueden generar corrientes irregulares a través de toda la máquina. Para resolver este problema es introducido un término adicional de control en el voltaje para cancelar las corrientes de baja frecuencia. Primero, se obtiene una señal de corriente de baja frecuencia mediante el filtrado de una muestra de corriente del motor  $\dot{l}_k$  utilizando un filtro discreto.

$$
i_{DC\,k} = (1 - f)i_{DC\,k} + f\,i_k \tag{8.34}
$$

Donde *f* se selecciona de forma tal que se logra alcanzar el ancho de banda deseado y es muy cercano a cero (p.ej: 0.0006) para un ancho de banda bajo. Esta corriente de baja frecuencia es entonces regulada a cero mediante el uso de una Integral Proporcional (Proportional-Integral PI) para el control discreto.

$$
v_{DC\,k} = -K_{p\,DC} i_{DC\,k} - K_{i\,DC} \sum i_{DC\,k}
$$
 (8.35)

Este voltaje es entonces adicionado al voltaje introducido calculado por el controlador de campo orientado. Con tal de que el controlador por campo orientado no sea utilizado a baja velocidad, las dos entradas no deben de ser adversamente afectadas la una con la otra.

#### **Diseño y construcción de un prototipo**

En este capítulo se mostrarán detalles sobre el diseño y construcción de un prototipo de máquina síncrona de reluctancia, los criterios de diseño presentados en capítulos previos son combinados para generar un proceso que permita diseñar máquinas síncronas de reluctancia que trabajen en altas velocidades de giro. Además, son presentadas algunas especificaciones de diseño para hacer la construcción de dos prototipos de una máquina eléctrica de este tipo, junto con los resultados analíticos y mediante el método de elemento finito desarrollados para validar las características principales del prototipo diseñado.

#### **9.1 Proceso de diseño**

El objetivo de este proceso es obtener una máquina eléctrica que pueda alcanzar cierta potencia de salida en un rango de velocidad establecido y con una eficiencia máxima. En un microturbogenerador este tipo de máquina pasará la mayor parte de su tiempo operando a un valor de velocidad máxima, el motor/alternador está diseñado para optimizar la eficiencia en un punto de máxima velocidad de giro. La figura 9.1 enseña el diagrama de flujo que representa el proceso de diseño. Lo referente a la selección apropiada de las secciones ferromagnéticas y la optimización para el diseño del rotor dependen de la inductancia de fuga en el estator, las pérdidas en el núcleo y los niveles de flujo magnético en el estator. El proceso de diseño se vuelve interactivo conforme el rotor es optimizado para un diseño de estator determinado y viceversa.

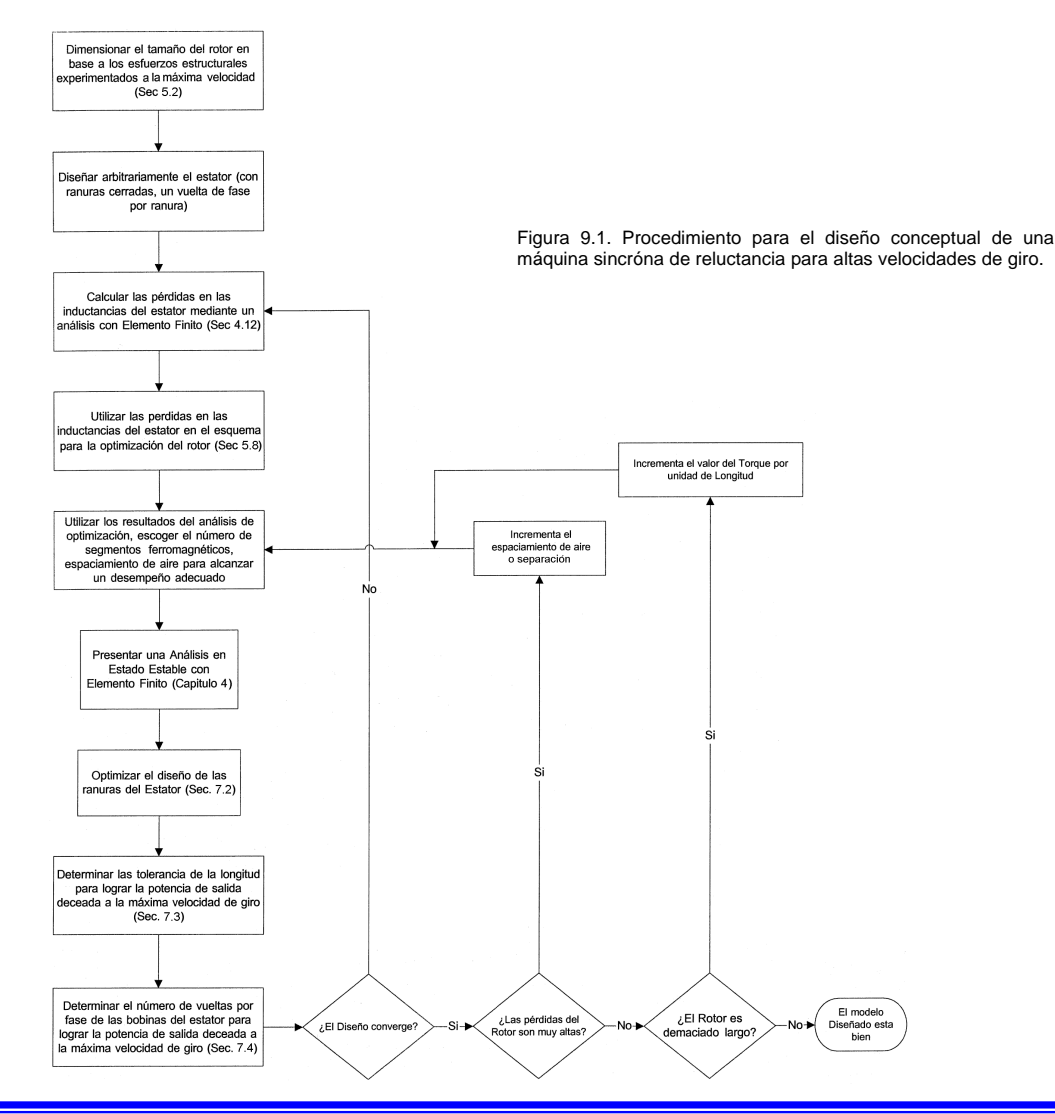

### **9.2 Diseño de un prototipo**

En esta sección se discutirán los resultados de dos máquinas prototipo que fueron diseñadas para transferirse mutuamente 60 KW de potencia de salida, en un rango de velocidades de 24000 y 48000 r.p.m. La tabla 9.1 presenta las especificaciones de diseño de ambos prototipos.

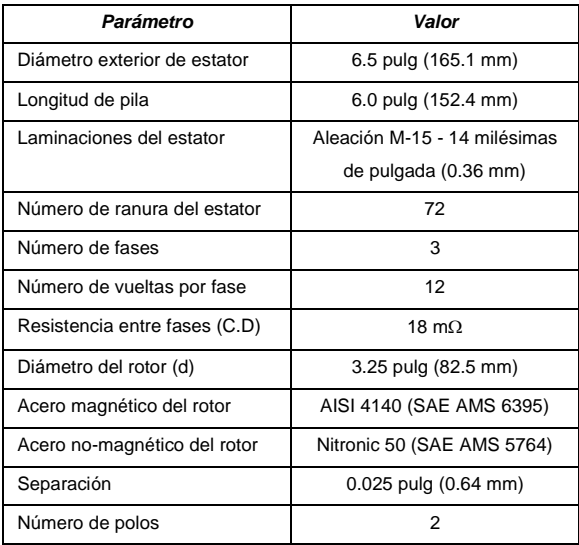

Tabla 9.1: Máquina síncrona de reluctancia (Motor/Alternador) – Parámetros del prototipo diseñado.

#### *9.2.1 Rotor.*

#### *Materiales:*

El acero ferromagnético seleccionado para el rotor es AISI 4140, un acero comercial disponible de alta resistencia. El acero no-magnético seleccionado fue Nitronic 50, un acero de alta resistencia. Algunas de las propiedades más importantes de estos dos tipos de aceros se presentan en la tabla 9.2. No existen disponibles las propiedades magnéticas de un acero 4140. Sin embargo, de algunas pruebas de laboratorio se puede sugerir una densidad de flujo de saturación de aproximadamente 1.5 Teslas (T). Como se mencionó en la sección 6.2.3, se prefiere un acero ferromagnético de alta resistencia, como una aleación Hierro-Silicio, lamentablemente el espesor deseado de las hojas de Hierro-Silicio no está disponible comercialmente, por lo cual será necesario trabajar un poco estas secciones.

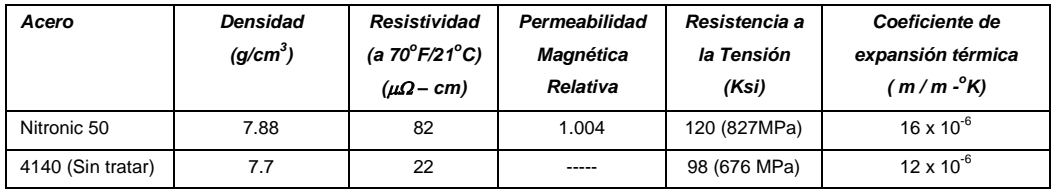

Tabla 9.2: Propiedades físicas de los aceros que forman el rotor.

### *Construcción del rotor (Diámetro:*

Como se presentó en la sección 5.2.3, la soldadura tipo brazing o de antorcha fue seleccionada para el proceso de unión. Antes de que las hojas sean unidas las superficies fueron devastadas hasta alcanzar una terminación como se especifica en la tabla 9.3, junto con otras tolerancias de ensamble.

| Especificación | Valor                                           |
|----------------|-------------------------------------------------|
| Terminado      | 63 micro-pulg $(1.6 \times 10^{-3} \text{ mm})$ |
| Planisidad     | $< 0.001$ pulg de desviación ( $< 0.025$ mm)    |
| Paralelismo    | $< 0.005$ pulg de desviación ( $< 0.127$ mm)    |

Tabla 9.3: Especificaciones de acabado y tolerancias de ensamble

En una prueba de tensión sobre una probeta del material unido se registro una resistencia a la tensión de 58 Ksi (399.9 MPa). Utilizando la ecuación (5.2) desarrollada en la sección 5.2 y seleccionando un factor de seguridad de 3, se obtiene un esfuerzo estructural de 22 Ksi (152 MPa) para un rotor de 3.25 pulgadas de diámetro (82.5 mm). Aunque el rotor no es necesariamente un cilindro, en la ecuación 5.2 se asume que si, los resultados del análisis con elemento finito desarrollado para una sección del rotor del prototipo propuesto sugieren que los resultados de la ecuación 5.2 son exactos.

### *Separación y segmentos del rotor:*

Un total de 5 segmentos ferromagnéticos y una separación de 0.025 pulgada (0.64 mm) fueron seleccionadas para el prototipo diseñado. Esta selección nos permite obtener una relación  $L_d/L_q^{}$ razonable mientras se mantienen pérdidas bajas y una construcción manejable del rotor. Se desarrolló un análisis de optimización para el espesor de los segmentos, para maximizar el factor de potencia y torque como fue discutido en la sección 5.3. Para los cálculos de la inductancia se utiliza una longitud de pila en el rotor $\ell_{_S} = 6.0$  pulgadas, una inductancia de fuga  $\,L_{_\ell} = 40\mu H$  y bobinas en el estator con un número de vueltas  $N$  =  $12$ . El espesor de los segmentos fue seleccionado en forma que correspondan con espesores comerciales disponibles. Los espesores de los segmentos del diseño optimizado para el prototipo de máquina eléctrica son presentados en la tabla 9.4. Una comparación de cuatro diseños se presenta en la tabla 9.5, utilizando los resultados de las expresiones analíticas presentadas en la sección 5.3.

| Parámetro      | <b>Máxima Potencia</b> | Max. $\tau_{max}$ | Max, $\tau_{\text{PF}}$ | Prototipo |
|----------------|------------------------|-------------------|-------------------------|-----------|
| (pulgadas)     | Factor de diseño       | Diseño            | Diseño                  | Diseño    |
| tı.            | 0.285                  | 0.542             | 0.544                   | 0.490     |
| $t_2$          | 0.286                  | 0.456             | 0.455                   | 0.490     |
| $t_3$          | 0.319                  | 0.403             | 0.454                   | 0.370     |
| $W_1$          | 0.193                  | 0.258             | 0.147                   | 0.230     |
| W <sub>2</sub> | 0.187                  | 0.157             | 0.113                   | 0.160     |

Tabla 9.4: Espesores de los segmentos con un factor de potencia óptimo y del prototipo diseñado. Los parámetros son como se definió en la sección 5.8.

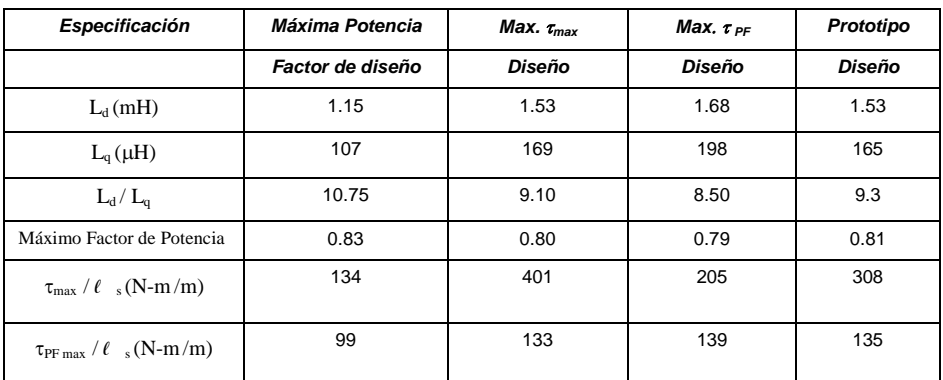

Tabla 9.5: Comparación con un factor de potencia óptimo y del prototipo diseñado. Utilizando las expresiones analíticas de la sección 5.8.

El prototipo diseñado es por lo tanto similar al diseño con un torque maximizado, aunque tiene un factor de potencia un poco mejor y de alguna manera el torque producido es más bajo. Las inductancias de la máquina prototipo fueron calculadas por medio de un análisis con elemento finito, como se mostró en la sección 4.12. Estos resultados son presentados en la tabla 9.6.

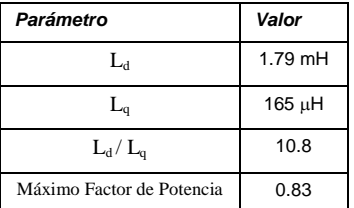

Tabla 9.6: Inductancias de la máquina prototipo calculadas utilizando los análisis con elemento finito en dos dimensiones, como se mostró en la sección 4.12.

Existe una discrepancia significativa para  $\, L_{\!d}$  entre los resultados analíticos y los obtenidos por medio de elemento finito. Los resultados con elemento finito son un 15 % mayor que los resultados analíticos. Esto quizás pueda ser atribuido a ciertas consideraciones hechas en los cálculos analíticos, como es el caso de una Fuerza Magneto Motriz de excitación puramente sinusoidal, un estator sin dientes y un material ferromagnético infinitamente permeable.

#### *Longitud del rotor:*

La longitud del rotor en el prototipo fue dimensionada de tal manera que la máquina pudiera alcanzar eficientemente un torque de 24 N-m, el cual permitirá a la máquina transferir 60KW a 48,000 r.p.m. Basado en los resultados analíticos del torque desarrollados anteriormente, se requieren de una longitud activa del rotor (longitud de pila) de 7 pulgadas para que el rotor del prototipo, operando con un máximo factor de potencia en un punto de saturación, logre alcanzar dicha potencia. El prototipo diseñado tiene una longitud activa del rotor de 6 pulgadas, con la cual se obtiene un torque de 20.5 N-m operando con el máximo factor de potencia y un torque máximo de 47 N-m. Por lo tanto, para que el prototipo de máquina alcance 24 N-m debe ser operada con un torque mayor que  $\left.\tau_{{}_{PF\max}}\right..$ 

Como se pudo observar en la sección 5.2.2, se realizó una estimación de las frecuencias de resonancia del rotor utilizando las expresiones analíticas encontradas en la referencia. Específicamente, se estimó la rigidez translacional del rodamiento mecánico, así como la masa y los momentos de inercia polar y diametral del rotor. Las frecuencias de resonancia fueron calculadas utilizando las expresiones presentadas en la sección 5.2.2. Este análisis fue desarrollado en MathCad y se muestra a mayor detalle en el Apéndice D. Los resultados obtenidos se presentan en la tabla 9.7. Estos resultados muestran que el rotor es del tipo largo y que por lo tanto puede experimentar ambos tipos de resonancia (translacional y angular). Sin embargo, está por encima del rango de operación especificado para la máquina.

| Parámetro          | Valor                 |  |
|--------------------|-----------------------|--|
| $k_{trans}$        | 200 (N/µm)            |  |
| m                  | 7.5 Kg                |  |
| W <sub>trans</sub> | 5152 rad/seg          |  |
| f <sub>trans</sub> | 820 Hz                |  |
| $I_p$              | 6.52 g-m <sup>2</sup> |  |
| $I_d$              | 27.0 g-m <sup>2</sup> |  |
| $I_d/I_p$          | 3.914                 |  |
| $W_{ang}$          | 8288 rad/sec          |  |
| .<br>Jane          | 1320 Hz               |  |

Tabla 9.7: Resultados del análisis de resonancias del rotor (ver Apéndice D para mayor detalle)

#### *Rotor del prototipo:*

En las figuras 9.2 y 9.3 se muestran imágenes de cómo se vería el rotor del prototipo diseñado ya construido.

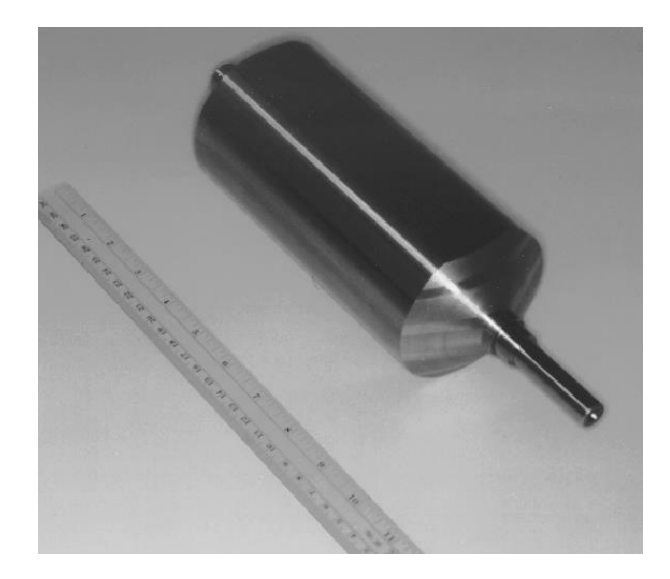

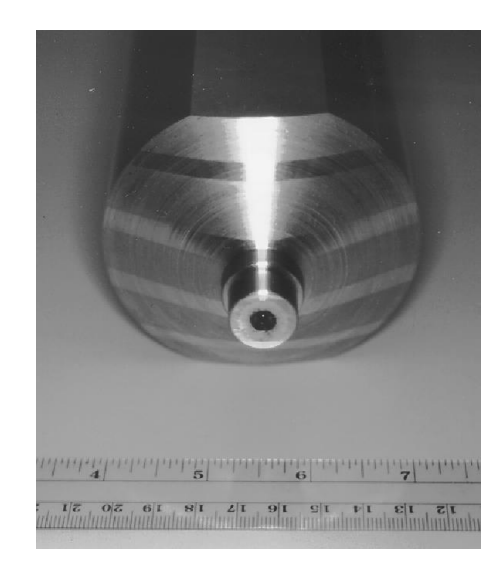

Figura 9.2. El rotor del prototipo consiste de láminas de acero 4140 (magnético) unidas por soldadura a láminas de acero inoxidable Nitronic 50 (No-magnético)

Figura 9.3. Vista frontal del rotor para el prototipo diseñado.

### **9.2.2 Estator**

#### *Laminaciones:*

Existen dos criterios para la selección de las laminaciones del estator: material de la laminación y espesor de la laminación. La selección del material es una negociación entre la densidad del flujo saturación del material y las pérdidas en el material (histéresis y corrientes de Eddy) cuando es excitado por un campo magnético producido por una Corriente Alterna C.A. Para el prototipo se seleccionó un acero M-15 debido a su capacidad para manejar altas densidades de flujo y pérdidas razonables en el núcleo. Algunos datos sobre el acero M-15 son mostrados en la Tabla 9.8. El espesor de las laminaciones determina el grado de pérdidas por corriente de Eddy presentes en el Estator. A continuación se proporciona una expresión clásica para determinar la densidad de pérdidas por corrientes de Eddy en el material:

$$
p_{ec} = \frac{d^2 w^2 B^2}{24 \rho} \tag{9.1}
$$

Donde  $d$  es el espesor de la laminación, wes la frecuencia de excitación,  $B$  es la densidad de flujo magnético en el material, y  $\rho$  es la resistividad eléctrica del material de la laminación. Laminaciones muy delgadas producen una drástica reducción de las pérdidas en el material.

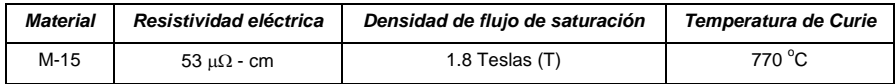

Tabla 9.8: Propiedades eléctricas de las laminaciones en acero M-15. La temperatura de Curie es la temperatura por encima de la cual un cuerpo ferromagnético pierde su magnetismo

Sin embargo, la fabricación de una laminación menor a 0.014 pulgadas (0.355 mm) resulta demasiado difícil, por lo que este tipo de laminación se vuelve considerablemente más costosa. El manejo de y ensamble de este tipo de laminaciones puede ser muy difícil también. Por estos problemas, se seleccionaron para el prototipo laminaciones de 0.014 pulgadas (0.355 mm). Las laminaciones serán cortadas por medio de una cortadora tipo laser y soldadas todas juntas a lo largo del diámetro exterior para hacer el apilamiento. La laminación fue diseñada de manera tal que los dientes de estator se encuentren en un punto predeterminado. Esto se hace para minimizar las pérdidas, como se discutió en el capítulo 7. Sin embargo, cuando se fabrican pueden existir ya sea pequeñas cantidades de material que conecten los dientes, o una pequeña separación entre los dientes. Las laminaciones del prototipo tendrán una separación de aproximadamente 15 milésimas de pulgada entre las puntas de los dientes de estator, como se muestra en la figura 9.4

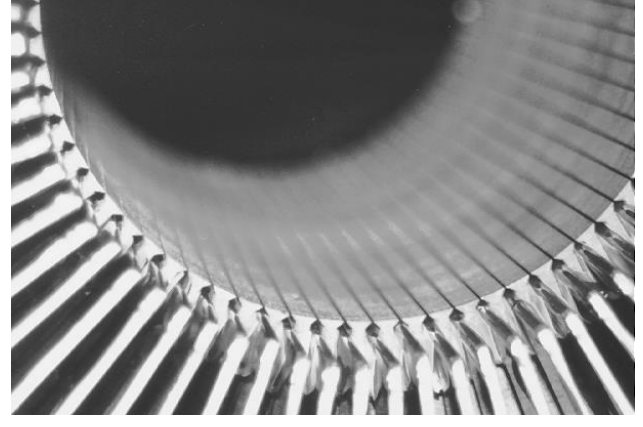

Figura 9.4. Acercamiento del estator en el prototipo diseñado, donde se muestra la pequeña separación entre los dientes del estator

### *Embobinado o enrollamiento:*

La mayor parte de máquinas tienen ranuras abiertas en el estator para asistir a la construcción del embobinado en las bobinas del estator. Para evitar esta clase de problemas en la construcción del prototipo, se utilizará barras de cobre en vez de alambre, las barras de cobre pueden ser más fácilmente insertadas en las ranuras cerradas del estator. Una hoja de Teflón<sup>®</sup> podrá ser utilizada como guía para permitir una más fácil inserción de la barra del bus en las ranuras y proporcionar aislamiento. La barra de Cobre del bus será cubierta con una película de Plata para minimizar la resistencia de contacto y se enrollará con Kapton® para tener un aislamiento adicional. Se utilizó una configuración de embobinado tipo anillo (ver figura 9.5), donde las barras del bus se unirán alrededor por la parte exterior del núcleo del estator como se muestra en la figura 9.6.

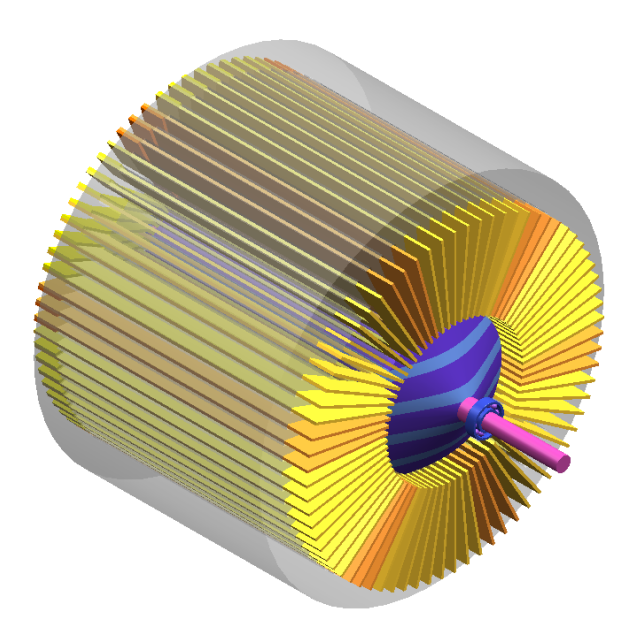

Figura 9.5. Modelo en 3D de Unigraphics, donde se muestra la configuración tipo anillo del estator en el prototipo de máquina eléctrica diseñada para utilizarse en un microturbogenerador.

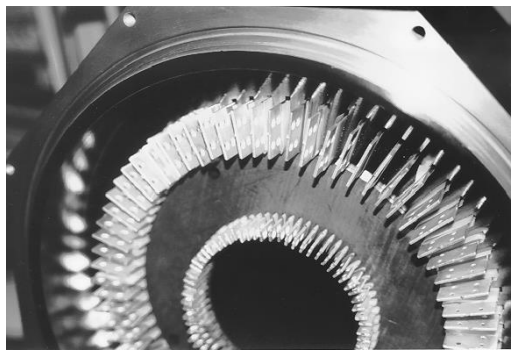

Figura 9.6. Estator del prototipo con las barras de cobre del bus. Se utiliza Teflón ® como guía para las ranuras.

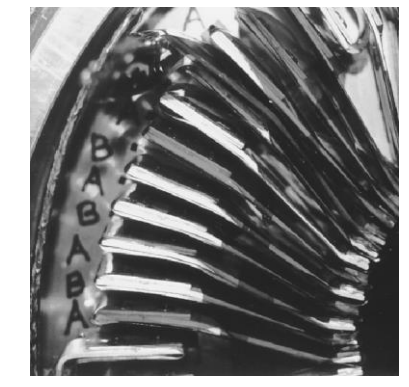

Figura 9.7. Acercamiento de las piezas de cobre que se utilizan para interconectar los extremos finales de las bobinas del estator.

Tornillos con tuercas o remaches pueden ser utilizados para unir las barras del bus e interconectar las piezas de cobre, así se crea la estructura del embobinado, como se muestra en la figura 9.7. Los dibujos mecánicos de las barras de cobre y las piezas de cobre para la interconexión en los extremos se muestran en el Apéndice B. Como cada barra del bus representa una vuelta de la bobina, esta aproximación establece un límite práctico sobre el número de vueltas por fase. Sin embargo, debido a que esta máquina es de alta velocidad, el número de vueltas que comprenden el embobinado del estator deben ser mínimas para mantener un voltaje razonable, por lo tanto este diseño es una solución práctica. Como se presentó en el capítulo 6, entre mayor sea el número de dientes en el estator, menores serán las pérdidas del rotor, las laminaciones del estator deben ser diseñadas de tal manera que exista una vuelta por ranura.

El número de vueltas por fase del embobinado fue seleccionado para ajustar la cantidad de Volt-Amper que la máquina debe invertir (400 V, 200 A) en un punto de operación de 60 KW a 48000 r.p.m. Utilizando los valores de inductancia calculados mediante el análisis con elemento finito, se puede determinar el flujo necesario para generar 60 KW 48000 r.p.m., o un torque de 12 N-m con el punto de operación de máximo factor de potencia, re-escribiendo la ecuación (3.29) como se muestra a continuación:

$$
\left\|\lambda_{s}\right\| = \sqrt{\frac{\tau_{PF \max}\left(\frac{L_{d}}{L_{q}} + 1\right)\sqrt{L_{d}L_{q}}}{\frac{3P}{2}\left(\frac{L_{d}}{L_{q}} + 1\right)}} = 0.072 \text{ Wb}
$$
\n(9.2)

Esto corresponde aproximadamente a la magnitud de un voltaje de fase.

$$
\|\nu_s\| \approx \|\lambda_s\| \nu_e = 363 V \tag{9.3}
$$

Si la máquina conecta los embobinados en un arreglo delta, el máximo voltaje disponible para cada fase es el voltaje de bus del inversor  $V_{\scriptscriptstyle{bus}}$ (En este caso 400 V). Sin embargo, si el inversor está generando el voltaje sinusoidal de 3 fases, la magnitud del voltaje de fase neutra  $\left\|v_{_{pn}}\right\|$  de una fase invertida está limitado a $\frac{r_{bi}}{2}$  $\frac{V_{bus}}{2}$  , y por lo tanto la magnitud del voltaje entre fases  $\left\|v_{_{pp}}\right\|$ está limitada a:

$$
\left\|v_{pp}\right\| \approx \sqrt{3}\left\|v_{pn}\right\| = \frac{\sqrt{3}}{2}V_{bus} = 346 V
$$
\n(9.4)

Debido a este error, el prototipo diseñado no podrá generar 60 KW con el máximo factor de potencia operando a 48000 r.p.m. Sin embargo, en altas velocidades la eficiencia óptima del punto de operación quizás presente niveles de flujo magnético menores que en el punto de operación de máximo factor de potencia. Debido a las altas pérdidas del núcleo. Las barras de cobre del bus en las ranuras del estator fueron interconectadas de forma tal para minimizar las pérdidas de rotor, como se discutió en la sección 6.2.5. El diagrama de interconexión del embobinado se presenta en el Apéndice B.

#### *Ranuras:*

Como el embobinado del estator consiste de barras sólidas de cobre, los efectos de proximidad se vuelven importantes cuando se tiene un punto de operación en alta velocidad, como se discutió en la sección 7.2.2. La profundidad del efecto piel en las barras de cobre operando a una frecuencia de 800 Hz (48000 r.p.m.) considerando una temperatura de operación de 400 <sup>o</sup>K es:

$$
\delta = \sqrt{\frac{\rho_{Cu}}{\pi f \mu_0}} = 0.109 \ \text{pu} \lg \tag{9.5}
$$

Donde  $\rho_{\scriptscriptstyle C u}$ es la resistividad eléctrica del cobre y  $\mu_{\scriptscriptstyle 0}$ es la permeabilidad magnética. Por lo tanto, se dimensionara la profundidad de la barra del bus de cobre a dos veces valor aproximado de la profundidad por efecto piel del material, o *h* 0.25 *pu*lg y la profundidad de la ranura un poco más grande para facilitar la inserción. El espesor de los dientes y la ranura fueron dimensionados para ser aproximadamente iguales a  $(f = \frac{1}{2})$ .

El valor de espesor estándar más cercano para la hoja de cobre puede ser fácilmente ajustado, por esta razón el espesor de las ranuras es 0.050 pulgadas, y de esta manera se selecciona el espesor de las barras de cobre (bus). Las pérdidas del cobre en las ranuras del estator fueron estimadas para el punto de operación de 60 KW a 48000 r.p.m., tomando en consideración los efectos de proximidad. El análisis de pérdidas fue desarrollado en MathCad, el documento de MathCad puede encontrarse en el Apéndice E. Las pérdidas en el núcleo debido a los dientes del estator fueron también calculadas, utilizando el procedimiento proporcionado en la sección 4.13. Los resultados de ambos análisis son presentados en la Tabla 9.9.

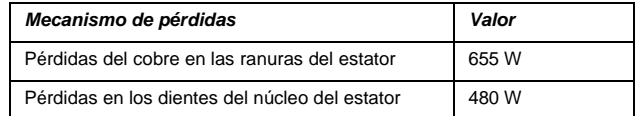

Tabla 9.9 Estimación de las perdidas en el cobre y en el núcleo para las ranuras del prototipo del estator diseñado

#### *Diseño del entrehierro*

Como se indicó en la sección 7.5, el entrehierro debe ser dimensionado para evitar la saturación magnética y mantener las pérdidas de núcleo en un nivel bajo. Los niveles de flujo magnético en el estator serán más grandes cuando se trata de obtener la máxima potencia (60 KW) con una velocidad mínima (24000 r.p.m.). En esta baja velocidad y nivel de potencia, la máquina debe producir un Torque de 24 N-m. Si la máquina está operando en un punto de operación de máximo factor de potencia, el flujo magnético total entrando a rotor puede ser encontrado utilizando las expresiones analíticas presentadas en sección 5.3.2.

$$
\Phi_r = \sum_{i}^{N} |\phi_{ri}| = 9.5 \times 10^{-3} Wb \tag{9.6}
$$

El ancho del entrehierro del prototipo diseñado es  $w_{bi} = 1.0 \, \text{pu} \lg$  . La densidad de flujo en el entrehierro puede ser determinada a partir de la ecuación 7.34:

$$
B_{bi} = \frac{\Phi_r}{2 w_{bi} \ell_s} = 1.2 \text{ Tesla}
$$
 (9.7)

Este valor es significativamente menor a la densidad de saturación de las laminaciones del estator. Las pérdidas del núcleo se estimaron como 640 W para el punto de operación de 60 KW a 48000 r.p.m. mediante el análisis con elemento finito como se presentó en la lección 4.13.

#### **9.3 Carcasa**

La carcasa para el motor/alternador será maquina de aluminio, algunas ranuras para las partes finales de la conexión de las barras de cobre que forman las bobinas, fueron maquinadas en el aluminio también, como puede verse en la figura 9.6. El estator será instalado en la carcasa utilizando un ajuste preciso como se muestra en la figura 9.8. La carcasa de la máquina también puede servir como una cámara de vacío, con dos cubiertas laterales de aluminio sobre las cuales se pondrán los rodamientos del rotor, una de ellas tendrá un agujero para poder pasar la flecha del rotor a través de éste y así poder realizar el acoplamiento mecánico (con el otro motor/alternador en el caso de pruebas, o con la microturbina). El dibujo de la carcasa, las tapas laterales y el acoplamiento mecánico se muestran en el Apéndice B.

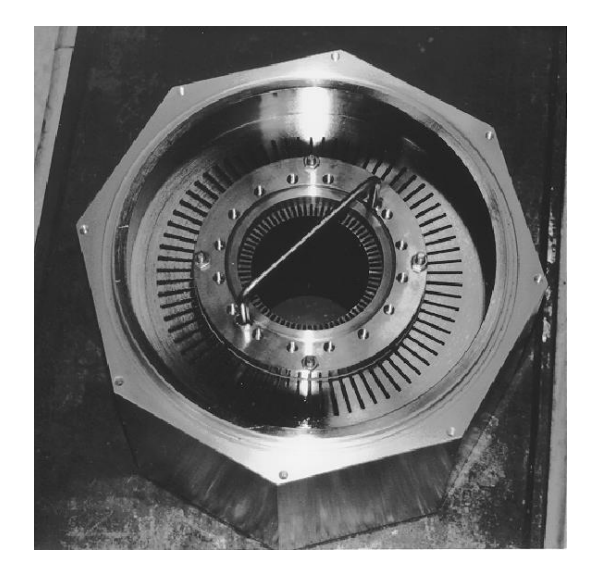

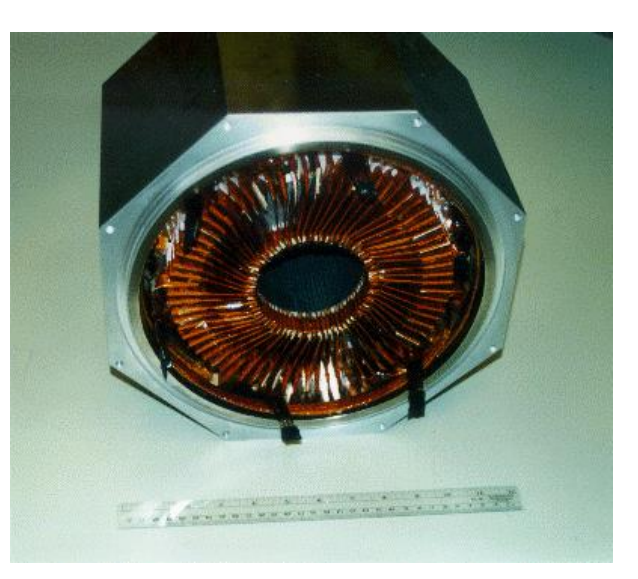

Figura 9.8. Estator del prototipo diseñado, instalación dentro de la carcasa de Aluminio por medio de un dispositivo de ajuste preciso.

Figura 9.9. Estator del prototipo diseñado aislado por medio de una resina dentro de la carcasa de Aluminio.

Las bobinas del estator estarán cubiertas con una resina para protegerlas y aislarlas en el interior de la carcasa como se muestra en la figura 9.9. Un sensor infrarrojo de temperatura será instalado en el acoplamiento de la carcasa. Este sensor estará concentrado en el acoplamiento de las dos flechas y proporcionara información sobre la temperatura. Las conexiones eléctricas serán hechas a través de las tapas laterales por medio de terminales con tornillos. Se podrá utilizar silicón para sellar cualquier hueco y evitar la entrada de aire, creado una perfecta cámara de vacío.

#### **9.4 Inversor**

Se tendrá que diseñar y construir un inversor de alta-eficiencia para manejar las señales de salida (voltaje y corriente) de la máquina eléctrica (motor/alternador). El inversor consistirá de un Transistor Bipolar de Compuerta Aislada (IGBT - Isolate Gate Bipolar Transistor) de 600V y 200 A. El cual será controlado por un esquema Modulador del Ancho de frecuencia por pulsos del tipo analógico (PWM Pulse Width Modulation) con un interruptor de frecuencia de 15 kHz. El voltaje nominal de bus será 400 V. Un filtro Pasa-Bajas de tres fases tipo (LC) Inductivo-Capacitivo será diseñado e implementado para filtrar las armónicas del modulador del ancho de frecuencia por pulsos, procedentes del voltaje de salida del inversor. Estos filtros tendrán un ancho de banda de 5 kHz. El *IGBT* mezcla lo mejor de las tecnologías de un *MOSFET* (Metal Oxide Semiconductor Field Effect Transistor - Transistor por Efecto de Campo con Semiconductor de Oxido Metálico) y de un Transistor Bipolar de Unión (*BJT* Bipolar Junction Transistor). En la figura 9.10 se representa el circuito eléctrico de un IGBT, donde la entrada puede ser considerada como el *MOSFET* y la salida un *BJT*. Es un dispositivo electrónico que generalmente se aplica a circuitos de sistemas eléctricos potencia (ver figura 9.11). El *IGBT* es un dispositivo para la conmutación en sistemas de alta tensión. La tensión de control en la compuerta es de unos 15V. Esto ofrece la ventaja de controlar sistemas eléctricos de alta potencia aplicando una señal eléctrica de entrada muy débil en la compuerta.

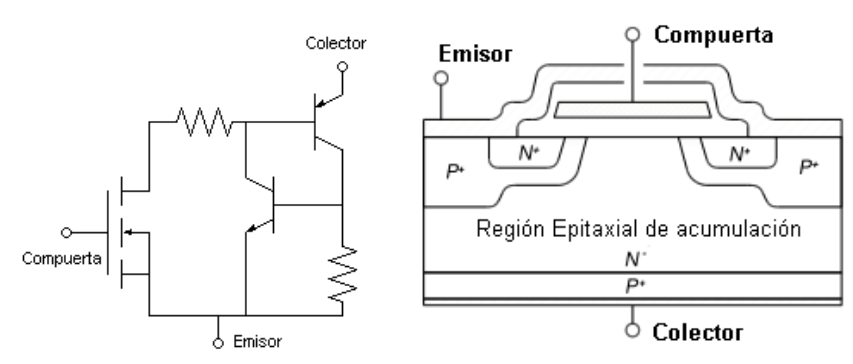

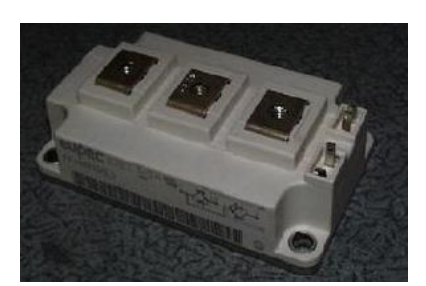

Figura 9.10. Circuito eléctrico de un transistor IGBT y su sección típica donde se observa que el IGBT esta construido por varias celdas paralelas.

Figura 9.11. Transistor IGBT utilizado en los sistemas eléctricos de potencia

El transistor *MOSFET* (ver figura 9.12) es diseñado para manejar grandes potencias eléctricas y puede ser comparado con tros dispositivos semiconductores como los *IGBT*. Su principal ventaja es su alta velocidad de conmutación y su alta eficiencia en bajos voltajes. Al igual que un *IGBT* tiene una compuerta aislada para tener un manejo más simple. Su desarrollo fue posible gracias a la evolución de la tecnología del *CMOS* (Complementary Metal Oxide Semiconductor – Semiconductor Complementario de Oxido de Metal) los cuales fueron desarrollados para fabricar los circuitos integrados a finales de la década de 1970. Los *MOSFET* son ampliamente utilizados en interruptores de bajo voltaje (menores a 200 V). Puede encontrarse en convertidotes de corriente directa CD y en controladores para motores de bajo voltaje.

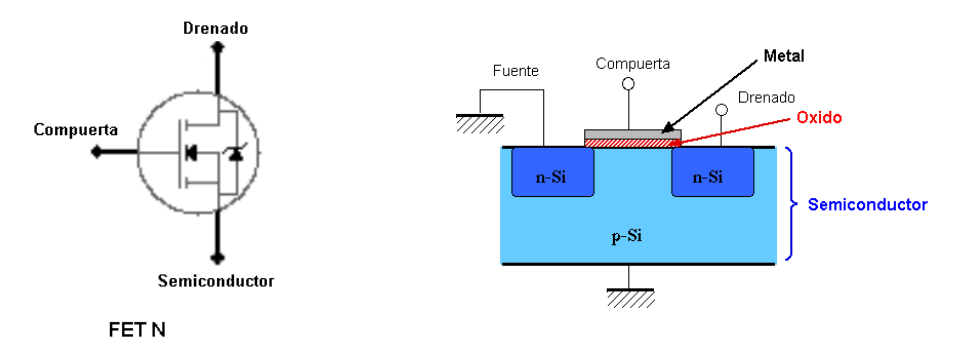

Figura 9.12. Símbolos esquemáticos para representar un transistor MOSFET

El transistor BJT (ver figura 9.13) es un dispositivo electrónico de estado sólido que consiste en dos uniones PN muy cerca entre sí, lo cual permite controlar el paso una corriente en función de otra.

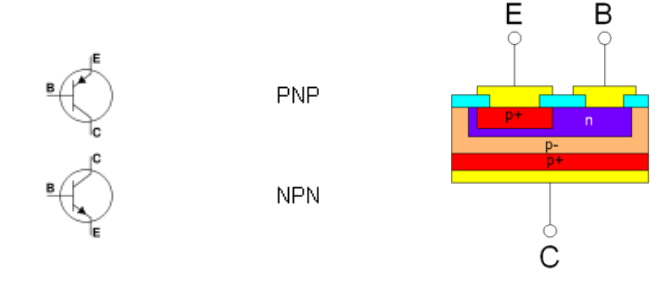

Figura 9.13. Símbolos esquemáticos para representar un transistor Bipolar BJT de tipo PNP y NPN, junto con su nomenclatura: B = Base, C = Colector y E = Emisor

Se puede tener por tanto transistores PNP o NPN. Los transistores BJT se desarrollaron tecnológicamente antes que los transistores por efecto de campo (FET Field Effect Transistor). Los transistores bipolares se usan generalmente en la electrónica analógica y también en algunas aplicaciones de electrónica digital.

# Referencias Bibliograficas

[1] P.P. Acarnley, B.C. Mecrow, J.S. Burdess, J.N. Fawcett, J.G. Kelly, & P.G. Dickinson. Design principles for a fly wheel energy store for road vehicles. In Conference Record of the 30th IAS Annual Meeting, pages 672–678, 1995.

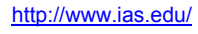

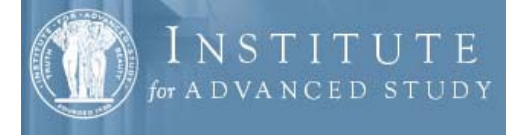

[2] S.K. Banerjee and B. Crossland. Source Book on Innovative Welding Processes, chapter Mechanical Properties of Explosively-Cladded Plates, pages 145– 150. American Society for Metals, 1981.

http://www.asminternational.org/

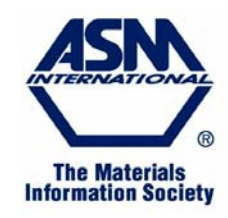

[3] R. Barrett, M. Berry, T. F. Chan, J. Demmel, J. Donato, J. Dongarra, V. Eijkhout, R. Pozo,

C. Romine, and H. Van der Vorst. Templates for the Solution of Linear Systems: Building Blocks for Iterative Methods, 2nd Edition. SIAM, Philadelphia, PA, 1994.

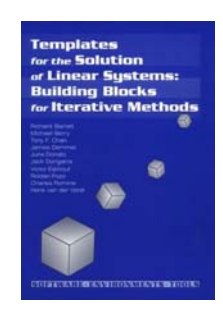

[4] I. Boldea, Z. Fu, and S.A. Nasar. Performance evaluation of axially-laminated anisotropic (ala) rotor reluctance synchronous motors. IEEE Transactions on Industry Applications, 30(4):977– 85, July-Aug. 1994.

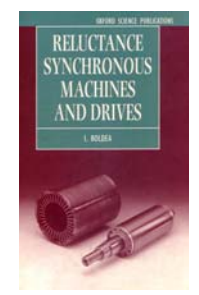

[5] A.F. Burke and T.C. Murphy. Material characteristics and the performance of electrochemical capacitors for electric/hybrid vehicle applications. In Proceedings of the Material Research Society, Spring Meeting, San Francisco, 1995. http://www.mrs.org

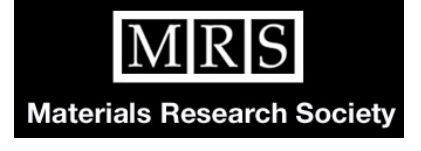

[6] A.H. Burr and J.B. Cheatham. Mechanical Analysis and Design. Prentice Hall, 2nd edition, 1995.

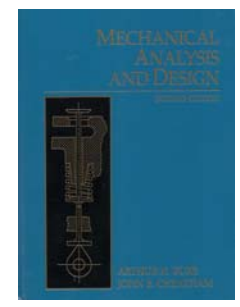

[7] P. Campbell. Permanent Magnet Materials and Their Application. Cambridge University Press, 1994.

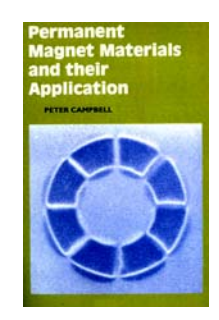

[8] Abacus Technology Corporation. Technology assessments of advanced energy storage systems for electric and hybrid vehicles. Technical Report DOE/CE/50337-T1, U.S. Department of Energy, Chevy Chase, MD, April 30 1993. NTIS No. DE93014395.

[9] Abacus Technology Corporation. Technology assessments of advanced energy storage systems for electric and hybrid vehicles. Technical Report DE93- 014395, U.S. Department of Energy. Office of Transportation Technologies, April 1993. NTIS Document.

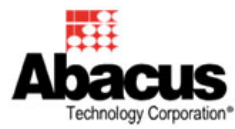

[10] Magnetic Metals Corporation. Precision rotating components catalog. Camden, NJ.

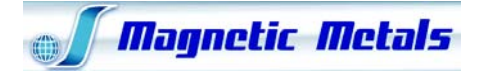

[11] B. Crossland and A.S. Bahrani. Source Book on Innovative Welding Processes, chapter Fundamentals of Explosive Welding, pages 99–115. American Society for Metals, 1981.

[12] B. D. Cullity. Introduction to Magnetic Materials. Addison-Wesley, 1972.

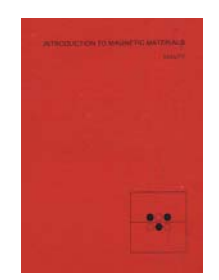

[13] A.E. Fitzgerald, C. Kingsley Jr., and S.D. Umans. Electric Machinery. McGraw Hill, 1990.

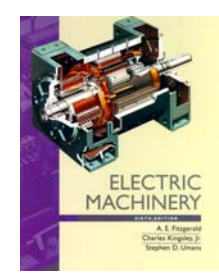

[14] T. Fukao, A. Chiba, and M. Matsui. Test results on a super-high-speed amorphous-iron reluctante motor. IEEE Transactions on Industry Applications, 25(1):119– 125, January/February 1989.

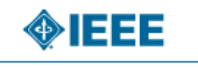

### **Conferences and Meetings**

[15] G. Genta. Kinetic Energy Storage: Theory and Practice of Advanced Flywheel Systems. Butterworths, 1985.

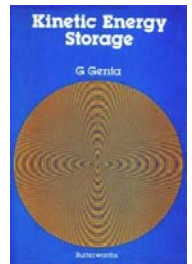

[16] G. Humpston and D.M. Jacobson. Principles of Soldering and Brazing. ASM International, 1993.

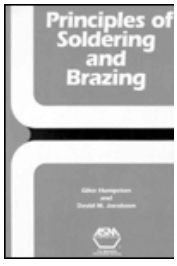

[17] J. D. Jackson. Classical Electrodynamics. John Wiley and Sons, 2nd edition, 1975.

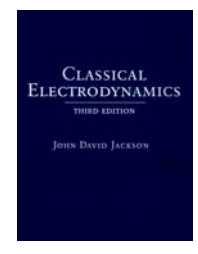

[18] T. Kailath. Linear Systems. Prentice Hall, 1980.

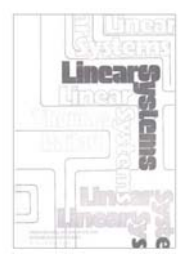

[19] J. Kowalik and M.R. Osborne. Methods for Unconstrained Optimization. American Elsevier Pub. Co.,New York, 1968.

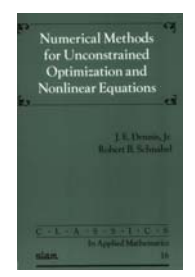

[20] E. Kramer. Dynamics of Rotors and Foundations. Springer-Verlag, 1993.

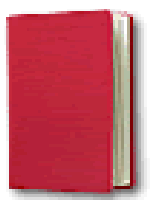

[21] Lawrence Livermore National Laboratory. Feasibility of electromechanical batteries for electric vehicles. Technical Report DE92-015172, U.S. Department of Commerce, May 1992. NTIS Document. http://www.llnl.gov/

## LAWRENCE LIVERMORE NATIONAL LABORATORY

[22] J. D. Lambert. Numerical Methods for Ordinary Differential Systems: The Initial Value Problem. John Wiley and Sons, 1991.

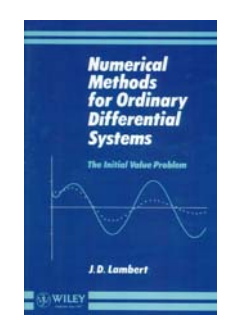

[23] F. Leonardi, T. Matsuo, and T.A. Lipo. Iron loss calculation for synchronous reluctance machines. In Proceedings of the 1996 International Conference on Power Electronics, Drives and Energy Systems for Industrial Growth, volume 1, pages 307–312, New Delhi, India, 8-11, January 1996.

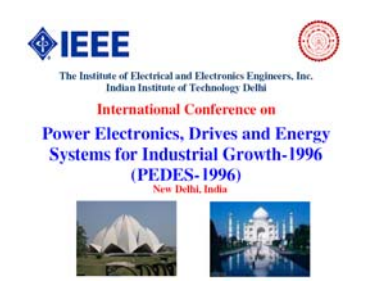

[24] T.A. Lipo, A. Vagati, L. Malesani, and T. Fukao. Synchronous reluctance motors and drives - a new alternative. Tutorial Presented at the 26th IEEE IAS Annual Meeting, October 1992.

[25] J. R. Melcher. Continuum Electromechanics. MIT Press, 1981. http://www.eecs.mit.edu/

шт **Massachusetts Institute of Technology** 

**Department of Electrical Engineering** and Computer Science

[26] N. Mohan, T.M. Undeland, and W.P. Robbins. Power Electronics: Converters, Applications, and Design. John Wiley and Sons, 2nd edition, 1995.

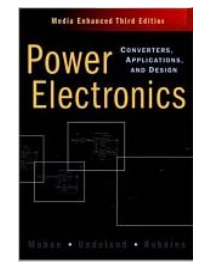

[27] S.A. Nasar, I. Boldea, and L.E. Unnewehr. Permanent Magnet, Reluctance, and Self- Synchronous Motors. CRC Press, 1993.

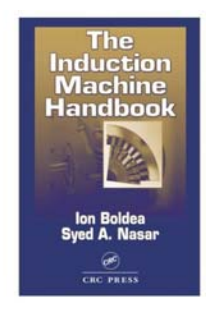

[28] U.S. Department of Energy. STTR Small business Technology TRansfer program solication. DOE/ER-0651, 1995. http://www.energy.gov/

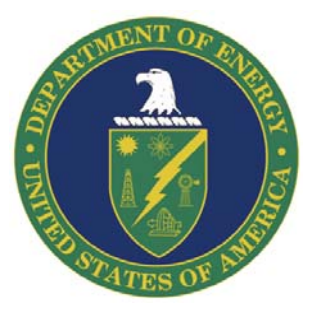

[29] E. Polak. Optimization: Algorithms and Consistent Approximations. Springer-Verlag, 1997.

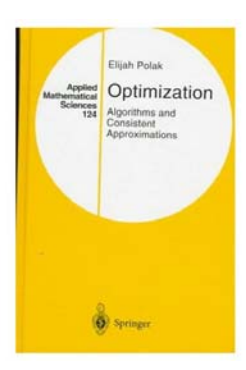
[30] J.N. Reddy. An Introduction to the Finite Element Method. McGraw-Hill, Inc., 1993.

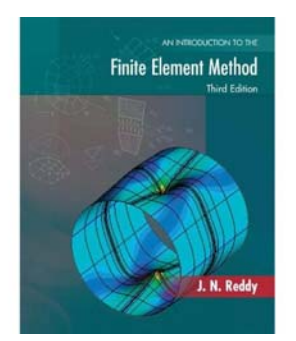

[31] Y. Saad and M. H. Schultz. Gmres: A generalized minimal residual algorithm for solving nonsymmetric linear systems. SIAM Journal on Scientific and Statistical Computing, July 1986. http://www.siam.org/

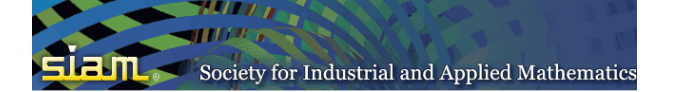

[32] R. Telichevesky, K.S. Kundert, and J.K. White. Efficient steady-state analysis based on matrixfree krylov-subspace methods. In 32nd Design Automation Conference. Proceedings 1995.

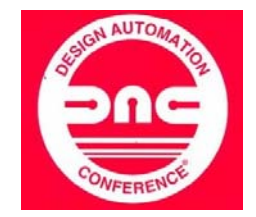

[33] J. M. Vance. Rotordynamics of Turbomachinery. John Wiley and Sons, 1988.

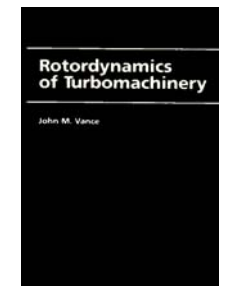

[34] Jr. W.H. Hayt. Engineering Electromagnetics. McGraw Hill, 1989.

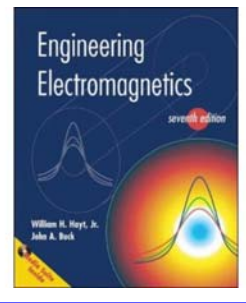

[35] H.H. Woodson and J.R. Melcher. Electromechanical Dynamics. John Wiley and Sons, 1968.

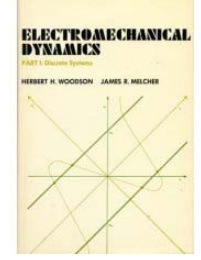

[36] H.T. Yu, K.R. Shao, K.D. Zhou, and J.D. Lavers. Upwind-linear elements for 3d moving conductor eddy current problems. IEEE Transactions on Magnetics, May 1996.

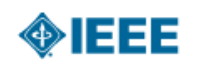

**Conferences and Meetings** 

[37] Chari, M. V. y Silvester, Peter P. , Finite elements in electrical and magnetic field problems , J. Wiley. Chichester, UK (1984).

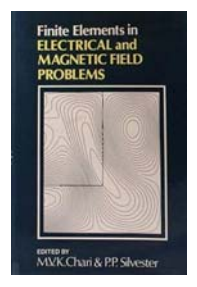

[38] Persson, Per-Olof y Strang, Gilbert , "A Simple Mesh Generator in MATLAB," SIAM Review, Vol. 46 (2), (2004).

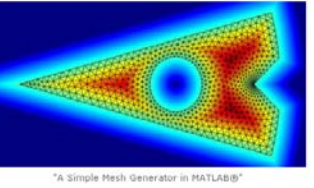

[39] Sadiku, Matthew N. O., "A Simple Introduction to Finite Element Analysis of Electromagnetic Problems," IEEE TRANSACTIONS ON EDUCATION, Vol. 32 (2), (1989).

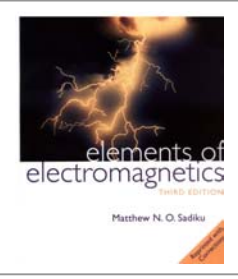

[40] Silvester, Peter P. y Ferrari, Ronald L. , Finite Elements for electrical engineers, Press Syndicate of the University of Cambridge, Third edition, Great Britain (1996).

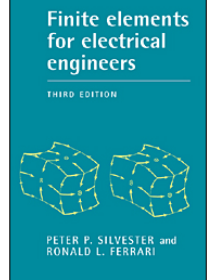

[41] Skilling, Hugh Hildreth , Fundamentals of Electrics Waves, John Wiley & Sons, Second Edition, USA (1956).

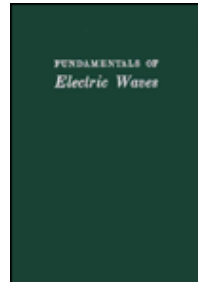

[42] GE Power Systems - TURBINE UNIVERSITY. Lecture No. TU03 Topic: "Evolution of Generators" Presenter: James J. Gibney

Lecture No. TU04 Topic: "Generators Mini-Course" Presenter: James M. Fogarty

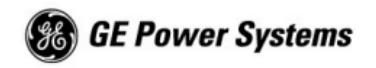

[43] Analysis of Electric Machinery by Paul C.Krause, Oleg Wasynczuk & Scott D. Sudhoff. Publisher: Institute of Electrical & Electronics Enginee; New Ed edition (January 1995).

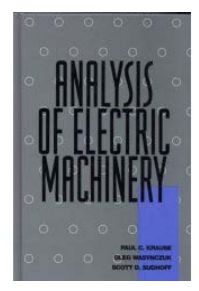

#### **Modelo de una máquina síncrona**

#### *A.1. Introducción.*

Las máquinas síncronas poseen un devanado trifásico en el estator y un devanado de excitación por corriente continua en el rotor. Adicionalmente pueden existir devanados amortiguadores en el rotor. La máquina síncrona solamente trabaja a velocidades constantes, las cuales se denominan velocidades de sincronismo, estas dependen del rango de frecuencias y del número de polos de la máquina. El devanado de excitación puede ser sustituido por imanes permanentes. En este tipo de máquina, en vez de utilizar un devanado con corriente continua en el rotor, se utilizan imanes permanentes que producen el campo magnético de excitación. De esta manera, se elimina la necesidad de utilizar anillos colectores y se disminuye considerablemente el tamaño de la máquina. Además, al emplear imanes permanentes se elimina un parte de las pérdidas de la máquina y se aumenta su eficiencia. En este tipo de máquinas se consiguen elevadas aceleraciones gracias a la alta relación par/inercia que esta presente.

#### *A.1.1 Configuraciones básicas de las máquinas síncronas con imanes permanentes.*

En función de la disposición de los imanes permanente en el rotor, existen dos configuraciones básicas para este tipo de máquinas: imanes de montaje superficial e imanes interiores. En la figura A.1 se muestran ambos tipos de disposiciones.

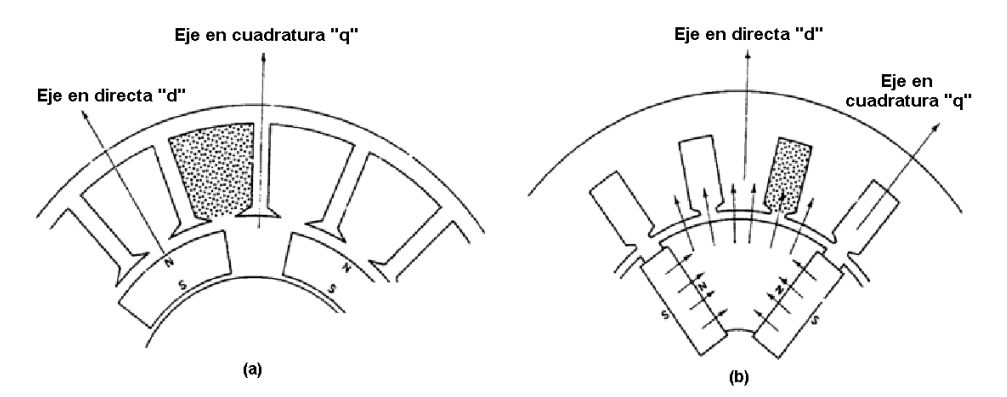

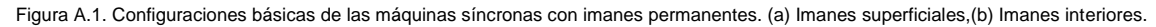

En la primera configuración [figura A.1 (a)], se presenta una máquina síncrona con imanes superficiales de 4 polos. En la cual, los imanes van montados sobre la superficie del rotor mediante adhesivos, para proporcionar al rotor una mayor rigidez en altas velocidades de giro, en el espacio interpolar se utiliza material no-ferromagnético y posteriormente todo el conjunto se agrupa mediante una unión mecánica (Soldadura o tornillos). La permeabilidad relativa de los diferentes tipos de imanes permanentes se puede situar en el rango de 1.02 a 1.20, y además son materiales con alta resistividad; cuando van montados sobre la superficie, se puede considerar a la máquina como si fuera de polos lisos.

Esto conlleva a que la inductancia de magnetización sea casi la misma en los ejes de directa y en cuadratura. Además como el entrehierro es grande, la inductancia síncrona (Magnetizante más dispersión), será menor que en una máquina convencional.

La segunda configuración [figura A.1 (b)] muestra una máquina síncrona con imanes interiores. En esta máquina los imanes permanentes están embutidos en el interior del rotor. De esta manera se consigue una mayor rigidez mecánica, apropiada para aplicaciones de alta velocidad de giro. En este caso el comportamiento de la máquina es similar al de uno de polos salientes, ya que los espacios entre imanes están ocupados por material ferromagnético del rotor. Esto da lugar a que la reluctancia en el eje de cuadratura con el flujo de los imanes sea menor que en el eje de directa. Por lo tanto, en este tipo de máquina la inducción en el eje de directa es menor que la del eje de cuadratura, al contrario de lo que ocurre con las máquinas síncronas de polos salientes convencionales. Este fenómeno da lugar a la aparición de una componente de par reluctante.

En los últimos años, se ha incrementado el uso de máquinas síncronas con imanes permanentes debido a la aparición de materiales con niveles más elevados de magnetismo remanente. En el pasado, el material que más se utilizaba para conformar los imanes era la Ferrita, debido a su bajo costo. Sin embargo, el bajo magnetismo remanente limitaba su utilización. Los nuevos materiales utilizados son imanes permanentes fabricados con tierras raras, como Cobalto-Samario (Sm-Co<sub>5</sub> o Sm<sub>2</sub>Co<sub>17</sub>), o el Neodimio-Hierro-Boro (Nd-Fe-B). Este último presenta un magnetismo remanente muy alto y una gran linealidad en la curva de desmagnetización. Tiene el inconveniente de que la intensidad del campo decrecé con la temperatura. El Cobalto-Samario presenta una mejor combinación de características, pero es caro y solamente utilizable para aplicaciones especiales donde la reducción en tamaño y peso justifique su costo.

#### *A.1.2 Aplicaciones de las máquinas síncronas con imanes permanentes.*

Este tipo de máquinas se utilizan principalmente en aplicaciones de baja potencia, como servomecanismo para máquinas herramientas (Tornos y fresadoras de CNC, así como sistemas de posicionamiento), accionadores, pequeños generadores de electricidad, máquinas de corte por láser y en robótica. Sin embargo, también se utilizan en aplicaciones de alta potencia, p.ej.: en sistemas de aerogeneradores eléctricos, propulsión de buques, trenes y automóviles eléctricos. En este tipo de aplicaciones se tienen máquinas sincrónas con imanes permanentes del orden de 1 MW.

En resumen, estas máquinas son adecuadas para aquellas aplicaciones donde se requiera:

- Alta densidad de flujo en el entrehierro

- Alta relación par/inercia para conseguir elevadas aceleraciones.
- Alta relación potencia/peso

- Par o torque electromagnético suave, o de bajo nivel de rizado, incluso a bajas velocidades de giro, para obtener una mayor precisión en operaciones de posicionamiento.

- Alto rendimiento y factor de potencia.
- Diseño compacto.

#### *A.2. Modelo dinámico de la máquina síncrona.*

En este apartado se muestran algunos detalles para el modelo dinámico que se puede emplear en la simulación del sistema de control de la máquina síncrona. Será necesario establecer un modelo que guarde una relación aceptable entre precisión y simplicidad matemática, y que tenga en cuenta los parámetros eléctricos que describen los fenómenos electromagnéticos de la máquina (resistencias e inductancias). Además, de este modelo se derivará el esquema de control para la máquina. El modelo dinámico que se proponga debe considerar las entradas y salidas (voltajes y corrientes de fases) que se puedan medir fácilmente en la máquina. Para la realización del modelo se consideran varias hipótesis que simplifican el comportamiento:

- El entrehierro entre las superficies del rotor y estator (separación) es despreciable con relación al diámetro de la máquina.
- Se desprecia también la saturación de los circuitos magnéticos, la histéresis, las pérdidas por corrientes parásitas y la dispersión del campo magnético en los extremos de la máquina. Esto supone considerar que todas las secciones de la máquina son idénticas, y así se reduce el problema en un plano bidimensional.
- La permeabilidad magnética del aire es despreciable frente a la del hierro, y se puede considerar que esta última tiende a infinito
- Se supondrá asimismo que la sección de los conductores es despreciable con relación a las dimensiones de la máquina y que estos se encuentran en disposición paralela al eje axial de la máquina, sin ocupar espacio en el sentido radial. Esto quiere decir que por un momento se desprecia el ranurado de la máquina.

Todas estas condiciones definen lo que se denomina "máquina eléctrica ideal".

Para obtener el modelo dinámico de una máquina síncrona se parte de las ecuaciones de las tensiones de fase de cada devanado. Existen dos aproximaciones clásicas que permiten expresar las ecuaciones de este modelo. Una aproximación está basada en el empleo de la notación matricial y de ciertas transformaciones matemáticas que permiten la simplificación de las ecuaciones de fase.

El segundo método consiste en la aplicación de la teoría de fasores espaciales. La base de esta teoría data de 1959 y provienen de los trabajos de K.P Kovacs e I. Racs. Actualmente han existido contribuciones notables como la notación fasorial. Su desarrollo se basa en una notación compleja de las ecuaciones, donde cada magnitud física trifásica está asociada a un vector en el plano complejo (vector espacial), obteniendo expresiones simples y compactas.

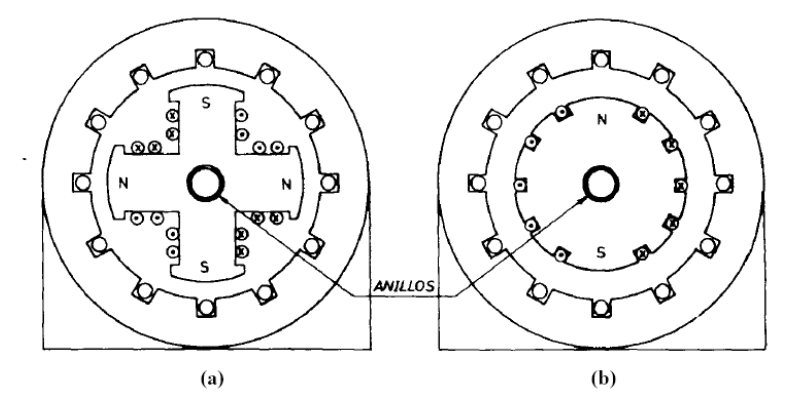

Figura A.2. (a) Máquinas síncrona de polos salientes (p=2) (b) Máquinas síncrona de polos lisos.

En la figura A.2 se muestran las configuraciones de una máquina síncrona de polos salientes (a) y de polos lisos (b). Para máquinas de polos salientes, los devanados son concentrados mientras que para el caso de polos lisos el devanado de excitación se distribuye en ranuras, cubriendo una parte de la circunferencia del rotor. Para la alimentación del devanado inductor se puede disponer de dos anillos en el eje de la máquina, por donde se introduce una corriente continua. Cuando la máquina síncrona funciona como motor el devanado del estator se alimenta por un sistema de tensiones trifásicas, creando un campo magnético giratorio de pulsación. El campo creado por el devanado del inductor, el cual es fijo con respecto al rotor, gira en sincronismo con el campo generado por el devanado del estator. El par electromagnético de la máquina se genera debido a la interacción de estos dos campos.

#### *A.2.1 Ecuaciones de fase.*

A continuación se presentan las ecuaciones diferenciales de las tensiones del estator y rotor, validas en régimen permanente y transitorio, en una máquina genérica de rotor devanado. Las ecuaciones para una máquina de rotor liso se pueden obtener como de particular de las obtenidas para el caso de polos salientes donde se debe considerar que las inductancias de los ejes de directa y cuadratura tienen el mismo valor. Para obtener las ecuaciones de la máquina partiremos de las ecuaciones de las tensiones (voltajes de cada devanado.

Las tensiones del estator están expresadas respecto a un sistema de referencia estacionario (fijo con respecto al estator) y las tensiones del rotor se expresan en función de un sistema de referencia giratorio.

Las ecuaciones de fase para las tensiones se pueden escribir como:

Devanado del estator:

$$
v_{sA}(t) = R_s i_{sA}(t) + \frac{d\phi_{sA}(t)}{dt}
$$
  

$$
v_{sB}(t) = R_s i_{sB}(t) + \frac{d\phi_{sB}(t)}{dt}
$$
 (A.01)  

$$
v_{sC}(t) = R_s i_{sC}(t) + \frac{d\phi_{sC}(t)}{dt}
$$

Devanado del rotor

$$
v_f = R_f \, i_f + \frac{d\phi_f}{dt} \quad \text{(A.02)}
$$

Donde:

*Rs* = Resistencia del estator

 $v_{_{\mathit{S\!A}}}(t),$   $v_{_{\mathit{S\!E}}}(t),$   $v_{_{\mathit{S\!C}}}(t)$  = Tensiones instantáneas en cada fase del estator

 $i_{_{sA}}(t),$   $i_{_{sB}}(t),$   $i_{_{sC}}(t)$  = Intensidades instantáneas en cada fase del estator

 $\phi_{sA}(t), \phi_{sB}(t), \phi_{sC}(t)$  = Flujos totales a través de cada fase del devanado en el estator

- $R_{\overline{f}}$  = Resistencia en el devanado del rotor
- *f v* = Tensión instantánea del rotor
- $\hat{\bm{l}}_f$  = Intensidad instantánea del rotor
- $\boldsymbol{\phi}_f$  = Flujo total a través del devanado en el rotor

Las ecuaciones que enlazan el flujo del estator con las intensidades son:

$$
\phi_{sA} = \overline{L}_{sA}i_{sA} + \overline{M}_{sAB}i_{sB} + \overline{M}_{sAC}i_{sC} + \overline{M}_{sf} \cos(\theta_r)i_f
$$
\n
$$
\phi_{sB} = \overline{L}_{sB}i_{sB} + \overline{M}_{sAB}i_{sA} + \overline{M}_{sBC}i_{sC} + \overline{M}_{sf} \cos(\theta_r + \frac{2\pi}{3})i_f \quad (A.03)
$$
\n
$$
\phi_{sC} = \overline{L}_{sC}i_C + \overline{M}_{sBC}i_{sB} + \overline{M}_{sAC}i_{sA} + \overline{M}_{sf} \cos(\theta_r + \frac{4\pi}{3})i_f
$$

Siendo:

 $\overline{L}_{\scriptscriptstyle{SA}}, \overline{L}_{\scriptscriptstyle{SC}}$  = Auto-inductancias de cada fase del estator (Inductancias propias)  $\overline{M}_{\scriptscriptstyle sAB}, \overline{M}_{\scriptscriptstyle sAC}, \overline{M}_{\scriptscriptstyle sBC}$ = Inductancias mutuas entre dos fases del estator

 $\overline{M}_{\mathit{sf}}$  = Inductancias mutuas entre estator-rotor

Podemos ver que para cada flujo de fase en el estator existen 4 términos de influencia debidos a los tres devanados del estator y al devanado del rotor.

Para el devanado del rotor la expresión de flujo contiene igualmente 4 términos:

$$
\phi_f = \overline{L}_f i_f + \overline{M}_{fs} i_{sA} \cos(\theta_r) + \overline{M}_{fs} i_{sB} \cos(\theta_r + \frac{2\pi}{3}) + \overline{M}_{fs} i_{sC} \cos(\theta_r + \frac{4\pi}{3}) \text{ (A.04)}
$$
  
Donde:

 $\overline{M}_{_{fs}}$ = Auto-inductancia en el devanado del rotor

 $\overline{M}_{sf}$  = Inductancia mutua entre el devanado del rotor y una fase del estator.

#### *A.2.2 Notación matricial*

Las ecuaciones A.01, A.02, A.03 y A.04 pueden ser expresadas en forma matricial y conforman el modelo dinámico de la máquina, junto con la ecuación del par electromagnético que será presentada más adelante. La relación entre la tensión de cada devanado, la intensidad del mismo y la del resto de los devanados de la máquina se expresa a través de las inductancias propias y mutuas:

$$
[v(t)] = [R_s][i(t)] + \sum \frac{d}{dt} ([L][i(t)]) \quad (A.05)
$$

Donde $|v|$  e  $|i|$  son los vectores de tensión e intensidad de cada devanado y  $|L|$ es la matriz de impedancias propias y mutuas entre los devanados.

Este modelo es explícito, pero a su vez es no lineal y tiene una gran cantidad de coeficientes variables. La inductancia mutua entre los devanados del estator y rotor depende de la posición del rotor y del tiempo. Por esta razón se trata de simplificar estas ecuaciones mediante transformaciones matemáticas que proporcionen ecuaciones lineales.

A continuación se desarrolla un modelo bifásico en el cual se escriben las ecuaciones para las tensiones de ambas bobinas en función del mismo sistema de referencia (un sistema estacionario ligado al estator). Esta transformación recibe el nombre de transformada de Clarke o transformada de concordia. Como resultado se obtienen que las ecuaciones diferenciales de las tensiones contienen coeficientes constantes, si se consideran los parámetros de la máquina como constantes.

#### *A.2.1.1 Transformada de Clarke.*

Esta es una transformación lineal que busca relacionar las variables trifásicas de la máquina eléctrica real, la cual se representa por bobinas equivalentes separadas  $2\pi/3$  radianes eléctricos; por otro lado, las variables trifásicas de un sistema de bobinas equivalentes desde el punto de vista magnético (misma fuerza magneto-motriz creada en el entrehierro), pero ahora considerando las bobinas ortogonales según las tres direcciones del espacio  $\alpha-\beta$ -0 y fijas con respecto a un sistema de referencia ligado al estator.

Las variables estacionarias de dos fases de la transformada de Clarke se denotan como  $\alpha$  y  $\beta$ . Como se muestra en la figura A.03. Por convención, el eje magnético de la fase  $\alpha$  coincide con el eje de la fase A y el eje magnético de la fase  $\beta$  esta retrazado del eje  $\alpha$  por un ángulo de  $\frac{\pi}{2}$ . De esta manera, se realiza una transformación bidireccional; se adiciona además la tercera variable conocida como la componente de la secuencia-cero. Si se acepta que las distribuciones de fuerzas electromagnéticas creadas por las tres fases (A, B, C) son sinusoidales en el entrehierro, la equivalencia de ambos sistemas de devanados implican la existencia de las mismas fuerzas magneto-motrices sobre los ejes  $\alpha-\beta-0$  a nivel del entrehierro:

$$
N'i_{s\alpha} = N_s i_{sA} + N_s i_{sB} \cos\left(\frac{2\pi}{3}\right) + N_s i_{sC} \cos\left(\frac{4\pi}{3}\right)
$$
  

$$
N'i_{s\beta} = N_s i_{sB} \text{sen}\left(\frac{2\pi}{3}\right) + N_s i_{sC} \text{sen}\left(\frac{4\pi}{3}\right) \quad (A.06)
$$
  

$$
N''i_{s0} = N_s i_{sA} + N_s i_{sB} + N_s i_{sC}
$$

Donde *Ns* es el número de vueltas de las bobinas equivalentes de las fases (A, B, C), *N <sup>s</sup>* ' es el número de vueltas de las bobinas  $\alpha$ - $\beta$ ,  $N"$ <sub>s</sub> es el número de vueltas de una sola bobina o enrollamiento homopolar, e  $i_{s\alpha}, i_{s\beta}, i_{s0}$  son las corrientes en las tres bobinas del estator equivalentes en los ejes de  $\alpha-\beta$ -0. Estas relaciones definen una matriz de transformación entre las variables (A, B, C) y  $(\alpha, \beta, 0)$ :  $\left[i_s\right]_{\alpha,\beta,0} = T\left[i_s\right]_{A,B,C}$  (A.07)

Para que la potencia eléctrica sea invariante en estos dos sistemas de bobinas, se debe cumplir:

$$
\left[\mathbf{v}_s\right]_{A,B,C}^T \left[\mathbf{i}_s\right]_{A,B,C} = \left[\mathbf{v}_s\right]_{\alpha,\beta,0}^T \left[\mathbf{i}_s\right]_{\alpha,\beta,0} \quad \text{(A.08)}
$$

Además, es necesario que la transformación  $\, T$  sea ortogonal  $\, (T^{-1} = T^{\, T})$  . En estas condiciones fijas los valores de las relaciones  $N_{_S}/N$ ' y  $N_{_S}/N$ '' son:  $\,\,\frac{N_{_S}}{N'}=\sqrt{\frac{2}{3}}$ 2  $\frac{1}{\cdot}$  = *N*  $\frac{N_s}{\sigma} = \sqrt{\frac{2}{\sigma}}$  y 3 1 "  $=$ *N*  $\frac{N_s}{N} = \frac{1}{\sqrt{2}}$  (A.09)

Siendo la matriz de transformación  $[T_{\alpha\beta0}]$  :

$$
[T_{\alpha\beta 0}] = \frac{2}{3} \begin{bmatrix} 1 & -\frac{1}{2} & -\frac{1}{2} \\ 0 & \frac{\sqrt{3}}{2} & -\frac{\sqrt{3}}{2} \\ \frac{1}{2} & \frac{1}{2} & \frac{1}{2} \end{bmatrix}
$$
 (A.10)

La transformación inversa es:

$$
\left[T_{\alpha\beta 0}\right]^{-1} = \begin{bmatrix} 1 & 0 & 1 \\ -\frac{1}{2} & \frac{\sqrt{3}}{2} & 1 \\ -\frac{1}{2} & -\frac{\sqrt{3}}{2} & 1 \end{bmatrix}
$$
 (A.11)

Esta transformación  $\emph{T}$  o  $[T_{\alpha\beta 0}]$  se conoce como "Transformada de Clarke o de Concordia.

Si no se impone la condición de potencia activa invariable, los coeficientes  $\left. N_{_S}/N^{\cdot}\right.$ y  $\left. N_{_S}/N^{\cdot}\right.$ pueden tomar valores arbitrarios. La selección de otros valores implica la obtención de valores de  $\alpha$ - $\beta$  también diferentes en los cálculos intermedios, aunque los valores de la fase se mantienen invariables. El valor de  $N_{_S}/N$ " no tiene importancia ya que las componentes homopolares son nulas en los sistemas de alimentación de tres hilos. Existen otras elecciones para estas constantes, como son  $N_{_S}/N'$ =1 y  $N_{_S}/N''$ = $\frac{2}{3}$ . Con este último valor las proyecciones de los fasores espaciales en el eje de la fase correspondiente tienen el mismo valor que los valores instantáneos de las variables de fase. Si aplicamos la transformación de Clarke a las ecuaciones del modelo trifásico para las tensiones del estator tendremos:

$$
v_{s\alpha} = \sqrt{\frac{2}{3}} \left( v_{sA} - \frac{1}{2} v_{sB} - \frac{1}{2} v_{sC} \right)
$$
  

$$
v_{s\beta} = \frac{1}{\sqrt{2}} \left( v_{sB} - v_{sC} \right)
$$
 (A.12)

Para las tensiones del estator. El devanado del rotor se encuentra naturalmente alineado con el eje del rotor, por lo que para expresar la tensión en este devanado en el sistema de referencia  $(\alpha,\beta)$  será necesario considerar dos devanados ficticios equivalentes, dispuestos en dichos ejes y denominados  $(f\alpha, f\beta)$  como se muestra en la figura A.3.

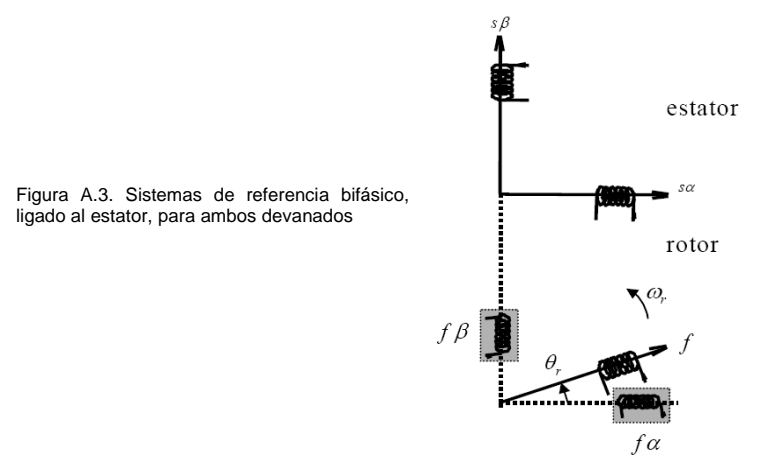

Después de algunas manipulaciones estas relaciones se expresan en forma matricial como:

$$
\begin{bmatrix}\nv_{s\alpha} \\
v_{s\beta} \\
v_{f}\n\end{bmatrix} = \begin{bmatrix}\nR_s + \frac{dL_{s\alpha}}{dt} & 0 & \frac{d}{dt}[M_{sf}(\theta_r)] \\
0 & R_s + \frac{dL_{s\beta}}{dt} & \frac{d}{dt}[M_{sf}(\theta_r)] \\
\frac{d}{dt}[M_{sf}(\theta_r)] & \frac{d}{dt}[M_{sf}(\theta_r)] & R_f + \frac{dL_f}{dt}\n\end{bmatrix}
$$
\n(A.13)

En esta ecuación se ha representado la dependencia de las inductancias mutuas entre los devanados bifásicos del estator y el del rotor como:  $\,M_{_{sf}}(\theta_{_r})$  , es decir, el valor de la inductancia depende del ángulo del rotor, siendo su valor máximo *Msf* . En este caso el modelo de máquina, se denomina "Modelo alfa-beta", incluso considerando los parámetros de máquina constantes, encontramos un sistema de ecuaciones diferenciales variables en el tiempo, ya que incluyen el ángulo de posición del rotor  $\theta_r$ , el cual varia temporalmente.

En un segundo paso, para obtener un modelo bifásico más simplificado, se expresarán las tensiones del estator en relación a un sistema de referencia giratorio, ligado al eje del rotor. Esto implica introducir una nueva transformación lineal, cuyo sistema de referencia se muestra en la figura A.4.

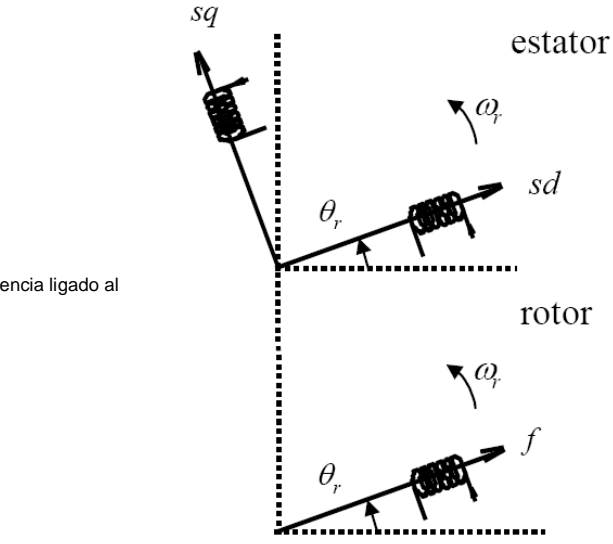

Figura A.4. Sistemas de referencia ligado al rotor, para ambos devanados

#### *A.2.1.2 Transformada de Park.*

Esta transformación permite obtener las ecuaciones de la máquina con unos devanados equivalentes situados en los ejes ortogonales  $d$ - $q$ -0, que se encuentran girados un ángulo $\theta_{_r}(t)$  , alrededor del eje homopolar, con respecto al sistema  $\alpha-\beta-0$  y eventualmente en rotación (pulsación *r* ). Las variables de la máquina según el sistema de referencia *d-q-0* se pueden deducir a partir de las componentes  $\alpha-\beta$ -0, si se aplica la rotación en radianes eléctricos. La matriz correspondiente a esta rotación, manteniendo intacta la componente homopolar y con una variable genérica z se expresa como:

$$
\begin{bmatrix} z_d \\ z_q \\ z_0 \end{bmatrix} = \begin{bmatrix} \cos(\theta_r) & \sin(\theta_r) & 0 \\ -\sin(\theta_r) & \cos(\theta_r) & 0 \\ 0 & 0 & 1 \end{bmatrix} \begin{bmatrix} z_\alpha \\ z_\beta \\ z_0 \end{bmatrix}
$$
 (A.14)

La combinación, en forma de producto matricial, de la transformada de Clarke y de esta rotación, constituye la Transformación de Park, la cual permite el paso directo entre magnitudes de fase y las magnitudes del sistema equivalentes d-q-0.

$$
\begin{bmatrix} z_d \\ z_q \\ z_0 \end{bmatrix} = \frac{2}{3} \begin{bmatrix} \cos(\theta_r) & \cos(\theta_r - \frac{2\pi}{3}) & \cos(\theta_r + \frac{2\pi}{3}) \\ -\operatorname{sen}(\theta_r) & -\operatorname{sen}(\theta_r - \frac{2\pi}{3}) & -\operatorname{sen}(\theta_r + \frac{2\pi}{3}) \\ \frac{1}{2} & \frac{1}{2} & \frac{1}{2} \end{bmatrix} \begin{bmatrix} z_a \\ z_b \\ z_c \end{bmatrix}
$$
 (A.15)

Si se consideran nulas las componentes homopolares, se obtiene una reducción del número total de ecuaciones (en el caso de ecuaciones de fase se tienen cuatro), tres que corresponderán a las componentes de tensiones en el eje de directa y cuadratura de la bobina del estator más la ecuación del rotor. Igualmente, el número de componentes en la matriz de impedancias se vera reducido. Aplicando esta transformación a las ecuaciones A.11 y considerando nula la secuencia cero, se obtiene el modelo en los ejes *d, q*. Después de la transformación angular, las tensiones se expresan como:

$$
\nu_{sd} = \nu_{sa} \cos(\theta_r) + \nu_{s\beta} \text{sen}(\theta_r)
$$

$$
\nu_{sq} = -\nu_{sa} \text{sen}(\theta_r) + \nu_{s\beta} \text{cos}(\theta_r) \tag{A.16}
$$

De manera que la forma matricial de las ecuaciones de tensión para ambas bobinas tienen la siguiente forma:

$$
\begin{bmatrix}\nv_{sd} \\
v_{sq} \\
v_{sq} \\
v_{f}\n\end{bmatrix} = \begin{bmatrix}\nR_s + \frac{dL_{sd}}{dt} & \varpi_r L_{sq} & \frac{dL_m}{dt} \\
\varpi_r L_{sd} & R_s + \frac{dL_{sq}}{dt} & \varpi_r L_m \\
\frac{dL_m}{dt} & 0 & R_f + \frac{dL_f}{dt}\n\end{bmatrix} \begin{bmatrix}\ni_{sd} \\
i_{sq} \\
i_{f}\n\end{bmatrix}
$$
\n(A.17)

Teniendo definida la inductancia magnetizante  $\, L_{m} \,$ como:  $\, L_{m} = \sqrt{\frac{3}{2} M}_{_M} \,$ 

En este modelo las funciones trigonométricas del ángulo del rotor no están presentes en la matriz de impedancias, pero la velocidad del rotor  $\varpi_r$ aparece en las ecuaciones del rotor. En condiciones de no-saturación magnética, el operador derivada se puede desplazar detrás de las inductancias.

Las bobinas equivalentes que se consideran para realizar el modelo de la máquina se encuentran en la figura A.5.

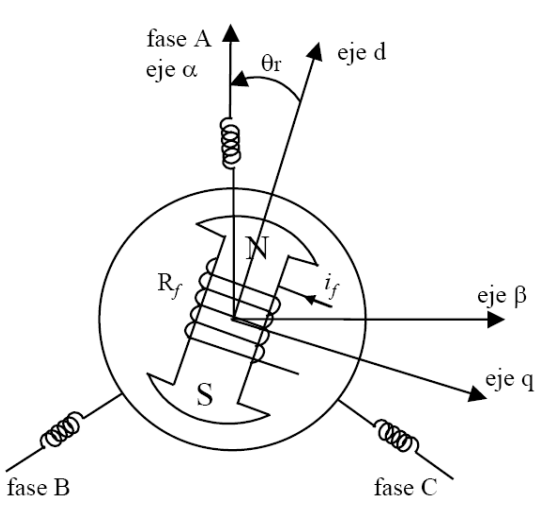

Figura A.5 Esquema de la máquina síncrona de polos salientes utilizada para realizar el modelo

#### *A.2.3 Ecuaciones en forma de fasores espaciales*

A continuación se presentarán los fasores espaciales para las ecuaciones de tensiones de una máquina con entrehierro constante, de acuerdo con un sistema de referencia ligado al estator. Las definiciones de los fasores espaciales para las diferentes magnitudes eléctricas ligadas al estator se expresan como:

$$
\overline{v}_s = \sqrt{\frac{2}{3}} [v_{sA}(t) + a v_{sB}(t) + a^2 v_{sC}(t)] = v_{s\alpha} + j v_{s\beta}
$$
  

$$
\overline{i}_s = \sqrt{\frac{2}{3}} [i_{sA}(t) + a i_{sB}(t) + a^2 i_{sC}(t)] = i_{s\alpha} + j i_{s\beta}
$$
  

$$
\overline{\phi}_s = \sqrt{\frac{2}{3}} [\phi_{sA}(t) + a \phi_{sB}(t) + a^2 \phi_{sC}(t)] = \phi_{s\alpha} + j \phi_{s\beta}
$$
 (A.18)

Donde  $j$  =  $\sqrt{-1}$  es un número imaginario. Para las magnitudes ligadas al rotor, de definen unos devanados trifásicos equivalentes (a, b, c) de tal manera que los fasores espaciales quedan expresados como:

$$
\overline{v}_{f} = \sqrt{\frac{2}{3}} [v_{fa}(t) + a v_{fb}(t) + a^{2} v_{fc}(t)] = v_{fa} + j v_{f\beta}
$$
\n
$$
\overline{i}_{f} = \sqrt{\frac{2}{3}} [i_{fa}(t) + a i_{fb}(t) + a^{2} i_{fc}(t)] = i_{fa} + j i_{f\beta}
$$
\n
$$
\overline{\phi}_{f} = \sqrt{\frac{2}{3}} [\phi_{fa}(t) + a \phi_{fb}(t) + a^{2} \phi_{fc}(t)] = L_{f} \overline{i}_{f} + L_{m} \overline{i}_{s} = L_{f} \overline{i}_{f} + L_{m} \overline{i}_{s} e^{-j\theta_{r}} = \phi_{fa} + j \phi_{f\beta} \tag{A.19}
$$

Al escribir las magnitudes del rotor en un marco de referencia fijo ligado al estator se obtiene:

$$
\overline{v}'_f = \overline{v}_f e^{j\theta_r} = v_{fd} + jv_{fq}
$$
\n
$$
\overline{i}_f' = \overline{i}_f e^{j\theta_r} = i_{fd} + ji_{fq}
$$
\n
$$
\overline{\phi}'_f = \overline{\phi}_f e^{j\theta_r} = L_f \overline{i}_f' + L_m \overline{i}_s = L_f \overline{i}_f e^{j\theta_r} + L_m \overline{i}_s = \phi_{fd} + j\phi_{fq} \qquad (A.20)
$$

A partir de estas definiciones, se puede expresar el modelo de la máquina síncrona empleando las ecuaciones de A.01 a A.04:

$$
\overline{v}_s = R_s \overline{i}_s + \frac{d\phi_s}{dt}
$$
\n(A.21)  
\n
$$
\overline{v}'_f = R_f \overline{i}'_s + \frac{d\overline{\phi}_f'}{dt} - j\,\overline{\omega}_r \phi_f
$$
\n(A.22)

Los flujos magnéticos de ambas bobinas se pueden definir a partir de sus fasores espaciales. Por lo tanto para la bobina de estator se tiene:

$$
\overline{\phi}_s = \frac{2}{3}(\phi_{sA} + a\phi_{sB} + a^2\phi_{sC})
$$
\n(A.23)

Si se sustituye los términos de la ecuación A.03 en la ecuación A.23, se obtiene:

$$
\overline{\phi}_s = L_s \overline{i}_s + L_m \overline{i}'_f = L_s \overline{i}_s + L_m \overline{i}'_f + L_f \overline{i}_f e^{j\theta_r}
$$
\n(A.24)

Donde:

 $L_{\scriptscriptstyle s} = \overline{L}_{\scriptscriptstyle s} - \overline{M}_{\scriptscriptstyle s}$  es la inductancia equivalente del estator

 $L_m^{} = \sqrt{\frac{3}{2} \bar{M}}_{sf}$ inductancia magnetizante

 $\bar{i}^{\,\prime}_f$ es la intensidad del rotor, referida al marco de referencia del estator.

Igualmente sustituyendo la ecuación A.04 se puede expresar el fasor espacial del flujo del rotor como:

$$
\overline{\phi}_f = L_f \overline{i}_f + L_m \overline{i}'_s \tag{A.25}
$$

Donde:

 $L_{\scriptscriptstyle m} = \sqrt{\frac{3}{2} \overline{M}}_{\scriptscriptstyle sf}$ se denomina inductancia trifásica magnetizante

 $\bar{i}^{\;\prime}_s$ es la intensidad de corriente en el estator, referida al marco de referencia del rotor.

Si se substituyen las expresiones de fasores espaciales de los flujos de enlace de las ecuaciones A.21 y posteriormente se expresan en forma matricial se obtiene:

$$
\begin{bmatrix} \bar{v}_s \\ \bar{v}_f' \end{bmatrix} = \begin{bmatrix} R_s & 0 \\ 0 & R_f \end{bmatrix} \begin{bmatrix} \bar{i}_s \\ \bar{i}_f' \end{bmatrix} + \frac{d}{dt} \begin{bmatrix} L_s & L_m \\ L_m & L_f \end{bmatrix} \begin{bmatrix} \bar{i}_s \\ \bar{i}_f' \end{bmatrix} - j \varpi_r \begin{bmatrix} 0 & 0 \\ L_m & L_f \end{bmatrix} \begin{bmatrix} \bar{i}_s \\ \bar{i}_f' \end{bmatrix}
$$
\n(A.26)

Expresando las ecuaciones A.26 en función de sus componentes reales e imaginarios, y después de algunas manipulaciones se obtiene el modelo  $\alpha-\beta$  expresado en la ecuación A.13. De igual manera, si se refieren las magnitudes del rotor al marco de referencia ligado al rotor  $\partial$ <sub>*r*</sub>  $\bar{v}_f = \bar{v}'_f e^{-j\theta_r}$  e  $\bar{i}_f = \bar{i}'_f e^{-j\theta_r}$  $\bar{i}_f = \bar{i}_f' e^{-j\theta_r}$  , las ecuaciones A.26 se obtienen como:

$$
\begin{bmatrix} \bar{v}_s \\ \bar{v}_f' \end{bmatrix} = \begin{bmatrix} R_s & 0 \\ 0 & R_f \end{bmatrix} \begin{bmatrix} \bar{i}_s \\ \bar{i}_f' \end{bmatrix} + \frac{d}{dt} \begin{bmatrix} L_s & L_m e^{j\theta_r} \\ L_m e^{-j\theta_r} & L_f \end{bmatrix} \begin{bmatrix} \bar{i}_s \\ \bar{i}_f' \end{bmatrix}
$$
(A.27)

Si se descompone igualmente la parte real e imaginaria se obtiene nuevamente el modelo de ejes *q, d* presentado con anterioridad en las ecuaciones A.17.

#### *A.2.4 Ecuaciones para el cálculo del torque par eléctrico.*

Para obtener la ecuación del torque electromagnético desarrollado por la máquina, se debe considerar que todos los sistemas tienen la mínima energía almacenada, de forma que cuando la máquina gira, la energía mecánica desarrollada es numéricamente igual a la reducción de la energía magnética almacenada. De esta manera, el torque eléctrico se obtiene como la derivada de la energía magnética almacenada en la máquina con respecto al ángulo de giro, con una corriente constante. Para una máquina de "p" pares de polos se obtiene como:

$$
\tau_e = \frac{p}{2} [i]^T \frac{d[L]}{dt} [i] \tag{A.28}
$$

Aplicando la transformada de Park a la ecuación anterior, se puede expresar el torque electromagnético (*τ*<sub>e</sub>) como:

$$
\tau_e = p(\phi_{sd} i_{sq} - \phi_{sq} i_{sd})
$$
\n(A.29)

Si en la ecuación A.29 se substituyen los valores de los flujos en función de las corrientes, se obtiene:

$$
\tau_e = p \Big[ (L_{sd} - L_{sq}) i_{sd} + \sqrt{\frac{3}{2}} M_{sf} i_f \Big] i_{sq} \tag{A.30}
$$

En la expresión anterior existen 2 sumandos, el término  $p(L_{sd} - L_{sq})i_{sd}i_{sq}$ representa el torque de reluctancia que tiende alcanzar el rotor con el flujo total creado por el estator, y que no es nulo debido a una diferencia de inductancias directas y transversales por la existencia de polos salientes. El segundo término  $\sqrt{\frac{3}{2}M}_{sf}i_{f}i_{sq}$ representa el torque síncrono desarrollado por la máquina debido a la interacción entre las bobinas de estator y rotor.

Para completar el modelo dinámico de la máquina, se deben incluir los fenómenos que describen el movimiento de rotor. Esto se hace utilizando una ecuación mecánica, que es la ecuación dinámica de las piezas móviles que giran alrededor del eje axial de la máquina. Esta relación se puede expresar de la siguiente manera:

$$
\tau_e - \tau_\ell = H \frac{d\varpi_r}{dt} + \tau_f(\tau, \omega_r, \theta_r)
$$
\n(A.31)

Donde  $\tau_{_\ell}$ es el torque de la carga,  $\,H$  representa la inercia total del rotor. Por ultimo  $\, \tau_{_f}$ es el par resistente al rozamiento que se compone de varios términos:

- Rozamiento seco o de Coulomb, constante e independiente de la velocidad.
- Rozamiento estático, solo es importante a velocidades bajas o nulas.
- **•** Rozamiento fluido  $(f)$ , que es proporcional a la velocidad.
- Rozamiento con el aire, debido generalmente al ventilador utilizado para la refrigeración.

Una buena aproximación del torque considera el rozamiento proporcional a la velocidad, como por ejemplo el rozamiento fluido representado por la constante *f* en la ecuación A.32:

$$
\tau_e - \tau_\ell = H \frac{d\varpi_r}{dt} + f\omega_r, \qquad \frac{d\varpi_r}{dt} = \dot{\omega}_r \tag{A.32}
$$

#### *A.2.5. Ecuaciones aplicadas a máquinas síncronas de polos salientes y rotor devanado*

La representación esquemática de la máquina síncrona de polos salientes y rotor devanado se presenta en la figura A2.6. Sin considerar la existencia de los devanados amortiguadores, ya que su presencia adiciona un régimen asíncrono al funcionamiento normal de la máquina.

Figura 2.6 Máquina síncrona de polos salientes y rotor devanado (a) Referencias normales de ambos devanados. (b) Devanados equivalentes en un sistema o marco de referencia ligado al rotor de la máquina.

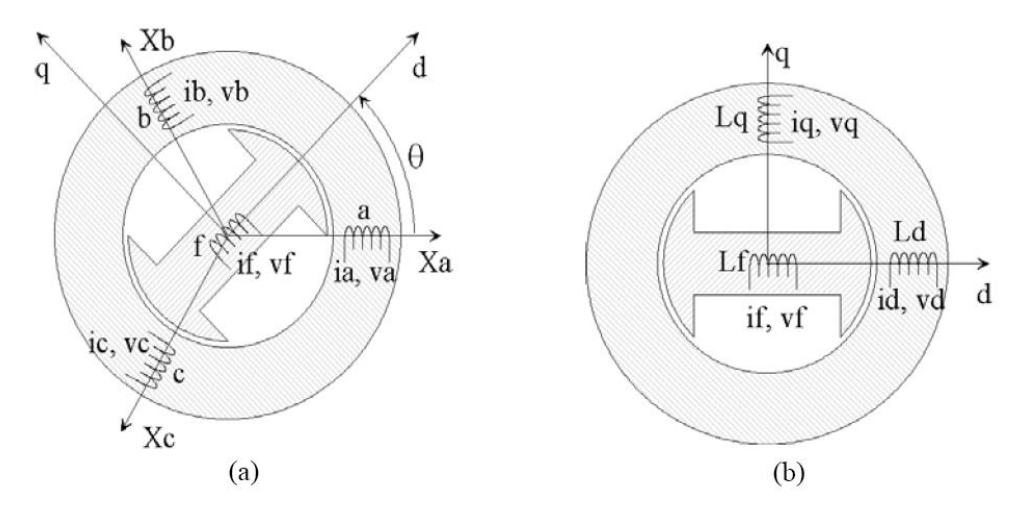

Figura A.6 Esquemas para una máquina síncrona de polos salientes y rotor devanado (a) Referencias naturales en ambos devanados, (b) Devanados equivalentes en un sistema de referencia ligado al rotor de la máquina

A continuación se presentan las ecuaciones que forman el modelo que puede ser empleado para la simulación de la máquina.

*A.2.5.1 Ecuaciones de Park*

Ecuaciones de tensiones:

$$
v_{sd} = R_s i_{sd} + \frac{d\phi_{sd}}{dt} - \varpi_r \phi_{sq}
$$
  

$$
v_{sq} = R_s i_{sq} + \frac{d\phi_{sq}}{dt} + \varpi_r \phi_{sd} \qquad (A.33)
$$
  

$$
v_f = R_f i_f + \frac{d\phi_f}{dt}
$$

Ecuaciones de flujos

$$
\phi_{sd} = L_{sd} i_{sd} + M_{sf} i_f
$$
\n
$$
\phi_{sq} = L_{sq} i_{sq} \qquad (A.34)
$$
\n
$$
\phi_f = L_f i_f + M_{fs} i_{sd}
$$

Ecuaciones del torque electromagnético

$$
\tau_e = p(\phi_{sd} i_{sq} - \phi_{sq} i_{sd})
$$
\n(A.35)

Para el torque electromagnético se pueden obtener varias expresiones, dependiendo de los diferentes modelos empleados, que podrán ser utilizados para el diseño del sistema de control.

- En función del ángulo interno de la máquina (ángulo formado por los vectores de flujo en el estator y rotor).

$$
\tau_e = \frac{p\phi_s}{2L_{sd}L_{sq}} (2\phi_f L_{sq}sen(\delta) - \phi_s (L_{sq} - L_{sq})sen(2\delta))
$$
\n(A.36)

- En función de los flujos de la máquina

$$
\tau_e = (a \cdot \phi_d + b \cdot \phi_f) \cdot \phi_q = (a \cdot \phi_s \cdot \cos(\delta) + b \cdot \phi_f) \cdot \phi_s \, \text{sen}(2\delta) \tag{A.37}
$$

Donde:

$$
a = p \left[ \frac{1}{L_q} - \frac{L_f}{L_d L_f - M_{sf}^2} \right] \quad (A.38)
$$

$$
b = p \left[ \frac{M_{sf}}{L_d L_f - M_{sf}^2} \right] \quad (A.39)
$$

#### *A.2.6 Ecuaciones aplicadas a una máquina síncrona con imanes permanentes*

Como se había explicado en la introducción existen dos tipos de máquinas con imanes permanentes (polos salientes – imanes superficiales y polos lisos – imanes interiores) ver figura A.2. Para la máquina de imanes superficiales se puede considera que el efecto de la saliente de los imanes es despreciable, debido a que la permeabilidad relativa de los imanes es muy próxima a la del aire en esta sección  $\mu_{_o}\cong 1$  , y que por lo tanto las inductancias de los ejes de directa y en cuadratura son iguales ( $L_{sd} = L_{sq} = L_{s}$ ) . Para el caso de una máquina de imanes interiores la inductancia del eje de cuadratura es superior a la del eje de directa ( $L_{\scriptscriptstyle sd} > L_{\scriptscriptstyle sq}$ ) .

Al no existir devanado por excitación en la máquina síncrona con imanes permanentes, el flujo del rotor es creado por los imanes permanentes. Para realizar su modelo, se puede considerar su efecto como el producido por una corriente de excitación constante que generaría unos enlaces de flujo iguales a los creados por el imán.

En esta sección se escribirán las ecuaciones obtenidas anteriormente, aplicadas a una máquina síncrona con imanes permanentes montados superficialmente.

#### *A.2.6.1 Ecuaciones de Park*

Las ecuaciones de la máquina en un marco de referencia q, d se presentan a continuación:

Ecuaciones de tensiones.

$$
v_{sd} = R_s i_{sd} + \frac{d\phi_{sd}}{dt} - \varpi_r \phi_{sq}
$$
  

$$
v_{sd} = R_s i_{sd} + \frac{d\phi_{sq}}{dt} + \varpi_r \phi_{sd}
$$
 (A.40)

$$
v_{sq} = \kappa_s l_{sq} + \frac{d}{dt} + \varpi_r \varphi_{sd}
$$

Ecuaciones de flujos

$$
\phi_{sd} = L_{sd} i_{sd} + \Phi_f
$$
\n
$$
\phi_{sq} = L_{sq} i_{sq} \tag{A.41}
$$

Ecuaciones del torque electromagnético

$$
\tau_e = p(\phi_{sd} i_{sq} - \phi_{sq} i_{sd})
$$
\n(A.42)

Al cumplirse que  $L_{sd} = L_{sq} = L_s$ , se podrá adoptar las expresiones del par electromagnético presentadas para la máquina con rotor devanado. De la ecuación A.37.

$$
\tau_e = \frac{p\phi_s}{L_s} \Phi_f \text{sen}(\delta) = \frac{p}{L_s} \Phi_f \phi_{sq} = p\Phi_f i_{sq}
$$
\n(A.43)

De esta última expresión se puede comprobar que, en este tipo de máquinas, el control del torque electromagnético desarrollado por la máquina se puede hacer directamente a través de la corriente del estator del eje transversal.

*A.2.6.2 Ecuaciones en el sistema o marco de referencia ligado al estator (Alfa-Beta)*

Ecuaciones de tensiones.

$$
v_{s\alpha} = R_s i_{s\alpha} + L_s \frac{di_{s\alpha}}{dt} - \varpi_r \Phi_f \text{sen} \theta_r
$$

$$
v_{s\beta} = R_s i_{s\beta} + L_s \frac{di_{s\beta}}{dt} + \varpi_r \Phi_f \cos \theta_r \quad (A.44)
$$

Ecuaciones de flujos

$$
\phi_{s\alpha} = L_s i_{s\alpha} + \Phi_f \cos \theta_r
$$
  

$$
\phi_{s\beta} = L_s i_{s\beta} + \Phi_f \text{sen} \theta_r
$$
 (A.45)

Ecuaciones del torque electromagnético

$$
\tau_e = p(\phi_{s\alpha} i_{s\beta} - \phi_{s\beta} i_{s\alpha})
$$
\n(A.46)

Por ultimo se muestra un diagrama de bloques en la figura A.7 donde se puede apreciar las relaciones existentes entre las diferentes variables del modelo de una máquina síncrona referida a marco (*d, q*)

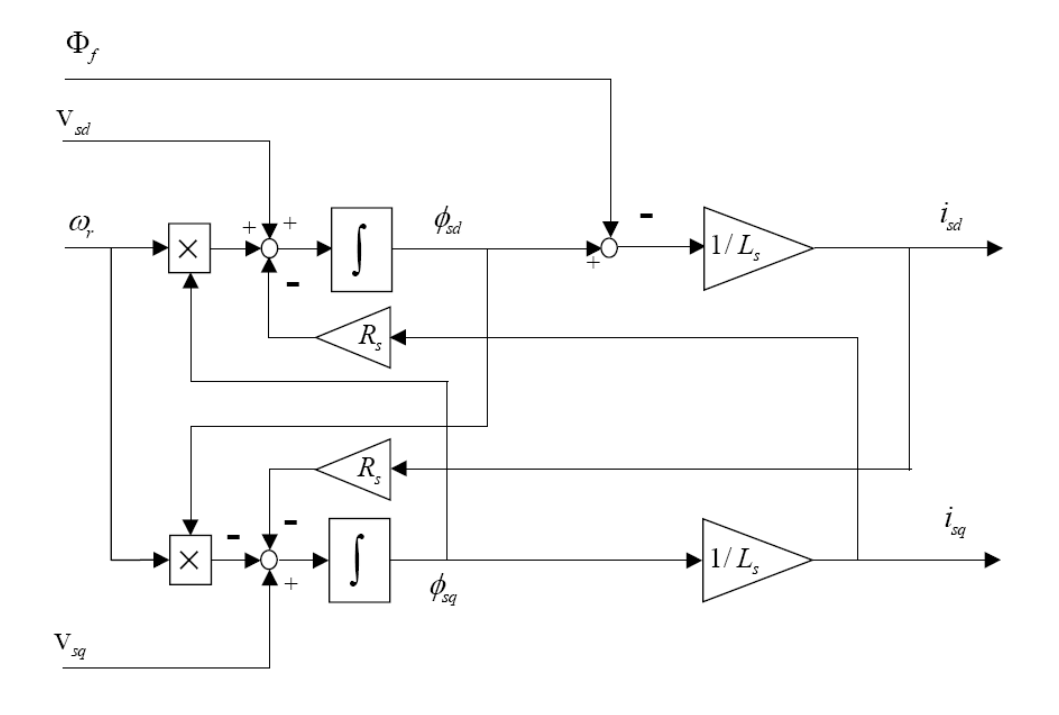

Figura A.7 Diagrama de bloques con la relación entre las diferentes variables para un marco de referencia (d, q).

### *A.3 Modelo de una máquina sincróna de reluctancia – Incluyendo la dinámica del rotor*

Algunos de los parámetros de la máquina utilizada en este apéndice se muestran en la tabla A.1

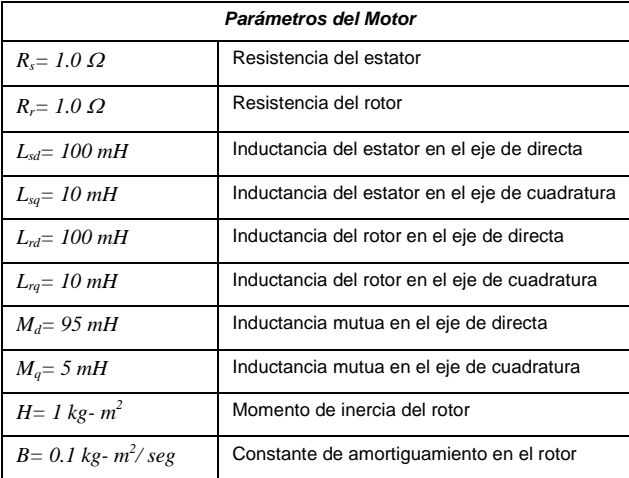

#### *A.3.1 Derivación de las ecuaciones dinámicas (Incluyendo la dinámica por inducción)*

Vectores de dos dimensiones son utilizados para las corrientes y flujos del estator y el rotor, p.ej.:

$$
\boldsymbol{i}_{s}^{s} = \begin{bmatrix} \boldsymbol{i}_{sd}^{s} \\ \boldsymbol{i}_{sq}^{s} \end{bmatrix} \qquad (A.47)
$$

Donde los subíndices "s" y "r" denota que corresponde al estator o rotor, "d" corresponde al eje de directa y "q" al eje de cuadratura, y el superíndice corresponde al marco de referencia ("s" corresponde al marco de referencia del estator, "r" corresponde al marco de referencia del rotor) Se considera que las corrientes puedan fluir en el rotor, y además se incluye en la dinámica a los flujos en el rotor y a las corrientes. Se debe aclarar que el flujo de enlace  $\,\lambda\,$  se relaciona con las bobinas por medio de la ecuación:  $\lambda = N\phi$  (A.48)

Donde:  $N$  es el número de vueltas de la bobina y  $\phi\,$  es el flujo en la bobina

Por lo tanto, las ecuaciones en estado estable de la máquina sincróna con reluctancia se puede representar como:

$$
\begin{aligned}\n\dot{\lambda}_s^s &= -R_s i_s^s + v_s^s \\
\dot{\lambda}_r^r &= -R_r i_r + v \\
\dot{\varpi}_r &= \frac{1}{H} (\tau_e - \tau_\ell - B \varpi_r) \\
\dot{\theta} &= \varpi_r \\
J &= \begin{bmatrix} 0 & -1 \\ 1 & 0 \end{bmatrix} \text{ (A.49)}\n\end{aligned}
$$

Donde $\theta$ es la posición del rotor,  $\varpi_r$ es la velocidad del rotor,  $\tau_{_e}$ es el torque eléctrico,  $\tau_{_\ell}$ es el torque de carga y *J* es el determinante para realizar la transformación a dos dimensiones.

La relación entre flujo y corriente en el marco de referencia del rotor esta dada por:

$$
\lambda_s^r = L_s i_s^r + M i_r^r
$$
  

$$
\lambda_r^r = M i_s^r + L_s i_r^r
$$
 (A.49)

Donde:

$$
L_s = \begin{bmatrix} L_{sd} & 0 \\ 0 & L_{sq} \end{bmatrix}, L_r = \begin{bmatrix} L_{rd} & 0 \\ 0 & L_{rq} \end{bmatrix}, M = \begin{bmatrix} M_d & 0 \\ 0 & M_q \end{bmatrix}, \tag{A.50}
$$

Las corrientes del estator y rotor pueden ser calculadas como:

$$
i_s^r = F_s^r \lambda_s^r - F_m^r \lambda_r^x
$$
  
\n
$$
i_r^x = -F_m^r \lambda_s^x + F_r^r \lambda_r^x
$$
 (A.51)  
\n
$$
F_s^r = \begin{bmatrix} \frac{L_{rd}}{\sigma_d^2} & 0\\ 0 & \frac{L_{rq}}{\sigma_q^2} \end{bmatrix}, F_m^r = \begin{bmatrix} \frac{M_d}{\sigma_d^2} & 0\\ 0 & \frac{M_q}{\sigma_q^2} \end{bmatrix}, F_r^r = \begin{bmatrix} \frac{L_{sd}}{\sigma_d^2} & 0\\ 0 & \frac{L_{sq}}{\sigma_q^2} \end{bmatrix},
$$
 (A.52)

Donde  $F$  es la fuerza de inducción magnética o magneto motriz;  $\sigma$  es la conductividad magnética, un término relacionado con las pérdidas; el superíndice "x" corresponde a un marco de referencia arbitrario y el subíndice "m" es para denotar que corresponde a la parte mutua.

Se puede transformar las variables a diferentes marcos de referencia utilizando la siguiente formula:

$$
\lambda_s^x = e^{J(\theta - \rho)} \lambda_s^r
$$
 (A.53)

Donde  $\rho$  representa el ángulo correspondiente al marco de referencia establecido para el sistema. Por simplicidad de las expresiones se define al ángulo  $\,\theta_{\scriptscriptstyle s}^{}$  como:

$$
\theta_{\scriptscriptstyle s} = \rho - \theta \quad \text{\tiny (A.54)}
$$

Las relaciones entre corriente-flujo en un marco de referencia arbitrario están dadas por las expresiones:

$$
i_s^x = e^{-J\theta_s} i_s^r = e^{-J\theta_s} (F_s^r \lambda_s^r - F_m^r \lambda_r^x) = e^{-J\theta_s} F_s^r e^{J\theta_s} \lambda_s^x - e^{-J\theta_s} F_m^r e^{J\theta_s} \lambda_r^x
$$

$$
i_s^x = F_s(\theta_s) \lambda_s^x - F_m(\theta_s) \lambda_r^x \qquad (A.55)
$$

$$
i_r^x = e^{-J\theta_s} i_r^r = e^{-J\theta_s} (-F_m^r \lambda_s^r + F_r^r \lambda_r^x) = -e^{-J\theta_s} F_m^r e^{J\theta_s} \lambda_s^x + e^{-J\theta_s} F_r^r e^{J\theta_s} \lambda_r^x
$$

$$
i_r^x = -F_m(\theta_s) \lambda_s^x + F_r(\theta_s) \lambda_r^x \qquad (A.56)
$$

Las ecuaciones eléctricas en estado estable pueden ser escritas en un marco de referencia arbitrario como se muestran a continuación:

$$
\dot{\lambda}_s^x = \frac{d}{dt} \Big( e^{-J\rho} \lambda_s^s \Big) = -\dot{\rho} J e^{-J\rho} \lambda_s^s + e^{-J\rho} \dot{\lambda}_s^s = -\dot{\rho} J \lambda_s^x + e^{-J\rho} (v_s^s - R_s i_s^s) = -\dot{\rho} J \lambda_s^x + v_s^x - R_s i_s^x
$$

$$
\dot{\lambda}_s^x = -(\dot{\rho} J + R_s F_s (\theta_s)) \lambda_s^x + R_s F_m (\theta_s) \dot{\lambda}_r^x + v_s^x \qquad (A.57)
$$

$$
\dot{\lambda}_r^x = \frac{d}{dt} \left( e^{J(\theta - \rho)} \lambda_r^r \right) = (\dot{\theta} - \dot{\rho}) J e^{J(\theta - \rho)} \lambda_r^r + e^{-J\rho} \dot{\lambda}_r^r = (\dot{\theta} - \dot{\rho}) J \lambda_r^x - e^{J(\theta - \rho)} R_r i_r^r = (\dot{\theta} - \dot{\rho}) J \lambda_r^x - R_r i_r^x
$$

$$
\dot{\lambda}_r^x = -(\dot{\theta}_s J + R_r F_r(\theta_s)) \lambda_r^x + R_r F_m(\theta_s) \dot{\lambda}_s^x \qquad (A.58)
$$

#### *A.3.2 Derivación de las expresiones de torque.*

Se puede calcular el torque mediante la diferenciación de la co-energía con respecto al ángulo del rotor  $\theta$ . Por lo tanto se fijan las corrientes  $i_s^s$  $i_s^s$  e  $i_r^r$ *r i* . Como el análisis es en el marco de referencia del flujo en el rotor, se utiliza la siguiente transformación:

$$
\boldsymbol{i}_s^r = \boldsymbol{e}^{-J\theta} \boldsymbol{i}_s^s \tag{A.59}
$$

La co-energía es expresada entonces como:

$$
W'(i_s^s, i_r^r, \theta) = \frac{1}{2} (i_s^{sT} e^{j\theta} L'_{\ell s} e^{-j\theta} i_s^s + i_s^{sT} e^{j\theta} M^r e^{-j\theta} i_s^s + 2i_s^{sT} e^{j\theta} M^r i_r^r + i_r^{sT} M^r i_r^r)
$$
  

$$
W'(i_s^s, i_r^r, \theta) = \frac{1}{2} (i_s^{sT} e^{j\theta} L_s^r e^{-j\theta} i_s^s + 2i_s^{sT} e^{j\theta} M^r i_r^r + i_r^{sT} M^r i_r^r) \qquad (A.60)
$$

Y el torque se calcula como:

$$
\tau_e = \frac{\partial W'(i_s^s, i_r^r, \theta)}{\partial \theta} = \frac{1}{2} i_s^{sT} (J e^{J\theta} L_s' e^{-J\theta} - e^{J\theta} L_s' J e^{-J\theta}) i_s^s + i_s^{sT} J e^{J\theta} M' i_r^r
$$
  

$$
\tau_e = \frac{1}{2} i_s^{sT} e^{J\theta} [(J L_s') + (J L_s')^T] e^{-J\theta} i_s^s + i_s^{sT} J e^{J\theta} M' i_r^r = i_s^{sT} e^{J\theta} (J L_s') e^{-J\theta} i_s^s + i_s^{sT} J e^{J\theta} M' i_r^r \text{ (A.61)}
$$

A continuación se definen las siguientes relaciones:

$$
A e^{Ax} = e^{Ax} A
$$
 (A.62)  

$$
x^{T} A x = \frac{1}{2} (x^{T} A x + x^{T} A^{T} x)
$$
 (A.63)

Ahora se muestra que el producto cruz de la corriente de estator y el flujo del estator resulta en el torque instantáneo:

$$
i_s^{sT} J \lambda_s^s = i_s^{sT} J e^{J\theta} \lambda_s^r = i_s^{sT} J e^{J\theta} (L_s^r i_s^r + M^r i_r^r) = i_s^{sT} e^{J\theta} (J L_s^r) e^{-J\theta} i_s^s + i_s^{sT} J e^{J\theta} M^r i_r^r = \tau_e
$$
 (A.64)

*A.3.3 Flujo del Estator basado en el controlador (incluyendo dinámica por inducción).*

Para este análisis se seleccionó el flujo del estator como marco de referencia. Por lo tanto se tiene que  $\mathcal{\mathcal{X}}_{sd}^{e} = \|\mathcal{\mathcal{X}}_{sd}\|$  $\lambda^e_{sd} = \big\|\lambda_s\big\|, \lambda^e_{sq} = 0$  y  $\dot{\rho} = \omega_e$ , donde  $\omega_e$  es la frecuencia eléctrica. Las ecuaciones en estado estable para el flujo del estator se reducen a:

$$
\dot{\lambda}_{sq}^e = -R_s \dot{t}_{sd}^e + v_{sd}^e \tag{A.65}
$$

Como $\lambda^e_{sq}=0$  y  $\dot{\mathcal{A}}^e_{sq}=0$  . Esta restricción proporciona una expresión para  $\omega_e$  :

$$
\omega_e = \frac{v_{sq}^e - R_s i_{sq}^e}{\lambda_{sd}^e}
$$
 (A.66)

Sin embargo se puede controlar la magnitud en el flujo del estator por medio de  $v_{sd}^e$  :

$$
v_{sd}^e = R_s i_{sd}^e + K_{p\lambda} (\tilde{\lambda}_{sd}^e - \lambda_{sd}^e) + K_{i\lambda} \int (\tilde{\lambda}_{sd}^e - \lambda_{sd}^e) dt
$$
 (A.67)

En el marco de referencia del flujo en el estator, el torque eléctrico se obtiene como  $\tau_{e} = i_{s}^{T} J \lambda_{e} = \lambda_{e,d}^{e} i_{se}^{e}$ *sq e*  $s - \lambda_{sd}$ *T*  $\tau_e = i_s^T J \lambda_s = \lambda_{sd}^e i_{sq}^e$ . Por lo tanto, para controlar el torque también se debe de controlar  $i_{sq}^e$ . Esto se logra a través de  $v_{sq}^e$ .

$$
v_{sd}^e = R_s i_{sq}^e + K_{pi} (\widetilde{\lambda}_{sq}^e - \lambda_{sq}^e) + K_{ii} \int (\widetilde{\lambda}_{sq}^e - \lambda_{sq}^e) dt
$$
 (A.68)

Además la dinámica de  $i_{sq}^e$ en el marco de referencia del flujo del estator es no lineal (aun y cuando se considere que los parámetros magnéticos sean lineales), se comenzará por linealizar esta dinámica con respecto a un punto de operación en estado estable para poder guiar el control del diseño. Debido a esto la dinámica del flujo de estator será desacoplada del resto del sistema, se considera que la magnitud del flujo magnético en el estator es constante mientras se desarrolla la linealización. Finalmente se define $\bar{v}_{\alpha}^{e} = v_{\alpha}^{e} - R_{e}i_{\alpha}^{e}$ *s sq e sq*  $\bar{v}^e_{sq} = v^e_{sq} - R_s i^e_{sq}$ . La dinámica que debe ser linealizar es:

$$
\dot{\mathcal{X}}_r^e = -(\omega_s J + R_r + F_r(\theta_s))\mathcal{X}_r^e + R_r F_m(\theta_s)\mathcal{X}_s^e
$$
\n
$$
\dot{\theta}_s = \omega_s = \frac{\overline{v}_{sq}^e}{\mathcal{X}_{sd}^e} - \omega_r
$$
\n(A.70)

La entrada del sistema es  $\bar{\nu}_{sq}^e$ y la salida  $i_s^e$  $i_s^e$  :

$$
i_s^e = F_s(\theta_s) \lambda_s^e + F_m(\theta_s) \lambda_r^e \tag{A.71}
$$

El sistema linealizado se describe a continuación como:

$$
\dot{x} = Ax + b \,\overline{v}_{sq}^e \tag{A.72}
$$
\n
$$
\dot{i}_s^e = Cx \tag{A.73}
$$

Donde:

$$
x = \begin{bmatrix} \lambda_r^e \\ \theta_s \end{bmatrix}, \quad A = \begin{bmatrix} -R_r F_r(\theta_s) & R_r [F_{r \text{ diff}}(\theta_s) \lambda_r^e - F_{m \text{ diff}}(\theta_s) \lambda_s^e] \\ 0 & 0 \end{bmatrix}
$$

$$
b = \begin{bmatrix} -\frac{1}{\lambda_{sd}^e} J \lambda_r^e \\ \frac{1}{\lambda_{sd}^e} \end{bmatrix}, \quad c = \begin{bmatrix} -F_m(\theta_s) & (-F_{s \text{ diff}}(\theta_s) \lambda_s^e - F_{m \text{ diff}}(\theta_s) \lambda_r^e) \end{bmatrix} \tag{A.74}
$$

y

$$
F_{x\,diff}(\theta_s) = e^{-J\theta_s} F_{x\,diff}^r \, e^{J\theta_s} \tag{A.75}
$$

$$
F'_{s\text{ diff}} = (JF'_s - F'_s J) = \begin{bmatrix} 0 & \left(\frac{L_{rd}}{\sigma_d^2} - \frac{L_{rq}}{\sigma_q^2}\right) \\ \left(\frac{L_{rd}}{\sigma_d^2} - \frac{L_{rq}}{\sigma_q^2}\right) & 0 \end{bmatrix}
$$
\n(A.76)  
\n
$$
F''_{m\text{ diff}} = (JF''_m - F''_m J) = \begin{bmatrix} 0 & \left(\frac{M_d}{\sigma_d^2} - \frac{M_q}{\sigma_q^2}\right) \\ \left(\frac{M_d}{\sigma_d^2} - \frac{M_q}{\sigma_q^2}\right) & 0 \end{bmatrix}
$$
\n(A.77)  
\n
$$
F''_{r\text{ diff}} = (JF''_r - F''_r J) = \begin{bmatrix} 0 & \left(\frac{L_{sd}}{\sigma_d^2} - \frac{L_{sq}}{\sigma_q^2}\right) \\ \left(\frac{L_{sd}}{\sigma_d^2} - \frac{L_{sq}}{\sigma_q^2}\right) & 0 \end{bmatrix}
$$
\n(A.78)

Para hacer el sistema lineal e invariante en el tiempo, se debe considerar que la máquina está operando en sincronismo (p.ej. cuando $\omega_{_S}$  =  $0$ ). Una función de transferencia que represente esta situación se define como:

$$
H(s) = c(sI - A)^{-1}b
$$
 (A.79)

Utilizando la relación:

$$
\begin{bmatrix} M_{11} & M_{12} \\ 0 & M_{22} \end{bmatrix}^{-1} = \begin{bmatrix} M_{11}^{-1} & -M_{11}^{-1} M_{12} M_{22}^{-1} \\ 0 & M_{22}^{-1} \end{bmatrix}
$$
 (A.80)

Se puede re-escribir como:

$$
(sI-A)^{-1} = \begin{bmatrix} (sI + R_r F_r(\theta_s))^{-1} & \frac{1}{s} (sI + R_r F_r(\theta_s))^{-1} R_r [F_{r \text{ diff}}(\theta_s) \lambda_r^e - F_{m \text{ diff}}(\theta_s) \lambda_s^e] \\ 0 & \frac{1}{s} \end{bmatrix} (A.81)
$$

Por lo tanto:

$$
H(s) = c(sI - A)^{-1}b
$$

$$
H(s) = \frac{1}{\lambda_{sd}^e} F_m(\theta_s) (sI + R_r F_r(\theta_s))^{-1} J \lambda_r^e - \frac{1}{s \lambda_{sd}^e} (F_m(\theta_s) (sI + R_r F_r(\theta_s))^{-1} R_r [F_{r \text{ diff}}(\theta_s) \lambda_r^e - F_{m \text{ diff}}(\theta_s) \lambda_s^e])
$$
  

$$
- \frac{1}{s \lambda_{sd}^e} [F_{s \text{ diff}}(\theta_s) \lambda_s^e - F_{m \text{ diff}}(\theta_s) \lambda_r^e]
$$
  

$$
H(s) = \frac{1}{\lambda_{sd}^e} e^{-J\theta_s} F_m^r (sI + R_r F_r^r)^{-1} J e^{J\theta_s} \lambda_r^e - \frac{1}{s \lambda_{sd}^e} e^{-J\theta_s} (F_m^r (sI + R_r F_r^r)^{-1} R_r [F_{r \text{ diff}}^r e^{J\theta_s} \lambda_r^e - F_{m \text{ diff}}^r e^{J\theta_s} \lambda_s^e])
$$
  

$$
- \frac{1}{s \lambda_{sd}^e} e^{-J\theta_s} [F_{s \text{ diff}}^r e^{J\theta_s} \lambda_s^e - F_{m \text{ diff}}^r e^{J\theta_s} \lambda_r^e] \qquad (A.82)
$$

En estado estable eléctrico, el flujo del rotor  $\mathcal{X}_r^e$  puede ser escrito como:

$$
\lambda_r^e = e^{-J\theta_s} R_r F_s^{r-1} R_r F_m^r e^{J\theta_s} \lambda_s^e \qquad (A.83)
$$

Esto dará como resultado que:

$$
H(s) = \frac{1}{\lambda_{sd}^{e}} e^{-J\theta_{s}} [F_{m}^{r}(sI + R_{r}F_{r}^{r})^{-1}J(F_{r}^{r})^{-1}F_{m}^{r}] e^{J\theta_{s}} \lambda_{s}^{e}
$$
  

$$
- \frac{1}{s\lambda_{sd}^{e}} e^{-J\theta_{s}} [F_{m}^{r}(sI + R_{r}F_{r}^{r})^{-1}R_{r}[F_{r\,diff}^{r}(F_{r}^{r})^{-1}F_{m}^{r} - F_{m\,diff}^{r})] e^{J\theta_{s}} \lambda_{s}^{e}
$$
  

$$
- \frac{1}{s\lambda_{sd}^{e}} e^{-J\theta_{s}} [F_{s\,diff}^{r} - F_{m\,diff}^{r}(F_{r}^{r})^{-1}F_{m}^{r}] e^{J\theta_{s}} \lambda_{s}^{e}
$$
(A.84)

La función de transferencia entre el voltaje de entrada  $\bar{v}^e_{sq}$  y la corriente de salida  $\,i^e_{sq}$ se expresa como:

*s*

$$
H_{i sq}(s) = \frac{I_{sq}^{e}(s)}{\overline{V}_{sq}^{e}(s)} = [0 \quad 1]H(s)
$$
\n(A.85)  
\n
$$
= \frac{1}{s(s\sigma_{d}^{2} + R_{r}L_{sd})}sen^{2}(\theta_{s}) \left\{ \frac{sM_{d}M_{q}}{L_{sq}} + \frac{R_{r}M_{d}}{\sigma_{d}^{2}} \left(M_{q} \frac{L_{sd}}{L_{sq}} - M_{d}\right) - (s\sigma_{d}^{2} + R_{r}L_{sd}) \left(\frac{L_{rq} - M_{q}^{2}/L_{sq}}{\sigma_{q}^{2}} - \frac{L_{rd} - M_{d}M_{q}/L_{sq}}{\sigma_{d}^{2}}\right) \right\}
$$
\n
$$
+ \frac{1}{s(s\sigma_{q}^{2} + R_{r}L_{sq})} cos^{2}(\theta_{s}) \left\{ \frac{sM_{d}M_{q}}{L_{sd}} + \frac{R_{r}M_{q}}{\sigma_{q}^{2}} \left(M_{q} - M_{d} \frac{L_{sq}}{L_{sd}}\right) + (s\sigma_{q}^{2} + R_{r}L_{sq}) \left(\frac{L_{rq} - M_{d}M_{q}/L_{sd}}{\sigma_{q}^{2}} - \frac{L_{rd} - M_{d}^{2}/L_{sd}}{\sigma_{d}^{2}}\right) \right\}
$$

De esta expresión se puede determinar los polos y ceros de la función de transferencia como una función del punto de operación, denotado como  $\theta_{\scriptscriptstyle s}$ . Los tres polos que son independientes de  $\,\theta_{\scriptscriptstyle s}$  y se definen como:

$$
s = 0, \quad s = -\frac{R_r L_{sd}}{\sigma_d^2}, \quad s = -\frac{R_r L_{sq}}{\sigma_q^2}
$$
 (A.86)

Los dos ceros de la función de transferencia dependen de  $\theta_{\scriptscriptstyle s}$ , son valores reales y se muestran en la figura A.8. Se debe hacer notar que uno de los ceros se hace positivo cuando  $\big\|\theta_{_s}\big\|$  > 45 $^o$  ,

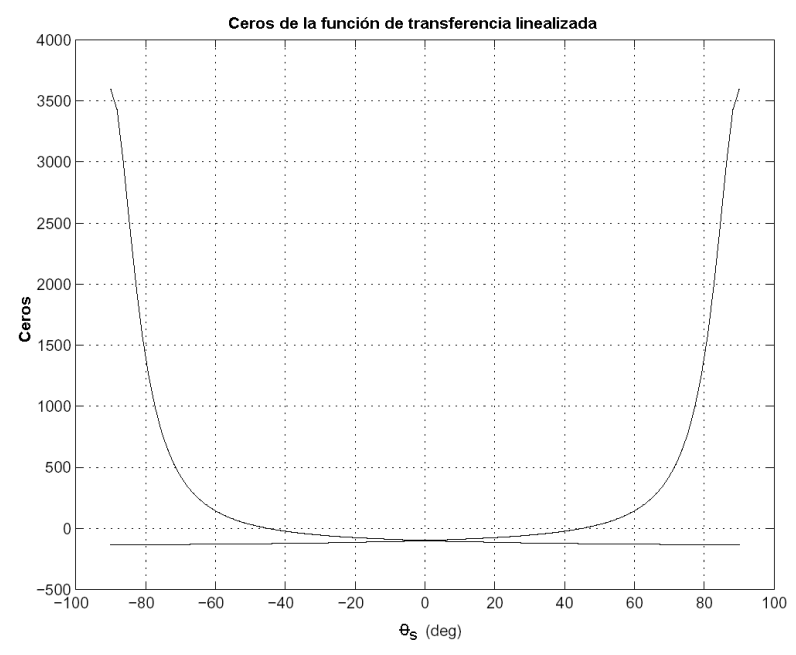

Figura A.8 Ceros de la función de transferencia *Hi sq (s)* como una función de *<sup>s</sup>*

Sin embargo, cuando  $\theta_{s} = 45^o$  este valor corresponde al máximo posible de la corriente del estator en eje de cuadratura en estado estable para una magnitud dada de flujo en el estator y así se puede evitar un cero positivo mediante la introducción de un valor de  $\,i_{_{sq}}^e$ que sea menor al máximo valor. En general, como se muestra en la figura A.9 se puede obtener una operación eficiente con un valor de  $\theta_{\scriptscriptstyle{s}}$ substancialmente por debajo de 45 $^{\circ}$ . En la figura A.10 se muestra el diagrama de bode para la función de transferencia con  $\theta_{_s}$   $=$   $20^o$  .

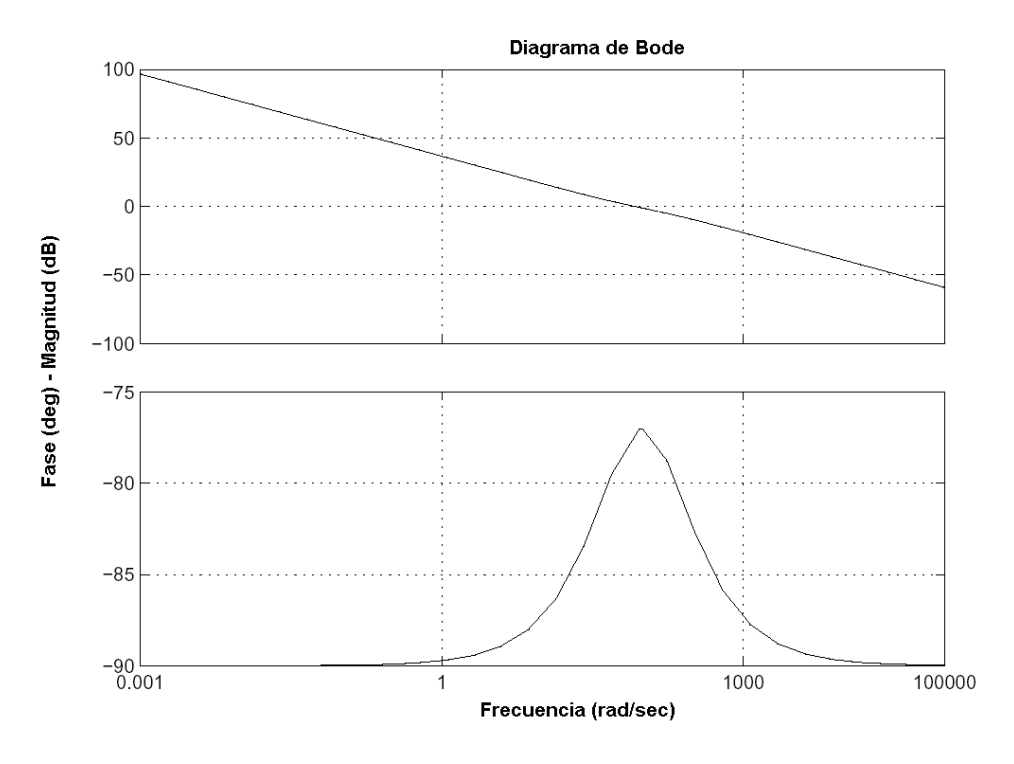

Figura A.10 Diagrama de Bode de la función de transferencia *Hi sq (s)*

**Apéndice C Código de MATLAB**

```
%makemat.m
% Generación de las matrices de Rigidez y Conductancia
clear
load gets
load irdat
load constants
disp('Generación de Matrices Globales...')
tic
nnodes=length(x);
K=sparse(nnodes,nnodes);
S=sparse(nnodes,nnodes);
betav(:, 1)=y(nodes(:, 2))-y(nodes(:, 3));
betav(:,2)=y(nodes(:,3))-y(nodes(:,1));
betav(:,3)=y(nodes(:,1))-y(nodes(:,2));
gammav(:,1) = x \pmod{:(1,3)} - x \pmod{((1,2))};gammav(:,2) = x (nodes(:,1)) - x (nodes(:,3));
gammav(:,3)=x(nodes(:,2))-x(nodes(:,1));
Ae=-1/2*(x(\text{nodes}(:,2)).*y(\text{nodes}(:,3))+x(\text{nodes}(:,1)).*y(\text{nodes}(:,2))+...x(\text{nodes}(:,3)).*y(nodes(:,1)))-x(nodes(:,2)).*y(nodes(:,1)))-...
x(\text{nodes}(:,3)). *y(\text{nodes}(:,2)) -x(\text{nodes}(:,1)). *...
y(nodes(:,3));
Aer=Ae(1:elrfinal);
for i=1:3
for j=1:3K=K+sparse(nodes(:,i),nodes(:,j), nu(mat).*((betav(:,i).*...
betav(:,j)+gammav(:,i).*gammav(:,j))./Ae/4)', nnodes,nnodes);
if (i^=\neg i)S=S+sparse(nodes(:,i),nodes(:,j),sigmav(mat).*Ae'/12,...
nnodes, nnodes);
else
S=S+sparse(nodes(:,i),nodes(:,j),sigmav(mat).*Ae'/6,...
nnodes, nnodes);
end
end
end
K=K(1:nnodes-skipb+1,1:nnodes-skipb+1);
S=S(1:nnodes-skipb+1,1:nnodes-skipb+1);
toc
save K K
save S S
disp('Partición de las Matrices de Rigidez y Conductancia...')
[nk,nk]=size(K);\{i, i\} = find(S);
snr = max(i);nr=max(max(nodes(1:elrfinal,:)))
Srr = S(1:nr, 1:nr);Krr = K(1:nr, 1:nr);Krs = K(1:nr,nr+1:nk);Ksr = Krs';
Kss = K(nr+1:nk,nr+1:nk);save Krr Krr
save Krs Krs
save Ksr Ksr
save Kss Kss
save Srr Srr
save makemat nnodes betav gammav Ae Aer nr
%END of makemat.m
```

```
% Función makeI - Genera una corriente nodal - vector I
% y un elemento de densidad de corriente - vector J
% [I,J]=makeI(Imax,omegah,t,deltah)
function [I,J]=makeI(Imax,omegah,t,delta)load irdat
load gets
load makemat
load constants
nnodes=length(x);
I = sparse(nnodes, 1);J = sparse(length(Ae),1);
% Corrientes (AC)
Ia = Imax*cos(omegah*t+(offset-deltah)*pi/180);
Ib = Imax*cos(omegah*t-2*pi/3+(offset-deltah)*pi/180);
Ic = Imax*cos(omegah*t+2*pi/3+(offset-deltah)*pi/180);
%Ib=0;
$Ic=0;Islot=Ia*Iav+Ib*Ibv+Ic*Icv;
if (length(Islot)<sup>~=numteeth)</sup>
disp('El # de dientes no corresponde a la configuración actual')
end
% Adición de las corrientes
for i=1:numteeth
index=index+3*(i-1);j=firstelmnt(index):firstelmnt(index+2)-1;
Aev=Ae(j);Ac=sum(Aev);
Iev=Islot(i)*Aev/Ac;
J(j)=Islot(i)/Ac*ones(firstelmnt(index+2)-firstelmnt(index),1);
I=I+sparse(nodes(j,1),1,Iev/3,nnodes,1);
I=I+sparse(nodes(j,2),1,Iev/3,nnodes,1);
I=I+sparse(nodes(j,3),1,Iev/3,nnodes,1);
end
I=I(1:nnodes-skipb+1,1);J=full(J);%END of makeI.m
% Función makea - Genera un vector de potencial magnético (mvp) nodal
% a partir de un vector de corriente nodal I
% a=makea(I);
function a=makea(I);
load irdat
load K
```
 $a=full(K\I);$ 

```
a=[a; zeros(skipb-1, 1)];
```

```
% END of makea.m
```

```
% Función busta - Extrae un vector nodal correspondiente a los nodos 
% del rotor a partir de un vector nodal global
% function ar = busta(a)
function ar = busta(a)load makemat
ar = a(1:nr,:);% END of busta.m
% Función makeB - Genera los vectores de densidad de flujos 
% magnéticos de los elementos
% Bmag (Magnitud), Bx (x-dirección), y By (y-dirección)
% como una función del vector magnético de potencial nodal vector 
% [Bmag,Bx,By]=makeB(a);
function [Bmag, Bx, By] = make B(a);
load makemat
load gets
Bx=1/2./Ae.*(a(nodes(:,1)).*gammav(:,1)+a(nodes(:,2)).*gammav(:,2)+...
a(nodes(:,3)). *gammav(:,3));
By=-1/2./Ae.*(a(nodes(:,1)).*beta(v(:,1)+a(nodes(:,2)).*beta(v(:,2))+...a(nodes(:,3)). *betav(:,3));
Bmag=sqrt(Bx.ˆ2+By.ˆ2);
%END of makeB.m
% Función makeH – Genera los vectores de la intensidad del campo
% magnético de los elementos
% Hmag (Magnitud), Hx (x-dirección), y Hy (y-dirección)
% una función del vector magnético de potencial nodal vector
% [Hmag,Hx,Hy]=makeH(a);
function [Hmag, Hx, Hy]=makeH(a)
load constants
load gets
[Bmag,Bx,By]=makeB(a);
Hx=nu(mat)'.*Bx;
Hy=nu(mat)'.*By;
Hmag=sqrt(Hx.ˆ2+Hy.ˆ2);
%END of makeH.m
% Función makeE - Genera la energía magnética E en cada vector de los 
elementos
% Desde un vector con potencial magnético nodal a
% funcion E=makeE(a);
function E=makeE(a)
load makemat
load constants
[Bmag,Bx,By]=makeB(a);
[Hmag, Hx, Hy]=makeH(a);
E=l/2*Bmag.*Hmag.*Ae;
% END of makeE.m
```

```
% Función bdf - Integra una muestra del problema utilizando en Método 
% Backward de Euler para una revolución del rotor con la condición
% inicial a0 y un estator de 3 fases con corrientes de magnitud Imax 
% El vector de potencial magnético nodal de los vectores para cada paso
% de tiempo se salva en aout, cada instante de tiempo se salva en tout
\approx% function [aout, tout] = bdf(a0, Imax)
function [aout, tout] = \text{bdf}(a0, Imax)global Kss Ksr Krr Srr
load Kss
load Ksr
load Krr
load Srr
load irdat
load gets
load makemat
load constants
[nr, nr] = size(Krr);[ns,ns] = size(Kss);[i, j] = \text{find}(Ksr');
nrsmin = min(i);h = 1/N/f;tfinal = N^*h;
t = 0;
aout = a0;
tout = t;
ar = a0(1:nr);Krst = Ksr';
aout1=[ ;
aout=[];
% Método Backward de Euler (hacia atrás)
for j=1:N/2\mathbf{\dot{I}}t = t+h;% Mover la malla
Krst(nrsmin:nr,:) = [Krst(nr, :); Krst(nrsmin:nr-1, :)];
% Calcular la distribución de corrientes
I=makeI(Imax,omega,t,delta);
% disp('Estableciendo el problema y resolviendo')
A = [(Srr/h + Krr) Krst; Krst' Kss];u = [1/h * (Srr * ar); zeros(ns, 1) ] + I;
a = A\u;aout1 = [aout1 a];
tout = [tout t];end
save aout1 aout1
clear aout1
for i=N/2+1:Nj
t = t+h;% Mover la malla
Krst(nrsmin:nr,:) = [Krst(nr,:); Krst(nrsmin:nr-1,:)];% Calculando la distribución de corriente
I=makeI(Imax,omega,t,delta);
%disp('Estableciendo el problema y resolviendo')
A = [(Srr/h +Krr) Krst; Krst' Kss];
u = [1/h * (Srr * ar); zeros(ns, 1) ] + I;
```

```
a = A\u;aout = [aout a];
tout = [tout t];
215
end
save aout aout
clear Krr Kss Srr Krst Ksr
load aout
load aout1
load irdat
load constants
aout=[aout1 aout];
aout=[aout;zeros(skipb-1,N+1)];
save aout aout
%END of bdf.m
```

```
% Funciona bdfe - Integra una muestra del problema utilizando el Método 
% Backward de Euler para una revolución del rotor con la condición
% inicial a0 y un estator de 3 fases con corrientes de magnitud Imax 
% El vector final de potencial magnético nodal de los vectores es
% regresado
\frac{6}{6}% function a = bdfe(a0, Imax)function a = bdfe(a0, Imax)% Formulación de las diferencias finitas hacia atrás
% global x indexc firstelmnt nodes Ae skipb numteeth
global Kss Ksr Krr Srr
%load Kss
%load Ksr
%load Krr
%load Srr
load irdat
load gets
load makemat
load constants
[nr, nr] = size(Krr);[ns,ns] = size(Kss);[i, j] = \text{find}(Ksr');
nrsmin = min(i);h = 1/N/f;
tfinal = N^*h;
t = 0;ar = a0(1:nr);Krst = Ksr';
% Método de diferencias finitas hacia atrás - Backward
for j=1:Nj
t = t+h;217
% Move mesh
Krst(nrsmin:nr,:) = [Krst(nr, :); Krst(nrsmin:nr-1, :)];
% Calculando la distribución de corriente
I=makeI(Imax,omega,t,delta);
%disp('Estableciendo el problema y resolviendo')
A = [(Str/h + Krr) Krst; Krst' Kss];u = [1/h*(Srr*ar); zeros(ns, 1) ]+I;
a = A\u;ar=a(1:nr,1);end
% END of bdfe.m
```

```
% solve.m
% Este m-file ejecuta los pasos requeridos para calcular la respuesta 
% en estado estable en una revolución de la máquina
disp('Resolviendo el problema...')
tic
global Krr Kss Ksr Srr
load Krr
load Kss
load Ksr
load Srr
load irdat
load constants
[nr,nr] = size(Krr);[ns,ns]=size(Kss);
n=nr+ns;
h=1/N/f;I \cdot S0 = [];
IO = makeI(Top,omega,0,delta);
IS0 = I0(nr+1:n);%Determina el vector de fuerza b
disp('Calculando el vector de fuerzas...')
aff = bdfe(sparse(n, 1), Iop);arff=busta(aff);
b=arff;
clear aff arff
save b b
%Determine initial solution 'guess'
if exist('ap.mat')
load ap
if (length(ap)==(length(Krr)+length(Kss)))
x0=ap(1:nr);
else
x0 = sparse(nr, 1);end
else
x0 = sparse(nr,1);end
219
restrt=30;
max_it=20;
disp('Running GMRES...')
[xp, error, iter, flag] = mygmres( 'Axeval', x0, b, restrt, max_it, tol 
)
arp=xp(1:nr);ap = [arp; Kss \ (Is0 - Ksr*arp)];
ap=full(ap);
save ap ap
disp('Calculando la rotación en estado estable...')
[aout, tout] = bdf(ap, Iop);arout=busta(aout);
save aout aout
clear aout
disp('Calculando FFT del Vector de Potencial Magnético del Rotor...')
Ar = fft(arout(:,1:N)')'/N;save tout tout
save Ar Ar
toc
```

```
function [x, error, iter, flag] = mygmres( F, x, b, restrt, max it, tol
\left( \right)global Kss Ksr Krr Brr
% -- Rutina template interactivo --
% Los detalles de este algoritmo serán descritos en "Templates for the
% Solution of Linear Systems: Building Blocks for Iterative
% Methods", Barrett, Berry, Chan, Demmel, Donato, Dongarra,
% Eijkhout, Pozo, Romine, and van der Vorst, SIAM Publications,
% 1993. (ftp netlib2.cs.utk.edu; cd linalg; get templates.ps).
%
% Adaptado por Heath Hofmann
%
% [x, error, iter, flag] = mygmres(F, x, b, restrict, max it, tol)%
% gmres.m resuelve el sistema lineal Ax=b
% utilizando el método del residuo mínimo generalizado
% GMRESm)interrumpido.
%
% Introducción de F REAL asimétrico positivo definido en la función
% de la matriz de evaluación
% x REAL vector inicial
% b REAL vector de la mano derecha
% restrt INTEGER número de interacciones entre interrupciones
% max_it INTEGER máximo número de interacciones
% tol REAL error de tolerancia
%
% Salida x REAL vector de solución
% error REAL error norm
% iter INTEGER número de interacciones hechas
% flag INTEGER: 0 = Solución encontrada para la tolerancia
% 1 = No hay convergencia con max_it
% Inicialización
iter = 0;flag = 0;
burn2 = norm(b);
if ( bnrm2 == 0.0 ), bnrm2 = 1.0; end
Ax = feval(F, x);r = ( b - Ax);error = norm(r) / barn2;if ( error < tol ) return, end
221
n = length(x);m = restrt;
V(1:n,1:m+1) = zeros(n,m+1);H(1:m+1,1:m) = zeros(m+1,m);cs(1:m) = zeros(m, 1);sn(1:m) = zeros(m, 1);el = zeros(n, 1);e1(1) = 1.0;% begin iteration
for iter = 1:max it,
r = (b-Ax);
V(:, 1) = r / norm(r);
```
```
s = norm(r) * e1;% Construyendo base orto-normales utilizando Gram-Schmidt
for i = 1:m,
w = \text{fewal}(F, V(:,i));
for k = 1:i,
H(k, i) = w' * V(:, k);w = w - H(k, i) * V(:, k);end
H(i+1,i) = norm(w);
V(:,i+1) = w / H(i+1,i);% apply Givens rotation
for k = 1:i-1,
temp = cs(k)*H(k,i) + sn(k)*H(k+1,i);H(k+1,i) = -sn(k)*H(k,i) + cs(k)*H(k+1,i);H(k,i) = temp;end
% forma i-th matriz de rotación
[cs(i), sn(i)] = rotmat(H(i,i), H(i+1,i));
% Residuo aproximado norm
temp = cs(i)*s(i);s(i+1) = -sn(i)*s(i);s(i) = temp;H(i,i) = cs(i)*H(i,i) + sn(i)*H(i+1,i);H(i+1,i) = 0.0;error = abs(s(i+1)) / brm2222
% Actualizar aproximación y salir
if ( error \leq tol ),
y = H(1:i,1:i) \text{ } s(1:i);x = x + V(:,1:i) * y;break;
end
end
if ( error <= tol ), break, end
y = H(1:m, 1:m) \setminus s(1:m);% Actualizar aproximación
x = x + V(:,1:m) * y;Ax = feval(F, x);% Calcular residuo
r = (b-Ax);
s(i+1) = norm(r);% Revisar convergencia
error = s(i+1) / bnrm2if ( error <= tol ), break, end;
end
% Converge
if ( error > tol ) flag = 1; end;
% END of mygmres.m
```

```
% Función Axeval calcula la respuesta natural response del sistema con
% El vector inicial de potencial magnético nodal de rotor ar0 para una
% rotación del rotor.
%
% function Ax = Axeval(ar0);
function Ax = Axeval(ar0);global Kss Ksr Krr Brr
n=length(ar0);
% Calcular estator mvp's del rotor mvp's
a0 = \frac{ar0; -Kss}{(Ksr*ar0)};
%Integración para un periodo
af = bdfe(a0, 0);%Extraer rotor mvp's
arf = bursta(af);%Calcular el mapeado deseado I-Phi(T,0)
Ax=ar0-arf;
%END of Axeval.m
% coreloss.m Estima las pérdidas del núcleo en el hierro del estator
% considerando que las pérdidas son proporcionales al cuadrado de la 
densidad de flujo magnético y frecuencia, elevadas a una potencia 3/2.
load irdat
load makemat
load gets
load constants
RHOM19 = 7650; %Densidad magnética del material magnético
f=800:
l=6*0.0254;nelmnts=length(Ae)
load aout
%Dividir aout en dos partes para conservar memoria
aout1=aout(:,1:N/2);aout2=aout(:,(N/2+1):N);save aout2 aout2
clear aout
clear aout2
for i=1:N/2Bxs(:,i)=1/2./Ae(elsf:nelmnts).*(aout1(nodes(elsf:nelmnts,1),i).*...
gammav(elsf:nelmnts,1)+aout1(nodes(elsf:nelmnts,2),i).*...
gammav(elsf:nelmnts,2)+aout1(nodes(elsf:nelmnts,3),i).*...
gammav(elsf:nelmnts,3));
Bys(:,i)=-1/2./Ae(elsf:nelmnts).*(aout1(nodes(elsf:nelmnts,1),i).*...
betav(elsf:nelmnts,1)+aout1(nodes(elsf:nelmnts,2),i).*...
betav(elsf:nelmnts,2)+aout1(nodes(elsf:nelmnts,3),i).*...
betav(elsf:nelmnts,3));
i
end
save Bxs Bxs
save Bys Bys
clear Bxs Bys aout1
load aout2
for i=1:N/2Bxs2(:,i)=1/2./Ae(elsf:nelmnts).*(aout2(nodes(elsf:nelmnts,1),i).*...
gammav(elsf:nelmnts,1)+aout2(nodes(elsf:nelmnts,2),i).*...
gammav(elsf:nelmnts,2)+aout2(nodes(elsf:nelmnts,3),i).*...
gammav(elsf:nelmnts,3));
```

```
Bys2(:,i)=-1/2./Ae(elsf:nelmnts).*(aout2(nodes(elsf:nelmnts,1),i).*...
betav(elsf:nelmnts,1)+aout2(nodes(elsf:nelmnts,2),i).*...
betav(elsf:nelmnts,2)+aout2(nodes(elsf:nelmnts,3),i).*...
betav(elsf:nelmnts,3));
i
end
clear aout2
save Bys2 Bys2
clear Bys2
load Bxs
Bxs=[Bxs Bxs2];
save Bxs Bxs
clear Bxs Bxs2
load Bys
load Bys2
Bys=[Bys Bys2];
save Bys Bys
clear Bys2
load irdat
load makemat
load gets
load constants
RHOM19 = 7650; % Densidad magnética del material magnético
f=800;l=6*0.0254;nelmnts=length(Ae)
clear betav gammav mat Aer x xi y yi
[m,n]=size(Bys);
%FFT de By (Valor calculado en las ramas para conservar memoria)
Bys=Bys(1:m/2,:);Bfys=fft(Bys')'/N;
Bfys=abs(Bfys(:,2:N/2));
save Bfys Bfys
clear Bys Bfys
load Bys
Bys=Bys(m/2+1:m,:);
Bfys2=fft(Bys')'/N;
Bfys2=abs(Bfys2(:,2:N/2));
clear Bys
load Bfys
Bfys = [Bfys; Bfys2];clear Bfys2
save Bfys Bfys
clear Bfys
%FFT de Bx (Valor calculado en las ramas para conservar memoria)
load Bxs
Bxs = Bxs(1:m/2,:);Bfxs=fft(Bxs')'/N;
Bfxs=abs(Bfxs(:,2:N/2));
save Bfxs Bfxs
clear Bxs Bfxs
load Bxs
Bxs = Bxs(m/2+1:m,:);Bfxs2=fft(Bxs')'/N;
Bfxs2=abs(Bfxs2(:,2:N/2));
clear Bxs
load Bfxs
```

```
Bfxs = [Bfxs;Bfxs2];
clear Bfxs2
save Bfxs Bfxs
load Bfys
Bfmag = 2*sqrt(Bfxs.^2 + Bfys.^2);%Loss Data
%arnon5
%arnon7
m19
Wstator = 1*RHOM19*2.2*Ae (elsf:nelmnts);
for i=1:N/2-1i
Pcore(:,i)= K^*(f^*i)^1.5*Bfmag(:,i).^2.*Wstator;end
%END of coreloss.m
% m19.m
% Pérdidas de núcleo constantes para laminaciones del estator en m-19 
K=.0739*10ˆ2/400ˆ1.5
%END of m19.m
% Función plotq.m dibuja la malla de elementos finitos de problema y
% les pone sombras a los elementos con una intensidad que depende del
% vector v.
\approx%function plotq(v)
function plotq(v)
clf
load gets
[m,n]=size(v);
if (m˜=length(nodes))
v=v' ;
end
xm=zeros(3,length(nodes(:,1)));
ym=zeros(3,length(nodes(:,1)));
disp('Plotting...')
xm(1, :)=xi(nodes(:,1))';
ym(1,:)=yi(nodes(:,1))';
xm(2,:)=x1(nodes(:,2))';
ym(2, :)=\n y \n i (nodes(:,2))';
xm(3,:)=x1(nodes(:,3))';
ym(3, :)=yi(nodes(:,3))';
colormap('cool')
fill(xm,ym,v')
colormap('cool')
%colormap('gray')
colorbar
axis('equal')
% eje([0 3 0 3])
grid
xlabel('x (in)','FontSize',14)
ylabel('y (in)','FontSize',14)
%title('Base Case Mesh','FontSize',14)
%END of plotq.m
```

```
% Función plotr.m dibuja la malla de elementos finitos de problema y
% les pone sombras a los elementos con una intensidad que depende del
% vector v.
%function plotr(v)
function plotr(v)
load gets
load irdat
elrfinal=firstelmnt(indexg+1)-1;
[m,n]=size(v);if (m˜=elrfinal)
v=v' ;
end
xm=zeros(3,elrfinal);
ym=zeros(3,elrfinal);
disp('Plotting...')
xm(1, :)=xi(nodes(1:elfinal,1))';
ym(1,:)=yi(nodes(1:elrfinal,1))';
xm(2,:)=xi (nodes(1:elrfinal,2))';
ym(2, :)=\nyi(nodes(1:elrfinal,2))';
xm(3, :)=xi(nodes(1:elfinal,3))';
ym(3,:)=yi(nodes(1:elrfinal,3))';
colormap('cool')
fill(xm, ym, v')colormap('cool')
colorbar
axis('equal')
%plotmesh.m dibuja la malla de elementos finitos del sistema
clf
load gets
disp('Dibujando Malla...')
for i=1:length(mat)
xm(1)=xi(nodes(i,1));ym(1)=yi(nodes(i,1));xm(2)=xi(nodes(i,2));ym(2) = yi(nodes(i,2));xm(3)=xi(nodes(i,3));ym(3)=yi(nodes(i,3));
xm(4)=xi(nodes(i,1));ym(4) = yi(nodes(i,1));h=line(xm,ym);
if (max(i) == 1)set(h,'Color',[1 0 0])
elseif (mat(i)==3)
set(h,'Color',[0 1 0])
elseif (mat(i) == 4)set(h,'Color',[0 0 1])
elseif (mat(i) == 5)set(h,'Color',[0 1 1])
elseif (mat(i)=6)set(h,'Color',[1 1 0])
end
end
axis([-4 4 -4 4])axis('square')
grid
%END of plotmesh.m
```

```
% constants.m Restringe los parámetros para el diseño de la máquina.
% Prototipo diseñado: 25 mil intersticio, 72 dientes en el estator,
% 5 piezas magnéticas en el rotor
clear
% FACTORES DE CONVERSION
INTOM=0.0254;
dtr=pi/180;
rtd=180/pi;
% PROPIEDADES DEL PUNTO DE OPERACION 
Iop=132.8;
f=800;
omega=2*pi*f;
delta=73.07;
% PROPIEDADES DEL MATERIAL
%Material 1: Piezas magnéticas del rotor
%Material 2: Piezas no magnéticas del rotor
%Material 3: Piezas del lado del rotor
%Material 4: Intersticio, conductor espacio
%Material 5: Material del estator
mu0=4e-7*pi;murm=1000;
murnm=1;
mur(1)=murm;
mur(2)=murnm;
mur(3) = murnm;mur(4) = murnm;mur(5) = murm;mur(6)=murnm;
%mur(1:3)=murm*ones(3,1);
nu=1/mu0./mur;
sigmam=1/26e-8;
sigmanm=1/82e-8;
sigmasi=0;
signav(1)=sigmoid;signav(2)=signann;signav(3)=signasi;sigmay(4)=0;
sigmav(5)=0;sigmav(6)=0;%sigmav(1:3)=0.1*ones(3,1);% PROPIEDADES DEL DISEÑO
numm=5;
numteeth=72;
offset=360/numteeth/2;
skind=sqrt(1./pi./mur(1:2)./mu0./numteeth./f./sigmav(1:2))/INTOM;
q=0.025;r3=1.65;
w = .05;rr=r3;
r2=r3-2*skind(1);r1=r2-skind(2);rb=2.0;rb2=3.0;
pfm=[18 19 23];
pfnm=[8 7];
pft=360/numteeth;
```

```
pfs=90-pfm(1)/2-sum(pfm(2:length(pfm)))-sum(pfm);thetab=pft/2;
tt=(r3+q)*sin(pft/2*dtr);
l=6*INTOM;Is=[1 1 2 1 2 1];i1=find(Is==1);i2=find(Is==2);i3 = find(Is == 3);
Is1=zeros(1,length(Is));
Is1(i1)=ones(1, length(i1));Is2=zeros(1,length(Is));
Is2(i2)=ones(1,length(i2));
Is3=zeros(1,length(Is));
Is3(i3)=ones(1,length(i3));
Iw(1,:)=[Is1 \text{ fliplr}(Is2) \text{ Is3 -fliplr}(Is3) -Is2 -fliplr(Is1) -Is1 \dots]-fliplr(Is2) -Is3 fliplr(Is3) Is2 fliplr(Is1)];
Iw(2,:)=[-Is3 filipl (Is3) Is2 filipl (Is1) Is1 filipl (Is2) Is3...-fliplr(Is3) -Is2 -fliplr(Is1) -Is1 -fliplr(Is2)];
Iw(3,:)= [-Is2 -fliplr(Is1) -Is1 -fliplr(Is2) -Is3 filiplr(Is3) Is2...fliplr(Is1) Is1 fliplr(Is2) Is3 fliplr(-Is3)];
Iav=Iw(1, :);Ibv=Iw(3, :);
Icv=Iw(2,:);% PROPIEDADES DE LA MALLA
dpn=1;N=360/dpn;
btype=1;
rincst=pft/dpn;
rincm=pfm/dpn;
rincnm=pfnm/dpn;
sincs=6/dpn;
rincs=pfs/dpn-sincs;
sinc1 = sincs;since 2 = 5;sinc3 = 5;sincg=3;
sincst=2;
sincstl=3;
sincb=5;
indexc=4*(numm+1)+8*(numm+2)+4+numteeth+2;save constants
%END of constants.m
%oddeval2.m
% Evaluá la relación Ld/Lq, máximo torque de salida, y torque con el
% máximo factor de potencia para un diseño determinado con un número
% impar de piezas ferromagnéticas
% x – La primera mitad contiene los ángulos de la fase del polo para
% las piezas ferromagnéticas, y ultima mitad contiene los ángulos de la
% fase del polo para las piezas no magnéticas.
global g Ll
% Extrae la información para el diseño del rotor en la dirección x
n = (length(x) + 1)/2;pf=x(1:n);pfn=x(n+1:2*n-1);thetat = pf * pi / 180;
% Conversión de constantes y constantes constitutivas
```

```
INTOM = 0.0254;
mu0 = 4e-7*pi;% Parámetros de diseño 
N = 12;1 = 6.0*INTOM:r = 1.65*INTOM;% Calculo de la posición angular de los segmentos
alpha1=pf(1)/2*pi/180;
alphak1 = alpha1+(cumsum(pfn)+cumsum([0 \text{ pf}(2:n-1)]))*pi/180;
alphak2 = alpha1+(cumsum(pfn)+cumsum(pf(2:n))) *pi/180;
t(1)=2*(r-q)*sin(alpha1);t(2:n)=(r-q)*(sin(alpha k2)-sin(alpha k1));%%%%%%%%%%%%%%%%%%%%%%%%%%%%%%%%%%%%%%%%%%%%%%%%%%%%%%
%%%%%%%%%%%%%%%Flujo a través de las inductancias %%%%%%%%%%%%%%
%%%%%%%%%%%%%%%%%%%%%%%%%%%%%%%%%%%%%%%%%%%%%%%%%%%%%%
% Calculo de la Matriz de Reluctancias
% Reluctancia del Intersticio
Rg=g/mu0/(r-g)/l./thetat;
% Reluctancia entre los segmentos
if (n > 1)w=(r-g)*( (sin(alphak1(1))-sin(alpha1)) ...
(sin(alpha k1(2:length(alpha k1)))) -...
sin(alphak2(1:length(alphak2)-1)))];
h=2*(r-q)*cos(alpha k1);Rs=w./h/mu0/1;end
% Reluctancia del estator al segmento más lejano
if (n > 1)alphaN=alphak2(length(alphak2));
else
alphaN=alpha1;
end
wsr=r-(r-g)*sin(alphaN);hsr=2*sqrt(rˆ2-((r-g)*(1+sin(alphaN))/2)ˆ2);
Psr = hsr*mu0*1/wsr;Rsr=1/Psr;
% Generación de la Matriz
R = 2*diag([Rq Rsr fliplr(Rq(2:n))]);
if (n > 1)for i = 2:nR(i:2*(n+1)-i,i:2*(n+1)-i) = ...R(i:2*(n+1)-i,i:2*(n+1)-i) + ...
2*Rs(i-1)*ones(2*(n-i)+3);end
end
% Calculo del "flujo a través" MMF
Ffd=[N*sin(alpha1)/alpha1 N./(alphak2-alphak1).*...
(sin(alphak2)-sin(alphak1)) 0...
-fliplr(N./(alphak2-alphak1).*(sin(alphak2)-...
sin(alphak1)))];
Ffq=[0 N. / (alpha k2-alphak1). * (sin(alpha k2-pi/2) - ...sin(alphak1-pi/2)) N/(pi/2-alphaN)*sin(pi/2-alphaN) ...
-fliplr(N./(alphak2-alphak1).*(sin(alphak2+pi/2)-...
sin(alphak1+pi/2))];
% Calculo del "flujo a través" de las inductancias
Ed=1/2*Ffd*inv(R)*Ffd';
Lfdp=2*Ed;
```

```
Eq=1/2*Ffg*inv(R)*Ffq';
Lfqp=2*Eq;%%%%%%%%%%%%%%%%%%%%%%%%%%%%%%%%%%%%%%%%%%%%%%%%%%%%%%
%%%%%%%%%%%%%% Inductancias de circulación %%%%%%%%%%%%%%%%
%%%%%%%%%%%%%%%%%%%%%%%%%%%%%%%%%%%%%%%%%%%%%%%%%%%%%%
Lc1d=N<sup>\text{2*1*}(r-q)*mu0/2/q*((alpha1-(1-cos(2*alpha1))/2/alpha1)+...</sup>
1/2*sin(2*alpha1) - (1-cos(2*alpha1)))/2/alpha1;
Lc1q=N^2*l*(r-g)*mu0/2/g*((alpha1-(1-cos(2*alpha1))/2/alpha1)-...
1/2*sin(2*alpha1)+(1-cos(2*alpha1))/2/alpha1);
Lckd=N<sup>2*1*</sup>(r-g)*mu0/2/g*(((alphak2-alphak1)-2./(alphak2-alphak1).*...
(cos(alpha2-a1phak1)+1)+1/2*(sin(2*a1phak2)-sin(2*a1phak1))+...(sin(2*alphak2)+sin(2*alphak1)+2*cos(alphak2+alphak1))./...
(alphak2-alphak1));
Lckq=N<sup>o</sup>2*l*(r-g)*mu0/2/g*(((alphak2-alphak1)-2./(alphak2-alphak1).*...
(\cos(\alpha\lambda)-\alpha\lambda)+1) - (1/2*(\sin(\alpha\lambda)\alpha\lambda)-\sin(\alpha\lambda)\alpha\lambda) - \sin(\alpha\lambda)\lambda...
(sin(2*alphak2)+sin(2*alphak1)+2*cos(alphak2+alphak1))./(alphak2-
...
alpha(1)) ) ;
Lcdp=Lc1d+sum(Lckd);
Lcqp=Lc1q+sum(Lckq);
Ld=1.5*(Lfdp+Lcdp)+Ll;Lq=1.5*(Lfqp+Lcqp)+Ll;ratio=Ld/Lq;
% Máximo factor de potencia
thetaPFmax=acot(sqrt(Lq/Ld));
FfPFmax = 3*N/2*[sin(alpha)]/alpha1*cos(theta)Fmax)...
(sin(alphak2-thetaPFmax)-sin(alphak1-thetaPFmax))./...
(alphak2-alphak1) sin(pi/2-alphaN)/(pi/2-alphaN)*sin(thetaPFmax) ...
-fliplr((sin(alphak2+thetaPFmax)-sin(alphak1+thetaPFmax))./...
(alphak2-alphak1))]';
phiPFmax=R\FfPFmax;
Bnom=max([(abs(phiPFmax(1))/2/alpha1/r/l) (abs(phiPFmax(2:n)')./...
(alphak2-alphak1)/r/l) ...
(abs(phiPFmax(n+1))/2/(pi/2-alphaN)/r/1) ...
(abs(fliplr(phiPFmax(n+2:2*n)'))./(alphak2-alphak1)/r/l]]);
J=[0 -1; 1 0];I=1.0/Bnom;lambda=expm(J*thetaPFmax)*[Ld 0; 0 Lq]*expm(-J*thetaPFmax)*[I;0];
TPFmax=3/2*lambda'*lambda*(ratio-1)/(ratio+1)/sqrt(Ld*Lq);
%Máximo Torque
thetamax=acot(Lq/Ld);
Ffmax = 3*N/2*[sin(alpha1)/alpha1*cos(theta*cos(eta*...(sin(alphak2-thetamax)-sin(alphak1-thetamax))./...
(\text{alpha}2-\text{alpha}k1) sin(pi/2-alphaN)/(pi/2-alphaN)*...
sin(thetamax) -fliplr((sin(alphak2+thetamax) -...
sin(alphak1+thetamax))./(alphak2-alphak1))]';
phimax=R\Ffmax;
Bnom=max([(abs(phi(1))/2/alpha1/r/1)] (abs(phimax(2:n)').
(\text{alpha}2-\text{alpha}2) / r/l) (abs(phimax(n+1))/2/(pi/2-alphaN)/r/l)...
(abs(fliplr(phimax(n+2:2*n)'))./(alphak2-alphak1)/r/l)]);
J=[0 -1; 1 0];I=1.0/Bnom;lambda=expm(J*thetamax)*(Ld 0; 0 Lq]*expm(-J*thetamax)*[I;0];Tmax=3/4*lambda'*lambda/Lq*(1-Lq/Ld);
% END of oddeval2.m
```
# **Apéndice D**

**MathCad Memoria de Calculos**

## **Calculo para el calentamiento del rotor**

Esta aproximación se basa en la ley de Stefan-Boltzmann que relaciona la cantidad total de radiación emitida por un objeto en función de su temperatura

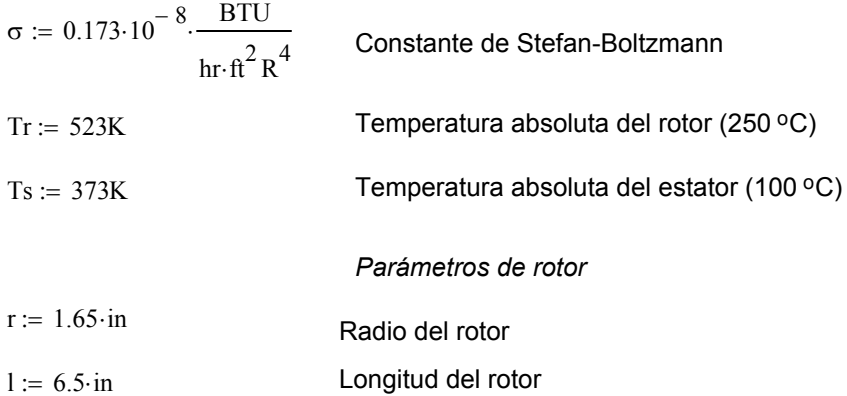

La transferencia de calor de un cuerpo obscuro (En este caso entre el cilindro del rotor y el medio que lo rodea) se calcula como:

$$
Q := \sigma \cdot (2\pi \cdot r \cdot l + 2 \cdot \pi \cdot r^2) \cdot (Tr^4 - Ts^4)
$$

 $Q = 173.204$  watt

Estator  $\rm T_{\,s}$ Rotor

Figura 1. Radiación de un cuerpo obscuro en forma de cilindro al medio externo que lo rodea

## **Calculo para el Momento de Inercia del Rotor**

$$
E := 29.0 \cdot 10^{6} \cdot \frac{lbf}{m^{2}}
$$
 Modulo de Young para el acero (Acero al Carbon)  
\n
$$
\rho := 0.28 \cdot \frac{lb}{m^{3}}
$$
 Densidad del Acero (Acero al carbon)  
\n
$$
v := 0.30
$$
Relación de Poisson para los aceros

## **Parametros para el Diseño del Rotor**

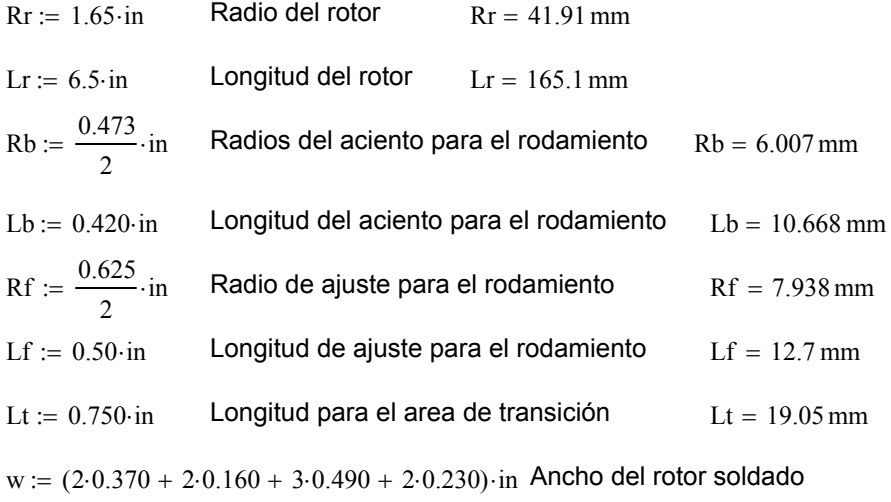

 $w = 75.946$  mm

## **Parametros del Rodamiento**

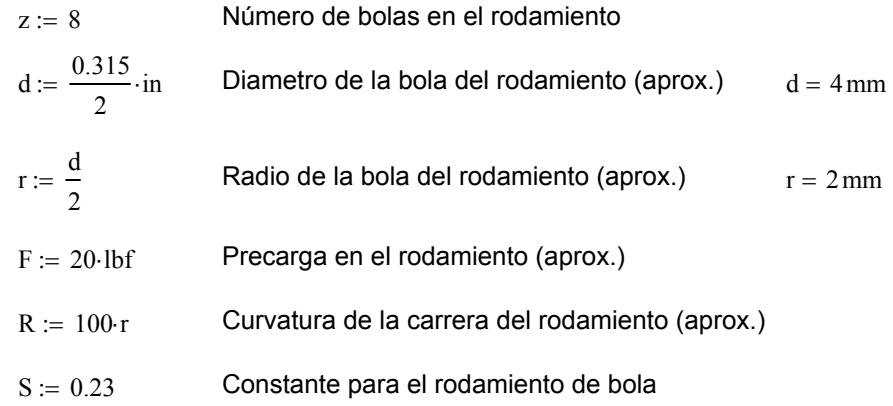

#### **Calculos para la rigidez del rodamiento**

$$
\delta := \left[ \frac{\left[ 2.25 \cdot \left( 1 - v^2 \right)^2 \right]}{E^2 \cdot R} \cdot F^2 \right]^{\frac{1}{3}}
$$

 $E^2 \cdot R \cdot \delta$ 

 $\delta = 4.828 \times 10^{-5}$  in Deflexión de la bola

 $k11 = 200.231 \frac{newton}{max}$  Rigidez en la translación del rodamiento  $10^{-6}$ ·m k11 :=  $\frac{3}{2}$ .  $\left| \frac{E^2 \cdot R \cdot \delta}{2} \cdot S \cdot z \right|$  k11 =  $2.25 \cdot \left(1 - v^2\right)^2$  $:= \frac{3}{2}$ .  $\left| \frac{E - K \delta}{2} \right|$   $-S \cdot Z$ 

## **Calculo de la masa en el rotor**

⋅

2

$$
Mr := 4 \cdot Lr \cdot \rho \cdot \int_{0 \cdot in}^{\frac{w}{2}} (Rr^{2} - y^{2})^{2} dy
$$
  

$$
M := \rho \left[ (2 \cdot \pi \cdot Rb^{2} \cdot Lb) + (2 \cdot \pi \cdot Rf^{2} \cdot Lf) + \left[ 2 \cdot \int_{0 \cdot in}^{Lt} \pi \cdot [(Rf + (Rr - Rf)] \cdot \frac{x}{Lt}]^{2} dx \right] + Mr
$$

 $M = 16.361 lb$  Masa del rotor

### **Calculos del momento de inercia del rotor**

 $\mathbf{w}$ *El Momento de inercia polar es:*

$$
\text{Ipr} \coloneqq 4 \cdot \text{Lr} \cdot \rho \cdot \int_{0 \cdot \text{in}}^{\frac{\infty}{2}} \frac{3}{3} \cdot \left( \text{Rr}^2 - y^2 \right)^{\frac{3}{2}} + y^2 \cdot \left( \text{Rr}^2 - y^2 \right)^{\frac{1}{2}} \text{dy} \qquad \text{Ipr} = 5.809 \times 10^{-3} \text{kg m}^2
$$

$$
Ip := \rho \left[ \left( \pi \cdot Rb^{4} \cdot Lb \right) + \left( \pi \cdot Rf^{4} \cdot Lf \right) + \left[ 2 \cdot \int_{0 \cdot in}^{Lt} \pi \cdot \left[ [Rf + (Rr - Rf)] \cdot \frac{x}{Lt} \right]^{4} dx \right] \right] + Ipr
$$

Ip =  $6.383 \times 10^{-3}$  kg m<sup>2</sup> Momento de inercia polar

**Momento de inercia diametral**

$$
Idb := \rho \left[ 2 \cdot \pi \cdot Rb^2 \cdot Lb \cdot \left( \frac{Lr}{2} + Lt + Lf + \frac{Lb}{2} \right)^2 \right] \quad Idb = 2.683 \times 10^{-4} \text{kg m}^2
$$
\n
$$
Idf := \rho \cdot \left[ 2 \cdot \pi \cdot Rf^2 \cdot Lf \cdot \left( \frac{Lr}{2} + Lt + \frac{Lf}{2} \right)^2 \right] \qquad Idf = 4.541 \times 10^{-4} \text{kg m}^2
$$
\n
$$
Idt := 2 \cdot \rho \cdot \left[ \int_{0 \cdot \text{in}}^{Lt} \pi \cdot \left[ Rf + (Rr - Rf) \cdot \frac{x}{Lt} \right]^2 dx \cdot \left( \frac{Lr}{2} + \frac{Lt}{2} \right)^2 \right] dt = 5.642 \times 10^{-3} \text{kg m}^2
$$
\n
$$
Idr := \rho \cdot \left( \frac{\pi \cdot Rr^4 \cdot Lr}{4} + \frac{\pi \cdot Rr^2 \cdot Lr^3}{12} \right) \quad Idr = 0.019 \text{kg m}^2
$$
\n
$$
Id := Idb + Idf + Idt + Idr \quad Id = 0.026 \text{kg m}^2
$$

 $\frac{\text{Id}}{\text{Ip}}$  = 3.996  $\;$  El rotor es demaciado largo

**Calculo de la frecuencia de resonancia**

*Frecuencia para la resonancia translacional*

$$
\omega l := \sqrt{\frac{k l l}{M}} \qquad \qquad \omega l = 5.194 \times 10^3 \frac{\text{rad}}{\text{sec}}
$$

$$
f1 := \frac{\omega l}{2 \cdot \pi}
$$
 
$$
f1 = 826.708 \text{ Hz}
$$
 Frecuencia para la resonancia translacional

*Frecuencia para la resonancia angular*

 $Id + Ip$ 

2⋅π

$$
k33 := k11 \cdot \left[ \left( \frac{Lr + Lt}{2} \right) + Lf \right]^2
$$
  
\n
$$
k33 = 2.198 \times 10^6 \text{ kg m}^2 \frac{1}{\text{sec}^2}
$$
  
\n
$$
\omega 30 := \sqrt{\frac{k33}{Id}}
$$
  
\n
$$
\omega 30 = 9.284 \times 10^3 \frac{\text{rad}}{\text{sec}}
$$
  
\n
$$
f30 := \frac{\omega 30}{2 \cdot \pi}
$$
  
\n
$$
f30 = 1.478 \times 10^3 \text{ Hz}
$$
  
\n
$$
\Omega 3 := \omega 30 \cdot \sqrt{\frac{Id}{\omega 3.21}} = \frac{\omega 30}{1.321 \times 10^3 \text{ Hz}}
$$
  
\n
$$
f3 = 1.321 \times 10^3 \text{ Hz}
$$
  
\n**Frequency**

#### **Calculos para las perdidas y temperatura del conductor**

*Constantes:*

 $μ0 := 4 π · 10<sup>- 7</sup>·  $\frac{\text{henry}}{\text{m}}$  Permeabilidad del espacio libre (separación)$ 

 $\rho \coloneqq 2.4\cdot 10^{-8}$ ·ohm·m Resistividad del cobre (a 400 ºK considerando la temperatura del conductor)

$$
k := 4 \cdot \frac{watt}{cm \cdot K}
$$
Conductividad térmica del Cobre

*Punto de Operacion (60 kw):*

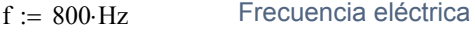

 $I := 132 \cdot \text{amp}$  Corriente por fase

*Parámetros para el diseño de la máquina:*

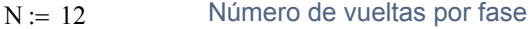

 $ls := 6 \cdot in$  Longitud del estator

*Dimensiones de la barra conductora de la ranura:*

wslot :=  $0.25 \text{ in }$   $t := 0.050 \text{ in }$  Aslot := wslot t  $V =$  Aslot ls

*Dimensiones de la barra interconectada:*

$$
lint := 2.0 \cdot in
$$
 with  $l = 0.5 \cdot in$   $\text{Aint} := \text{wint} \cdot t$ 

*Dimensiones exteriores de la barra conductora:*

loutside  $= 6.0$  in woutside  $= 0.9$  in Aoutside  $=$  woutside t

#### **Calculos para la resistencia**

*Resistencia de la barra conductora en la ranura:*

 $\delta := \left| \begin{array}{c} \rho \ \hline \end{array} \right|$  $\pi$  · f ·  $\mu$ 0 Profundidad en la cubierta en la barra de cobre a 800 Hz

 $weff := δ$  Aeff := weff t Efectividad del área de la sección de corte a 800 Hz

RslotDC :=  $\frac{\rho \cdot \text{ls}}{\text{wslot} \cdot \text{t}}$  RslotDC = 4.535 × 10<sup>-4</sup> ohm Resistencia en C.D de las barras en las ranuras

Rslot :=  $\frac{\rho \cdot \text{ls}}{\sqrt{1-\rho^2}}$ Aeff :=  $\frac{\rho \cdot \text{ls}}{\text{ls}}$  Rslot = 1.045 × 10<sup>-3</sup> ohmResistencia efectiva de las barras en las ranuras a 800 Hz

#### **Resistencia de la barra interconectada:**

Rint :=  $\frac{2 \cdot \text{lint} \cdot \rho}{\rho}$ Aint Rint =  $1.512 \times 10^{-4}$  ohm Resistencia de la barra interconectada

**Resistencia de la barra fuera del conductor:**

Roustside := 
$$
\frac{\text{loustside} \cdot \rho}{\text{Aoustside}}
$$
 Roustside = 1.26 × 10<sup>-4</sup> ohm Resistencia de la barra fuera del conductor

#### **Resistencia total en una Fase a 400 oK:**

 $RtotDC := 2 \cdot N \cdot (RslotDC + Rint + Routside)$   $RtotDC = 0.018 ohm$  Resistencia de la fase en C.D. Rtot :=  $2 \cdot N \cdot (Rslot + Rint + Roustside)$   $Rtot = 0.032 ohm$  Resistencia de la fase en C.A a 800 Hz

#### **Pérdidas del cobre:**

 $\overline{a}$ 

$$
P := \frac{3}{2} \cdot I^2 \cdot \text{Rtot} \qquad P = 829.189 \text{ watt} \qquad \text{Pérdidas del cobre a 60kW, 800 Hz}
$$

# **Calculo de la resistencia de fase en C.D bajo condiciones normales:**

ρ := 1.678 10 $^{-8}$ ·ohm⋅m Resistividad del Cobre (Bajo condiciones normales) *Parámetros para el diseño de la máquina:*

 $N := 12$  Número de vueltas por fase

 $ls := 6 \cdot in$  Longitud del estator

*Dimensiones de la barra conductora de la ranura:*

wslot :=  $0.25 \text{ in }$   $t := 0.050 \text{ in }$  Aslot := wslot t  $V :=$  Aslot ls

*Dimensiones de la barra interconectada:*

 $\text{limit} := 2.0 \cdot \text{in}$   $\text{with} := 0.5 \cdot \text{in}$   $\text{Hint} := \text{with} \cdot \text{t}$ 

*Dimensiones exteriores de la barra conductora:*

loutside  $= 6.0$  in woutside  $= 0.9$  in Aoutside  $=$  woutside t

**Calculos para la resistencia**

**Resistencia de la barra conductora en la ranura:**

RslotDC := 
$$
\frac{\rho \cdot ls}{\text{wslot} \cdot t}
$$
 RslotDC = 3.171 × 10<sup>-4</sup> ohm Resistencia en C.D de las barras en las ranuras

#### **Resistencia de la barra interconectada:**

Rint :=  $\frac{2 \cdot \text{lint} \cdot \rho}{\rho}$ Aint  $Rint = 1.057 \times 10^{-4}$ ohm Resistencia de la barra interconectada

**Resistencia de la barra fuera del conductor:**

Routside  $:=\frac{\text{loutside}\cdot\rho}{\sqrt{\text{L}}}\right)$ Aoutside  $:= \frac{\text{loutside } \rho}{\text{d} t}$  Routside = 8.808 × 10<sup>-5</sup> ohm Resistencia de la barra fuera del conductor

**Resistencia total en una Fase a 400 oK:**

 $RtotDC = 2 \cdot N \cdot (RslotDC + Rint + Routside)$   $RtotDC = 0.012 ohm$  Resistencia de la fase en C.D.

# **Definición de algunos parámetros principales de la máquina eléctrica**

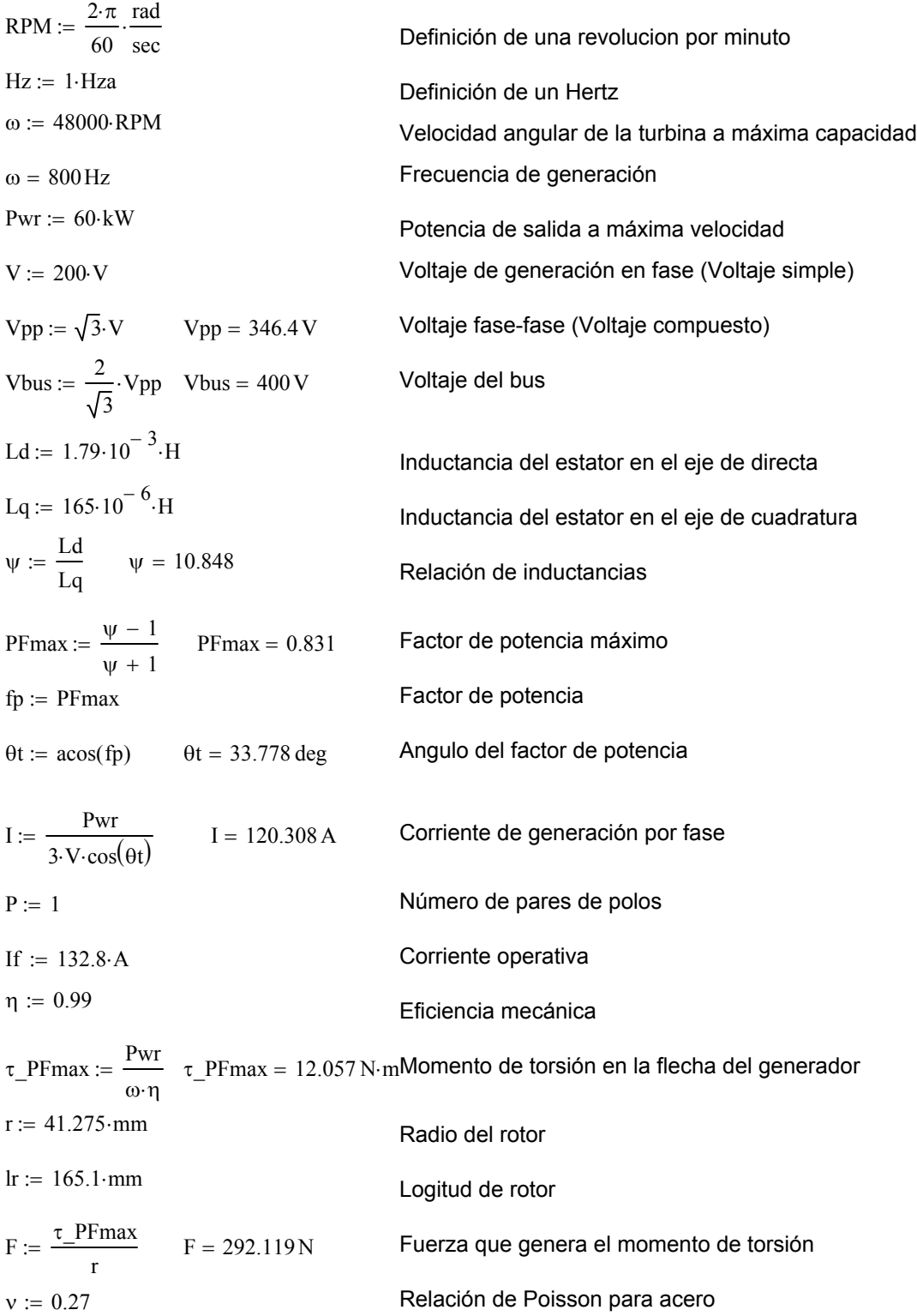

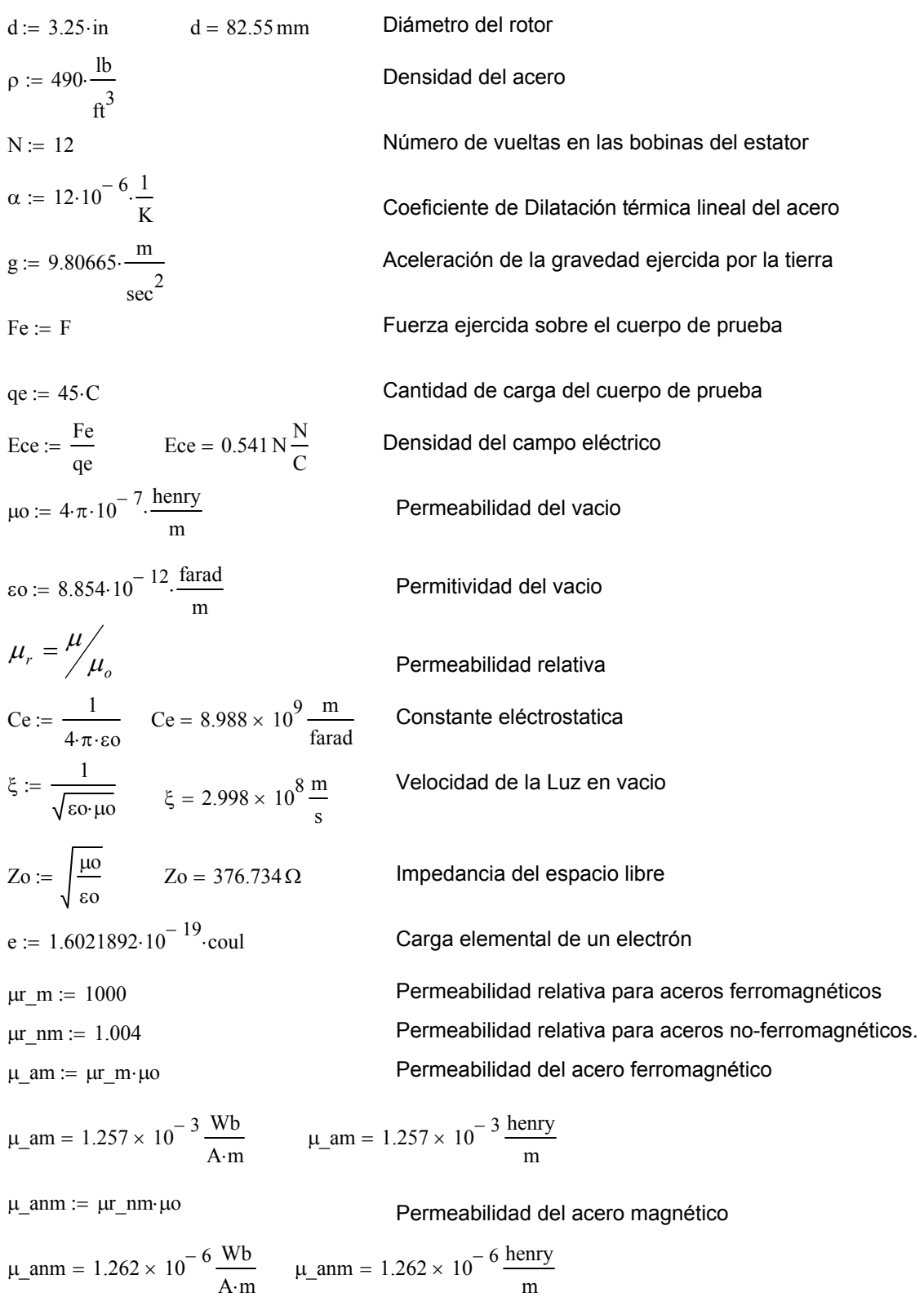

# **Definición de algunos parámetros principales de la máquina eléctrica**

## **Definición de algunos parámetros principales de la máquina eléctrica**

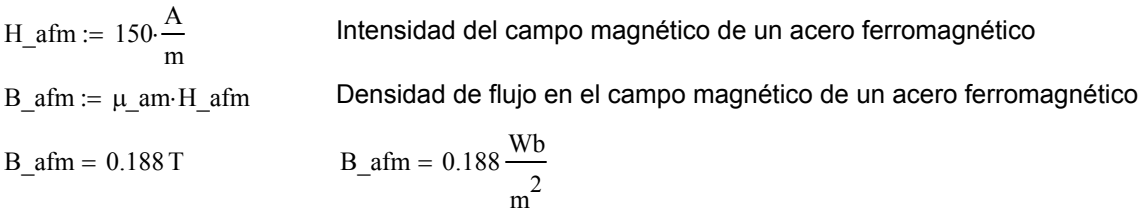

**Parámetros angulares optimizados para determinar dimensiones de los segmentos ferromagnéticos y no-ferromagnéticos del rotor (Ver figuras 5.5 y 5.11 en capitulo 5)**

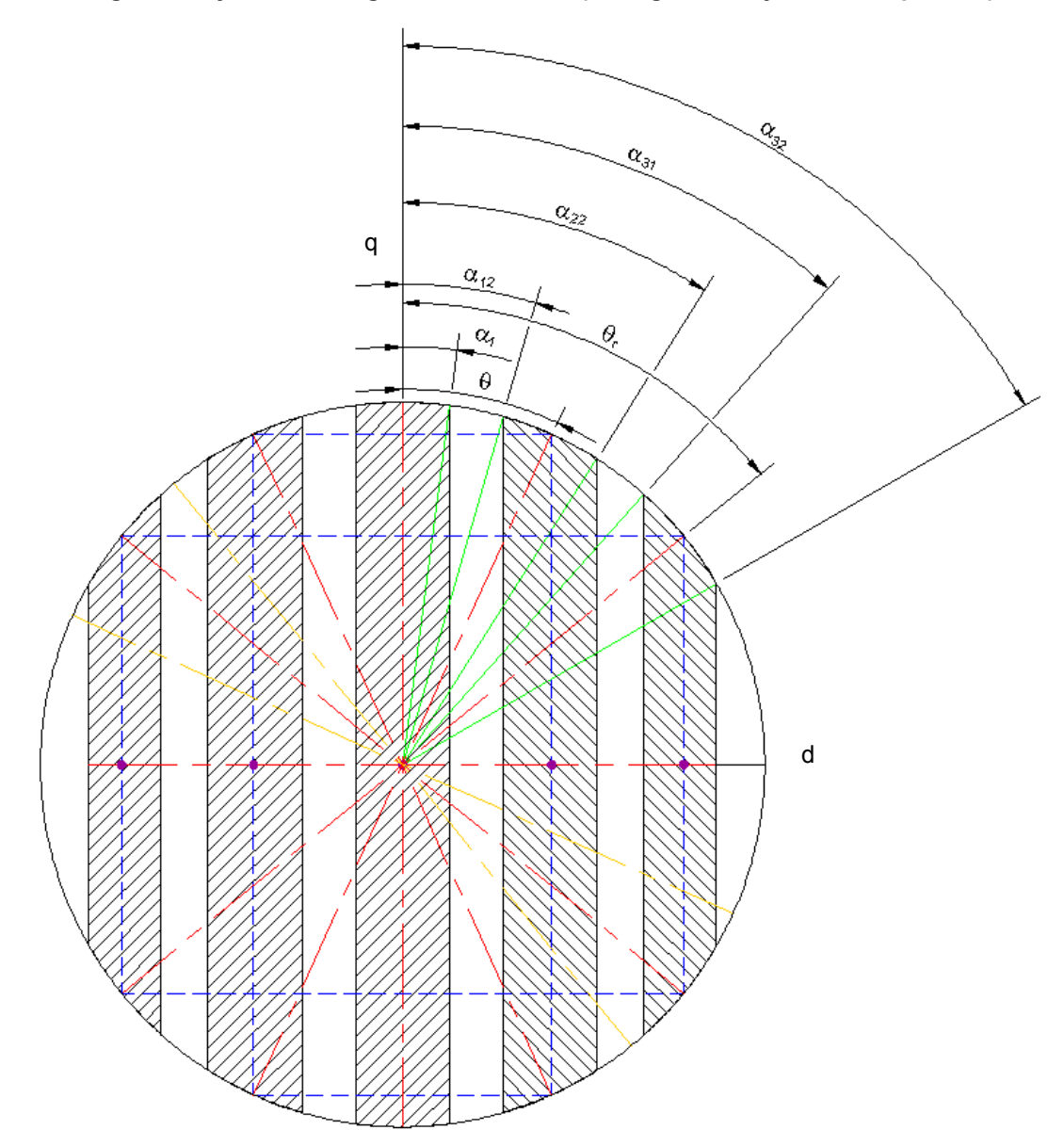

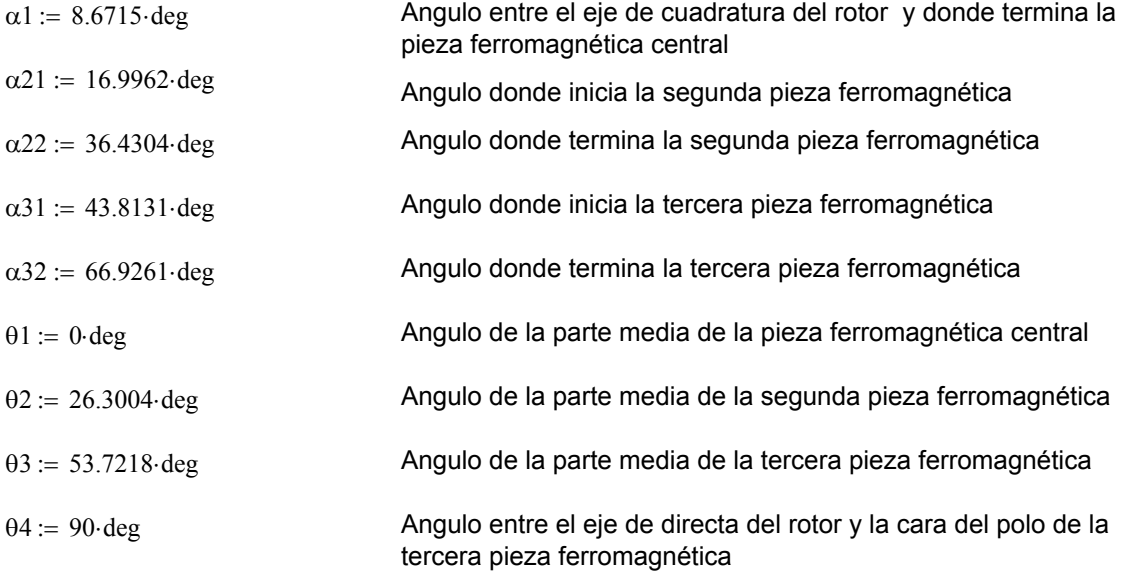

$$
A\_sec1 := \pi \cdot r^2 - \left( 4 \cdot r^2 \cdot \int_0^{\frac{\pi}{2} - \alpha \cdot 1} \sin(\psi)^2 \, d\psi \right)
$$
Área del segmento ferromagnético central del rotor

$$
A\_sec1 = 1.024 \times 10^3 \text{ mm}^2
$$

$$
A_{\text{sec2}} := 2r^{2} \int_{0}^{\frac{\pi}{2} - \alpha 21} \sin(\psi)^{2} d\psi - 2 \cdot r^{2} \cdot \int_{0}^{\frac{\pi}{2} - \alpha 22} \sin(\psi)^{2} d\psi
$$

$$
A_{\text{sec2}} = 915.605 \,\text{mm}^2
$$
   
Área de la segunda pieza ferromagnética del rotor

A\_sec3 := 
$$
2 \cdot r^2 \cdot \int_0^{\frac{\pi}{2} - \alpha 31} \sin(\psi)^2 d\psi - 2 \cdot r^2 \cdot \int_0^{\frac{\pi}{2} - \alpha 32} \sin(\psi)^2 d\psi
$$

A\_sec3 = 450.424 mm<sup>2</sup>  
\nA\_tot := 2·A\_sec3 + 2·A\_sec2 + A\_sec1  
\nA\_tot = 3.756 × 10<sup>3</sup> mm<sup>2</sup>  
\n
$$
S := \frac{A_tot}{4}
$$
 S = 938.893 mm<sup>2</sup>  
\nArea de la curta parte de secciones ferromagnéticas del rotor  
\nQtr\_Area := S Qtr\_Area = 9.389 × 10<sup>-4</sup> m<sup>2</sup>  
\n
$$
S = \frac{\tau_PFmax}{4}
$$
 Torque producido por la cuarta parte del rotor

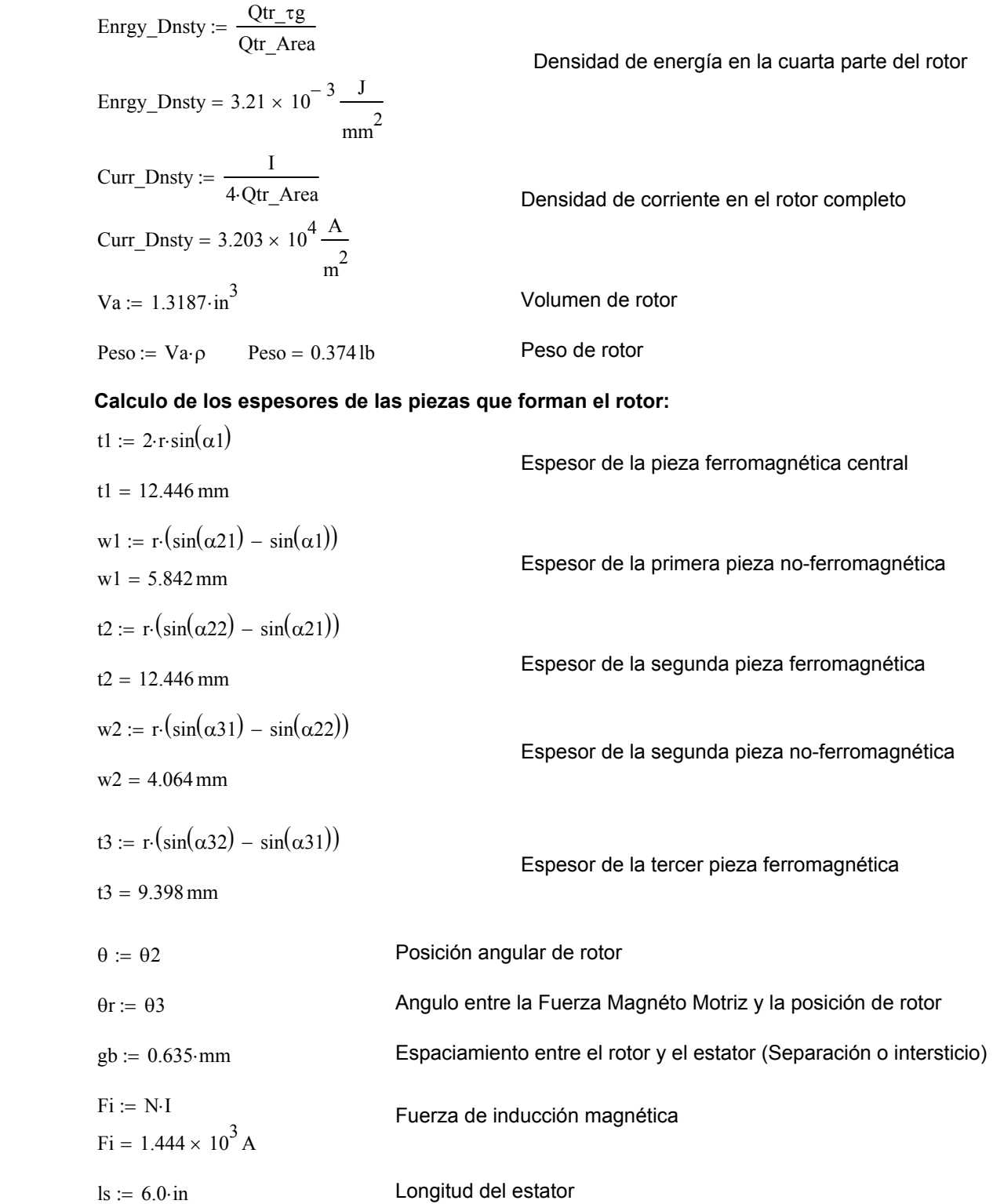

**Calculo de los campos y flujos magnéticos producidos en las piezas del rotor:**

Hg1 := N-I 
$$
\frac{\cos(\theta - \theta t)}{2 \text{ g b}}
$$
  
\nHg1 = 1.009 × 10<sup>6</sup>  $\frac{A}{m}$   
\nHg1 = 1.268 × 10<sup>4</sup> Oe  
\nFf1 :=  $\frac{N \cdot \text{Isin}(\alpha t)}{\alpha 1}$  -cos( $\theta r$ )  
\nFf1 = 850.985 A  
\nHgf1 :=  $\frac{Ff1}{2 \text{ g b}}$   
\nHgf1 = 6.701 × 10<sup>5</sup>  $\frac{A}{m}$   
\nHg1 = 6.701 × 10<sup>5</sup>  $\frac{A}{m}$   
\nHg1 = 842 × 10<sup>3</sup> Oe  
\nHg1 = 3.39 × 10<sup>5</sup>  $\frac{A}{m}$   
\nHg1 = 1.46 × 10<sup>3</sup>  $\frac{A}{m}$   
\nHg1 = 3.39 × 10<sup>5</sup>  $\frac{A}{m}$   
\nHg1 = 4.26 × 10<sup>3</sup> Oe  
\nEg1 =  $\frac{N^2 \cdot 1^2 \cdot 1 \cdot r \cdot \mu_0}{4 \cdot g b} \left[ \left( \alpha 1 - \frac{1 - \cos(2 \cdot \alpha 1)}{2 \cdot \alpha 1} \right) + \cos(2 \cdot \theta r) \cdot \left( \frac{1}{2} \sin(2 \cdot \alpha 1) - \frac{1 - \cos(2 \cdot \alpha 1)}{2 \cdot \alpha 1} \right) \right]$   
\nEg2 = 1.9011J  
\nEg1 = 4.26 × 10<sup>3</sup> Oe  
\nEg1 =  $\frac{N^2 \cdot 1 \cdot r \cdot \mu_0}{4 \cdot g b} \left[ \left( \alpha 1 - \frac{1 - \cos(2 \cdot \alpha 1)}{2 \cdot \alpha 1} \right) + \cos(2 \cdot \theta r) \cdot \left( \frac{1}{2} \sin(2 \cdot \alpha 1) - \frac{1 - \cos(2 \cdot \alpha 1)}{2 \cdot \alpha 1} \right) \right]$   
\nLg1 = 1.453 × 10<sup>-6</sup> H  
\nHg2 = 1.009

Ff2 := 
$$
\frac{N \cdot 1}{(a22 - a21)} \cdot (\sin(a22 - 0r) - \sin(a21 - 0r))
$$
  
\nFf2 = 1.28 × 10<sup>3</sup> A  
\nFuerza de excitación positiva de la segunda pieza ferromagnética  
\nhgf2 =  $\frac{Ff2}{2.gb}$   
\nhgf2 = 1.008 × 10<sup>6</sup> A  
\nFlujo magnético que pasa a través de la segunda pieza ferromagnética  
\nhgf2 = 1.267 × 10<sup>4</sup> Oe  
\nhgc2 = hg2 - hg12  
\nhgc2 = 1.102 × 10<sup>3</sup> A  
\nFlujo magnético circulatorio de la segunda pieza ferromagnética  
\nhgc2 = 13.843 Oe  
\nHgc2 =  $\frac{N \cdot 1}{2gb} \cdot (\cos(\theta - \theta r) - \frac{\sin(a22 - 0r) - \sin(a21 - 0r)}{a22 - a21})$   
\nHgc2 = 1.102 × 10<sup>3</sup> A  
\nHgc2 = 13.843 Oe  
\nFf2n :=  $\frac{N \cdot 1}{(\alpha 22 - \alpha 21)} \cdot (\sin(\alpha 22 + \theta r) - \sin(\alpha 21 + \theta r))$   
\nFf2n = 238.742 A  
\nFuerza de excitation negativa de la segunda pieza ferromagnética  
\nhgf2n :=  $\frac{Ff2n}{2gb}$   
\nhgf2n =  $\frac{1.81}{2gb} \cdot (\cos(\theta + \theta r) - \frac{\sin(\alpha 22 + \theta r) - \sin(\alpha 21 + \theta r)}{\alpha 22 - \alpha 21})$   
\nHgc2n = 8.977 × 10<sup>3</sup> A  
\nHgc2n = 8.977 × 10<sup>3</sup> A  
\nFlujo magnético circulatorio negativo de la segunda pieza ferromagnética  
\n

$$
Egc2 := \frac{N^2 \cdot 1^2 \cdot lr \cdot r \cdot \mu_0}{4 \cdot gb} \cdot \left[ \left[ \left( \alpha 22 - \alpha 21 \right) + \frac{2}{\alpha 22 - \alpha 21} \cdot \left( \cos(\alpha 22 - \alpha 21) - 1 \right) \right] + \cos(2 \cdot \theta r) \cdot \left[ \frac{1}{2} \cdot \left( \sin(2 \cdot \alpha 22) - \sin(2 \cdot \alpha 21) \right) + \frac{\cos(2 \cdot \alpha 22) + \cos(2 \cdot \alpha 21) - 2 \cdot \cos(\alpha 22 + \alpha 21)}{\alpha 22 - \alpha 21} \right] \right]
$$

 $Egc2 = 0.027 J$ 

Energía correspondiente al flujo circulatorio de la segunda pieza

$$
Lcp2 := \frac{N^2 \cdot lr \cdot r \cdot \mu o}{2 \cdot gb} \cdot \left[ \left[ \left( \alpha 22 - \alpha 21 \right) + \frac{2}{\alpha 22 - \alpha 21} \cdot \left( \cos(\alpha 22 - \alpha 21) + 1 \right) \right] + \cos(2 \cdot \theta r) \cdot \left[ \frac{1}{2} \cdot \left( \sin(2 \cdot \alpha 22) - \sin(2 \cdot \alpha 21) \right) + \frac{\sin(2 \cdot \alpha 22) + \sin(2 \cdot \alpha 21) + 2 \cdot \cos(\alpha 22 + \alpha 21)}{\alpha 22 - \alpha 21} \right] \right]
$$

 $\text{Lcp2} = 9.073 \times 10^{-3} \, \text{H}$ Inductancia correspondiente al flujo circulatorio de la segunda pieza

h<sub>g3</sub> = N-I 
$$
\frac{\cos(\theta - \theta r)}{2 \cdot gb}
$$
  
\nh<sub>g3</sub> = 1.009 × 10<sup>6</sup>  $\frac{A}{m}$  Intensidad del campo magnético de la tercera pieza ferromagnética  
\nh<sub>g3</sub> = 1.268 × 10<sup>4</sup> Oe  
\nFf3 =  $\frac{N \cdot I}{(\alpha 32 - \alpha 31)} \cdot (\sin(\alpha 32 - \theta r) - \sin(\alpha 31 - \theta r))$   
\nFf3 = 1.433 × 10<sup>3</sup> A  
\nFuerza de excitación positiva de la tercera pieza ferromagnética  
\nh<sub>g5</sub> =  $\frac{Ff3}{2 \cdot gb}$ 

hef3 = 1.129  $\times$  10  $^6$   $\rm \triangle$ Flujo magnético que pasa a través de la tercera pieza ferromagnética

$$
mg = 1.42 \times 10^4
$$
 m  
h $g = 1.418 \times 10^4$ Oe

 $hgc3 = hg3 - hgf3$ 

$$
hgc3 = -1.196 \times 10^5 \frac{A}{m}
$$
 Flujo magnético circulatori

io de la tercera pieza ferromagnética

$$
mgc3 = -1.502 \times 10^3
$$
 Oe

Hgc3 = -1.502 × 10.0e  
Hgc3 = 
$$
\frac{N \cdot I}{2gb} \cdot \left( cos(\theta - \theta r) - \frac{sin(\alpha 32 - \theta r) - sin(\alpha 31 - \theta r)}{\alpha 32 - \alpha 31} \right)
$$

Hgc3 = -1.196 × 10<sup>5</sup> 
$$
\frac{A}{m}
$$
   
Flujo magnético circulatorio positivo de la tercera pieza ferromagnética  
Hgc3 = -1.502 × 10<sup>3</sup> Oe

FF3n = 
$$
\frac{N \cdot I}{(\alpha 32 - \alpha 31)}
$$
 (sin(α32 + θr) – sin(α31 + θr))

\nFF3n = -469.002 A

\nFuerza de excitación negativa de la tercera pieza ferromagnética

\nhgf3n =  $\frac{TSn}{2 \cdot gb}$ 

\nhgf3n = -3.693 × 10<sup>5</sup> A

\nHgc3n =  $\frac{N \cdot I}{2\epsilon_0}$  (cos(θ + θr) – sin(α32 + θr) – sin(α31 + θr))

\nHgc3n = 5.663 × 10<sup>5</sup> A

\nFlujo magnético circulatorio negativo de la tercera pieza ferromagnética

\nEgc3 =  $\frac{N^2 \cdot I^2 \cdot I \cdot r \cdot \mu}{4 \cdot gb}$   $\left[ \left[ (\alpha 32 - \alpha 31) + \frac{2}{\alpha 32 - \alpha 31} \cdot (\cos(\alpha 32 - \alpha 31) - 1) \right] + \cos(2 \cdot θr) \cdot \left[ \frac{1}{2} \cdot (\sin(2 \cdot \alpha 32) - \sin(2 \cdot \alpha 31)) + \frac{\cos(2 \cdot \alpha 32) + \cos(2 \cdot \alpha 31) - 2 \cdot \cos(\alpha 32 + \alpha 31)}{\alpha 32 - \alpha 31} \right] \right]$ \nEgc3 = 0.034J

\nEnergía correspondiente al flujo circulatorio de la tercera pieza

$$
Lcp3 := \frac{N^2 \cdot lr \cdot r \cdot \mu o}{2 \cdot gb} \cdot \left[ \left[ \left( \alpha 32 - \alpha 31 \right) + \frac{2}{\alpha 32 - \alpha 31} \cdot \left( \cos(\alpha 32 - \alpha 31) + 1 \right) \right] + \cos(2 \cdot \theta r) \cdot \left[ \frac{1}{2} \cdot \left( \sin(2 \cdot \alpha 32) - \sin(2 \cdot \alpha 31) \right) + \frac{\sin(2 \cdot \alpha 32) + \sin(2 \cdot \alpha 31) + 2 \cdot \cos(\alpha 32 + \alpha 31)}{\alpha 32 - \alpha 31} \right] \right]
$$

Lcp3 = 8.943  $\times$  10 $^{-3}$  H  $^{-1}$  Inductancia correspondiente al flujo circulatorio de la tercera pieza

 $\text{Lcp} \coloneqq \text{Lcp1} + \text{Lcp2} + \text{Lcp3}$ 

 $Lcp = 0.018H$  Inductancia total del flujo circulatorio de todos los segmentos

Inductancia mutua de circulación de la primer pieza ferromagnética en el eje de cuadratura

Lqmc1 := 
$$
\frac{\mu \sigma d \cdot 1s \cdot N^2}{4 \cdot gb} \cdot \left[ \sin(2 \cdot \alpha 1) - 2 \cdot \alpha 1 + 4 \cdot \frac{(1 - \cos(\alpha 1))^2}{\alpha 1} \right]
$$
  
Lqmc1 = -1.029 × 10<sup>-6</sup> H

Inductancia mutua de circulación de la segunda pieza ferromagnética en el eje de cuadratura

Lqmc2 := 
$$
\frac{\mu \sigma d \cdot 1s \cdot N^2}{8 \cdot gb}
$$
  $\left[ \sin(2 \cdot \alpha 22) - \sin(2 \cdot \alpha 21) - 2(\alpha 22 - \alpha 21) + 4 \cdot \frac{(\cos(\alpha 22) - \cos(\alpha 21))^2}{(\alpha 22 - \alpha 21)} \right]$   
Lqmc2 = -4.627 × 10<sup>-6</sup> H

Inductancia mutua de circulación de la tercera pieza ferromagnética en el eje de cuadratura

Lqmc3 := 
$$
\frac{\mu \text{o} \cdot \text{d} \cdot \text{ls} \cdot \text{N}^2}{8 \cdot \text{gb}} \cdot \left[ \sin(2 \cdot \alpha 32) - \sin(2 \cdot \alpha 31) - 2(\alpha 32 - \alpha 31) + 4 \cdot \frac{(\cos(\alpha 32) - \cos(\alpha 31))^2}{(\alpha 32 - \alpha 31)} \right]
$$
  
Lqmc3 = -3.159 × 10<sup>-6</sup> H

Inductancia mutua total de circulación de las piezas ferromagnéticas en el eje de cuadratura

$$
Lqmc := |Lqmc1| + |Lqmc2| + |Lqmc3|
$$
  
\n
$$
Lqmc = 8.815 \times 10^{-6} \text{H}
$$

Inductancia de circulación de la primer pieza ferromagnética en el eje de directa

$$
\text{Lc1d} \coloneqq \frac{N^2 \cdot \text{lr} \cdot \text{r} \cdot \mu \sigma}{2 \cdot \text{gb}} \cdot \left[ \left( \alpha 1 - \frac{1 - \cos(2 \cdot \alpha 1)}{\alpha 1} \right) + \frac{1}{2} \cdot \sin(2 \cdot \alpha 1) - \frac{1 - \cos(2 \cdot \alpha 1)}{\alpha 1} \right]
$$
\n
$$
\text{Lc1d} = 2.85 \times 10^{-4} \text{H}
$$

Inductancia de circulación de la primer pieza ferromagnética en el eje de cuadratura

$$
\text{Lclq} \coloneqq \frac{N^2 \cdot \text{lr} \cdot \text{r} \cdot \mu \sigma}{2 \cdot \text{gb}} \cdot \left[ \left( \alpha 1 - \frac{1 - \cos(2 \cdot \alpha 1)}{\alpha 1} \right) - \frac{1}{2} \cdot \sin(2 \cdot \alpha 1) + \frac{1 - \cos(2 \cdot \alpha 1)}{\alpha 1} \right]
$$
\n
$$
\text{Lclq} = 2.234 \times 10^{-6} \text{H}
$$

Inductancia de circulación de la segunda pieza ferromagnética en el eje de directa

$$
\text{Le2d} = \frac{N^2 \cdot \text{lr} \cdot \text{r} \cdot \text{m}}{2 \cdot \text{gb}} \cdot \left[ \left( \alpha 22 - \alpha 21 \right) - \frac{2}{(\alpha 22 - \alpha 21) \cdot (\cos(\alpha 22 - \alpha 21) + 1)} \right] + \left( \frac{1}{2} \cdot \sin(2 \cdot \alpha 22) - \sin(2 \cdot \alpha 21) \right) + \left( \sin(2 \cdot \alpha 22) + \sin(2 \cdot \alpha 21) + 2 \cdot \cos(\alpha 22 - \alpha 21) \right)
$$
\n
$$
\text{Le2d} = 6.059 \times 10^{-4} \text{H}
$$

Inductancia de circulación de la segunda pieza ferromagnética en el eje de cuadratura

$$
\text{Lc2q} = \frac{N^2 \cdot \text{lr} \cdot \text{m}}{2 \cdot \text{gb}} \left[ \left( \alpha 22 - \alpha 21 \right) - \frac{2}{(\alpha 22 - \alpha 21) \cdot (\cos(\alpha 22 - \alpha 21) + 1)} \right] - \left( \frac{1}{2} \cdot \sin(2 \cdot \alpha 22) - \sin(2 \cdot \alpha 21) \right) + \left( \sin(2 \cdot \alpha 22) + \sin(2 \cdot \alpha 21) + 2 \cdot \cos(\alpha 22 - \alpha 21) \right) \right]
$$
  
\n
$$
\text{Lc2q} = 7.637 \times 10^{-4} \text{H}
$$

Inductancia de circulación de la tercera pieza ferromagnética en el eje de directa

$$
Lc3d := \frac{N^2 \cdot lr \cdot r \cdot \mu_0}{2 \cdot gb} \cdot \left[ \left[ \left( \alpha 32 - \alpha 31 \right) - \frac{2}{(\alpha 32 - \alpha 31) \cdot (\cos(\alpha 32 - \alpha 31) + 1)} \right] + \left( \frac{1}{2} \cdot \sin(2 \cdot \alpha 32) - \sin(2 \cdot \alpha 31) \right) + \left( \sin(2 \cdot \alpha 32) + \sin(2 \cdot \alpha 31) + 2 \cdot \cos(\alpha 32 - \alpha 31) \right) \right]
$$
  

$$
Lc3d = 7.204 \times 10^{-4} H
$$

Inductancia de circulación de la tercera pieza ferromagnética en el eje de cuadratura

$$
Lc3q = \frac{N^2 \cdot lr \cdot r \cdot \mu_0}{2 \cdot gb} \left[ \left[ \left( \alpha 32 - \alpha 31 \right) - \frac{2}{(\alpha 32 - \alpha 31) \cdot (\cos(\alpha 32 - \alpha 31) + 1)} \right] - \left( \frac{1}{2} \cdot \sin(2 \cdot \alpha 32) - \sin(2 \cdot \alpha 31) \right) + \left( \sin(2 \cdot \alpha 32) + \sin(2 \cdot \alpha 31) + 2 \cdot \cos(\alpha 32 - \alpha 31) \right) \right]
$$
  
\n
$$
Lc3q = 1.96 \times 10^{-3} H
$$

Inductancia de circulación total de las piezas ferromagnéticas en el eje de directa

$$
Lcdp = Lcdd + Lc2d + Lc3d
$$

$$
Lcdp = 1.611 \times 10^{-3} H
$$

Inductancia de circulación total de las piezas ferromagnéticas en el eje de cuadratura

$$
Lcap = Lclq + Lc2q + Lc3q
$$

$$
Lcap = 2.726 \times 10^{-3} H
$$

## **Calculo de las reluctancias:**

Rgl := 
$$
\frac{gb}{(\alpha 1) \cdot r \cdot r \cdot \mu_0}
$$
  
\nReluctancia entre el intersticio y primera pieza ferromagnética del rotor  
\nRg2 :=  $\frac{gb}{(\alpha 22 - \alpha 21) \cdot r \cdot r \cdot \mu_0}$   
\nReluctancia entre el intersticio y segunda pieza ferromagnética del rotor  
\nRg2 = 2.186 × 10<sup>5</sup>  $\frac{1}{H}$   
\nRg3 :=  $\frac{gb}{(\alpha 32 - \alpha 31) \cdot r \cdot r \cdot \mu_0}$   
\nReluctancia entre el intersticio y tercera pieza ferromagnética del rotor  
\nRg3 = 1.838 × 10<sup>5</sup>  $\frac{1}{H}$   
\nRsl :=  $\frac{vl}{2\cos(\alpha 1) \cdot r \cdot lr \cdot \mu_0}$   
\nReluctancia entre la pieza ferromagnética central y la primer pieza  
\nno-ferromagnética  
\nRs1 = 3.451 × 10<sup>5</sup>  $\frac{1}{H}$   
\nRs2 :=  $\frac{w2}{2 \cos(\alpha 21) \cdot r \cdot lr \cdot \mu_0}$   
\nReluctancia entre la segunda pieza ferromagnética central y la  
\nsegunda pieza no-ferromagnética  
\nNs3 := 3.937 mm  
\nRs1 :=  $\frac{ws3}{2 \cdot \cos(\alpha 31) \cdot r \cdot lr \cdot \mu_0}$   
\nReluctancia entre la tercera pieza ferromagnética y el estator  
\nRs1 = 3.186 × 10<sup>5</sup>  $\frac{1}{H}$   
\nRsl12 := Rs1 - Rs2  
\nReluctancia entre las pieza no-ferromagnéticas  
\nRs12 = 9.692 × 10<sup>4</sup>  $\frac{1}{H}$   
\nReluctancia entre las pieza no-ferromagnéticas

#### **Definición de las Fuerzas Magneto Motrices en el rotor**

Inductancia de magnetización debida al flujo que pasa a tráves del rotor Lfp :=  $\frac{Wm}{2}$  Lfp =  $(4.387 \times 10^{-4})$  H  $I^2$ := Wm :=  $\frac{1}{2}$  · F\_tot<sup>T</sup> · Rt<sup>-1</sup> · F\_tot Wm = (6.35) J Energía magnética almacenada en el rotor  $|\Phi| = 5.876 \times 10^{-3}$  Wb  $\text{Value}$  Valor del flujo de los segmentos ferromagnéticos Matriz de flujos de los segmentos ferromagnéticos  $1.737 \times 10^{-3}$  $2.591 \times 10^{-3}$  $4.481 \times 10^{-3}$  $-2.172 \times 10^{-3}$  $\int$  $\mathbf{r}$  $\mathbf{r}$  $\mathbf{r}$  $\mathbf{r}$  $\setminus$  $\backslash$  $\overline{\phantom{a}}$  $\overline{\phantom{a}}$  $\overline{\phantom{a}}$  $\overline{\phantom{a}}$ J  $=$   $\vert$  Wb  $\Phi$  := Rt<sup>-1</sup>⋅F\_tot Rt Matriz de Reluctancias Rg1 0 0 0 0  $Rg2 + Rsl2$ Rs12 Rs12 0 Rs12  $Rsr + Rs12$ Rs12 0 Rs12 Rs12  $Rg2 + Rs12$  $\int$  $\mathbf{r}$  $\mathbf{r}$  $\setminus$  $\backslash$  $\overline{\phantom{a}}$  $\begin{array}{c|cc}\n= & 0 & \text{Rs12} & \text{Rsr} + \text{Rs12} & \text{Rs12}\n\end{array}$  $|F_{tot}| = 2.33 \times 10^3$  A Valor de la Fuerza Magneto Motriz Matriz de Fuerzas Magneto Motrices del rotor F1 F2 F3 F4  $\int$  $\mathbf{r}$  $\mathbf{r}$  $\setminus$  $\backslash$  $\overline{\phantom{a}}$  $\overline{\phantom{a}}$ J :=  $F4 := 0 \cdot A$  $F3 := Ff3 - Ff3n$  $F2 := Ff2 - Ff2n$  $F1 := Ff1$ 

## **Graficación de las señales de voltaje producidas por el generador eléctrico**

 $j := \sqrt{-1}$  Definicion de numero imaginario t := .00005 sec := Tiempo de muestreo

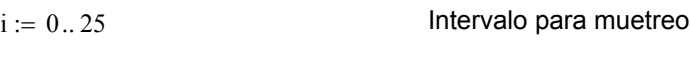

$$
V \text{eff} := \frac{V}{\sqrt{2}} \qquad V \text{eff} = 141.421 \text{ V} \qquad \qquad \text{Voltaje efectivo}
$$

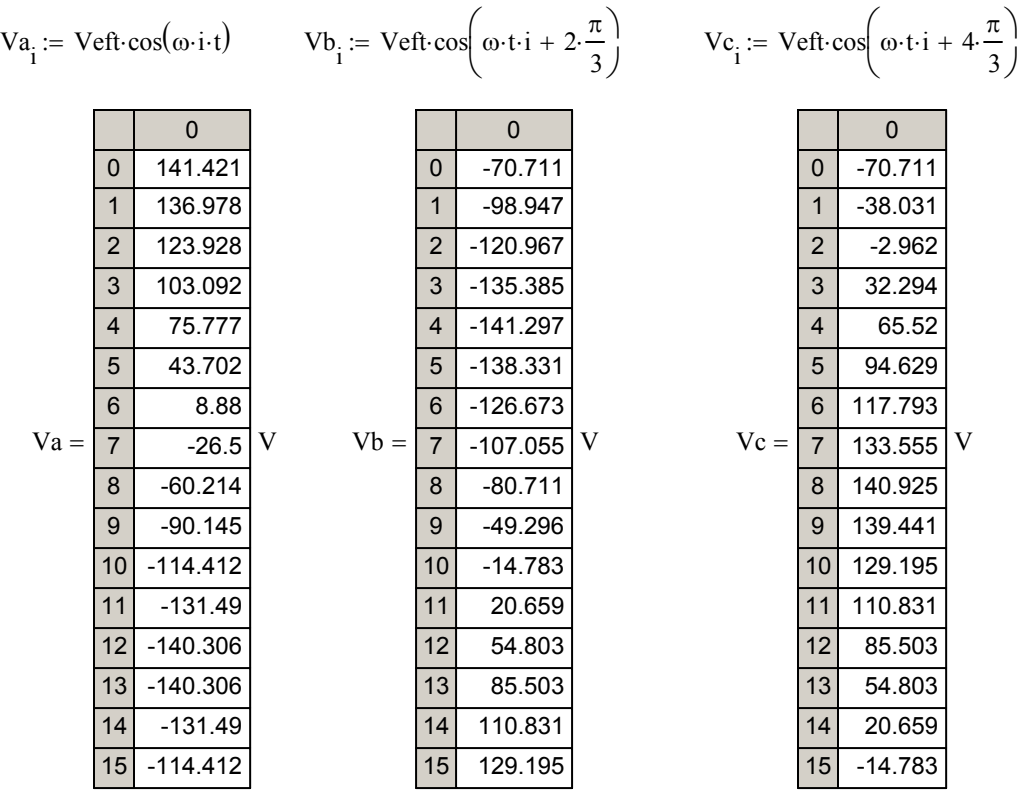

$$
Vabc := \begin{pmatrix} Va \\ Vb \\ Vc \end{pmatrix}
$$

Matriz de voltajes de salida del generador eléctrico

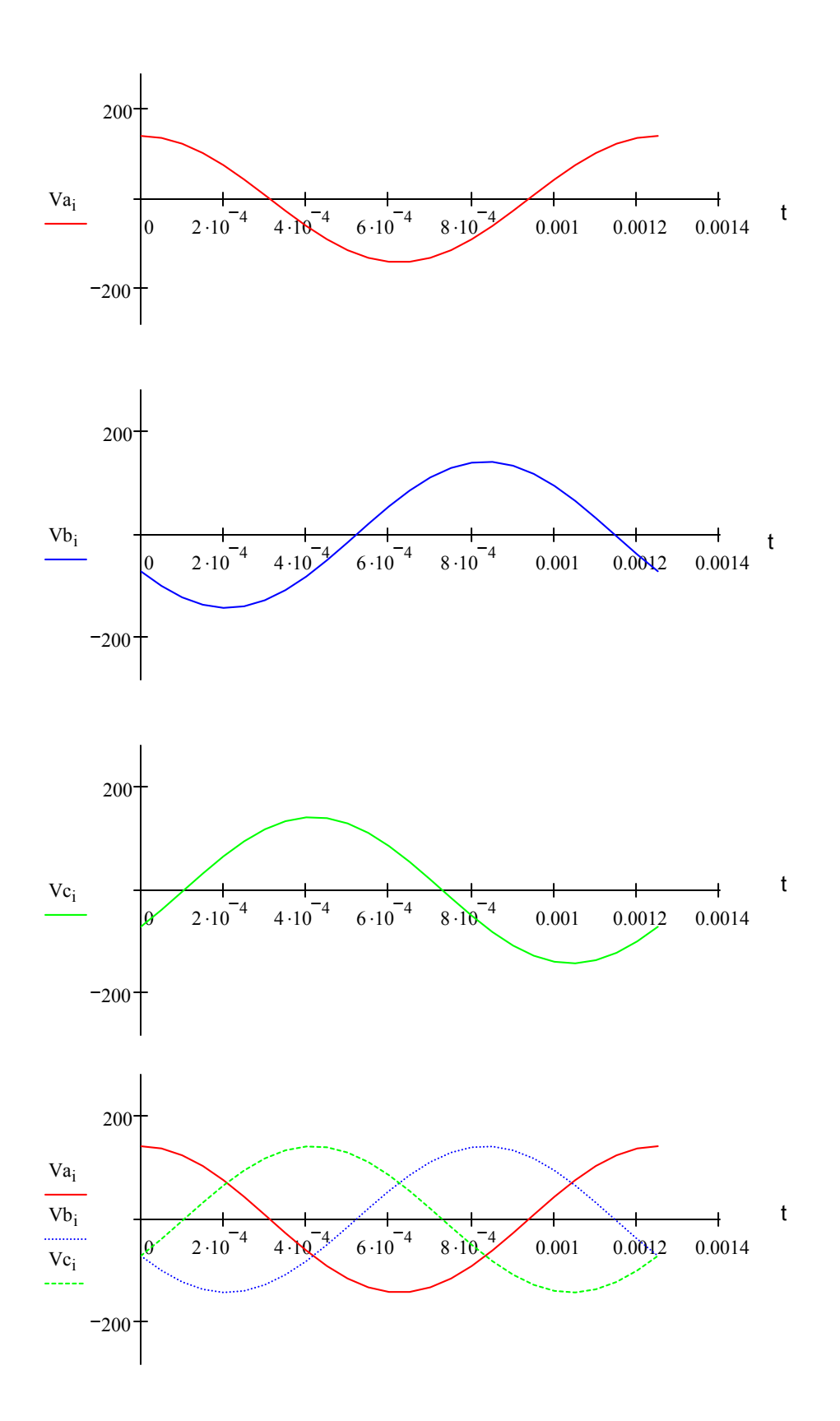

**Graficación de las señales de corriente producidas por el generador eléctrico**

Ieff <sup>I</sup> := Ieff 85.07 A = 2 <sup>+</sup> <sup>⋅</sup> <sup>+</sup> <sup>⋅</sup> := Ieff cos <sup>⋅</sup> ( ) ω⋅i⋅ θ <sup>t</sup> <sup>+</sup> <sup>t</sup> Ibi Ieff cos ω⋅t⋅ θ <sup>i</sup> <sup>+</sup> <sup>t</sup> <sup>2</sup> <sup>π</sup> := <sup>⋅</sup> Ici Ieff cos ω⋅t⋅ θ <sup>i</sup> <sup>+</sup> <sup>t</sup> <sup>4</sup> <sup>π</sup> Iai := <sup>⋅</sup> 3 3 0 0 0 0 70.711 0 -76.315 0 5.605 1 56.727 1 -83.266 1 26.539 2 39.179 2 -84.984 2 45.805 3 19.169 3 -81.363 3 62.194 4 -2.045 4 -72.629 4 74.674 5 -23.131 5 -59.332 5 82.463 6 -42.763 6 -42.307 6 85.07 Ia = A Ib = A Ic = A 7 -59.709 7 -22.623 7 82.332 8 -72.902 8 -1.518 8 74.42 9 -81.515 9 19.683 9 61.833 10 -85.006 10 39.646 10 45.36 11 -83.156 11 57.119 11 26.037 12 -76.081 12 71.003 12 5.078 13 -64.225 13 80.425 13 -16.2 14 -48.334 14 84.794 14 -36.46 15 -29.406 15 83.835 15 -54.429 

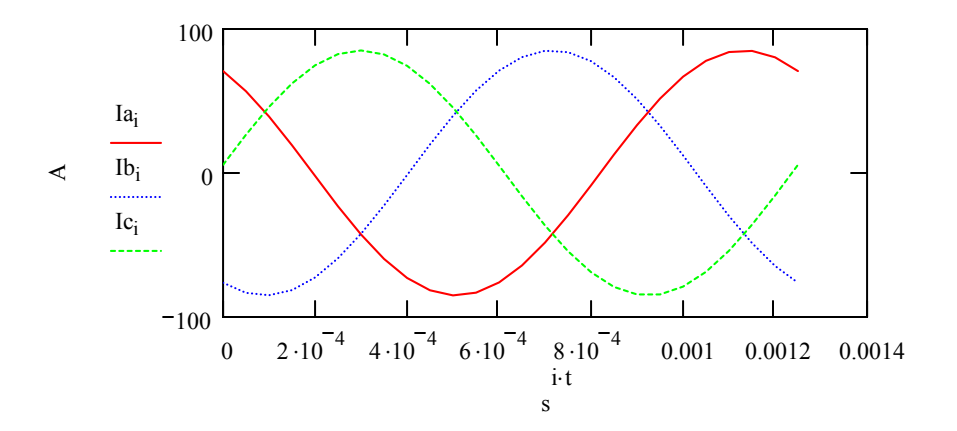

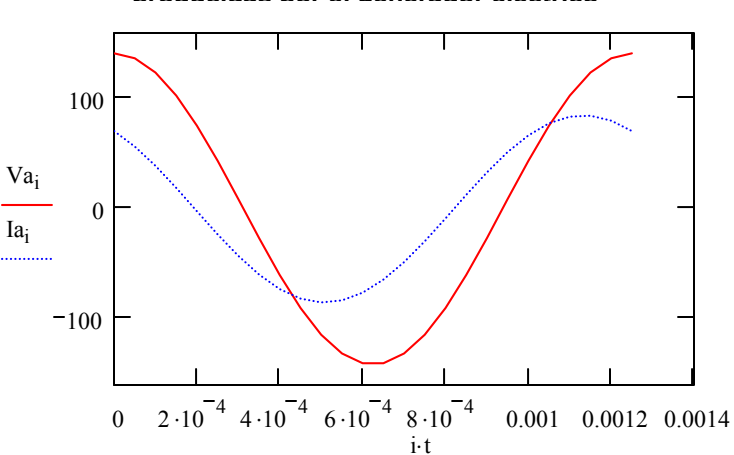

**Graficación de las señales de voltaje y corriente de la fase "A" producidas por el generador eléctrico**

**Graficación de las señales de voltaje y corriente de la fase "B" producidas por el generador eléctrico**

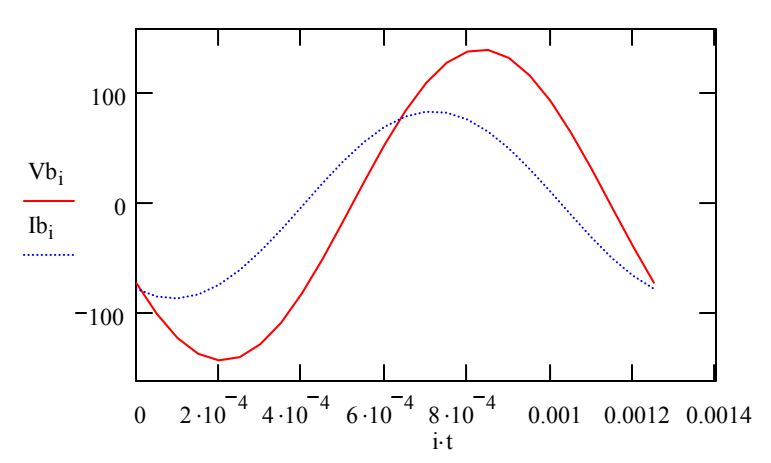

**Graficación de las señales de voltaje y corriente de la fase "C" producidas por el generador eléctrico**

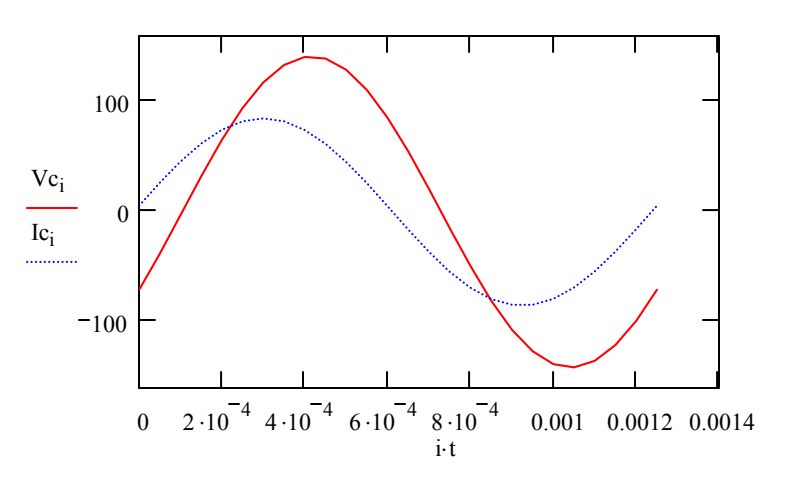

Flujo magnético necesario para generar 60 KW a 48000 r.p.m con un torque de 12 N-m en el punto de operación de máximo factor de potencia

$$
\lambda s := \sqrt{\frac{\tau \cdot PFmax \cdot \left(\frac{Ld}{Lq} + 1\right) \cdot \sqrt{Ld \cdot Lq}}{\frac{3}{2} \cdot P \cdot \left(\frac{Ld}{Lq} - 1\right)} \qquad \lambda s = 0.072 \text{ Wb}}
$$

Torque máximo operando en el generador eléctrico

$$
\tau_{\text{max}} := \frac{\left(\frac{Ld}{Lq} + 1\right)}{2 \cdot \sqrt{\frac{Ld}{Lq}} \cdot \tau_{\text{P}}}
$$

Relación entre torque producido con el máximo factor de potencia y el máximo torque de operación

$$
\zeta := \frac{\tau \_\text{P} \text{Fmax}}{\tau \_\text{max}} \qquad \zeta = 0.556
$$

Resistencia eléctrica de una acero M15

Densidad de Flujo Magnético en un acero M15  $H_M15 := \frac{B_M15}{5}$ µ\_M15 := H\_M15 = 286.479  $\frac{\text{A}}{\text{A}}$ Intensidad del campo magnético producido por acero M-15  $\mu$ <sup>r</sup>\_Nitro50 := 1.007 <br>Permeabilidad magnética relativa de un acero Nitronic 50  $\mu$  Nitro50 :=  $\mu$ r Nitro50⋅ $\mu$ o Permeabilidad magnética de un acero Nitronic 50  $\mu$ \_Nitro50 = 1.265 × 10<sup>-6</sup>  $\frac{\text{henry}}{\text{m}}$ B1 :=  $0.085 \text{ Wb}$  Flujo magnético en el rotor  $F1x := B1 \cdot I \cdot r \cdot \sin(\theta 1)$  $B := \frac{F}{I \cdot r}$  $B = 58.827 \frac{Wb}{m^2}$   $B = 58.827 T$  Densidad del flujo magnético en el rotor  $\rho_M15 := 50 \cdot 10^{-6}$ · ohm· cm  $\rho_M15 = 5 \times 10^{-7}$  ohm· m µr M15 := 5000 Permeabilidad magnética relativa de un acero M15  $\mu$  M15 :=  $\mu$ r M15⋅ $\mu$ o  $\mu_M15 = 6.283 \times 10^{-3} \frac{H}{m}$ Permeabilidad magnética de un acero M15  $B$  M15 := 1.8 T

# **Parámetros del motor eléctrico utilizado como guía para desarrollo del generador**

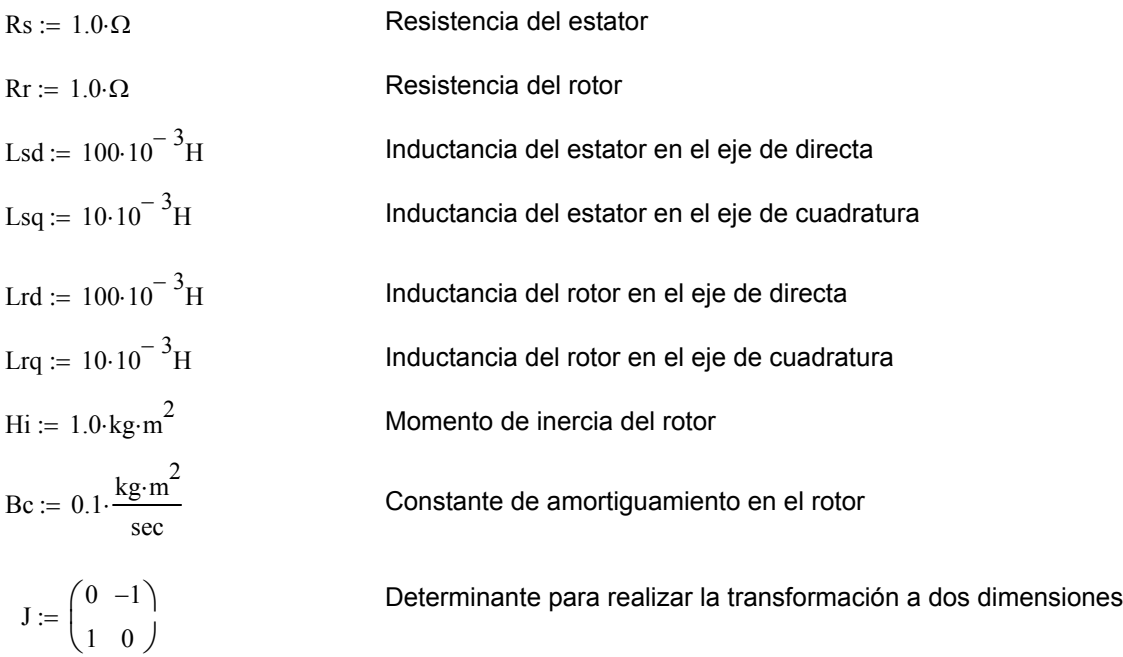
## Graficación de la potencia de salida del generador eléctrico de 2 polos en función de la velocidad angular y angulo de aproximación al eje de directa (Capitulo 5 - ecuacion 5.20)

 $rs = 0.016$  ohm

 $\delta = 5 \deg$ 

$$
\omega = 628.31853 \cdot \frac{\text{rad}}{\text{sec}}
$$

$$
i=1\ldots 10
$$

$$
j:=4\,.\,9
$$

$$
\mathtt{V}:=\mathtt{V}\mathtt{e}\mathbf{f}\mathtt{t}
$$

Resistencia del estator

Angulo de aproximación en multiplos de 5 grados

Velocidad angular en multiplos de 6000 r.p.m

Intervalo de variación de la velocidad angular

Intervalo de variación del angulo de aproximación Voltaje efectivo

$$
\text{Pout}_{i,j} = \frac{3}{2} \cdot \nabla^2 \left[ \frac{i \omega \cdot (Ld - Lq)}{\left[ \left( i \cdot \omega \right)^2 Lq \cdot Ld + rs^2 \right]^2} \right] \cdot \left[ \left[ \left[ \left( i \cdot \omega \right)^2 Ld \cdot Lq - rs^2 \right] \cdot \sin(2 \cdot j \cdot \delta) + \left[ rs \cdot i \cdot \omega \cdot (Ld + Lq) \right] \cdot \cos(2 \cdot j \cdot \delta) - \left[ rs \cdot i \cdot \omega \cdot (Ld - Lq) \right] \right] \right]
$$

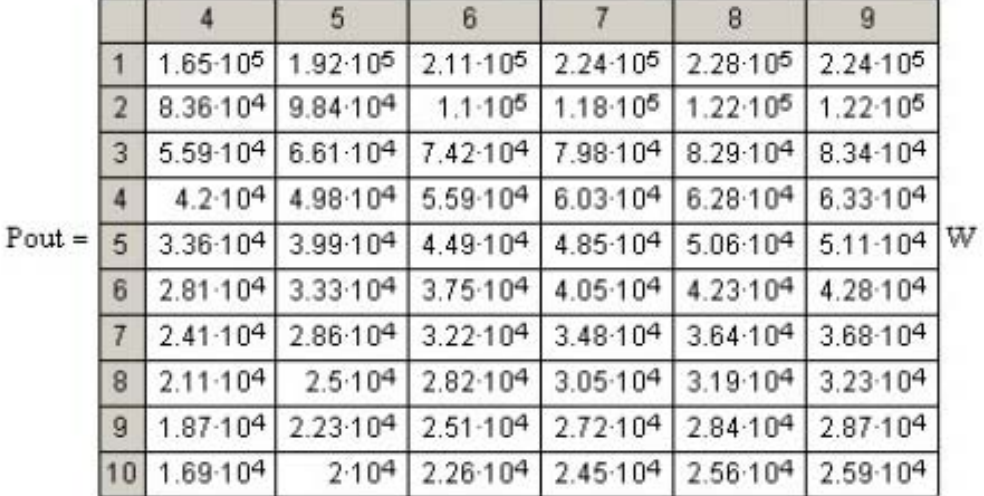

Potencia de salida

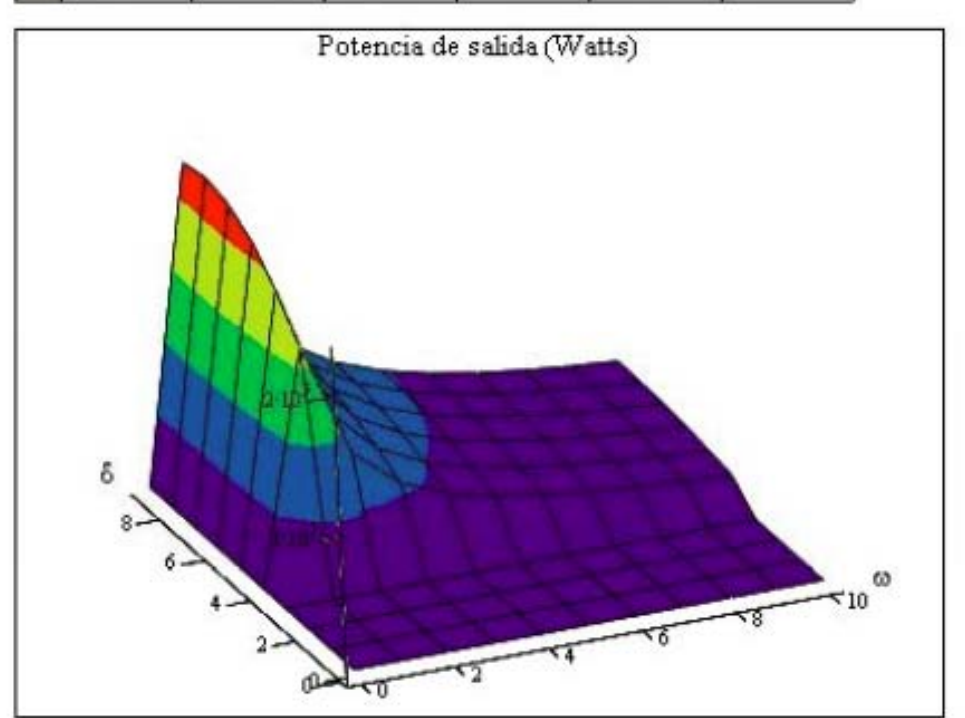

## Graficación del esfuerzo máximo en el cilindro del rotor en función de la velocidad angular y diametro del rotor (Capitulo 5 - ecuacion 5.2)

Intervalo de variación para el diámetro del rotor  $k = 4.13$ 

Multiplos de 1/4" para el diámetro del rotor  $d = 0.25 \cdot in$ 

 $\sigma\text{max}_{i,k} := \rho\left(\omega\cdot i\right)^2 \cdot \left(d\cdot k\right)^2 \cdot \left[\frac{3-2\cdot \nu}{32\cdot (1-\nu)}\right]$ Esfuerzo máximo

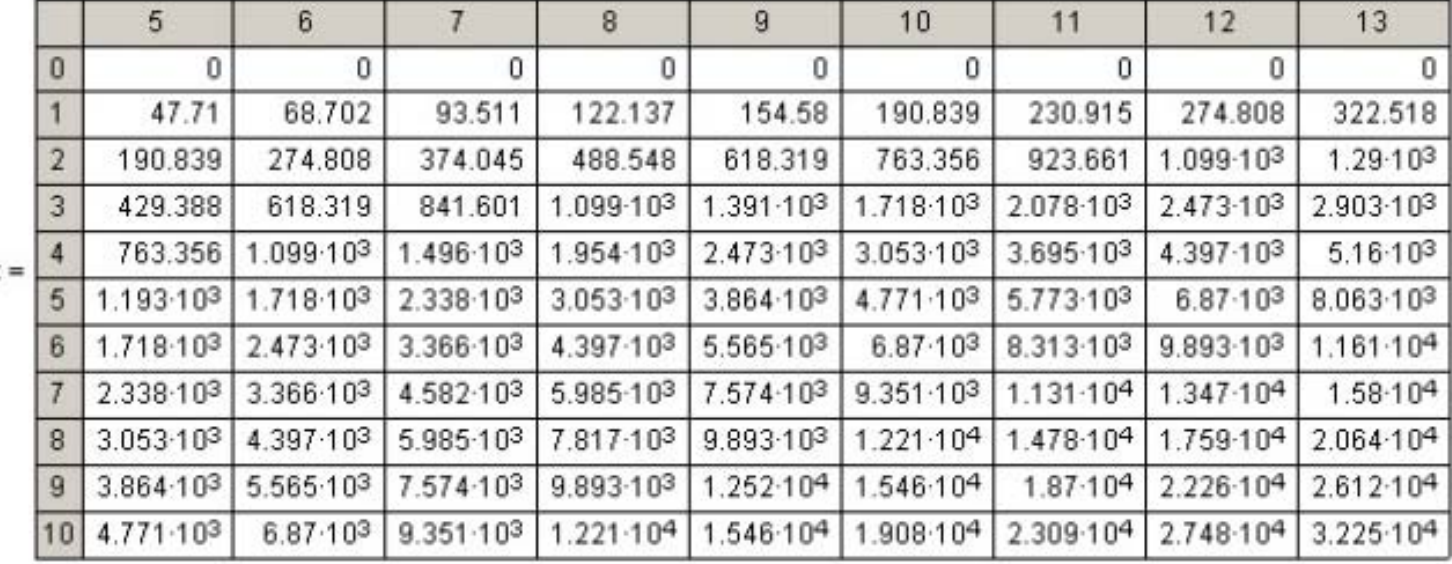

omax

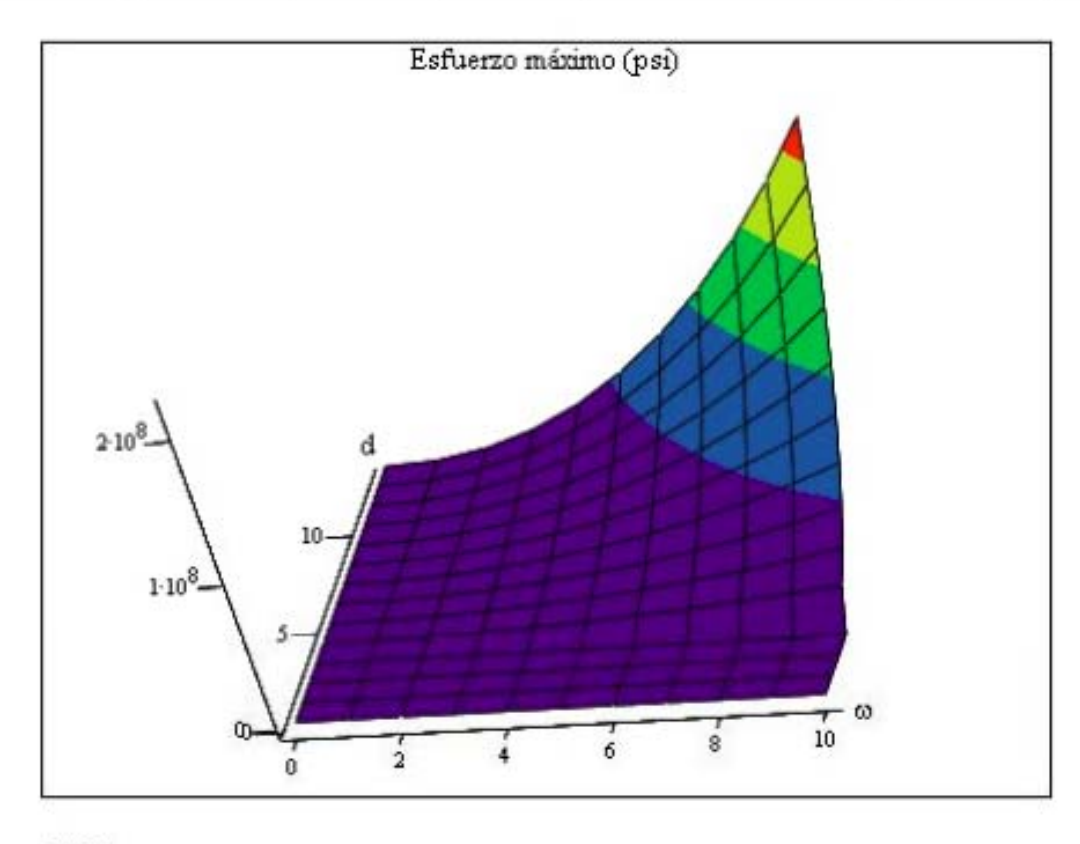

psi